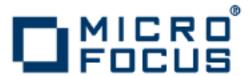

# **Orbix 6.3.7**

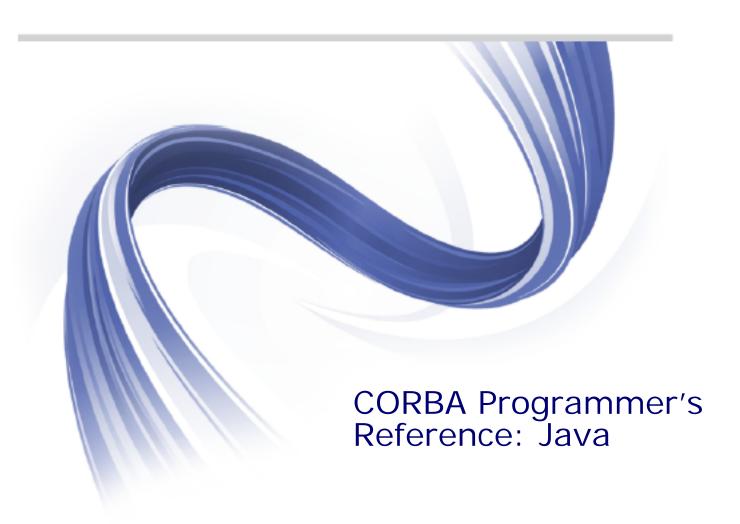

Micro Focus The Lawn 22-30 Old Bath Road Newbury, Berkshire RG14 1QN UK

http://www.microfocus.com

Copyright © Micro Focus 2014. All rights reserved.

MICRO FOCUS, the Micro Focus logo and Micro Focus Licensing are trademarks or registered trademarks of Micro Focus IP Development Limited or its subsidiaries or affiliated companies in the United States, United Kingdom and other countries.

All other marks are the property of their respective owners.

2014-06-24

# **Contents**

| Prefacexix                                          |   |
|-----------------------------------------------------|---|
| Introduction 1 Interface Repository Quick Reference | 3 |
| CORBA Overview7                                     | , |
| CORBA::AbstractInterfaceDef Interface21             |   |
| CORBA::AliasDef Interface23                         | ; |
| CORBA::Any Class25                                  | ; |
| CORBA::ArrayDef Interface33                         | ) |
| CORBA::AttributeDef Interface35                     | ; |
| CORBA::ConstantDef Interface37                      | , |
| CORBA::ConstructionPolicy Interface39               | ) |
| CORBA::Contained Interface41                        |   |
| CORBA::Container Interface45                        | ; |
| CORBA::Context Class61                              |   |
| CORBA::ContextList Class65                          | ; |
| CORBA::Current Interface67                          | , |
| CORBA::CustomMarshal Value Type69                   | ) |
| CORBA::DataInputStream Value Type71                 |   |
| CORBA::DataOutputStream Value Type83                | ; |
| CORBA::DomainManager Interface95                    | ; |

| CORBA::EnumDef Interface                                                |   |
|-------------------------------------------------------------------------|---|
| CORBA::Environment Class                                                |   |
| CORBA::Exception Class                                                  |   |
| CORBA::ExceptionDef Interface                                           |   |
| CORBA::ExceptionList Class                                              |   |
| CORBA::FixedDef Interface                                               |   |
| CORBA.InterfaceDefPackage.FullInterfaceDescription Class10 <sup>o</sup> | 9 |
| CORBA::IDLType Interface111                                             |   |
| CORBA::InterfaceDef Interface113                                        |   |
| CORBA::IRObject Interface117                                            |   |
| CORBA::ModuleDef Interface                                              |   |
| CORBA::NamedValue Class                                                 |   |
| CORBA::NativeDef Interface                                              |   |
| CORBA::NVList Class                                                     |   |
| CORBA::Object Class                                                     |   |
| CORBA::OperationDef Interface                                           |   |
| CORBA::ORB Class                                                        |   |
| CORBA::Policy Interface                                                 |   |
| CORBA::PolicyCurrent Class                                              |   |
| CORBA::PolicyManager Class                                              |   |
| CORBA::PrimitiveDef Interface                                           |   |
| CORBA::Repository Interface                                             |   |
| COPRA: Pequest Class 179                                                |   |

| CORBA::SequenceDef Interface185                                     |
|---------------------------------------------------------------------|
| CORBA::ServerRequest Class                                          |
| CORBA::String_var Class191                                          |
| CORBA::StringDef Interface                                          |
| CORBA::StructDef Interface                                          |
| CORBA::TypeCode Class                                               |
| CORBA::TypedefDef Interface205                                      |
| CORBA::UnionDef Interface207                                        |
| CORBA::ValueBase Class209                                           |
| CORBA::ValueBoxDef Interface211                                     |
| CORBA::ValueDef Interface213                                        |
| CORBA::ValueFactory                                                 |
| CORBA::ValueMemberDef Interface223                                  |
| CORBA::WString_var Class225                                         |
| CORBA::WstringDef Interface227                                      |
| CosEventChannelAdmin Module 229 CosEventChannelAdmin Exceptions 229 |
| CosEventChannelAdmin::ConsumerAdmin Interface231                    |
| CosEventChannelAdmin::EventChannel Interface233                     |
| CosEventChannelAdmin::ProxyPullConsumer Interface235                |
| CosEventChannelAdmin::ProxyPullSupplier Interface237                |
| CosEventChannelAdmin::ProxyPushConsumer Interface239                |
| CosEventChannelAdmin::ProxyPushSupplier Interface241                |
| CosEventChannelAdmin::SupplierAdmin Interface243                    |

| CosEventComm Module                                                                                                    |                   |
|----------------------------------------------------------------------------------------------------|-------------------|
| CosEventComm::PullConsumer Interface                                                                                                    | 247               |
| CosEventComm::PullSupplier Interface                                                                                                    | 249               |
| CosEventComm::PushConsumer Interface                                                                                                    | 251               |
| CosEventComm::PushSupplier Interface                                                                                                    | 253               |
| CosNaming Overview                                                                                                    | 255               |
| CosNaming::BindingIterator Interface                                                                                                    | 259               |
| CosNaming::NamingContext Interface                                                                                                    | 261               |
| CosNaming::NamingContextExt Interface                                                                                                    | 271               |
| CosNotification Module  CosNotification Data Types  QoS and Administrative Constant Declarations  QoS and Admin Data Types  QoS and Admin Exceptions | 275<br>276<br>277 |
| CosNotification::AdminPropertiesAdmin Interface                                                                                                    | 281               |
| CosNotification::QoSAdmin Interface                                                                                                    | 283               |
| CosNotifyChannelAdmin Module                                                                                                    | 285               |
| CosNotifyChannelAdmin::ConsumerAdmin Interface                                                                                                    | 291               |
| CosNotifyChannelAdmin::EventChannel Interface                                                                                                    | 297               |
| CosNotifyChannelAdmin::EventChannelFactory Interface.                                                                                                | 303               |
| CosNotifyChannelAdmin::ProxyConsumer Interface                                                                                                    | 305               |
| CosNotifyChannelAdmin::ProxyPullConsumer Interface                                                                                                   | 307               |
| CosNotifyChannelAdmin::ProxyPullSupplier Interface                                                                                                   | 309               |
| CosNotifyChannelAdmin::ProxyPushConsumer Interface                                                                                                   | 311               |
| CosNotifyChannelAdmin::ProxyPushSupplier Interface                                                                                                   | 313               |

| CosNotifyChannelAdmin::ProxySupplier Interface317                                     |
|---------------------------------------------------------------------------------------|
| CosNotifyChannelAdmin::SequenceProxyPullConsumer Interface 321                        |
| CosNotifyChannelAdmin::SequenceProxyPushConsumer Interface 323                        |
| CosNotifyChannelAdmin::SequenceProxyPullSupplier Interface325                         |
| CosNotifyChannelAdmin::SequenceProxyPushSupplier Interface327                         |
| CosNotifyChannelAdmin::StructuredProxyPullConsumer Interface 331                      |
| CosNotifyChannelAdmin::StructuredProxyPullSupplier Interface333                       |
| CosNotifyChannelAdmin::StructuredProxyPushConsumer Interface 335                      |
| CosNotifyChannelAdmin::StructuredProxyPushSupplier Interface 337                      |
| CosNotifyChannelAdmin::SupplierAdmin Interface341                                     |
| CosNotifyComm Module                                                                  |
|                                                                                       |
| CosNotifyComm::NotifyPublish Interface349                                             |
| CosNotifyComm::NotifyPublish Interface                                                |
|                                                                                       |
| CosNotifyComm::NotifySubscribe Interface351                                           |
| CosNotifyComm::NotifySubscribe Interface351  CosNotifyComm::PullConsumer Interface353 |
| CosNotifyComm::NotifySubscribe Interface                                              |
| CosNotifyComm::NotifySubscribe Interface                                              |
| CosNotifyComm::NotifySubscribe Interface                                              |
| CosNotifyComm::NotifySubscribe Interface                                              |

| CosNotifyComm::StructuredPullConsumer Interface                                | 369 |
|--------------------------------------------------------------------------------|-----|
| CosNotifyComm::StructuredPullSupplier Interface                                | 371 |
| CosNotifyComm::StructuredPushConsumer Interface                                | 373 |
| CosNotifyComm::StructuredPushSupplier Interface                                | 375 |
| CosNotifyFilter Module  CosNotifyFilter Data Types  CosNotifyFilter Exceptions | 377 |
| CosNotifyFilter::Filter Interface                                              | 381 |
| CosNotifyFilter::FilterAdmin Interface                                         | 387 |
| CosNotifyFilter::FilterFactory Interface                                       | 389 |
| CosNotifyFilter::MappingFilter Interface                                       | 391 |
| CosTrading Module  CosTrading Data Types  CosTrading Exceptions                | 399 |
| CosTrading::Admin Interface                                                    | 407 |
| CosTrading::ImportAttributes Interface                                         | 413 |
| CosTrading::Link Interface                                                     |     |
| CosTrading::LinkAttributes Interface                                           | 421 |
| CosTrading::Lookup Interface                                                   | 423 |
| CosTrading::OfferIdIterator Interface                                          | 429 |
| CosTrading::OfferIterator Interface                                            | 431 |
| CosTrading::Proxy Interface                                                    | 433 |
| CosTrading::Register Interface                                                 | 437 |
| CosTrading::SupportAttributes Interface                                        | 443 |
| CosTrading::TraderComponents Interface                                         | 445 |
| CosTrading::Dvnamic Module                                                     | 447 |

| CosTradingDynamic::DynamicPropEval Interface449                                                                                                    |
|----------------------------------------------------------------------------------------------------|
| CosTradingRepos Module451                                                                                                    |
| CosTradingRepos::ServiceTypeRepository Interface453                                                                                                    |
| CosTransactions Overview461Overview of Classes461General Exceptions462General Data Types464                                                              |
| CosTransactions::Control Class469                                                                                                    |
| CosTransactions::Coordinator Class471                                                                                                    |
| CosTransactions::Current Class481                                                                                                    |
| CosTransactions::RecoveryCoordinator Class487                                                                                                    |
| CosTransactions::Resource Class489                                                                                                    |
| CosTransactions::SubtransactionAwareResource Class 491                                                                                                   |
| CosTransactions::Synchronization Class493                                                                                                    |
| CosTransactions::Terminator Class495                                                                                                    |
| CosTransactions::TransactionalObject Class497                                                                                                    |
| CosTransactions::TransactionFactory Class499                                                                                                    |
| CosTypedEventChannelAdmin Module       501         CosTypedEventChannelAdmin Exceptions       501         CosTypedEventChannelAdmin Data Types       501 |
| CosTypedEventChannelAdmin::TypedConsumerAdmin Interface503 Unsupported Operations                                                                        |
| CosTypedEventChannelAdmin::TypedEventChannel Interface505                                                                                                |
| CosTypedEventChannelAdmin::TypedProxyPushConsumer Interface 507                                                                                          |
| Unsupported Operations                                                                                                    |
| CosTypedEventChannelAdmin::TypedSupplierAdmin Interface509 Unsupported Operations                                                                        |
| CosTypedEventComm Module511                                                                                                    |

| CosTypedEventComm::TypedPushConsumer Interface                                       | . 513      |
|--------------------------------------------------------------------------------------|------------|
| CSI Overview                                                                         | . 515      |
| CSITOP Overview                                                                      | . 519      |
| DsEventLogAdmin Module                                                               | . 523      |
| DsEventLogAdmin::EventLog Interface                                                  | . 525      |
| DsEventLogAdmin::EventLogFactory Interface                                           | . 527      |
| DsLogAdmin Module  DsLogAdmin Exceptions  DsLogAdmin Constants  DsLogAdmin Datatypes | 529<br>531 |
| DsLogAdmin::BasicLog Interface                                                       | . 539      |
| DsLogAdmin::BasicLogFactory Interface                                                | . 541      |
| DsLogAdmin::Iterator Interface                                                       | . 543      |
| DsLogAdmin::Log Interface                                                            | . 545      |
| DsLogAdmin::LogMgr Interface                                                         | . 557      |
| DsLogNotification Module                                                             | . 559      |
| DsNotifyLogAdmin Module                                                              | . 563      |
| DsNotifyLogAdmin::NotifyLog Interface                                                | . 565      |
| DsNotifyLogAdmin::NotifyLogFactory Interface                                         | . 567      |
| Dynamic Module                                                                       | . 569      |
| DynamicAny Overview                                                                  | . 571      |
| DynamicAny::DynAny Class                                                             | . 573      |
| DynamicAny::DynAnyFactory Class                                                      | . 599      |
| DynamicAny::DynArray Class                                                           | . 603      |
| DynamicAny::DynEnum Class                                                            | . 607      |

| DynamicAny::DynFixed Class                       | 609 |
|--------------------------------------------------|-----|
| DynamicAny::DynSequence Class                    | 611 |
| DynamicAny::DynStruct Class                      | 615 |
| DynamicAny::DynUnion Class                       | 619 |
| DynamicAny::DynValue Class                       | 623 |
| GSSUP Overview                                   | 627 |
| The IT_Buffer Module                             | 629 |
| IT_Buffer::Storage                               | 630 |
| IT_Buffer::Segment                               | 632 |
| IT_Buffer::Buffer                                | 633 |
| IT_Buffer::BufferManager                         | 637 |
| IT_Certificate Overview                          | 639 |
| IT_Certificate::AVA Interface                    | 641 |
| IT_Certificate::AVAList Interface                | 643 |
| IT_Certificate::Certificate Interface            | 647 |
| IT_Certificate::Extension Interface              | 649 |
| IT_Certificate::ExtensionList Interface          | 651 |
| IT_Certificate::X509Cert Interface               | 655 |
| IT_Certificate::X509CertificateFactory Interface | 657 |
| IT_Config Overview                               | 659 |
| IT_Config::Configuration Interface               | 661 |
| IT_Config::Listener Interface                    | 667 |
| IT_CORBA Overview                                | 671 |
| IT CORBA::RefCountedLocalObject Class            | 673 |

| IT_CORBA::RefCountedLocalObjectNC Class                                                     | 675 |
|---------------------------------------------------------------------------------------------|-----|
| IT_CORBA::WellKnownAddressingPolicy Class                                                   | 677 |
| The IT_CORBASEC Module                                                                      | 679 |
| IT_CORBASEC::ExtendedReceivedCredentials                                                    | 682 |
| IT_CosTransactions Module                                                                   | 685 |
| IT_CosTransactions::Current Class                                                           | 687 |
| IT_CSI Overview                                                                             | 689 |
| IT_CSI::AttributeServicePolicy Interface                                                    | 695 |
| IT_CSI::AuthenticateGSSUPCredentials Interface                                              | 699 |
| IT_CSI::AuthenticationServicePolicy Interface                                               | 703 |
| IT_CSI::CSICredentials Interface                                                            | 707 |
| IT_CSI::CSICurrent Interface                                                                | 709 |
| IT_CSI::CSICurrent2 Interface                                                               | 711 |
| IT_CSI::CSIReceivedCredentials Interface                                                    | 715 |
| IT_EventChannelAdmin Module IT_EventChannelAdmin Data Types IT_EventChannelAdmin Exceptions | 719 |
| IT_EventChannelAdmin::EventChannelFactory Interface                                         | 721 |
| IT_FPS Module                                                                               | 723 |
| IT_FPS::InterdictionPolicy Interface                                                        | 725 |
| The IT_GIOP Module                                                                          | 727 |
| Interface IT_GIOP::ClientVersionConstraintsPolicy                                           | 728 |
| Interface IT_GIOP::ClientCodeSetConstraintsPolicy                                           | 729 |
| Interface IT_GIOP::Current                                                                  | 730 |
| Interface IT GIOP::Current2                                                                 | 733 |

| IT_LoadBalancing Overview737                               |
|------------------------------------------------------------|
| IT_LoadBalancing::ObjectGroup Interface741                 |
| IT_LoadBalancing::ObjectGroupFactory Interface747          |
| IT_Logging Overview751                                     |
| IT_Logging::EventLog Interface757                          |
| IT_Logging::LogStream Interface761                         |
| IT_MessagingAdmin Module763                                |
| IT_MessagingAdmin::Manager Interface765                    |
| IT_MessagingBridge Module767                               |
| IT_MessagingBridge::Endpoint Interface771                  |
| IT_MessagingBridge::SinkEndpoint Interface773              |
| IT_MessagingBridge::SourceEndpoint Interface774            |
| IT_MessagingBridge::EndpointAdmin Interface775             |
| IT_MessagingBridgeAdmin Module779                          |
| IT_MessagingBridgeAdmin::Bridge Interface781               |
| IT_MessagingBridgeAdmin::BridgeAdmin Interface783          |
| IT_NotifyBridge Module785                                  |
| IT_NotifyBridge::SinkEndpoint Interface786                 |
| The IT_NamedKey Module787                                  |
| IT_NamedKey::NamedKeyRegistry788                           |
| IT_Naming Module793                                        |
| IT_Naming::IT_NamingContextExt Interface795                |
| IT_NotifyChannelAdmin Module797                            |
| IT NotifyChannelAdmin::GroupProxyPushSupplier Interface799 |

| Interface 80                                                                   | 1  |
|--------------------------------------------------------------------------------|----|
| IT_NotifyChannelAdmin::GroupStructuredProxyPushSupplier Interface              |    |
| IT_NotifyComm Module 80                                                        | 5  |
| IT_NotifyComm::GroupNotifyPublish Interface 80                                 | 7  |
| IT_NotifyComm::GroupPushConsumer Interface 80                                  | 9  |
| IT_NotifyComm::GroupSequencePushConsumer Interface 81                          | 1  |
| IT_NotifyComm::GroupStructuredPushConsumer Interface81                         | 13 |
| IT_NotifyLogAdmin Module81                                                     | 5  |
| IT_NotifyLogAdmin::NotifyLog Interface81                                       | 7  |
| IT_NotifyLogAdmin::NotifyLogFactory Interface 81                               | 9  |
| The IT_PlainTextKey Module 82 IT_PlainTextKey 82 IT_PlainTextKey::Forwarder 82 |    |
| IT_PortableServer Overview 82                                                  | 3  |
| IT_PortableServer::DispatchWorkQueuePolicy Interface 82                        | 5  |
| IT_PortableServer::ObjectDeactivationPolicy Class 82                           | 7  |
| IT_PortableServer::PersistenceModePolicy Class 82                              | 9  |
| IT_TLS Overview 83                                                             | 1  |
| IT_TLS::CertValidator Interface                                                | 5  |
| IT_TLS_API Overview83                                                          | 7  |
| IT_TLS_API::CertConstraintsPolicy Interface                                    | 1  |
| IT_TLS_API::CertValidatorPolicy Interface                                      | 3  |
| IT_TLS_API::MaxChainLengthPolicy Interface 84                                  | 5  |
| IT_TLS_API::SessionCachingPolicy Interface                                     | 7  |

| IT_TLS_API::TLS Interface849                                                                                                    |   |
|----------------------------------------------------------------------------------------------------|---|
| IT_TLS_API::TLSCredentials Interface851                                                                                                    |   |
| IT_TLS_API::TLSReceivedCredentials Interface853                                                                                                    |   |
| IT_TLS_API::TLSTargetCredentials Interface855                                                                                                    |   |
| IT_TLS_API::TrustedCAListPolicy Interface857                                                                                                    |   |
| IT_TypedEventChannelAdmin Module                                                                                                    |   |
| IT_TypedEventChannelAdmin::TypedEventChannelFactory Interface 861                                                                                                    | e |
| IT_WorkQueue Module863                                                                                                    |   |
| IT_WorkQueue::AutomaticWorkQueue Interface865                                                                                                    |   |
| IT_WorkQueue::AutomaticWorkQueueFactory Interface867                                                                                                    |   |
| IT_WorkQueue::ManualWorkQueue Interface869                                                                                                    |   |
| IT_WorkQueue::ManualWorkQueueFactory Interface871                                                                                                    |   |
| IT_WorkQueue::WorkItem Interface873                                                                                                    |   |
| IT_WorkQueue::WorkQueue Interface875                                                                                                    |   |
| IT_WorkQueue::WorkQueuePolicy Interface877                                                                                                    |   |
| The IT_ZIOP Module879IT_ZIOP::Compressor880IT_ZIOP::CompressorFactory881IT_ZIOP::CompressionManager883IT_ZIOP::CompressionComponent885IT_ZIOP::CompressionComponentFactory885IT_ZIOP::CompressionEnablingPolicy885IT_ZIOP::CompressorIdPolicy885 |   |
| Messaging Overview887                                                                                                    |   |
| Messaging::ExceptionHolder Value Type891                                                                                                    |   |
| Messaging::RebindPolicy Class895                                                                                                    |   |
| Messaging::ReplyHandler Base Class897                                                                                                    |   |

| Messaging::SyncScopePolicy Class                             | 899 |
|--------------------------------------------------------------|-----|
| OrbixEventsAdmin Module                                      | 901 |
| OrbixEventsAdmin::ChannelManager                             | 903 |
| Portable Interceptor Module                                  | 907 |
| Portable Interceptor:: Client Request Info Interface         | 909 |
| Portable Interceptor:: Client Request Interceptor Interface. | 915 |
| Portable Interceptor:: Current Interface                     | 919 |
| Portable Interceptor::Interceptor Interface                  | 921 |
| Portable Interceptor:: IORInfo Interface                     | 923 |
| Portable Interceptor::IORInterceptor Interface               | 925 |
| PortableInterceptor::ORBInitializer Interface                | 927 |
| PortableInterceptor::ORBInitInfo Interface                   | 929 |
| PortableInterceptor::PolicyFactory Interface                 | 935 |
| Portable Interceptor::Request Info Interface                 | 937 |
| Portable Interceptor:: Server Request Info Interface         | 943 |
| Portable Interceptor::ServerRequestInterceptor Interface     | 947 |
| Security Overview                                            | 951 |
| SecurityLevel1 Overview                                      | 959 |
| SecurityLevel1::Current Interface                            | 961 |
| SecurityLevel2 Overview                                      | 963 |
| SecurityLevel2::Credentials Interface                        | 965 |
| SecurityLevel2::Current Interface                            | 969 |
| SecurityLevel2::EstablishTrustPolicy Interface               | 971 |
| SecurityLevel2: InvocationCredentialsPolicy Interface        | 973 |

| SecurityLevel2::MechanismPolicy Interface        | 975 |
|--------------------------------------------------|-----|
| SecurityLevel2::PrincipalAuthenticator Interface | 977 |
| SecurityLevel2::QOPPolicy Interface              | 981 |
| SecurityLevel2::ReceivedCredentials Interface    | 983 |
| SecurityLevel2::SecurityManager Interface        | 985 |
| SecurityLevel2::TargetCredentials Interface      | 989 |
| Index                                            | 995 |

# **Preface**

Orbix is a software environment for building and integrating distributed object-oriented applications. Orbix is a full implementation of the Common Object Request Broker Architecture (CORBA) from the Object Management Group (OMG). Orbix fully supports CORBA version 2.3.

This document is based on the CORBA 2.3 standard with some additional features and Orbix-specific enhancements.

### **Audience**

The reader is expected to understand the fundamentals of writing a distributed application with Orbix. Familiarity with Java is required.

# **Organization of this Reference**

This reference presents core-product modules in alphabetical order, disregarding IT\_ prefixes in order to keep together related OMG-compliant and Orbix-proprietary modules. For example, modules CORBA and IT CORBA are listed in sequence.

Modules that are specific to a service are also grouped together under the service's name—for example, modules CosPersistentState, IT\_PSS, and IT\_PSS\_DB are listed under Persistent State Service.

### **Related Documentation**

This document is part of a set that comes with the Orbix product. Other books in this set include:

- Application Server Platform Administrator's Guide
- CORBA Programmer's Guide
- CORBA Code Generation Toolkit Guide

### **Document Conventions**

This guide uses the following typographical conventions:

Constant width

Constant width (courier font) in normal text represents portions of code and literal names of items such as classes, methods, variables, and data structures. For example, text might refer to the CORBA::Object class.

Constant width paragraphs represent code examples or information a system displays on the screen. For example:

#include <stdio.h>

Italic Italic words in normal text represent *emphasis* and

new terms.

Italic words or characters in code and commands represent variable values you must supply, such as arguments to commands or path names for your particular system. For example:

% cd /users/your\_name

**Note:** some command examples may use angle brackets to represent variable values you must supply. This is an older convention that is replaced with *italic* words or characters.

This guide may use the following keying conventions:

| No prompt | When a command's format is the same for multiple platforms, a prompt is not used.                                                      |
|-----------|----------------------------------------------------------------------------------------------------|
| %         | A percent sign represents the UNIX command shell prompt for a command that does not require root privileges.                           |
| #         | A number sign represents the UNIX command shell prompt for a command that requires root privileges.                                    |
| >         | The notation > represents the DOS, WindowsNT, Windows95, or Windows98 command prompt.                                                  |
|           | Horizontal or vertical ellipses in format and syntax descriptions indicate that material has been eliminated to simplify a discussion. |
| []        | Brackets enclose optional items in format and syntax descriptions.                                                                     |
| { }       | Braces enclose a list from which you must choose an item in format and syntax descriptions.                                            |
| 1         | A vertical bar separates items in a list of choices enclosed in { } (braces) in format and syntax descriptions.                        |

# **Contacting Micro Focus**

Our Web site gives up-to-date details of contact numbers and addresses.

# Further Information and Product Support

Additional technical information or advice is available from several sources.

The product support pages contain a considerable amount of additional information, such as:

- The WebSync service, where you can download fixes and documentation updates.
- The Knowledge Base, a large collection of product tips and workarounds.
- Examples and Utilities, including demos and additional product documentation.

To connect, enter <a href="http://www.microfocus.com">http://www.microfocus.com</a> in your browser to go to the Micro Focus home page.

#### Note

Some information may be available only to customers who have maintenance agreements.

If you obtained this product directly from Micro Focus, contact us as described on the Micro Focus Web site, <a href="http://www.microfocus.com">http://www.microfocus.com</a>. If you obtained the product from another source, such as an authorized distributor, contact them for help first. If they are unable to help, contact us.

### Information We Need

However you contact us, please try to include the information below, if you have it. The more information you can give, the better Micro Focus SupportLine can help you. But if you don't know all the answers, or you think some are irrelevant to your problem, please give whatever information you have.

- The name and version number of all products that you think might be causing a problem.
- Your computer make and model.
- Your operating system version number and details of any networking software you are using.
- The amount of memory in your computer.
- The relevant page reference or section in the documentation.
- Your serial number. To find out these numbers, look in the subject line and body of your Electronic Product Delivery Notice email that you received from Micro Focus.

### **Contact information**

Our Web site gives up-to-date details of contact numbers and addresses.

Additional technical information or advice is available from several sources.

The product support pages contain considerable additional information, including the WebSync service, where you can download fixes and documentation updates. To connect, enter <a href="http://www.microfocus.com">http://www.microfocus.com</a> in your browser to go to the Micro Focus home page.

If you are a Micro Focus SupportLine customer, please see your SupportLine Handbook for contact information. You can download it from our Web site or order it in printed form from your sales representative. Support from Micro Focus may be available only to customers who have maintenance agreements.

You may want to check these URLs in particular:

- http://www.microfocus.com/products/corba/orbix/orbix-6.aspx (trial software download and Micro Focus Community files)
- https://supportline.microfocus.com/productdoc.aspx. (documentation updates and PDFs)

To subscribe to Micro Focus electronic newsletters, use the online form at:

http://www.microfocus.com/Resources/Newsletters/infocus/newsletter-subscription.asp

# Introduction

This describes all of the standard programmer's API for CORBA and Orbix. This introduction contains the following topics:

- "Interface Repository Quick Reference"
- "DII and DSI Quick Reference"
- "Value Type Quick Reference"
- "About Sequences"

The rest of the *CORBA Programmer's Reference* contains the following modules and appendix:

CORBA
CosNaming
CosTransactions
DynamicAny
IT Config
IT CORBA
IT Logging
IT PortableServer

PortableInterceptor
PortableServer
"System Exceptions"

# **Interface Repository Quick Reference**

The interface repository (IFR) is the component of Orbix that provides persistent storage of IDL definitions. Programs use the following API to query the IFR at runtime to obtain information about IDL definitions:

 Table 1:
 Interface Repository API

| CORBA Structures     | CORBA Enumerated Types |
|----------------------|------------------------|
| AttributeDescription | AttributeMode          |
| ConstantDescription  | DefinitionKind         |
| ExceptionDescription | OperationMode          |
| Initializer          | ParameterMode          |
| InterfaceDescription | PrimitiveKind          |
| ModuleDescription    | TCKind                 |
| OperationDescription |                        |
| ParameterDescription |                        |
| StructMember         |                        |
| TypeDescription      |                        |
| UnionMember          |                        |
| ValueDescription     |                        |
| ValueMember          |                        |

 Table 1:
 Interface Repository API

| AliasDef ArrayDef AttributeDef ConstantDef Contained Container EnumDef ExceptionDef InterfaceDef InterfaceDef InterfaceDef Intopect Repository SequenceDef StringDef StructDef TypeCode TypeCode | CORBA Classes and Interfaces | Typecode Methods in CORBA::ORB |
|----------------------------------------------------------------------------------------------------|------------------------------|--------------------------------|
| AttributeDef ConstantDef Contained Container Container EnumDef ExceptionDef ExceptionDef Environment FixedDef InterfaceDef InterfaceDef InterfaceDef NativeDef Repository SequenceDef StringDef StringDef StringDef StringDef StringDef ValueDef ValueDef ValueDef ValueDef ValueDef ValueDef ValueDef ValueDef ValueDef Contained Create exception tc() Create interface tc() Create interface tc() Create recursive tc() Create sequence tc() Create string tc() Create struct tc() Create union tc() Create value box tc() Create value box tc() Create wstring tc() Create wstring | AliasDef                     | create abstract interface tc() |
| ConstantDef Contained Container Container EnumDef EnumDef ExceptionDef Environment FixedDef IDLType InterfaceDef IRObject ModuleDef NativeDef Repository SequenceDef StringDef StructDef TypeCode TypedefDef UnionDef ValueBoxDef ValueDef ValueDef ValueMemberDef  Create enum tc() create interface tc() create interface tc() create native tc() create recursive tc() create sequence tc() create string tc() create struct tc() create union tc() create value box tc() create value tc() create value tc() create value tc() create wstring tc()                                                                                                    | ArrayDef                     | create alias tc()              |
| Contained Container Container Container Container Container Container Container Container Container Container Container Container Container Coreate fixed tc() Coreate interface tc() Coreate native tc() Coreate native tc() Coreate recursive tc() Coreate sequence tc() Coreate string tc() Coreate string tc() Coreate string tc() Coreate union tc() Coreate value box tc() Coreate value box tc() Coreate value tc() Coreate value box tc() Coreate value box tc() Coreate value box tc() Coreate v | AttributeDef                 | create array tc()              |
| Container EnumDef ExceptionDef ExceptionDef Environment Create interface tc() Create native tc() Create recursive tc() Create sequence tc() Create string tc() Create struct tc() Create struct tc() Create union tc() Create value box tc() Create value tc() Create value tc() Create va | ConstantDef                  | create enum tc()               |
| EnumDef ExceptionDef ExceptionDef Environment  FixedDef IDLType InterfaceDef IRObject ModuleDef OperationDef Repository SequenceDef StringDef StructDef TypeCode TypeCode TypeCode TypeCode TypeCode ValueBoxDef ValueDef ValueDef ValueMemberDef  Create interface tc() Create native tc() Create sequence tc() Create string tc() Create struct tc() Create winn tc() Create value box tc() Create value tc() Create value tc() Create wstring tc() Create wstring tc()  Create wstring tc()  Create wstring tc()                                                                                                    | Contained                    | create exception tc()          |
| ExceptionDef Environment Create native tc() Create recursive tc() Create sequence tc() Create string tc() Create struct tc() Create struct tc() Create struct tc() Create union tc() Create value box tc() Create value box tc() Create value tc() Create value tc() Cre | Container                    | create fixed tc()              |
| Environment  FixedDef  IDLType  InterfaceDef  IRObject  ModuleDef  NativeDef  Repository  SequenceDef  StringDef  StructDef  TypeCode  TypedefDef UnionDef ValueBoxDef ValueMemberDef  Create sequence tc()  create string tc()  create value box tc()  create value box tc()  create value tc()  create value tc()  create wstring tc()                                                                                                    | EnumDef                      | create interface tc()          |
| FixedDef  IDLType  InterfaceDef IRObject  ModuleDef NativeDef OperationDef PrimitiveDef Repository SequenceDef StringDef StructDef TypeCode TypedefDef UnionDef ValueBoxDef ValueMemberDef  create sequence tc() create string tc() create union tc() create value box tc() create value tc() create value tc() create wstring tc()                                                                                                    | ExceptionDef                 | create native_tc()             |
| IDLType InterfaceDef InterfaceDef IRObject ModuleDef NativeDef OperationDef PrimitiveDef Repository SequenceDef StringDef StructDef TypeCode TypedefDef UnionDef ValueBoxDef ValueMemberDef  create string tc() create winon tc() create value box tc() create value tc() create value tc() create wstring tc()                                                                                                    | Environment                  | create recursive tc()          |
| InterfaceDef IRObject create winon tc() ModuleDef create value box tc() NativeDef create value tc() OperationDef PrimitiveDef Repository SequenceDef StringDef StructDef TypeCode TypedefDef UnionDef ValueBoxDef ValueMemberDef                                                                                                    | FixedDef                     | create sequence tc()           |
| IRObject  ModuleDef  ModuleDef  NativeDef  OperationDef  Repository  SequenceDef  StringDef  StructDef  TypeCode  TypedefDef  UnionDef  ValueBoxDef  ValueMemberDef                                                                                                    | IDLType                      | create_string_tc()             |
| ModuleDef NativeDef OperationDef PrimitiveDef Repository SequenceDef StringDef TypeCode TypedefDef UnionDef ValueBoxDef ValueMemberDef                                                                                                    | InterfaceDef                 | create_struct_tc()             |
| NativeDef OperationDef PrimitiveDef Repository SequenceDef StringDef StructDef TypeCode TypedefDef UnionDef ValueBoxDef ValueMemberDef                                                                                                    | IRObject                     | create union tc()              |
| OperationDef PrimitiveDef Repository SequenceDef StringDef StructDef TypeCode TypedefDef UnionDef ValueBoxDef ValueMemberDef                                                                                                    | ModuleDef                    | create value box tc()          |
| PrimitiveDef Repository SequenceDef StringDef StringDef StructDef TypeCode TypedefDef UnionDef ValueBoxDef ValueMemberDef                                                                                                    | NativeDef                    | <pre>create value tc()</pre>   |
| Repository SequenceDef StringDef StructDef TypeCode TypedefDef UnionDef ValueBoxDef ValueMemberDef                                                                                                    | <u>OperationDef</u>          | <pre>create wstring tc()</pre> |
| SequenceDef StringDef StructDef TypeCode TypedefDef UnionDef ValueBoxDef ValueMemberDef                                                                                                    | PrimitiveDef                 |                                |
| StringDef StructDef TypeCode TypedefDef UnionDef ValueBoxDef ValueDef ValueMemberDef                                                                                                    | Repository                   |                                |
| StructDef TypeCode TypedefDef UnionDef ValueBoxDef ValueMemberDef                                                                                                    | SequenceDef                  |                                |
| TypeCode TypedefDef UnionDef ValueBoxDef ValueDef ValueMemberDef                                                                                                    | StringDef                    |                                |
| TypedefDef UnionDef ValueBoxDef ValueDef ValueMemberDef                                                                                                    | StructDef                    |                                |
| UnionDef ValueBoxDef ValueDef ValueMemberDef                                                                                                    | TypeCode                     |                                |
| ValueBoxDef ValueDef ValueMemberDef                                                                                                    | TypedefDef                   |                                |
| ValueDef ValueMemberDef                                                                                                    | UnionDef                     |                                |
| ValueMemberDef                                                                                                    | ValueBoxDef                  |                                |
|                                                                                                    | ValueDef                     |                                |
| WstringDef                                                                                                    | <u>ValueMemberDef</u>        |                                |
|                                                                                                    | WstringDef                   |                                |

# **DII and DSI Quick Reference**

The client-side dynamic invocation interface (DII) provides for the dynamic creation and invocation of requests for objects. The server-side counterpart to the DII is the dynamic Skeleton interface (DSI) which dynamically handles object invocations. This dynamic system uses the following data structures, interfaces, and classes:

**Table 2:** *DII and DSI API* 

| DII Classes                                               | DSI Classes                                                                                                    |
|-----------------------------------------------------------|----------------------------------------------------------------------------------------------------|
| CORBA::ExceptionList<br>CORBA::Request<br>CORBA::TypeCode | CORBA::ServerRequest PortableServer::DynamicImplementation                                                                       |
| Key Data Types                                            | DII-Related Methods                                                                                                    |
| CORBA::Any CORBA::Flags CORBA::NamedValue CORBA::NVList   | CORBA::Object::_create_request() CORBA::ORB::create_list() CORBA::ORB::create_operation_list() CORBA::ORB::get_default_context() |

# Value Type Quick Reference

A value type is the mechanism by which objects can be passed by value in CORBA operations. Value types use the following data structures, methods, and value types from the CORBA module:

#### **Types**

ValueFactory

#### **Value Types and Classes**

CustomMarshal
DataInputStream
DataOutputStream
ValueFactory
ValueDef

# **About Standard Functions for all Interfaces**

Every IDL interface also has generated helper functions:

### \_duplicate()

This function returns a duplicate object reference and increments the reference count of the object. Use this function to create a copy of an object reference.

#### **Parameters**

p The current object reference to duplicate.

Note:

This is a standard function generated for all interfaces.

#### \_narrow()

This function returns a new object reference given an existing reference. Use this function to narrow an object reference.

### **Parameters**

obj A reference to an object. The function returns a nil object reference if this parameter is a nil object reference.

Note:

This is a standard function generated for all interfaces.

When you have IDL interfaces that inherit from each other, you often need to convert a ref nerence of one type to a related type. For example suppose you have the following interfaces:

```
// IDL
interface Base { ... };
```

```
interface Derived : Base { ... };
```

Now suppose you have a reference of type Base but it refers to an object which is actually of type Derived. Converting the Base reference to a Derived reference is called narrowing because you are converting from a more general type to a more specific, or narrow, type. Conversely converting a Derived reference to a Base reference is called widening. Note that narrowed or widened references still refer to the same object, they are simply different views of that object.

Always check the results of \_narrow() with CORBA::is\_nil(). The narrow() function checks whether the reference actually refers to an object of the type you are narrowing to. If not, narrow() returns a nil reference. The \_narrow() function does an implicit duplicate, so you are responsible for releasing both the original reference and the new reference returned. The easiest way to do this is by assigning both to var variables.

The narrow() function can actually both narrow and widen references. It takes a CORBA::Object ptr parameter and tests whether the requested interface is compatible with the actual most-derived interface implemented by the object, regardless of the inheritance relationships involved.

A standard system exception can be raised in some unusual cases where a remote call occurs to the object being narrowed. However, normally narrow() is a local function call and it can figure out the conversion based on information in the IDL compiler generated stub code.

unchecked narrow()

nil()

inline static CLASS\_ptr \_nil();

Returns a nil object reference to the object.

This is a standard function generated for all interfaces.

\_unchecked\_narrow()

Returns a new object reference to the object given an existing reference. However, unlike narrow(), this function does not verify that the actual type of the parameter at runtime can be widened to the requested interface's type.

**Parameters** 

obi A reference to an object.

Note: This is a standard function generated for all interfaces.

See Also narrow()

**Exceptions** 

See Also

Note:

# **About Sequences**

An IDL sequence maps to a class of the same name. For example, an IDL sequence named  $\tau_{ypeSeq}$  which is made up of a sequence of  $\tau_{ype}$  IDL data types, has the class  $\tau_{ypeSeq}$  implemented.

// IDL
typedef sequence<Type> TypeSeq;

# CORBA Overview

The CORBA namespace implements the IDL CORBA module. Additional introductory chapters describe the common methods and definitions found in the scope of the CORBA namespace.

### "Common CORBA Data Types"

All classes or interfaces defined in the CORBA namespace are described in the following alphabetically ordered chapters:

ExceptionDef AliasDef Repository ExceptionList Request Any FixedDef ArrayDef SequenceDef IDLType
InterfaceDef
IRObject
ModuleDef AttributeDef ConstantDef ServerRequest StringDef Contained StructDef Conta<u>iner</u> TypeCode TypedefDef Current NamedValue Current
CustomMarshal
DataInputStream
DataOutputStream
DomainManager

CustomMarshal
NativeDef
NVList
Object
OperationDef UnionDef ValueBoxDef ValueDef <u>ValueFactory</u> EnumDef ORB ValueMemberDef Policy WstringDef Environment PolicyCurrent PolicyManager

Some standard system exceptions are also defined in the CORBA module. However, these exceptions are described in "System Exceptions".

PrimitiveDef

# **Common CORBA Data Types**

This chapter contains details of all common CORBA data types. The following alphabetically ordered list contains a link to the details of each data type:

AttributeDescription InvalidPolicies SetOverrideTeattributeMode ModuleDescription StructMember <u>ConstantDescription</u> <u>OperationDescription</u> <u>TCKind</u> DefinitionKind OperationMode TypeDescription ExceptionDescription ParameterDescription UnionMember Initializer InterfaceDescription PolicyError

ParameterMode PolicyErrorCode PolicyList PolicyType

SetOverrideType ValueDescription ValueMember

PrimitiveKind RepositoryId RepositoryIdSeq

### CORBA::AttributeDescription Structure

```
// IDL
struct AttributeDescription {
    Identifier name;
    RepositoryId id;
    RepositoryId defined_in;
    VersionSpec version;
    TypeCode type;
    AttributeMode mode;
};
```

The description of an interface attribute in the interface repository.

name The name of the attribute.

id The identifier of the attribute.

defined\_in The identifier of the interface in which the attribute is

defined.

version The version of the attribute.

type The data type of the attribute.

mode The mode of the attribute.

See Also CORBA::AttributeDef

### CORBA::AttributeMode Enumeration

```
// IDL
enum AttributeMode {ATTR NORMAL, ATTR READONLY};
```

The mode of an attribute in the interface repository.

ATTR\_NORMAL Mode is read and write.

ATTR READONLY Mode is read-only.

See Also

CORBA::AttributeDef

# CORBA::ConstantDescription Structure

```
// IDL
struct ConstantDescription {
    Identifier name;
    RepositoryId id;
    RepositoryId defined_in;
    VersionSpec version;
    TypeCode type;
    any value;
};
```

The description of a constant in the interface repository.

name The name of the constant.

id The identifier of the constant.

defined\_in 
The identifier of the interface in which the constant

is defined.

version The version of the constant.

type The data type of the constant.

The value of the constant.

See Also

CORBA::ConstantDef

#### **CORBA::DefinitionKind Enumeration**

```
// IDL
enum DefinitionKind {
    dk_none, dk_all,
    dk_Attribute, dk_Constant, dk_Exception, dk_Interface,
    dk_Module, dk_Operation, dk_Typedef,
    dk_Alias, dk_Struct, dk_Union, dk_Enum,
    dk_Primitive, dk_String, dk_Sequence, dk_Array,
    dk_Repository,
    dk_Wstring, dk_Fixed,
    dk_Value, dk_ValueBox, dk_ValueMember,
    dk_Native
};
```

Identifies the type of an interface repository object.

Each interface repository object has an attribute (<a href="CORBA::IRObject::def kind">CORBA::IRObject::def kind</a>) of the type <a href="DefinitionKind">DefinitionKind</a> that records the kind of the IFR object. For example, the <a href="def kind">def kind</a> attribute of an <a href="InterfaceDef">InterfaceDef</a> object is <a href="dk interface">dk interface</a>. The enumeration constants <a href="dk interface">dk interface</a>. The enumeration constants <a href="dk interface">dk interface</a>.

CORBA::IRObject::def kind

CORBA::Contained
CORBA::Container

id

# CORBA::ExceptionDescription

```
// Java
public ExceptionDescription(
    java.lang.String name,
    java.lang.String id,
    java.lang.String defined_in,
    java.lang.String version,
    org.omg.CORBA.TypeCode type
)
```

The description of an exception in the interface repository.

The identifier of the exception.

name The name of the exception.

defined in The identifier of the interface in which the exception

is defined.

version The version of the exception.

type The data type of the exception.

See Also

### CORBA::Initializer Structure

```
// IDL
struct Initializer {
    StructMemberSeq members;
    Identifier name;
};
// Java
package org.omg.CORBA;
public final class Initializer
        implements org.omg.CORBA.portable.IDLEntity {
    public org.omg.CORBA.StructMember[] members;
    public Initializer() {}
    public Initializer( org.omg.CORBA.StructMember[] members )
        { this.members = members; }
}
```

An initializer structure for a sequence in the interface repository.

members

The sequence of structure members.

# **CORBA::InterfaceDescription Structure**

```
// IDL
struct InterfaceDescription {
    Identifier name;
    RepositoryId id;
    RepositoryId defined in;
    VersionSpec version;
    RepositoryIdSeq base_interfaces;
    boolean is abstract;
};
// Java
package org.omg.CORBA;
public final class InterfaceDescription
    implements org.omg.CORBA.portable.IDLEntity
    public java.lang.String name;
    public java.lang.String id;
    public java.lang.String defined in;
    public java.lang.String version;
    public java.lang.String[] base interfaces;
    public boolean is abstract;
    public InterfaceDescription() {}
    public InterfaceDescription(
        java.lang.String name,
        java.lang.String id,
        java.lang.String defined in,
        java.lang.String version,
        java.lang.String[] base interfaces,
        boolean is abstract )
```

A description of an interface in the interface repository. This structure is returned by the inherited <code>describe()</code> method in the <code>InterfaceDef</code> interface. The structure members consist of the following:

name

The name of the interface.

id The identifier of the interface.

defined\_in The identifier of where the interface is defined.

version The version of the interface.

base\_interfaces The sequence of base interfaces from which this interface is derived.

is\_abstract A true value if the interface is an abstract one, a false value otherwise.

See Also

CORBA::InterfaceDef::describe()

### CORBA::InvalidPolicies Exception

```
// IDL
exception InvalidPolicies {
    sequence <unsigned short> indices;
};
// Java
package org.omg.CORBA;
public final class InvalidPolicies
    extends org.omg.CORBA.UserException
    public short[] indices;
    public InvalidPolicies()
    {
        super(InvalidPoliciesHelper.id());
    public InvalidPolicies( short[] indices )
        super(InvalidPoliciesHelper.id());
        this.indices = indices;
    public InvalidPolicies( String _reason, short[] indices )
        super(InvalidPoliciesHelper.id() + " " + _reason);
        this.indices = indices;
```

This exception is thrown by operations that are passed a bad policy. The indicated policies, although valid in some circumstances, are not valid in conjunction with other policies requested or already overridden at this scope.

# **CORBA::ModuleDescription Structure**

```
// IDL
struct ModuleDescription {
    Identifier name;
    RepositoryId id;
    RepositoryId defined_in;
    VersionSpec version;
};
// Java
```

```
package org.omg.CORBA;
public final class ModuleDescription
    implements org.omg.CORBA.portable.IDLEntity
    public java.lang.String name;
    public java.lang.String id;
    public java.lang.String defined_in;
    public java.lang.String version;
    public ModuleDescription() {}
    public ModuleDescription(
        java.lang.String name,
        java.lang.String id,
        java.lang.String defined in,
        java.lang.String version
        this.name = name;
        this.id = id;
        this.defined in = defined in;
        this.version = version;
    }
}
```

The description of an IDL module in the interface repository. The structure members consist of the following:

name The name of the module.

id The identifier of the module.

defined\_in The identifier of where the module is defined.

version The version of the module.

#### See Also

CORBA::ModuleDef

# **CORBA::OperationDescription Structure**

```
// IDL
struct OperationDescription {
    Identifier name;
    RepositoryId id;
    RepositoryId defined_in;
    VersionSpec version;
    TypeCode result;
    OperationMode mode;
    ContextIdSeq contexts;
    ParDescriptionSeq parameters;
    ExcDescriptionSeq exceptions;
};
```

This structure describes an IDL operation in the interface repository. The structure members consist of the following:

name The name of the IDL operation.

id The identifier of the IDL operation.

defined\_in The identifier of where the IDL operation is defined.

version The version of the IDL operation.

result The TypeCode of the result returned by the defined

IDL operation.

mode Specifies whether the IDL operation's mode is nor-

mal (OP NORMAL) or one-way (OP ONEWAY).

contexts The sequence of context identifiers specified in the

context clause of the IDL operation.

parameters The sequence of structures that give details of each

parameter of the IDL operation.

exceptions The sequence of structures containing details of

exceptions specified in the raises clause of the IDL

operation.

# CORBA::OperationMode Enumeration

enum OperationMode {OP\_NORMAL, OP\_ONEWAY};

The mode of an IDL operation in the interface repository. An operation's mode indicates its invocation semantics.

OP\_NORMAL The IDL operation's invocation mode is normal.

OP\_ONEWAY The IDL operation's invocation mode is oneway which

means the operation is invoked only once with no

guarantee that the call is delivered.

### CORBA::ORBid Type

```
// IDL
typedef string ORBid;
```

The name that identifies an ORB. ORBid strings uniquely identify each ORB used within the same address space in a multi-ORB application. ORBid strings (except the empty string) are not managed by the OMG but are allocated by ORB administrators who must ensure that the names are unambiguous.

# **CORBA::ParameterDescription Structure**

```
// IDL
struct ParameterDescription {
    Identifier name;
    TypeCode type;
    IDLType type_def;
    ParameterMode mode;
};
```

This structure describes an IDL operation's parameter in the interface repository. The structure members consist of the following:

name The name of the parameter.

type TypeCode of the parameter.

type\_def Identifies the definition of the type for the parame-

ter.

### **CORBA::ParameterMode Enumeration**

enum ParameterMode {PARAM\_IN, PARAM\_OUT, PARAM\_INOUT}; The mode of an IDL operation's parameter in the interface repository.

PARAM\_IN The parameter is passed as input only.

PARAM\_OUT The parameter is passed as output only.

PARAM\_INOUT The parameter is passed as both input and output.

### **CORBA::PolicyError Exception**

```
// IDL
exception PolicyError {
     <u>PolicyErrorCode</u> reason;
};
```

The PolicyError exception is thrown to indicate problems with parameter values passed to  $\underline{\mathtt{ORB}}:\underline{\mathtt{create\ policy}()}$ . Possible reasons are described in the PolicyErrorCode.

CORBA::ORB::create policy()
CORBA::PolicyErrorCode

# CORBA::PolicyErrorCode Type

typedef short PolicyErrorCode;

A value representing an error when creating a new <u>Policy</u>. The following constants are defined to represent the reasons a request to create a <u>Policy</u> might be invalid:

 Table 3:
 PolicyErrorCode Constants

| Constant           | Explanation                                                                                            |
|--------------------|----------------------------------------------------------------------------------------------------|
| BAD_POLICY         | The requested <u>Policy</u> is not understood by the ORB.                                              |
| UNSUPPORTED_POLICY | The requested Policy is understood to be valid by the ORB, but is not currently supported.             |
| BAD_POLICY_TYPE    | The type of the value requested for the Policy is not valid for that PolicyType.                       |
| BAD_POLICY_VALUE   | The value requested for the Policy is of a valid type but is not within the valid range for that type. |

See Also

 Table 3:
 PolicyErrorCode Constants

| Constant                 | Explanation                                                                                                    |
|--------------------------|----------------------------------------------------------------------------------------------------|
| UNSUPPORTED_POLICY_VALUE | The value requested for the <u>Policy</u> is of a valid type and within the valid range for that type, but this valid value is not currently supported. |

See Also

CORBA::ORB::create policy()

### CORBA::PolicyList Sequence

A list of **Policy** objects. Policies affect an ORB's behavior.

See Also

```
CORBA::Policy
CORBA::Object::set_policy_overrides()
PortableServer::POA::POA_create_POA()
"About Sequences"
```

### CORBA::PolicyType Type

Defines the type of Policy object.

The CORBA module defines the following constant PolicyType:

```
// IDL
const PolicyType SecConstruction = 11;
```

Other valid constant values for a PolicyType are described with the definition of the corresponding Policy object. There are standard OMG values and Orbix-specific values.

See Also

```
CORBA::Policy
CORBA::PolicyTypeSeq
CORBA::ORB::create policy()
CORBA::Object:: get policy()
CORBA::DomainManager::get domain policy()
// IDL
typedef sequence<PolicyType> PolicyTypeSeq;
A sequence of PolicyType data types.
CORBA::Object::get_policy_overrides()
CORBA::PolicyManager::get policy overrides()
```

See Also

### **CORBA::PrimitiveKind Enumeration**

```
// IDL
enum PrimitiveKind {
    pk_null, pk_void, pk_short, pk_long, pk_ushort, pk_ulong,
    pk_float, pk_double, pk_boolean, pk_char, pk_octet,
    pk_any, pk_TypeCode, pk_Principal, pk_string, pk_objref,
    pk_longlong, pk_ulonglong, pk_longdouble,
    pk_wchar, pk_wstring, pk_value_base
};
typedef PrimitiveKind& PrimitiveKind_out;
```

Indicates the kind of primitive type a <u>PrimitiveDef</u> object represents in the interface repository.

Most kinds are self explanatory with the exception of the following:

- There are no PrimitiveDef objects with the kind pk null.
- The kind pk string represents an unbounded string.
- The kind pk objref represents the IDL type Object.

CORBA::PrimitiveDef
CORBA::Repository

See Also

### CORBA::RepositoryId Type

A string that uniquely identifies, in the interface repository, an IDL module, interface, constant, typedef, exception, attribute, value type, value member, value box, native type, or operation.

The format of RepositoryId types is a short format name followed by a colon followed by characters, as follows:

format\_name:string

The most common format encountered is the OMG IDL format. For example:

IDL:Pre/B/C:5.3

This format contains three components separated by colons:

The first component is the format name, IDL.

Pre/B/C The second component is a list of identifiers separated by '/' characters that uniquely identify a repository item and its scope. These identifiers can contain other characters including underscores (\_), hyphens (-), and dots (.).

5.3 The third component contains major and minor version

numbers separated by a dot (.).

See Also

CORBA::Repository::lookup\_id()

### CORBA::RepositoryIdSeq Sequence

A sequence of RepositoryId strings in the interface repository.

See Also

CORBA::RepositoryId
"About Sequences"

# CORBA::SetOverrideType Enumeration

```
// IDL enum SetOverrideType \{SET\ OVERRIDE,\ ADD\ OVERRIDE\};
```

The type of override to use in the set\_policy\_overrides() method when setting new policies for an object reference. Possible types consist of:

SET\_OVERRIDE Indicates that new policies are to be associated

with an object reference.

Indicates that new policies are to be added to the existing set of policies and overrides for an object reference.

### CORBA::StructMember()

```
// Java
public StructMember(
    java.lang.String name,
    org.omg.CORBA.TypeCode type,
    org.omg.CORBA.IDLType type_def
```

This describes an IDL structure member in the interface repository. The structure members consist of the following:

name The name of the member.

type TypeCode for the member.

type\_def Identifies the definition of the type for the member.

### **CORBA::TCKind Enumeration**

```
// IDL,
enum TCKind {
    tk_null, tk_void,
    tk_short, tk_long, tk_ushort, tk_ulong,
    tk_float, tk_double, tk_boolean, tk_char,
    tk_octet, tk_any, tk_TypeCode, tk_Principal, tk_objref,
    tk_struct, tk_union, tk_enum, tk_string,
    tk_sequence, tk_array, tk_alias, tk_except,
    tk_longlong, tk_ulonglong, tk_longdouble,
    tk_wchar, tk_wstring, tk_fixed,
    tk_value, tk_value_box,
    tk_native,
    tk_abstract_interface
};
```

A TCKind value indicates the kind of data type for a <u>TypeCode</u>. A <u>TypeCode</u> is a value that represent an invocation argument type or attribute type, such as that found in the interface repository or with a dynamic any type.

```
See Also
```

```
CORBA::TypeCode::kind()
DynamicAny::DynStruct::current_member_kind()
DynamicAny::DynUnion::discriminator_kind()
DynamicAny::DynUnion::member_kind()
DynamicAny::DynValue::current_member_kind()
```

# **CORBA::TypeDescription Structure**

```
// IDL
struct TypeDescription {
   Identifier name;
   RepositoryId id;
   RepositoryId defined_in;
```

```
VersionSpec version;
TypeCode type;
};
```

This structure describes an IDL data type in the interface repository. The structure members consist of the following:

name The name of the data type.

id The identifier for the data type.

defined\_in The identifier of where the data type is defined.

version The version of the data type. type TypeCode of the data type.

### **CORBA::UnionMember Structure**

```
// IDL
struct UnionMember {
    Identifier name;
    any label;
    TypeCode type;
    IDLType type_def;
};
```

This structure describes an IDL union member in the interface repository. The structure members consist of the following:

name The name of the union member.

label The label of the union member.

type TypeCode of the union member.

type def The IDL data type of the union member.

# CORBA::ValueDescription Structure

```
// IDL
struct ValueDescription {
    Identifier name;
    RepositoryId id;
    boolean is_abstract;
    boolean is_custom;
    RepositoryId defined_in;
    VersionSpec version;
    RepositoryIdSeq supported_interfaces;
    RepositoryIdSeq abstract_base_values;
    boolean is_truncatable;
    RepositoryId base_value;
};
```

The description of an IDL value type in the interface repository. Value types enable the passing of objects by value rather than just passing by reference. The structure members consist of the following:

name The name of the value type.

id The identifier of the value type.

is\_abstract True of the value type is abstract. False if

the value type is not abstract.

is\_custom True of the value type is custom. False if the

value type is not custom.

defined\_in The identifier of where the value type is

defined.

version The version of the value type.

supported\_interfaces abstract\_base\_values is\_truncatable base\_value

See Also

CORBA::ValueDef::describe()

### **CORBA::ValueMember Structure**

```
// IDL
struct ValueMember {
    Identifier name;
    RepositoryId id;
    RepositoryId defined_in;
    VersionSpec version;
    TypeCode type;
    IDLType type_def;
    Visibility access;
};
```

This structure describes an IDL value type member in the interface repository. The structure members consist of the following:

name The name of the value type member.

id The identifier of the value type member.

defined\_in The identifier of where the value type member is

defined.

version The version of the value type member.

type TypeCode of the value type member.

type\_def The type definition of the value type member.

access The accessibility of the value type member (public

or private).

# CORBA::AbstractInterfaceDef Interface

AbstractInterfaceDef describes an abstract IDL interface in the interface repository. It inherits from the InterfaceDef interface.

```
// IDL
interface AbstractInterfaceDef : InterfaceDef
{
};
```

# CORBA::AliasDef Interface

The AliasDef interface describes an IDL typedef that aliases another definition in the interface repository. It is used to represent an IDL typedef.

```
// IDL in module CORBA.
interface AliasDef : TypedefDef {
    attribute IDLType original_type_def;
};

// Java
package org.omg.CORBA;

public interface AliasDef
    extends AliasDefOperations,
    org.omg.CORBA.TypedefDef
```

The following items are described for this interface:

- The describe() IDL operation
- The original type def attribute

CORBA::Contained

CORBA::Container::create\_alias()

### AliasDef::describe()

```
// IDL
Description describe();
```

Inherited from <u>Contained</u> (which is inherited by <u>TypedefDef</u>). The <u>DefinitionKind</u> for the kind member is dk\_Alias. The value member is an any whose <u>TypeCode</u> is <u>tc\_AliasDescription</u> and whose value is a structure of type <u>TypeDescription</u>.

See Also

See Also

CORBA::TypedefDef::describe()

# AliasDef::original\_type\_def Attribute

```
// IDL
attribute IDLType original_type_def;

// Java
org.omg.CORBA.IDLType original_type_def();
void original_type_def( org.omg.CORBA.IDLType _val );
```

Identifies the type being aliased. Modifying the original\_type\_def attribute will automatically update the type attribute (the type attribute is inherited from TypedefDef which in turn inherits it from IDLType). Both attributes contain the same information.

See Also

CORBA::IDLType::type

Orbix CORBA Programmer's Reference: Java 23

# **CORBA::Any Class**

The class Any implements the IDL basic type any, which allows the specification of values that can express an arbitrary IDL type. This allows a program to handle values whose types are not known at compile time. The IDL type any is most often used in code that uses the interface repository or the dynamic invocation interface (DII) or with CORBA services in general.

Consider the following interface:

```
// IDL
interface Example {
   void op(in any value);
};
```

A client can construct an any to contain an arbitrary type of value and then pass this in a call to  $\operatorname{op}()$ . A process receiving an any must determine what type of value it stores and then extract the value (using the TypeCode). Refer to the *CORBA Programmer's Guide* for more details.

### Methods are as follows:

```
create_input_stream() extract_TypeCode() insert_Object()
create_output_stream() extract_ulong() insert_octet()
  equal() extract_ulonglong() insert_short()
extract_usbort()
equal()
extract_ulonglong()
extract_any()
extract_ushort()
insert_Streamable()
extract_boolean()
extract_Value()
extract_char()
extract_wchar()
extract_double()
extract_wstring()
extract_fixed()
extract_fixed()
extract_fixed()
extract_long()
extract_long()
extract_long()
extract_long()
extract_long()
extract_long()
extract_long()
extract_long()
extract_long()
extract_long()
extract_long()
extract_long()
extract_string()
extract_string()
extract_string()
extract_string()
extract_string()
extract_string()
extract_string()
extract_string()
extract_longlong()
extract_string()
extract_longlong()
extract_string()
extract_longlong()
extract_string()
extract_longlong()
extract_string()
extract_longlong()
extract_string()
extract_longlong()
extract_value()
extract_string()
extract_longlong()
extract_value()
extract_value()
extract_value()
extract_value()
extract_value()
extract_value()
extract_value()
extract_value()
extract_value()
extract_value()
extract_value()
extract_value()
extract_value()
extract_value()
extract_value()
extract_value()
extract_value()
extract_value()
extract_value()
extract_value()
extract_value()
extract_value()
extract_value()
extract_value()
extract_value()
extract_value()
extract_value()
extract_value()
extract_value()
extract_value()
extract_value()
extract_value()
extract_value()
extract_value()
extract_value()
extract_value()
extract_value()
extract_value()
extract_value()
extract_value()
extract_value()
extract_value()
extract_value()
extract_value()
extract_value()
extract_value()
extract_value()
extract_value()
extract_value()
extract_value()
extract_value()
extract_value()
extract_value()
extract_value()
extract_value()
extract_value()
extract_value()
extract_value()
extract_value()
extract_value()
extract_value()
extract_value()
extract_value()
extract_value()
extract_value()
extract_value()
extract_value()
extract_value()
extract_value()
extract_value()
extract_value()
extract_value()
extract_value()
extract_value()
extract_value()
extract_value()
extract_value()
extract_value()
   // Java
  package org.omg.CORBA;
  abstract public class Any implements
         org.omg.CORBA.portable.IDLEntity {
                abstract public boolean equal(org.omg.CORBA.Any a);
                // type code accessors
                abstract public org.omg.CORBA.TypeCode type();
                 abstract public void type(org.omg.CORBA.TypeCode t);
                // read and write values to/from streams
                // throw exception when typecode inconsistent with value
                abstract public void read_value(
                              org.omg.CORBA.portable.InputStream is,
                              org.omg.CORBA.TypeCode t) throws org.omg.CORBA.MARSHAL;
                 abstract public void
                             write value(org.omg.CORBA.portable.OutputStream os);
                 abstract public org.omg.CORBA.portable.OutputStream
```

```
create output stream();
abstract public org.omg.CORBA.portable.InputStream
   create input stream();
abstract public short extract_short()
   throws org.omg.CORBA.BAD_OPERATION;
abstract public void insert short(short s);
abstract public int extract_long()
    throws org.omg.CORBA.BAD OPERATION;
abstract public void insert long(int i);
abstract public long extract_longlong()
    throws org.omg.CORBA.BAD OPERATION;
abstract public void insert longlong(long 1);
abstract public short extract ushort()
    throws org.omg.CORBA.BAD OPERATION;
abstract public void insert ushort(short s);
abstract public int extract_ulong()
    throws org.omg.CORBA.BAD_OPERATION;
abstract public void insert ulong(int i);
abstract public long extract_ulonglong()
    throws org.omg.CORBA.BAD OPERATION;
abstract public void insert ulonglong(long 1);
abstract public float extract_float()
    throws org.omg.CORBA.BAD_OPERATION;
abstract public void insert float(float f);
abstract public double extract double()
    throws org.omg.CORBA.BAD OPERATION;
abstract public void insert double (double d);
abstract public boolean extract_boolean()
    throws org.omg.CORBA.BAD_OPERATION;
abstract public void insert boolean(boolean b);
abstract public char extract_char()
    throws org.omg.CORBA.BAD OPERATION;
abstract public void insert char(char c)
    throws org.omg.CORBA.DATA_CONVERSION;
abstract public char extract_wchar()
    throws org.omg.CORBA.BAD OPERATION;
abstract public void insert_wchar(char c);
abstract public byte extract octet()
    throws org.omg.CORBA.BAD OPERATION;
abstract public void insert octet(byte b);
abstract public org.omg.CORBA.Any extract_any()
    throws org.omg.CORBA.BAD OPERATION;
abstract public void insert_any(org.omg.CORBA.Any a);
abstract public org.omg.CORBA.Object extract Object()
    throws org.omg.CORBA.BAD OPERATION;
abstract public void insert_Object(org.omg.CORBA.Object obj);
abstract public java.io.Serializable extract_Value()
    throws org.omg.CORBA.BAD OPERATION;
abstract public void insert_Value(java.io.Serializable v);
abstract public void insert Value(
    java.io.Serializable v,
    org.omg.CORBA.TypeCode t)
    throws org.omg.CORBA.MARSHAL;
// throw exception when typecode inconsistent with value
abstract public void insert Object(
    org.omg.CORBA.Object obj,
    org.omg.CORBA.TypeCode t)
    throws org.omg.CORBA.BAD PARAM;
abstract public String extract string()
```

```
throws org.omg.CORBA.BAD_OPERATION;
 abstract public void insert string(String s)
    throws org.omg.CORBA.DATA CONVERSION,
    org.omg.CORBA.MARSHAL;
 abstract public String extract_wstring()
     throws org.omg.CORBA.BAD OPERATION;
 abstract public void insert_wstring(String s)
    throws org.omg.CORBA.MARSHAL;
// insert and extract typecode
abstract public org.omg.CORBA.TypeCode extract_TypeCode()
    throws org.omg.CORBA.BAD OPERATION;
abstract public voidinsert_TypeCode(org.omg.CORBA.TypeCode
t);
// insert and extract non-primitive IDL types
// BAD_INV_ORDER if any doesn't hold a streamable
public org.omg.CORBA.portable.Streamable
extract_Streamable()
    throws org.omg.CORBA.BAD_INV_ORDER {
public void insert_Streamable(
    org.omg.CORBA.portable.Streamable s) {
// insert and extract fixed
public java.math.BigDecimal extract fixed() {
     throw org.omg.CORBA.NO_IMPLEMENT();
public void insert fixed(java.math.BigDecimal value) {
public void insert fixed(
     java.math.BigDecimal value,
    org.omg.CORBA.TypeCode type)
        throws org.omg.CORBA.BAD_INV_ORDER {
```

# Any::create\_input\_stream()

```
abstract public org.omg.CORBA.portable.InputStream
    create_input_stream();
```

This method creates an org.omg.CORBA.portable.InputStream object for this Any, so that the data contained within the Any can be accessed through the read() methods defined on InputStream rather than the extract() methods defined on Any.

### **Parameters**

InputStream

The InputStream representing the Any.

# Any:create\_output\_stream()

```
abstract public org.omg.CORBA.portable.OutputStream
    create output stream();
```

This method creates an org.omg.CORBA.portable.OutputStream object for this Any. This object allows the Any to be populated by calling the write() methods declared on OutputStream instead of using the insert() methods of the Any.

#### **Parameters**

OutputStream

The OutputStream representing the Any

### Any::equal()

abstract public boolean equal(org.omg.CORBA.Any a);

This method compares the type and value of this Any with that of the Any passed in as a parameter and returns true if the Anys are equal.

#### **Parameters**

The Any to compare against.

### Any::extract\_type()

```
abstract public short extract_short()
    throws org.omg.CORBA.BAD OPERATION;
abstract public int extract long()
    throws org.omg.CORBA.BAD OPERATION;
abstract public long extract longlong()
    throws org.omg.CORBA.BAD_OPERATION;
abstract public short extract ushort()
    throws org.omg.CORBA.BAD OPERATION;
abstract public int extract_ulong()
    throws org.omg.CORBA.BAD OPERATION;
abstract public long extract_ulonglong()
    throws org.omg.CORBA.BAD OPERATION;
abstract public float extract_float()
    throws org.omg.CORBA.BAD_OPERATION;
abstract public double extract double()
    throws org.omg.CORBA.BAD OPERATION;
abstract public boolean extract boolean()
    throws org.omg.CORBA.BAD_OPERATION;
abstract public char extract char()
    throws org.omg.CORBA.BAD OPERATION;
abstract public char extract wchar()
    throws org.omg.CORBA.BAD OPERATION;
abstract public byte extract_octet()
    throws org.omg.CORBA.BAD OPERATION;
abstract public org.omg.CORBA.Any extract_any()
    throws org.omg.CORBA.BAD OPERATION;
abstract public org.omg.CORBA.Object extract Object()
    throws org.omg.CORBA.BAD OPERATION;
abstract public java.io.Serializable extract Value()
    throws org.omg.CORBA.BAD_OPERATION;
```

```
abstract public String extract_string()
    throws org.omg.CORBA.BAD_OPERATION;

abstract public String extract_wstring()
    throws org.omg.CORBA.BAD_OPERATION;

abstract public org.omg.CORBA.TypeCode extract_TypeCode()
    throws org.omg.CORBA.BAD_OPERATION;

public org.omg.CORBA.portable.Streamable extract_Streamable()
    throws org.omg.CORBA.BAD_INV_ORDER {
    throw new org.omg.CORBA.NO_IMPLEMENT(); }

public java.math.BigDecimal extract_fixed() {
    throw org.omg.CORBA.NO_IMPLEMENT(); }
```

Extracts the value of the indicated type from the Any. You can determine the type of the Any using the org.omg.CORBA.Any.type() method. You can extract the value using the appropriate extraction method. To extract a user defined type, you can also use the Helper classes, for example:

```
org.omg.CORBA.Any a =
                              // get the any from somewhere
                             // for example, through the DII,
                              // from one of the CORBA
    services.
Object val;
switch(a.type().kind()){
    case org.omg.CORBA.TCKind._tc_short:
       val = new Short(a.extract_short());
   break;
    //etc. for other basic types
    default :
        if(a.type().equal(AStructHelper.type()){
            val = AStructHelper.extract(a);
        // else some other user defined types
        break;
};
```

You can also obtain the same kind of result by using the class org.omg.CORBA.portable.InputStream.

# Any::insert\_type()

```
abstract public void insert_short(short s);
abstract public void insert_long(int i);
abstract public void insert_longlong(long l);
abstract public void insert_ushort(short s);
abstract public void insert_ulong(int i);
abstract public void insert_ulonglong(long l);
abstract public void insert_float(float f);
abstract public void insert_double(double d);
abstract public void insert_boolean(boolean b);
abstract public void insert_char(char c)
throws org.omg.CORBA.DATA_CONVERSION;
```

```
abstract public void insert_wchar(char c);
abstract public void insert_octet(byte b);
abstract public void insert any(org.omg.CORBA.Any a);
abstract public void insert_Object(org.omg.CORBA.Object obj);
abstract public void insert_TypeCode(org.omg.CORBA.TypeCode t);
abstract public void insert Value(java.io.Serializable v);
abstract public void insert Value (
    java.io.Serializable v,
    org.omg.CORBA.TypeCode t
) throws org.omg.CORBA.MARSHAL;
abstract public void insert Object(
    org.omg.CORBA.Object obj,
    org.omg.CORBA.TypeCode t
) throws org.omg.CORBA.BAD PARAM;
abstract public void insert_string(String s)
    throws
        org.omg.CORBA.DATA CONVERSION,
        org.omg.CORBA.MARSHAL;
abstract public void insert wstring(String s)
    throws org.omg.CORBA.MARSHAL;
public void insert_fixed(java.math.BigDecimal value)
{ throw new org.omg.CORBA.NO_IMPLEMENT(); }
public void insert fixed(
    java.math.BigDecimal value,
    org.omg.CORBA.TypeCode type
    throws org.omg.CORBA.BAD INV ORDER {
        throw new org.omg.CORBA.NO IMPLEMENT();
public void insert_Streamable(
    org.omg.CORBA.portable.Streamable s) {
    throw new org.omg.CORBA.NO IMPLEMENT(); }
```

Insert a value of the indicated type into the Any. Previous values held in the Any are discarded and each insertion method takes a copy of the value inserted.

#### **Parameters**

first parameter The actual value to insert into the Any.

The TypeCode of the value being inserted.

You can use the nameHelper class to insert a user-defined type. For example, given the following IDL:

```
//IDL
struct AStruct{
    string str;
    float number;
};

Use the insert() method generated on the AstructHelper class:
//Java
org.omg.CORBA.Any a = new org.omg.CORBA.Any();

Astruct s = new Astruct("String",1.0f);
```

```
try {
    AstructHelper.insert(a,s);
}
catch(org.omg.CORBA.SystemException) {
    //do something here
}
```

The same result can be achieved using the OutputStream.

### Any::read\_value()

```
abstract public void read_value(
   org.omg.CORBA.portable.InputStream is,
   org.omg.CORBA.TypeCode t
) throws org.omg.CORBA.MARSHAL;
```

Reads an object from an InputStream for the current Any.

### **Parameters**

is The InputStream to read the data from.

t The TypeCode of the object to be read from the stream.

# Any::type()

abstract public org.omg.CORBA.TypeCode type();
Returns the Typecode of the Object encapsulated within the Any.
abstract public void type(org.omg.CORBA.TypeCode t);
Sets the Typecode of the Object encapsulated within the Any.

#### **Parameters**

The TypeCode of the object.

### Any::write\_value()

```
abstract public void write_value(
    org.omg.CORBA.portable.OutputStream os
);
```

Writes the object contained within the  ${\tt Any}$  into the specified  ${\tt OutputStream}.$ 

### **Parameters**

os The OutputStream to write the data to.

# CORBA::ArrayDef Interface

The ArrayDef interface represents a one-dimensional array in an interface repository. A multi-dimensional array is represented by an ArrayDef with an element type that is another array definition. The final element type represents the type of element contained in the array. An instance of interface ArrayDef can be created using create array().

```
// IDL in module CORBA.
interface ArrayDef : IDLType {
    attribute unsigned long length;
    readonly attribute TypeCode element type;
    attribute IDLType element type def;
};
CORBA::IDLType
```

See Also

CORBA::ArrayDef::element type def CORBA::Repository::create\_array()

### ArrayDef::element\_type Attribute

```
readonly attribute TypeCode element type;
// Java
org.omg.CORBA.TypeCode element type();
```

Identifies the type of the element contained in the array. This contains the same information as in the element type def attribute.

See Also

CORBA::ArrayDef::element type def

# ArrayDef::element\_type\_def Attribute

```
attribute IDLType element_type_def;
org.omg.CORBA.IDLType element_type def();
```

Describes the type of the element contained within the array. This contains the same information as in the attribute element type attribute.

The type of elements contained in the array can be changed by changing this attribute. Changing this attribute also changes the element type attribute.

See Also

CORBA::ArrayDef::element type

# ArrayDef::length Attribute

```
attribute unsigned long length;
```

```
// Java
int length();
Returns the number of elements in the array.
void length(int _val);
Specifies the number of elements in the array.
```

# CORBA::AttributeDef Interface

The AttributeDef interface describes an attribute of an interface in the interface repository.

```
// IDL in module CORBA.
interface AttributeDef : Contained {
    readonly attribute TypeCode type;
    attribute IDLType type def;
    attribute AttributeMode mode;
};
```

The inherited describe() method is also described.

See Also

```
CORBA::Contained
CORBA::InterfaceDef::create attribute()
```

# AttributeDef::describe()

```
// IDL
Description describe();
```

Inherited from <u>Contained</u>. The <u>DefinitionKind</u> for the kind member of this structure is dk\_Attribute. The value member is an any whose <u>TypeCode</u> is <u>tc\_AttributeDescription</u>. The value is a structure of type AttributeDescription.

See Also

CORBA::Contained::describe()

### AttributeDef::mode Attribute

```
// IDL
attribute AttributeMode mode;

// Java
org.omg.CORBA.AttributeMode mode();
Returns the mode of the attribute.

// Java
void mode(
    org.omg.CORBA.AttributeMode _val
);
```

Specifies whether the attribute is read and write (ATTR NORMAL) or read-only (ATTR READONLY).

# AttributeDef::type Attribute

```
// IDL
readonly attribute TypeCode type;
// Java
org.omg.CORBA.TypeCode type();
```

Returns the type of this attribute. The same information is contained in the  $type\_def$  attribute.

See Also

```
CORBA::TypeCode
CORBA::AttributeDef::type def
```

## AttributeDef::type\_def Attribute

```
// IDL
attribute IDLType type_def;

// Java
org.omg.CORBA.IDLType type_def();
Returns the type of this attribute.

// Java
void type_def(
    org.omg.CORBA.IDLType _val
):
```

Describes the type for this attribute. The same information is contained in the type attribute. Changing the type\_def attribute automatically changes the type attribute.

See Also

CORBA::IDLType
CORBA::AttributeDef::type

# CORBA::ConstantDef Interface

Interface ConstantDef describes an IDL constant in the interface repository. The name of the constant is inherited from Contained.

```
// IDL
// in module CORBA.
interface ConstantDef : Contained {
    readonly attribute TypeCode type;
    attribute IDLType type def;
    attribute any value;
};

// Java
public interface ConstantDef
    extends ConstantDefOperations,
    org.omg.CORBA.Contained
{
}
```

The inherited operation <a href="mailto:describe">describe()</a> is also described.

See Also

# ConstantDef::describe()

CORBA::Container::create constant()

```
// IDL
Description describe();
```

CORBA::Contained

Inherited from <u>Contained</u>, describe() returns a structure of type <u>Contained</u>::Description.

The kind member is dk\_Constant.

The value member is an any whose  $\underline{\text{TypeCode}}$  is  $\underline{\text{tc\_ConstantDescription}}$  and whose value is a structure of type  $\underline{\text{ConstantDescription}}$ .

See Also CORBA::Contained::describe()

# ConstantDef::type Attribute

```
// IDL
readonly attribute TypeCode type;
// Java
org.omg.CORBA.TypeCode type();
```

Identifies the type of this constant. The type must be a <a href="TypeCode">TypeCode</a> for one of the simple types (such as long, short, float, char, string, double, boolean, unsigned long, and unsigned short). The same information is contained in the type def attribute.

See Also

CORBA::ConstantDef::type\_def

Orbix CORBA Programmer's Reference: Java 37

### ConstantDef::type\_def Attribute

```
// IDL
attribute IDLType type_def;
// Java
org.omg.CORBA.IDLType type_def();
Returns the type of this constant.
void type_def(org.omg.CORBA.IDLType _val);
```

Identifies the type of the constant. The same information is contained in the type attribute.

The type of a constant can be changed by changing its type\_def attribute. This also changes its type attribute.

See Also

CORBA::ConstantDef::type

### ConstantDef::value Attribute

```
// IDL
attribute any value;
// Java
org.omg.CORBA.Any value();
Returns the value of this attribute.
```

void value(org.omg.CORBA.Any val);

Contains the value for this constant. When changing the value attribute, the <a href="TypeCode">TypeCode</a> of the any must be the same as the type attribute.

See Also

CORBA:: TypeCode

# **CORBA::ConstructionPolicy** Interface

When new object references are created, the ConstructionPolicy object allows the caller to specify that the instance should be automatically assigned membership in a newly created policy domain. When a policy domain is created, it also has a DomainManager object associated with it. The ConstructionPolicy object provides a single operation that makes the DomainManager object.

```
// IDL in CORBA Module
interface ConstructionPolicy: Policy {
   void make domain manager(
       in CORBA::InterfaceDef object type,
       in boolean constr policy
   );
};
```

### ConstructionPolicy::make\_domain\_manager()

```
// IDL
void make domain manager (
    in CORBA::InterfaceDef object_type,
    in boolean constr policy
);
// Java
void make domain manager(
    org.omg.CORBA.InterfaceDef object type,
    boolean constr_policy
);
```

This operation sets the construction policy that is to be in effect in the policy domain for which this ConstructionPolicy object is associated.

### **Parameters**

object\_type

The type of the objects for which domain managers will be created. If this is nil, the policy applies to all objects in the policy domain.

constr policy A value of true indicates to the ORB that new object references of the specified object type are to be associated with their own separate policy domains (and associated domain manager). Once such a construction policy is set, it can be reversed by invoking make domain manager() again with the value of false.

> A value of false indicates the construction policy is set to associate the newly created object with the policy domain of the creator or a default policy domain.

You can obtain a reference to the newly created domain manager by calling get domain managers() on the newly created object reference.

See Also

CORBA::DomainManager

CORBA::Object:: get domain managers()

# **CORBA::Contained Interface**

Interface Contained is an abstract interface that describes interface repository objects that can be contained in a module, interface, or repository. It is a base interface for the following interfaces:

```
InterfaceDef
    ConstantDef
    TypedefDef
    ExceptionDef
    AttributeDef
    OperationDef
    StructDef
    EnumDef
    UnionDef
    AliasDef
    ValueDef
The complete interface is shown here:
// IDL
// In module CORBA.
interface Contained : IRObject {
    // read/write interface
    attribute RepositoryId id;
    attribute Identifier name;
    attribute VersionSpec version;
    // read interface
    readonly attribute Container defined in;
    readonly attribute ScopedName absolute name;
    readonly attribute Repository containing repository;
    struct Description {
        DefinitionKind kind;
        any value;
    };
    Description describe();
    // write interface
    void move (
        in Container new_container,
        in Identifier new_name,
        in VersionSpec new version
    );
};
CORBA::Container
CORBA:: IRObject
```

#### See Also

# Contained::absolute\_name Attribute

```
//IDL
readonly attribute ScopedName absolute_name;
// Java
java.lang.String absolute_name();
```

Gives the absolute scoped name of an object.

### Contained::containing\_repository Attribute

```
// IDL
readonly attribute Repository containing_repository;
// Java
org.omg.CORBA.Repository containing_repository();
```

Gives the Repository within which the object is contained.

### Contained::defined\_in Attribute

```
// IDL
attribute Container defined_in;
// Java
org.omg.CORBA.Container defined in();
```

Specifies the Container for the interface repository object in which the object is contained.

An IFR object is said to be contained by the IFR object in which it is defined. For example, an <a href="InterfaceDef">InterfaceDef</a> object is contained by the ModuleDef in which it is defined.

A second notion of contained applies to objects of type <a href="https://doi.org/nc.100/line-10.20"><u>AttributeDef</u> or <u>OperationDef</u>. These objects may also be said to be contained in an <u>InterfaceDef</u> object if they are inherited into that interface. Note that inheritance of operations and attributes across the boundaries of different modules is also allowed.

CORBA::Container::contents()

# Contained::describe()

```
// IDL
Description describe();
// Java
org.omg.CORBA.ContainedPackage.Description describe();
```

Returns a structure of type Description.

The kind field of the Description structure contains the same value as the def kind attribute that Contained inherits from IRObject.

```
CORBA::Container::describe contents()
CORBA::DefinitionKind
```

### Contained::Description Structure

```
// IDL
struct Description {
    DefinitionKind kind;
    any value;
};
```

See Also

See Also

This is a generic form of description which is used as a wrapper for another structure stored in the value field.

Depending on the type of the Contained object, the value field will contain a corresponding description structure:

```
ConstantDescription
ExceptionDescription
AttributeDescription
OperationDescription
ModuleDescription
InterfaceDescription
TypeDescription
```

The last of these, <u>TypeDescription</u> is used for objects of type <u>StructDef</u>, <u>UnionDef</u>, <u>EnumDef</u>, and <u>AliasDef</u> (it is associated with interface <u>TypedefDef</u> from which these four listed interfaces inherit).

### Contained::id Attribute

```
// IDL
attribute RepositoryId id;
// Java
java.lang.String id();
void id(java.lang.String _val);
```

A RepositoryId provides an alternative method of naming an object.

In order to be CORBA compliant the naming conventions specified for CORBA RepositoryIds should be followed. Changing the id attribute changes the global identity of the contained object. It is an error to change the id to a value that currently exists in the contained object's Repository.

# Contained::move()

```
// IDL
void move(
    in Container new_container,
    in Identifier new_name,
    in VersionSpec new_version
);

// Java
void move(
    org.omg.CORBA.Container new_container,
    java.lang.String new_name,
    java.lang.String new_version
);
```

Removes this object from its container, and adds it to the container specified by  $new\_container$ . The new container must:

- Be in the same repository.
- Be capable of containing an object of this type.
- Not contain an object of the same name (unless multiple versions are supported).

The name attribute of the object being moved is changed to that specified by the new\_name parameter. The version attribute is changed to that specified by the new\_version parameter.

See Also

CORBA::Container

### Contained::name Attribute

```
// IDL
attribute Identifier name;
// Java
java.lang.String name();
void name(java.lang.String val);
```

Return or set the name of the object within its scope. For example, in the following definition:

```
// IDL
interface Example {
   void op();
};
```

the names are Example and op. A name must be unique within its scope but is not necessarily unique within an interface repository. The name attribute can be changed but it is an error to change it to a value that is currently in use within the object's  $\underline{\mathtt{Container}}$ .

See Also

CORBA::Contained::id

### Contained::version Attribute

```
// IDL
attribute VersionSpec version;

// Java
java.lang.String version();
void version(java.lang.String _val);
```

Return or set the version number for this object. Each interface object is identified by a version which distinguishes it from other versioned objects of the same name.

# CORBA::Container Interface

Interface Container describes objects that can contain other objects in the interface repository. A Container can contain any number of objects derived from the <u>Contained</u> interface. Such objects include:

```
AttributeDef
    ConstantDef
    ExceptionDef
    InterfaceDef
    ModuleDef
    OperationDef
    TypedefDef
    ValueDef
    ValueMemberDef
The interface is shown here:
//IDL
// In CORBA Module
interface Container : IRObject {
    // read interface
    Contained lookup (
        in ScopedName search_name);
    ContainedSeq contents(
        in DefinitionKind limit type,
        in boolean exclude inherited
    );
    ContainedSeq <a href="lookup name">lookup name</a> (
        in Identifier search_name,
        in long levels_to_search,
        in DefinitionKind limit type,
        in boolean exclude_inherited
    );
    DescriptionSeq describe contents(
        in DefinitionKind limit type,
        in boolean exclude_inherited,
        in long max_returned_objs
    );
    // write interface
    ModuleDef create module(
        in RepositoryId id,
        in Identifier name,
        in VersionSpec version
    );
    ConstantDef create constant(
        in RepositoryId id,
        in Identifier name,
        in VersionSpec version,
        in IDLType type,
        in any value
    );
```

```
StructDef create_struct(
    in RepositoryId id,
    in Identifier name,
    in VersionSpec version,
    in StructMemberSeq members
);
UnionDef create_union(
    in RepositoryId id,
    in Identifier name,
    in VersionSpec version,
    in IDLType discriminator type,
    in UnionMemberSeq members
);
EnumDef create enum(
    in RepositoryId id,
    in Identifier name,
    in VersionSpec version,
    in EnumMemberSeq members
);
AliasDef create_alias(
    in RepositoryId id,
    in Identifier name,
    in VersionSpec version,
    in IDLType original type
);
InterfaceDef create_interface(
    in RepositoryId id,
    in Identifier name,
    in VersionSpec version,
    in InterfaceDefSeq base_interfaces
    in boolean is_abstract
);
ValueDef create value(
    in RepositoryId id,
    in Identifier name,
    in VersionSpec version,
    in boolean is_custom,
    in boolean is_abstract,
    in ValueDef base value,
    in boolean is truncatable,
    in ValueDefSeq abstract_base_values,
    in InterfaceDef supported_interface,
    in InitializerSeq initializers
);
ValueBoxDef create value box(
    in RepositoryId id,
    in Identifier name,
    in VersionSpec version,
    in IDLType original_type_def
);
ExceptionDef <a href="mailto:create_exception">create_exception</a>(
    in RepositoryId id,
    in Identifier name,
```

```
in VersionSpec version,
    in StructMemberSeq members
);

NativeDef create native(
    in RepositoryId id,
    in Identifier name,
    in VersionSpec version,
);
}; // End Interface Container
```

See Also

CORBA::IRObject

# Container::contents()

```
// IDL
ContainedSeq contents(
    in DefinitionKind limit_type,
    in boolean exclude_inherited
);

// Java
org.omg.CORBA.Contained[] contents(
    org.omg.CORBA.DefinitionKind limit_type,
    boolean exclude_inherited
);
```

Returns a sequence of <u>Contained</u> objects that are directly contained in (defined in or inherited into) the target object. This operation can be used to navigate through the hierarchy of definitions—starting, for example, at a <u>Repository</u>.

### **Parameters**

limit\_type

If set to dk\_all, all of the contained interface repository objects are returned. If set to the <a href="DefinitionKind">DefinitionKind</a> for a specific interface type, it returns only interfaces of that type. For example, if set to, dk\_Operation, then it returns contained operations only.

exclude\_inherited

Applies only to interfaces. If true, no inherited objects are returned. If false, objects are

objects are returned. If false, objects are returned even if they are inherited.

CORBA::Container::describe contents()
CORBA::DefinitionKind

See Also

# Container::create\_alias()

```
// IDL
AliasDef create_alias(
    in RepositoryId id,
    in Identifier name,
    in VersionSpec version,
    in IDLType original_type
);
```

Orbix CORBA Programmer's Reference: Java 47

```
// Java
org.omg.CORBA.AliasDef create_alias(
    java.lang.String id,
    java.lang.String name,
    java.lang.String version,
    org.omg.CORBA.IDLType original_type
);
```

Creates a new <u>AliasDef</u> object within the target Container. The <u>defined in</u> attribute is set to the target Container. The <u>containing repository</u> attribute is set to the <u>Repository</u> in which the new <u>AliasDef</u> object is defined.

#### **Parameters**

id The repository ID for the new AliasDef object. An

exception is raised if an interface repository object with the same ID already exists within the object's

repository.

name The name for the new AliasDef object. It is an error

to specify a name that already exists within the object's Container when multiple versions are not

supported.

version A version for the new AliasDef.

original\_type The original type that is being aliased.

### **Exceptions**

BAD\_PARAM, An object with the specified id already exists in the minor code 2 repository.

BAD\_PARAM, The specified name already exists within this Container

minor code 3 and multiple versions are not supported.

BAD\_PARAM, The created object is not allowed by the Container.
minor code 4 Certain interfaces derived from Container may restrict

the types of definitions that they may contain.

### See Also

CORBA::AliasDef

### Container::create\_constant()

```
ConstantDef create_constant(
    in RepositoryId id,
    in Identifier name,
    in VersionSpec version,
    in IDLType type,
    in any value
);

// Java
org.omg.CORBA.ConstantDef create_constant(
    java.lang.String id,
    java.lang.String name,
    java.lang.String version,
    org.omg.CORBA.IDLType type,
    org.omg.CORBA.Any value
);
```

Creates a <u>ConstantDef</u> object within the target Container. The <u>defined in</u> attribute is set to the target Container. The <u>containing repository</u> attribute is set to the <u>Repository</u> in which the new <u>ConstantDef</u> object is defined.

#### **Parameters**

The repository ID of the new <u>ConstantDef</u> object. It is an error to specify an ID that already exists within the object's repository.

name The name of the new <u>ConstantDef</u> object. It is an error to specify a name that already exists within the object's Container when multiple versions are not supported.

version The version number of the new <a href="ConstantDef">ConstantDef</a> object.

type The type of the defined constant. This must be one of the simple types (long, short, ulong, ushort, float, double, char,

string, boolean).

value The value of the defined constant.

### **Exceptions**

BAD\_PARAM, An object with the specified id already exists in the minor code 2 repository.

BAD\_PARAM, The specified name already exists within this Container minor code 3 and multiple versions are not supported.

BAD\_PARAM, The created object is not allowed by the Container.
minor code 4 Certain interfaces derived from Container may restrict
the types of definitions that they may contain.

#### See Also

CORBA::ConstantDef

# Container::create\_enum()

```
in RepositoryId id,
   in Identifier name,
   in VersionSpec version,
   in EnumMemberSeq members
);

// Java
org.omg.CORBA.EnumDef create_enum(
   java.lang.String id,
   java.lang.String name,
   java.lang.String version,
   java.lang.String[] members
);
```

Creates a new <u>EnumDef</u> object within the target Container. The <u>defined in</u> attribute is set to Container. The <u>containing repository</u> attribute is set to the <u>Repository</u> in which the new <u>EnumDef</u> object is defined.

### **Parameters**

The repository ID of the new <u>EnumDef</u> object. It is an error to specify an ID that already exists within the <u>Repository</u>.

name The name of the <a href="mailto:EnumDef">EnumDef</a> object. It is an error to specify a

name that already exists within the object's Container

when multiple versions are not supported.

version The version number of the new EnumDef object.

members A sequence of structures that describes the members of

the new EnumDef object.

### **Exceptions**

BAD\_PARAM, An object with the specified id already exists in the minor code 2 repository.

BAD\_PARAM, The specified name already exists within this Container minor code 3 and multiple versions are not supported.

BAD\_PARAM, The created object is not allowed by the Container.
minor code 4 Certain interfaces derived from Container may restrict
the types of definitions that they may contain.

### See Also

CORBA::EnumDef

### Container::create\_exception()

```
// IDL
ExceptionDef create_exception(
    in RepositoryId id,
    in Identifier name,
    in VersionSpec version,
    in StructMemberSeq members
);

// Java
org.omg.CORBA.ExceptionDef create_exception(
    java.lang.String id,
    java.lang.String name,
    java.lang.String version,
    org.omg.CORBA.StructMember[] members
);
```

Creates a new <u>ExceptionDef</u> object within the target Container. The <u>defined in</u> attribute is set to Container. The <u>containing repository</u> attribute is set to the <u>Repository</u> in which new <u>ExceptionDef</u> object is defined.

#### **Parameters**

The repository ID of the new ExceptionDef object. It is an error to specify an ID that already exists within the

object's repository.

name The name of the new ExceptionDef object. It is an error to

specify a name that already exists within the object's Container when multiple versions are not supported.

 ${\tt version} \quad {\tt A} \ {\tt version} \ {\tt number} \ {\tt for} \ {\tt the} \ {\tt new} \ \underline{{\tt ExceptionDef}} \ {\tt object}.$ 

members A sequence of StructMember structures that describes the

members of the new ExceptionDef object.

#### **Exceptions**

BAD\_PARAM, An object with the specified id already exists in the minor code 2 repository.

BAD\_PARAM, The specified name already exists within this Container

minor code 3 and multiple versions are not supported.

BAD\_PARAM, The created object is not allowed by the Container. minor code 4 Certain interfaces derived from Container may restrict

the types of definitions that they may contain.

#### See Also

CORBA::ExceptionDef

## Container::create\_interface()

```
// IDL
InterfaceDef create_interface(
    in RepositoryId id,
    in Identifier name,
    in VersionSpec version,
    in InterfaceDefSeq base_interfaces
    in boolean is_abstract
);

// Java
org.omg.CORBA.InterfaceDef create_interface(
    java.lang.String id,
    java.lang.String name,
    java.lang.String version,
    org.omg.CORBA.InterfaceDef[] base_interfaces
);
```

Creates a new empty <u>InterfaceDef</u> object within the target Container. The <u>defined in</u> attribute is set to <u>Container</u>. The <u>containing repository</u> attribute is set to the <u>Repository</u> in which the new <u>InterfaceDef</u> object is defined.

#### **Parameters**

id The repository ID of the new InterfaceDef object.

It is an error to specify an ID that already exists

within the object's repository.

name The name of the new InterfaceDef object. It is an

error to specify a name that already exists within the object's Container when multiple versions are

not supported.

version A version for the new InterfaceDef object.

base interfaces A sequence of InterfaceDef objects from which

the new interface inherits.

#### **Exceptions**

BAD\_PARAM, An object with the specified id already exists in the minor code 2 repository.

BAD\_PARAM, The specified name already exists within this Container minor code 3 and multiple versions are not supported.

BAD\_PARAM, The created object is not allowed by the Container.
minor code 4 Certain interfaces derived from Container may restrict
the types of definitions that they may contain.

#### See Also

CORBA::InterfaceDef

## Container::create\_module()

```
// IDL
ModuleDef create_module (
    in RepositoryId id,
    in Identifier name,
    in VersionSpec version
);
// Java
org.omg.CORBA.ModuleDef create_module(
    java.lang.String id,
    java.lang.String name,
    java.lang.String version
);
```

Creates an empty <u>ModuleDef</u> object within the target Container. The <u>defined in</u> attribute is set to Container. The <u>containing repository</u> attribute is set to the repository in which the newly created <u>ModuleDef</u> object is defined.

#### **Parameters**

The repository ID of the new ModuleDef object. It is an error to specify an ID that already exists within the

object's repository.

name The name of the new ModuleDef object. It is an error to

specify a name that already exists within the object's Container when multiple versions are not supported.

version A version for the ModuleDef object to be created.

#### **Exceptions**

BAD\_PARAM, An object with the specified id already exists in the minor code 2 repository.

BAD\_PARAM, The specified name already exists within this Container minor code 3 and multiple versions are not supported.

BAD\_PARAM, The created object is not allowed by the Container.
minor code 4 Certain interfaces derived from Container may restrict
the types of definitions that they may contain.

## Container::create\_native()

```
// IDL
NativeDef create_native(
   in RepositoryId id,
   in Identifier name,
   in VersionSpec version,
);
```

```
// Java
org.omg.CORBA.NativeDef create_native(
    java.lang.String id,
    java.lang.String name,
    java.lang.String version
);
```

Creates a <u>NativeDef</u> object within the target Container. The <u>defined in</u> attribute is set to Container. The <u>containing repository</u> attribute is set to the repository in which the newly created <u>NativeDef</u> object is defined.

#### **Parameters**

The repository ID of the new <u>NativeDef</u> object. It is an error to specify an ID that already exists within the object's repository.

The name of the new <u>NativeDef</u> object. It is an error to specify a name that already exists within the object's Container when multiple versions are not supported.

version A version for the NativeDef object to be created.

### **Exceptions**

BAD\_PARAM, An object with the specified id already exists in the minor code 2 repository.

BAD\_PARAM, The specified name already exists within this Container minor code 3 and multiple versions are not supported.

BAD\_PARAM, The created object is not allowed by the Container.
minor code 4 Certain interfaces derived from Container may restrict
the types of definitions that they may contain.

## Container::create\_struct()

```
// IDL
StructDef create_struct(
    in RepositoryId id,
    in Identifier name,
    in VersionSpec version,
    in StructMemberSeq members
);

// Java
org.omg.CORBA.StructDef create_struct(
    java.lang.String id,
    java.lang.String name,
    java.lang.String version,
    org.omg.CORBA.StructMember[] members
);
```

Creates a new <u>StructDef</u> object within the target Container. The <u>defined in</u> attribute is set to Container. The <u>containing repository</u> attribute is set to the repository in which the new <u>StructDef</u> object is defined.

#### **Parameters**

id The repository ID of the new <u>StructDef</u> object. It is an

error to specify an ID that already exists within the

object's repository.

name The name of the new StructDef object. It is an error to

specify a name that already exists within the object's Container when multiple versions are not supported.

version A version for the new <u>StructDef</u> object.

members A sequence of StructMember structures that describes the

members of the new StructDef object.

#### **Exceptions**

BAD\_PARAM, An object with the specified id already exists in the minor code 2 repository.

BAD\_PARAM, The specified name already exists within this Container minor code 3 and multiple versions are not supported.

BAD\_PARAM, The created object is not allowed by the Container.
minor code 4 Certain interfaces derived from Container may restrict
the types of definitions that they may contain.

See Also

CORBA::StructDef

## Container::create\_union()

```
// IDL
UnionDef create union(
    in RepositoryId id,
    in Identifier name,
    in VersionSpec version,
    in IDLType discriminator type,
    in UnionMemberSeq members
);
// Java
org.omg.CORBA.UnionDef create union(
    java.lang.String id,
    java.lang.String name,
    java.lang.String version,
    org.omg.CORBA.IDLType discriminator type,
    org.omg.CORBA.UnionMember[] members
);
```

Creates a new <u>UnionDef</u> object within the target Container. The <u>defined in</u> attribute is set to the target Container. The <u>containing repository</u> attribute is set to the repository in which the new <u>UnionDef</u> object is defined.

#### **Parameters**

id The repository ID of the new UnionDef object.

It is an error to specify an ID that already

exists within the object's repository.

name The name of the new UnionDef object. It is an

error to specify a name that already exists within the object's Container when multiple

versions are not supported.

version A version for the new <u>UnionDef</u> object.

discriminator\_type The type of the union discriminator.

Members A sequence of <u>UnionMember</u> structures that describes the members of the new <u>UnionDef</u>

object.

#### **Exceptions**

BAD\_PARAM, An object with the specified id already exists in the minor code 2 repository.

BAD\_PARAM, The specified name already exists within this Container minor code 3 and multiple versions are not supported.

BAD\_PARAM, The created object is not allowed by the Container. minor code 4 Certain interfaces derived from Container may restrict the types of definitions that they may contain.

See Also

CORBA::UnionDef

## Container::create\_value()

```
// IDL
ValueDef create_value(
    in RepositoryId id,
    in Identifier name,
    in VersionSpec version,
    in boolean is_custom,
    in boolean is abstract,
    in ValueDef base_value,
    in boolean is truncatable,
    in ValueDefSeq abstract base values,
    in InterfaceDef supported_interfaces,
    in InitializerSeq initializers
);
org.omg.CORBA.ValueDef create_value(
    java.lang.String id,
    java.lang.String name,
    java.lang.String version,
    boolean is custom,
    boolean is abstract,
    byte flags,
    org.omg.CORBA.ValueDef base value,
    boolean has safe base,
    org.omg.CORBA.ValueDef[] abstract base values,
    org.omg.CORBA.InterfaceDef supported interfaces,
    org.omg.CORBA.Initializer[] initializers
);
```

Creates a new empty  $\underline{\text{ValueDef}}$  object within the target Container. The  $\underline{\text{defined in}}$  attribute is set to Container. The  $\underline{\text{containing repository}}$  attribute is set to the repository in which the new  $\underline{\text{ValueDef}}$  object is defined.

#### **Parameters**

id The repository ID of the new <u>ValueDef</u> object.

It is an error to specify an ID that already

exists within the object's repository.

name The name of the new ValueDef object. It is an

error to specify a name that already exists within the object's Container when multiple

versions are not supported.

version A version for the new ValueDef object.

is\_custom If true the value type is custom.
is\_abstract If true the value type is abstract.
base\_value The base value for this value type.
is\_truncatable if true the value type is truncatable.

 $abstract\_base\_values$  A sequence of  $\underline{valueDef}$  structures that

describes the base values of the new ValueDef

object.

supported\_interfaces The interface the value type supports.

initializers A sequence of initializers for the new ValueDef

object.

#### **Exceptions**

BAD\_PARAM, An object with the specified id already exists in the minor code 2 repository.

BAD\_PARAM, The specified name already exists within this Container

minor code 3 and multiple versions are not supported.

BAD\_PARAM, The created object is not allowed by the Container.
minor code 4 Certain interfaces derived from Container may restrict

the types of definitions that they may contain.

## Container::create\_value\_box()

```
// IDL
ValueBoxDef create_value_box(
    in RepositoryId id,
    in Identifier name,
    in VersionSpec version,
    in IDLType original_type_def
);
// Java
org.omg.CORBA.ValueBoxDef create_value_box(
    java.lang.String id,
    java.lang.String name,
    java.lang.String version,
    org.omg.CORBA.IDLType original_type_def
);
```

Creates a new empty <u>ValueBoxDef</u> object within the target Container. The <u>defined in</u> attribute is set to Container. The <u>containing repository</u> attribute is set to the repository in which the new <u>ValueBoxDef</u> object is defined.

#### **Parameters**

id The repository ID of the new  $\underline{\text{ValueBoxDef}}$ 

object. It is an error to specify an ID that already exists within the object's repository.

name The name of the new ValueBoxDef object. It is

an error to specify a name that already exists within the object's Container when multiple

versions are not supported.

version A version for the new ValueBoxDef object.

original type def The IDL data type of the value box.

#### **Exceptions**

BAD\_PARAM, An object with the specified id already exists in the minor code 2 repository.

minor code 2 repository.

BAD\_PARAM, The specified name already exists within this Container minor code 3 and multiple versions are not supported.

BAD\_PARAM, The created object is not allowed by the Container.

minor code 4 Certain interfaces derived from Container may restrict the types of definitions that they may contain.

## Container::describe\_contents()

```
// IDL
DescriptionSeq describe_contents(
    in DefinitionKind limit_type,
    in boolean exclude_inherited,
    in long max_returned_objs
);

// Java
org.omg.CORBA.ContainerPackage.Description[] describe_contents(
    org.omg.CORBA.DefinitionKind limit_type,
    boolean exclude_inherited,
    int max_returned_objs
);
```

Returns a sequence of structures of type Container::Description. describe\_contents() is a combination of operations
Contained::describe() and Container::contents().

#### **Parameters**

limit\_type
If this is set to dk\_all, then all of the contained

interface repository objects are returned. If set to the <u>DefinitionKind</u> for a particular interface repository kind, it returns only objects of that kind. For example, if set to dk\_Operation, then it

returns contained operations only.

exclude\_inherited Applies only to interfaces. If true, no inherited

objects are returned. If false, objects are returned even if they are inherited.

Total floa ovoli il tilog al o lililoritoa.

max\_returned\_objs The number of objects that can be returned in the call. Setting a value of -1 means return all

contained objects.

```
CORBA::Container::contents()
CORBA::Contained::describe()
```

## Container::lookup()

```
// IDL
Contained lookup(
   in ScopedName search_name
);

// Java
org.omg.CORBA.Contained lookup(
   java.lang.String search_name
);
```

Locates an object name within the target container. The objects can be directly or indirectly defined in or inherited into the target container.

#### **Parameters**

search\_name

The name of the object to search for relative to the target container. If a relative name is given, the object is looked up relative to the target container. If search\_name is an absolute scoped name (prefixed by '::'), the object is located relative to the containing Repository.

#### See Also

CORBA::Container::lookup\_name()

## Container::lookup\_name()

```
// IDL
ContainedSeq lookup_name (
    in Identifier search_name,
    in long levels_to_search,
    in DefinitionKind limit_type,
    in boolean exclude_inherited
);
// Java
org.omg.CORBA.Contained[] lookup_name(
    java.lang.String search_name,
    int levels_to_search,
    org.omg.CORBA.DefinitionKind limit_type,
    boolean exclude_inherited
);
```

Locates an object or objects by name within the target container and returns a sequence of contained objects. The named objects can be directly or indirectly defined in or inherited into the target container. (More than one object, having the same simple name can exist within a nested scope structure.)

#### **Parameters**

search\_name

The simple name of the object to search for.

levels\_to\_search Defines whether the search is confined to the

current object or should include all interface repository objects contained by the object. If set to -1, the current object and all contained interface repository objects are searched. If set

to 1, only the current object is searched.

limit\_type
If this is set to dk\_all, then all of the contained

interface repository objects are returned. If set to the <u>DefinitionKind</u> for a particular interface repository kind, it returns only objects of that kind. For example, if set to dk\_Operation, then it

returns contained operations only.

exclude\_inherited Applies only to interfaces. If true, no inherited

objects are returned. If false, objects are

returned even if they are inherited.

See Also CORBA::DefinitionKind

# CORBA::Context Class

Class CORBA::Context implements the OMG pseudo-interface Context. A context is intended to represent information about the client that is inconvenient to pass via parameters. An IDL operation can specify that it is to be provided with the client's mapping for particular identifiers (properties). It does this by listing these identifiers following the operation declaration in a context clause.

A client can optionally maintain one or more CORBA context objects, that provide a mapping from identifiers (string names) to string values. A Context object contains a list of properties; each property consists of a name and a string value associated with that name and can be passed to a method that takes a Context parameter.

You can arrange Context objects in a hierarchy by specifying parent-child relationships among them. Then, a child passed to an operation also includes the identifiers of its parent(s). The called method can decide whether to use just the context actually passed, or the hierarchy above it.

The Context class is as follows:

```
// IDL
pseudo interface Context {
    readonly attribute Identifier context name;
    readonly attribute Context parent;
    Context create_child(in Identifier child_ctx_name);
    void set_one_value(in Identifier propname, in any
   propvalue);
    void set_values(in NVList values);
    void delete_values(in Identifier propname);
    NVList get values (in Identifier start scope,
        in Flags op_flags,
        in Identifier pattern);
    };
// Java
package org.omg.CORBA;
public abstract class Context {
    public abstract String context name();
    public abstract Context parent();
    public abstract Context create_child(
        String child_ctx_name
    public abstract void set_one_value(
        String propname,
        Any propvalue
    ) :
    public abstract void set_values(
        NVList values
    public abstract void delete_values(
        String propname
    );
    public abstract NVList get_values(
        String start scpe,
        int op_flags,
```

```
String pattern ); }
```

## Context::context\_name()

```
// Java
abstract public java.lang.String context_name();
```

Returns the name of the Context object. Ownership of the returned value is maintained by the Context and must not be freed by the caller.

See Also

CORBA::Context::create\_child()

## Context::create\_child()

```
// Java
abstract public org.omg.CORBA.Context create_child(
    java.lang.String child_ctx_name
);
```

Creates a child context of the current context. When a child context is passed as a parameter to an operation, any searches (using <a href="mailto:CORBA::Context::get values()">CORBA::Context::get values()</a>) look in parent contexts if necessary to find matching property names.

**Parameters** 

child\_ctx\_name The newly created context.

See Also

CORBA::Context::get values()

## Context::delete\_values()

```
// Java
abstract public void delete_values(
    java.lang.String propname
);
```

Deletes the specified property value(s) from the context. The search scope is limited to the Context object on which the invocation is made.

**Parameters** 

propname The property name to be deleted. If prop name has a

trailing asterisk (\*), all matching properties are

deleted.

**Exceptions** 

An exception is raised if no matching property is found.

## Context::get\_values()

```
// Java
abstract public org.omg.CORBA.NVList get_values(
   java.lang.String start_scope,
   int op flags,
```

```
java.lang.String pattern
);
```

Retrieves the specified context property values.

#### **Parameters**

start\_scope The context in which the search for the values

requested should be started. The name of a direct or indirect parent context may be specified to this parameter. If 0 is passed in, the search begins in the

context which is the target of the call.

op\_flags By default, searching of identifiers propagates

upwards to parent contexts; if the value

CORBA::CTX\_RESTRICT\_SCOPE is specified, then searching is limited to the specified search scope or context

object.

values An <u>NVList</u> to contain the returned property values.

## Context::parent()

```
// Java
abstract public org.omg.CORBA.Context parent();
```

Returns the parent of the Context object. Ownership of the return value is maintained by the Context and must not be freed by the caller.

#### See Also

CORBA::Context::create child()

# Context::set\_one\_value()

```
// Java
abstract public void set_one_value(
    java.lang.String propname,
    org.omg.CORBA.Any propvalue
);
```

Adds a property name and value to the Context. Although the value member is of type Any, the type of the Any must be a string.

#### **Parameters**

propname The name of the property to add. propvalue The value of the property to add.

#### See Also

CORBA::Context::set values()

## Context::set\_values()

```
// Java
abstract public void set_values(
    org.omg.CORBA.NVList values
);
```

Sets one or more property values in the Context. The previous value of a property, if any, is discarded.

#### **Parameters**

values An NVList containing the property name: values to add

or change. In the <u>NVList</u>, the flags field must be set to zero, and the <u>TypeCode</u> associated with an attribute

value must be CORBA:: \_tc\_string.

See Also CORBA::Context::set one value()

# CORBA::ContextList Class

A ContextList allows an application to provide a list of <u>Context</u> strings that must be supplied when a dynamic invocation <u>Request</u> is invoked.

The <u>Context</u> is where the actual values are obtained by the ORB. The <u>ContextList</u> supplies only the context strings whose values are to be looked up and sent with the request invocation. The serverless <u>ContextList</u> object allows the application to specify context information in a way that avoids potentially expensive interface repository lookups for the information by the ORB during a request.

```
// IDL
pseudo interface ContextList {
    readonly attribute unsigned long count;
    void add(in string ctx);
    string item(in unsigned long index) raises (CORBA::Bounds);
    void remove(in unsigned long index) raises (CORBA::Bounds);
};

c
CORBA::Object::_create request()
CORBA::Request::contexts
CORBA::ORBa::Create context list()
```

## See Also

## ContextList::add()

```
// Java
abstract public void add(
    java.lang.String ctxt
);
```

Adds a context string to the context list.

#### **Parameters**

ctx

A string representing context information.

## ContextList::count()

```
// Java
abstract public int count();
```

Returns the number of context strings in the context list.

## ContextList::item()

```
// Java
abstract public java.lang.String item(
   int index
) throws org.omg.CORBA.Bounds;
```

Returns the context item at the indexed location of the list. This return value must not be released by the caller because ownership of the return value is maintained by the ContextList.

#### **Parameters**

index The indexed location of the desired context item.

## ContextList::remove()

```
// Java
abstract public void remove(
    int index
) throws org.omg.CORBA.Bounds;
```

Removes from the context list the context item at the indexed location.

# **CORBA::Current Interface**

The current interface is the base interface for providing information about the current thread of execution. Each ORB or CORBA service that needs its own context derives an interface from current to provide information that is associated with the thread of execution in which the ORB or CORBA service is running. Interfaces that derives from current include:

PortableServer::Current

Your application can obtain an instance of the appropriate Current interface by invoking resolve\_initial\_references().

Operations on interfaces derived from Current access the state associated with the thread in which they are invoked, not the state associated with the thread from which the Current was obtained.

The IDL interface follows:

```
//IDL
module CORBA {
// interface for the Current object
    interface Current {
    };
...
};

// Java
package org.omg.CORBA;
public interface Current extends org.omg.CORBA.Object {}
```

See Also

PortableServer::Current
CORBA::ORB::resolve\_initial\_references()

# CORBA::CustomMarshal Value Type

Custom value types can override the default marshaling/unmarshaling mechanism and provide their own way to encode/decode their state. If an application's value type is marked as custom, you use custom marshaling to facilitate integration of such mechanisms as existing class libraries and other legacy systems. Custom marshaling is not to be used as the standard marshaling mechanism.

CustomMarshal is an abstract value type that is meant to be implemented by the application programmer and used by the ORB. For example, if an application's value type needs to use custom marshaling, the IDL declares it explicitly as follows:

```
// Application-specific IDL
custom valuetype type {
    // optional state definition
    ...
};
```

When implementing a custom value type such as this, you must provide a concrete implementation of the CustomMarshal operations so that the ORB is able to marshal and unmarshal the value type. Each custom marshaled value type needs its own implementation.

You can use the skeletons generated by the IDL compiler as the basis for your implementation. These operations provide the streams for marshaling. Your implemented CustomMarshal code encapsulates the application code that can marshal and unmarshal instances of the value type over a stream using the CDR encoding. It is the responsibility of your implementation to marshal the value type's state of all of its base types (if it has any).

The implementation requirements of the streaming mechanism require that the implementations must be local because local memory addresses such as those for the marshal buffers have to be manipulated by the ORB.

Semantically, CustomMarshal is treated as a custom value type's implicit base class, although the custom value type does not actually inherit it in IDL. While nothing prevents you from writing IDL that inherits from CustomMarshal, doing so will not in itself make the type custom, nor will it cause the ORB to treat it as a custom value type. You must implement these CustomMarshal operations.

Implement the following IDL operations for a custom value type:

```
// IDL in module CORBA
abstract valuetype CustomMarshal {
    void marshal(
        in DataOutputStream os
    );
    void unmarshal(
        in DataInputStream is
    );
};
```

## CustomMarshal::marshal()

void marshal(org.omg.CORBA.DataOutputStream os);

The operation you implement so that the ORB can marshal a custom value type.

**Parameters** 

os A handle to the output stream the ORB uses to mar-

shal the custom value type.

Use the operations of the  ${\tt DataOutputStream}$  in your implementation to write the custom value type's data to the stream as appropri-

ate.

See Also CORBA::DataOutputStream

## CustomMarshal::unmarshal()

void unmarshal(org.omg.CORBA.DataInputStream is);

The operation you implement so that the ORB can unmarshal a

custom value type.

**Parameters** 

is A handle to the input stream the ORB uses to unmar-

shal the custom value type.

Use the operations of the  $\underline{\texttt{DataInputStream}}$  in your implementation to read the custom value type's data from the stream as appropri-

ate.

See Also CORBA::DataInputStream

# CORBA::DataInputStream Value Type

The DataInputStream value type is a stream used by unmarshal() for unmarshaling an application's custom value type. You use the DataInputStream operations in your implementation of unmarshal() to read specific types of data from the stream, as defined in the custom value type. The stream takes care of breaking the data into chunks if necessary. The IDL code is as follows:

```
// IDL in module CORBA
abstract valuetype DataInputStream {
    any read_any();
   boolean read boolean();
   char read_char();
    wchar read wchar();
    octet read octet();
    short read_short();
   unsigned short read_ushort();
    long read long();
    unsigned long read_ulong();
    unsigned long long read_ulonglong();
    float read float();
    double read_double();
    long double read_longdouble();
    string read string();
    wstring read_wstring();
    Object read Object();
    AbstractBase read Abstract();
    ValueBase read_Value();
    TypeCode read_TypeCode();
    void read any array(
        inout AnySeq seq,
        in unsigned long offset,
        in unsigned long length
    void read boolean array(
        inout BooleanSeq seq,
        in unsigned long offset,
        in unsigned long length
    );
    void read char array(
       inout CharSeq seq,
        in unsigned long offset,
        in unsigned long length
    void read_wchar_array(
        inout WcharSeq seq,
        in unsigned long offset,
        in unsigned long length
    );
    void read octet array(
        inout OctetSeq seq,
        in unsigned long offset,
        in unsigned long length
    );
```

```
void read_short_array(
       inout ShortSeq seq,
       in unsigned long offset,
       in unsigned long length
   );
   void read ushort array(
        inout UShortSeq seq,
        in unsigned long offset,
        in unsigned long length
   );
   void read long array(
       inout LongSeq seq,
        in unsigned long offset,
       in unsigned long length
   );
   void read_ulong_array(
        inout ULongSeq seq,
        in unsigned long offset,
        in unsigned long length
   );
   void read ulonglong array(
        inout ULongLongSeq seq,
        in unsigned long offset,
        in unsigned long length
   );
   void read longlong array(
        inout LongLongSeq seq,
       in unsigned long offset,
       in unsigned long length
   );
   void read_float_array(
        inout FloatSeq seq,
        in unsigned long offset,
       in unsigned long length
   );
   void read double array(
       inout DoubleSeq seq,
        in unsigned long offset,
        in unsigned long length
   );
};
```

#### **Exceptions**

MARSHAL An inconsistency is detected for any operations.

See Also

CORBA::CustomMarshal
CORBA::DataOutputStream

# DataInputStream::read\_any()

```
// IDL
any read_any();
// Java
org.omg.CORBA.Any read_any();
```

Returns an any data type from the stream.

## DataInputStream::read\_any\_array()

```
// IDL
void read_any_array(
    inout AnySeq seq,
    in unsigned long offset,
    in unsigned long length
);
// Java
void read_any_array(
    org.omg.CORBA.AnySeqHolder seq,
    int offset,
    int length );
```

Reads an array of any data from the stream.

#### **Parameters**

seq The sequence into which the data is placed.

offset The starting index from which to read from the

sequence.

length The number of items to read from the array.

## DataInputStream::read\_boolean()

```
// IDL
boolean read_boolean();
// Java
boolean read boolean();
```

Returns a boolean data type from the stream.

## DataInputStream::read\_boolean\_array()

```
// IDL
void read_boolean_array(
    inout BooleanSeq seq,
    in unsigned long offset,
    in unsigned long length
);

// Java
void read_boolean_array(
    org.omg.CORBA.BooleanSeqHolder seq,
    int offset,
    int length );
```

Reads an array of boolean data from the stream.

#### **Parameters**

seq The sequence into which the data is placed.

offset The starting index from which to read from the

sequence.

length The number of items to read from the array.

## DataInputStream::read\_char()

```
// IDL
char read_char();
// Java
char read char();
```

Returns a char data type from the stream.

## DataInputStream::read\_char\_array()

```
// IDL
void read_char_array(
    inout CharSeq seq,
    in unsigned long offset,
    in unsigned long length
);
// Java
void read_char_array(
    org.omg.CORBA.CharSeqHolder seq,
    int offset,
    int length );
```

Reads an array of char data from the stream.

#### **Parameters**

seq The sequence into which the data is placed.

offset The starting index from which to read from the

sequence.

length The number of items to read from the array.

## DataInputStream::read\_double()

```
// IDL
double read_double();
// Java
double read double();
```

Returns a double data type from the stream.

# DataInputStream::read\_double\_array()

```
// IDL
void read_double_array(
    inout DoubleSeq seq,
    in unsigned long offset,
    in unsigned long length
);
// Java
void read_double_array(
    org.omg.CORBA.DoubleSeqHolder seq,
    int offset,
    int length );
```

Reads an array of double data from the stream.

#### **Parameters**

seq The sequence into which the data is placed.

offset The starting index from which to read from the

sequence.

length The number of items to read from the array.

## DataInputStream::read\_float()

```
// IDL
float read_float();
// Java
float read_float();
```

Returns a float data type from the stream.

## DataInputStream::read\_float\_array()

```
// IDL
void read_float_array(
    inout FloatSeq seq,
    in unsigned long offset,
    in unsigned long length
);
// Java
void read_float_array(
    org.omg.CORBA.FloatSeqHolder seq,
    int offset,
    int length );
```

Reads an array of float data from the stream.

#### **Parameters**

seq The sequence into which the data is placed.

offset The starting index from which to read from the

sequence.

length The number of items to read from the array.

# DataInputStream::read\_long()

```
// IDL
long read_long();
// Java
int read_long();
```

Returns a long data type from the stream.

# DataInputStream::read\_long\_array()

```
// IDL
void read_long_array(
    inout LongSeq seq,
```

```
in unsigned long offset,
  in unsigned long length
);
// Java
void read_long_array(
  org.omg.CORBA.LongSeqHolder seq,
  int offset,
  int length );
```

Reads an array of long data from the stream.

#### **Parameters**

seq The sequence into which the data is placed.

offset The starting index from which to read from the

sequence.

length The number of items to read from the array.

## DataInputStream::read\_longdouble()

```
// IDL
long double read_longdouble();
// Java
Unsupported.
```

## DataInputStream::read\_longlong\_array()

```
// IDL
void read_longlong_array(
    inout LongLongSeq seq,
    in unsigned long offset,
    in unsigned long length
);
// Java
void read_longlong_array(
    org.omg.CORBA.LongLongSeqHolder seq,
    int offset,
    int length );
```

Reads an array of long long data from the stream.

#### **Parameters**

seq The sequence into which the data is placed.

offset The starting index from which to read from the

sequence.

length The number of items to read from the array.

# DataInputStream::read\_Object()

```
// IDL
Object read_Object();
// Java
org.omg.CORBA.Object read_objref();
```

Returns an Object (object reference) data type from the stream.

## DataInputStream::read\_octet()

```
// IDL
octet read_octet();
// Java
byte read_octet();
```

Returns an octet data type from the stream.

## DataInputStream::read\_octet\_array()

```
// IDL
void read_octet_array(
    inout OctetSeq seq,
    in unsigned long offset,
    in unsigned long length
);
// Java
void read_octet_array(
    org.omg.CORBA.OctetSeqHolder seq,
    int offset,
    int length );
```

Reads an array of octet data from the stream.

#### **Parameters**

seq The sequence into which the data is placed.

offset The starting index from which to read from the sequence.

length The number of items to read from the array.

# DataInputStream::read\_short()

```
// IDL
short read_short();
// Java
short read_short();
```

Returns a short data type from the stream.

# DataInputStream::read\_short\_array()

```
// IDL
void read_short_array(
    inout ShortSeq seq,
    in unsigned long offset,
    in unsigned long length
);
```

```
// Java
void read_short_array(
   org.omg.CORBA.ShortSeqHolder seq,
   int offset,
   int length );
```

Reads an array of short data from the stream.

#### **Parameters**

seq The sequence into which the data is placed.

offset The starting index from which to read from the

sequence.

length The number of items to read from the array.

## DataInputStream::read\_string()

```
// IDL
string read_string();
// Java
java.lang.String read string();
```

Returns a string data type from the stream.

## DataInputStream::read\_TypeCode()

```
// IDL
TypeCode read_TypeCode();
// Java
org.omg.CORBA.TypeCode read_TypeCode();
```

Returns a TypeCode data type from the stream.

# DataInputStream::read\_ulong()

```
// IDL
unsigned long read_ulong();
// Java
int read ulong();
```

Returns an unsigned long data type from the stream.

# DataInputStream::read\_ulong\_array()

```
// IDL
void read_ulong_array(
    inout ULongSeq seq,
    in unsigned long offset,
    in unsigned long length
);
// Java
void read_ulong_array(
    org.omg.CORBA.ULongSeqHolder seq,
    int offset,
    int length );
```

Reads an array of unsigned long data from the stream.

#### **Parameters**

seq The sequence into which the data is placed.

offset The starting index from which to read from the

sequence.

length The number of items to read from the array.

## DataInputStream::read\_ulonglong()

```
// IDL
unsigned long long read_ulonglong();
// Java
long read_ulonglong();
```

Returns an unsigned long long data type from the stream.

## DataInputStream::read\_ulonglong\_array()

```
// IDL
void read_ulonglong_array(
    inout ULongLongSeq seq,
    in unsigned long offset,
    in unsigned long length
);
// Java
void read_ulonglong_array(
    org.omg.CORBA.ULongLongSeqHolder seq,
    int offset,
    int length );
```

Reads an array of unsigned long long data from the stream.

#### **Parameters**

seq The sequence into which the data is placed.

offset The starting index from which to read from the

sequence.

length The number of items to read from the array.

# DataInputStream::read\_ushort()

```
// IDL
unsigned short read_ushort();
// Java
short read_ushort();
```

Returns an unsigned short data type from the stream.

## DataInputStream::read\_ushort\_array()

```
// IDL
void read_ushort_array(
```

```
inout UShortSeq seq,
  in unsigned long offset,
  in unsigned long length
);

// Java
void read_ushort_array(
  org.omg.CORBA.UShortSeqHolder seq,
  int offset,
  int length );
```

Reads an array of unsigned short data from the stream.

#### **Parameters**

seq The sequence into which the data is placed.

offset The starting index from which to read from the

sequence.

length The number of items to read from the array.

## DataInputStream::read\_Value()

```
// IDL
ValueBase read_Value();
// Java
java.io.Serializable read_value();
```

Returns a value type from the stream.

## DataInputStream::read\_wchar()

```
// IDL
wchar read_wchar();
// Java
char read_wchar();
```

Returns a wchar data type from the stream.

# DataInputStream::read\_wchar\_array()

```
// IDL
void read_wchar_array(
    inout WCharSeq seq,
    in unsigned long offset,
    in unsigned long length
);

// Java
void read_wchar_array(
    org.omg.CORBA.WCharSeqHolder seq,
    int offset,
    int length );
```

Reads an array of wchar data from the stream.

#### **Parameters**

seq The sequence into which the data is placed.

offset The starting index from which to read from the

sequence.

length The number of items to read from the array.

## DataInputStream::read\_wstring()

```
// IDL
wstring read_wstring();
// Java
java.lang.String read_wstring();
```

Returns a wstring data type from the stream.

# CORBA::DataOutputStream Value Type

The <code>DataOutputStream</code> value type is a stream used by <code>marshal()</code> for marshaling an application's custom value type. You use the <code>DataOutputStream</code> operations in your implementation of <code>marshal()</code> to write specific types of data to the stream, as defined in the custom value type. The stream takes care of breaking the data into chunks if necessary. The IDL code is as follows:

```
//IDL in module CORBA
abstract valuetype DataOutputStream {
    void write_any( in any value );
    void write boolean( in boolean value );
   void write_char( in char value );
    void write wchar( in wchar value );
    void write octet( in octet value );
    void write_short( in short value );
   void write_ushort( in unsigned short value );
   void write long( in long value );
   void write_ulong( in unsigned long value );
   void write longlong( in long long value );
    void write ulonglong( in unsigned long long value );
   void write_float( in float value );
   void write_double( in double value );
   void write string( in string value );
   void write_wstring( in wstring value );
    void write Object( in Object value );
    void write Value( in ValueBase value );
    void write_TypeCode( in TypeCode value );
    void write_any_array(
        in AnySeq seq,
        in unsigned long offset,
        in unsigned long length );
    void write boolean array(
        in BooleanSeq seq,
        in unsigned long offset,
        in unsigned long length );
    void write_char_array(
        in CharSeq seq,
        in unsigned long offset,
        in unsigned long length );
    void write_wchar_array(
       in WcharSeq seq,
        in unsigned long offset,
        in unsigned long length );
    void write octet array(
        in OctetSeq seq,
        in unsigned long offset,
        in unsigned long length );
    void write_short_array(
        in ShortSeq seq,
        in unsigned long offset,
        in unsigned long length );
    void write_ushort_array(
        in UShortSeq seq,
        in unsigned long offset,
```

```
in unsigned long length );
   void write long array(
        in LongSeq seq,
        in unsigned long offset,
       in unsigned long length );
   void write ulong array(
       in ULongSeq seq,
        in unsigned long offset,
        in unsigned long length );
   void write ulonglong array(
       in ULongLongSeq seq,
        in unsigned long offset,
        in unsigned long length );
   void write_longlong_array(
        in LongLongSeq seq,
       in unsigned long offset,
       in unsigned long length );
   void write float array(
       in FloatSeq seq,
        in unsigned long offset,
        in unsigned long length );
   void write_double_array(
       in DoubleSeq seq,
        in unsigned long offset,
        in unsigned long length );
};
```

#### **Exceptions**

MARSHAL An inconsistency is detected for any operations.

#### See Also

CORBA::CustomMarshal
CORBA::DataInputStream

# DataOutputStream::write\_any()

```
// IDL
void write_any(
    in any value
);

// Java
void write_any( org.omg.CORBA.Any val );

Writes an any data type to the stream.
```

#### **Parameters**

value

The value written to the stream.

# DataOutputStream::write\_any\_array()

```
// IDL
void write_any_array(
    in AnySeq seq,
    in unsigned long offset,
    in unsigned long length
);
```

```
// Java
void write_any_array( org.omg.CORBA.Any[] buf,
    int offset, int len );
```

Writes an array of any data to the stream.

#### **Parameters**

The sequence of data to write to the stream. seq offset The offset in seq from which to start writing data.

The number of data items to write. length

## DataOutputStream::write\_boolean()

```
void write_boolean(
    in boolean value
) ;
// Java
void write_boolean( boolean val );
```

Writes a boolean data type to the stream.

#### **Parameters**

The value written to the stream. value

## DataOutputStream::write\_boolean\_array()

```
void write_boolean_array(
    in BooleanSeq seq,
    in unsigned long offset,
    in unsigned long length
);
// Java
void write boolean array( boolean[] buf, int offset, int len );
Writes an array of boolean data to the stream.
```

#### **Parameters**

The sequence of data to write to the stream. seq The offset in seq from which to start writing data. offset

The number of data items to write. length

# DataOutputStream::write\_char()

```
// IDL
void write char(
   in char value
);
void write_char( char val );
```

Writes a char data type to the stream.

value

The value written to the stream.

## DataOutputStream::write\_char\_array()

```
// IDL
void write_char_array(
    in CharSeq seq,
    in unsigned long offset,
    in unsigned long length
);
// Java
void write_char_array( char[] buf, int offset, int len );
```

Writes an array of char data to the stream.

#### **Parameters**

seq The sequence of data to write to the stream.

offset The offset in seq from which to start writing data.

length The number of data items to write.

## DataOutputStream::write\_double()

```
// IDL
void write_double(
    in double value
);
// Java
void write_double( double val );
```

Writes a double data type to the stream.

#### **Parameters**

value The value written to the stream.

# DataOutputStream::write\_double\_array()

```
// IDL
void write_double_array(
    in DoubleSeq seq,
    in unsigned long offset,
    in unsigned long length
);
// Java
void write_double_array( double[] buf, int offset, int len );
```

#### **Parameters**

seq The sequence of data to write to the stream.

offset The offset in seq from which to start writing data.

length The number of data items to write.

Writes an array of double data to the stream.

## DataOutputStream::write\_float()

```
// IDL
void write float(
    in float value
// Java
void write_float( float val );
Writes a float data type to the stream.
```

#### **Parameters**

The value written to the stream. value

## DataOutputStream::write\_float\_array()

```
// IDL
void write_float_array(
    in FloatSeq seq,
    in unsigned long offset,
    in unsigned long length
);
// Java
void write_float_array( float[] buf, int offset, int len );
Writes an array of float data to the stream.
```

#### **Parameters**

seq The sequence of data to write to the stream. The offset in seq from which to start writing data. offset The number of data items to write.

length

## DataOutputStream::write\_long()

```
void write long(
    in long value
);
// Java
void write long( int val );
```

Writes a long data type to the stream.

#### **Parameters**

value The value written to the stream.

## DataOutputStream::write\_long\_array()

```
// IDL
void write long array(
    in LongSeq seq,
    in unsigned long offset,
    in unsigned long length
);
```

```
// Java
void write_long_array( int[] buf, int offset, int len );
```

Writes an array of long data to the stream.

#### **Parameters**

The sequence of data to write to the stream.

The offset in seq from which to start writing data.

length The number of data items to write.

## DataOutputStream::write\_longlong()

```
// IDL
void write_longlong(
    in long long value
);
// Java
void write longlong( long val );
```

Writes a long long data type to the stream.

#### **Parameters**

value The value written to the stream.

## DataOutputStream::write\_longlong\_array()

```
// IDL
void write_longlong_array(
    in LongLongSeq seq,
    in unsigned long offset,
    in unsigned long length
);
// Java
void write_longlong_array( long[] buf, int offset, int len );
Writes an array of long long data to the stream.
```

#### **Parameters**

seq The sequence of data to write to the stream.

offset The offset in seq from which to start writing data.

length The number of data items to write.

## DataOutputStream::write\_Object()

```
// IDL
void write_Object(
    in Object value
);
// Java
void write_objref( org.omg.CORBA.Object val );
```

Writes an Object data type (object reference) to the stream.

#### **Parameters**

value

The value written to the stream.

## DataOutputStream::write\_octet()

```
// IDL
void write_octet(
    in octet value
);
// Java
void write_octet( byte val );
```

Writes an octet data type to the stream.

#### **Parameters**

value

The value written to the stream.

## DataOutputStream::write\_octet\_array()

```
// IDL
void write_octet_array(
    in OctetSeq seq,
    in unsigned long offset,
    in unsigned long length
);
// Java
void write_octet_array( byte[] buf, int offset, int len );
```

Writes an array of octet data to the stream.

#### **Parameters**

The sequence of data to write to the stream.

The offset in seq from which to start writing data.

length The number of data items to write.

## DataOutputStream::write\_short()

```
// IDL
void write_short(
    in short value
);
// Java
void write_short( short val );
```

Writes a short data type to the stream.

#### **Parameters**

value

The value written to the stream.

## DataOutputStream::write\_short\_array()

```
// IDL
void write_short_array(
    in ShortSeq seq,
    in unsigned long offset,
    in unsigned long length
);
// Java
void write_short_array( short[] buf, int offset, int len );
Writes an array of short data to the stream.
```

#### **Parameters**

seq The sequence of data to write to the stream.

offset The offset in seq from which to start writing data.

length The number of data items to write.

## DataOutputStream::write\_string()

```
// IDL
void write_string(
    in string value
);
// Java
void write_string( java.lang.String val );
```

Writes a string data type to the stream.

#### **Parameters**

value The value written to the stream.

## DataOutputStream::write\_TypeCode()

```
// IDL
void write_TypeCode(
    in TypeCode value
);

// Java
void write_TypeCode( org.omg.CORBA.TypeCode val );
```

Writes a TypeCode data type to the stream.

#### **Parameters**

value The value written to the stream.

## DataOutputStream::write\_ulong()

```
// IDL
void write_ulong(
    in unsigned long value
);
// Java
void write_ulong( int val );
```

Writes an unsigned long data type to the stream.

#### **Parameters**

value The value written to the stream.

## DataOutputStream::write\_ulong\_array()

```
// IDL
void write_ulong_array(
    in ULongSeq seq,
    in unsigned long offset,
    in unsigned long length
);
// Java
void write_ulong_array( int[] buf, int offset, int len );
```

Writes an array of unsigned long data to the stream.

#### **Parameters**

seq The sequence of data to write to the stream.

offset The offset in seq from which to start writing data.

length The number of data items to write.

# DataOutputStream::write\_ulonglong()

```
// IDL
void write_ulonglong(
    in unsigned long long value
);
// Java
void write ulonglong( long val );
```

Writes an unsigned long long data type to the stream.

#### **Parameters**

value The value written to the stream.

## DataOutputStream::write\_ulonglong\_array()

```
// IDL
void write_ulonglong_array(
    in ULongLongSeq seq,
    in unsigned long offset,
    in unsigned long length
);
// Java
void write_ulonglong_array( long[] buf, int offset, int len );
Writes an array of unsigned long long data to the stream.
```

#### **Parameters**

seq The sequence of data to write to the stream.

offset The offset in seq from which to start writing data.

## DataOutputStream::write\_ushort()

```
// IDL
void write_ushort(
    in unsigned short value
);
// Java
void write ushort( short val );
```

Writes an unsigned short data type to the stream.

#### **Parameters**

value The value written to the stream.

## DataOutputStream::write\_ushort\_array()

```
// IDL
void write_ushort_array(
   in UShortSeq seq,
   in unsigned long offset,
   in unsigned long length
);
// Java
void write_ushort_array( short[] buf, int offset, int len );
```

Writes an array of unsigned short data to the stream.

#### **Parameters**

The sequence of data to write to the stream.

The offset in seq from which to start writing data.

The number of data items to write.

## DataOutputStream::write\_Value()

```
// IDL
void write_Value(
    in ValueBase value
);
// Java
void write_value( java.io.Serializable vb );
```

#### Writes a value type to the stream.

#### **Parameters**

value The value written to the stream.

## DataOutputStream::write\_wchar()

```
// IDL
void write_wchar(
```

```
in wchar value
);
// Java
void write_wchar( char val );
```

Writes a wchar data type to the stream.

#### **Parameters**

value The value written to the stream.

## DataOutputStream::write\_wchar\_array()

```
// IDL
void write_wchar_array(
    in WCharSeq seq,
    in unsigned long offset,
    in unsigned long length
);
// Java
void write_wchar_array( char[] buf, int offset, int len );
```

Writes an array of wchar data to the stream.

#### **Parameters**

seq The sequence of data to write to the stream.

offset The offset in seq from which to start writing data.

length The number of data items to write.

## DataOutputStream::write\_wstring()

```
// IDL
void write_wstring(
    in wstring value
);
// Java
void write_wstring( java.lang.String val );
```

Writes a wstring data type to the stream.

#### **Parameters**

value The value written to the stream.

# CORBA::DomainManager Interface

The DomainManager interface provides an operation to find the Policy objects associated with a policy domain. Each policy domain includes one policy domain manager object (DomainManager). The DomainManager has associated with it the policy objects for that domain and it records the membership of the domain.

```
// IDL in CORBA Module
interface DomainManager {
    Policy get domain policy(
            in PolicyType policy_type
    );
};
```

A *policy domain* is a set of objects with an associated set of policies. These objects are the *policy domain members*. The policies represent the rules and criteria that constrain activities of the objects of the policy domain. Policy domains provide a higher granularity for policy management than an individual object instance provides.

When a new object reference is created, the ORB implicitly associates the object reference (and hence the object that it is associated with) with one or more policy domains, thus defining all the policies to which the object is subject. If an object is simultaneously a member of more than one policy domain, it is governed by all policies of all of its domains.

The DomainManager does not include operations to manage domain membership, structure of domains, or to manage which policies are associated with domains. However, because a DomainManager is a CORBA object, it has access to the CORBA: Object interface, which is available to all CORBA objects. The Object interface includes the following related operations:

<u>get domain managers ()</u> allows your applications to retrieve the domain managers and hence the security and other policies applicable to individual objects that are members of the policy domain.

You can also obtain an object's policy using <u>get policy()</u>.

## DomainManager::get\_domain\_policy()

```
Policy get_domain_policy (
    in PolicyType policy_type
);

// Java
org.omg.CORBA.Policy get_domain_policy(
    int policy_type
);
```

Returns a reference to the policy object of the specified policy type for objects in this policy domain.

#### **Parameters**

policy\_type The type of policy for objects in the domain which the application wants to administer.

There may be several policies associated with a domain, with a policy object for each. There is at most one policy of each type associated with a policy domain. The policy objects are thus shared between objects in the domain, rather than being associated with individual objects. Consequently, if an object needs to have an individual policy, then it must be a singleton member of a policy domain.

#### **Exceptions**

INV\_POLICY The value of policy type is not valid either because the

specified type is not supported by this ORB or because a policy object of that type is not associated with this

object.

See Also CORBA::Policy

CORBA::Object:: get domain managers()

CORBA::Object:: get policy()

# CORBA::EnumDef Interface

Interface EnumDef describes an IDL enumeration definition in the interface repository.

```
// IDL in module CORBA.
interface EnumDef : TypedefDef {
   attribute EnumMemberSeq members;
};
```

The inherited operation describe() is also described.

## EnumDef::describe()

```
// IDL
Description describe();
```

Inherited from <u>Contained</u> (which <u>TypedefDef</u> inherits), describe() returns a <u>Description</u>. The <u>DefinitionKind</u> for the description's kind member is dk\_Enum. The value member is an any whose <u>TypeCode</u> is \_tc\_TypeDescription and whose value is a structure of type <u>TypeDescription</u>. The type field of the struct gives the <u>TypeCode</u> of the defined enumeration.

CORBA::TypedefDef::describe()

See Also

#### **EnumDef::members Attribute**

```
// IDL
attribute EnumMemberSeq members;

// Java
java.lang.String[] members();
void members(java.lang.String[] _val);
```

Returns or changes the enumeration's list of identifiers (its set of enumerated constants).

# **CORBA::Environment Class**

The Environment class provides a way to handle exceptions in situations where true exception-handling mechanisms are unavailable or undesirable.

For example, in the DII exceptions raised by remote invocation are stored in an Environment member variable in the Request object after the invocation returns. DII clients should test the value of this Environment variable by calling the env() method on the Request object. If the returned java.lang.Exception is null, no exception was raised. If it is not null, the returned exception should be examined and acted on in an appropriate manner.

```
// IDL
pseudo interface Environment {
    attribute exception exception;
    void clear();
};
// Java
package org.omg.CORBA;
abstract public class Environment {
    abstract public void clear();
    public abstract void exception(
        java.lang.Exception except );
    public abstract java.lang.Exception exception();
}
```

See Also

## Environment::clear()

CORBA::ORB::create\_environment()

```
//Java
abstract public void clear();
```

Deletes the Exception, if any, contained in the Environment. This is equivalent to passing zero to <a href="mailto:exception()">exception()</a>. It is not an error to call <a href="mailto:clear()">clear()</a> on an Environment that holds no exception.

See Also

 $\underline{\texttt{CORBA}}{::}\underline{\texttt{Environment}}{::}\underline{\texttt{exception}()}$ 

## Environment::exception()

```
// Java
public abstract java.lang.Exception exception();
Extracts the exception contained in the Environment object.
//Java
public abstract void exception( java.lang.Exception except );
Sets the exception member variable in the Environment object to except.
```

**Parameters** 

except

The Exception assigned to the Environment The Environment does not copy the parameter but it assumes ownership of it. The Exception must be dynamically allocated.

# **CORBA::Exception Class**

Details of this class can be found in the CORBA specification. The C++ Language Mapping document provides the following explanation of the CORBA::Exception class:

```
// C++
class Exception
{
    public:
        virtual ~Exception();
        virtual void _raise() const = 0;
        virtual const char * _name() const;
        virtual const char * _rep_id() const;
};
```

The Exception base class is abstract and may not be instantiated except as part of an instance of a derived class. It supplies one pure virtual function to the exception hierarchy: the <code>\_raise()</code> function. This function can be used to tell an exception instance to throw itself so that a catch clause can catch it by a more derived type.

Each class derived from Exception implements raise() as follows:

```
// C++
void SomeDerivedException::_raise() const
{
    throw *this;
}
```

For environments that do not support exception handling, please refer to Section 1.42.2, "Without Exception Handling," on page 1-169 of the CORBA specification for information about the \_raise() function.

The  $_{name()}$  function returns the unqualified (unscoped) name of the exception. The  $_{rep\_id()}$  function returns the repository ID of the exception.

# **CORBA::ExceptionDef Interface**

Interface ExceptionDef describes an IDL exception in the interface repository. It inherits from interface Contained and Container.

```
// IDL in module CORBA.
interface ExceptionDef : Contained, Container {
   readonly attribute TypeCode type;
   attribute StructMemberSeq members;
};
```

The inherited operation describe() is also described.

See Also

CORBA::Contained
CORBA::Container

## ExceptionDef::describe()

```
// IDL
Description describe();
```

Inherited from Contained, describe() returns a Description.

The <u>DefinitionKind</u> for the kind member of this structure is dk\_Exception. The value member is an any whose <u>TypeCode</u> is \_tc\_ExceptionDescription and whose value is a structure of type <u>ExceptionDescription</u>.

The type field of the <u>ExceptionDescription</u> structure gives the <u>TypeCode</u> of the defined exception.

See Also

CORBA::Contained::describe()

CORBA::TypeCode

## **ExceptionDef::members Attribute**

```
// IDL
attribute StructMemberSeq members;

// Java
org.omg.CORBA.StructMember[] members();
void members(org.omg.CORBA.StructMember[] val);
```

In a sequence of <u>StructMember</u> structures, the members attribute describes the exception's members.

The members attribute can be modified to change the structure's members.

See Also

CORBA::StructDef

CORBA::ExceptionDef::type

## **ExceptionDef::type Attribute**

```
// IDL
readonly attribute TypeCode type;
// Java
org.omg.CORBA.TypeCode type();
```

The type of the exception (from which the definition of the exception can be understood). The  $\underline{\text{TypeCode}}$  kind for an exception is  $\underline{\text{tk}}$ \_except.

See Also CORBA:: TypeCode

CORBA::ExceptionDef::members

# **CORBA::ExceptionList Class**

An ExceptionList object allows an application to provide a list of TypeCodes for all application-specific (user-defined) exceptions that may result when a dynamic invocation Request is invoked. This server-less ExceptionList object allows the ORB to avoid potentially expensive interface repository lookups for the exception information during a request.

```
// PIDL
pseudo interface ExceptionList {
    readonly attribute unsigned long count;
    void add(in TypeCode exc);
    TypeCode item(in unsigned long index) raises(Bounds);
    void remove(in unsigned long index) raises(Bounds);
};

CORBA::Object:: create request()
CORBA::Request::exceptions
CORBA::ORBA::ORB::create exception list()
```

#### See Also

## ExceptionList::add()

```
// Java abstract public void add(org.omg.CORBA.TypeCode exc); Adds a \underline{\text{TypeCode}} to the exception list.
```

#### **Parameters**

exc

The TypeCode to be added to the list. Should be a TypeCode for an exception.

## ExceptionList::count()

```
// Java
abstract public int count();
```

Returns the number of items in the exception list.

## ExceptionList::item()

```
// Java
abstract public org.omg.CORBA.TypeCode item(int index)
    throws org.omg.CORBA.Bounds;
```

Returns the exception item at the indexed location of the list. This return value must not be released by the caller because ownership of the return value is maintained by the ExceptionList.

#### **Parameters**

index The in

The indexed location of the desired item.

## ExceptionList::remove()

// Java
abstract public void remove(int index)
 throws org.omg.CORBA.Bounds;

Removes from the exception list the item at the indexed location.

#### **Parameters**

index The indexed location of the desired item.

# CORBA::FixedDef Interface

The FixedDef interface describes an IDL fixed-point type in the interface repository. A fixed-point decimal literal consists of an integer part, a decimal point, a fraction part, and a  ${\tt d}$  or  ${\tt D}$ .

```
// IDL in module CORBA.
interface FixedDef : IDLType {
   attribute unsigned short digits;
   attribute short scale;
};
```

The inherited <u>IDLType</u> attribute is a tk\_fixed <u>TypeCode</u>, which describes a fixed-point decimal number.

CORBA::Repository::create fixed()

#### See Also

## FixedDef::digits Attribute

```
// IDL
attribute unsigned short digits;
// Java
short digits();
void digits( short _val );
```

The digits attribute specifies the total number of decimal digits in the fixed-point number, and must be in the range of 1 to 31, inclusive.

#### FixedDef::scale Attribute

```
// IDL
attribute short scale;

// Java
short scale();
void scale( short _val );
```

The scale attribute specifies the position of the decimal point.

# CORBA.InterfaceDefPackage.FullInterfaceDescription Class

## InterfaceDefPackage.FullInterfaceDescription. FullInterfaceDescription()

```
struct FullInterfaceDescription {
    Identifier name;
    RepositoryId id;
    RepositoryId defined_in;
    VersionSpec version;
    OpDescriptionSeq operations;
    AttrDescriptionSeq attributes;
    RepositoryIdSeq base interfaces;
    TypeCode type;
    boolean is_abstract;
};
// Java
public FullInterfaceDescription(
    java.lang.String name,
    java.lang.String id,
    java.lang.String defined_in,
    java.lang.String version,
    org.omg.CORBA.OperationDescription[] operations,
    org.omg.CORBA.AttributeDescription[] attributes,
    java.lang.String[] base interfaces,
    org.omg.CORBA.TypeCode type,
    boolean is abstract
```

Describes an interface including its operations and attributes.

name The name of the interface.

id An identifier of the interface.

defined\_in The identifier where the interface is defined.

version The version of the interface.

operations A sequence of interface operations. attributes A sequence of interface attributes.

base\_interfaces A sequence of base interfaces from which this

interface is derived.

type The type of the interface.

otherwise.

**See Also** CORBA::InterfaceDef::describe interface()

# **CORBA::IDLType Interface**

The abstract base interface <code>IDLType</code> describes interface repository objects that represent IDL types. These types include interfaces, type definitions, structures, unions, enumerations, and others. Thus, the <code>IDLType</code> is a base interface for the following interfaces:

```
ArrayDef
AliasDef
EnumDef
FixedDef
InterfaceDef
NativeDef
PrimitiveDef
SequenceDef
StringDef
StructDef
TypedefDef
UnionDef
ValueBoxDef
ValueDef
WstringDef
```

The IDLType provides access to the <u>TypeCode</u> describing the type, and is used in defining other interfaces wherever definitions of IDL types must be referenced.

```
// IDL in module CORBA.
interface IDLType : IRObject {
    readonly attribute TypeCode type;
};

CORBA::IRObject
CORBA::TypeCode
CORBA::TypedefDef
```

## See Also

#### IDLType::type Attribute

```
//IDL
readonly attribute TypeCode type;
// Java
org.omg.CORBA.TypeCode type();
```

Encodes the type information of an interface repository object. Most type information can also be extracted using operations and attributes defined for derived types of the IDLType.

See Also CORBA::TypeCode

## CORBA::InterfaceDef Interface

InterfaceDef describes an IDL interface definition in the interface repository. It may contain lists of constants, typedefs, exceptions, operations, and attributes. it inherits from the interfaces Container, Contained, and IDLType.

Calling <u>get interface()</u> on a reference to an object returns a reference to the InterfaceDef object that defines the CORBA object's interface.

```
// IDL in module CORBA.
interface InterfaceDef : Container, Contained, IDLType {
    // read/write interface
   attribute InterfaceDefSeq base interfaces;
   // read interface
   boolean is a (
       in RepositoryId interface id
   );
    struct FullInterfaceDescription {
       Identifier name;
       RepositoryId id;
       RepositoryId defined in;
       VersionSpec version;
       OpDescriptionSeq operations;
       AttrDescriptionSeq attributes;
       RepositoryIdSeq base interfaces;
       TypeCode type;
    };
   FullInterfaceDescription describe interface();
    // write interface
   AttributeDef create attribute(
        in RepositoryId id,
       in Identifier name,
       in VersionSpec version,
       in IDLType type,
       in AttributeMode mode
   );
   OperationDef create_operation(
       in RepositoryId id,
       in Identifier name,
       in VersionSpec version,
       in IDLType result,
       in OperationMode mode,
       in ParDescriptionSeq params,
       in ExceptionDefSeq exceptions,
       in ContextIdSeq contexts
}; // End interface InterfaceDef
```

See Also

The inherited operation <a href="mailto:describe">describe()</a> is also described. <a href="mailto:CORBA::Contained">CORBA::Contained</a>

CORBA::Container

Orbix CORBA Programmer's Reference: Java 113

#### InterfaceDef::base\_interfaces Attribute

```
// IDL
attribute InterfaceDefSeq base_interfaces;
// Java
void base interfaces(org.omg.CORBA.InterfaceDef[] val);
```

The base\_interfaces attribute lists in a sequence of InterfaceDef objects the interfaces from which this interface inherits.

The inheritance specification of an InterfaceDef object can be changed by changing its base interfaces attribute.

#### **Exceptions**

BAD\_PARAM, The name of any definition contained in the interface minor code 5 conflicts with the name of a definition in any of the base interfaces.

See Also

CORBA::Object::\_get\_interface()

## InterfaceDef::create\_attribute()

```
// IDL
AttributeDef create_attribute(
    in RepositoryId id,
    in Identifier name,
    in VersionSpec version,
    in IDLType type,
    in AttributeMode mode
);

// Java
org.omg.CORBA.AttributeDef create_attribute(
    java.lang.String id,
    java.lang.String name,
    java.lang.String version,
    org.omg.CORBA.IDLType type,
    org.omg.CORBA.AttributeMode mode
);
```

Creates a new <u>AttributeDef</u> within the target InterfaceDef. The <u>defined in</u> attribute of the new <u>AttributeDef</u> is set to the target InterfaceDef.

#### **Parameters**

The identifier of the new attribute. It is an error to specify an id that already exists within the target object's repository.

The name of the attribute. It is an error to specify a name that already exists within this InterfaceDef.

Version A version for this attribute.

The IDLType for this attribute.

Specifies whether the attribute is read only (ATTR READONLY) or read/write (ATTR NORMAL).

#### **Exceptions**

BAD\_PARAM, An object with the specified id already exists in the

minor code 2 repository.

BAD PARAM, An object with the same name already exists in this

minor code 3 InterfaceDef.

See Also CORBA::AttributeDef

## InterfaceDef::create\_operation()

```
// IDL
OperationDef create operation(
    in RepositoryId id,
    in Identifier name,
    in VersionSpec version,
    in IDLType result,
    in OperationMode mode,
    in ParDescriptionSeq params,
    in ExceptionDefSeq exceptions,
    in ContextIdSeq contexts
);
// Java
org.omg.CORBA.OperationDef create operation(
    java.lang.String id,
    java.lang.String name,
    java.lang.String version,
    org.omg.CORBA.IDLType result,
    org.omg.CORBA.OperationMode mode,
    org.omg.CORBA.ParameterDescription[] params,
    org.omg.CORBA.ExceptionDef[] exceptions,
    java.lang.String[] contexts
);
```

Creates a new <u>OperationDef</u> within the target InterfaceDef. The <u>defined in</u> attribute of the new <u>OperationDef</u> is set to the target InterfaceDef.

#### **Parameters**

id The identifier of the new attribute. It is an error to

specify an id that already exists within the target

object's repository.

name The name of the attribute. It is an error to specify a

name that already exists within this InterfaceDef.

version A version number for this operation.
result The return type for this operation.

mode Specifies whether this operation is normal (OP NORMAL)

or oneway (OP ONEWAY).

params A sequence of ParameterDescription structures that

describes the parameters to this operation.

exceptions A sequence of ExceptionDef objects that describes the

exceptions this operation can raise.

contexts A sequence of context identifiers for this operation.

See Also CORBA::OperationDef

## InterfaceDef::describe()

```
// IDL
Description describe();
```

Inherited from <u>Contained</u>, describe() returns a Description. The <u>DefinitionKind</u> for the kind member is dk\_Interface. The value member is an any whose <u>TypeCode</u> is <u>tc\_InterfaceDescription</u> and whose value is a structure of type <u>InterfaceDescription</u>.

See Also

CORBA::Contained::describe()

## InterfaceDef::describe\_interface()

```
// IDL
FullInterfaceDescription describe_interface();
// Java
org.omg.CORBA.InterfaceDefPackage.FullInterfaceDescription
  describe_interface();
```

Returns a description of the interface, including its operations, attributes, and base interfaces in a FullInterfaceDescription.

Details of exceptions and contexts can be determined via the returned sequence of OperationDescription structures.

CORBA::OperationDef::describe()
CORBA::AttributeDef::describe()

## InterfaceDef::FullInterfaceDescription

See the "CORBA.InterfaceDefPackage.FullInterfaceDescription Class".

## InterfaceDef::is\_a()

```
// IDL
boolean is_a(
    in RepositoryId interface_id
);
// Java
boolean is_a(java.lang.String interface_id);
```

Returns TRUE if the interface is either identical to or inherits (directly or indirectly) from the interface represented by <code>interface\_id</code>. Otherwise the operation returns <code>FALSE</code>.

#### **Parameters**

interface\_id The repository ID of another InterfaceDef object.

See Also

# CORBA::IRObject Interface

The interface IRObject is the base interface from which all interface repository interfaces are derived.

```
// IDL in module CORBA.
interface IRObject {
   readonly attribute DefinitionKind def kind;
   void destroy();
};
```

## IRObject::def\_kind Attribute

```
readonly attribute DefinitionKind def kind;
// Java
org.omg.CORBA.DefinitionKind def_kind();
```

Identifies the kind of an IFR object. For example, an OperationDef object, describing an IDL operation, has the kind dk\_Operation.

See Also

CORBA::DefinitionKind

## IRObject::destroy()

```
// IDL
void destroy();
// Java
void destroy();
```

Deletes an IFR object. This also deletes any objects contained within the target object.

#### **Exceptions**

BAD INV ORDER with a minor value of:

- destroy() is invoked on a Repository or on a PrimitiveDef object.
- An attempt is made to destroy an object that would leave the repository in an incoherent state.

# **CORBA::ModuleDef Interface**

The interface ModuleDef describes an IDL module in the interface repository. It inherits from the interfaces Container and Contained.

```
// IDL in module CORBA.
interface ModuleDef : Container, Contained { };
```

The inherited operation describe() is also described.

## ModuleDef::describe()

```
// IDL
Description describe();
```

Inherited from <a>Contained</a>, describe() returns a Description.

The kind member is dk\_Module. The value member is an any whose <a href="TypeCode">TypeCode</a> is \_tc\_ModuleDescription and whose value is a structure of type ModuleDescription.

CORBA::Contained::describe()

See Also

# CORBA::NamedValue Class

A NamedValue object describes an argument to a request or a return value, especially in the DII, and is used as an element of an <a href="MVList">MVList</a> object. A NamedValue object maintains an any value, parameter-passing mode flags, and an (optional) name.

```
// IDL
pseudo interface NamedValue {
    readonly attribute Identifier name;
    readonly attribute any value;
    readonly attribute Flags flags;
};

CORBA::NVList
CORBA::ORB::create named value()
CORBA::Request::result()
CORBA::Object:: create request()
```

See Also

## NamedValue::flags()

```
// Java
abstract public int flags();
```

Returns the flags associated with the NamedValue. Flags identify the parameter passing mode for arguments of an NVList.

## NamedValue::name()

```
// Java
abstract public java.lang.String name();
```

Returns the (optional) name associated with the NamedValue. This is the name of a parameter or argument to a request.

## NamedValue::value()

```
// Java
abstract public org.omg.CORBA.Any value();
```

Returns a reference to the org.omg.CORBA.Any object contained in the NamedValue.

## **CORBA::NativeDef Interface**

The interface NativeDef describes an IDL native type in the interface repository. It inherits from the interface  $\underline{\mathtt{TypedefDef}}$ . The inherited type attribute is a  $\underline{\mathtt{tk}}$ \_native  $\underline{\mathtt{TypeCode}}$  that describes the native type.

```
// IDL in module CORBA
interface NativeDef : TypedefDef {};
```

**See Also**CORBA::Container::create native()

## CORBA::NVList Class

An NVList is a pseudo-object used for constructing parameter lists. It is a list of  $\underline{\texttt{NamedValue}}$  elements where each  $\underline{\texttt{NamedValue}}$  describes an argument to a request.

The <u>NamedValue</u> and <u>NVList</u> types are used mostly in the DII in the request operations to describe arguments and return values. They are also used in the context object routines to pass lists of property names and values. The <u>NVList</u> is also used in the DSI operation <u>ServerRequest::arguments()</u>.

The NVList class is partially opaque and may only be created by using ORB::create list(). The NVList class is as follows:

```
// IDL
pseudo interface NVList {
    readonly attribute unsigned long count;
    NamedValue add(in Flags flags);
    NamedValue add_item(in Identifier item_name, in Flags flags);
    NamedValue add_value( in Identifier item_name,
            in any val, in Flags flags);
    NamedValue item(in unsigned long index) raises(Bounds);
    void remove(in unsigned long index) raises(Bounds);
};
```

#### See Also

```
CORBA::NamedValue
CORBA::ORB:create list()
CORBA::Object::_create request()
```

### NVList::count()

```
abstract public int count();
```

Returns the number of elements in the list.

### NVList::add()

```
// Java
abstract public org.omg.CORBA.NamedValue add( int flgs );
```

Creates an unnamed value, initializes only the flags, and adds it to the list. The new NamedValue is returned.

#### **Parameters**

flags

The reference count of the returned <u>NamedValue</u> pseudo object is not incremented. Therefore, the caller should not release the returned reference when no longer needed.

#### See Also

```
CORBA::NVList::add item()
CORBA::NVList::add value()
```

### NVList::add\_item()

```
// Java
abstract public org.omg.CORBA.NamedValue add_item(
   java.lang.String item name, int flgs );
```

Creates and returns a NamedValue with name and flags initialized, and adds it to the list.

#### **Parameters**

item\_name Name of item.

flqs

The reference count of the returned <u>NamedValue</u> pseudo object is not incremented. Therefore, the caller should not release the returned reference when no longer needed.

See Also

```
CORBA::NVList::add()
CORBA::NVList::add value()
```

### NVList::add\_value()

```
// Java
abstract public org.omg.CORBA.NamedValue add_value(
    java.lang.String item_name,
    org.omg.CORBA.Any val, int flgs );
```

Creates and returns a <u>NamedValue</u> with name, value, and flags initialized and adds it to the list.

#### **Parameters**

item\_name Name of item. value Value of item.

flags

The reference count of the returned <u>NamedValue</u> pseudo object is not incremented. Therefore, the caller should not release the returned reference when no longer needed.

See Also

```
CORBA::NVList::add()
CORBA::NVList::add item()
```

### NVList::item()

Returns the <u>NamedValue</u> list item at the given index. The first item is at index 0. This method can be used to access existing elements in the list.

#### **Parameters**

index Index of item.

### NVList::remove()

```
// Java
abstract public void remove( int index )
    throws org.omg.CORBA.Bounds;
```

Removes the item at the given index. The first item is at index 0.

#### **Parameters**

index Index of item

# **CORBA::Object Class**

The Object class is the base class for all normal CORBA objects. This class has some common methods that operate on any CORBA object. These operations are implemented directly by the ORB, not passed on to your object's implementation.

On the client side, the methods of this class are called on a proxy (unless collocation is set). On the server side, they are called on the real object.

Table 4 shows the methods provided by the CORBA::Object class:

Table 4:Methods of the Object Class

| Manage Object References                | Create Requests for the DII     |
|-----------------------------------------|---------------------------------|
| duplicate() hash()                      | _create request()<br>_request() |
| is a() is equivalent() non existent()   | Access Information in the IFR   |
| release()                               | <pre>get interface()</pre>      |
| Manage Policies and<br>Domains          |                                 |
| _get domain managers()<br>_get policy() |                                 |

```
// IDL
interface Object {
   boolean is nil();
   Object duplicate();
   void release();
    ImplementationDef get implementation();
    InterfaceDef get interface();
   boolean is_a(in string logical_type_id);
   boolean non_existent();
   boolean is_equivalent(in Object other_object);
   unsigned long hash (in unsigned long maximum);
    void create request (
       in Context ctx,
       in Identifier operation,
       in NVList arg_list,
       in NamedValue result,
       out Request request,
       in Flags req flags
    );
    void create_request2(
       in Context ctx,
       in Identifier operation,
        in NVList arg_list,
        in NamedValue result,
        in ExceptionList exclist,
        in ContextList ctxtlist,
```

```
out Request request,
        in Flags req flags
    );
    Policy_ptr get_policy(in PolicyType policy_type);
    DomainManagerList get_domain_managers();
    Object set_policy_overrides(
        in PolicyList policies,
        in SetOverrideType set_or_add
    );
// IDL Additions from CORBA Messaging
    Policy get_policy(
        in PolicyType type
    );
    Policy get client policy(
        in PolicyType type
    );
    Object set_policy_overrides(
        in PolicyList policies,
        in SetOverrideType set_add
        raises (InvalidPolicies);
    PolicyList get_policy_overrides(
        in PolicyTypeSeq types
    );
    boolean validate connection(
        out PolicyList inconsistent policies
    );
};
// Java
package org.omg.CORBA;
    public interface Object {
    boolean _is_a(String Identifier);
    boolean _is_equivalent(Object that);
    boolean _non_existent();
    int _hash(int maximum);
    org.omg.CORBA.Object _duplicate();
    void release();
    org.omg.CORBA.Object get interface def();
    Request _request(String s);
    Request _create_request(Context ctx,
        String operation,
        NVList arg_list,
        NamedValue result);
    Request _create_request(Context ctx,
        String operation,
        NVList arg_list,
        NamedValue result,
        ExceptionList exclist,
        ContextList ctxlist);
    Policy _get_policy(int policy_type);
    DomainManager[] _get_domain_managers();
    org.omg.CORBA.Object _set_policy_override(
        Policy[] policies,
        SetOverrideType set_add);
```

### Object::\_create\_request()

```
// Java
Request _create_request(Context ctx,
    String operation,
    NVList arg_list,
    NamedValue result);
Request _create_request(Context ctx,
    String operation,
    NVList arg_list,
    NamedValue result,
    ExceptionList exclist,
    ContextList ctxlist);
```

These construct a CORBA::Request object. These methods are part of the DII and create an ORB request on an object by constructing one of the object's operations.

See request () for a simpler alternative way to create a Request.

The only implicit object reference operations allowed with the create request() call include:

```
non existent()
is a()
get interface()
```

#### **Exceptions**

BAD PARAM

The name of an implicit operation that is not allowed is passed to <u>create request()</u>—for example, <u>is\_equivalent</u> is passed to <u>create request()</u> as the operation parameter.

See Also

```
CORBA::Object:: request()
CORBA::Request
CORBA::Request::arguments()
CORBA::Request::ctx()
CORBA::NVList
CORBA::NamedValue
```

### Object::\_duplicate()

```
// Java
org.omg.CORBA.Object _duplicate();
```

Returns a new reference to obj and increments the reference count of the object. Because object references are opaque and ORB-dependent, it is not possible for your application to allocate storage for them. Therefore, if more than one copy of an object reference is needed, use this method to create a duplicate.

### Object::\_get\_domain\_managers()

```
DomainManager[] _get_domain_managers();
```

Returns the list of immediately enclosing domain managers of this object. At least one domain manager is always returned in the list since by default each object is associated with at least one domain manager at creation.

The \_get\_domain\_managers() method allows applications such as administration services to retrieve the domain managers and hence the security and other policies applicable to individual objects that are members of the domain.

See Also

CORBA::DomainManager

### Object::\_get\_interface()

```
// Java
InterfaceDef _get_interface();
```

Returns a reference to an object in the interface repository that describes this object's interface.

See Also

CORBA::InterfaceDef

### Object::\_get\_policy()

```
// Java
Policy _get_policy(int policy_type);
```

Returns a reference to the  $\underline{\texttt{Policy}}$  object of the type specified by the  $\underline{\texttt{policy}}$ -type parameter.

#### **Parameters**

policy\_type The type of policy to get.

\_get\_policy() returns the effective policy which is the one that would be used if a request were made. Note that the effective policy may change from invocation to invocation due to transparent rebinding. Invoking \_non existent() on an object reference prior to \_get\_policy() ensures the accuracy of the returned effective policy.

Quality of Service (see "Quality of Service Framework") is managed on a per-object reference basis with get policy().

#### **Exceptions**

INV POLICY

The value of policy\_type is not valid either because the specified type is not supported by this ORB or because a policy object of that type is not associated with this object.

See Also

CORBA::Object:: non existent()

### Object::\_hash()

```
// Java
int _hash(int maximum);
```

Returns a hashed value for the object reference in the range 0...maximum.

#### **Parameters**

maximum

The maximum value that is to be returned from the hash method.

Use hash() to quickly guarantee that objects references refer to different objects. For example, if \_hash() returns the same hash number for two object references, the objects might or might not be the same, however, if the method returns different numbers for object references, these object references are guaranteed to be for different objects.

In order to efficiently manage large numbers of object references, some applications need to support a notion of object reference identity. Object references are associated with internal identifiers that you can access indirectly by using hash(). The value of this internal identifier does not change during the lifetime of the object reference.

You can use \_hash() and \_is\_equivalent() to support efficient maintenance and search of tables keyed by object references. hash() allows you to partition the space of object references into sub-spaces of potentially equivalent object references. For example, setting maximum to 7 partitions the object reference space into a maximum of 8 sub-spaces (0 - 7).

See Also

CORBA::Object:: is equivalent()

### Object::\_is\_a()

```
// Java
boolean is a (String Identifier);
```

Returns 1 (true) if the target object is either an instance of the type specified in logical type id or of a derived type of the type in logical type id. If the target object is neither, it returns 0 (false).

#### **Parameters**

The fully scoped name of the IDL interface. This is Identifier

a string denoting a shared type identifier

(RepositoryId). Use an underscore ('\_') rather than

a scope operator (::) to delimit the scope.

The ORB maintains type-safety for object references over the scope of an ORB, but you can use this method to help maintaining type-safety when working in environments that do not have compile time type checking to explicitly maintain type safety.

If \_is a() cannot make a reliable determination of type compatibility due to failure, it raises an exception in the calling application code. This enables the application to distinguish among the true, false, and indeterminate cases.

CORBA::Object:: non existent()

#### **Exceptions**

See Also

#### Object::\_is\_equivalent()

```
// Java
boolean is equivalent (Object that);
```

Returns 1 (true) if the object references definitely refer to the same object. A return value of 0 (false) does not necessarily mean that the object references are not equivalent, only that the ORB cannot confirm that they reference the same object. Two objects are

equivalent if they have the same object reference, or they both refer to the same object.

#### **Parameters**

other object An object reference of other object.

A typical application use of \_is\_equivalent() is to match object references in a hash table. Bridges could use the method to shorten the lengths of chains of proxy object references. Externalization services could use it to flatten graphs that represent cyclical relationships between objects.

See Also

```
CORBA::Object:: is a()
CORBA::Object:: hash()
```

### Object::\_non\_existent()

```
// Java
boolean _non_existent();
```

Returns 1 (true) if the object does not exist or returns 0 (false) otherwise.

Normally you might invoke this method on a proxy to determine whether the real object still exists. This method may be used to test whether an object has been destroyed because the method does not raise an exception if the object does not exist.

Applications that maintain state that includes object references, (such as bridges, event channels, and base relationship services) might use this method to sift through object tables for objects that no longer exist, deleting them as they go, as a form of garbage collection.

### Object::\_release()

```
// Java
void release();
```

Signals that the caller is done using this object reference, so internal ORB resources associated with this object reference can be released. Note that the object implementation is not involved in this operation, and other references to the same object are not affected.

### Object::\_request()

```
Request request (String operation);
```

Returns a reference to a constructed .Request on the target object. This is the simpler form of create request().

#### **Parameters**

operation The name of the operation.

You can add arguments and contexts after construction using Request::arguments() and Request::ctx().

#### CORBA::Request::ctx()

Returns true if the current effective policies for the object will allow an invocation to be made. Returns false if the current effective policies would cause an invocation to raise the system exception INV\_POLICY.

#### **Parameters**

inconsistent policies If the current effective policies are incompatible, This parameter contains those policies causing the incompatibility. This returned list of policies is not guaranteed to be exhaustive.

If the object reference is not yet bound, a binding will occur as part of this operation. If the object reference is already bound, but current policy overrides have changed or for any other reason the binding is no longer valid, a rebind will be attempted regardless of the setting of any RebindPolicy override. This method is the only way to force such a rebind when implicit rebinds are disallowed by the current effective RebindPolicy.

#### **Exceptions**

The appropriate system exception is raised if the binding fails due to some reason unrelated to policy overrides.

Orbix CORBA Programmer's Reference: Java 135

## **CORBA::OperationDef Interface**

Interface OperationDef describes an IDL operation that is defined in an IDL interface stored in the interface repository.

One way you can use the OperationDef is to construct an <u>NVList</u> for a specific operation for use in the Dynamic Invocation Interface. For details see ORB::create operation list().

```
// IDL in module CORBA.
interface OperationDef : Contained {
    readonly attribute TypeCode result;
    attribute IDLType result def;
    attribute ParDescriptionSeq params;
    attribute OperationMode mode;
    attribute ContextIdSeq contexts;
    attribute ExceptionDefSeq exceptions;
};
```

The inherited operation describe() is also described.

CORBA::Contained
CORBA::ORB::create operation list()
CORBA::ExceptionDef

### OperationDef::contexts Attribute

```
// IDL
attribute ContextIdSeq contexts;
// Java
java.lang.String[] contexts();
void contexts( java.lang.String[] val );
```

The list of context identifiers specified in the context clause of the operation.

### OperationDef::exceptions Attribute

```
// IDL
attribute ExceptionDefSeq exceptions;

// Java
org.omg.CORBA.ExceptionDef[] exceptions();
void exceptions( org.omg.CORBA.ExceptionDef[] _val );
```

The list of exceptions that the operation can raise.

CORBA::ExceptionDef

## OperationDef::describe()

```
// IDL
Description describe();
Inherited from Contained, describe() returns a Description.
```

See Also

See Also

The <u>DefinitionKind</u> for the kind member of this structure is dk\_Operation. The value member is an any whose <u>TypeCode</u> is \_tc\_OperationDescription and whose value is a structure of type OperationDescription.

See Also

```
CORBA::Contained::describe()
CORBA::ExceptionDef
```

### OperationDef::mode Attribute

```
// IDL
attribute OperationMode mode;

// Java
org.omg.CORBA.OperationMode mode();
void mode( org.omg.CORBA.OperationMode _val );

Specifies whether the operation is normal (OP NORMAL) or oneway
(OP ONEWAY).
```

### OperationDef::params Attribute

```
// IDL
attribute ParDescriptionSeq params;

// Java
org.omg.CORBA.ParameterDescription[] params();
void params( org.omg.CORBA.ParameterDescription[] _val );
```

Specifies the parameters for this operation. It is a sequence of structures of type <u>ParameterDescription</u>.

The name member of the <u>ParameterDescription</u> structure provides the name for the parameter. The type member identifies the <u>TypeCode</u> for the parameter. The type\_def member identifies the definition of the type for the parameter. The mode specifies whether the parameter is an in (<u>Param IN</u>), an out (<u>Param OUT</u>) or an inout (<u>Param INOUT</u>) parameter. The order of the <u>ParameterDescriptions</u> is significant.

See Also

CORBA::TypeCode
CORBA::IDLType

### OperationDef::result Attribute

```
// IDL
readonly attribute TypeCode result;
// Java
org.omg.CORBA.TypeCode result();
```

The return type of this operation. The attribute result\_def contains the same information.

See Also

```
CORBA::TypeCode
CORBA::OperationDef::result def
```

### OperationDef::result\_def Attribute

```
// IDL
attribute IDLType result_def;
// Java
org.omg.CORBA.IDLType result_def();
void result_def( org.omg.CORBA.IDLType _val );
```

Describes the return type for this operation. The attribute result contains the same information.

Setting the  ${\tt result\_def}$  attribute also updates the  ${\tt result}$  attribute.

See Also CORBA::IDLType

CORBA::OperationDef::result

## CORBA::ORB Class

The ORB class provides a set of methods and data types that control the ORB from both the client and the server. See Table 5:

 Table 5:
 Methods and Types of the ORB Class

| Object Reference Manipulation                                                                               | ORB Operation and Threads                                           |
|----------------------------------------------------------------------------------------------------|---------------------------------------------------------------------|
| <pre>duplicate() list initial services() nil() ObjectId type ObjectIdList sequence object to string()</pre> | <pre>destroy() perform work() run() shutdown() work pending()</pre> |
| resolve initial references()                                                                                | ORB Policies and Services                                           |
| <pre>string to object()</pre>                                                                               | <pre>create policy()</pre>                                          |
|                                                                                                    |                                                                     |
| Dynamic Invocation Interface                                                                                | TypeCode Creation Methods                                           |
| (DII)                                                                                                    |                                                                     |
| create environment()                                                                                        | create abstract interface tc()                                      |
| create exception list()                                                                                     | create alias tc()                                                   |
| create list()                                                                                               | create array tc()                                                   |
| create named value()                                                                                        | create enum tc()                                                    |
| create operation list()                                                                                     | create exception tc()                                               |
| get next response()                                                                                         | create fixed tc()                                                   |
| poll next response()                                                                                        | create interface tc()                                               |
| send multiple requests deferred()                                                                           | create native tc()                                                  |
| send multiple requests oneway()                                                                             | create recursive tc()                                               |
|                                                                                                    | create_sequence_tc()                                                |
| Value Type Factory Methods                                                                                  | create string tc()                                                  |
| lookup value factory()                                                                                      | create struct tc()                                                  |
| register value factory()                                                                                    | create union tc()                                                   |
|                                                                                                    | create value box tc()                                               |
| unregister value factory()                                                                                  | <pre>create_value_tc()</pre>                                        |
|                                                                                                    | <pre>create wstring tc()</pre>                                      |

There are also methods to manage dynamic any data types.

You initialize the ORB using ORB.init().

The ORB class is defined as follows:

```
//IDL
pseudo interface ORB {
    typedef string ObjectId;
    typedef sequence <ObjectId> ObjectIdList;
    exception InconsistentTypeCode {};
    exception InvalidName {};
    string object_to_string ( in Object obj );
    Object string_to_object ( in string str );

    // Dynamic Invocation related operations
    void create list ( in long count, out NVList new_list );
    void create operation list (
        in OperationDef oper,
        out NVList new_list );
    void get_default_context ( out Context ctx );
```

```
void send_multiple_requests_oneway(in RequestSeq req);
void send multiple requests deferred(in RequestSeq req);
boolean poll next response();
void get_next_response(out Request req);
// Service information operations
boolean get_service_information (
    in ServiceType service type,
    out ServiceInformation service information );
ObjectIdList <u>list initial_services ();</u>
// Initial reference operation
Object resolve_initial_references (
    in ObjectId identifier
    ) raises (InvalidName);
// Type code creation operations
TypeCode create struct tc (
    in RepositoryId id,
    in Identifier name,
    in StructMemberSeq members );
TypeCode create_union_tc (
    in RepositoryId id,
    in Identifier name,
    in TypeCode discriminator_type,
    in UnionMemberSeq members );
TypeCode create enum tc (
    in RepositoryId id,
    in Identifier name,
    in EnumMemberSeq members );
TypeCode create_alias_tc (
    in RepositoryId id,
    in Identifier name,
    in TypeCode original_type );
TypeCode create exception tc (
    in RepositoryId id,
    in Identifier name,
    in StructMemberSeq members );
TypeCode create interface tc (
    in RepositoryId id,
    in Identifier name );
TypeCode <a href="mailto:create string to">create string to</a> ( in unsigned long bound );
TypeCode create wstring tc ( in unsigned long bound );
TypeCode create fixed tc (
    in unsigned short digits,
    in short scale );
TypeCode create_sequence_tc (
    in unsigned long bound,
    in TypeCode element type );
TypeCode create recursive sequence tc ( // deprecated
    in unsigned long bound,
    in unsigned long offset );
TypeCode create array tc (
    in unsigned long length,
    in TypeCode element_type );
TypeCode create_value_tc (
    in RepositoryId id,
    in Identifier name,
    in ValueModifier type_modifier,
    in TypeCode concrete base,
```

```
in ValueMemberSeq members );
    TypeCode create value box tc (
        in RepositoryId id,
        in Identifier name,
        in TypeCode boxed_type );
    TypeCode create native tc (
        in RepositoryId id,
        in Identifier name );
    TypeCode create recursive tc (
        in RepositoryId id );
    TypeCode create abstract_interface_tc (
        in RepositoryId id,
        in Identifier name );
    // Thread related operations
   boolean work_pending();
    void perform_work();
    void run();
    void shutdown( in boolean wait_for_completion );
    void destroy();
    // Policy related operations
    Policy create policy(
        in PolicyType type,
        in any val ) raises (PolicyError);
    // Dynamic Any related operations deprecated and removed
    // from primary list of ORB operations
    // Value factory operations
    ValueFactory register value factory (
        in RepositoryId id,
        in ValueFactory factory );
    void unregister value factory(in RepositoryId id);
    ValueFactory lookup_value_factory(in RepositoryId id);
    // Additional operations that only appear in the Java mapping
    TypeCode get_primitive_tc(in TCKind tcKind);
    ExceptionList create exception list();
    ContextList create context list();
    Environment create_environment();
    Current get_current();
   Any create any();
    OutputStream create_output_stream();
    void connect(Object obj);
    void disconnect(Object obj);
    Object get_value_def(in String repid);
    void (Object wrapper);
// additional methods for ORB initialization go here, but only
// appear in the mapped Java (seeSection 1.21.9, "ORB
// Initialization) Java signatures
// public static ORB init(Strings[] args, Properties props);
// public static ORB init(Applet app, Properties props);
// public static ORB init();
// abstract protected void set_parameters(String[] args,
// java.util.Properties props);
// abstract protected void set parameters(java.applet.Applet
// java.util.Properties props);
};
```

```
// Java
package org.omg.CORBA;
public abstract class ORB {
    public abstract org.omg.CORBA.Object
    string_to_object(String str);
    public abstract String
    object_to_string(org.omg.CORBA.Object obj);
    // Dynamic Invocation related operations
    public abstract NVList create_list(int count);
    public NVList create_operation_list(
        org.omg.CORBA.Object oper);
    // oper must really be an OperationDef
    public abstract NamedValue create_named_value(
        String name, Any value, int flags);
    public abstract ExceptionList create_exception_list();
    public abstract ContextList create_context_list();
    public abstract Context get_default_context();
    public abstract Environment create_environment();
    public abstract void send_multiple_requests_oneway(
        Request[] req);
    public abstract void send_multiple_requests_deferred(
        Request [] req);
    public abstract boolean poll next response();
    public abstract Request get_next_response() throws
        org.omg.CORBA.WrongTransaction;
    // Service information operations
    public boolean get_service_information(
        short service type,
        ServiceInformationHolder service_info) {
        throw new org.omg.CORBA.NO_IMPLEMENT();
    public abstract String[] list_initial_services();
    // Initial reference operation
    public abstract org.omg.CORBA.Object
    resolve_initial_references(String object_name)
        throws org.omg.CORBA.ORBPackage.InvalidName;
    // typecode creation
    public abstract TypeCode create struct tc(
        String id, String name, StructMember[] members);
    public abstract TypeCode create_union_tc(
        String id,
        String name,
        TypeCode discriminator_type,
        UnionMember[] members);
    public abstract TypeCode create_enum_tc(
        String id,
        String name,
        String[] members);
    public abstract TypeCode create_alias_tc(
        String id,
        String name,
        TypeCode original_type);
    public abstract TypeCode create exception tc(
```

```
String id,
       String name,
       StructMember[] members);
   public abstract TypeCode create_interface_tc(
        String id, String name);
   public abstract TypeCode create string tc(int bound);
   public abstract TypeCode create_wstring_tc(int bound);
   public TypeCode create_fixed_tc(
       short digits,
       short scale) {
        throw new org.omg.CORBA.NO_IMPLEMENT(); }
   public abstract TypeCode create sequence tc(
        int bound, TypeCode element_type);
   public abstract TypeCode create array tc(
        int length, TypeCode element_type);
   public TypeCode create_value_tc(
       String id,
       String name,
       short type modifier,
       TypeCode concrete base,
       ValueMember[] members) {
        throw new org.omg.CORBA.NO_IMPLEMENT(); }
   public TypeCode create_value_box_tc(
       String id,
       String name,
       TypeCode boxed type) {
        throw new org.omg.CORBA.NO_IMPLEMENT(); }
   public TypeCode create_native_tc(
       String id,
       String name) {
        throw new org.omg.CORBA.NO IMPLEMENT(); }
   public TypeCode create recursive tc(
       String id) {
        throw new org.omg.CORBA.NO_IMPLEMENT(); }
   public TypeCode create abstract interface tc(
       String id,
        String name) {
       throw org.omg.CORBA.NO IMPLEMENT(); }
// Thread related operations
   public boolean work pending() {
   throw new org.omg.CORBA.NO_IMPLEMENT();
   public void perform work() {
        throw new org.omg.CORBA.NO_IMPLEMENT(); }
   public void run() {
        throw new org.omg.CORBA.NO IMPLEMENT(); }
   public void shutdown(boolean wait_for_completion) {
        throw new org.omg.CORBA.NO IMPLEMENT(); }
   public void destroy() {
       throw new org.omg.CORBA.NO_IMPLEMENT(); }
    // Policy related operations
   public Policy create_policy(short policy_type, Any val)
        throws org.omg.CORBA.PolicyError {
        throw new org.omg.CORBA.NO IMPLEMENT(); }
   // additional methods for IDL/Java mapping
   public abstract TypeCode get primitive tc(TCKind tcKind);
```

```
public abstract Any create_any();
    public abstract org.omg.CORBA.portable.OutputStream
    create output stream();
    // additional static methods for ORB initialization
    public static ORB init(
        Strings[] args,
        Properties props);
    public static ORB init(
        Applet app,
        Properties props);
    public static ORB init();
    abstract protected void set_parameters(
        String[] args,
        java.util.Properties props);
    abstract protected void set_parameters(
        java.applet.Applet app,
        java.util.Properties props);
}
package org.omg.CORBA 2 3;
public abstract class ORB extends org.omg.CORBA.ORB {
    // always return a ValueDef or throw BAD_PARAM if
    // repid not of a value
    public org.omg.CORBA.Object get_value_def(
        String repid)
        throws org.omg.CORBA.BAD PARAM {
        throw new org.omg.CORBA.NO_IMPLEMENT(); }
    // Value factory operations
    public org.omg.CORBA.portable.ValueFactory
        register value factory(
        String id,
        org.omg.CORBA.portable.ValueFactory factory) {
        throw new org.omg.CORBA.NO_IMPLEMENT(); }
    public void unregister value factory(String id) {
        throw new org.omg.CORBA.NO_IMPLEMENT(); }
    public org.omg.CORBA.portable.ValueFactory
        lookup value factory(String id) {
        throw new org.omg.CORBA.NO_IMPLEMENT(); }
    public void set_delegate(java.lang.Object wrapper) {
        throw new org.omg.CORBA.NO IMPLEMENT();}
}
```

### ORB::create\_abstract\_interface\_tc()

Returns a pointer to a new <u>TypeCode</u> of kind tk\_abstract\_interface representing an IDL abstract interface.

#### **Parameters**

id The repository ID that globally identifies the TypeCode

object.

name The simple name identifying the TypeCode object within

its enclosing scope.

#### See Also CORBA::TypeCode

CORBA::TCKind

### ORB::create\_alias\_tc()

```
// Java
public abstract TypeCode create_alias_tc(
    String id,
    String name,
    TypeCode original_type
);
```

Returns a pointer to a new <u>TypeCode</u> of kind tk\_alias representing an IDL alias.

#### **Parameters**

id The repository ID that globally identifies the TypeCode

object.

name The simple name identifying the TypeCode object within

its enclosing scope.

original\_type A pointer to the actual TypeCode object this alias rep-

resents.

#### See Also

CORBA: TypeCode
CORBA: TCKind

### ORB.create\_any()

```
// Java
public abstract Any create_any();
Creates a new empty Any.
```

### ORB::create\_array\_tc()

```
// Java
public abstract TypeCode create_array_tc(
    int length,
    TypeCode element_type
);
```

Returns a pointer to a new <u>TypeCode</u> of kind tk\_array representing an IDL array.

#### **Parameters**

length The length of the array.

element\_type The data type for the elements of the array.

#### See Also CORBA::TypeCode

CORBA::TCKind

#### ORB::create\_context\_list()

void create\_context\_list(ContextList\_out list);

Creates an empty <u>ContextList</u> object for use with a DII request. You can add context strings to the list using <u>ContextList::add()</u> and then pass the list as a parameter to <u>Object:: create request()</u>.

**Parameters** 

list A reference to the new <u>ContextList</u>.

See Also CORBA::ContextList

CORBA::Object:: create request()

#### ORB::create\_enum\_tc()

```
// Java
public abstract TypeCode create_enum_tc(
    String id,
    String name,
    EnumMember[] members
);
```

Returns a pointer to a new  $\underline{\mathsf{TypeCode}}$  of kind  $\mathsf{tk\_enum}$  representing an IDL enumeration.

**Parameters** 

id The repository ID that globally identifies the TypeCode

object.

name The simple name identifying the TypeCode object within

its enclosing scope.

members The sequence of enumeration members.

See Also

CORBA::TypeCode
CORBA::TCKind

### ORB::create\_environment()

// Java
public abstract Environment create\_environment();

Gets a newly created **Environment** object.

See Also

CORBA:: Environment

### ORB::create\_exception\_list()

// Java
public abstract ExceptionList create\_exception\_list();

Creates an empty ExceptionList object for use with a DII request.

You can add user-defined exceptions to the list using

ExceptionList::add() and then pass the list as a parameter to

Object:: create request().

See Also CORBA::ExceptionList

CORBA::Object:: create request()

### ORB::create\_exception\_tc()

```
// Java
public abstract TypeCode create_exception_tc(
    String id,
    String name,
    StructMember[] members
);
```

Returns a pointer to a new  $\underline{\mathtt{TypeCode}}$  of kind  $\mathtt{tk}\_\mathtt{except}$  representing an IDL exception.

#### **Parameters**

id The repository ID that globally identifies the TypeCode

object.

name The simple name identifying the TypeCode object within

its enclosing scope.

members The sequence of members.

See Also CORBA::TypeCode

CORBA::TCKind

### ORB::create\_fixed\_tc()

Returns a pointer to a new  $\underline{\text{TypeCode}}$  of kind  $\underline{\text{tk\_fixed}}$  representing an IDL fixed point type.

#### **Parameters**

digits The number of digits for the fixed point type.

scale The scale of the fixed point type.

See Also <u>CORBA</u>::TypeCode

CORBA::TCKind

### ORB::create\_interface\_tc()

Returns a pointer to a new TypeCode representing an IDL interface.

#### **Parameters**

id The repository ID that globally identifies the TypeCode

object.

name The simple name identifying the TypeCode object within

its enclosing scope.

See Also CORBA::TypeCode

CORBA::TCKind

### ORB::create\_list()

```
// Java
public abstract NVList create_list(int count);
```

Allocates space for an empty <a href="NVList">NVList</a> of the size specified by count to contain <a href="NamedValue">NamedValue</a> objects. A list of <a href="NamedValue">NamedValue</a> object can be used to describe arguments to a request when using the Dynamic Invocation Interface. You can add <a href="NamedValue">NamedValue</a> items to list using the <a href="NVList">NVList</a>::add <a href="item">item</a>() routine.

#### **Parameters**

count Number of elements anticipated for the new <u>NVList</u>.

This is a hint to help with storage allocation.

#### See Also

```
CORBA::NVList
CORBA::NamedValue
```

CORBA::ORB::create operation list()

CORBA::Request()

### ORB::create\_named\_value()

Creates <u>NamedValue</u> objects you can use as return value parameters in the Object: create request() method.

#### **Parameters**

value A pointer to the NamedValue object created. You must

release the reference when it is no longer needed, or assign it to a <a href="MamedValue">NamedValue</a> var variable for automatic

management.

#### See Also

CORBA: NVList
CORBA: NamedValue
CORBA: Any

CORBA::ORB::create\_list()

### ORB::create\_native\_tc()

Returns a pointer to a new  $\underline{\mathtt{TypeCode}}$  of kind  $\mathtt{tk\_native}$  representing an IDL native type.

#### **Parameters**

id The repository ID that globally identifies the TypeCode

object.

name The simple name identifying the TypeCode object within

its enclosing scope.

#### See Also

CORBA::TypeCode
CORBA::TCKind

### ORB::create\_operation\_list()

```
// Java
public abstract NVList create_operation_list(
         OperationDef operation
);
```

Creates an  $\underline{\mathtt{NVList}}$  initialized with the argument descriptions for the operation specified in operation.

#### **Parameters**

operation A pointer to the interface repository object describing the operation.

Each element in the list is of type <u>NamedValue</u> whose value member (of type <u>CORBA</u>:: <u>Any</u>) has a valid type that denotes the type of the argument. The value of the argument is not filled in.

Use of this method requires that the relevant IDL file be compiled with the  $\mbox{-}\mbox{R}$  option.

See Also

```
CORBA::NVList
CORBA::NamedValue
CORBA::Any
CORBA::ORB::create list()
```

#### ORB::create\_output\_stream()

```
// Java
public abstract
  org.omg.CORBA.portable.OutputStream create_output_stream();
```

Creates a new org.omg.CORBA.portable.OutputStream into which IDL method parameters can be marshalled during method invocation.

### ORB::create\_policy()

Returns a reference to a newly created Policy object.

#### **Parameters**

type The <u>PolicyType</u> of the <u>Policy</u> object to be created.

value The value for the initial state of the <u>Policy</u> object cre-

ated.

See Also

CORBA::Policy
CORBA::PolicyType
CORBA::PolicyErrorCode

### ORB::create\_recursive\_tc()

Returns a pointer to a recursive <u>TypeCode</u>, which serves as a place holder for a concrete <u>TypeCode</u> during the process of creating type codes that contain recursion. After the recursive <u>TypeCode</u> has been properly embedded in the enclosing <u>TypeCode</u>, which corresponds to the specified repository <u>id</u>, it will act as a normal <u>TypeCode</u>.

#### **Parameters**

id The repository ID of the enclosing type for which the recursive TypeCode is serving as a place holder.

Invoking operations on the recursive  $\underline{\mathtt{TypeCode}}$  before it has been embedded in the enclosing  $\underline{\mathtt{TypeCode}}$  will result in undefined behavior.

#### **Examples**

The following IDL type declarations contains TypeCode recursion:

```
// IDL
struct foo {
    long value;
    sequence<foo> chain;
};

valuetype V {
    public V member;
};
```

#### See Also

CORBA::TypeCode

### ORB::create\_sequence\_tc()

```
// Java
public abstract TypeCode create_sequence_tc(
    int bound,
    TypeCode element_type
);
```

Returns a pointer to a new  $\underline{\mathtt{TypeCode}}$  of kind  $\mathtt{tk\_sequence}$  representing an IDL sequence.

#### **Parameters**

bound The upper bound of the sequence.

element\_type The data type for the elements of the sequence.

#### See Also

CORBA::TypeCode
CORBA::TCKind

### ORB::create\_string\_tc()

```
// Java
public abstract TypeCode create string tc(int bound);
```

Returns a pointer to a new <a href="TypeCode">TypeCode</a> of kind tk\_string representing an IDL string.

#### **Parameters**

bound The upper bound of the string.

## See Also CORBA::TypeCode

CORBA::TCKind

#### ORB::create\_struct\_tc()

```
// Java
public abstract TypeCode create_struct_tc(
    String id,
    String name,
    StructMember[] members
);
```

Returns a pointer to a new <a href="TypeCode">TypeCode</a> of kind tk\_struct representing an IDL structure.

#### **Parameters**

id The repository ID that globally identifies the TypeCode

object.

name The simple name identifying the TypeCode object within

its enclosing scope.

members The sequence of structure members.

#### See Also

CORBA: TypeCode
CORBA: TCKind

#### ORB::create\_union\_tc()

```
// Java
public abstract TypeCode create_union_tc(
    String id,
    String name,
    TypeCode discriminator_type,
    UnionMember[] members
);
```

Returns a pointer to a  $\underline{\mathtt{TypeCode}}$  of kind  $\mathtt{tk\_union}$  representing an IDL union.

#### **Parameters**

id The repository ID that globally identifies the

TypeCode object.

name The simple name identifying the TypeCode

object within its enclosing scope.

discriminator\_type The union discriminator type.

members The sequence of union members.

#### See Also

CORBA::TypeCode
CORBA::TCKind

#### ORB::create\_value\_box\_tc()

Returns a pointer to a new <u>TypeCode</u> of kind tk\_value\_box representing an IDL boxed value.

#### **Parameters**

id The repository ID that globally identifies the <a href="TypeCode">TypeCode</a>

object.

name The simple name identifying the TypeCode object within

its enclosing scope.

original type A pointer to the original TypeCode object this boxed

value represents.

See Also CORBA::TypeCode

CORBA::TCKind

### ORB::create\_value\_tc()

Returns a pointer to a  $\underline{\mathsf{TypeCode}}$  of kind  $\mathsf{tk\_value}$  representing an IDL value type.

valu

**Parameters** 

id The repository ID that globally identifies the

TypeCode object.

name The simple name identifying the TypeCode object

within its enclosing scope.

type\_modifier A value type modifier.

concrete\_base A TypeCode for the immediate concrete value type

base of the value type for which the <u>TypeCode</u> is being created. If the value type does not have a concrete base, use a nil <u>TypeCode</u> reference.

members The sequence of value type members.

See Also CORBA::TypeCode

CORBA::TCKind

#### ORB::create\_wstring\_tc()

// Java

public abstract TypeCode create\_wstring\_tc(int bound);

Returns a pointer to a new  $\underline{\mathtt{TypeCode}}$  of kind  $\mathtt{tk}\underline{\mathtt{wstring}}$  representing

an IDL wide string.

**Parameters** 

bound The upper bound of the string.

See Also CORBA::TypeCode

CORBA::TCKind

### ORB::destroy()

void destroy();

This thread operation destroys the ORB so that its resources can be reclaimed by the application.

If destroy() is called on an ORB that has not been shut down (see <a href="mailto:shutdown()">shutdown()</a>) it will start the shut down process and block until the ORB has shut down before it destroys the ORB. For maximum portability and to avoid resource leaks, applications should always call <a href="mailto:shutdown()">shutdown()</a> and destroy() on all ORB instances before exiting.

After an ORB is destroyed, another call to <u>ORB init()</u> with the same ORB ID will return a reference to a newly constructed ORB.

#### **Exceptions**

BAD\_INV\_ORDER, An application calls destroy() in a thread that is curminor code 3 rently servicing an invocation because blocking would result in a deadlock.

 ${\tt OBJECT\_NOT\_EXI}$  An operation is invoked on a destroyed ORB reference.  ${\tt ST}$ 

The exception is raise if

See Also

CORBA::ORB::run()
CORBA::ORB::shutdown()

### ORB::\_duplicate()

Returns a new reference to obj and increments the reference count of the object. Because object references are opaque and ORB-dependent, it is not possible for your application to allocate storage for them. Therefore, if more than one copy of an object reference is needed, use this method to create a duplicate.

### ORB::get\_default\_context()

```
// Java
public abstract Context get_default_context();
```

Obtains a CORBA:: Context object representing the default context of the process.

**Parameters** 

context The default context of the process.

See Also <u>CORBA</u>∷<u>Context</u>

CORBA::NVList

### ORB::get\_next\_response()

```
// Java
public abstract Request get next response();
```

Gets the next response for a request that has been sent.

You can call <code>get\_next\_response()</code> successively to determine the outcomes of the individual requests from <code>send multiple requests deferred()</code> calls. The order in which responses are returned is not necessarily related to the order in which the requests are completed.

#### **Exceptions**

WrongTransaction The thread invoking this method has a non-null transaction context that differs from that of the request and the request has an associated transaction context.

See Also

```
CORBA::ORB::send multiple requests deferred()
CORBA::Request::get response()
CORBA::Request::send deferred()
CORBA::ORB::poll_next_response()
```

### ORB::get\_primitive\_tc()

```
public abstract TypeCode get_primitive_tc(TCKind tcKind);
```

Retrieves the TypeCode object that represents the given primitive IDL type.

#### ORB.init()

```
public static ORB init(Strings[] args, Properties props);
Creates a new ORB instance for a standalone application.
public static ORB init(Applet app, Properties props);
Creates a new ORB instance for an applet.
public static ORB init();
Returns the ORB singleton object.
```

### ORB::list\_initial\_services()

```
public abstract String[] list initial services();
Returns a sequence of ObjectId strings, each of which names a
service provided by Orbix. This method allows your application to
determine which objects have references available. Before you can
use some services such as the naming service in your application
```

The ObjectIdList may include the following names:

you have to first obtain an object reference to the service.

```
DynAnyFactory
IT Configuration
InterfaceRepository
NameService
ORBPolicyManager
POACurrent
PSS
RootPOA
SecurityCurrent
TradingService
TransactionCurrent
```

See Also CORBA::ORB::resolve initial references()

### ORB::lookup\_value\_factory()

Returns a pointer to the factory method.

#### **Parameters**

id A repository ID that identifies a value type factory method.

Your application assumes ownership of the returned reference to the factory. When you are done with the factory, invoke ValueFactoryBase:: remove ref() once on that factory.

See Also CORBA:: ValueFactory

> CORBA::ORB::register value factory() CORBA::ORB::unregister\_value\_factory()

### ORB::object\_to\_string()

```
public abstract String object to string(
    org.omg.CORBA.Object obj
```

Returns a string representation of an object reference. An object reference can be translated into a string by this method and the resulting value stored or communicated in whatever ways strings are manipulated.

Object reference to be translated to a string. obj

Use string to object() to translate the string back to the corresponding object reference.

A string representation of an object reference has the prefix IOR: followed by a series of hexadecimal octets. The hexadecimal strings are generated by first turning an object reference into an interoperable object reference (IOR), and then encapsulating the IOR using the encoding rules of common data representation (CDR). The content of the encapsulated IOR is then turned into hexadecimal digit pairs, starting with the first octet in the encapsulation and going until the end. The high four bits of each octet are encoded as a hexadecimal digit, then the low four bits are encoded.

Because an object reference is opaque and may differ from ORB to ORB, the object reference itself is not a convenient value for storing references to objects in persistent storage or communicating references by means other than invocation.

CORBA::ORB::string to object()

### ORB::perform\_work()

void perform work();

A thread function that provides execution resources to your application if called by the main thread. This function does nothing if called by any other thread.

**Parameters** 

Note:

See Also

#### **Exceptions**

You can use perform\_work() and work pending() for a simple polling loop that multiplexes the main thread among the ORB and other activities. Such a loop would most likely be used in a single-threaded server. A multi-threaded server would need a polling loop only if there were both ORB and other code that required use of the main thread.

See Also

CORBA::ORB::run()
CORBA::ORB::work pending()

### ORB::poll\_next\_response()

public abstract boolean poll next response();

Returns 1 (true) if any request has completed or returns 0 (false) if none have completed. This method returns immediately, whether any request has completed or not.

You can call this method successively to determine whether the individual requests specified in a <u>send multiple requests oneway()</u> or <u>send multiple requests deferred()</u> call have completed successfully.

Alternatively you can call <a href="Request::poll response">Request::poll response()</a> on the individual <a href="Request">Request</a> objects in the sequence of requests passed to <a href="Send multiple requests oneway">Send multiple requests oneway()</a> or <a href="Send multiple requests deferred">Send multiple requests deferred</a>().

CORBA::ORB::get next response()

CORBA::ORB::send multiple requests oneway()
CORBA::ORB::send multiple requests deferred()

CORBA::Request::poll\_response()

### ORB::register\_value\_factory()

Registers a value type factory method with the ORB for a particular value type. The method returns a null pointer if no previous factory was registered for the type. If a factory is already registered for the value type, the method replaces the factory and returns a pointer to the previous factory for which the caller assumes ownership.

#### **Parameters**

id A repository ID that identifies the factory.

factory The application-specific factory method that the ORB

calls whenever it needs to create the value type during

the unmarshaling of value instances.

When a value type factory is registered with the ORB, the ORB invokes <a href="ValueFactoryBase: add ref">ValueFactoryBase: add ref</a>() once on the factory before returning from <a href="register value factory">register value factory</a>(). When the ORB is done using that factory, the reference count is decremented once with <a href="ValueFactoryBase: remove ref">ValueFactoryBase:: remove ref</a>(). This can occur in any of the following circumstances:

 If the factory is explicitly unregistered via <u>unregister value factory()</u>, the ORB invokes ValueFactoryBase:: remove ref() once on the factory.

See Also

- If the factory is implicitly unregistered due to a call to shutdown(), the ORB invokes ValueFactoryBase:: remove ref()
  once on each registered factory.
- If you replace a factory by calling this register\_value\_factory() again, you should invoke ValueFactoryBase:: remove ref() once on the previous factory.

#### See Also

CORBA::ValueFactory

CORBA::ORB::lookup value factory()
CORBA::ORB::unregister value factory()

### ORB::resolve\_initial\_references()

```
public abstract org.omg.CORBA.Object
  resolve_initial_references(String object_name)
      throws org.omg.CORBA.ORBPackage.InvalidName;
```

Returns an object reference for a desired service.

#### **Parameters**

id

The name of the desired service. Use <a href="list initial services">list initial services</a>() to obtain the list of services supported.

The object reference returned must be narrowed to the correct object type. For example, the object reference returned from resolving the id name InterfaceRepository must be narrowed to the type CORBA::Repository.

See Also

CORBA::ORB::list initial services()

# ORB::run()

void run();

A thread method that enables the ORB to perform work using the main thread. If called by any thread other than the main thread, this method simply waits until the ORB has shut down.

This method provides execution resources to the ORB so that it can perform its internal functions. Single threaded ORB implementations, and some multi-threaded ORB implementations need to use the main thread. For maximum portability, your applications should call either  $\operatorname{run}()$  or  $\operatorname{perform\ work}()$  on the main thread.

run() returns after the ORB has completed the shutdown process, initiated when some thread calls shutdown().

See Also

CORBA::ORB::perform work()
CORBA::ORB::work pending()
CORBA::ORB::shutdown()
CORBA::ORB::destroy()

### ORB::send\_multiple\_requests\_deferred()

```
public abstract void send_multiple_requests_deferred(
         Request[] req
);
```

Initiates a number of requests in parallel.

#### **Parameters**

req A sequence of requests.

The method does not wait for the requests to finish before returning to the caller. The caller can use get next response() or Request::get response() to determine the outcome of the requests. Memory leakage will result if one of these methods is not called for a request issued with

send multiple requests oneway() Or Request::send deferred().

See Also

CORBA::ORB::send multiple requests oneway()

CORBA::Request::get response()
CORBA::Request::send deferred()
CORBA::ORB::get next response()

## ORB::send\_multiple\_requests\_oneway()

public abstract void send\_multiple\_requests\_oneway(Request[]
req);

Initiates a number of requests in parallel. It does not wait for the requests to finish before returning to the caller.

#### **Parameters**

req A sequence of requests. The operations in this

sequence do not have to be IDL oneway operations. The caller does not expect a response, nor does it expect out or inout parameters to be updated.

See Also

CORBA::Request::send oneway()
CORBA::ORB::send multiple requests deferred()

### ORB::shutdown()

```
void shutdown(
    boolean wait_for_completion
);
```

This thread method instructs the ORB to shut down in preparation for ORB destruction.

#### **Parameters**

wait for completion

Designates whether or not to wait for completion before continuing.

If the value is 1 (true), this method blocks until all ORB processing has completed, including request processing and object deactivation or other methods associated with object adapters.

If the value is 0 (false), then shut down may not have completed upon return of the

method.

While the ORB is in the process of shutting down, the ORB operates as normal, servicing incoming and outgoing requests until all requests have been completed. Shutting down the ORB causes all object adapters to be shut down because they cannot exist without an ORB.

An application may also invoke ORB::destroy() on the ORB itself. Invoking any other method raises exception BAD INV ORDER system with the OMG minor code 4.

### **Exceptions**

BAD INV ORDER, An application calls this method in a thread that is curminor code rently servicing an invocation because blocking would result in a deadlock.

#### See Also

CORBA::ORB::run() CORBA::ORB::destroy()

# ORB::string\_to\_object()

public abstract org.omg.CORBA.Object string to object (String str);

Returns an object reference by converting a string representation of an object reference.

#### **Parameters**

obj ref string String representation of an object reference to be converted.

To guarantee that an ORB will understand the string form of an object reference, the string must have been produced by a call to object to string().

### See Also

CORBA::ORB::object to string()

# ORB::unregister\_value\_factory()

Unregisters a value type factory method from the ORB.

#### **Parameters**

A repository ID that identifies a value type factory id method.

#### See Also CORBA:: ValueFactory

CORBA::ORB::lookup value factory()
CORBA::ORB::register value factory()

# ORB::work\_pending()

boolean work\_pending();

This thread method returns an indication of whether the ORB needs the main thread to perform some work. A return value of 1 (true) indicates that the ORB needs the main thread to perform some work and a return value of 0 (false) indicates that the ORB does not need the main thread.

### **Exceptions**

 $\mathtt{BAD\_INV\_ORDER},$  The method is called after the ORB has shutdown. minor code  $\mathtt{4}$ 

See Also CORBA::ORB::run()

CORBA::ORB::perform\_work()

# **CORBA::Policy Interface**

An ORB or CORBA service may choose to allow access to certain choices that affect its operation. This information is accessed in a structured manner using interfaces derived from the Policy interface defined in the CORBA module. A CORBA service is not required to use this method of accessing operating options, but may choose to do so.

This chapter is divided into the following sections:

- "Quality of Service Framework"
- "Policy Methods"

The following policies are available. These are classes that inherit from the CORBA::Policy class:

**Table 6:** Policies

| Category                                     | Policy                                                                                                    |
|----------------------------------------------|----------------------------------------------------------------------------------------------------|
| CORBA and IT_CORBA                           | IT_CORBA::WellKnownAddressingPolicy                                                                                                    |
| PortableServer<br>and IT_Portable-<br>Server | PortableServer::ThreadPolicy PortableServer::LifespanPolicy PortableServer::IdUniquenessPolicy PortableServer::IdAssignmentPolicy PortableServer::ImplicitActivationPolicy PortableServer::ServantRetentionPolicy PortableServer::RequestProcessingPolicy IT_PortableServer::ObjectDeactivationPolicy IT_PortableServer::PersistenceModePolicy |

You create instances of a policy by calling CORBA::ORB::create policy().

# **Quality of Service Framework**

A Policy is the key component for a standard *Quality of Service framework* (*QoS*). In this framework, all qualities are defined as interfaces derived from CORBA::Policy. This framework is how all service-specific qualities are defined. The components of the framework include:

This base interface from which all QoS objects derive.

PolicyList A sequence of Policy objects.

PolicyManager An interface with operations for querying and overriding QoS policy settings.

#### Policy Transport Mechanisms

Mechanisms for transporting policy values as part of interoperable object references and within requests. These include:

- TAG POLICIES A Profile Component containing the sequence of QoS policies exported with the object reference by an object adapter.
- INVOCATION POLICIES A Service Context containing a sequence of QoS policies in effect for the invocation.

Most policies are appropriate only for management at either the server or client, but not both. Server-side policies are associated with a POA. Client-side policies are divided into ORB-level, thread-level, and object-level policies. At the thread and ORB levels, use the <a href="PolicyManager">PolicyManager</a> interface to query the current set of policies and override these settings.

### **POA Policies for Servers**

Server-side policy management is handled by associating QoS Policy objects with a POA. Since all QoS are derived from interface Policy, those that are applicable to server-side behavior can be passed as arguments to POA::create\_POA(). Any such policies that affect the behavior of requests (and therefore must be accessible by the ORB at the client side) are exported within the object references that the POA creates. It is clearly noted in a POA policy definition when that policy is of interest to the client. For those policies that can be exported within an object reference, the absence of a value for that policy type implies that the target supports any legal value of that PolicyType.

#### **ORB-level Policies for Clients**

You obtained the ORB's locality-constrained <u>PolicyManager</u> through an invocation of <u>CORBA</u>::<u>ORB</u>::<u>resolve initial references()</u>, specifying an identifier of ORBPOlicyManager. This <u>PolicyManager</u> has operations through which a set of policies can be applied and the current overriding policy settings can be obtained. Policies applied at the ORB level override any system defaults.

### Thread-level Policies for Clients

You obtained a thread's locality-constrained <a href="PolicyCurrent">PolicyCurrent</a> through an invocation of <a href="CORBA::ORB::resolve initial references">CORBA::ORB::resolve initial references</a>(), specifying an identifier of <a href="PolicyCurrent">PolicyCurrent</a>. Policies applied at the thread-level override any system defaults or values set at the ORB level. When accessed from a newly spawned thread, the <a href="PolicyCurrent">PolicyCurrent</a> initially has no overridden policies. The <a href="PolicyCurrent">PolicyCurrent</a> also has no overridden values when a POA with <a href="ThreadPolicy">ThreadPolicy</a> of ORB\_CONTROL\_MODEL dispatches an invocation to a servant. Each time an invocation is dispatched through a <a href="SINGLE\_THREAD\_MODEL POA">SINGLE\_THREAD\_MODEL POA</a>, the thread-level overrides are reset to have no overridden values.

# **Object-level Policies for Clients**

Operations are defined on the base <u>Object</u> interface through which a set of policies can be applied. Policies applied at the object level override any system defaults or values set at the ORB or thread levels. In addition, accessors are defined for querying the current overriding policies set at the object level, and for obtaining the current effective client-side policy of a given <u>PolicyType</u>. The effective client-side policy is the value of a <u>PolicyType</u> that would be in effect if a request were made. This is determined by checking for overrides at the object level, then at the thread level, and finally at the ORB level. If no overriding policies are set at any level, the system-dependent default value is returned. Portable applications are expected to override the ORB-level policies since default values are not specified in most cases.

# **Policy Methods**

```
The Policy interface is as follows:
```

```
// IDL in module CORBA
interface Policy {
    readonly attribute PolicyType policy type;
    Policy copy();
    void destroy();
};
```

## Policy::policy\_type Attribute

```
// IDL
readonly attribute PolicyType policy_type;
// Java
public int policy type();
```

This read-only attribute returns the constant value of type <a href="PolicyType">PolicyType</a> that corresponds to the type of the Policy object.

# Policy::copy()

```
// IDL
Policy copy();
// Java
org.omg.CORBA.Policy copy();
```

This operation copies the Policy object. The copy does not retain any relationships that the original policy had with any domain, or object.

# Policy::destroy()

```
// IDL
void destroy();
// Java
public void destroy();
```

This operation destroys the Policy object. It is the responsibility of the Policy object to determine whether it can be destroyed.

#### **Enhancement**

Orbix guarantees to always destroy all local objects it creates when the last reference to them is released so you do not have to call destroy(). However, code that relies on this feature is not strictly CORBA compliant and may leak resources with other ORBs.

### **Exceptions**

 ${\tt NO\_PERMISSION}$  The policy object determines that it cannot be destroyed.

# **CORBA::PolicyCurrent Class**

The PolicyCurrent interface allows access to policy settings at the current programming context level. Within a client, you obtain a PolicyCurrent object reference to set the quality of service for all invocations in the current thread. You obtain a reference to this interface by invoking ORB::resolve initial references().

The PolicyCurrent interface is derived from the <u>PolicyManager</u> and the <u>Current</u> interfaces. The <u>PolicyManager</u> interface allows you to change the policies for each invocation and the <u>Current</u> interface allows control from the current thread.

Policies applied at the thread level override any system defaults or values set at the ORB level. When accessed from a newly spawned thread, the PolicyCurrent initially has no overridden policies. The PolicyCurrent also has no overridden values when a POA with ThreadPolicy of ORB\_CONTROL\_MODEL dispatches an invocation to a servant. Each time an invocation is dispatched through a POA of the SINGLE\_THREAD\_MODEL, the thread-level overrides are reset to have no overridden values.

```
// Java
package org.omg.CORBA;
public interface PolicyCurrent extends
    org.omg.CORBA.PolicyManager,
    org.omg.CORBA.Current {}
```

# **CORBA::PolicyManager Class**

PolicyManager is an interface with operations for querying and overriding QoS policy settings. It includes mechanisms for obtaining policy override management operations at each relevant application scope. You obtain the ORB's PolicyManager by invoking ORB::resolve\_initial\_references() with the ObjectId ORBPolicyManager.

You use a CORBA::PolicyCurrent object, derived from CORBA::Current, for managing the thread's QoS policies. You obtain a reference to this interface by invoking ORB::resolve\_initial\_references() with the ObjectId PolicyCurrent.

- Accessor operations on CORBA::Object allow querying and overriding of QoS at the object reference scope.
- The application of QoS on a POA is done through the currently existing mechanism of passing a PolicyList to POA::create POA().

## PolicyManager::get\_policy\_overrides()

```
// Java
org.omg.CORBA.Policy[] get_policy_overrides( int[] ts );
```

#### **Parameters**

Returns a list containing the overridden polices for the requested policy types. This returns only those policy overrides that have been set at the specific scope corresponding to the target PolicyManager (no evaluation is done with respect to overrides at other scopes). If none of the requested policy types are overridden at the target PolicyManager, an empty sequence is returned.

#### **Parameters**

ts

A sequence of policy types to get. If the specified sequence is empty, the method returns all policy overrides at this scope.

#### See Also

CORBA::PolicyManager::set\_policy\_overrides()

# PolicyManager::set\_policy\_overrides()

```
// Java
void set_policy_overrides(
   org.omg.CORBA.Policy[] policies,
   org.omg.CORBA.SetOverrideType set_add
) throws org.omg.CORBA.InvalidPolicies;
```

Modifies the current set of overrides with the requested list of policy overrides.

#### **Parameters**

policies A sequence of references to policy objects.

set add

Indicates whether the policies in the policies parameter should be added to existing overrides in the PolicyManager or used to replace existing overrides:

- Use ADD\_OVERRIDE to add policies onto any other overrides that already exist in the PolicyManager.
- Use SET OVERRIDE to create a clean PolicyManager free of any other overrides.

Invoking the method with an empty sequence of policies and a mode of SET\_OVERRIDE removes all overrides from a PolicyManager.

There is no evaluation of compatibility with policies set within other policy managers.

### **Exceptions**

NO\_PERMISSION

Only certain policies that pertain to the invocation of an operation at the client end can be overridden using this operation. This exception is raised if you attempt to override any other policy.

InvalidPolicied The request would put the set of overriding policies for the target PolicyManager in an inconsistent state. No policies are changed or added.

# CORBA::PrimitiveDef Interface

Interface PrimitiveDef represents an IDL primitive type such as short, long, and others. PrimitiveDef objects are anonymous (unnamed) and owned by the interface repository.

Objects of type PrimitiveDef cannot be created directly. You can obtain a reference to a PrimitiveDef by calling

```
Repository::get primitive()
// IDL in module CORBA.
interface PrimitiveDef: IDLType {
    readonly attribute PrimitiveKind kind;
};
```

See Also

CORBA::PrimitiveKind
CORBA::IDLType

CORBA::Repository::get primitive()

#### PrimitiveDef::kind Attribute

```
// IDL
readonly attribute PrimitiveKind kind;
// Java
org.omg.CORBA.PrimitiveKind kind();
```

Identifies which of the IDL primitive types is represented by this PrimitiveDef.

A PrimitiveDef with a kind of type pk\_string represents an unbounded string, a bounded string is represented by the interface <a href="StringDef">StringDef</a>. A PrimitiveDef with a kind of type pk\_objref represents the IDL type Object.

See Also

CORBA::IDLType
CORBA::Object
CORBA::StringDef

# **CORBA::Repository Interface**

The interface repository itself is a container for IDL type definitions. Each interface repository is represented by a global root Repository object.

The Repository interface describes the top-level object for a repository name space. It contains definitions of constants, typedefs, exceptions, interfaces, value types, value boxes, native types, and modules.

You can use the Repository operations to look up any IDL definition, by either name or identity, that is defined in the global name space, in a module, or in an interface. You can also use other Repository operations to create information for the interface repository. See Table 7:

**Table 7:** Operations of the Repository Interface

| Read Operations                                                 | Write Operations                                                                            |
|-----------------------------------------------------------------|---------------------------------------------------------------------------------------------|
| <pre>get canonical typecode() get primitive() lookup id()</pre> | <pre>create array() create fixed() create sequence() create string() create wstring()</pre> |

The five create\_type operations create new interface repository objects defining anonymous types. Each anonymous type definition must be used in defining exactly one other object. Because the interfaces for these anonymous types are not derived from Contained, it is your responsibility to invoke in your application destroy() on the returned object if it is not successfully used in creating a definition that is derived from Contained.

The Repository interface is as follows:

```
// IDL in module CORBA.
interface Repository : Container {
   Contained lookup id(
       in RepositoryId search id
   TypeCode get_canonical_typecode(
       in TypeCode tc
   PrimitiveDef get primitive(
       in PrimitiveKind kind
   StringDef create string(
        in unsigned long bound
   WstringDef create wstring(
       in unsigned long bound
   );
   SequenceDef create sequence(
       in unsigned long bound,
       in IDLType element type
   );
   ArrayDef create array(
        in unsigned long length,
```

```
in IDLType element_type
);
FixedDef create fixed(
    in unsigned short digits,
    in short scale
);
};
```

Note that although a Repository does not have a RepositoryId associated with it (because it derives only from <u>Container</u> and not from <u>Contained</u>) you can assume that its default RepositoryId. is an empty string. This allows a value to be assigned to the defined\_in field of each description structure for <u>ModuleDef</u>, <u>InterfaceDef</u>, <u>ValueBoxDef</u>, <u>TypedefDef</u>, <u>ExceptionDef</u> and <u>ConstantDef</u> that may be contained immediately within a Repository object.

CORBA::Container

#### See Also

## Repository::create\_array()

```
// IDL
ArrayDef create_array(
    in unsigned long length,
    in <u>IDLType</u> element_type
);

// Java
org.omg.CORBA.ArrayDef create_array(
    int length,
    org.omg.CORBA.IDLType element_type
);
```

Returns a new array object defining an anonymous (unnamed) type. The new array object must be used in the definition of exactly one other object. It is deleted when the object it is contained in is deleted. If the created object is not successfully used in the definition of a <a href="Contained">Contained</a> object, it is your application's responsibility to delete it.

#### **Parameters**

length The number of elements in the array.

element\_type The type of element that the array will contain.

#### See Also

CORBA::ArrayDef
CORBA::IRObject

# Repository::create\_fixed()

```
// IDL
FixedDef create_fixed (
    in unsigned short digits,
    in short scale
);
// Java
org.omg.CORBA.FixedDef create_fixed(
    short digits,
    short scale
);
```

Returns a new fixed-point object defining an anonymous (unnamed) type. The new object must be used in the definition of exactly one other object. It is deleted when the object it is contained in is deleted. If the created object is not successfully used in the definition of a <a href="Contained">Contained</a> object, it is your application's responsibility to delete it.

#### **Parameters**

digits The number of digits in the fixed-point number. Valid

values must be between 1 and 31, inclusive.

scale The scale.

## Repository::create\_sequence()

```
// IDL
SequenceDef create_sequence (
    in unsigned long bound,
    in IDLType element_type
);

// Java
org.omg.CORBA.SequenceDef create_sequence(
    int bound,
    org.omg.CORBA.IDLType element_type
);
```

Returns a new sequence object defining an anonymous (unnamed) type. The new sequence object must be used in the definition of exactly one other object. It is deleted when the object it is contained in is deleted. If the created object is not successfully used in the definition of a <a href="Contained">Contained</a> object, it is your application's responsibility to delete it.

#### **Parameters**

bound The number of elements in the sequence. A bound of

o indicates an unbounded sequence.

element type The type of element that the sequence will contain.

See Also CORBA::SequenceDef

# Repository::create\_string()

```
// IDL
StringDef create_string(
    in unsigned long bound
);

// Java
org.omg.CORBA.StringDef create string( int bound );
```

Returns a new string object defining an anonymous (unnamed) type. The new string object must be used in the definition of exactly one other object. It is deleted when the object it is contained in is deleted. If the created object is not successfully used in the definition of a <a href="Contained">Contained</a> object, it is your application's responsibility to delete it.

Orbix CORBA Programmer's Reference: Java 175

#### **Parameters**

bound The maximum number of characters in the string. (This cannot be 0.)

Use get primitive() to create unbounded strings.

See Also

```
CORBA::StringDef
CORBA::Repository::get primitive()
```

## Repository::create\_wstring()

```
// IDL
StringDef create_wstring (
    in unsigned long bound
);
// Java
org.omg.CORBA.WstringDef create_wstring( int bound );
```

Returns a new wide string object defining an anonymous (unnamed) type. The new wide string object must be used in the definition of exactly one other object. It is deleted when the object it is contained in is deleted. If the created object is not successfully used in the definition of a <a href="Contained">Contained</a> object, it is your application's responsibility to delete it.

#### **Parameters**

bound The maximum number of characters in the string. (This cannot be 0.)

Use get primitive() to create unbounded strings.

See Also

```
CORBA::WstringDef
CORBA::Repository::get primitive()
```

# Repository::get\_canonical\_typecode()

```
// IDL
TypeCode get_canonical_typecode(
    in TypeCode tc
);

// Java
org.omg.CORBA.TypeCode get_canonical_typecode(
    org.omg.CORBA.TypeCode tc
);
```

Returns a <u>TypeCode</u> that is equivalent to to that also includes all repository ids, names, and member names.

#### **Parameters**

```
tc The TypeCode to lookup.
```

If the top level <u>TypeCode</u> does not contain a <u>RepositoryId</u> (such as array and sequence type codes or type codes from older ORBs) or if it contains a <u>RepositoryId</u> that is not found in the target <u>Repository</u>, then a new <u>TypeCode</u> is constructed by recursively calling <u>get canonical typecode()</u> on each member <u>TypeCode</u> of the original <u>TypeCode</u>.

### Repository::get\_primitive()

```
// IDL
PrimitiveDef get_primitive(
    in PrimitiveKind kind
);

// Java
org.omg.CORBA.PrimitiveDef get_primitive(
    org.omg.CORBA.PrimitiveKind kind
);
```

Returns a reference to a <u>PrimitiveDef</u> of the specified <u>PrimitiveKind</u>. All <u>PrimitiveDef</u> objects are owned by the Repository, one primitive object per primitive type (for example, short, long, unsigned short, unsigned long and so on).

**Parameters** 

kind The kind of primitive to get.

See Also CORBA::PrimitiveDef

## Repository::lookup\_id()

```
// IDL
Contained lookup_id(
    in RepositoryId search_id
);
// Java
org.omg.CORBA.Contained lookup_id( java.lang.String search_id );
```

Returns an object reference to a <u>Contained</u> object within the repository given its <u>RepositoryId</u>. If the repository does not contain a definition for the given ID, a nil object reference is returned.

**Parameters** 

search\_id The RepositoryId of the IDL definition to lookup.

See Also CORBA::Contained

# **CORBA::Request Class**

This class is the key support class for the Dynamic Invocation Interface (DII), whereby an application may issue a request for any interface, even if that interface was unknown at the time the application was compiled.

Orbix allows invocations, that are instances of class Request, to be constructed by specifying at runtime the target object reference, the operation name and the parameters. Such calls are termed dynamic because the IDL interfaces used by a program do not have to be statically determined at the time the program is designed and implemented.

You create a request using methods <a>Object</a>:: <a>create request()</a> or <a>Object</a>:: request().

See Also

```
CORBA::Object::_request()
CORBA::Object::_create request()
```

## Request::add\_in\_arg()

```
// Java
public abstract Any add in arg();
```

Returns an any value for the input argument that is added.

See Also

```
CORBA::Request::arguments()
CORBA::Request::add inout arg()
CORBA::Request::add out arg()
```

# Request::add\_inout\_arg()

```
// Java
  public abstract Any add inout arg();
```

Returns an any value for the in/out argument that is added.

See Also

```
CORBA::Request::arguments()
CORBA::Request::add in arg()
CORBA::Request::add out arg()
```

# Request::add\_named\_in\_arg()

```
// Java
public abstract Any add named in arg(String name);
```

# Request:add\_named\_inout\_arg()

```
// Java
public abstract Any add named inout arg(String name);
```

### Request::add\_named\_out\_arg()

```
// Java
public abstract Any add named out arg(String name);
```

### Request::add\_out\_arg()

```
// Java
public abstract Any add out arg();
```

Returns an any value for the output argument that is added.

CORBA::Request::arguments()
CORBA::Request::add in arg()
CORBA::Request::add inout arg()

### Request::arguments()

```
// Java
public abstract NVList arguments();
```

Returns the arguments to the requested operation in an <a href="NVList">NVList</a>. Ownership of the return value is maintained by the Request and must not be freed by the caller. You can add additional arguments to the request using the add \* arg() helper methods.

See Also

See Also

```
CORBA::NVList
CORBA::Request::add in arg()
CORBA::Request::add inout arg()
CORBA::Request::add out arg()
```

# Request::contexts()

```
// Java
public abstract ContextList contexts();
```

Returns a pointer to a list of contexts for the request. Ownership of the return value is maintained by the Request and must not be freed by the caller.

# Request::ctx()

```
// Java
public abstract Context ctx();
```

Returns the <u>Context</u> associated with a request. Ownership of the return value is maintained by the <u>Request</u> and must not be freed by the caller.

```
// Java
public abstract void ctx(Context c);
Inserts a Context into a request.
```

#### **Parameters**

The context to insert with the request.

### Request::env()

```
// Java
public abstract Environment env();
```

Returns the Environment associated with the request from which exceptions raised in DII calls can be accessed. Ownership of the return value is maintained by the Request and must not be freed by the caller.

See Also

CORBA::Environment

## Request::exceptions()

```
// Java
public abstract ExceptionList exceptions();
```

Returns a pointer to list of possible application-specific exceptions for the request. Ownership of the return value is maintained by the Request and must not be freed by the caller.

See Also

CORBA::ExceptionList

## Request::get\_response()

```
// Java
public abstract void get_response();
```

Determines whether a request has completed successfully. It returns only when the request, invoked previously using send deferred(), has completed.

See Also

```
CORBA::Request::result()
CORBA::Request::send_deferred()
```

# Request::invoke()

```
// Java
public abstract void invoke();
```

Instructs the ORB to make a request. The parameters to the request must already be set up. The caller is blocked until the request has been processed by the target object or an exception occurs.

To make a non-blocking request, see <u>send deferred()</u> and send oneway().

See Also

```
CORBA::Request::send oneway()
CORBA::Request::send deferred()
CORBA::Request::result()
```

## Request::operation()

```
// Java
public abstract String operation();
```

Returns the operation name of the request. Ownership of the return value is maintained by the Request and must not be freed by the caller.

## Request::poll\_response()

```
// Java
public abstract boolean poll response();
```

Returns 1 (true) if the operation has completed successfully and indicates that the return value and out and inout parameters in the request are valid. Returns 0 (false) otherwise. The method returns immediately.

If your application makes an operation request using send deferred(), it can call poll response() to determine whether the operation has completed. If the operation has completed, you can get the result by calling Request::result().

CORBA::Request::send deferred()
CORBA::Request::get response()
CORBA::Request::result()

### Request::result()

```
// Java
public abstract NamedValue result();
```

Returns the result of the operation request in a <u>NamedValue</u>. Ownership of the return value is maintained by the Request and must not be freed by the caller.

## Request::return\_value()

```
// Java
public abstract Any return value();
```

Returns an any value for the returned value of the operation.

# Request::send\_deferred()

```
// Java
public abstract void send deferred();
```

Instructs the ORB to make the request. The arguments to the request must already be set up. The caller is not blocked, and thus may continue in parallel with the processing of the call by the target object.

To make a blocking request, use  $\underline{invoke()}$ . You can use  $\underline{poll\ response()}$  to determine whether the operation completed.

CORBA::Request::send oneway()
CORBA::ORB::send multiple requests deferred()
CORBA::Request::invoke()
CORBA::Request::poll response()
CORBA::Request::get response()

# Request::send\_oneway()

```
// Java
public abstract void send oneway();
```

See Also

See Also

Instructs Orbix to make the oneway request. The arguments to the request must already be set up. The caller is not blocked, and thus may continue in parallel with the processing of the call by the target object.

You can use this method even if the operation has not been defined to be oneway in its IDL definition, however, do not expect any output or inout parameters to be updated.

To make a blocking request, use invoke().

#### See Also

```
CORBA::Request::send deferred()
CORBA::ORB::send multiple requests oneway()
CORBA::Request::invoke()
CORBA::Request::poll response()
CORBA::Request::get response()
```

## Request::set\_return\_type()

```
// Java
public abstract void set return type(TypeCode tc);
```

Sets the <u>TypeCode</u> associated with a Request object. When using the DII with the Internet Inter-ORB Protocol (IIOP), you must set the return type of a request before invoking the request.

#### **Parameters**

tc

The <u>TypeCode</u> for the return type of the operation associated with the Request object.

## Request::target()

```
// Java
public abstract Object target();
```

Gets the target object of the Request. Ownership of the return value is maintained by the Request and must not be freed by the caller.

# **CORBA::SequenceDefInterface**

Interface SequenceDef represents an IDL sequence definition in the interface repository. It inherits from the interface IDLType.

```
// IDL in module CORBA.
interface SequenceDef : IDLType {
   attribute unsigned long bound;
   readonly attribute TypeCode element type;
   attribute IDLType element type def;
};
```

The inherited type attribute is also described.

See Also

```
CORBA::IDLType
CORBA::Repository::create sequence()
```

### SequenceDef::bound Attribute

```
// IDL
attribute unsigned long bound;
// Java
int bound();
void bound( int _val );
```

The maximum number of elements in the sequence. A bound of 0 indicates an unbounded sequence.

Changing the bound attribute will also update the inherited type attribute.

See Also

CORBA::SequenceDef::type

# SequenceDef::element\_type Attribute

```
// IDL
readonly attribute TypeCode element_type;
// Java
org.omg.CORBA.TypeCode element_type();
```

The type of element contained within this sequence. The attribute <code>element\_type\_def</code> contains the same information.

CORBA::SequenceDef::element\_type\_def

#### See Also

# SequenceDef::element\_type\_def Attribute

```
// IDL
attribute IDLType element_type_def;
// Java
org.omg.CORBA.IDLType element_type_def();
void element type_def( org.omg.CORBA.IDLType _val );
```

Describes the type of element contained within this sequence. The attribute element\_type contains the same information. Setting the element\_type\_def attribute also updates the element\_type and IDLType::type attributes.

See Also

CORBA::SequenceDef::element type

CORBA::IDLType::type

# SequenceDef::type Attribute

// IDL readonly attribute  $\underline{\text{TypeCode}}$  type;

The type attribute is inherited from interface  $\underline{\mathtt{IDLType}}$ . This attribute is a tk\_sequence  $\underline{\mathtt{TypeCode}}$  that describes the sequence. It is updated automatically whenever the attributes bound or element\_type\_def are changed.

See Also

CORBA::SequenceDef::element type def

CORBA::SequenceDef::bound

# **CORBA::ServerRequest Class**

The object adapter dispatches an invocation to a DSI-based object implementation by calling <code>invoke()</code> on an object of the <code>DynamicImplentation</code> class. The parameter passed to this method is a <code>ServerRequest</code> object. This <code>ServerRequest</code> object contains the state of an incoming invocation for the DSI. This can be compared to how the <code>Request</code> class object is used in the DII approach for clients.

The following code is the complete class definition:

## ServerRequest::arguments()

```
// Java
public void arguments(org.omg.CORBA.NVList args)
```

Allows a redefinition of the following method to specify the values of incoming arguments:

PortableServer::DynamicImplementation::invoke()

**Parameters** 

args Obtains output and input arguments.

This method must be called *exactly* once in each execution of invoke().

See Also

CORBA::ServerRequest::params()

PortableServer::DynamicImplementation::invoke()

# ServerRequest::ctx()

```
// Java
public abstract Context ctx();
```

Returns the Context associated with the call.

If no Context was sent then this method returns null.

# ServerRequest::except()

```
public abstract void except(Any a);
```

The  $\mbox{DIR}$  may call  $\mbox{except}()$  at any time to return an exception to the client.

**Parameters** 

An Any containing the exception to be returned to the client.

The Any value passed to <code>except()</code> must contain either a system exception or one of the user exceptions specified in the <code>raises</code> expression of the invoked operation's IDL definition.

See Also

"System Exceptions"

CORBA.Any

### ServerRequest::operation()

```
// Java
public String operation()
```

#### **Parameters**

Returns the name of the operation being invoked.

This method must be called at least once in each execution of the dynamic implementation routine, that is, in each redefinition of the method:

PortableServer::DynamicImplementation::invoke()

See Also

```
CORBA::ServerRequest::op name()
PortableServer::DynamicImplementation::invoke()
```

### ServerRequest::op\_name()

```
public abstract String op_name();
```

Returns the name of the operation being invoked.

## ServerRequest::params()

```
public abstract void params(NVList parms);
```

This method marshals the parameters from the incoming Server-Request into the supplied parms NVList.

### **Parameters**

parms

An NVList describing the parameter types for the operation in the order in which they appear in the IDL specification (left to right).

It is up to the programmer to ensure that the typeCode and flags (ARG\_IN,ARG\_OUT or ARG\_INOUT) of each of the parameters are correct.

The Dynamic Implementation Routine (DIR) must call params with parms containing TypeCodes and Flags describing the parameter types expected for the method.

After invoking params() the programmer uses the unmarshaled "in" and "inout" values as parameters to the method invocation.

When the invocation completes the programmer must insert the values for any out and inout parameters into the parms NVList before returning.

If the operation has a return value you must also call  ${\tt "result()"}$  .

For example:

```
// import org.omg.CORBA.*;
//
// simulate the set operation on the grid interface with
// the DSI
public void invoke(ServerRequest _req) {
```

```
String _opName = _req.op_name() ;
 Any ret = ORB.init().create any();
 NVList nvl = null;
 long [][]ma_a = // create new array;
 if( opName.equals("set"))
     _nvl = ORB.init().create_list(3);
     // create a new any
     Any row = ORB.init().create any();
     // insert the TypeCode (tk short) into the new Any
     row.type(ORB.init().get primitive tc(TCKind.tk short));
     // insert this Any into the NVList and set the Flag to in
     nvl.add value(null, row, ARG IN.value);
     // create new Any, set TypeCode to short, insert into
NVList
     // with flag set to in
     Any col = ORB.init().create_any();
     col.type(ORB.init().get_primitive_tc(TCKind.tk_short));
     _nvl.add_value(null, col, ARG_IN.value);
     // create new Any, set TypeCode to long, insert into
NVList
     // with flag set to in
     Any data = ORB.init().create_any();
     data.type(ORB.init().get_primitive_tc(TCKind.tk_long));
     _nvl.add_value(null, data, ARG_IN.value);
     // get params() method to marshal data into _nvl
   _req.params(_nvl);
     // get the value of row, col from Any row, col
     // and set this element in the array to the value
   m_a[row.extract_short()][col.extract_short()] =
                     data.extract_long() ;
     return;
```

See Also

CORBA.NVList class

# ServerRequest.result()

public abstract void result(Any a);

Use the result() method to specify the return value for the call.

**Parameters** 

res

An Any containing the return value and type for the operation.

If the operation has a void result type, result() should be set to an Any whose type is \_tc\_void.

See Also CORBA.Any Class

ServerRequest::set\_exception()

// Java

public void set exception (Any any)

Allows (a redefinition of)

PortableServer::DynamicImplementation::invoke() to return an ex-

ception to the caller.

**Parameters** 

value A pointer to an Any, which holds the

exception returned to the caller.

See Also CORBA::Environment()

PortableServer::DynamicImplementation::invoke()

ServerRequest::set\_result()

// Java

public void set result(org.omg.CORBA.Any any)

Allows PortableServer::DynamicImplementation::invoke() to return

the result of an operation request in an Any.

**Parameters** 

value A pointer to a Any, which holds the result

returned to the caller.

This method must be called once for operations with non-void return types and not at all for operations with void return types. If

it is called, then set\_exception() cannot be used.

See Also CORBA::ServerRequest::set exception()

# CORBA::String\_var Class

The class <code>string\_var</code> implements the <code>\_var</code> type for IDL strings required by the standard <code>C++</code> mapping. The <code>string\_var</code> class contains a <code>char\*</code> value and ensures that this is properly freed when a <code>string\_var</code> object is deallocated, for example when exectution goes out of scope.

## String\_var::char\*()

Converts a String var object to a char\*.

**See Also**CORBA::String var::operator=()

## String\_var::in()

Returns the proper string for use as an input parameter.

See Also CORBA::String var::out()

CORBA::String var::inout()
CORBA::String var:: retn()

## String\_var::inout()

Returns the proper string for use as an inout parameter.

See Also CORBA::String var::in()

CORBA::String var::out()
CORBA::String var:: retn()

## String\_var::operator=() Assignment Operators

Assignment operators allow you to assign values to a String\_var from a char\* or from another String var type.

**Parameters** 

p A character string to assign to the String\_var.

s A String\_var to assign to the String\_var.

See Also CORBA::String var::char\*()

# String\_var::operator[]() Subscript Operators

Return the character at the given location of the string. Subscript operators allow access to the individual characters in the string.

**Parameters** 

index The index location in the string.

## String\_var::out()

Returns the proper string for use as an output parameter.

See Also CORBA::String\_var::in()

CORBA::String var::inout()
CORBA::String var:: retn()

# String\_var::String\_var() Constructors

The default constructor.

Constructors that convert from a char\* to a String var.

The copy constructor.

**Parameters** 

p The character string to convert to a String\_var. The

String\_var assumes ownership of the parameter.

s The original String\_var that is copied.

See Also CORBA::String var::~String var()

# String\_var::~String\_var() Destructor

The destructor.

See Also CORBA::String var::String var()

# String\_var::\_retn()

Returns the proper string for use as a method's return value.

See Also CORBA::String var::inout()

CORBA::String var::in()
CORBA::String var::out()

# **CORBA::StringDef Interface**

Interface stringDef represents an IDL bounded string type in the interface repository. A stringDef object is anonymous, which means it is unnamed.

Use <u>Repository</u>::<u>create string()</u> to obtain a new StringDef. Use Repository::get primitive() for unbounded strings.

```
// IDL in module CORBA.
interface StringDef : IDLType {
   attribute unsigned long bound;
};
```

The inherited type attribute is also described.

See Also

```
CORBA::IDLType
CORBA::Repository::create string()
```

## StringDef::bound Attribute

```
// IDL
attribute unsigned long bound;
// Java
int bound();
void bound( int _val );
```

Specifies the maximum number of characters in the string. This cannot be zero.

## StringDef::type Attribute

```
// IDL readonly attribute \underline{\text{TypeCode}} type;
```

The type attribute is inherited from interface <u>IDLType</u>. This attribute is a tk\_string <u>TypeCode</u> that describes the string.

See Also

CORBA::IDLType::type

## CORBA::StructDef Interface

Interface StructDef describes an IDL structure in the interface repository.

```
// IDL in module CORBA.
interface StructDef : TypedefDef, Container {
   attribute StructMemberSeq members;
};
```

The inherited operation describe() is also described.

See Also

CORBA::Contained
CORBA::Container::create struct()

## StructDef::describe()

```
// IDL
Description describe();
```

describe (returns a <u>Contained::Description</u> structure. describe() is inherited from <u>Contained</u> (which <u>TypedefDef</u> inherits).

The <u>DefinitionKind</u> for the kind member is dk\_Struct. The value member is an any whose <u>TypeCode</u> is \_tc\_TypeDescription and whose value is a structure of type <u>TypeDescription</u>.

See Also

CORBA::TypedefDef::describe()

#### StructDef::members Attribute

```
// Java
org.omg.CORBA.StructMember[] members();
void members( org.omg.CORBA.StructMember[] _val );
```

Describes the members of the structure.

You can modify this attribute to change the members of a structure. Only the name and type\_def fields of each <u>StructMember</u> should be set (the type field should be set to <u>tc\_void</u> and it will be set automatically to the <u>TypeCode</u> of the type def field).

See Also

CORBA::TypedefDef

# **CORBA::TypeCode Class**

The class TypeCode is used to describe IDL type structures at runtime. A TypeCode is a value that represents an IDL invocation argument type or an IDL attribute type. A TypeCode is typically used as follows:

- In the dynamic invocation interface (DII) to indicate the type of an actual argument.
- By the interface repository to represent the type specification that is part of an OMG IDL declaration.
- To describe the data held by an any type.

A TypeCode consists of a *kind* that classifies the TypeCode as to whether it is a basic type, a structure, a sequence and so on. See the data type TCKind for all possible kinds of TypeCode objects.

A TypeCode may also include a sequence of parameters. The parameters give the details of the type definition. For example, the IDL type sequence<long, 20> has the kind tk\_sequence and has parameters long and 20.

You typically obtain a TypeCode from the interface repository or it may be generated by the IDL compiler. You do not normally create a TypeCode in your code so the class contains no constructors, only methods to decompose the components of an existing TypeCode. However, if your application does require that you create a TypeCode, see the set of create\_Type\_tc() methods in the ORB class.

The class TypeCode contains the following methods:

CORBA::TCKind

#### See Also

#### TypeCode::BadKind Exception

// Java class CORBA.TypeCodePackage.BadKind

The Badkind exception is raised if a TypeCode member method is invoked for a kind that is not appropriate.

## TypeCode::Bounds Exception

// Java class CORBA.TypeCodePackage.Bounds

The Bounds exception is raised if an attempt is made to use an index for a type's member that is greater than or equal to the number of members for the type.

The type of IDL constructs that have members include enumerations, structures, unions, value types, and exceptions. Some of the TypeCode methods return information about specific members of these IDL constructs. The first member has index value 0, the second has index value 1, and so on up to n-1 where n is the count of the total number of members.

The order in which members are presented in the interface repository is the same as the order in which they appeared in the IDL specification.

This exception is not the same as the CORBA::Bounds exception.

#### See Also

```
CORBA::TypeCode::member count()
CORBA::TypeCode::member label()
CORBA::TypeCode::member name()
CORBA::TypeCode::member type()
CORBA::TypeCode::member visibility()
```

## TypeCode::concrete\_base\_type()

```
// Java
public TypeCode concrete_base_type() throws BadKind {
    throw new org.omg.CORBA.NO_IMPLEMENT();
}
```

Returns a TypeCode for the concrete base if the value type represented by this TypeCode has a concrete base value type. Otherwise it returns a nil TypeCode reference. This method is valid to use only if the kind of TypeCode has a TCKind value of tk\_value.

#### **Exceptions**

BadKind

The kind of TypeCode is not valid for this method.

## TypeCode::content\_type()

```
// Java public abstract TypeCode content_type() throws BadKind
```

For sequences and arrays this method returns a reference to the element type. For aliases it returns a reference to the original type. For a boxed value type it returns a reference to the boxed type. This method is valid to use if the kind of TypeCode is one of the following TCKind values:

```
tk_alias
tk_array
tk_sequence
tk value box
```

#### **Exceptions**

BadKind

The kind of TypeCode is not valid for this method.

## TypeCode::default\_index()

```
// Java
public abstract int default_index() throws BadKind;
```

Returns the index of the default union member, or -1 if there is no default member. This method is valid to use only if the kind of TypeCode has a TCKind value of tk\_union.

#### **Exceptions**

BadKind

The kind of TypeCode is not valid for this method.

## TypeCode::discriminator\_type()

```
// Java
public abstract TypeCode discriminator_type() throws BadKind;
```

Returns a TypeCode for the union discriminator type. This method is valid to use only if the kind of TypeCode has a TCKind value of tk union.

#### **Exceptions**

BadKind The kind of TypeCode is not valid for this method.

#### See Also

```
CORBA::TypeCode::default index()
CORBA::TypeCode::member_label()
```

## TypeCode::equal()

```
// Java
public abstract boolean equal(TypeCode tc);
```

Returns 1 (true) if this TypeCode and the to parameter are equal. Returns 0 (false) otherwise. Two type codes are equal if the set of legal operations is the same and invoking an operation from one set returns the same results as invoking the operation from the other set.

#### **Parameters**

tc The TypeCode to compare.

#### See Also

CORBA::TypeCode::equivalent()

#### TypeCode::equivalent()

```
// Java
public boolean equivalent(TypeCode tc) {
   throw new org.omg.CORBA.NO IMPLEMENT(); }
```

Returns 1 (true) if this  $\mathtt{TypeCode}$  and the  $\mathtt{tc}$  parameter are equivalent. Returns 0 (false) otherwise.

#### **Parameters**

tc The TypeCode to compare.

equivalent() is typically used by the ORB to determine type equivalence for values stored in an IDL any. You can use <a href="equal()">equal()</a> to compare type codes in your application. <a href="equivalent()">equivalent()</a> would return true if used to compare a type and an alias of that type while <a href="equal()">equal()</a> would return false.

#### See Also

CORBA::TypeCode::equal()\_

## TypeCode::fixed\_digits()

```
// Java
public short fixed_digits() throws BadKind {
```

```
throw new org.omg.CORBA.NO_IMPLEMENT();
}
```

Returns the number of digits in the fixed point type. This method is valid to use only if the kind of TypeCode has a  $\underline{\texttt{TCKind}}$  value of  $\underline{\texttt{tk}}$  fixed.

#### **Exceptions**

BadKind The kind of TypeCode is not valid for this method.

See Also

CORBA::TypeCode::fixed\_scale()\_

## TypeCode::fixed\_scale()

```
// Java
public short fixed_scale() throws BadKind {
    throw new org.omg.CORBA.NO_IMPLEMENT();
}
```

Returns the scale of the fixed point type. This method is valid to use only if the kind of TypeCode has a TCKind value of tk\_fixed.

#### **Exceptions**

BadKind The kind of TypeCode is not valid for this method.

See Also

CORBA::TypeCode::fixed\_digits()

## TypeCode::get\_compact\_typecode()

```
// Java
public TypeCode get_compact_typecode() {
   throw new org.omg.CORBA.NO_IMPLEMENT();
}
```

Removes all optional name and member name fields from the TypeCode and returns a reference to the compact TypeCode. This method leaves all alias type codes intact.

## TypeCode::id()

```
// Java
public abstract String id() throws BadKind;
```

Returns the RepositoryId that globally identifies the type.

Type codes that always have a <a href="RepositoryId">RepositoryId</a>. include object references, value types, boxed value types, native, and exceptions. Other type codes that also always have a <a href="RepositoryId">RepositoryId</a> and are obtained from the interface repository or <a href="ORB::create operation list()">ORB::create operation list()</a> include structures, unions, enumerations, and aliases. In other cases <a href="id">id</a>() could return an empty string.

The TypeCode object maintains the memory of the return value; this return value must not be freed by the caller.

This method is valid to use if the kind of TypeCode has a  $\underline{\text{TCKind}}$  value of one of the following:

```
tk_abstract_interface
tk_alias
tk_enum
tk_except
tk_native
tk_objref
tk_struct
tk_union
tk_value
tk_value_box
```

#### **Exceptions**

<u>BadKind</u> The kind of TypeCode is not valid for this method.

## TypeCode::kind()

```
// Java
public abstract TCKind kind();
```

Returns the kind of the TypeCode which is an enumerated value of type <u>TCKind</u>. You can use kind() on any TypeCode to help determine which other TypeCode methods can be invoked on the TypeCode.

See Also

CORBA::TCKind

## TypeCode::length()

```
// Java
public abstract int length() throws BadKind;
```

For strings, wide strings, and sequences, <code>length()</code> returns the bound, with zero indicating an unbounded string or sequence. For arrays, <code>length()</code> returns the number of elements in the array. This method is valid to use if the kind of <code>TypeCode</code> has a <code>TCKind</code> value of one of the following:

tk\_array
tk\_sequence
tk\_string
tk\_wstring

#### **Exceptions**

BadKind The kind of TypeCode is not valid for this method.

## TypeCode::member\_count()

```
// Java
public abstract int member_count() throws BadKind;
```

Returns the number of members in the type. This method is valid to use if the kind of TypeCode has a TCKind value of one of the following:

tk\_enum
tk\_except
tk\_struct
tk\_union

tk\_value

#### **Exceptions**

BadKind The kind of TypeCode is not valid for this method.

#### TypeCode::member\_label()

```
// Java
public abstract Any member_label(int index)
    throws BadKind, org.omg.CORBA.TypeCodePackage.Bounds;
```

Returns the label of the union member. For the default member, the label is the zero octet. This method is valid to use only if the kind of TypeCode has a TCKind value of tk\_union.

**Parameters** 

index The index indicating which union member you want.

**Exceptions** 

BadKind The kind of TypeCode is not valid for this method.

Bounds The index parameter is greater than or equal to the

number of members for the type.

See Also

CORBA::TypeCode::default index()
CORBA::TypeCode::member count()

#### TypeCode::member\_name()

```
// Java
public abstract String member_name(int index)
    throws BadKind, org.omg.CORBA.TypeCodePackage.Bounds;
```

Returns the simple name of the member. Because names are local to a repository, the name returned from a TypeCode may not match the name of the member in any particular repository, and may even be an empty string.

#### **Parameters**

index The index indicating which member to use.

This method is valid to use if the kind of TypeCode has a TCKind value of one of the following:

tk\_enum
tk\_except
tk\_struct
tk\_union
tk value

The TypeCode object maintains the memory of the return value; this return value must not be freed by the caller.

#### **Exceptions**

<u>BadKind</u> The kind of TypeCode is not valid for this method.

<u>Bounds</u> The index parameter is greater than or equal to the

number of members for the type.

## TypeCode::member\_type()

```
// Java
public abstract TypeCode member_type(int index)
    throws BadKind, org.omg.CORBA.TypeCodePackage.Bounds;
```

Returns a reference to the  $\ensuremath{\mathtt{TypeCode}}$  of the member identified by index.

#### **Parameters**

index The index indicating which member you want.

This method is valid to use if the kind of TypeCode has a <u>TCKind</u> value of one of the following:

tk\_except
tk\_struct
tk\_union
tk\_value

#### **Exceptions**

<u>BadKind</u> The kind of TypeCode is not valid for this method.

Bounds The index parameter is greater than or equal to the

number of members for the type.

#### See Also

CORBA::TypeCode::member count()\_

## TypeCode::member\_visibility()

```
// Java
public short member_visibility(int index) throws BadKind, Bounds
{
    throw new org.omg.CORBA.NO_IMPLEMENT();
}
```

Returns the visibility of a value type member. This method is valid to use only if the kind of TypeCode has a TCKind value of tk\_value.

#### **Parameters**

index The index indicating which value type member you

want.

#### **Exceptions**

BadKind The kind of TypeCode is not valid for this method.

Bounds The index parameter is greater than or equal to the

number of members for the type.

#### See Also

CORBA::TypeCode::member count()

## TypeCode::name()

```
// Java
public abstract String name() throws BadKind;
```

Returns the simple name identifying the type within its enclosing scope. Because names are local to a repository, the name returned from a TypeCode may not match the name of the type in any particular repository, and may even be an empty string.

The TypeCode object maintains the memory of the return value; this return value must not be freed by the caller.

This method is valid to use if the kind of TypeCode has a  $\underline{\text{TCKind}}$  value of one of the following:

```
tk_abstract_interface
tk_alias
tk_enum
tk_except
tk_native
tk_objref
tk_struct
tk_union
tk_value
tk_value_box
```

#### **Exceptions**

BadKind

The kind of TypeCode is not valid for this method.

## TypeCode::type\_modifier()

```
// Java
public short type_modifier() throws BadKind {
    throw new org.omg.CORBA.NO_IMPLEMENT();
}
```

Returns the value modifier that applies to the value type represented by this TypeCode. This method is valid to use only if the kind of TypeCode has a  $\underline{\mathsf{TCKind}}$  value of  $\underline{\mathsf{tk}}_{\mathtt{value}}$ .

#### **Exceptions**

BadKind

The kind of TypeCode is not valid for this method.

# **CORBA::TypedefDefInterface**

The abstract interface TypedefDef is simply a base interface for interface repository interfaces that define named types. Named types are types for which a name must appear in their definition such as structures, unions, and so on. Interfaces that inherit from typedefDef include:

- AliasDef
- EnumDef
- NativeDef
- StructDef
- UnionDef
- ValueBoxDef

Anonymous types such as  $\underline{\texttt{PrimitiveDef}}$ ,  $\underline{\texttt{StringDef}}$ ,  $\underline{\texttt{SequenceDef}}$  and  $\underline{\texttt{ArrayDef}}$  do not inherit from  $\underline{\texttt{TypedefDef}}$ .

```
//IDL in module CORBA.
interface TypedefDef : Contained, IDLType {};
The inherited operation describe() is described here.
```

## TypedefDef::describe()

```
//IDL
Description describe();
```

Inherited from <a href="Contained">Contained</a>, describe() returns a structure of type <a href="Contained">Contained</a>: Description.

The <u>DefinitionKind</u> type for the kind member is dk\_Typedef. The value member is an any whose <u>TypeCode</u> is <u>tc\_TypeDescription</u> and whose value is a structure of type <u>TypeDescription</u>.

```
CORBA::Contained::describe()
CORBA::Contained::Description
```

CORBA:: TypeDescription

See Also

## CORBA::UnionDef Interface

Interface UnionDef represents an IDL union in the interface repository.

```
// IDL in module CORBA.
interface UnionDef : TypedefDef {
    readonly attribute TypeCode discriminator type;
    attribute IDLType discriminator type def;
    attribute UnionMemberSeq members;
};
```

The inherited operation <a href="describe">describe()</a> is also described.

See Also

```
CORBA::Contained
CORBA::TypedefDef
CORBA::Container::create union()
```

#### UnionDef::describe()

```
// IDL
Description describe();
Inherited from Contained (Which TypedefDef inherits), describe()
returns a structure of type Contained::Description.
```

The <u>DefinitionKind</u> for the kind member is dk\_Union. The value member is an any whose <u>TypeCode</u> is \_tc\_TypeDescription and whose value is a structure of type <u>TypeDescription</u>.

See Also

CORBA::TypedefDef::describe()

## UnionDef::discriminator\_type Attribute

```
// IDL
readonly attribute TypeCode discriminator_type;
// Java
org.omg.CORBA.TypeCode discriminator_type();
```

Describes the discriminator type for this union. For example, if the union currently contains a long, the discriminator\_type is \_tc\_long. The attribute discriminator type def contains the same information.

See Also

CORBA::TypeCode

## UnionDef::discriminator\_type\_def Attribute

```
// IDL
attribute IDLType discriminator_type_def;
// Java
org.omg.CORBA.IDLType discriminator_type_def();
void discriminator type def( org.omg.CORBA.IDLType val );
```

Describes the discriminator type for this union. The attribute discriminator type contains the same information.

Changing this attribute will automatically update the discriminator\_type attribute and the IDLType::type attribute.

See Also

CORBA::IDLType::type

CORBA::UnionDef::discriminator type

#### **UnionDef::members Attribute**

```
// Java
org.omg.CORBA.UnionMember[] members();
void members( org.omg.CORBA.UnionMember[] val );
```

Contains a description of each union member: its name, label, and type (type and type def contain the same information).

The members attribute can be modified to change the union's members. Only the name, label and type\_def fields of each <u>UnionMember</u> should be set (the type field should be set to <u>tc\_void</u>, and it will be set automatically to the <u>TypeCode</u> of the type\_def field).

See Also

CORBA::TypedefDef

## CORBA::ValueBase Class

All value types have a conventional base type called ValueBase. ValueBase serves a similar role for value types that the <u>Object</u> class serves for interfaces. ValueBase serves as an abstract base class for all value type classes. You must implement concrete value type classes that inherit from ValueBase. ValueBase provides several pure virtual reference counting methods inherited by all value type classes.

The names of these methods begin with an underscore to keep them from clashing with your application-specific methods in derived value type classes.

See Also CORBA:: ValueFactory

## ValueBase::\_add\_ref()

Increments the reference count of a value type instance and returns a pointer to this value type.

See Also CORBA:: ValueBase:: remove ref()

## ValueBase::\_copy\_value()

Makes a deep copy of the value type instance and returns a pointer to the copy. The copy has no connections with the original instance and has a lifetime independent of that of the original.

Portable applications should not assume covariant return types but should use downcasting to regain the most derived type of a copied value type. A covariant return type means that a class derived from ValueBase can override \_copy\_value() to return a pointer to the derived class rather than the base class, ValueBase\*.

See Also CORBA::ValueBase:: downcast()

## ValueBase::\_downcast()

Returns a pointer to the base type for a derived value type class.

**Parameters** 

vt Pointer to the value type class to be downcast.

#### ValueBase::\_refcount\_value()

Returns the current value of the reference count for this value type instance.

See Also

CORBA::ValueBase:: add ref()

CORBA::ValueBase:: remove ref()

#### ValueBase::\_remove\_ref()

Decrements the reference count of a value type instance and deletes the instance when the reference count drops to zero.

If you use  $\mathtt{delete}()$  to destroy instances, you must use the  $\mathtt{new}$  operator to allocate all value type instances.

See Also CORBA::ValueBase::\_add\_ref()

## ValueBase::~ValueBase() Destructor

The default destructor.

The destructor is protected to prevent direct deletion of instances of classes derived from ValueBase.

See Also CORBA::ValueBase::ValueBase()

#### ValueBase::ValueBase() Constructors

The default constructor.

The copy constructor. Creates a new object that is a copy of vt.

The copy constructor is protected to disallow copy construction of derived value type instances except from within derived class methods.

**Parameters** 

vt The original value type from which a copy is made.

See Also CORBA::ValueBase::~ValueBase()

## CORBA::ValueBoxDef Interface

The ValueBoxDef interface describes an IDL value box type in the interface repository. A value box is a value type with no inheritance or operations and with a single state member. A value box is a shorthand IDL notation used to simplify the use of value types for simple containment. It behaves like an additional namespace that contains only one name.

```
// IDL in module CORBA.
interface ValueBoxDef : IDLType {
   attribute IDLType original type def;
```

The inherited type attribute is also described.

See Also

CORBA::Container::create value box()

#### ValueBoxDef::original\_type\_def Attribute

```
attribute <a href="mailto:IDLType">IDLType</a> original_type_def;
org.omg.CORBA.IDLType original_type_def();
void original type def( org.omg.CORBA.IDLType val );
```

Identifies the IDL type def that is being "boxed". Setting the original type def attribute also updates the type attribute.

See Also

CORBA::ValueBoxDef::type

## ValueBoxDef::type Attribute

```
readonly attribute TypeCode type;
```

Inherited from IDLType, this attribute is a tk value box TypeCode describing the value box.

See Also

CORBA::IDLType::type

## CORBA::ValueDef Interface

A ValueDef object represents an IDL value type definition in the interface repository. It can contain constants, types, exceptions, operations, and attributes.

A ValueDef used as a <u>Container</u> may only contain <u>TypedefDef</u>, (including definitions derived from <u>TypedefDef</u>), <u>ConstantDef</u>, and <u>ExceptionDef</u> definitions.

```
// IDL in module CORBA.
interface ValueDef : Container, Contained, IDLType {
    // read/write interface
   attribute InterfaceDef supported interfaces;
   attribute InitializerSeq initializers;
   attribute ValueDef base value;
   attribute ValueDefSeq abstract base values;
   attribute boolean is abstract;
   attribute boolean is custom;
   // read interface
   boolean is a (
       in RepositoryId id
   );
   struct FullValueDescription {
       Identifier name;
       RepositoryId id;
       boolean is_abstract;
       boolean is custom;
       RepositoryId defined in;
       VersionSpec version;
       OpDescriptionSeq operations;
       AttrDescriptionSeq attributes;
       ValueMemberSeq members;
        InitializerSeq initializers;
       RepositoryIdSeq supported interfaces;
       RepositoryIdSeq abstract_base_values;
       RepositoryId base_value;
       TypeCode type;
    };
   FullValueDescription describe value();
   ValueMemberDef create value member (
       in RepositoryId id,
       in Identifier name,
       in VersionSpec version,
       in IDLType type,
       in Visibility access
   );
   AttributeDef create attribute(
       in RepositoryId id,
       in Identifier name,
       in VersionSpec version,
       in IDLType type,
       in AttributeMode mode
   OperationDef create_operation(
        in RepositoryId id,
        in Identifier name,
```

```
in VersionSpec version,
        in IDLType result,
       in OperationMode mode,
       in ParDescriptionSeq params,
       in ExceptionDefSeq exceptions,
       in ContextIdSeq contexts
   );
}; // End ValueDef Interface
```

The inherited describe() and contents() operations are also described.

See Also

CORBA::Container::create value()

#### ValueDef::abstract\_base\_values Attribute

```
org.omg.CORBA.ValueDef[] abstract_base_values();
void abstract base values( org.omg.CORBA.ValueDef[] val );
```

The abstract base values attribute lists the abstract value types from which this value inherits.

#### **Exceptions**

BAD PARAM. The name attribute of any object contained by this minor code 5 ValueDef conflicts with the name attribute of any object contained by any of the specified bases.

#### ValueDef::base\_value Attribute

```
// Java
org.omg.CORBA.ValueDef base value();
void base value( org.omg.CORBA.ValueDef val );
```

The base value attribute describes the value type from which this value inherits.

#### **Parameters**

BAD PARAM, minor code 5

The name attribute of any object contained by the minor code 5 is raised if the name attribute of any object contained by this ValueDef conflicts with the name attribute of any object contained by any of the specified bases.

## ValueDef::contents()

```
// IDL
ContainedSeq contents(
   in DefinitionKind limit type,
    in boolean exclude inherited
);
```

Inherited from Container, contents() returns the list of constants, types, and exceptions defined in this ValueDef and the list of attributes, operations, and members either defined or inherited in this ValueDef.

214 Orbix CORBA Programmer's Reference: Java

#### **Parameters**

limit\_type If set to dk\_all, all of the contained objects in

the ValueDef are returned. If set to the <a href="DefinitionKind">DefinitionKind</a> for a specific interface type, it returns only interfaces of that type. For example, if set to, dk\_Operation, then it returns con-

tained operations only.

exclude\_inherited Applies only to interfaces. If true, only attri-

butes, operations and members defined within this value type are returned. If false, all attributes, operations and members are returned.

See Also CORBA::Container::contents()

## ValueDef::create\_attribute()

```
// Java
org.omg.CORBA.AttributeDef create_attribute(
    java.lang.String id,
    java.lang.String name,
    java.lang.String version,
    org.omg.CORBA.IDLType type,
    org.omg.CORBA.AttributeMode mode
);
```

Returns a new <u>AttributeDef</u> object contained in the ValueDef on which it is invoked.

#### **Parameters**

id The repository ID to use for the new AttributeDef. An

AttributeDef inherits the id attribute from Contained.

name The name to use for the new AttributeDef. An

AttributeDef inherits the name attribute from Contained.

version The version to use for the new <u>AttributeDef</u>. An

<u>AttributeDef</u> inherits the version attribute from

Contained.

type The IDL data type for the new AttributeDef. Both the

type\_def and type attributes are set for AttributeDef.

mode The read or read/write mode to use for the new

AttributeDef.

The defined\_in attribute (which the <u>AttributeDef</u> inherits from <u>Contained</u>) is initialized to identify the containing ValueDef.

#### **Exceptions**

BAD\_PARAM, The name attribute of any object contained by minor

minor code 5  $\,$  code 2 is raised if an object with the specified  ${\tt id}$ 

already exists in the repository.

BAD PARAM, An object with the same name already exists in this

minor code 3 ValueDef.

See Also <u>CORBA::AttributeDef</u>

CORBA::Contained

#### ValueDef::create\_operation()

Returns a new <u>OperationDef</u> object contained in the ValueDef on which it is invoked.

#### **Parameters**

id The repository ID to use for the new OperationDef. An

OperationDef inherits the id attribute from Contained.

name The name to use for the new OperationDef. An

OperationDef inherits the name attribute from Contained.

version The version to use for the new OperationDef. An

OperationDef inherits the version attribute from

Contained.

result The IDL data type of the return value for the new

OperationDef. Both the result def and result attri-

butes are set for the OperationDef.

mode The mode to use for the new OperationDef. Specifies

whether the operation is normal (OP NORMAL) or one-

way (OP\_ONEWAY).

params The parameters for this OperationDef.

exceptions The list of exceptions to use for the OperationDef. These

are exceptions the operation can raise.

contexts The list of context identifiers to use for the OperationDef.

These represent the context clause of the operation.

The defined\_in attribute (which the <u>OperationDef</u> inherits from <u>Contained</u>) is initialized to identify the containing ValueDef.

#### **Exceptions**

BAD\_PARAM, The name attribute of any object contained by minor minor code 5 code 2 is raised if an object with the specified id

already exists in the repository.

BAD\_PARAM, An object with the same name already exists in this

minor code 3 ValueDef.

See Also CORBA::OperationDef CORBA::Contained

## ValueDef::create\_value\_member()

```
// Java
org.omg.CORBA.ValueMemberDef create_value_member(
    java.lang.String id,
```

```
java.lang.String name,
  java.lang.String version,
  org.omg.CORBA.IDLType type,
  short access
);
```

Returns a new  $\underline{\text{ValueMemberDef}}$  contained in the  $\underline{\text{ValueDef}}$  on which it is invoked.

#### **Parameters**

id The repository ID to use for the new ValueMemberDef.

An ValueMemberDef inherits the id attribute from

Contained.

name The name to use for the new ValueMemberDef. An

ValueMemberDef inherits the name attribute from

Contained.

version The version to use for the new ValueMemberDef. An

ValueMemberDef inherits the version attribute from

Contained

type The IDL data type for the new ValueMemberDef. Both

the type\_def and type attributes are set for

ValueMemberDef.

access The visibility to use for the new ValueMemberDef. IDL

value types can have state members that are either

public or private.

The defined\_in attribute (which the <u>ValueMemberDef</u> inherits from <u>Contained</u>) is initialized to identify the containing ValueDef.

#### **Exceptions**

BAD\_PARAM, The name attribute of any object contained by minor

minor code 5 code 2 is raised if an object with the specified id

already exists in the repository.

A BAD PARAM, An object with the same name already exists in this

minor code 3 ValueDef.

See Also CORBA::ValueMemberDef

CORBA::Contained

## ValueDef::describe()

//\_ IDL

ValueDescription describe();

Inherited from <u>Contained</u>, describe() for a ValueDef returns a <u>ValueDescription</u> object. Use <u>describe value()</u> for a full description of the value.

See Also CORBA::ValueDescription

CORBA::Contained::describe()
CORBA::ValueDef::describe value()

Orbix CORBA Programmer's Reference: Java 217

#### ValueDef::describe\_value()

```
// Java
org.omg.CORBA.ValueDefPackage.FullValueDescription
describe_value();
```

Returns a <u>FullValueDescription</u> object describing the value, including its operations and attributes.

CORBA::FullValueDescription
CORBA::ValueDef::describe()

See Also

# ValueDefPackage.FullValueDescription.FullValueDescription()

```
// Java
public FullValueDescription(
    java.lang.String name,
    java.lang.String id,
    boolean is abstract,
    boolean is_custom,
    byte flags,
    java.lang.String defined in,
    java.lang.String version,
    org.omg.CORBA.OperationDescription[] operations,
    org.omg.CORBA.AttributeDescription[] attributes,
    org.omg.CORBA.ValueMember[] members,
    org.omg.CORBA.Initializer[] initializers,
    java.lang.String supported interface,
    java.lang.String[] abstract base values,
    boolean has safe base,
    java.lang.String base value,
    org.omg.CORBA.TypeCode type
```

A full description of a value type in the interface repository.

| name                 | The name of the value type.                                                            |
|----------------------|----------------------------------------------------------------------------------------|
| id                   | The repository ID of the value type.                                                   |
| is_abstract          | Has a value of 1 (true) if the value is an abstract value type. A value of 0 is false. |
| is_custom            | Has a value of 1 (true) if the value uses custom marshalling. A value of 0 is false.   |
| defined_in           | The repository ID that identifies where this value type is defined.                    |
| version              | The version of the value type.                                                         |
| operations           | A list of operations that the value type supports.                                     |
| attributes           | A list of attributes that the value type supports.                                     |
| members              | A list of value type members.                                                          |
| initializers         | A list of initializer values for the value type.                                       |
| supported_interfaces | A list of interfaces this value type supports.                                         |
| abstract_base_values | A list of repository IDs that identify abstract base values.                           |

base\_value A repository ID that identifies a base value.

type The IDL type of the value type.

#### See Also

CORBA::ValueDef::describe value()

#### ValueDef::initializers Attribute

```
// Java
org.omg.CORBA.Initializer[] initializers();
void initializers( org.omg.CORBA.Initializer[] _val );
```

Lists the initializers this value type supports.

## ValueDef::is\_a()

```
// Java
boolean is a( java.lang.String value id );
```

Returns 1 (true) if this value type is either identical to or inherits, directly or indirectly, from the interface or value identified by the id parameter. Otherwise it returns 0 (false).

#### **Parameters**

id

The repository ID of the value type or interface to compare with this value type.

## ValueDef::is\_abstract Attribute

```
// Java
boolean is_abstract();
void is abstract( boolean val );
```

Returns 1 (true) if this value type is an abstract value type. Otherwise it returns 0 (false).

#### ValueDef::is\_custom Attribute

```
// Java
boolean is_custom();
void is_custom( boolean _val );
```

Returns 1 (true) if this value type uses custom marshalling. Otherwise it returns 0 (false).

## ValueDef::supported\_interfaces Attribute

```
// IDL
attribute InterfaceDef supported_interfaces;
Lists the interfaces that this value type supports.
// Java
org.omg.CORBA.InterfaceDef supported_interface();
void supported interface( org.omg.CORBA.InterfaceDef val );
```

#### **Exceptions**

BAD\_PARAM, minor code 5

The name attribute of any object contained by the minor code 5 is raised if the name attribute of any object contained by this ValueDef conflicts with the name attribute of any object contained by any of the specified bases.

# **CORBA::ValueFactory**

This describes the mapping of the IDL native type CORBA::ValueFactory. For native IDL types, each language mapping specifies how repository IDs are used to find the appropriate factory for an instance of a value type so that it may be created as it is unmarshaled off the wire.

```
// IDL in module CORBA
native ValueFactory;
```

Recall that value types allow objects to be passed by value which implies that the ORB must be able to create instances of your value type classes during unmarshaling. However, because the ORB cannot know about all potential value type classes, you must implement factory classes for those types and register them with the ORB so the ORB can create value instances when necessary.

If the ORB is unable to locate and use the appropriate factory, then a MARSHAL exception with a minor code is raised.

## **CORBA::ValueFactory Type**

CORBA::ORB::lookup value factory()
CORBA::ORB::register value factory()
CORBA::ORB::unregister\_value\_factory()

# CORBA::ValueMemberDef Interface

The ValueMemberDef interface provides the definition of a value type member in the interface repository.

```
// IDL in module CORBA.
interface ValueMemberDef : Contained {
   readonly attribute TypeCode type;
   attribute IDLType type def;
   attribute Visibility access;
};
```

#### ValueMemberDef::access Attribute

```
// Java
short access();
void access( short val );
```

Contains an indicator of the visibility of an IDL value type state member. IDL value types can have state members that are either public or private.

## ValueMemberDef::type Attribute

```
org.omg.CORBA.TypeCode type();
```

Describes the type of this ValueMemberDef.

CORBA::ValueMemberDef::type def

## ValueMemberDef::type\_def Attribute

```
org.omg.CORBA.IDLType type_def();
void type def( org.omg.CORBA.IDLType val );
```

Identifies the object that defines the IDL type of this ValueMemberDef. The same information is contained in the type attribute.

You can change the type of a ValueMemberDef by changing its type def attribute. This also changes its type attribute.

See Also CORBA::ValueMemberDef::type

See Also

Orbix CORBA Programmer's Reference: Java 223

# CORBA::WString\_var Class

The class <code>WString\_var</code> implements the \_var type for IDL wide strings required by the standard <code>C++</code> mapping. The <code>WString\_var</code> class contains a <code>char\*</code> value and ensures that this is properly freed when a <code>WString\_var</code> object is deallocated, for example when exectution goes out of scope.

#### WString\_var::char\*()

Converts a WString\_var object to a char\*.

See Also CORBA::WString\_var::operator=()

#### WString\_var::in()

Returns the proper string for use as an input parameter.

See Also CORBA::WString\_var::out()

CORBA::WString var::inout()
CORBA::WString var:: retn()

## WString\_var::inout()

Returns the proper string for use as an inout parameter.

See Also CORBA::WString var::in()

CORBA::WString var::out()
CORBA::WString var:: retn()

# WString\_var::operator=() Assignment Operators

Assignment operators allow you to assign values to a WString\_var from a char\* or from another WString var type.

**Parameters** 

p A character string to assign to the Wstring\_var.

s A Wstring\_var to assign to the Wstring\_var.

See Also CORBA::WString var::char\*()

## WString\_var::operator[]() Subscript Operators

Return the character at the given location of the string. Subscript operators allow access to the individual characters in the string.

**Parameters** 

index The index location in the string.

## WString\_var::out()

Returns the proper string for use as an output parameter.

See Also CORBA::WString var::in()

CORBA::WString var::inout()
CORBA::WString var:: retn()

## WString\_var::WString\_var() Constructors

The default constructor.

Constructors that convert from a char\* to a WString var.

The copy constructor.

**Parameters** 

p The character string to convert to a WString\_var. The

WString var assumes ownership of the parameter.

The original Wstring\_var that is copied.

See Also CORBA::WString var::~WString var()

## WString\_var::~WString\_var() Destructor

The destructor.

See Also CORBA::WString var::WString var()

## WString\_var::\_retn()

Returns the proper string for use as a method's return value.

See Also CORBA::WString var::inout()

CORBA::WString var::in()
CORBA::WString var::out()

# **CORBA::WstringDef Interface**

Interface WstringDef represents a bounded IDL wide string type in the interface repository. A WstringDef object is anonymous, which means it is unnamed. Use <a href="Repository">Repository</a>::create wstring() to obtain a new WstringDef object.

Unbounded strings are primitive types represented with the <a href="PrimitiveDef">PrimitiveDef</a> interface. Use <a href="Repository::get primitive()">Repository::get primitive()</a> to obtain unbounded wide strings.

```
// IDL in module CORBA.
interface WstringDef : IDLType {
   attribute unsigned long bound;
};
```

The inherited <u>type</u> attribute is also described.

CORBA::IDLType

CORBA::Repository::create\_wstring()

CORBA::PrimitiveDef
CORBA::StringDef

## WstringDef::bound Attribute

```
// IDL
attribute unsigned long bound;
// Java
int bound();
void bound( int _val );
```

Specifies the maximum number of characters in the wide string. This cannot be zero.

#### WstringDef::type Attribute

```
// IDL
readonly attribute TypeCode type;
```

The type attribute is inherited from interface <u>IDLType</u>. This attribute is a tk wstring <u>TypeCode</u> that describes the wide string.

CORBA::IDLType::type

See Also

See Also

## CosEventChannelAdmin Module

The CosEventChannelAdmin module specifies the interfaces and exceptions for connecting suppliers and consumers to an event channel. It also provides the methods for managing these connections.

It contains the following interfaces:

- CosEventChannelAdmin::ProxyPushConsumer Interface
- CosEventChannelAdmin::ProxyPushSupplier Interface
- CosEventChannelAdmin::ProxyPullConsumer Interface
- CosEventChannelAdmin::ProxyPullSupplier Interface
- CosEventChannelAdmin::ConsumerAdmin Interface
- CosEventChannelAdmin::SupplierAdmin Interface
- CosEventChannelAdmin::EventChannel Interface

## **CosEventChannelAdmin Exceptions**

#### exception AlreadyConnected {};

An AlreadyConnected exception is raised when an attempt is made to connect an object to the event channel when that object is already connected to the channel.

## exception TypeError {};

The TypeError exception is raised when a proxy object trys to connect an object that does not support the proper typed interface.

# CosEventChannelAdmin::Consum erAdmin Interface

Once a consumer has obtained a reference to a ConsumerAdmin object (by calling <a href="EventChannel::for consumers()">EventChannel::for consumers()</a>), they can use this interface to obtain a proxy supplier. This is necessary in order to connect to the event channel.

```
interface ConsumerAdmin
{
   ProxyPushSupplier obtain_push_supplier();
   ProxyPullSupplier obtain_pull_supplier();
};
```

## ConsumerAdmin::obtain\_push\_supplier()

```
//IDL
ProxyPushSupplier obtain_push_supplier();
```

Returns a <u>ProxyPushSupplier</u> object. The consumer can then use this object to connect to the event channel as a push-style consumer.

## ConsumerAdmin::obtain\_pull\_supplier()

```
//IDL
ProxyPushSupplier obtain pull supplier();
```

Returns a <u>ProxyPullSupplier</u> object. The consumer can then use this object to connect to the event channel as a pull-style consumer.

# CosEventChannelAdmin::EventChannel Interface

The EventChannel interface lets consumers and suppliers establish a logical connection to the event channel.

```
interface EventChannel
{
    ConsumerAdmin for_consumers();
    SupplierAdmin for_suppliers();
    void destroy();
};
```

## EventChannel::for\_consumers()

```
//IDL
ConsumerAdmin for_consumers();
```

Used by a consumer to obtain an object reference that supports the ConsumerAdmin interface.

## EventChannel::for\_suppliers()

```
//IDL
SupplierAdmin for_suppliers()
```

Used by a supplier to obtain an object reference that supports the  ${\tt SupplierAdmin}$  interface.

## EventChannel::destroy()

```
//IDL
void destroy();
```

Destroys the event channel. All events that are not yet delivered, as well as all administrative objects created by the channel, are also destroyed. Connected pull consumers and push suppliers are notified when their channel is destroyed.

# CosEventChannelAdmin::ProxyPullConsumer Interface

After a supplier has obtained a reference to a proxy consumer using the <a href="SupplierAdmin">SupplierAdmin</a> interface, they use the <a href="ProxyPullConsumer">ProxyPullConsumer</a> interface to connect to the event channel.

```
interface ProxyPullConsumer : CosEventComm::PushConsumer
{
   void connect_pull_supplier(
        in CosEventComm::PullSupplier pull_supplier)
   raises (AlreadyConnected, TypeError);
};
```

## ProxyPullConsumer::connect\_pull\_supplier()

```
//IDL
void connect_pull_supplier(
        in CosEventComm::PullSupplier pull_supplier)
raises (AlreadyConnected, TypeError);
```

This operation connects the supplier to the event channel.

If the proxy pull consumer is already connected to a <u>PushSupplier</u>, then the AlreadyConnected exception is raised. The TypeError exception is raised when supplier that is being connected does not support the proper typed event structure.

### **Parameters**

# CosEventChannelAdmin::ProxyPul ISupplier Interface

After a consumer has obtained a proxy supplier using the <a href="ConsumerAdmin">ConsumerAdmin</a> interface, they use the <a href="ProxyPullSupplier">ProxyPullSupplier</a> interface to connect to the event channel.

```
interface ProxyPullSupplier : CosEventComm::PullSupplier
{
    void connect_pull_consumer(
         in CosEventComm::PullConsumer pull_consumer)
    raises (AlreadyConnected);
};
```

## ProxyPullSupplier::connect\_pull\_consumer()

```
//IDL
void connect_pull_consumer(
          in CosEventComm::PullConsumer pull_consumer)
raises (AlreadyConnected);
```

This operation connects the consumer to the event channel. If the consumer passes a nil object reference, the proxy pull supplier will not notify the consumer when it is about to be disconnected.

If the proxy pull supplier is already connected to the <u>PullConsumer</u>, then the AlreadyConnected exception is raised.

### **Parameters**

pull\_consumer The consumer that is trying to connect to the event channel

# CosEventChannelAdmin::ProxyPu shConsumer Interface

After a supplier has obtained a reference to a proxy consumer using the <a href="SupplierAdmin">SupplierAdmin</a> interface, they use the ProxyPushConsumer interface to connect to the event channel.

```
// IDL
interface ProxyPushConsumer : CosEventComm::PushConsumer
{
   void connect_push_supplier(
          in CosEventComm::PushSupplier push_supplier)
   raises (AlreadyConnected);
};
```

# ProxyPushConsumer::connect\_push\_supplier()

```
//IDL
void connect_push_supplier(
          in CosEventComm::PushSupplier push_supplier)
raises (AlreadyConnected);
```

This operation connects the supplier to the event channel. If the supplier passes a nil object reference, the proxy push consumer will not notify the supplier when it is about to be disconnected.

If the proxy push consumer is already connected to the <a href="PushSupplier">PushSupplier</a>, then the AlreadyConnected exception is raised.

### **Parameters**

# CosEventChannelAdmin::ProxyPu shSupplier Interface

After a consumer has obtained a proxy supplier using the <a href="ConsumerAdmin">ConsumerAdmin</a> interface, they use the ProxyPushSupplier interface to connect to the event channel.

```
interface ProxyPushSupplier : CosEventComm::PushSupplier
{
    void connect_push_consumer(
          in CosEventComm::PushConsumer push_consumer)
    raises (AlreadyConnected, TypeError);
};
```

# ProxyPushSupplier::connect\_push\_consumer()

```
//IDL
void connect_push_consumer(
          in CosEventComm::PushConsumer push_consumer )
raises (AlreadyConnected, TypeError);
```

This operation connects the consumer to the event channel.

If the proxy push supplier is already connected to the <u>PushConsumer</u>, then the AlreadyConnected exception is raised. The <u>TypeError</u> exception is when the consumer that is being connected does not support the proper typed event structure.

### **Parameters**

push\_consumer The consumer that is trying to connect to the event channel

# CosEventChannelAdmin::Supplier Admin Interface

Once a supplier has obtained a reference to a supplierAdmin object (by calling EventChannel::for\_suppliers()), they can use this interface to obtain a proxy consumer. This is necessary in order to connect to the event channel.

```
interface SupplierAdmin
{
   ProxyPushConsumer obtain_push_consumer();
   ProxyPullConsumer obtain_pull_consumer();
};
```

## SupplierAdmin::obtain\_push\_consumer()

```
//IDL
ProxyPushConsumer obtain_push_consumer();
```

Returns a ProxyPushConsumer object. The supplier can then use this object to connect to the event channel as a push-style supplier.

## SupplierAdmin::obtain\_pull\_consumer()

```
//IDL
ProxyPushConsumer obtain pull consumer();
```

Returns a ProxyPullConsumer object. The supplier can then use this object to connect to the event channel as a pull-style supplier.

## **CosEventComm Module**

The CosEventComm module specifies the interfaces which define the event service consumers and suppliers.

## **CosEventComm Exceptions**

### CosEventComm::Disconnected

exception Disconnected {};

Disconnected is raised when an attempt is made to contact a proxy that has not been connected to an event channel.

# CosEventComm::PullConsumer Interface

A pull-style consumer supports the PullConsumer interface.

interface PullConsumer
{
 void disconnect\_pull\_consumer();
}

## PullConsumer::disconnect\_pull\_consumer()

```
//IDL
void disconnect_pull_consumer();
```

Lets the supplier terminate event communication. This operation releases resources used at the consumer to support the event communication. The PullConsumer object reference is discarded.

# CosEventComm::PullSupplier Interface

A pull-style supplier supports the PullSupplier interface to transmit event data. A consumer requests event data from the supplier by invoking either the pull() operation or the  $try_pull()$  operation.

```
interface PullSupplier
{
    any pull() raises (Disconnected);
    any try_pull(out boolean has_event) raises (Disconnected);
    void disconnect_pull_supplier();
};
```

## PullSupplier::pull()

```
//IDL
any pull() raises (Disconnected);
```

The consumer requests event data by calling this operation. The operation blocks until the event data is available, in which case it returns the event data to the consumer. Otherwise an exception is raised. If the event communication has already been disconnected, the OBJECT NOT EXIST exception is raised.

## PullSupplier::try\_pull()

```
//IDL
any try pull(out boolean has event) raises (Disconnected);
```

Unlike the try operation, this operation does not block. If the event data is available, it returns the event data and sets the has\_event parameter to true. If the event is not available, it sets the has\_event parameter to false and the event data is returned with an undefined value. If the event communication has already been disconnected, the OBJECT NOT EXIST exception is raised.

### **Parameters**

has\_event Indicates whether event data is available to the try pull operation

## PullSupplier::disconnect\_pull\_supplier()

```
//IDL
void disconnect_pull_supplier();
```

Lets the consumer terminate event communication. This operation releases resources used at the supplier to support the event communication. The PullSupplier object reference is discarded.

# CosEventComm::PushConsumer Interface

A push-style consumer supports the  ${\tt PushConsumer}$  interface to receive event data.

```
interface PushConsumer
{
    void push(in any data) raises(Disconnected);
    void disconnect_push_consumer();
};
```

## PushConsumer::push()

```
//IDL
void push(in any data) raises(Disconnected);
```

Used by a supplier to communicate event data to the consumer. The supplier passes the event data as a parameter of type any. If the event communication has already been disconnected, the <code>OBJECT\_NOT\_EXIST</code> exception is raised.

#### **Parameters**

data The event data, of type any.

## PushConsumer::disconnect\_push\_consumer()

```
//IDL
void disconnect_push_consumer();
```

Lets the supplier terminate event communication. This operation releases resources used at the consumer to support the event communication. The PushConsumer object reference is discarded.

Orbix CORBA Programmer's Reference: Java 251

# CosEventComm::PushSupplier Interface

A push-style supplier supports the PushSupplier interface.
interface PushSupplier
{
 void disconnect\_push\_supplier();
}.

## PushSupplier::disconnect\_push\_supplier()

```
//IDL
void disconnect_push_supplier();
```

Lets the consumer terminate event communication. This operation releases resources used at the supplier to support the event communication. The PushSupplier object reference is discarded.

## CosNaming Overview

The CosNaming module contains all IDL definitions for the CORBA naming service. The interfaces consist of:

- "CosNaming::BindingIterator Interface"
- "CosNaming::NamingContext Interface"
- "CosNaming::NamingContextExt Interface"

Use the  $\underline{\mathtt{NamingContext}}$  and  $\underline{\mathtt{BindingIterator}}$  interfaces to access standard naming service functionality. Use the  $\underline{\mathtt{NamingContextExt}}$  interface to use URLs and string representations of names.

The rest of this chapter describes data types common to the CosNaming module that are defined directly within its scope.

## CosNaming::Binding Structure

```
// IDL
struct Binding {
    Name binding_name;
    BindingType binding_type;
};
```

A Binding structure represents a single binding in a naming context. A Binding structure indicates the name and type of the binding:

binding\_name The full compound name of the binding.

binding\_type The binding type, indicating whether the name is

bound to an application object or a naming con-

text.

When browsing a naming graph in the naming service, an application can list the contents of a given naming context, and determine the name and type of each binding in it. To do this, the application calls the  $\underbrace{\text{NamingContext}}_{\text{NamingContext}}$  object. This method returns a list of  $\underbrace{\text{Binding}}_{\text{Binding}}$  structures.

CosNaming::BindingList
CosNaming::BindingType
NamingContext::list()

## CosNaming::BindingList Sequence

```
// IDL
typedef sequence<Binding> BindingList;
```

A sequence containing a set of <u>Binding</u> structures, each of which represents a single name binding.

An application can list the bindings in a given naming context using the <a href="NamingContext::list()">NamingContext::list()</a> method. An output parameter of this method returns a value of type BindingList.

See Also

See Also

CosNaming::Binding
CosNaming::BindingType
NamingContext::list()

## CosNaming::BindingType Enumeration

// IDL
enum BindingType {nobject, ncontext};

The enumerated type BindingType represents these two forms of name bindings:

nobject Describes a name bound to an application

object.

ncontext Describes a name bound to a naming context in

the naming service.

There are two types of name binding in the CORBA naming service: names bound to application objects, and names bound to naming contexts. Names bound to application objects cannot be used in a compound name, except as the last element in that name. Names bound to naming contexts can be used as any component of a compound name and allow you to construct a naming graph in the naming service.

Name bindings created using <a href="MamingContext">NamingContext</a>::<a href="maingContext">bind()</a> or <a href="maingContext">nobject bindings</a>.

Name bindings created using the operations

NamingContext::bind\_context() Or NamingContext::rebind\_context()

are ncontext bindings.

CosNaming::Binding
CosNaming::BindingList

## CosNaming::Istring Data Type

// IDL
typedef string Istring;

Type Istring is a place holder for an internationalized string format.

## CosNaming::Name Sequence

// IDL
typedef sequence<NameComponent> Name;

A Name represents the name of an object in the naming service. If the object name is defined within the scope of one or more naming contexts, the name is a compound name. For this reason, type Name is defined as a sequence of name components.

Two names that differ only in the contents of the kind field of one NameComponent structure are considered to be different names.

Names with no components, that is sequences of length zero, are illegal.

CosNaming::NameComponent

"About Sequences"

See Also

See Also

### CosNaming::NameComponent Structure

```
// IDL
struct NameComponent {
    Istring id;
    Istring kind;
};
```

A NameComponent structure represents a single component of a name that is associated with an object in the naming service. The members consist of:

id The identifier that corresponds to the name of the

component.

kind The element that adds secondary type information to

the component name.

The id field is intended for use purely as an identifier. The semantics of the kind field are application-specific and the naming service makes no attempt to interpret this value.

A name component is uniquely identified by the combination of both  ${\tt id}$  and  ${\tt kind}$  fields. Two name components that differ only in the contents of the  ${\tt kind}$  field are considered to be different components.

See Also

CosNaming::Name

# CosNaming::BindingIterator Interface

A CosNaming.BindingIterator object stores a list of name bindings and allows application to access the elements of this list.

The NamingContext.list() method obtains a list of bindings in a naming context. This method allows applications to specify a maximum number of bindings to be returned. To provide access to all other bindings in the naming context, the method returns an object of type CosNaming.BindingIterator.

```
// IDL
// In module CosNaming
interface BindingIterator {
   boolean next one(
      out Binding b
   );
   boolean next n(
      in unsigned long how_many,
      out BindingList bl
   );
   void destroy();
};
CosNaming::NamingContext::list()
```

See Also

## BindingIterator::destroy()

```
// IDL
void destroy();
```

Deletes the CosNaming::BindingIterator object on which it is called.

## BindingIterator::next\_n()

```
// IDL
boolean next_n(
    in unsigned long how_many,
    out <u>BindingList</u> bl
);
```

Gets the next how\_many elements in the list of bindings, subsequent to the last element obtained by a call to  $next_n()$  or  $next_n()$ . If the number of elements in the list is less than the value of how\_many, all the remaining elements are obtained.

Returns  ${\tt true}$  if one or more bindings are obtained, but returns  ${\tt false}$  if no more bindings remain.

### **Parameters**

how\_many The maximum number of bindings to be obtained in

parameter bl.

bl The list of name bindings.

See Also CosNaming::BindingIterator::next\_one()

Orbix CORBA Programmer's Reference: Java 259

CosNaming::BindingList

## BindingIterator::next\_one()

```
// IDL
boolean next_one(
    out Binding b
);
```

Gets the next element in the list of bindings, subsequent to the last element obtained by a call to  $\underline{\mathtt{next}\ \mathtt{n()}}$  or  $\mathtt{next\_one()}$ .

Returns  ${\tt true}$  if a binding is obtained, but returns  ${\tt false}$  if no more bindings remain.

**Parameters** 

b The name binding.

See Also CosNaming::BindingIterator::next\_n()

CosNaming::Binding

# CosNaming::NamingContext Interface

The interface <code>CosNaming::NamingContext</code> provides operations to access the main features of the CORBA naming service, such as binding and resolving names. Name bindings are the associations the naming service maintains between an object reference and a useful name for that reference.

```
// IDL
// In module CosNaming
interface NamingContext {
   enum NotFoundReason {missing_node, not_context, not_object};
   exception NotFound {
       NotFoundReason why;
       Name rest_of_name;
   };
   exception CannotProceed {
       NamingContext cxt;
       Name rest_of_name;
   exception InvalidName {};
   exception AlreadyBound {};
   exception NotEmpty {};
   void bind(
        in Name n,
       in Object obj
        raises (NotFound, CannotProceed, InvalidName,
  AlreadyBound);
   void rebind(
       in Name n,
       in Object obj
   )
       raises (NotFound, CannotProceed, InvalidName );
   void bind_context(
       in Name n,
       in NamingContext nc
       raises (NotFound, CannotProceed, InvalidName,
  AlreadyBound);
   void rebind_context(
       in Name n,
       in NamingContext nc
       raises (NotFound, CannotProceed, InvalidName);
   Object resolve(
       in Name n
    )
       raises (NotFound, CannotProceed, InvalidName );
```

```
void unbind(
    in Name n
)
    raises (NotFound, CannotProceed, InvalidName);

NamingContext new context();

NamingContext bind new context(
    in Name n
)
    raises (NotFound, CannotProceed, InvalidName,
AlreadyBound);

void destroy() raises (NotEmpty);

void list(
    in unsigned long how_many,
    out BindingList bl,
    out BindingIterator bi
);
};
```

## NamingContext::AlreadyBound Exception

```
// IDL
exception AlreadyBound {};
```

If an application calls a method that attempts to bind a name to an object or naming context, but the specified name has already been bound, the method throws an exception of type AlreadyBound.

The following methods can throw this exception:

```
bind()
bind context()
bind new context()
```

## NamingContext::bind()

```
// IDL
void bind(
    in Name n,
    in Object obj
)
    raises (NotFound, CannotProceed, InvalidName, AlreadyBound);
```

Creates a name binding, relative to the target naming context, between a name and an object.

### **Parameters**

The name to be bound to the target object, relative to the naming context on which the method is called.
 The application object to be associated with the specified name.

If the name passed to this method is a compound name with more than one component, all except the last component are used to find the sub-context in which to add the name binding.

### **Exceptions**

The method can throw these exceptions:

NotFound
CannotProceed
InvalidName
AlreadyBound

The contexts associated with the components must already exist, otherwise the method throws a NotFound exception.

See Also

```
CosNaming::NamingContext::rebind()
CosNaming::NamingContext::resolve()
```

## NamingContext::bind\_context()

```
// IDL
void bind_context(
    in Name n,
    in NamingContext nc
)
    raises (NotFound, CannotProceed, InvalidName, AlreadyBound);
```

Creates a binding, relative to the target naming context, between a name and another, specified naming context.

### **Parameters**

n The name to be bound to the target naming context, relative to the naming context on which the method is called. All but the final naming context specified in parameter n must already exist.

nc The NamingContext object to be associated with the

specified name. This object must already exist. To cre-

ate a new NamingContext object, call

<u>NamingContext</u>::new context(). The entries in naming context nc can be resolved using compound names.

This new binding can be used in any subsequent name resolutions. The naming graph built using bind\_context() is not restricted to being a tree: it can be a general naming graph in which any naming context can appear in any other naming context.

### **Exceptions**

The method can throw these exceptions:

NotFound
CannotProceed
InvalidName
AlreadyBound

This method throws an  $\underline{\text{AlreadyBound}}$  exception if the name specified by n is already in use.

See Also

```
CosNaming.NamingContext.bind new context()
CosNaming.NamingContext.new context()
CosNaming.NamingContext.rebind context()
CosNaming.NamingContext.resolve()
```

## NamingContext::bind\_new\_context()

```
// IDL
NamingContext bind_new_context(
    in Name n
```

raises (NotFound, CannotProceed, InvalidName, AlreadyBound);

Creates a new <u>NamingContext</u> object in the naming service and binds the specified name to it, relative to the naming context on which the method is called. The method returns a reference to the newly created <u>NamingContext</u> object.

### **Parameters**

n The name to be bound to the newly created naming context, relative to the naming context on which the method is called. All but the final naming context specified in parameter n must already exist.

This method has the same effect as a call to <a href="MamingContext"><u>NamingContext</u>::<a href="maingcontext"><u>new context()</u></a> followed by a call to <a href="MamingContext">NamingContext::</a> bind context().

The new name binding created by this method can be used in any subsequent name resolutions: the entries in the returned naming context can be resolved using compound names.

### **Exceptions**

The method can throw these exceptions:

NotFound CannotProceed InvalidName AlreadyBound

This method throws an  $\underline{\text{AlreadyBound}}$  exception if the name specified by n is already in use.

#### See Also

CosNaming::NamingContext::bind context()
CosNaming::NamingContext::new context()

## NamingContext::CannotProceed Exception

```
// IDL
exception CannotProceed {
    NamingContext cxt;
    Name rest_of_name;
};
```

If a naming service method fails due to an internal error, the method throws a Cannot Proceed exception.

A Cannot Proceed exception consists of two member fields:

The <u>NamingContext</u> object associated with the component at which the method failed.

component at which the method falled.

 ${\tt rest\_of\_name} \qquad \qquad {\tt The \ remainder \ of \ the \ compound \ name, \ after}$ 

the binding for the component at which the

method failed.

The application might be able to use the information returned in this exception to complete the method later. For example, if you use a naming service federated across several hosts and one of these hosts is currently unavailable, a naming service method might fail until that host is available again.

The following methods can throw this exception:

bind()

```
bind context()
bind new context()
rebind()
rebind context()
resolve()
unbind()
CosNaming::Name
```

CosNaming::NamingContext

See Also

NamingContext::destroy()

```
// IDL
void destroy()
    raises (NotEmpty);
```

Deletes the <u>NamingContext</u> object on which it is called. Before deleting a <u>NamingContext</u> in this way, ensure that it contains no bindings.

To avoid leaving name bindings with no associated objects in the naming service, call  $\underline{\texttt{NamingContext.unbind()}}$  to unbind the context name before calling  $\underline{\texttt{destroy()}}$ . See  $\underline{\texttt{resolve()}}$  for information about the result of resolving names of context objects that no longer exist.

### **Exceptions**

NamingContext: destroy() is called on a NamingContext that contains
:NotEmpty existing bindings.

See Also

CosNaming::NamingContext::resolve()
CosNaming::NamingContext::unbind()

## NamingContext::InvalidName Exception

```
// IDL
exception InvalidName {};
```

If a method receives an in parameter of type  $\underline{\texttt{CosNaming}}.\underline{\texttt{Name}}$  for which the sequence length is zero, the method throws an InvalidName exception.

The following methods can throw this exception:

```
bind()
bind context()
bind new context()
rebind()
rebind context()
resolve()
unbind()
```

## NamingContext::list()

```
// IDL
void list(
    in unsigned long how_many,
    out BindingList bl,
    out BindingIterator bi
```

);

Gets a list of the name bindings in the naming context on which the method is called.

#### **Parameters**

how\_many The maximum number of bindings to be obtained in the BindingList parameter, bl.

The list of bindings contained in the naming context on

which the method is called.

bi A BindingIterator object that provides access to all

remaining bindings contained in the naming context

on which the method is called.

If the naming context contains more than the requested number of bindings, the <a href="mailto:BindingIterator">BindingIterator</a> contains the remaining bindings. If the naming context does not contain any additional bindings, the

parameter bi is a nil object reference.

See Also

CosNaming::BindingIterator
CosNaming::BindingList

## NamingContext::new\_context()

```
// IDL
NamingContext new_context();
```

Creates a new NamingContext object in the naming service, without binding a name to it. The method returns a reference to the newly created NamingContext object.

After creating a naming context with this method, your application can bind a name to it by calling <a href="NamingContext">NamingContext</a>(). There is no relationship between this object and the <a href="NamingContext">NamingContext</a> object on which the application call the method.

See Also

```
CosNaming::NamingContext::bind context()
CosNaming::NamingContext::bind new context()
```

## NamingContext::NotEmpty Exception

```
// IDL
exception NotEmpty {};
```

An application can call the <a href="MamingContext">NamingContext</a>::destroy() method to delete a naming context object in the naming service. For this method to succeed, the naming context must contain no bindings. If bindings exist in the naming context, the method throws a NotEmpty exception.

## NamingContext::NotFound Exception

```
// IDL
exception NotFound {
    NotFoundReason why;
    Name rest_of_name;
```

};

Several methods in the interface <a href="CosNaming">CosNaming</a>: <a href="NamingContext">NamingContext</a> require an existing name binding to be passed as an input parameter. If such an method receives a name binding that it determines is invalid, the method throws a NotFound exception. This exception contains two member fields:

why The reason why the name binding is invalid.

rest\_of\_name The remainder of the compound name following the

invalid portion of the name that the method deter-

mined to be invalid.

The following methods can throw this exception:

```
bind()
bind context()
bind new context()
rebind()
rebind context()
resolve()
unbind()
```

See Also

CosNaming::NamingContext::NotFoundReason

### NamingContext::NotFoundReason Enumeration

```
// IDL
enum NotFoundReason {missing node, not_context, not_object};
```

If an method throws a <u>NotFound</u> exception, a value of enumerated type NotFoundReason indicates the reason why the exception was thrown. The reasons consists of:

missing node The component of the name passed to the

method did not exist in the naming service.

not context The method expected to receive a name that is

bound to a naming context, for example using <a href="MamingContext">NamingContext</a>::bind context(), but the name received did not satisfy this requirement.

not object The method expected to receive a name that is

bound to an application object, for example using <a href="NamingContext">NamingContext</a>::bind(), but the name received did not satisfy this requirement.

See Also

CosNaming::NamingContext::NotFound

# NamingContext::rebind()

```
// IDL
void rebind(
    in Name n,
    in Object obj
)
    raises (NotFound, CannotProceed, InvalidName);
```

Creates a binding between an object and a name that is already bound in the target naming context. The previous name is unbound and the new binding is created in its place.

### **Parameters**

n The name to be bound to the specified object, relative

to the naming context on which the method is called.

obj The application object to be associated with the speci-

fied name.

As is the case with <u>NamingContext</u>::<u>bind()</u>, all but the last component of a compound name must exist, relative to the naming context on which you call the method.

**Exceptions** The method can throw these exceptions:

NotFound CannotProceed InvalidName

### NamingContext::rebind\_context()

```
// IDL
void rebind_context(
    in Name n,
    in NamingContext nc
)
    raises (NotFound, CannotProceed, InvalidName);
```

The rebind\_context() method creates a binding between a naming context and a name that is already bound in the context on which the method is called. The previous name is unbound and the new binding is made in its place.

#### **Parameters**

n The name to be bound to the specified naming con-

text, relative to the naming context on which the

method is called.

nc The naming context to be associated with the specified

name.

As is the case for <a href="NamingContext">NamingContext</a>(), all but the last component of a compound name must name an existing <a href="NamingContext">NamingContext</a>.

**Exceptions** The method can throw these exceptions:

NotFound CannotProceed InvalidName

See Also CosNaming::NamingContext::bind\_context()

CosNaming::NamingContext::resolve()

### NamingContext::resolve()

```
// IDL
Object resolve(
    in Name n
)
    raises (NotFound, CannotProceed, InvalidName);
```

Returns the object reference that is bound to the specified name, relative to the naming context on which the method was called. The first component of the specified name is resolved in the target naming context.

### **Parameters**

n The name to be resolved, relative to the naming context on which the method is called.

#### **Exceptions**

The method can throw these exceptions:

NotFound CannotProceed InvalidName

If the name n refers to a naming context, it is possible that the corresponding  $\underbrace{NamingContext}$  object no longer exists in the naming service. For example, this could happen if you call  $\underbrace{NamingContext::destroy()}$  to destroy a context without first unbind-

ing the context name. In this case, resolve() throws a CORBA system exception.

#### See Also

```
CosNaming::NamingContext::CannotProceed
CosNaming::NamingContext::InvalidName
CosNaming::NamingContext::NotFound
```

# NamingContext::unbind()

```
// IDL
void unbind(
    in Name n
)
    raises (NotFound, CannotProceed, InvalidName);
```

Removes the binding between a specified name and the object associated with it.

### **Parameters**

The name to be unbound in the naming service, relative to the naming context on which the method is called.

Unbinding a name does not delete the application object or naming context object associated with the name. For example, if you want to remove a naming context completely from the naming service, you should first unbind the corresponding name, then delete the <a href="MamingContext">NamingContext</a> : destroy().

### **Exceptions**

The method can throw these exceptions:

NotFound CannotProceed InvalidName

### See Also

CosNaming::NamingContext::CannotProceed
CosNaming::NamingContext::destroy()
CosNaming::NamingContext::InvalidName
CosNaming::NamingContext::NotFound

# CosNaming::NamingContextExt Interface

The NamingContextExt interface, derived from NamingContext, provides the capability for applications to use strings and Uniform Resource Locator (URL) strings to access names in the naming service.

```
// IDL
// In module CosNaming
interface NamingContextExt: NamingContext {
    typedef string StringName;
    typedef string Address;
    typedef string URLString;
   StringName to string(
        in Name n
       raises (InvalidName);
   Name to name (
       in StringName sn
       raises (InvalidName);
    exception InvalidAddress {};
   URLString to url (
       in Address addr,
        in StringName sn
       raises(InvalidAddress, InvalidName);
   Object resolve str(
        in StringName n
       raises (NotFound, CannotProceed, InvalidName,
  AlreadyBound);
};
```

### NameContextExt::Address Data Type

```
// IDL
typedef string Address;
```

A URL address component is a host name optionally followed by a port number (delimited by a colon). Examples include the following:

```
my_backup_host.555xyz.com:900
myhost.xyz.com
myhost.555xyz.com
```

### NameContextExt::InvalidAddress Exception

```
// IDL
exception InvalidAddress {};
```

The <u>to url()</u> method throws an InvalidAddress exception when an invalid URL address component is passed to it.

See Also

CosNaming::NamingContextExt::to url()

### NameContextExt::resolve\_str()

```
// IDL
Object resolve_str(
    in <u>StringName</u> sn
)
    raises(NotFound, CannotProceed, InvalidName, AlreadyBound);
```

Resolves a naming service name to the object it represents in the same manner as <a href="MainingContext::resolve">NamingContext::resolve()</a>. This method accepts a string representation of a name as an argument instead of a <a href="MainingContext">Name data type</a>.

**Parameters** 

String representation of a name to be resolved to an

object reference.

**Exceptions** 

The method can throw these exceptions:

NotFound
CannotProceed
InvalidName
AlreadyBound

sn

# NameContextExt::StringName Data Type

```
// IDL
typedef string StringName;
```

A string representation of an object's name in the naming service.

See Also

CosNaming::Name

# NameContextExt::to\_name()

```
// IDL
Name to_name(
    in StringName sn
)
    raises(InvalidName);
```

Returns a naming service Name given a string representation of it.

**Parameters** 

String representation of a name in the naming service to be converted to a Name data type.

272 Orbix CORBA Programmer's Reference: Java

### **Exceptions**

InvalidName

The string name is syntactically malformed or violates an implementation limit.

### NameContextExt::to\_string()

```
// IDL
StringName to_string(
   in Name n
)
  raises(InvalidName);
```

Returns a string representation of a naming service Name data type.

#### **Parameters**

The naming service Name to be converted to a string.

### **Exceptions**

InvalidName Name is invalid.

### NameContextExt::to\_url()

```
// IDL
URLString to_url(
    in Address addr,
    in StringName sn
)
    raises(InvalidAddress, InvalidName);
```

Returns a fully formed URL string, given a URL address component and a string representation of a name. It adds the necessary escape sequences to create a valid <u>URLString</u>.

#### **Parameters**

addr The URL address component. An empty address

means the local host.

sn The string representation of a naming service name.

An empty string is allowed.

### **Exceptions**

The method can throw these exceptions:

InvalidAddress
InvalidName

# NameContextExt::URLString Data Type

```
// IDL
typedef string URLString;
```

A valid Uniform Resource Locator (URL) string. URL strings describe the location of a resource that is accessible via the Internet.

# **CosNotification Module**

The CosNotification module defines the structured event data type, and a data type used for transmitting sequences of structured events. In addition, this module provides constant declarations for each of the standard quality of service (QoS) and administrative properties supported by the notification service. Some properties also have associated constant declarations to indicate their possible settings. Finally, administrative interfaces are defined for managing sets of QoS and administrative properties.

# **CosNotification Data Types**

# CosNotification::StructuredEvent Data Structure

```
//IDL
struct EventType {
    string domain name;
    string type_name;
};
struct FixedEventHeader {
   EventType event type;
    string event_name;
};
struct EventHeader {
   FixedEventHeader fixed header;
    OptionalHeaderFields variable header;
};
struct StructuredEvent {
    EventHeader header;
    FilterableEventBody filterable data;
    any remainder of body;
}; // StructuredEvent
```

The structuredEvent data structure defines the fields which make up a structured event. A detailed description of structured events is provided in the CORBA Notification Service Guide.

# CosNotification::EventTypeSeq Type

```
//IDL
struct EventType {
    string domain_name;
    string type_name;
};
typedef sequence <EventType> EventTypeSeq
```

### CosNotification::EventBatch Type

The CosNotification module defines the EventBatch data type as a sequence of structured events. The CosNotifyComm module defines interfaces supporting the transmission and receipt the EventBatch data type.

### **QoS and Administrative Constant Declarations**

The CosNotification module declares several constants related to QoS properties, and the administrative properties of event channels.

```
// IDL in CosNotification module
const string EventReliability = "EventReliability";
const short BestEffort = 0;
const short Persistent = 1;
const string ConnectionReliability = "ConnectionReliability";
// Can take on the same values as EventReliability
const string Priority = "Priority";
const short LowestPriority = -32767;
const short HighestPriority = 32767;
const short DefaultPriority = 0;
const string StartTime = "StartTime";
// StartTime takes a value of type TimeBase::UtcT
const string StopTime = "StopTime";
// StopTime takes a value of type TimeBase::UtcT
const string Timeout = "Timeout";
// Timeout takes on a value of type TimeBase::TimeT
const string OrderPolicy = "OrderPolicy";
const short AnyOrder = 0;
const short FifoOrder = 1;
const short PriorityOrder = 2;
const short DeadlineOrder = 3;
const string DiscardPolicy = "DiscardPolicy";
// DiscardPolicy takes on the same values as OrderPolicy, plus
const short LifoOrder = 4;
const string MaximumBatchSize = "MaximumBatchSize";
// MaximumBatchSize takes on a value of type long
const string PacingInterval = "PacingInterval";
/ PacingInterval takes on a value of type TimeBase::TimeT
const string StartTimeSupported = "StartTimeSupported";
// StartTimeSupported takes on a boolean value
const string StopTimeSupported = "StopTimeSupported";
// StopTimeSupported takes on a boolean value
const string MaxEventsPerConsumer = "MaxEventsPerConsumer";
// MaxEventsPerConsumer takes on a value of type long
```

# **QoS and Admin Data Types**

The CosNotification module defines several data types related to QoS properties, and the administrative properties of event channels.

### CosNotification::PropertyName Type

typedef string PropertyName;

PropertyName is a string holding the name of a QoS or an Admin property.

### CosNotification::PropertyValue Type

typedef any PropertyValue;

PropertyValue is an any holding the setting of QoS or Admin properties.

### CosNotification::PropertySeq Type

```
//IDL in CosNotification module
struct Property
  {
    PropertyName name;
    PropertyValue value;
    };
typedef sequence <Property> PropertySeq;
```

PropertySeq is a set of name-value pairs that encapsulate QoS or Admin properties and their values.

### Members

name A string identifying the QoS or Admin property.

Value An Any containing the setting of the QoS or Admin property.

### CosNotification::QoSProperties Type

typedef <a href="PropertySeq">Properties</a>;

QoSProperties is a name-value pair of <a href="PropertySeq">PropertySeq</a> used to specify QoS properties.

### CosNotification::AdminProperties Type

typedef PropertySeq AdminProperties;

AdminProperties is a name-value pair of <a href="PropertySeg">PropertySeg</a> used to specify Admin properties.

### CosNotification::QoSError\_code Enum

```
enum QoSError_code
{
    UNSUPPORTED PROPERTY,
    UNAVAILABLE PROPERTY,
    UNSUPPORTED VALUE,
    UNAVAILABLE VALUE,
    BAD PROPERTY,
    BAD TYPE,
    BAD VALUE
};
Qoserror code specifies the error codes for UnsupportedQos and
UnsupportedAdmin exceptions. The return codes are:
UNSUPPORTED_PROPERTYOrbix does not support the property for this
                     type of object
UNAVAILABLE PROPERTYThis property cannot be combined with existing
                     QoS properties.
UNSUPPORTED VALUE
                     The value specified for this property is invalid
                     for the target object.
UNAVAILABLE VALUE
                     The value specified for this property is invalid
                     in the context of other QoS properties currently
                     The property name is unknown.
BAD PROPERTY
BAD TYPE
                     The type supplied for the value of this property
                     is incorrect.
BAD VALUE
                     The value specified for this property is illegal.
```

### CosNotification::PropertyErrorSeq Type

```
// IDL from CosNotification module
    struct PropertyRange
    {
        PropertyValue low_val;
        PropertyValue high_val;
        };

    struct PropertyError
     {
        QosError code code;
        PropertyName name;
        PropertyRange available_range;
        };

    typedef sequence <PropertyError> PropertyErrorSeq;
```

A PropertyErrorSeq is returned when <u>UnsupportedQoS</u> or <u>UnsupportedAdmin</u> is raised. It specifies a sequence containing the reason for the exception, the property that caused it, and a range of valid settings for the property.

# CosNotification::NamedPropertyRangeSeq Type

```
struct NamedPropertyRange
{
    PropertyName name;
    PropertyRange range;
    };
typedef sequence <NamedPropertyRange> NamedPropertyRangeSeq;
Specifies a range of values for the named property.
```

# **QoS and Admin Exceptions**

The CosNotification module defines two exceptions related to QoS properties, and the administrative properties of event channels.

### CosNotification::UnsupprtedQoS

```
exception UnsupportedQoS { PropertyErrorSeq qos_err; };
```

Raised when setting QoS properties on notification channel objects, or when validating QoS properties. It returns with a <a href="PropertyErrorSeg">PropertyErrorSeg</a> specifying the reason for the exception, which property was invalid, and a list of valid settings for the QoS property.

### CosNotification::UnsupportedAdmin

```
exception UnsupportedAdmin { PropertyErrorSeq admin_err; };
```

Raised when setting Admin properties on notification channels. It returns with a <a href="PropertyErrorSeq">PropertyErrorSeq</a> specifying the reason for the exception, which property was invalid, and a list of valid settings for the property.

# CosNotification::AdminProperties Admin Interface

```
//IDL
interface AdminPropertiesAdmin {
    AdminProperites get admin();
    void set admin (in AdminProperites admin)
        raises ( UnsupportedAdmin);
};
```

The AdminPropertiesAdmin interface defines operations enabling clients to manage the values of administrative properties. This interface is an abstract interface which is inherited by the Event Channel interfaces defined in the CosNotifyChannelAdmin module.

### AdminPropertiesAdmin::get\_admin()

```
AdminProperites get_admin();
```

Returns a sequence of name-value pairs encapsulating the current administrative settings for the target channel.

### AdminPropertiesAdmin::set\_admin()

```
void set_admin (in AdminProperites admin)
    raises ( UnsupportedAdmin);
```

Sets the specified administrative properties on the target object.

### **Parameters**

admin A sequence of name-value pairs

encapsulating administrative property

settings.

#### **Exceptions**

<u>UnsupportedAdmin</u> Raised if If any of the requested settings cannot be satisfied by the target object.

# CosNotification::QoSAdmin Interface

```
//IDL
interface QoSAdmin {
   QoSProperties get qos();
   void set qos ( in QoSProperties qos)
        raises ( UnsupportedQoS );
   void validate qos (
        in QoSProperites required qos,
        out NamedPropertyRangeSeq available qos )
        raises ( UnsupportedQoS );
```

The QoSAdmin interface defines operations enabling clients to manage the values of QoS properties. It also defines an operation to verify whether or not a set of requested QoS property settings can be satisfied, along with returning information about the range of possible settings for additional QoS properties. QoSAdmin is an abstract interface which is inherited by the proxy, admin, and event channel interfaces defined in the CosNotifyChannelAdmin module.

### QoSAdmin::get\_qos()

```
QoSProperites get_qos();
```

Returns a sequence of name-value pairs encapsulating the current quality of service settings for the target object (which could be an event channel, admin, or proxy object).

### QoSAdmin::set\_qos()

```
void set_qos ( in QoSProperites qos)
  raises ( UnsupportedQoS );
```

Sets the specified QoS properties on the target object (which could be an event channel, admin, or proxy object).

### **Parameters**

qos A sequence of name-value pairs

encapsulating quality of service prop-

erty settings

#### **Exceptions**

<u>UnsupportedQoS</u> The implementation of the target object is incapable of supporting some of the requested quality of service settings, or one of the requested settings are in conflict with a QoS property defined at a higher level of the object hierarchy.

### QoSAdmin::validate\_qos()

```
void validate_qos (
    in QoSProperites required_qos,
    out NamedPropertyRangeSeq available_qos )
    raises (UnsupportedQos);
```

Enables a client to discover if the target object is capable of supporting a set of QoS settings. If all requested QoS property value settings can be satisfied by the target object, the operation returns successfully (without actually setting the QoS properties on the target object).

### **Parameters**

required\_qos A sequence of QoS property

name-value pairs specifying a set of

QoS settings.

sequence of NamedPropertyRange. Each element in this sequence includes the name of a an additional QoS property supported by the target object which could have been included on the input list and resulted in a successful return from the operation, along with the range of values that would have been acceptable for each such property.

### **Exceptions**

<u>UnsupportedQos</u> Raised if If any of the requested settings cannot be satisfied by the target object.

# CosNotifyChannelAdmin Module

The CosNotifyChannelAdmin module specifies the interfaces, exceptions, and data types for connecting suppliers and consumers to an event channel. It also provides the methods for managing these connections.

# CosNotifyChannelAdmin Data Types

CosNotifyChannelAdmin specifies data types that facilitate the connection of clients to an event channel. The data types specify the proxy type used by a client, the type of events a client can send or recieve, and how the clients recieve subscription information. Several data types identify the client and the event channel objets responsible for managing it.

# CosNotifyChyyyyyannelAdmin::ProxyType Enum

```
// IDL in CosNotifyChannelAdmin
enum ProxyType
{
    PUSH_ANY,
    PULL_ANY,
    PUSH_STRUCTURED,
    PULL_STRUCTURED,
    PUSH_SEQUENCE,
    PULL_SEQUENCE,
    PUSH_TYPED,
    PULL_TYPED
}
```

Specifies the type of proxy used by a client to connect to an event channel. The type of proxy must match the type of client it connects to the channel. For example, a structured push consumer must use a PUSH\_STRUCTURED proxy.

# CosNotifyChannelAdmin::ObtainInfoMode Enum

```
// IDL in CosNotifyChannelAdmin Module
enum ObtainInfoMode
{
   ALL_NOW_UPDATES_ON,
   ALL_NOW_UPDATES_OFF,
   NONE_NOW_UPDATES_ON,
   NONE_NOW_UPDATES_OFF
}
```

Specifies how the client wishes to be notified of changes in subscription/publication information. The values have the following meanings:

ALL\_NOW\_UPDATES\_ON Returns the current subscription/publication information and enables automatic updates.

ALL\_NOW\_UPDATES\_OFFReturns the current subscription/publication information and disables automatic updates.

NONE\_NOW\_UPDATES\_ONEnables automatic updates of subscription/publication information without returning the current information.

NON\_NOW\_UPDATES\_OFFDisables automatic updates of subscription/publication information without returning the current information.

### CosNotifyChannelAdmin::ProxyID Type

typedef long ProxyID;

Specifies the ID of a proxy in an event channel.

### CosNotifyChannelAdmin::ProxyIDSeq Type

typedef sequence <ProxyID> ProxyIDSeq Contains a list of ProxyID values.

### CosNotifyChannelAdmin::ClientType Enum

```
// IDL in CosNotifyChannelAdmin
enum ClientType
{
   ANY_EVENT,
   STRUCTURED_EVENT,
   SEQUENCE_EVENT
}
```

Specifies the type of messages a client handles. The values have the following meanings:

ANY\_EVENT The client sends or receives messages as an Any.

Consumers set with ANY\_EVENT can receive structured messages, but the consumer is responsible

for decoding it.

STRUCTURED EVENT The client sends or receives messages as a

CosNotification::StructuredEvent.

SEQUENCE\_EVENT The client sends or receives messages as a

 $\underline{\texttt{CosNotification}}{::}\underline{\texttt{EventBatch}}.$ 

### CosNotifyChannelAdmin::InterFilterGroupOper ator Enum

```
// IDL in CosNotifyChannelAdmin
enum InterFilterGroupOperator
 AND OP,
 OR OP
```

Specifies the relationship between filters set on an admin object and the filters set on its associated filter objects. The values have the following meanings:

AND OP Events must pass at least one filter in both the proxy

and the admin in order to be forwarded along the

delivery path.

OR\_OP Events must pass at least one filter in either the proxy

or the admin in order to be forwarded along the deliv-

ery path.

### CosNotifyChannelAdmin::AdminID Type

typedef long AdminID;

Specifies the ID of an admin object in an event channel.

### CosNotifyChannelAdmin::AdminIDSeq

typedef sequence <AdminID> AdminIDSeq;

Contains a list of IDs for admin objects in an event channel.

# CosNotifyChannelAdmin::AdminLimit Type

```
//IDL in CosNotifyChannelAdmin
struct AdminLimit
  CosNotification::PropertyName name;
  CosNotification::PropertyValue value;
```

Specifies the administration property whose limit is exceeded and the value of that property. It is returned by an CosNotifyChannelAdmin::AdminLimitExceeded exception.

#### **Members**

name Name of the admin property that caused the excep-

tion.

value The current value of the property.

### CosNotifyChannelAdmin::ChannelID Type

typedef long ChannelID;

Specifies an event channel in the notification service.

### CosNotifyChannelAdmin::ChannelIDSeq Type

typedef sequence <ChannelID> ChannelIDSeq;

Contains a list of IDs for event channels in the notification service.

# CosNotifyChannelAdmin Exceptions

The CosNotifyChannelAdmin module defines exceptions to handle errors generated while managing client connections to an event channel.

# CosNotifyChannelAdmin::ConnectionAlreadyActive Exception

exception ConnectionAlreadyActive{};

Raised when attempting to resume an already active connection between a client and an event channel.

# CosNotifyChannelAdmin::ConnetionAlreadyIna ctive Exception

exception ConnectionAlreadyInactive{};

Raised when attempting to suspend a connection between a client and an event channel while it is suspended.

# CosNotifyChannelAdmin::NotConnected Exception

exception NotCennected{};

Raised when attempting to suspend or resume a connection between a client and an event channel when the client is not connected to the channel.

# CosNotifyChannelAdmin::AdminNotFound Exception

exception AdminNotFound{};

Raised when the specified Admin ID cannot be resolved.

# CosNotifyChannelAdmin::ProxyNotFound Exception

exception ProxyNotFound{};

Raised when the specified proxy ID cannot be resolved.

# CosNotifyChannelAdmin::AdminLimitExceeded Exception

exception AdminLimitExceeded{ AdminLimit admin\_property\_err };

Raised when an attempt to obtain a proxy and the new connection will put the event channel over the limit set by its MaxConsumers or MaxSuppliers setting.

The returned AdminLimit specifies which property caused the exception and the current setting of the property.

# CosNotifyChannelAdmin::ChannelNotFound Exception

exception ChannelNotFound{};

Raised when the specified channel ID cannot be resolved.

# CosNotifyChannelAdmin::Consum erAdmin Interface

```
//IDL
interface ConsumerAdmin :
       CosNotification::QoSAdmin,
        CosNotifyComm::NotifySubscribe,
        CosNotifyFilter::FilterAdmin,
        CosEventChannelAdmin::ConsumerAdmin
   readonly attribute AdminID MyID;
   readonly attribute EventChannel MyChannel;
   readonly attribute InterFilterGroupOperator MyOperator;
   attribute CosNotifyFilter::MappingFilter priority_filter;
   attribute CosNotifyFilter::MappingFilter lifetime_filter;
    readonly attribute ProxyIDSeq pull suppliers;
    readonly attribute ProxyIDSeq push_suppliers;
   ProxySupplier get_proxy_supplier ( in ProxyID proxy_id )
        raises ( ProxyNotFound );
    ProxySupplier obtain notification pull supplier (
           in ClientType ctype,
           out ProxyID proxy id)
       raises ( AdminLimitExceeded );
    ProxySupplier obtain notification push supplier (
            in ClientType ctype,
           out ProxyID proxy_id)
       raises ( AdminLimitExceeded );
    ProxySupplier obtain txn notification pull supplier (
           in ClientType ctype,
            out ProxyID proxy id)
       raises ( AdminLimitExceeded );
   void destroy();
```

The ConsumerAdmin interface defines the behavior of objects that create and manage lists of proxy supplier objects within an event channel. A event channel can have any number of ConsumerAdmin instances associated with it. Each instance is responsible for creating and managing a list of proxy supplier objects that share a common set of QoS property settings, and a common set of filter objects. This feature enables clients to group proxy suppliers within a channel into groupings that each support a set of consumers with a common set of QoS requirements and event subscriptions.

The ConsumerAdmin interface inherits the <u>QoSAdmin</u> interface defined within <u>CosNotification</u>, enabling each <u>ConsumerAdmin</u> to manage a set of QoS property settings. These QoS property settings are assigned as the default QoS property settings for any proxy sup-

plier object created by a ConsumerAdmin. The ConsumerAdmin interface also inherits from the <a href="FilterAdmin">FilterAdmin</a> interface defined within <a href="CosNotifyFilter">CosNotifyFilter</a>. This enables each ConsumerAdmin to maintain a list of filters. These filters encapsulate subscriptions that apply to all proxy supplier objects that have been created by a given ConsumerAdmin.

The ConsumerAdmin interface also inherits from the NotifySubscribe interface defined in CosNotifyComm. This inheritance enables a ConsumerAdmin to be registered as the callback object for notification of subscription changes made on filters. This optimizes the notification of a group of proxy suppliers that have been created by the same ConsumerAdmin of changes to these shared filters.

The ConsumerAdmin interface also inherits from CosEventChannelAdmin::ConsumerAdmin. This inheritance enables clients to use the ConsumerAdmin interface to create pure OMG event service style proxy supplier objects. Proxy supplier objects created in this manner do not support configuration of QoS properties, and do not have associated filters. Proxy suppliers created through the inherited CosEventChannelAdmin::ConsumerAdmin interface do not have unique identifiers associated with them, whereas proxy suppliers created by operations supported by the ConsumerAdmin interface do have unique identifiers.

The ConsumerAdmin interface supports a read-only attribute that maintains a reference to the EventChannel instance that created it. The ConsumerAdmin interface also supports a read-only attribute that contains a unique numeric identifier which is assigned event channel upon creation of a ConsumerAdmin instance. This identifier is unique among all ConsumerAdmin instances created by a given channel.

As described above, a ConsumerAdmin can maintain a list of filters that are applied to all proxy suppliers it creates. Each proxy supplier can also support a list of filters that apply only to the proxy. When combining these two lists during the evaluation of a given event, either AND or OR semantics may be applied. The choice is determined by an input flag when creating of the ConsumerAdmin, and the operator that is used for this purpose by a given ConsumerAdmin is maintained in a read-only attribute.

The ConsumerAdmin interface also supports attributes that maintain references to priority and lifetime mapping filter objects. These mapping filter objects are applied to all proxy supplier objects created by a given ConsumerAdmin.

Each ConsumerAdmin assigns a unique numeric identifier to each proxy supplier it maintains. The ConsumerAdmin interface supports attributes that maintain the list of these unique identifiers associated with the proxy pull and the proxy push suppliers created by a given ConsumerAdmin. The ConsumerAdmin interface also supports an operation that, given the unique identifier of a proxy supplier, returns the object reference of that proxy supplier. Finally, the ConsumerAdmin interface supports operations that create the various styles of proxy supplier objects supported by the event channel.

### ConsumerAdmin::MyID

readonly attribute AdminID MyID;

Maintains the unique identifier of the target ConsumerAdmin instance that is assigned to it upon creation by the event channel.

### ConsumerAdmin::MyChannel

readonly attribute EventChannel MyChannel

Maintains the object reference of the event channel that created a given ConsumerAdmin instance.

### ConsumerAdmin::MyOperator

readonly attribute <a href="InterFilterGroupOperator">InterFilterGroupOperator</a> MyOperator;

Maintains the information regarding whether AND or OR semantics are used during the evaluation of a given event when combining the filter objects associated with the target ConsumerAdmin and those defined locally on a given proxy supplier.

### ConsumerAdmin::priority\_filter

attribute CosNotifyFilter::MappingFilter priority\_filter;

Maintains a reference to a mapping filter object that affects how each proxy supplier created by the target ConsumerAdmin treats events with respect to priority.

Each proxy supplier also has an associated attribute which maintains a reference to a mapping filter object for the priority property. This local mapping filter object is only used by the proxy supplier in the event that the priority\_filter attribute of the ConsumerAdmin instance that created it is set to OBJECT NIL.

### ConsumerAdmin::lifetime\_filter

attribute CosNotifyFilter::MappingFilter lifetime\_filter;

Maintains a reference to a mapping filter that affects how each proxy supplier created by the target ConsumerAdmin treats events with respect to lifetime.

Each proxy supplier object also has an associated attribute that maintains a reference to a mapping filter object for the lifetime property. This local mapping filter object is only used by the proxy supplier in the event that the <code>lifetime\_filter</code> attribute of the <code>ConsumerAdmin</code> instance that created it is set to <code>OBJECT\_NIL</code>.

# ConsumerAdmin::pull\_suppliers

readonly attribute ProxyIDSeq pull\_suppliers;

Contains the list of unique identifiers that have been assigned by a ConsumerAdmin instance to each pull-style proxy supplier it has created.

### ConsumerAdmin::push\_suppliers

```
readonly attribute ProxyIDSeq push_suppliers;
```

Contains the list of unique identifiers that have been assigned by a ConsumerAdmin instance to each push-style proxy supplier it has created.

### ConsumerAdmin::get\_proxy\_supplier()

```
ProxySupplier get_proxy_supplier (in ProxyID proxy_id)
    raises ( ProxyNotFound );
```

Returns an object reference to the proxy supplier whose unique id was passed to the method.

#### **Parameters**

proxy\_id A numeric identifier associated with one of the proxy suppliers that created by the target

ConsumerAdmin.

### **Exceptions**

ProxyNotFound

The input parameter does not correspond to the unique identifier of a proxy supplier object created by the target ConsumerAdmin.

# ConsumerAdmin::obtain\_notification\_pull\_supplier()

Creates instances of the pull-style proxy suppliers defined in CosNotifyChannelAdmin and returns an object reference to the new proxy.

Three varieties of pull-style proxy suppliers are defined in this module:

- The <u>ProxyPullSupplier</u> interface supports connections to pull consumers that receive events as Anys.
- The <u>StructuredProxyPullSupplier</u> interface supports connections to pull consumers that receive structured events.
- The <u>SequenceProxyPullSupplier</u> interface support connections to pull consumers that receive sequences of structured events.

The input parameter flag indicates which type of pull style proxy instance to create.

The target ConsumerAdmin creates the new pull-style proxy supplier and assigns a numeric identifier to it that is unique among all proxy suppliers the ConsumerAdmin has created.

#### **Parameters**

ctype A flag that indicates which style of pull-style proxy

supplier to create.

proxy\_id The unique identifier of the new proxy supplier.

### **Exceptions**

<u>AdminLimitExceeded</u>The number of consumers currently connected to

the channel with which the target  ${\tt ConsumerAdmin}$  is associated exceeds the value of the  ${\tt MaxConsumers}$ 

administrative property.

# ConsumerAdmin::obtain\_notification\_push\_supplier()

Creates instances of the push-style proxy supplier objects defined in CosNotifyChannelAdmin and returns an object reference to the new proxy.

Three varieties of push-style proxy suppliers are defined in this module:

- The <u>ProxyPushSupplier</u> interface supports connections to push consumers that receive events as Anys.
- The <u>StructuredProxyPushSupplier</u> interface supports connections to push consumers that receive structured events.
- The <u>SequenceProxyPushSupplier</u> interface supports connections to push consumers that receive sequences of structured events.

The input parameter flag indicates which type of push-style proxy to create.

The target ConsumerAdmin creates the new push-style proxy supplier and assigns a numeric identifier to it that is unique among all proxy suppliers the ConsumerAdmin has created.

### **Parameters**

ctype A flag indicating which style of push-style proxy

supplier to create.

proxy\_id The unique identifier of the new proxy supplier.

### **Exceptions**

AdminLimitExceeded The number of consumers currently connected to the channel with which the target ConsumerAdmin is associated exceeds the value of the MaxConsumers administrative property.

Orbix CORBA Programmer's Reference: Java 295

### ConsumerAdmin::destroy()

void destroy();

Destroys all proxies under the administration of the target object, and then destroys the target object itself. When destroying each object, it frees any storage associated with the object in question, and then invalidates the object's IOR.

# CosNotifyChannelAdmin::EventCh annel Interface

```
//IDL
interface EventChannel:
       CosNotification::QoSAdmin,
        CosNotification::AdminPropertiesAdmin,
        CosEventChannelAdmin::EventChannel
   readonly attribute EventChannelFactory MyFactory;
   readonly attribute ConsumerAdmin default_consumer_admin;
   readonly attribute SupplierAdmin default supplier admin;
   readonly attribute CosNotifyFilter::FilterFactory
                                    default_filter_factory;
    ConsumerAdmin new_for_consumers(
            in InterFilterGroupOperator op,
            out AdminID id );
    SupplierAdmin new_for_suppliers(
            in InterFilterGroupOperator op,
            out AdminID id );
    ConsumerAdmin get consumeradmin ( in AdminID id )
        raises (AdminNotFound);
    SupplierAdmin get supplieradmin ( in AdminID id )
       raises (AdminNotFound);
   AdminIDSeq get all consumeradmins();
   AdminIDSeq get all supplieradmins();
};
```

The EventChannel interface defines the behavior of an event channel. This interface inherits from CosEventChannelAdmin::EventChannel; this makes an instance of the notification service EventChannel interface fully compatible with an OMG event service style untyped event channel.

Inheritance of CosEventChannelAdmin::EventChannel enables an instance of the EventChannel interface to create event service style ConsumerAdmin and SupplierAdmin instances. These instances can subsequently be used to create pure event service style proxies, which support connections to pure event service style suppliers and consumers.

While notification service style proxies and admin objects have unique identifiers associated with them, enabling their references to be obtained by invoking operations on the notification service style admin and event channel interfaces, event service style proxies and admin objects do not have associated unique identifiers, and cannot be returned by invoking an operation on the notification service style admin or event channel interfaces.

The EventChannel interface also inherits from the <u>QosAdmin</u> and the <u>AdminPropertiesAdmin</u> interfaces defined in <u>CosNotification</u>. Inheritance of these interfaces enables a notification service style event channel to manage lists of QoS and administrative properties.

The EventChannel interface supports a read-only attribute that maintains a reference to the EventChannelFactory that created it. Each instance of the EventChannel interface has an associated default ConsumerAdmin and an associated default SupplierAdmin, both of which exist upon creation of the channel and that have the unique identifier of zero. Admin object identifiers must only be unique among a given type of admin, which means that the identifiers assigned to ConsumerAdmin objects can overlap those assigned to SupplierAdmin objects. The EventChannel interface supports read-only attributes that maintain references to these default admin objects.

The EventChannel interface supports operations that create new ConsumerAdmin and SupplierAdmin instances. The EventChannel interface also supports operations that, when provided with the unique identifier of an admin object, can return references to the ConsumerAdmin and SupplierAdmin instances associated with a given EventChannel. Finally, the EventChannel interface supports operations that return the sequence of unique identifiers of all ConsumerAdmin and SupplierAdmin instances associated with a given EventChannel.

### EventChannel::MyFactory

readonly attribute EventChannelFactory MyFactory;

Maintains the object reference of the event channel factory that created a given EventChannel.

### EventChannel::default\_consumer\_admin

readonly attribute ConsumerAdmin default consumer admin;

Maintains a reference to the default <u>ConsumerAdmin</u> associated with the target <u>EventChannel</u>. Each <u>EventChannel</u> instance has an associated default <u>ConsumerAdmin</u>, that exists upon creation of the channel and is assigned the unique identifier of zero. Clients can create additional event service style <u>ConsumerAdmin</u> by invoking the inherited <u>for\_consumers</u> operation, and additional notification service style <u>ConsumerAdmin</u> by invoking the <u>new\_for\_consumers</u> operation defined by the <u>EventChannel</u> interface.

### EventChannel::default\_supplier\_admin

readonly attribute SupplierAdmin default supplier admin;

Maintains a reference to the default <u>SupplierAdmin</u> associated with the target EventChannel. Each EventChannel has an associated default <u>SupplierAdmin</u>, that exists upon creation of the channel and is assigned the unique identifier of zero. Clients can create additional event service style <u>SupplierAdmin</u> by invoking the inherited for\_suppliers operation, and additional notification service style <u>SupplierAdmin</u> by invoking the new\_for\_suppliers operation defined by the EventChannel interface.

### EventChannel::default\_filter\_factory

```
readonly attribute CosNotifyFilter::FilterFactory
default filter factory;
```

Maintains an object reference to the default factory to be used by its associated EventChannel for creating filters. If the target channel does not support a default filter factory, the attribute maintains the value of OBJECT NIL.

### EventChannel::new for consumers()

```
ConsumerAdmin new_for_consumers(
    in InterFilterGroupOperator op,
    out AdminID id);
```

Creates a notification service style <u>ConsumerAdmin</u>. The new instance is assigned a unique identifier by the target <u>EventChannel</u> that is unique among all <u>ConsumerAdmin</u>s currently associated with the channel. Upon completion, the operation returns the reference to the new <u>ConsumerAdmin</u>, and the unique identifier assigned to the new <u>ConsumerAdmin</u> as the output parameter.

#### **Parameters**

A boolean flag indicating whether to use AND or OR semantics when the <a href="ConsumerAdmin's">ConsumerAdmin's</a> filters are combined with the filters associated with any supplier proxies the <a href="ConsumerAdmin">ConsumerAdmin</a> creates.

The unique identifier assigned to the new <a href="ConsumerAdmin">ConsumerAdmin</a>.

# EventChannel::new\_for\_suppliers()

```
SupplierAdmin new_for_suppliers(
    in InterFilterGroupOperator op,
    out AdminID id );
```

Creates a notification service style <u>SupplierAdmin</u>. The new <u>SupplierAdmin</u> is assigned an identifier by the target <u>EventChannel</u> that is unique among all <u>SupplierAdmins</u> currently associated with the channel. Upon completion, the operation returns the reference to the new <u>SupplierAdmin</u>, and the unique identifier assigned to the new <u>SupplierAdmin</u> as the output parameter.

#### **Parameters**

| op | A boolean flag indicating whether to use AND or OR semantics when the <u>SupplierAdmin's</u> filters are combined with the filters associated with any sup- |
|----|----------------------------------------------------------------------------------------------------|
|    | plier proxies the <u>SupplierAdmin</u> creates.                                                                                                    |
| id | The unique identifier assigned to the new SupplierAdmin.                                                                                                    |

### EventChannel::get\_consumeradmin()

ConsumerAdmin get\_consumeradmin ( in AdminID id )
 raises (AdminNotFound);

Returns a reference to one of the <u>ConsumerAdmins</u> associated with the target EventChannel.

Note:

While a notification service event channel can support both event service and notification service style ConsumerAdmins, only notification service style ConsumerAdmins have unique identifiers.

**Parameters** 

A numeric value that is the unique identifier of one of the <u>ConsumerAdmins</u> associated with the target EventChannel.

**Exceptions** 

<u>AdminNotFound</u> The id is not the identifier of one of the <u>ConsumerAdmins</u> associated with the target EventChannel.

### EventChannel::get\_supplieradmin()

SupplierAdmin get\_supplieradmin ( in AdminID id )
 raises (AdminNotFound);

Returns a reference to one of the  $\underline{\text{SupplierAdmins}}$  associated with the target  $\underline{\text{EventChannel}}$ .

While a notification service style event channel can support both Event service and notification service style SupplierAdmins, only notification service style SupplierAdmins have unique identifiers.

**Parameters** 

Note:

A numeric value that is the unique identifier of one of the <a href="SupplierAdmins">SupplierAdmins</a> associated with the target

EventChannel.

**Exceptions** 

AdminNotFound The id is not the unique identifier of one of the SupplierAdmins associated with the target EventChannel.

# EventChannel::get\_all\_consumeradmins()

AdminIDSeq get\_all\_consumeradmins();

Returns a sequence of unique identifiers assigned to all notification service style ConsumerAdmins created by the target EventChannel.

# EventChannel::get\_all\_supplieradmins()

AdminIDSeq get\_all\_supplieradmins();

Returns a sequence of unique identifiers assigned to all notification service style  ${\tt SupplierAdmins}$  created by the target  ${\tt EventChannel}$ .

# CosNotifyChannelAdmin::EventCh annelFactory Interface

The EventChannelFactory interface defines operations for creating and managing event channels. It supports a routine that creates new instances of event channels and assigns unique numeric identifiers to them.

The EventChannelFactory interface supports a routine that returns the unique identifiers assigned to all event channels created by a given EventChannelFactory, and another routine that, given the unique identifier of an event channel, returns the object reference of that event channel.

## EventChannelFactory::create\_channel()

Creates an instance of an event channel and returns an object reference to the new channel.

### **Parameters**

initial\_qos A list of name-value pairs specifying the initial QoS property settings for the new channel.

A list of name-value pairs specifying the initial administrative property settings for the new channel.

A numeric identifier that is assigned to the new event channel and which is unique among all event channels created by the target object.

### **Exceptions**

### UnsupportedQoS

Raised if no implementation of the EventChannel interface exists that can support all of the requested QoS property settings. This exception contains a sequence of data structures which identifies the name of a QoS property in the input list whose requested setting could not be satisfied, along with an error code and a range of settings for the property that could be satisfied.

UnsupportedAdminRaised if no implementation of the EventChannel interface exists that can support all of the requested administrative property settings. This exception contains a sequence of data structures that identifies the name of an administrative property in the input list whose requested setting could not be satisfied, along with an error code and a range of settings for the property that could be satisfied.

### EventChannelFactory::get\_all\_channels()

ChannelIDSeq get\_all\_channels();

Returns a sequence containing all of the unique numeric identifiers for the event channels which have been created by the target object.

## EventChannelFactory::get\_event\_channel()

EventChannel get event channel (in ChannelID id) raises (ChannelNotFound);

Returns the object reference of the event channel corresponding to the input identifier.

### **Parameters**

id

A numeric value that is the unique identifier of an event channel that has been created by the target object.

### **Exceptions**

ChannelNotFound The id does not correspond to he unique identifier of an event channel that has been created by the target object.

# CosNotifyChannelAdmin::ProxyConsumer Interface

The ProxyConsumer interface is an abstract interface that is inherited by the different proxy consumers that can be instantiated within an event channel. It encapsulates the behaviors common to all notification service proxy consumers. In particular, the ProxyConsumer interface inherits the QosAdmin interface defined within the CosNotification module, and the FilterAdmin interface defined within the CosNotifyFilter module. The former inheritance enables proxy consumers to administer a list of associated QoS properties. The latter inheritance enables proxy consumers to administer a list of associated filter objects. Locally, the ProxyConsumer interface defines a read-only attribute that contains a reference to the SupplierAdmin object that created it. The ProxyConsumer interface also defines an operation to return the list of event types a given proxy consumer instance can forward, and an operation to determine which QoS properties can be set on a per-event basis.

## ProxyConsumer::obtain\_subscription\_types()

Returns a list of event type names that consumers connected to the channel are interested in receiving.

#### **Parameters**

mode

Specifies whether to automatically notify the supplier of changes to the subsrciption list.

## ProxyConsumer::validate\_event\_qos()

```
void validate_event_qos (
          in CosNotification::QosProperties required qos,
```

 $\begin{tabular}{ll} out & $CosNotification::NamedPropertyRangeSeq available\_qos) \\ raises & $(CosNotification::UnsupportedQos); \end{tabular}$ 

Checks whether the target proxy object will honor the setting of the specified QoS properties on a per-event basis. If all requested QoS property value settings can be satisfied by the target object, the operation returns successfully with an output parameter that contains a sequence of <a href="MamedPropertyRange">NamedPropertyRange</a> data structures.

#### **Parameters**

required\_qos A sequence of QoS property name-value pairs that specify a set of QoS settings that a client is interested in setting on an event.

Note:

The QoS property settings contained in the optional header fields of a structured event may differ from those that are configured on a given proxy object.

available\_qosA sequence of NamedPropertyRange. Each element includes the name of a an additional QoS property whose setting is supported by the target object on a per-event basis. Each element also includes the range of values that are acceptable for each property.

### **Exceptions**

<u>UnsupportedQos</u> Raised if any of the requested settings cannot be honored by the target object. This exception contains as data a sequence of data structures identifying the name of a QoS property in the input list whose requested setting could not be satisfied, along with an error code and a range of valid settings for the property.

#### **Exceptions**

## CosNotifyChannelAdmin::ProxyPu IIConsumer Interface

The ProxyPullConsumer interface supports connections to the channel by suppliers who make events, packaged as Anys, available to the channel using the pull model.

The ProxyPullConsumer interface extends the OMG event service pull-style suppliers of untyped events by supporting event filtering and the configuration of QoS properties. This interface enables OMG event service style untyped event suppliers to take advantage of the features offered by the notification service.

Through inheritance of the <a href="ProxyConsumer">ProxyPull-Consumer</a> interface supports administration of QoS properties, administration of a list of associated filter objects, and a read-only attribute containing a reference to the <a href="SupplierAdmin">SupplierAdmin</a> object that created it. In addition, this inheritance implies that a <a href="ProxyPullConsumer">ProxyPullConsumer</a> instance supports an operation that returns the list of event types that consumers connected to the same channel are interested in receiving, and an operation that returns information about the instance's ability to accept a QoS request.

The ProxyPullConsumer interface also inherits from the PullConsumer interface defined within CosEventComm. This interface supports the operation to disconnect the ProxyPullConsumer from its associated supplier. Finally, the ProxyPullConsumer interface defines the operation to establish the connection over which the pull supplier can send events to the channel.

# ProxyPullConsumer::connect\_any\_pull\_suppli er()

Establishes a connection between a pull-style supplier of events in the form of Anys, and the event channel. Once the connection is established, the proxy can proceed to receive events from the supplier by invoking pull or  $try_pull$  on the supplier (whether the proxy invokes pull or  $try_pull$ , and the frequency with which it performs such invocations, is a detail that is specific to the implementation of the channel).

 ${\tt pull\_supplier} \quad \hbox{A reference to an object supporting the} \\$ 

PullSupplier interface defined within CosEventComm.

**Exceptions** 

TypeError An implementation of the ProxyPullConsumer inter-

face may impose additional requirements on the interface supported by a pull supplier (for example, it may be designed to invoke some operation other than pull or try\_pull in order to receive events). If the pull supplier being connected does not meet those requirements, this operation raises the

TypeError exception.

# CosNotifyChannelAdmin::ProxyPu IISupplier Interface

The ProxyPullSupplier interface supports connections to the channel by consumers that pull events from the channel as Anys.

The ProxyPullSupplier interface extends the OMG event service pull-style consumers of untyped events by supporting event filtering and the configuration of QoS properties. This interface enables OMG event service style untyped event consumers to take advantage of the features offered by the notification service.

Through inheritance of the <a href="ProxySupplier">ProxyPull-Supplier</a> interface supports administration of QoS properties, administration of a list of associated filter objects, mapping filters for event priority and lifetime, and a read-only attribute containing a reference to the <a href="ConsumerAdmin">ConsumerAdmin</a> object that created it. This inheritance also means that a <a href="ProxyPullSupplier">ProxyPullSupplier</a> instance supports an operation that returns the list of event types that the proxy supplier will potentially supply, and an operation that returns information about the instance's ability to accept a QoS request.

The ProxyPullSupplier interface also inherits from the PullSupplier interface defined within the CosEventComm module of the OMG event service. This interface supports the pull and try\_pull operations that the consumer connected to a ProxyPullSupplier instance invokes to receive an event from the channel in the form of an Any, and the operation to disconnect the ProxyPullSupplier from its associated consumer.

Finally, the ProxyPullSupplier interface defines the operation to establish a connection over which the pull consumer receives events from the channel.

# ProxyPullSupplier::connect\_any\_pull\_consum er()

Establishes a connection between a pull consumer of events in the form of Anys and an event channel. Once established, the consumer can receive events from the channel by invoking pull or try\_pull on its associated ProxyPullSupplier.

 ${\tt pull\_consumer} \quad \text{A reference to an object supporting the} \\$ 

PullConsumer interface defined within the CosEventComm module of the OMG event service.

### **Exceptions**

AlreadyConnectedThe target object of this operation is already connected to a pull consumer object.

# CosNotifyChannelAdmin::ProxyPu shConsumer Interface

The ProxyPushConsumer interface supports connections to the channel by suppliers that push events to the channel as Anys.

The ProxyPushConsumer extends the OMG event service push consumer interface by supporting event filtering and the configuration of various QoS properties. This interface enables OMG event service style untyped event suppliers to take advantage of these new features offered by the notification service.

Through inheritance of the <a href="ProxyConsumer">ProxyPushConsumer</a> interface supports administration of QoS properties, administration of a list of associated filter objects, and a read-only attribute containing a reference to the <a href="SupplierAdmin">SupplierAdmin</a> object that created it. In addition, this inheritance means that a <a href="ProxyPushConsumer">ProxyPushConsumer</a> instance supports an operation that returns the list of event types that consumers connected to the same channel are interested in receiving, and an operation that returns information about the instance's ability to accept a QoS request.

The ProxyPushConsumer interface also inherits from the PushConsumer interface defined within the CosEventComm module of the OMG event service. This interface supports the push operation which the supplier connected to a ProxyPushConsumer instance invokes to send an event to the channel in the form of an Any, and the operation to disconnect the ProxyPushConsumer from its associated supplier.

Finally, the ProxyPushConsumer interface defines the operation to establish the connection over which the push supplier sends events to the channel.

# ProxyPushConsumer::connect\_any\_push\_supp lier()

Establishes a connection between a push-style supplier of events in the form of an any and an event channel. Once established, the supplier can send events to the channel by invoking the push operation supported by the target ProxyPushConsumer instance.

push\_supplierThe reference to an object supporting the PushSupplier interface defined within the CosEventComm module.

### **Exceptions**

## **Exceptions**

# CosNotifyChannelAdmin::ProxyPu shSupplier Interface

The ProxyPushSupplier interface supports connections to the channel by consumers that receive events from the channel as untyped Anys.

The ProxyPushSupplier interface extends the OMG event service push-style consumers of untyped events by supporting event filtering and the configuration of QoS properties. Thus, this interface enables OMG event service push-style untyped event consumers to take advantage of the features offered by the notification service.

Through inheritance of <a href="ProxySupplier">ProxySupplier</a>, the <a href="ProxyPushSupplier">ProxyPushSupplier</a> interface supports administration of QoS properties, administration of a list of associated filter objects, mapping filters for event priority and lifetime, and a read-only attribute containing a reference to the <a href="ConsumerAdmin">ConsumerAdmin</a> that created it. This inheritance also implies that a <a href="ProxyPushSupplier">ProxyPushSupplier</a> instance supports an operation that returns the list of event types that the proxy supplier can supply, and an operation that returns information about the instance's ability to accept a QoS request.

The ProxyPushSupplier interface also inherits from the PushSupplier interface defined within CosEventComm. This interface supports the operation to disconnect a ProxyPushSupplier from its associated consumer.

The ProxyPushSupplier interface defines the operation to establish the connection over which the push consumer can receive events from the channel. The ProxyPushSupplier interface also defines a pair of operations that can suspend and resume the connection between a ProxyPushSupplier and its associated PushConsumer. During the time a connection is suspended, the ProxyPushSupplier accumulates events destined for the consumer but does not transmit them until the connection is resumed.

## ProxyPushSupplier::connect\_any\_push\_consumer()

```
void connect_any_push_consumer (
         in CosEventComm::PushConsumer push_consumer)
raises(CosEventChannelAdmin::AlreadyConnected,
         CosEventChannelAdmin::TypeError );
```

Establishes a connection between a push-style consumer of events in the form of Anys, and the event channel. Once the connection is established, the ProxyPushSupplier sends events to its associated consumer by invoking push on the consumer.

#### **Parameters**

push\_consumer A reference to an object supporting the

PushConsumer interface defined within CosEventComm

#### **Exceptions**

AlreadyConnectedRaised if the proxy is already connected to a push consumer.

TypeError An implementation of the ProxyPushSupplier inter-

face may impose additional requirements on the interface supported by a push consumer (for example, it may be designed to invoke some operation other than push in order to transmit events). If the push consumer being connected does not meet those requirements, this operation raises the

TypeError exception.

## ProxyPushSupplier::suspend\_connection()

```
void suspend_connection()
    raises(ConnectionAlreadyInactive);
```

Causes the ProxyPushSupplier to stop sending events to the PushConsumer instance connected to it. The ProxyPushSupplier does not forward events to its associated PushConsumer until resume\_connection() is invoked. During this time, the ProxyPushSupplier continues to queue events destined for the PushConsumer; however, events that time out prior to resumption of the connection are discarded. Upon resumption of the connection, all queued events are forwarded to the PushConsumer.

The <u>ConnectionAlreadyInactive</u> exception is raised if the connection is currently in a suspended state.

### Exceptions

## ProxyPushSupplier::resume\_connection()

Causes the ProxyPushSupplier interface to resume sending events to the PushConsumer instance connected to it, including those events that have been queued while the connection was suspended and have not yet timed out.

# Exceptions

 ${\tt \underline{ConnectionAlreadyActive}} The \ connection \ is \ not \ in \ a \ suspended \ state.$ 

# CosNotifyChannelAdmin::ProxySu pplier Interface

The ProxySupplier interface is an abstract interface that is inherited by the different proxy suppliers that can be instantiated within an event channel. It encapsulates the behaviors common to all notification service proxy suppliers. In particular, the ProxySupplier interface inherits the QoSAdmin interface defined within the CosNotification module, and the FilterAdmin interface defined within the CosNotifyFilter module. The former inheritance enables proxy suppliers to administer a list of associated QoS properties. The latter inheritance enables proxy suppliers to administer a list of associated filter objects.

Locally, the ProxySupplier interface defines a read-only attribute that contains a reference to the <u>ConsumerAdmin</u> object that created it. In addition, the <u>ProxySupplier</u> interface defines attributes that associate two mapping filter objects with each proxy supplier, one for priority and one for lifetime. For more information on mapping filters refer to the *CORBA Notification Service Guide*.

Lastly, the ProxySupplier interface defines an operation to return the list of event types that a given proxy supplier can forward to its associated consumer, and an operation to determine which QoS properties can be set on a per-event basis.

## ProxySupplier::priority\_filter

attribute <u>CosNotifyFilter::MappingFilter</u> priority\_filter;

Contains a reference to an object supporting the <u>MappingFilter</u> interface defined in the <u>CosNotifyFilter</u> module. Such an object encapsulates a list of constraint-value pairs, where each constraint is a boolean expression based on the type and contents of an event, and the value is a possible priority setting for the event.

Upon receipt of an event by a proxy supplier object whose priority\_filter attribute contains a non-zero reference, the proxy supplier invokes the match operation supported by the mapping filter object. The mapping filter object then applies its encapsulated constraints to the event.

If the match operation returns TRUE, the proxy supplier changes the events priority to the value specified in the constraint-value pair that matched the event.

If the match operation returns FALSE, the proxy supplier checks if the events priority property is already set. If so, the filter does nothing. If the priority property is not set, the filter sets the priority property to its default value.

### ProxySupplier::lifetime\_filter

attribute CosNotifyFilter::MappingFilter lifetime filter;

Contains a reference to an object supporting the <u>MappingFilter</u> interface defined in the <u>CosNotifyFilter</u> module. Such an object encapsulates a list of constraint-value pairs, where each constraint is a boolean expression based on the type and contents of an event, and the value is a possible lifetime setting for the event.

Upon receipt of each event by a proxy supplier object whose <code>lifetime\_filter</code> attribute contains a non-zero reference, the proxy supplier invokes the <code>match</code> operation supported by the mapping filter object. The mapping filter object then proceeds to apply its encapsulated constraints to the event.

If the  $\mathtt{match}$  operation returns  $\mathtt{TRUE}$ , the proxy supplier changes the events lifetime to the value specified in the constraint-value pair that matched the event.

If the match operation returns FALSE, the proxy supplier checks if the events lifetime property is already set. If so, the filter does nothing. If the lifetime property is not set, the filter sets the lifetime property to its default value.

## ProxySupplier::obtain\_offered\_types()

Returns a list names of event types that the target proxy supplier can forward to its associated consumer.

This mechanism relies on event suppliers keeping the channel informed of the types of events they plan to supply by invoking the <u>offer change</u> operation on their associated proxy consumer objects. The proxy consumers automatically share the information about supplied event types with the proxy suppliers associated with the channel. This enables consumers to discover the types of events that can be supplied to them by the channel by invoking the <u>obtain\_offered\_types</u> operation on their associated proxy supplier.

mode

Specifies how to notify consumers of changes to the publication list.

### ProxySupplier::validate\_event\_qos()

Checks whether the target proxy object will honor the setting of the specified QoS properties on a per-event basis. If all requested QoS property value settings can be satisfied by the target object, the operation returns successfully with an output parameter that contains a sequence of NamedPropertyRange data structures.

#### **Parameters**

required\_qos A sequence of QoS property name-value pairs that specify a set of QoS settings that a client is interested in setting on an event

#### Note:

The QoS property settings contained in the optional header fields of a structured event may differ from those that are configured on a given proxy object.

available\_qosA sequence of NamedPropertyRange. Each element includes the name of a an additional QoS property whose setting is supported by the target object on a per-event basis. Each element also includes the range of values that are acceptable for each such property.

### **Exceptions**

<u>UnsupportedQoS</u> Raised if any of the requested settings cannot be honored by the target object. This exception contains as data a sequence of data structures, each of which identifies the name of a QoS property in the input list whose requested setting could not be satisfied, along with an error code and a range of settings for the property that could be satisfied.

# CosNotifyChannelAdmin::Sequenc eProxyPullConsumer Interface

The SequenceProxyPullConsumer interface supports connections to the channel by suppliers who make sequences of structured events available to the channel using the pull model.

Through inheritance of <a href="ProxyConsumer">ProxyConsumer</a>, the SequenceProxyPullConsumer interface supports administration of QoS properties, administration of a list of associated filter objects, and a read-only attribute containing a reference to the <a href="SupplierAdmin">SupplierAdmin</a> that created it. This inheritance also implies that a <a href="SequenceProxyPullConsumer">SequenceProxyPullConsumer</a> supports an operation that returns the list of event types that consumers connected to the same channel are interested in receiving, and an operation that returns information about the instance's ability to accept a QoS request.

The SequenceProxyPullConsumer interface also inherits from the SequencePullConsumer interface defined in the CosNotifyComm module. This interface supports the operation to close the connection from the supplier to the SequenceProxyPullConsumer. Since the SequencePullConsumer interface inherits from NotifyPublish, a supplier can inform its associated SequenceProxyPullConsumer Whenever the list of event types it plans to supply to the channel changes.

The SequenceProxyPullConsumer interface also defines a method to establish a connection between the supplier and an event channel.

# SequenceProxyPullConsumer::connect\_sequence\_pull\_supplier()

Establishes a connection between a pull-style supplier of sequences of structured events and the event channel. Once the connection is established, the proxy can receive events from the supplier by invoking pull\_structured\_events or try\_pull\_structured\_events on the supplier (whether the proxy invokes pull\_structured\_events or try\_pull\_structured\_events, and the frequency with which it performs such invocations, is a detail specific to the implementation of the channel).

pull\_supplier A reference to an object supporting the

SequencePullSupplier interface defined within

CosNotifyComm.

### **Exceptions**

TypeError An implementation of the

SequenceProxyPullConsumer interface may impose additional requirements on the interface supported by a pull supplier (for example, it may be designed

to invoke some operation other than

pull\_structured\_events Or

try\_pull\_structured\_events in order to receive events). If the pull supplier being connected does not meet those requirements, this operation raises

the TypeError exception.

# CosNotifyChannelAdmin::Sequenc eProxyPushConsumer Interface

The SequenceProxyPushConsumer interface supports connections to the channel by suppliers that push events to the channel as sequences of structured events.

Through inheritance of the <a href="ProxyConsumer">ProxyConsumer</a> interface, the interface supports administration of QoS properties, administration of a list of associated filter objects, and a read-only attribute containing a reference to the <a href="SupplierAdmin">SupplierAdmin</a> object that created it. In addition, this inheritance means that a <a href="SequenceProxyPushConsumer">SequenceProxyPushConsumer</a> instance supports an operation that returns the list of event types that consumers connected to the same channel are interested in receiving, and an operation that returns information about the instance's ability to accept a QoS request.

The SequenceProxyPushConsumer interface also inherits from the SequencePushConsumer interface defined in the CosNotifyComm module. This interface supports the operation that enables a supplier of sequences of structured events to push them to a SequenceProxyPushConsumer, and also the operation to close down the connection from the supplier to the SequenceProxyPushConsumer. Since the SequencePushConsumer interface inherits from the NotifyPublish interface, a supplier can inform its associated SequenceProxyPushConsumer when the list of event types it supplies to the channel changes.

Lastly, the SequenceProxyPushConsumer interface defines a method to establish a connection between a supplier and an event channel.

# SequenceProxyPushConsumer::connect\_seque nce\_push\_supplier()

Establishes a connection between a push-style supplier of sequences of structured events and an event channel. Once the connection is established, the supplier can send events to the channel by invoking push\_structured\_events on its associated SequenceProxyPushConsumer.

push\_supplier A reference to an object supporting the

SequencePushSupplier interface defined within the

CosNotifyComm module.

### **Exceptions**

 $\label{lem:lemma:lemma$ 

# CosNotifyChannelAdmin::Sequenc eProxyPullSupplier Interface

The SequenceProxyPullSupplier interface supports connections to the channel by consumers who pull sequences of structured events from an event channel.

Through inheritance of the <a href="ProxySupplier">ProxySupplier</a> interface, the SequenceProxyPullSupplier interface supports administration of QoS properties, administration of a list of associated filter objects, and a read-only attribute containing a reference to the <a href="ConsumerAdmin">ConsumerAdmin</a> object that created it. In addition, this inheritance implies that a <a href="SequenceProxyPullSupplier">SequenceProxyPullSupplier</a> instance supports an operation that returns the list of event types that the proxy supplier can supply, and an operation that returns information about the instance's ability to accept a QoS request.

The SequenceProxyPullSupplier interface also inherits from the SequencePullSupplier interface defined in CosNotifyComm. This interface supports the operations enabling a consumer of sequences of structured events to pull them from the SequenceProxyPullSupplier, and also the operation to close the connection from the consumer to its associated SequenceProxyPullSupplier. Since the SequencePullSupplier interface inherits from the NotifySubscribe interface, a SequenceProxyPullSupplier can be notified whenever the list of event types that its associated consumer is interested in receiving changes.

The SequenceProxyPullSupplier interface also defines a method to establish a connection between the consumer and an event channel.

### SequenceProxyPullSupplier:: connect\_sequence\_pull\_consumer()

Establishes a connection between a pull-style consumer of sequences of structured events and the event channel. Once the connection is established, the consumer can proceed to receive events from the channel by invoking pull\_structured\_events or try\_pull\_structured\_events on its associated SequenceProxyPullSupplier.

 ${\tt pull\_consumer} \quad \text{ A reference to an object supporting the } \\$ 

SequencePullConsumer interface defined in

CosNotifyComm.

### **Exceptions**

 ${\tt AlreadyConnectedThe\ proxy\ is\ already\ connected\ to\ a\ pull\ consumer.}$ 

# CosNotifyChannelAdmin::Sequenc eProxyPushSupplier Interface

The SequenceProxyPushSupplier interface supports connections to the channel by consumers that receive sequences of structured events from the channel.

Through inheritance of <a href="ProxySupplier">ProxySupplier</a>, the SequenceProxyPushSupplier interface supports administration of QoS properties, administration of a list of associated filter objects, and a read-only attribute containing a reference to the <a href="ConsumerAdmin">ConsumerAdmin</a> that created it. This inheritance also implies that a SequenceProxyPushSupplier instance supports an operation that returns the list of event types that the proxy supplier can supply, and an operation that returns information about the instance's ability to accept a QoS request.

The SequenceProxyPushSupplier interface also inherits from the SequencePushSupplier interface defined in CosNotifyComm. This interface supports the operation to close the connection from the consumer to the SequenceProxyPushSupplier. Since the SequencePushSupplier interface inherits from the NotifySubscribe interface, a SequenceProxyPushSupplier can be notified whenever the list of event types that its associated consumer is interested in receiving changes.

Lastly, the SequenceProxyPushSupplier interface defines the operation to establish the connection over which the push consumer receives events from the channel. The SequenceProxyPushSupplier interface also defines a pair of operations to suspend and resume the connection between a SequenceProxyPushSupplier instance and its associated SequencePushConsumer. While a connection is suspended, the SequenceProxyPushSupplier accumulates events destined for the consumer but does not transmit them until the connection is resumed.

## SequenceProxyPushSupplier::connect\_sequence\_push\_consumer()

Establishes a connection between a push-style consumer of sequences of structured events and the event channel. Once the connection is established, the SequenceProxyPushSupplier sends events to its associated consumer by invoking push\_structured events.

#### **Parameters**

push\_consumer A reference to a SequencePushConsumer.

### **Exceptions**

AlreadyConnectedRaised if the proxy is already connected to a push consumer.

TypeError An implementation of the

SequenceProxyPushSupplier interface may impose additional requirements on the interface supported by a push consumer (for example, it may be designed to invoke some operation other than push\_structured\_events in order to transmit events). If the push consumer being connected does not meet those requirements, this operation

raises the TypeError exception.

## SequenceProxyPushSupplier::suspend\_connection()

```
void suspend_connection()
    raises(ConnectionAlreadyInactive);
```

Causes the SequenceProxyPushSupplier to stop sending events to the PushConsumer instance connected to it. The StructuredProxyPushSupplier does not forward events to its SequencePushConsumer until resume\_connection() is invoked. During this time, the SequenceProxyPushSupplier continues to queue events destined for the SequencePushConsumer; however, events that time out prior to resumption of the connection are discarded. Upon resumption of the connection, all queued events are forwarded to the SequencePushConsumer.

### **Exceptions**

<u>ConnectionAlreadyInactive</u>The connection is already suspended.

# SequenceProxyPushSupplier::resume\_connect ion()

Causes the SequenceProxyPushSupplier to resume sending events to the <u>SequencePushConsumer</u> instance connected to it, including those that have been queued while the connection was suspended and have not yet timed out.

### **Exceptions**

 $\underline{\hbox{\tt ConnectionAlreadyActive}} The \ connection \ is \ not \ suspended.$ 

# CosNotifyChannelAdmin::Structur edProxyPullConsumer Interface

The StructuredProxyPullConsumer interface supports connections to the channel by suppliers that make structured events available to the channel using the pull model.

Through inheritance of <a href="ProxyConsumer">ProxyConsumer</a>, the StructuredProxyPullConsumer interface supports administration of QoS properties, administration of a list of associated filter objects, and a read-only attribute containing a reference to the <a href="SupplierAdmin">SupplierAdmin</a> object that created it. This inheritance also implies that a <a href="StructuredProxy-PullConsumer">StructuredProxy-PullConsumer</a> instance supports an operation that returns the list of event types that consumers connected to the same channel are interested in receiving, and an operation that returns information about the instance's ability to accept a QoS request.

The StructuredProxyPullConsumer interface also inherits from the StructuredPullConsumer interface defined in CosNotifyComm. This interface supports the operation to close the connection from the supplier to the StructuredProxyPullConsumer. Since the StructuredPullConsumer interface inherits from NotifyPublish, a supplier can inform the StructuredProxyPullConsumer to which it is connected whenever the list of event types it plans to supply to the channel changes.

Lastly, the StructuredProxyPullConsumer interface defines a method to establish a connection between the supplier and an event channel.

# StructuredProxyPullConsumer::connect\_structured\_pull\_supplier()

Establishes a connection between a pull-style supplier of structured events and the event channel. Once the connection is established, the proxy can receive events from the supplier by invoking pull\_structured\_event or try\_pull\_structured\_event on the supplier (whether the proxy invokes pull\_structured\_event or try pull structured event, and the frequency with which it per-

forms such invocations, is a detail specific to the implementation of the channel).

#### **Parameters**

pull\_supplier A reference to an object supporting the

StructuredPullSupplier interface defined within

CosNotifyComm.

### **Exceptions**

TypeError An implementation of the

StructuredProxyPullConsumer interface may impose additional requirements on the interface supported by a pull supplier (for example, it may be designed

to invoke some operation other than

pull\_structured\_event or try\_pull\_structured\_event in order to receive events). If the pull supplier being connected does not meet those requirements, this operation raises the TypeError excep-

tion.

# CosNotifyChannelAdmin::Structur edProxyPullSupplier Interface

The StructuredProxyPullSupplier interface supports connections to the channel by consumers that pull structured events from the channel.

Through inheritance of <a href="ProxySupplier">ProxySupplier</a>, the StructuredProxyPullSupplier interface supports administration of QoS properties, administration of a list of associated filter objects, and a read-only attribute containing a reference to the <a href="ConsumerAdmin">ConsumerAdmin</a> object that created it. In addition, this inheritance means that a <a href="Structured-ProxyPullSupplier">Structured-ProxyPullSupplier</a> instance supports an operation that returns the list of event types that the proxy supplier can supply, and an operation that returns information about the instance's ability to accept a QoS request.

The StructuredProxyPullSupplier interface also inherits from the StructuredPullSupplier interface defined in CosNotifyComm. This interface supports the operations enabling a consumer of structured events to pull them from a StructuredProxyPullSupplier, and the operation to close the connection from the consumer to the StructuredProxyPullSupplier. Since the StructuredPullSupplier interface inherits from NotifySubscribe, a StructuredProxyPullSupplier can be notified whenever the list of event types that its associated consumer is interested in receiving changes.

Lastly, the StructuredProxyPullSupplier interface defines a method to establish a connection between the consumer and an event channel.

# StructuredProxyPullSupplier::connect\_structured\_pull\_consumer()

Establishes a connection between a pull consumer of structured events and the event channel. Once established, the consumer can receive events from the channel by invoking pull\_structured\_event or try\_pull\_structured\_event on its associated StructuredProxyPullSupplier.

pull\_consumer A reference to an object supporting the

StructuredPullSupplier interface defined in

CosNotifyComm.

### **Exceptions**

 ${\tt AlreadyConnectedThe\ proxy\ is\ already\ connected\ to\ a\ pull\ consumer.}$ 

# CosNotifyChannelAdmin::Structur edProxyPushConsumer Interface

The StructuredProxyPushConsumer interface supports connections to the channel by suppliers that push events to the channel as structured events.

Through inheritance of the <a href="ProxyConsumer">ProxyConsumer</a> interface, the interface supports administration of QoS properties, administration of a list of associated filter objects, and a read-only attribute containing a reference to the <a href="SupplierAdmin">SupplierAdmin</a> object that created it. In addition, this inheritance means that a <a href="StructuredProxyPushConsumer">StructuredProxyPushConsumer</a> instance supports an operation that returns the list of event types that consumers connected to the same channel are interested in receiving, and an operation that returns information about the instance's ability to accept a QoS request.

The StructuredProxyPushConsumer interface also inherits from the StructuredPushConsumer interface defined in the CosNotifyComm module. This interface supports the operation that enables a supplier of structured events to push them to the StructuredProxyPushConumer, and also an operation to close down the connection from the supplier to the StructuredProxyPushConsumer. Since the StructuredPushConsumer interface inherits from the NotifyPublish interface, a supplier can inform the StructuredProxyPushConsumer to which it is connected whenever the list of event types it plans to supply to the channel changes.

Lastly, the StructuredProxyPushConsumer interface defines a method to establish a connection between the supplier and an event channel

# StructuredProxyPushConsumer::connect\_structured\_push\_supplier()

Establishes a connection between a push-style supplier of structured events and the event channel. Once the connection is established, the supplier can send events to the channel by invoking push\_structured\_event on its associated StructuredProxyPushConsumer instance.

### **Exceptions**

AlreadyConnectedThe proxy object is already connected to a push supplier object.

# CosNotifyChannelAdmin::Structur edProxyPushSupplier Interface

The StructuredProxyPushSupplier interface supports connections to the channel by consumers that receive structured events from the channel.

Through inheritance of <a href="ProxySupplier">ProxySupplier</a>, the StructuredProxyPushSupplier interface supports administration of QoS properties, administration of a list of associated filter objects, and a read-only attribute containing a reference to the <a href="ConsumerAdmin">ConsumerAdmin</a> that created it. This inheritance also implies that a <a href="StructuredProxyPushSupplier">StructuredProxyPushSupplier</a> instance supports an operation that returns the list of event types that the proxy supplier can supply, and an operation that returns information about the instance's ability to accept a QoS request.

The StructuredProxyPushSupplier interface also inherits from the StructuredPushSupplier interface defined in CosNotifyComm. This interface supports the operation that to close the connection from the consumer to the StructuredProxyPushSupplier. Since StructuredPushSupplier inherits from NotifySubscribe, a StructuredProxyPushSupplier can be notified whenever the list of event types that its associated consumer is interested in receiving changes.

Lastly, the StructuredProxyPushSupplier interface defines the operation to establish the connection over which the push consumer can receive events from the channel. The StructuredProxyPushSupplier interface also defines a pair of operations to suspend and resume the connection between a StructuredProxyPushSupplier and its associated StructuredPushConsumer. During the time such a connection is suspended, the StructuredProxyPushSupplier accumulates events destined for the consumer but does not transmit them until the connection is resumed.

# StructuredProxyPushSupplier::connect\_structured\_push\_consumer()

Establishes a connection between a push-style consumer of structured events and the event channel. Once the connection is established, the StructuredProxyPushSupplier sends events to the consumer by invoking push structured event.

#### **Parameters**

push\_consumer A reference to an object supporting the

StructuredPushConsumer interface defined within

CosNotifyComm

### **Exceptions**

AlreadyConnectedRaised if the proxy is already connected to a push consumer.

TypeError An implementation of the

StructuredProxyPushSupplier interface may impose additional requirements on the interface supported by a push consumer (for example, it may be designed to invoke some operation other than push\_structured\_event to transmit events). If the push consumer being connected does not meet those requirements, this operation raises the

TypeError exception.

# StructuredProxyPushSupplier::suspend\_connection()

```
void suspend_connection()
    raises(ConnectionAlreadyInactive);
```

Causes the StructuredProxyPushSupplier to stop sending events to the PushConsumer connected to it. The StructuredProxyPushSupplier does not forward events to its StructuredPushConsumer until resume\_connection() is invoked. During this time, the StructuredProxyPushSupplier queues events destined for the StructuredPushConsumer; however, events that time out prior to resumption of the connection are discarded. Upon resumption of the connection, all queued events are forwarded to the StructuredPushConsumer.

### **Exceptions**

ConnectionAlreadyInactiveThe connection is already suspended.

# StructuredProxyPushSupplier::resume\_connection()

void resume\_connection()

raises(ConnectionAlreadyActive);

Causes causes the StructuredProxyPushSupplier to resume sending events to the StructuredPushConsumer connected to it, including those that have been queued while the connection was suspended and have not yet timed out.

### **Exceptions**

 $\underline{\hbox{\tt ConnectionAlreadyActive}} \\ \hbox{\tt The connection is not currently suspended}.$ 

# CosNotifyChannelAdmin::Supplier Admin Interface

```
//IDL
interface SupplierAdmin :
        CosNotification::QoSAdmin,
        CosNotifyComm::NotifyPublish,
        CosNotifyFilter::FilterAdmin,
        CosEventChannelAdmin::SupplierAdmin
    readonly attribute AdminID MyID;
    readonly attribute EventChannel MyChannel;
    readonly attribute InterFilterGroupOperator MyOperator;
    readonly attribute ProxyIDSeq pull_consumers;
    readonly attribute ProxyIDSeq push_consumers;
    ProxyConsumer get proxy consumer(in ProxyID proxy id)
        raises ( ProxyNotFound );
    ProxyConsumer obtain_notification_pull_consumer (
            in ClientType ctype,
            out ProxyID proxy id)
        raises ( AdminLimitExceeded );
    ProxyConsumer obtain notification push consumer (
            in ClientType ctype,
            out ProxyID proxy_id)
        raises ( AdminLimitExceeded );
    ProxyConsumer obtain_txn_notification_push_consumer (
            in ClientType ctype,
            out ProxyID proxy_id)
        raises ( AdminLimitExceeded );
void destroy();
};
```

The SupplierAdmin interface defines the behavior of objects that create and manage lists of proxy consumers within an event channel. A event channel can have any number of SupplierAdmin instances associated with it. Each instance is responsible for creating and managing a list of proxy consumers that share a common set of QoS property settings, and a common set of filters. This feature enables clients to group proxy consumer objects within a channel into groupings that each support a set of suppliers with a common set of QoS requirements, and that make event forwarding decisions using a common set of filters.

The SupplierAdmin interface inherits <u>QoSAdmin</u>. This enables each SupplierAdmin to manage a set of QoS property settings. These QoS property settings are assigned as the default QoS property settings for any proxy consumer created by a SupplierAdmin.

The SupplierAdmin interface inherits from the FilterAdmin interface defined in CosNotifyFilter, enabling each SupplierAdmin to maintain a list of filters. These filters encapsulate subscriptions that apply to all proxy consumer objects that have been created by a given SupplierAdmin instance.

The SupplierAdmin interface also inherits from the NotifyPublish interface defined in CosNotifyComm. This inheritance enables a SupplierAdmin to be the target of an offer change request made by a supplier, and for the change in event types being offered to be shared by all proxy consumer that were created by the target SupplierAdmin. This optimizes the notification of a group of proxy consumers that have been created by the same SupplierAdmin of changes to the types of events being offered by suppliers.

The SupplierAdmin interface also inherits from CosEventChannelAdmin::SupplierAdmin. This inheritance enables clients to use the SupplierAdmin interface to create pure OMG event service style proxy consumer objects. Proxy consumer objects created in this manner do not support configuration of QoS properties, and do not have associated filters. Proxy consumer objects created through the inherited CosEventChannelAdmin::SupplierAdmin interface do not have unique identifiers associated with them, whereas proxy consumers created by invoking the operations supported by the SupplierAdmin interface do.

The SupplierAdmin interface supports a read-only attribute that maintains a reference to the EventChannel that created a given SupplierAdmin. The SupplierAdmin interface also supports a read-only attribute that contains a numeric identifier that is assigned to a SupplierAdmin the event channel that creates it. This identifier is unique among all SupplierAdmins created by a given channel.

A SupplierAdmin maintains a list of filters that are applied to all proxy consumers it creates. Each proxy consumer also supports a list of filters that apply only that proxy. When combining these two lists during the evaluation of an event, either AND or OR semantics can be applied. The choice is determined by an input flag upon creation of the SupplierAdmin, and the operator that is used for this purpose by a given SupplierAdmin is maintained in a read-only attribute.

Each supplierAdmin assigns a unique numeric identifier to each proxy consumer it maintains. The supplierAdmin interface supports attributes that maintain the list of these unique identifiers associated with the proxy pull and the proxy push consumers created by a given supplierAdmin. The supplierAdmin interface also supports an operation which, when provided with the unique identifier of a proxy consumer, returns the object reference of that proxy consumer object. Finally, the supplierAdmin interface supports operations that can create the various styles of proxy consumers supported by the event channel.

### SupplierAdmin::MyID

readonly attribute AdminID MyID;

Maintains the unique identifier of the target SupplierAdmin. This ID is assigned to it upon creation by the event channel.

### SupplierAdmin::MyChannel

readonly attribute EventChannel MyChannel;

Maintains an object reference to the event channel that created the SupplierAdmin.

### SupplierAdmin::MyOperator

readonly attribute InterFilterGroupOperator MyOperator;;

Maintains the information regarding whether AND or OR semantics are used during the evaluation of events when combining the filters associated with the target <code>SupplierAdmin</code> and those defined on a given proxy consumer.

### SupplierAdmin::pull\_consumers

readonly attribute <a href="ProxyIDSeq">ProxyIDSeq</a> pull\_consumers;

Contains the list of unique identifiers assigned by a  ${\tt SupplierAdmin}$  to each pull-style proxy consumer it has created.

### SupplierAdmin::push\_consumers

readonly attribute ProxyIDSeq push consumers;

Contains the list of unique identifiers assigned by a SupplierAdmin to each push-style proxy consumer it has created.

### SupplierAdmin::get\_proxy\_consumer()

```
ProxyConsumer get_proxy_consumer ( in ProxyID proxy_id )
raises ( ProxyNotFound );
```

Returns an object reference to the proxy consumer whose unique identifier was specified.

### **Parameters**

proxy\_id The numeric identifier associated with one of the

proxy consumers created by the target

SupplierAdmin.

### **Exceptions**

ProxyNotFound The input parameter does not correspond to the

unique identifier of a proxy consumer created by the target SupplierAdmin.

## SupplierAdmin::obtain\_notification\_pull\_cons umer()

```
out ProxyID proxy_id)
raises ( AdminLimitExceeded );
```

Creates an instances of a pull-style proxy consumers and returns an object reference to the new proxy.

Three varieties of pull-style proxy consumers are defined:

- The <u>ProxyPullConsumer</u> interface supports connections to pull suppliers that send events as Anys.
- The <u>StructuredProxyPullConsumer</u> interface supports connections to pull suppliers that send structured events.
- The <u>SequenceProxyPullConsumer</u> interface supports connections to pull suppliers that send sequences of structured events.

The input parameter flag indicates which type of pull style proxy to create.

The target SupplierAdmin creates the new pull-style proxy consumer and assigns it a numeric identifier that is unique among all proxy consumers it has created.

### **Parameters**

ctype A flag indicating which style of pull-style proxy con-

sumer to create.

proxy id The unique identifier of the new proxy consumer.

### **Exceptions**

AdminLimitExceeded The number of consumers currently connected to the channel that the target SupplierAdmin is associated with exceeds the value of the MaxSuppliers administrative property.

## SupplierAdmin::obtain\_notification\_push\_cons umer()

Creates an instance of a push-style proxy supplier and returns an object reference to the new proxy.

Three varieties of push-style proxy consumer are defined:

- The <u>ProxyPushConsumer</u> interface supports connections to push consumers that receive events as Anys.
- The <u>StructuredProxyPushConsumer</u> interface supports connections to push consumers that receive structured events.
- The <u>SequenceProxyPushConsumer</u> interface supports connections to push consumers that receive sequences of structured events.

The input parameter flag indicates which type of push-style proxy to create.

The target <code>SupplierAdmin</code> creates the new push-style proxy consumer and assigns it a numeric identifier that is unique among all proxy suppliers it has created.

### **Parameters**

ctype A flag that indicates the type of push-style proxy

consumer to create.

proxy id The unique identifier of the new proxy consumer.

### **Exceptions**

AdminLimitExceeded The number of consumers currently connected to the channel that the target SupplierAdmin is associated with exceeds the value of the MaxSuppliers

administrative property.

### SupplierAdmin::destroy()

void destroy();

Iteratively destroys each proxy under the administration of the target object, and finally destroys the target object itself. When destroying each object, it frees any storage associated with the object, and then invalidates the object's IOR.

### CosNotifyComm Module

CosNotifyComm specifies the following interfaces to instantiate notification service clients:

PushConsumerPushSupplierPullConsumerPullSupplier

StructuredPushConsumerStructuredPushSupplierStructuredPullConsumerStructuredPullSupplierSequencePushConsumerSequencePushSupplierSequencePullConsumerSequencePullSupplier

The module also specifies the <u>NotifyPublish</u> and <u>NotifySubscribe</u> interfaces to facilitate informing notification clients about subscription and publication changes.

### CosNotifyComm Exceptions

### CosNotifyComm::InvalidEventType Exception

exception InvalidEventType{ CosNotification::EventType type };

Raised when the specified **EventType** is not syntactically correct. It

returns the name of the invalid event type.

**Note:** The Orbix notification service does not throw this exception.

# CosNotifyComm::NotifyPublish Interface

The NotifyPublish interface supports an operation that allows a supplier to announce, or publish, the names of the event types it supplies. It is an abstract interface which is inherited by all notification service consumer interfaces, and it enables suppliers to inform consumers supporting this interface of the types of events they intend to supply.

### NotifyPublish::offer\_change()

Allows a supplier of notifications to announce, or publish, the names of the types of events it supplies.

Each event type name consists of two components: the name of the domain in which the event type has meaning, and the name of the actual event type. Either component of a type name may specify a complete domain/event type name, a domain/event type name containing the wildcard '\*' character, or the special event type name "%ALL".

### **Parameters**

Note:

added A sequence of event type names specifying those

event types which the event supplier plans to sup-

ply.

removed Sequence of event type names specifying those

event types which the client no longer plans to sup-

ply.

### **Exceptions**

<u>InvalidEventType</u> One of the event type names supplied in either

input parameter is syntactically invalid. In this case, the invalid name is returned in the type field of the exception.

Orbix CORBA Programmer's Reference: Java 349

### CosNotifyComm::NotifySubscribe Interface

```
interface NotifySubscribe {
   void subscription_change(
           in CosNotification::EventTypeSeq added,
           in CosNotification::EventTypeSeq removed )
       raises ( InvalidEventType );
};
```

The NotifySubscribe interface supports an operation allowing a consumer to inform suppliers of the event types it wishes to receive. It is an abstract interface that is inherited by all notification service supplier interfaces. Its main purpose is to enable consumers to inform suppliers of the event types they are interested in, ultimately enabling the suppliers to avoid supplying events that are not of interest to any consumer.

### NotifySubscribe::subscription\_change()

```
void subscription change (
       in CosNotification::EventTypeSeq added,
        in CosNotification::EventTypeSeq removed )
    raises ( InvalidEventType );
```

Allows a consumer to inform suppliers of the event types it wishes to receive.

Each event type name is comprised of two components: the name of the domain in which the event type has meaning, and the name of the actual event type. Also note that either component of a type name may specify a complete domain/event type name, a domain/event type name containing the wildcard '\*' character, or the special event type name "%ALL".

### **Parameters**

A sequence of event type names specifying the added

event types the consumer wants to add to its sub-

scription list.

removed A sequence of event type names specifying the

event types the consumer wants to remove from its

subscription list.

### **Exceptions**

InvalidEventType One of the event type names supplied in either

input parameter is syntactically invalid. The invalid name is returned in the type field of the

exception.

# CosNotifyComm::PullConsumer Interface

```
interface PullConsumer :
    NotifyPublish,
    CosEventComm::PullConsumer
{
};
```

The PullConsumer interface inherits all the operations of CosEventComm::PullConsumer. In addition, the PullConsumer interface inherits the NotifyPublish interface described above, which enables a supplier to inform an instance supporting this interface whenever there is a change to the types of events it intends to produce.

An object supporting PullConsumer can receive all events that were supplied to its associated channel. How events supplied to the channel in other forms are internally mapped for delivery to a PullConsumer is summarized in the CORBA Notification Service Guide.

# CosNotifyComm::PullSupplier Interface

```
interface PullSupplier :
    NotifySubscribe,
    CosEventComm::PullSupplier
{
};
```

The PullSupplier interface inherits all the operations of CosEventComm::PullSupplier. In addition, the PullSupplier interface inherits the NotifySubscribe interface described above, which enables a consumer to inform an instance supporting this interface whenever there is a change to the types of events it wishes to receive.

An object supporting the PullSupplier interface can transmit events that can potentially be received by any consumer connected to the channel. How events supplied to the channel in other forms are translated is summarized in the CORBA Notification Service Guide

# CosNotifyComm::PushConsumer Interface

```
interface PushConsumer :
    NotifyPublish,
    CosEventComm::PushConsumer
{
};
```

The PushConsumer interface inherits all the operations of CosEventComm::PushConsumer. In addition, the PushConsumer interface inherits the NotifyPublish interface described above, which enables a supplier to inform an instance supporting this interface whenever there is a change to the types of events it intends to produce.

An object supporting PushConsumer can receive all events that were supplied to its associated channel. How events supplied to the channel in other forms are internally mapped for delivery to a PushConsumer is summarized in the CORBA Notification Service Guide.

# CosNotifyComm::PushSupplier Interface

```
interface PushSupplier :
    NotifySubscribe,
    CosEventComm::PushSupplier
{
};
```

The PushSupplier interface inherits all the operations of CosEventComm::PushSupplier. In addition, the PushSupplier interface inherits the NotifySubscribe interface described above, which enables a consumer to inform an instance supporting this interface whenever there is a change to the types of events it wishes to receive.

Note:

An object supporting the PushSupplier interface can transmit events that can potentially be received by any consumer connected to the channel. How events supplied to the channel in other forms are translated is summarized in the CORBA Notification Service Guide

# CosNotifyComm::SequencePullConsumer Interface

```
interface SequencePullConsumer : NotifyPublish {
   void disconnect sequence pull consumer();
};
```

The SequencePullConsumer interface defines an operation to disconnect the pull consumer from its associated supplier. The SequencePullConsumer interface inherits NotifyPublish, which enables a supplier to inform an instance supporting this interface whenever there is a change to the types of events it intends to produce.

An object supporting the SequencePullConsumer interface can receive all events that were supplied to its associated channel, including events supplied in a form other than a sequence of structured events. How events supplied to the channel in other forms are internally mapped into a sequence of structured events for delivery to a SequencePullConsumer is summarized in the CORBA Notification Service Guide.

## SequencePullConsumer::disconnect\_sequence \_pull\_consumer()

```
void disconnect_sequence_pull_consumer();
```

Terminates a connection between the target SequencePullConsumer and its associated supplier. The target SequencePullConsumer releases all resources allocated to support the connection, and disposes of its own object reference.

# CosNotifyComm::SequencePullSupplier Interface

The SequencePullSupplier interface supports operations that enable suppliers to transmit sequences of structured events using the pull model. It also defines an operation to disconnect the pull supplier from its associated consumer. The SequencePullSupplier interface inherits NotifySubscribe, which enables a consumer to inform an instance supporting this interface whenever there is a change to the types of events it is interested in receiving.

An object supporting the SequencePullSupplier interface can transmit events that can be received by any consumer connected to the channel, including those which consume events in a form other than a sequence of structured events. How events supplied to the channel in the form of a sequence of structured events are internally mapped into different forms for delivery to consumers that receive events in a form other than the a sequence of structured events is summarized in the CORBA Notification Service Guide.

## SequencePullSupplier::pull\_structured\_events()

```
CosNotification::EventBatch pull_structured_events(
    in long max_number )
    raises(CosEventComm::Disconnected);
```

Blocks until a sequence of structured events is available for transmission, at which time it returns the sequence containing events to be delivered to its connected consumer proxy.

The amount of time the supplier packs events into the sequence before transmitting it, along with the maximum size of any sequence it transmits (regardless of the input parameter), are controlled by QoS property settings as described in the *CORBA Notification Service Guide*.

### **Parameters**

max\_number The maximum length of the sequence returned.

### **Exceptions**

Disconnected The operation was invoked on a SequencePullSupplier that is not currently connected to a consumer proxy.

## SequencePullSupplier::try\_pull\_structured\_ev ents()

```
CosNotification::StructuredEvent try_pull_structured_events(
    in long max_number,
    out boolean has_event)
    raises(CosEventComm::Disconnected);
```

Returns a sequence of a structured events that contains events being delivered to its connected consumer, if such a sequence is available for delivery at the time the operation was invoked:

- If an event sequence is available for delivery and is returned as the result, the output parameter has\_event is set to TRUE.
- If no event sequence is available to return upon invocation, the operation returns immediately with the value of the output parameter set to FALSE. In this case, the return value does not contain a valid event sequence.

### **Parameters**

max\_number The maximum length of the sequence returned.

has\_event An output parameter of type boolean that indicates

whether or not the return value actually contains a

sequence of events.

### **Exceptions**

 ${\tt Disconnected} \quad {\tt This\ operation\ was\ invoked\ on\ a\ SequencePullSupplier}$ 

that is not currently connected to a consumer proxy.

## SequencePullSupplier::disconnect\_sequence\_pull\_supplier()

void disconnect\_sequence\_pull\_supplier();

Terminates a connection between the target SequencePullSupplier and its associated consumer. The target SequencePullSupplier releases all resources allocated to support the connection, and disposes of its own object reference.

# CosNotifyComm::SequencePushConsumer Interface

The SequencePushConsumer interface supports an operation that enables consumers to receive sequences of structured events using the push model. It also defines an operation to disconnect the push consumer from its associated supplier. The SequencePushConsumer interface inherits NotifyPublish, which enables a supplier to inform an instance supporting this interface whenever there is a change to the types of events it intends to produce.

An object supporting the SequencePushConsumer interface can receive all events which are supplied to its associated channel, including events supplied in a form other than a sequence of structured events. How events supplied to the channel in other forms are internally mapped into a sequence of structured events for delivery to a SequencePushConsumer is summarized in the CORBA Notification Service Guide.

## SequencePushConsumer::push\_structured\_events()

Enables consumers to receive sequences of structured events by the push model.

The maximum number of events that are transmitted within a single invocation of this operation, along with the amount of time a supplier of sequences of structured events packs individual events into the sequence before invoking this operation, are controlled by QoS property settings as described in the *CORBA Notification Service Guide*.

### **Parameters**

notifications

A parameter of type EventBatch as defined in the CosNotification module. Upon invocation, this parameter contains a sequence of structured events being delivered to the consumer by its associated supplier proxy.

### **Exceptions**

Disconnected The operation was invoked on a SequencePushConsumer instance that is not currently connected to a supplier proxy.

### SequencePushConsumer::disconnect\_sequenc e\_push\_consumer()

void disconnect\_sequence\_push\_consumer();

Terminates a connection between the target SequencePushConsumer and its associated supplier proxy. The target SequencePushConsumer releases all resources allocated to support the connection, and disposes of its own object reference.

# CosNotifyComm::SequencePushSupplier Interface

```
interface SequencePushSupplier : NotifySubscribe
{
    void disconnect sequence push supplier();
};
```

The SequencePushSupplier interface defines an operation that to disconnect the push supplier from its associated consumer proxy. In addition, the SequencePushSupplier interface inherits <a href="NotifySubscribe">NotifySubscribe</a>, which enables a consumer to inform an instance supporting this interface whenever there is a change to the types of events it is interested in receiving.

An object supporting the SequencePushSupplier interface can transmit events that can be received by any consumer connected to the channel, including those which consume events in a form other than a sequence of structured events. How events supplied to the channel in the form of a sequence of structured events are internally mapped into different forms for delivery to consumers which receive events in a form other than a sequence of structured events is summarized in the CORBA Notification Service Guide.

## SequencePushSupplier::disconnect\_sequence\_push\_supplier()

```
void disconnect_sequence_push_supplier();
```

Terminates a connection between the target SequencePushSupplier and its associated consumer. The target SequencePushSupplier releases all resources allocated to support the connection, and disposes of its own object reference.

# CosNotifyComm::StructuredPullC onsumer Interface

```
interface StructuredPullConsumer : NotifyPublish
{
    void disconnect structured pull consumer();
};
```

The StructuredPullConsumer defines an operation that can be invoked to disconnect the pull consumer from its associated supplier. In addition, the StructuredPullConsumer interface inherits the NotifyPublish interface, which enables a supplier to inform an instance supporting this interface whenever there is a change to the types of events it intends to produce.

An object supporting the StructuredPullConsumer interface can receive all events that were supplied to its associated channel, including events supplied in a form other than a structured event. How events supplied to the channel in other forms are internally mapped into a structured event for delivery to a StructuredPullConsumer is summarized in the CORBA Notification Service Guide.

## StructuredPullConsumer::disconnect\_structured\_pull\_consumer()

void disconnect\_structured\_pull\_consumer();

Terminates a connection between the target StructuredPullConsumer, and its associated supplier proxy. The target StructuredPullConsumer releases all resources allocated to support the connection, and disposes of its own object reference.

## CosNotifyComm::StructuredPullS upplier Interface

```
interface StructuredPullSupplier: NotifySubscribe
    CosNotification::StructuredEvent pull structured event()
       raises(CosEventComm::Disconnected);
    CosNotification::StructuredEvent try pull structured event (
           out boolean has_event)
       raises(CosEventComm::Disconnected);
   void disconnect structured pull supplier();
};
```

The StructuredPullSupplier interface supports operations that enable suppliers to transmit structured events by the pull model. It also defines an operation to disconnect the pull supplier from its associated consumer proxy. In addition, the StructuredPullSupplier interface inherits the NotifySubscribe interface, which enables a consumer to inform an instance supporting this interface whenever there is a change to the types of events it is interested in receiving.

An object supporting the StructuredPullSupplier interface can transmit events that can potentially be received by any consumer connected to the channel, including those which consume events in a form other than a structured event. How events supplied to the channel in other forms are translated is summarized in the CORBA Notification Service Guide

## StructuredPullSupplier::pull\_structured\_event

```
CosNotification::StructuredEvent pull structured event()
       raises(CosEventComm::Disconnected);
```

Blocks until an event is available for transmission, at which time it returns an instance of a structured event containing the event being delivered to its connected consumer proxy.

### **Exceptions**

Disconnected The operation was invoked on a StructuredPullSupplier that is not currently connected to a consumer proxy.

### StructuredPullSupplier::try\_pull\_structured\_e vent()

```
CosNotification::StructuredEvent try pull structured event(
       out boolean has event)
   raises (CosEventComm::Disconnected);
```

If an event is available for delivery at the time the operation was invoked, the method returns a structured event that contains the event being delivered to its connected consumer and the output parameter of the operation is set to TRUE. If no event is available to return upon invocation, the operation returns immediately with the value of the output parameter set to FALSE. In this case, the return value does not contain a valid event.

#### **Parameters**

has\_event An output parameter of type boolean that indicates

whether or not the return value actually contains

an event.

### **Exceptions**

Disconnected The operation was invoked on a

StructuredPullSupplier that is not currently con-

nected to a consumer proxy.

## StructuredPullSupplier::disconnect\_structured \_pull\_supplier()

void disconnect\_structured\_pull\_supplier();

Terminates a connection between the target <code>StructuredPullSupplier</code> and its associated consumer. The target <code>StructuredPullSupplier</code> releases all resources allocated to support the connection, and disposes of its own object reference.

# CosNotifyComm::StructuredPush Consumer Interface

The StructuredPushConsumer interface supports an operation enabling consumers to receive structured events by the push model. It also defines an operation to disconnect the push consumer from its associated proxy supplier. In addition, the StructuredPushConsumer interface inherits the NotifyPublish interface described above, which enables a supplier to inform an instance supporting this interface whenever there is a change to the types of events it intends to produce.

An object supporting the StructuredPushConsumer interface can receive all events that were supplied to its associated channel, including events supplied in a form other than a structured event. How events supplied to the channel in other forms are internally mapped into a structured event for delivery to a StructuredPushConsumer is summarized in the CORBA Notification Service Guide.

## StructuredPushConsumer::push\_structured\_e vent()

Enables consumers to receive structured events by the push model.

### **Parameters**

notification A parameter of type  $\underline{\texttt{StructuredEvent}}$  as defined in the CosNotification module. When the method

returns this parameter contains a structured event being delivered to the consumer by its proxy sup-

plier.

### **Exceptions**

Disconnected This operation was invoked on a

StructuredPushConsumer instance that is not currently

connected to a proxy supplier.

## StructuredPushConsumer::disconnect\_structured\_push\_consumer()

void disconnect structured push consumer();

Terminates a connection between the target <code>structuredPushConsumer</code> and its associated proxy supplier. That the target <code>structuredPushConsumer</code> releases all resources allocated to support the connection, and disposes of its own object reference.

# CosNotifyComm::StructuredPush Supplier Interface

```
interface StructuredPushSupplier : NotifySubscribe {
   void disconnect structured push supplier();
};
```

The StructuredPushSupplier interface supports the behavior of objects that transmit structured events using push-style communication. It defines an operation that can be invoked to disconnect the push supplier from its associated consumer proxy. In addition, the StructuredPushSupplier interface inherits NotifySubscribe, which enables a consumer to inform an instance supporting this interface whenever there is a change to the types of events it is interested in receiving.

An object supporting the StructuredPushSupplier interface can transmit events which can potentially be received by any consumer connected to the channel, including those which consume events in a form other than a structured event. How events supplied to the channel are translated is summarized in the CORBA Notification Service Guide.

# StructuredPushSupplier::disconnect\_structure d\_push\_supplier()

void disconnect\_structured\_push\_supplier();

Terminates a connection between the target StructuredPushSupplier, and its associated consumer. The target StructuredPushSupplier releases all resources allocated to support the connection, and disposes of its own object reference.

Note:

# **CosNotifyFilter Module**

The CosNotifyFilterModule specifies the following interfaces to support event filtering:

Filter FilterFactory MappingFilter FilterAdmin

In addition to these interfaces the module specifies several data types and exceptions related to event filtering.

# CosNotifyFilter Data Types

# CosNotifyFilter::ConstraintID Data Type

typedef long ConstraintID; Identifies a constraint.

# CosNotifyFilter::ConstraintExp Data Structure

```
struct ConstraintExp
{
    CosNotification::EventTypeSeq event_types;
    string constraint_expr;
};
```

Contains a constraint expression and a list of events to check against. The <code>constraint\_expr</code> member is a string that conforms to the Trader constraint grammar. For more information on the constraint grammar, see the <code>CORBA Notification Service Guide</code>.

# CosNotifyFilter::ContsraintIDSeq Data Type

```
typedef <<u>ConstraintID</u>> ConstraintIDSeq;
Contains a list of constraint ID.
```

# CosNotifyFilter::ConstraintExpSeq Data Type

typedef sequence<<u>ConstraintExp</u>> ContsraintExpSeq;
Contains a list of constraint expressions.

# CosNotifyFilter::ConstraintInfo Data Structure

```
struct ConstraintInfo
{
     <u>ConstraintExp</u> constraint_expression;
     <u>ConstraintID</u> constraint_id;
}
```

Specifies an instantiated constraint.

# CosNotifyFilter::ConstraintInfoSeq Data Type

typedef sequence<<a href="ConstraintInfo">ConstraintInfoSeq;</a>
Contains a list of instantiated constraints.

# CosNotifyFilter::FilterID Data Type

typedef long FilterID;

Identifies an instantiated filter. It is unique to the object to which it is attached.

# CosNotifyFilter::FilterIDSeq Data Type

typedef sequence<FilterID> FilterIDSeq;
Contains a list of FilterIds.

# CosNotifyFilter::MappingConstraintPair Data Structure

```
struct MappingConstraintPair
{
          ConstraintExp constraint_expression;
          any result_to_set;
}
```

Specifies a constraint expression and the value to set if the event matches the constraint expression.

# CosNotifyFilter::MappingConstraintPairSeq Data Type

typedef sequence<a href="MappingConstraintPair"> MappingConstraintPairSeq</a> Contains a list of mapping filter constraint/value pairs.

# CosNotifyFilter::MappingConstraintInfo Data Structure

```
struct MappingConstraintInfo
{
    ConstraintExp constraint_expression;
    ConstraintID constraint_id;
    any value;
}
```

Specifies a mapping constraint that has been instantiated.

# CosNotifyFilter::MappingConstraintInfoSeq Data Types

typedef sequence<<u>MappingConstraintInfo</u>>
 MappingConstraintInfoSeq;

Contains a list of instantiated mapping filter constraint/value pairs.

# CosNotifyFilter::CallbackID Data Type

typedef long CallbackID;

Holds an identifier for a callback registered with attach callback.

# CosNotifyFilter::CallbackIDSeq Data Type

typedef sequence<<u>CallbackID</u>> CallbackIDSeq;
Contains a list of callback IDs.

# **CosNotifyFilter Exceptions**

# CosNotifyFilter::UnsupportedFilterableData Exception

exception UnsupportedFilterableData {};

Raised if the input parameter contains data that the match operation is not designed to handle. For example, the filterable data contains a field whose name corresponds to a standard event field that has a numeric value, but the actual value associated with this field name within the event is a string.

# CosNotifyFilter::InvalidGrammar Exception

exception InvalidGrammar {};

Raised when creating a filter. If the string passed to the filter factory specifies a grammar that is not supported, the factory will throw InvalidGrammar.

Orbix notification service supports the EXTENDED TCL grammar.

#### Note:

# CosNotifyFilter::InvalidConstraint Exception

exception InvalidConstraint {ConstraintExp constr};

Raised during the creation of constraints. If the string specifying the constraint is syntactically incorrect, InvalidConstraint is thrown. It returns the invalid constraint.

Orbix CORBA Programmer's Reference: Java 379

# CosNotifyFilter::ConstraintNotFound Exception

exception ConstraintNotFound {ConstraintID id};

Raised when a specified constraint ID cannot be resolved to a constraint attached to the target filter object. It returns the ID that cannot be resolved.

# CosNotifyFilterFilter::CallbackNotFound Exception

exception CallbackNotFound {};

Raised when the specified callback ID cannot be resolved to a callback object attached to the target filter object.

# CosNotifyFilter::InvalidValue Exception

exception InvalidValue {  $\underline{\texttt{ConstraintExp}}$  constr; any value};

Raised when the type\_code of the value associated with the mapping filter constraint does not match the  $\underline{\mathtt{value}}$  of the target mapping filter object.

# CosNotifyFilter::FilterNotFound Exception

exception FilterNotFound {};

Raised if the specified filter ID cannot be resolved to a filter associated with the target object.

# CosNotifyFilter::Filter Interface

```
interface Filter
 readonly attribute string constraint grammar;
 ConstraintInfoSeg add constraints(
      in ConstraintExpSeq constraint_list)
 raises (InvalidConstraint);
 void modify constraints(
      in ConstraintIDSeq del list,
      in ConstraintInfoSeq modify list)
 raises (InvalidConstraint, ConstraintNotFound);
 ConstraintInfoSeq get_constraints(
         in ConstraintIDSeq id list)
 raises (ConstraintNotFound);
 ConstraintInfoSeq get_all_constraints();
 void remove all constraints();
 void destroy();
 boolean match( in any filterable_data )
 raises (UnsupportedFilterableData);
 boolean match structured(
      in CosNotification::StructuredEvent filterable data )
 raises (UnsupportedFilterableData);
 boolean match typed (
      in CosTrading::PropertySeq filterable_data )
 raises (UnsupportedFilterableData);
 CallbackID attach callback (
      in CosNotifyComm::NotifySubscribe callback);
 void detach_callback ( in CallbackID callback)
 raises (CallbackNotFound);
   CallbackIDSeq get_callbacks();
}; // Filter
```

The Filter interface defines the behaviors supported by filter objects. These objects encapsulate constraints that are used by the proxies and admins associated with an event channel. The proxies and admins use the constraint definitions to determine which events are forwarded, and which are discarded.

For more information on filters and the constraint language, see the CORBA Notification Service Guide.

The Filter interface supports operations to manage the constraints associated with a Filter instance, along with a read-only attribute to identify the constraint grammar used to evaluate the constraints associated with the instance. In addition, the Filter interface supports three variants of the match operation which are

invoked by a proxy object upon receipt of an event—the specific variant selected depends upon whether the event is received as an Any or a structured event—to evaluate the object using the constraints associated with the filter object.

The Filter interface also supports operations enabling a client to associate any number of callbacks with the target filter object. The callbacks are notified each time there is a change to the list of event types the filer forwards through the event channel. Operations are also defined to support administration of this callback list by unique identifier.

### Filter::constraint\_grammar

readonly attribute string constraint grammar;

constraint\_grammar is a readonly attribute specifiying the particular grammar used to parse the constraint expressions encapsulated by the target filter. The value of this attribute is set upon creation of a filter object.

A filter's constraints must be expressed using a particular constraint grammar because its member  $\mathtt{match}$  operations must be able to parse the constraints to determine whether or not a particular event satisfies one of them.

Orbix supports an implementation of the Filter interface which supports the default constraint grammar described in the *CORBA Notification Service Guide*. The constraint\_grammar attribute is set to the value <code>EXTENDED\_TCL</code> when the target filter object supports this default grammar.

Other implementations can provide additional implementations of the Filter interface that support different constraint grammars, and thus the constraint\_grammar attribute must be set to a different value upon creation of such a filter object.

#### Filter::add\_constraints()

Associates one or more new constraints with the target filter object. Upon successful processing of all input constraint expressions, add\_constraints() returns a <a href="ConstraintInfoSeq">ConstraintInfoSeq</a> containing all of the constraints and the identifiers assigned to them by the filter.

If one or more of the constraints passed into  $\mathtt{add\_constraints}()$  is invalid, none of the constraints are added to the target filter.

Once add\_constraints() is invoked by a client, the target filter is temporarily disabled from usage by any proxy or admin it may be associated with. Upon completion of the operation, the target filter is re-enabled and can once again be used by associated proxies and admins to make event forwarding decisions.

Note:

#### **Parameters**

A sequence of constraint data strucconstraint list

tures using the constraint grammar supported by the target object.

#### **Exceptions**

If any of the constraints in the input sequence is not a valid expression within the supported constraint grammar, the InvalidConstraint exception is raised. This exception contains as data the specific constraint expression that was determined to be invalid.

# Filter::modify\_constraints()

```
void modify constraints (
        in ConstraintIDSeq del list,
        in ConstraintInfoSeg modify list)
    raises (InvalidConstraint, ConstraintNotFound);
```

Modifies the constraints associated with the target filter object. This operation can be used both to remove constraints currently associated with the target filter, and to modify the constraint expressions of constraints currently associated with the filter.

If an exception is raised during the operation, no changes are made to the filter's constraints.

Once modify constraints is invoked by a client, the target filter is temporarily disabled from use by any proxy or admin. Upon completion of the operation, the target filter is re-enabled and can once again be used by associated proxies and admins to make event forwarding decisions.

#### **Parameters**

Note:

A sequence of numeric identifiers each of which del\_list

> should be associated with one of the constraints currently encapsulated by the target filter object.

modify list A sequence containing constraint structures and an

associated numeric value. The numeric value in each element of the sequence is the unique identifier of one of the constraints encapsulated by the

target filter.

#### **Exceptions**

ConstraintNotFound Raised if any of the numeric values in either input sequences does not correspond to the unique identifier associated with any constraint encapsulated by the target filter. This exception contains the specific identifier that did not correspond to the identifier of some constraint encap-

sulated by the target filter.

InvalidConstraint Raised if any of the constraint expressions supplied in the second input sequence is not a valid expression in terms of the constraint grammar supported by the target object. This exception contains the specific constraint that was determined to be invalid.

# Filter::get\_constraints()

ConstraintInfoSeq get\_constraints(in ConstraintIDSeq id\_list) raises (ConstraintNotFound);

Returns a sequence of data structures containing the input identifiers along with their associated constraint.

#### **Parameters**

id\_list

A sequence of numeric values corresponding to the unique identifiers of constraints encapsulated by the target object.

#### **Exceptions**

ConstraintNotFoundOne of the input values does not correspond to the identifier of some encapsulated constraint. The exception contains that input value.

# Filter::get\_all\_constraints()

ConstraintInfoSeq get\_all\_constraints();

Returns all of the constraints currently encapsulated by the target filter object.

# Filter::remove\_all\_constraints()

void remove\_all\_constraints();

Removes all of the constraints currently encapsulated by the target filter. Upon completion, the target filter still exists but no constraints are associated with it.

# Filter::destroy()

void destroy();

Destroys the target filter and invalidates its object reference.

# Filter::match()

boolean match (in any filterable\_data) raises (UnsupportedFilterableData); Evaluates the filter constraints associated with the target filter against an event supplied to the channel in the form of a CORBA::Any. The operation returns TRUE if the input event satisfies one of the filter constraints, and FALSE otherwise.

The act of determining whether or not a given event passes a given filter constraint is specific to the type of grammar in which the filter constraint is specified.

#### **Parameters**

filterable\_data A CORBA::Any which contains an event to be evaluated.

#### **Exceptions**

<u>UnsupportedFilterableData</u>The input parameter contains data that the match operation is not designed to handle.

# Filter::match\_structured()

Evaluates the filter constraints associated with the target filter against a structured event. The operation returns TRUE if the input event satisfies one of the filter constraints, and FALSE otherwise.

The act of determining whether or not a given event passes a given filter constraint is specific to the type of grammar in which the filter constraint is specified.

#### **Parameters**

filterable\_data A <u>CosNotification::StructuredEvent</u> containing an event to be evaluated.

#### **Exceptions**

<u>UnsupportedFilterableData</u>The input parameter contains data that the match operation is not designed to handle.

# Filter::attach\_callback()

Associates an object supporting the

<u>CosNotifyComm</u>::NotifySubscribe interface with the target filter. This operation returns a numeric value assigned to this callback that is unique to all such callbacks currently associated with the target filter.

After this operation has been successfully invoked on a filter, the filter invokes the <u>subscription change()</u> method of all its associated callbacks each time the set of constraints associated with the filter is modified. This process informs suppliers in the filter's call-

back list of the change in the set of event types to which the filter's clients subscribe. With this information, suppliers can make intelligent decisions about which event types to produce.

#### **Parameters**

callback The reference to an object supporting the

CosNotifyComm::NotifySubscribe interface.

# Filter::detach\_callback()

void detach\_callback(in <u>CallbackID</u> callback)
raises (CallbackNotFound);

Removes a callback object from the filter's callback list. Subsequent changes to the event type subscription list encapsulated by the target filter are no longer propagated to that callback object.

**Parameters** 

callback A unique identifiers associated with one of the call-

back objects attached to the target filter.

**Exceptions** 

 $\underline{\hbox{\tt CallbackNotFound}} \ \hbox{The input value does not correspond to the unique}$ 

identifier of a callback object currently attached to

the target filter object.

# Filter::get\_callbacks()

CallbackIDSeq get\_callbacks();

Returns all the unique identifiers for the callback objects attached to the target filter.

# CosNotifyFilter::FilterAdmin Interface

```
interface FilterAdmin {
    FilterID add filter ( in Filter new_filter );

void remove filter ( in FilterID filter )
    raises ( FilterNotFound );

Filter get filter ( in FilterID filter )
    raises ( FilterNotFound );

FilterIDSeq get all filters();

void remove all filters();
};
```

The FilterAdmin interface defines operations enabling an object supporting this interface to manage a list of filters, each of which supports the Filter interface. This interface is an abstract interface which is inherited by all of the proxy and admin interfaces defined by the notification service.

# FilterAdmin::add\_filter()

```
FilterID add_filter(in Filter new_filter);
```

Appends a filter to the list of filters associated with the target object upon which the operation was invoked and returns an identifier for the filter.

#### **Parameters**

 $new\_filter$  A reference to an object supporting the Filter

interface.

# FilterAdmin::remove\_filter()

```
void remove_filter(in FilterID filter)
  raises ( FilterNotFound );
```

Removes the specified filter from the target object's list of filters.

#### **Parameters**

filter A numeric value identifying a filter associated with

the target object

### **Exceptions**

FilterNotFound The identifier does not correspond to a filter associated with the target object.

# FilterAdmin::get\_filter()

```
Filter get_filter (in FilterID filter)
  raises ( FilterNotFound );
```

Returns the object reference to the specified filter.

**Parameters** 

filter A numeric value identifying a filter associated with

the target object

**Exceptions** 

<u>FilterNotFound</u> The identifier does not correspond to a filter associated with the target object.

# FilterAdmin::get\_all\_filters()

```
FilterIDSeq get_all_filters();
```

Returns the list of unique identifiers corresponding to all of the filters associated with the target object.

# FilterAdmin::remove\_all\_filters()

```
void remove_all_filters();
```

Removes all filters from the filter list of the target object.

# CosNotifyFilter::FilterFactory Interface

The FilterFactory interface defines operations for creating filter.

# FilterFactory::create\_filter()

```
Filter create_filter (in string constraint_grammar)
  raises (InvalidGrammar);
```

Creates a forwarding filter object and returns a reference to the new filter.

#### **Parameters**

constraint\_grammar A string identifying the grammar used to parse constraints associated with this filter.

#### **Exceptions**

<u>InvalidGrammar</u> The client invoking this operation supplied the name of a grammar that is not supported by any forwarding filter implementation this factory is capable of creating.

# FilterFactory::create\_mapping\_filter()

Creates a mapping filter object and returns a reference to the new mapping filter.

#### **Parameters**

mapping filter.

### **Exceptions**

InvalidGrammar The client invoking this operation supplied the name of a grammar that is not supported by any mapping filter implementation this factory is capable of creating.

# CosNotifyFilter::MappingFilter Interface

```
interface MappingFilter
 readonly attribute string constraint grammar;
 readonly attribute CORBA:: TypeCode value type;
 readonly attribute any default_value;
 MappingConstraintInfoSeq add mapping constraints (
            in MappingConstraintPairSeq pair_list)
  raises (InvalidConstraint, InvalidValue);
 void modify mapping constraints (
            in ConstraintIDSeq del list,
            in MappingConstraintInfoSeq modify_list)
 raises (InvalidConstraint, InvalidValue, ConstraintNotFound);
 MappingConstraintInfoSeq get mapping constraints (
            in ConstraintIDSeq id list)
 raises (ConstraintNotFound);
 MappingConstraintInfoSeq get_all_mapping_constraints();
 void remove_all_mapping_constraints();
 void destroy();
 boolean match ( in any filterable_data, out any result_to_set )
 raises (UnsupportedFilterableData);
 boolean match structured (
           in CosNotification::StructuredEvent filterable data,
           out any result_to_set)
 raises (UnsupportedFilterableData);
 boolean match typed (
            in CosTrading::PropertySeq filterable_data,
           out any result to set)
 raises (UnsupportedFilterableData);
}; // MappingFilter
```

The MappingFilter interface defines the behaviors of objects that encapsulate a sequence of constraint-value pairs (see the description of the Default Filter Constraint Language in the CORBA Notification Service Guide). These constraint-value pairs are used to evaluate events and adjust their lifetime/priority values according to the result. An object supporting the MappingFilter interface can effect either an events lifetime property or its priority property, but not both.

The MappingFilter interface supports the operations required to manage the constraint-value pairs associated with an object instance supporting the interface. In addition, the MappingFilter interface supports a read-only attribute that identifies the constraint grammar used to parse the constraints encapsulated by this object. The MappingFilter interface supports a read-only attri-

bute that identifies the typecode associated with the datatype of the specific property value it is intended to affect. It also supports another read-only attribute which holds the default value which is returned as the result of a match operation in cases when the event in question is found to satisfy none of the constraints encapsulated by the mapping filter. Lastly, the MappingFilter interface supports three variants of the operation which are invoked by an associated proxy object upon receipt of an event, to determine how the property of the event which the target mapping filter object was designed to affect should be modified.

# MappingFilter::constraint\_grammar

readonly attribute string constraint\_grammar;

Identifies the grammar used to parse the constraint expressions encapsulated by the target mapping filter. The value of this attribute is set upon creation of a mapping filter.

A filter object's constraints must be expressed using a particular constraint grammar because its member match operations must be able to parse the constraints to determine whether or not a particular event satisfies one of them.

Orbix supports an implementation of the MappingFilter object which supports the default constraint grammar described in the CORBA Notification Service Guide. constraint\_grammar is set to the value EXTENDED\_TCL when the target mapping filter supports this default grammar.

Users may provide additional implementations of the MappingFilter interface which support different constraint grammars, and thus set the constraint\_grammar attribute to a different value when creating such a mapping filter.

# MappingFilter::value\_type

readonly attribute CORBA::TypeCode value\_type;

Identifies the datatype of the property value that the target mapping filter is designed to affect. Note that the factory creation operation for mapping filters accepts as an input parameter the <u>default value</u> to associate with the mapping filter instance. This <u>default value</u> is a CORBA::Any. Upon creation of a mapping filter, the typecode associated with the <u>default value</u> is abstracted from the CORBA::Any, and its value is assigned to this attribute.

# MappingFilter::default\_value

readonly attribute any default value;

The value returned as the result of any match operation during which the input event does not satisfy any of the constraints encapsulated by the mapping filter. The value of this attribute is set upon creation of a mapping filter object instance.

# MappingFilter::add\_mapping\_constraints()

Returns a sequence of structures which contain one of the input constraint expressions, its corresponding value, and the unique identifier assigned to this constraint-value pair by the target filter.

If one or more of the constraints passed into add\_mapping\_constraints() is invalid, none of the constraints are added to the target mapping filter.

Once add\_mapping\_constraints is invoked by a client, the target filter is temporarily disabled from use by any proxy it may be associated with. Upon completion of the operation, the target filter is re-enabled and can once again be used by associated proxies to make event property mapping decisions.

#### **Parameters**

pair\_list

A sequence of constraint-value pairs. Each constraint in this sequence must be expressed in the constraint grammar supported by the target object, and each associated value must be of the data type indicated by the <a href="value type">value type</a> attribute of the target object.

#### **Exceptions**

 $\underline{{\tt InvalidConstraint}} \, {\sf Raised} \, \, \text{if any of the constraint expressions in the} \,$ 

input sequence is not a valid expression. This exception contains the constraint that was deter-

mined to be invalid.

InvalidValue Raised if any of the values supplied in the input

sequence are not of the same datatype as that indicated by the target object's <a href="value type">value type</a> attribute. This exception contains the invalid value and

its corresponding constraint.

# MappingFilter::modify\_mapping\_constraints()

Modifies the constraint-value pairs associated with the target mapping filter. This operation can remove constraint-value pairs currently associated with the target mapping filter, and to modify the constraints and/or values of constraint-value pairs currently associated with the target mapping filter.

If an exception is raised during the operation, no changes are made to the filter's constraints.

Note:

#### Note:

Once modify\_mapping\_constraints() is invoked by a client, the target mapping filter is temporarily disabled from use by any proxy it may be associated with. Upon completion of the operation, the target mapping filter is re-enabled and can be used by associated proxies to make event property mapping decisions.

#### **Parameters**

del\_list A sequence of unique identifiers associated with

one of the constraint-value pairs currently encapsulated by the target mapping filter. If all input values are valid, the specific constraint-value pairs identified by the values contained in this parameter are deleted from the mapping filter's list of con-

straint-value-pairs.

 $\verb|modify_list| \qquad \textbf{A sequence of structures containing a constraint}$ 

structure, an Any value, and a numeric identifier. The numeric identifier of each element is the unique identifier associated with one of the constraint-value pairs currently encapsulated by the target filter object. The constraint-value pairs identified are modified to the values specified in the

input list.

### **Exceptions**

ConstraintNotFoundRaised if any of the identifiers in either of the

input sequences does not correspond to the unique identifier associated with a constraint-value pair encapsulated by the target mapping filter. This exception contains the identi-

fier which did not correspond to a constraint-value pair encapsulated by the target

object.

InvalidConstraint Raised if any of the constraint expressions sup-

plied in an element of the second input sequence is not valid. This exception contains the constraint

that was determined to be invalid.

<u>InvalidValue</u> Raised if any of the values in the second input

sequence is not of the same datatype as that indicated by the mapping filter's <u>value type</u> attribute. This exception contains the invalid value and its corresponding constraint expression.

# MappingFilter::get\_mapping\_constraints()

Returns a sequence of constraint-value pairs associated with the target mapping filter.

#### **Parameters**

id\_list A sequence of unique identifiers for con-

straint-value pairs encapsulated by the target

object.

#### **Exceptions**

<u>ConstraintNotFound</u>One of the input values does not correspond to the identifier of an encapsulated constraint-value pair. The exception contains the identifier that did not correspond to a constraint-value pair.

# MappingFilter::get\_all\_mapping\_constraints()

MappingConstraintInfoSeq get all mapping constraints();

Returns all of the constraint-value pairs encapsulated by the target mapping filter.

# MappingFilter::remove\_all\_mapping\_constrain ts

void remove\_all\_mapping\_constraints();

Removes all of the constraint-value pairs currently encapsulated by the target mapping filter. Upon completion, the target mapping filter still exists but has no constraint-value pairs associated with it.

# MappingFilter::destroy()

void destroy();

Destroys the target mapping filter, and invalidates its object reference.

# MappingFilter::match()

boolean match(in any filterable\_data, out any result\_to\_set)
 raises (UnsupportedFilterableData);

Determines how to modify some property value of an event in the form of a CORBA::Any.

The target mapping filter begins applying the its constraints according to each constraint's associated value, starting with the constraint with the best associated value for the specific property the mapping filter is designed to affect (for example, the highest priority, the longest lifetime, and so on), and ending with the constraint with the worst associated value.

Upon encountering a constraint which the event matches, the operation sets result\_to\_set to the value associated with the matched constraint, and returns with a value of TRUE. If the event

does not satisfy any of the target mapping filter's constraints, the operation sets result\_to\_set to the value of the target mapping filter's default value attribute and returns with a value of FALSE.

The act of determining whether or not a given event passes a given filter constraint is specific to the grammar used to parse the filter constraints.

#### **Parameters**

filterable\_data An Any containing the event being evaluated result\_to\_set 
An Any containing the value and the property name to set when an event evaluates to TRUE.

#### **Exceptions**

<u>UnsupportedFilterableData</u> The input parameter contains data that the match operation is not designed to handle.

# MappingFilter::match\_structured()

```
boolean match_structured (
          in CosNotification::StructuredEvent filterable_data,
          out any result_to_set)
    raises (UnsupportedFilterableData);
```

Determines how to modify some property value of a structured event.

The target mapping filter begins applying the its constraints according to each constraints associated value, starting with the constraint with the best associated value for the specific property the mapping filter is designed to affect (for example, the highest priority, the longest lifetime, and so on), and ending with the constraint with the worst associated value.

Upon encountering a constraint which the event matches, the operation sets <code>result\_to\_set</code> to the value associated with the matched constraint, and returns with a value of <code>TRUE</code>. If the event does not satisfy any of the target mapping filter's constraints, the operation sets <code>result\_to\_set</code> to the value of the target mapping filter's <code>default\_value</code> attribute and returns with a value of <code>FALSE</code>.

The act of determining whether or not a given event passes a given filter constraint is specific to the grammar used to parse the filter constraints.

#### **Parameters**

filterable\_data A <u>CosNotification::StructuredEvent</u> containing the event being evaluated.

result\_to\_set An Any containing the value and the property name to set when an event evaluates to TRUE.

#### **Exceptions**

<u>UnsupportedFilterableDat</u>The input parameter contains data that match\_structured() is not designed to handle.

# **CosTrading Module**

Contains the major functional interfaces of a trading service.

# **CosTrading Data Types**

# CosTrading::Constraint Data Type

typedef Istring Constraint;

A query constraint expression. The constraint is used to filter offers during a query, and must evaluate to a boolean expression.

The constraint language consists of the following elements:

- comparative functions: ==, !=, >, >=,
- boolean connectives: and, or, not
- property existence: exist
- property names
- numeric, boolean and string constants
- mathematical operators: +, -, \*, /
- grouping operators: (, )

The following property value types can be manipulated using the constraint language:

- boolean, short, unsigned short, long, unsigned long, float, double, char, Ichar, string, Istring
- sequences of the above types

Only the exist operator can be used on properties of other types.

The constraint language keywords are case-sensitive

Literal strings should be enclosed in single quotes

The boolean literals are TRUE and FALSE

# CosTrading::Istring Data Type

typedef string Istring;

When internationalized strings are widely supported, this definition will be changed.

# CosTrading::LinkName Data Type

typedef <u>Istring</u> LinkName;

The name of a unidirectional link from one trader to another. The only restriction on the format of a link name is it cannot be an empty string.

Note:

# CosTrading::LinkNameSeq Data Type

typedef sequence<LinkName> LinkNameSeq;

# CosTrading::OfferId Data Type

typedef string OfferId;

An offer identifier is an opaque string whose format is determined entirely by the trading service from which the offer identifier was obtained, and can only be used with that trading service.

# CosTrading::OfferIdSeq Data Type

typedef sequence<OfferId> OfferIdSeq;

# CosTrading::OfferSeq Data Type

typedef sequence<Offer> OfferSeq;

# CosTrading::PolicyName Data Type

typedef string PolicyName;

The name of a policy used to control the trader's behavior. The only restriction on the format of a policy name is it cannot be an empty string.

# CosTrading::PolicyNameSeq Data Type

typedef sequence<PolicyName> PolicyNameSeq;

# CosTrading::PolicySeq Data Type

typedef sequence<Policy> PolicySeq;

# CosTrading::PolicyValue Data Type

typedef any PolicyValue;

# CosTrading::PropertyName Data Type

typedef Istring PropertyName;

Although not explicitly defined in the specification, a property name should start with a letter, may contain digits and underscores, and should not contain spaces.

## CosTrading::PropertyNameSeq DataType

typedef sequence<PropertyName> PropertyNameSeq;

# CosTrading::PropertySeq Data Type

typedef sequence<Property> PropertySeq;

# CosTrading::PropertyValue Data Type

typedef any PropertyValue;

A  ${\tt CORBA::Any}$  containing the value of the property. Orbix Trader allows arbitrarily complex user-defined types to be used as property values.

# CosTrading::ServiceTypeName Data Type

typedef Istring ServiceTypeName;

A service type name can have one of two formats, both representing formats that appear in the Interface Repository.

- **Scoped Name** A scoped name has the form ::One::Two. Other supported variations are Three::Four and Five.
- Interface Repository Identifier An interface repository identifier has the form IDL: [prefix/] [module/]name:X.Y. For example, IDL:omg.org/CosTrading/Lookup:1.0 is a valid interface repository identifier, and you can use the same format for your service type names.

Although a service type name can appear similar to names used in the interface repository, the trading service never uses servicetype names to look up information in the interface repository.

#### CosTrader::TraderName Data Type

typedef LinkNameSeq TraderName;

A TraderName represents a path from one trader to the desired trader by following a sequence of links. The starting\_trader importer policy, if specified for a query operation, should contain a value of this type.

# Cos:Trading::TypeRepository Data Type

typedef Object TypeRepository;

TypeRepository represents an object reference for a CosTradingRepos::ServiceTypeRepository object. You will need to narrow this reference before you can interact with the service type repository.

Note:

importer po

# CosTrading::FollowOption Enum

```
enum FollowOption
{
    local_only,
    if_no_local,
    always
};
```

Determines the follow behavior for linked traders.

The member values are defined as follows:

local\_only The trader will not follow a link.

if\_no\_local The trader will only follow a link if no

offers were found locally.

always The trader will always follow a link.

# CosTrading::Offer Struct

```
struct Offer
{
    Object reference;
    PropertySeq properties;
};
```

The description of a service offer. The data members contains the following data:

reference The object reference associated with this

offer. Depending on the configuration of the server, this reference may be  ${\tt nil}$ .

properties A sequence of properties associated with

this offer.

# CosTrading::Policy Struct

```
struct Policy
{
          <u>PolicyName</u> name;
          <u>PolicyValue</u> value;
};
```

# CosTrading::Property Struct

```
struct Property
{
     PropertyName name;
     PropertyValue value;
};
```

A name-value pair associated with a service offer or proxy offer. If the property name matches the name of a property in the offer's service type, then the  ${\tt TypeCode}$  of the value must match the property definition in the service type.

Note:

Orbix Trader allows properties to be associated with an offer even if the property name does not match any property in the service type. These properties can also be used in query constraint and preference expressions.

# **CosTrading Exceptions**

# CosTrading::DuplicatePolicyName

exception DuplicatePolicyName  $\{\frac{PolicyName}{n} \text{ name}\};$  More than one value was supplied for a policy. The policy name that caused the exception is returned.

# CosTrading::DuplicatePropertyName

exception DuplicatePropertyName  $\{\frac{PropertyName}{n} \text{ name}\};$  The property name has already appeared once. The duplicated property name is returned.

# CosTrading::IllegalConstraint

exception IllegalConstraint $\{Constraint constr\};$  An error occurred while parsing the constraint expression. The invalid constraint is passed back.

# CosTrading::IllegalOfferId

exception IllegalOfferId  $\{\underbrace{\text{OfferId}}_{id}\};$  The offer identifier is empty or malformed. The invalid id is returned.

# CosTrading::IllegalPropertyName

exception IllegalPropertyName {PropertyName name}; The property name is empty or does not conform the format supported by the trader. The property name that caused the exception is returned.

# CosTrading::IllegalServiceType

exception IllegalServiceType {ServiceTypeName type};
A service type name does not conform to the formats supported by the trader. The name that caused the exception is returned.

# CosTrading::InvalidLookupRef

```
exception InvalidLookupRef {Lookup target};
The Lookup object reference cannot be nil.
```

# CosTrading::MissingMandatoryProperty

```
exception MissingMandatoryProperty
{
    ServiceTypeName type;
    PropertyName name;
};
```

No value was supplied for a property defined as mandatory by the service type.

# CosTrading::NotImplemented

```
exception NotImplemented {};
```

The requested operation is not supported by this trading service.

# CosTrading::PropertyTypeMismatch

```
exception PropertyTypeMismatch
{
     ServiceTypeName type;
     Property prop;
};
```

The property value type conflicts with the property's definition in the service type.

# CosTrading::ReadonlyDynamicProperty

```
exception ReadonlyDynamicProperty
{
     <u>ServiceTypeName</u> type;
     <u>PropertyName</u> name;
};
```

A property that is defined as read-only by the service type cannot have a dynamic value.

# CosTrading::UnknownMaxLeft

```
exception UnknownMaxLeft {};
```

The iterator does not know how many items are left.

# CosTrading::UnknownOfferId

```
exception UnknownOfferId {OfferId id};
```

The trader does not contain an offer with the given identifier. The unresolved ID is returned.

# CosTrading::UnknownServiceType

exception UnknownServiceType  $\{ \underline{ServiceTypeName} \ type \};$  The service type repository used by the trader does not have the requested service type. The unresolved name is returned.

# CosTrading::Admin Interface

```
// IDL in CosTrading
interface Admin :
 TraderComponents, SupportAttributes,
 ImportAttributes, LinkAttributes
 typedef sequence OctetSeq;
 readonly attribute OctetSeq request_id_stem;
 unsigned long set def search card (in unsigned long value);
 unsigned long set_max_search_card (in unsigned long value);
 unsigned long set_def_match_card (in unsigned long value);
 unsigned long set max match card (in unsigned long value);
 unsigned long set_def_return_card (in unsigned long value);
 unsigned long set_max_return_card (in unsigned long value);
 unsigned long set max list (in unsigned long value);
 boolean set_supports_modifiable_properties (in boolean value);
 boolean set_supports_dynamic_properties (in boolean value);
 boolean set supports proxy offers (in boolean value);
 unsigned long set_def_hop_count (in unsigned long value);
 unsigned long set_max_hop_count (in unsigned long value);
 FollowOption set def follow policy (in FollowOption policy);
 FollowOption set_max_follow_policy (in FollowOption policy);
 FollowOption set max link follow policy (
               in FollowOption policy);
 TypeRepository set_type_repos (in TypeRepository repository);
 OctetSeq set request id stem (in OctetSeq stem);
 void list offers (in unsigned long how many,
                   out OfferIdSeq ids,
                   out OfferIdIterator id itr )
 raises ( NotImplemented );
 void list proxies (in unsigned long how many,
                     out OfferIdSeq ids,
                     out OfferIdIterator id itr )
 raises ( NotImplemented );
Interface Admin provides attributes and operations for administra-
```

tive control of the trading service.

## Admin::request\_id\_stem Attribute

readonly attribute OctetSeq request\_id\_stem;

The request identifier "stem" is a sequence of octets that comprise the prefix for a request identifier. The trader will append additional octets to ensure the uniqueness of each request identifier it generates.

# Admin::list\_offers()

```
void list offers (in unsigned long how many,
                 out OfferIdSeq ids,
                 out OfferIdIterator id itr)
raises (NotImplemented);
```

Obtains the identifiers for the service offers in this trader.

#### **Parameters**

how\_namy Indicates how many identifiers to return in ids. Contains at most how many identifiers. If the number of ids identifiers exceeds how many, the id itr parameter will hold a reference to an iterator object through which the remaining identifiers can be obtained. id itr Will hold nil if no identifiers were found or if all of the

identifiers were returned in ids. Otherwise, holds a reference to an iterator object through which the remain-

ing identifiers can be obtained.

# Admin::list\_proxies()

```
void list proxies(in unsigned long how many,
                  out OfferIdSeq ids,
                  out OfferIdIterator id_itr)
raises (NotImplemented);
```

Obtains the identifiers for the proxy offers in this trader.

#### **Parameters**

Indicates how many identifiers to return in ids. how\_many Contains at most how\_many identifiers. If the number of ids identifiers exceeds how many, the id itr parameter will hold a reference to an iterator object through which the remaining identifiers can be obtained. Will hold nil if no identifiers were found or if all of the id itr identifiers were returned in ids. Otherwise, holds a reference to an iterator object through which the remaining identifiers can be obtained.

# Admin::set\_def\_follow\_policy()

FollowOption set\_def\_follow\_policy(in FollowOption policy); Changes the value of the default link follow attribute and returns the previous value.

#### **Parameters**

policy The new value

# Admin::set\_def\_hop\_count()

unsigned long  $set_def_hop_count(in unsigned long value);$  Changes the value of the default hop count attribute and returns the previous value.

#### **Parameters**

value The new value

# Admin::set\_def\_match\_card()

unsigned long  $set_def_match_card(in unsigned long value);$  Changes the value of the default match cardinality attribute and returns the previous value.

#### **Parameters**

value The new value

# Admin::set\_def\_return\_card()

unsigned long set\_def\_return\_card(in unsigned long value); Changes the value of the default return cardinality attribute and returns the previous value.

#### **Parameters**

value The new value

# Admin::set\_def\_search\_card()

unsigned long  $set_def_search_card(in unsigned long value);$  Changes the value of the default search cardinality attribute and returns the previous value.

#### **Parameters**

value The new value

See Also CosTrading::ImportAttributes

# Admin::set\_max\_follow\_policy()

 $\begin{tabular}{ll} \hline {\tt FollowOption} & {\tt set\_max\_follow\_policy(in} & \hline {\tt FollowOption} & {\tt policy);} \\ {\tt Changes} & {\tt the} & {\tt value} & {\tt of} & {\tt the} & {\tt maximum} & {\tt link} & {\tt follow} & {\tt attribute} & {\tt and} \\ {\tt returns} & {\tt the} & {\tt previous} & {\tt value}. \\ \end{tabular}$ 

#### **Parameters**

policy The new value

# Admin::set\_max\_hop\_count()

unsigned long set\_max\_hop\_count(in unsigned long value); Changes the value of the maximum hop count attribute and returns the previous value.

#### **Parameters**

value The new value

# Admin::set\_max\_link\_follow\_policy()

<u>FollowOption</u> set\_max\_link\_follow\_policy(in <u>FollowOption</u> policy); Changes the value of the maximum link follow policy and returns the previous value.

#### **Parameters**

policy The new value

# Admin::set\_max\_list()

unsigned long  $set_max_list(in unsigned long value);$  Changes the value of the maximum list attributes and returns the previous value.

#### **Parameters**

value The new value

# Admin::set\_max\_match\_card()

unsigned long  $set_{max_match_card}(in unsigned long value);$  Changes the value of the maximum match cardinality attribute and returns the previous value.

#### **Parameters**

value The new value

# Admin::set\_max\_return\_card()

unsigned long  $set_{max}_{return}_{card}$  (in unsigned long value); Changes the value of the maximum return cardinality attribute and returns the previous value.

#### **Parameters**

value The new value

# Admin::set\_max\_search\_card()

unsigned long  $set_max_search_card(in unsigned long value);$  Changes the value of the maximum search cardinality attribute and returns the previous value.

#### **Parameters**

value The new value

# Admin::set\_request\_id\_stem()

OctetSeq set\_request\_id\_stem(in OctetSeq stem);

Changes the value of the request identifier stem and returns the previous value.

#### **Parameters**

stem The new value

# Admin::set\_supports\_dynamic\_properties()

boolean set\_supports\_dynamic\_properties (in boolean value); Establishes whether the trader considers offers with dynamic properties during a query and returns the previous setting.

#### **Parameters**

value The new value

# Admin::set\_supports\_modifiable\_properties()

boolean  $set\_supports\_modifiable\_properties(in boolean value);$  Establishes whether the trader supports property modification and returns the previous setting.

#### **Parameters**

value

- TRUE activates property modification support.
- FALSE deactives property modification support.

# Admin::set\_supports\_proxy\_offers()

boolean set\_supports\_proxy\_offers (in boolean value); Establishes whether the trader supports proxy offers and returns the previous setting.

#### **Parameters**

value

- TRUE turns on proxy support.
- FALSE turns off proxy support.

# Admin:set\_type\_repos()

TypeRepository set\_type\_repos(in <u>TypeRepository</u> repository); Establishes the service type repository to be used by the trader and returns a reference to the previous type repository.

#### **Parameters**

repository A reference to a type repository.

# CosTrading::ImportAttributes Interface

Note:

The read-only attributes of this interface provide the default and maximum values for policies that govern query operations.

Performing a query is also known as *importing service offers*, therefore these attributes are called *import attributes*.

# ImportAttributes::def\_follow\_policy Attribute

readonly attribute <a href="FollowOption">FollowOption</a> def\_follow\_policy;

The default value for the follow policy policy if it is not supplied.

### ImportAttributes::def\_hop\_count Attribute

readonly attribute unsigned long def\_hop\_count; The default value for the hop\_count policy if it is not supplied.

#### ImportAttributes::def\_match\_card Attribute

readonly attribute unsigned long def\_match\_card; The default value for the match\_card policy if it is not supplied.

#### ImportAttributes::def\_return\_card Attribute

readonly attribute unsigned long def\_return\_card; The default value for the return\_card policy if it is not supplied.

#### ImportAttributes::def\_search\_card Attribute

readonly attribute unsigned long def\_search\_card; The default value for the search\_card policy if it is not supplied.

#### ImportAttributes::max\_follow\_policy Attribute

readonly attribute FollowOption max\_follow\_policy; The maximum value for the follow\_policy policy, which may override the value supplied by an importer.

#### ImportAttributes::max\_hop\_count Attribute

readonly attribute unsigned long max\_hop\_count;

The maximum value for the hop\_count policy, which may override the value supplied by an importer.

# ImportAttributes::max\_list Attribute

readonly attribute unsigned long max list;

The maximum size of any list returned by the trader. This may override the value supplied by a client to operations such as query and next n.

## ImportAttributes::max\_match\_card Attribute

readonly attribute unsigned long max\_match\_card;

The maximum value for the match\_card policy, which may override the value supplied by an importer.

### ImportAttributes::max\_return\_card Attribute

readonly attribute unsigned long max return card;

The maximum value for the return\_card policy, which may over-ride the value supplied by an importer.

# ImportAttributes::max\_search\_card Attribute

readonly attribute unsigned long max\_search\_card;

The maximum value for the search\_card policy, which may override the value supplied by an importer.

# CosTrading::Link Interface

```
interface Link :
          TraderComponents, SupportAttributes, LinkAttributes
 struct LinkInfo
    Lookup target;
    Register target reg;
    FollowOption def_pass_on_follow_rule;
    FollowOption limiting follow rule;
 exception IllegalLinkName { LinkName name; };
  exception UnknownLinkName { LinkName name; };
 exception DuplicateLinkName { LinkName name; };
 exception DefaultFollowTooPermissive {
               FollowOption default_follow rule;
               FollowOption limiting_follow_rule; };
  exception LimitingFollowTooPermissive {
               FollowOption limiting_follow_rule;
               FollowOption max link follow policy; };
 void add_link( in LinkName name, in Lookup target,
                  in FollowOption default_follow_rule,
                  in FollowOption limiting follow rule )
 raises ( <a href="mailto:IllegalLinkName">IllegalLinkName</a>, <a href="mailto:DuplicateLinkName">DuplicateLinkName</a>, <a href="mailto:InvalidLookupRef">InvalidLookupRef</a>,
            DefaultFollowTooPermissive,
            LimitingFollowTooPermissive );
 void remove_link( in LinkName name )
 raises ( IllegalLinkName, UnknownLinkName );
 LinkInfo describe link( in LinkName name )
  raises ( IllegalLinkName, UnknownLinkName );
 LinkNameSeq list_links();
 void modify_link( in LinkName name,
                      in FollowOption default follow rule,
                      in FollowOption limiting follow rule )
 raises (IllegalLinkName, UnknownLinkName,
           DefaultFollowTooPermissive,
            LimitingFollowTooPermissive );
```

Provides structures, exceptions, and operations for managing links between traders.

#### Link::LinkInfo Data Structure

```
struct LinkInfo
{
    Lookup target;
    Register target_reg;
    FollowOption def pass on follow rule;
```

```
FollowOption limiting_follow_rule;
};
```

A complete description of a link. The members hold the following information:

target Lookup interface if link target target\_reg Register interface of link

def\_pass\_on\_follow\_ruleDefault link behavior for the link if no

link-follow policy is specified by an importer

durring a query

link is willing to tolerate

# CosTrading::Link Exceptions

# Link::DefaultFollowTooPermissive Exception

```
exception DefaultFollowTooPermissive
{
     FollowOption def_pass_on_follow_rule;
     FollowOption limiting_follow_rule;
};
```

Raised when the value for def\_pass\_on\_follow\_rule exceeds the value for limiting\_follow\_rule. Both values are passed back to the caller.

# Link::DuplicateLinkName Exception

```
exception DuplicateLinkName {LinkName name};
```

Raised when a link already exists with the given name. The duplicated link name is passed back to the caller.

# Link::IllegalLinkName Exception

```
exception IllegalLinkName {LinkName name};
```

Raised when the link name is empty or does not conform the format supported by the trader. The invalid link name is passed back to the caller.

# Link::LimitingFollowTooPermissive Exception

```
exception LimitingFollowTooPermissive
{
     FollowOption limiting_follow_rule;
     FollowOption max_link_follow_policy;
};
```

The value for limiting\_follow\_rule exceeds the trader's max link follow policy attribute.

# Link::UnknownLinkName Exception

exception UnknownLinkName {LinkName name};

Raised when trader does not have a link with the given name. The invalid name is returned.

# Link::add\_link()

void add\_link(in <u>LinkName</u> name, in Lookup target,

in FollowOption def\_pass\_on\_follow\_rule,

in FollowOption limiting follow rule)

raises(<u>IllegalLinkName</u>,

DuplicateLinkName,

InvalidLookupRef,

DefaultFollowTooPermissive,

LimitingFollowTooPermissive);

Adds a new, unidirectional link from this trader to another trader.

#### **Parameters**

name Specifies the name of the new link.

target Holds a reference to the Lookup interface of

the target trader

def\_pass\_on\_follow\_ruleSpecifies the default link behavior for the

link if not link-follow policy is specified by an

importer durring a query.

limiting follow rule Specifies the most permisive link-follow

behavior the the link is willing to follow.

#### **Exceptions**

IllegalLinkName Link name is empty of has an invalid

format.

DuplicateLinkName Another link exists with the same

name.

InvalidLookupRef Targer object reference in nil.

DefaultFollowTooPermisive The value for def pass on follow rule

exceeds the value for limiting\_follow\_rule.

LimitingFollowTooPermissive The value for limiting\_follow\_rule

exceeds the trader's max link follow policy.

# Link::describe\_link()

LinkInfo describe\_link(in LinkName name)
raises(IllegalLinkName, UnknownLinkName);

Obtains a description of a link and returns it in a LinkInfo object.

#### **Parameters**

name Name of the link of interest

#### **Exceptions**

IllegalLinkName The link name is empty or has an invalid format. UnknownLinkName No link with the specified name exists.

#### Link::list\_links()

```
LinkNameSeq list links();
```

Reurns the names of all trading links within the trader.

# Link::modify\_link()

Modifies the follow behavior of an existing link.

#### **Parameters**

name Specifies the name of the link to be modi-

fied.

def\_pass\_on\_follow\_ruleSpecifies the default link behavior for the

link if no link-follow policy is specifed by an

importer durring a query.

behavior that the link is willing to follow.

#### **Exceptions**

IllegalLinkName Link name is empty of has an invalid

format.

UnknownLinkName The specified link name does not

exist.

DefaultFollowTooPermisive The value for def\_pass\_on\_follow\_rule

exceeds the value for limiting follow rule.

LimitingFollowTooPermissive The value for limiting\_follow\_rule

exceeds the trader's max link follow policy.

## Link::remove\_link()

```
void remove_link(in LinkName name)
    raises(IllegalLinkName, UnknownLinkName);
Removes an existing link.
```

#### **Parameters**

name Name of the link to be removed

## **Exceptions**

IllegalLinkName The link name is empty or has an invalid format. UnknownLinkName No link exists witht the specified name.

# CosTrading::LinkAttributes Interface

# LinkAttributes::max\_link\_follow\_policy Attribute

readonly attribute  $\underline{\texttt{FollowOption}}$  max\_link\_follow\_policy; Determines the most permissive behavior that will be allowed for any link.

# CosTrading::Lookup Interface

```
interface Lookup :
         TraderComponents, SupportAttributes, ImportAttributes
 typedef Istring Preference;
 enum HowManyProps
   none,
   some,
   all
  };
 union SpecifiedProps switch (HowManyProps)
   case some: PropertyNameSeq prop names;
  };
 exception IllegalPreference {Preference pref};
 exception IllegalPolicyName {PolicyName name};
 exception PolicyTypeMismatch {Policy the policy};
 exception InvalidPolicyValue {Policy the policy};
 void query(in ServiceTypeName type,
            in Constraint constr,
             in Preference pref,
             in PolicySeq policies,
             in SpecifiedProps desired props,
             in unsigned long how many,
             out OfferSeq offers,
             out OfferIterator offer_itr,
             out PolicyNameSeq limits applied)
 raises (IllegalServiceType, UnknownServiceType,
          IllegalConstraint, IllegalPreference,
          IllegalPolicyName, PolicyTypeMismatch,
          InvalidPolicyValue, IllegalPropertyName,
         DuplicatePropertyName, DuplicatePolicyName);
```

# Provides a single operation, ${\tt query},$ for use by importers.

# Lookup::Preference DataType

typedef Istring Preference;

A query preference expression. The preference is used to order the offers found by a query. The valid forms of a preference expression are:

min *numeric-expression* orders the offers in ascending order based on the numeric expression. Offers for which the expression cannot be evaluated (for example, if the offer does not contain a property that is used in the expression) are placed at the end of the sequence.

max *numeric-expression* orders the offers in descending order based on the numeric expression. Offers for which the expression cannot be evaluated (for example, if the offer does not contain a property that is used in the expression) are placed at the end of the sequence.

with **boolean-expression** orders the offers such that those for which the boolean expression are TRUE are included before any of those for which the expression is false, which are placed before any of those that cannot be evaluated.

random orders the offers in random order.

 $\mbox{\it first}$  orders the offers as they are encountered by the server.

If an empty preference expression is supplied, it is equivalent to a preference of first.

# Lookup::HowManyProps Enum

```
enum HowManyProps
{
    none,
    some,
    all
};
```

The choices for indicating how many properties are returned with each offer. The members are defined as follows:

none No properties should be returned.

some Some properties should be returned.

all All properties should be returned.

# Lookup::SpecifiedProps Union

```
union SpecifiedProps switch(<u>HowManyProps</u>)
{
case some: <u>PropertyNameSeq</u> prop_names;
};
```

Determines which properties are to be returned for each matching offer found by the <code>query</code> operation. The union's discriminator can meaningfully be set to the other enumerated values <code>none</code> and <code>all</code>. If set to <code>none</code>, you are indicating that no properties should be returned. If set to <code>all</code>, then all properties will be returned. Set the value for <code>some</code> with a sequence of property names indicating which properties should be returned

# Lookup::IllegalPolicyName Exception

```
exception IllegalPolicyName \{PolicyName name\}; The policy name is empty or does not conform the format supported by the trader. The invalid name is returned.
```

## Lookup::IllegalPreference Exception

exception IllegalPreference  $\{\underline{\mathtt{Preference}}\ \mathtt{pref}\};$  An error occurred while parsing the preference expression. The invalid preference is returned.

### Lookup::InvalidPolicyValue Exception

exception InvalidPolicyValue {Policy the policy}; The policy has an invalid value.

# Lookup::PolicyTypeMismatch Exception

exception PolicyTypeMismatch {Policy the\_policy};
The policy value type specified does not match the type expected by the trader. The type expected by the trader is returned.

# Lookup::query()

```
void query(in ServiceTypeName type,
           in Constraint constr,
           in Preference pref,
           in PolicySeq policies,
           in SpecifiedProps desired props,
           in unsigned long how many,
           out OfferSeq offers,
           out OfferIterator offer itr,
           out PolicyNameSeq limits applied)
raises (IllegalServiceType,
      UnknownServiceType,
       IllegalConstraint,
       IllegalPreference,
       IllegalPolicyName,
       PolicyTypeMismatch,
       InvalidPolicyValue,
       Illegal PropertyName,
       DuplicatePropertyName,
       DuplicatePolicyName);
```

Allows an *importer* to obtain references to objects that provide services meeting its requirements.

The importer can control the behavior of the search by supplying values for certain policies. The trader may override some or all of the values supplied by the importer. The following policies are known by the trader:

 $\textbf{exact\_type\_match}$  (boolean) if TRUE, only offers of exactly the service type specified by the importer are considered; if FALSE, offers of any service type that conforms to the importer's service type are considered

**hop\_count (unsigned long)** indicates maximum number of hops across federation links that should be tolerated in the resolution of this query

**link\_follow\_rule (FollowOption)** indicates how the client wishes links to be followed in the resolution of this query

**match\_card (unsigned long)** indicates the maximum number of matching offers to which the preference specification should be applied

**return\_card (unsigned long)** indicates the maximum number of matching offers to return as a result of this query

**search\_card (unsigned long)** indicates the maximum number of offers to be considered when looking for type conformance and constraint expression match

**starting\_trader (TraderName)** specifies the remote trader at which the query starts

**use\_dynamic\_properties (boolean)** specifies whether to consider offers with dynamic properties

**use\_modifiable\_properties (boolean)** specifies whether to consider offers with modifiable properties

use\_proxy\_offers (boolean) specifies whether to consider
proxy offers

Specifies the service type that interests the importer.

#### **Parameters**

type

|               | The service type limits the scope of the search to only those offers exported for this type, and optionally any subtype of this type.                                                                                                    |
|---------------|----------------------------------------------------------------------------------------------------|
| constr        | Limits the search to only those offers for which this expresion is $\verb"TRUE"$ . The simplest constraint expression is "TRUE", which matches any offer.                                                                                                    |
| pref          | Specifies how the matched offers are t be ordered.                                                                                                    |
| policies      | Specifies the policies that govern the behavior of the query.                                                                                                    |
| desired_props | Determines the properties that are to be included with each offer returned by the query. This parameter does not affect whether or not a service offer is returned. To exclude an offer that does not contain a desired property, include "exist property-name" in the constraint. |
| how_many      | Indicates how many offers are to be returned in the offers parameter.                                                                                                    |
| offers        | Holds at most how_many offers. If the number of matching offers exceeds how_many, the offer_itr parameter will hold a reference to an iterator object through which the remaining offers can be obtained.                                                                          |
| offer_itr     | Will hold nil if no matching offers were found or if all of the matching offers were returned in offers; otherwise, holds a reference to an iterator. The object's destroy operation should be invoked when the object is no longer needed.                                        |

limits\_applied Holds the names of any policies that were overridden by the trader's maximum allowable settings.

# **Exceptions**

| IllegalServiceType          | Service type name is empty or has an invalid format                        |
|-----------------------------|----------------------------------------------------------------------------|
| UnknownServiceType          | Service type was not found in service type repository                      |
| IllegalConstraint           | An error occurred while parsing the constraint expression                  |
| <u>IllegalPreference</u>    | An error occurred while parsing the preference expression                  |
| <u>IllegalPolicyName</u>    | A policy name is empty or has an invalid format                            |
| PolicyTypeMismatch          | A policy value type did not match the type expected by the trader          |
| InvalidPolicyValue          | A policy has an invalid value                                              |
| <u>IllegalPropertyName</u>  | A property name is empty or has an invalid format                          |
| <u>DuplicatePropertyNam</u> | eA property name appeared more than once in the list of desired properties |
| <u>DuplicatePolicyName</u>  | A policy name appeared more than once in the list of policies              |

# CosTrading::OfferIdIterator Interface

```
interface OfferIdIterator
{
   unsigned long max left()
   raises (UnknownMaxLeft);

  boolean next n(in unsigned long n, out OfferIdSeq ids);
   void destroy();
};
```

Specifies methods to iterate through a list of offer identifiers.

# OfferIdInterator::destroy()

void destroy();

Destroys the iterator object.

# OfferIdIterator::max\_left()

```
unsigned long max_left()
raises(UnknownMaxLeft);
```

Returns the number of offer identifiers remaining in the iterator.

#### **Exceptions**

<u>UnknownMaxLeft</u> Cannot determine the number of remaining offer identifiers

# OfferIdIterator::next\_n()

Returns  $\mathtt{TRUE}$  if ids contains more offer identifiers, and returns  $\mathtt{FALSE}$  if ids is nil.

#### **Parameters**

n Number of offer identifiers to return

ids List of offer identifiers containing at most n elements

# CosTrading::OfferIterator Interface

```
interface OfferIterator
{
  unsigned long max left()
  raises (UnknownMaxLeft);

  boolean next n( in unsigned long n, out OfferSeq offers );
  void destroy();
};
```

Specifies methods to iterate through a list of offers.

# OfferIterator::destroy()

void destroy();

Destroys the iterator object.

# OfferInterator::max\_left()

```
unsigned long max_left()
raises(UnknownMaxLeft);
```

Returns the number of offers remaining in the iterator.

#### **Exceptions**

UnknownMaxLeft cannot determine the number of remaining offers

# OfferIterator::next\_n()

Returns TRUE if offers contains more offer identifiers, and returns FALSE if offers is nil.

#### **Parameters**

n Number of offers to return

ids List of offers containing at most n elements

# CosTrading::Proxy Interface

```
interface Proxy:
         TraderComponents,
          SupportAttributes
  typedef Istring ConstraintRecipe;
  struct ProxyInfo
    ServiceTypeName type;
    Lookup target;
    PropertySeq properties;
   boolean if match all;
    ConstraintRecipe recipe;
    PolicySeq policies to pass on;
};
 exception IllegalRecipe {ConstraintRecipe recipe};
 exception NotProxyOfferId {OfferId id};
 OfferId export proxy(in Lookup target, in ServiceTypeName type,
                       in PropertySeq properties,
                       in boolean if match all,
                       in ConstraintRecipe recipe,
                       in PolicySeq policies_to_pass_on)
 raises (IllegalServiceType, UnknownServiceType,
          InvalidLookupRef, IllegalPropertyName,
          PropertyTypeMismatch, ReadonlyDynamicProperty,
          MissingMandatoryProperty, IllegalRecipe,
          DuplicatePropertyName, DuplicatePolicyName);
 void withdraw proxy( in OfferId id )
 raises (IllegalOfferId, UnknownOfferId, NotProxyOfferId);
 ProxyInfo describe proxy( in OfferId id )
 raises (IllegalOfferId, UnknownOfferId, NotProxyOfferId);
Provides datatypes, exceptions and methods for managing proxy
```

offers.

# Proxy::ConstraintRecipe Data Type

typedef Istring ConstraintRecipe;

A constraint recipe specifies how the trader should rewrite a constraint before invoking the query operation of the proxy offer's Lookup interface. Using a constraint recipe, the exporter can have the trader rewrite a constraint into a completely different constraint language (one that is understood by the proxy offer's Lookup target).

The constraint recipe can include the value of properties using the expression "\$(property-name)". The recipe can also include the entire text of the original constraint using the special syntax "\$\*".

For example, assume the property name has the value "Joe", and the property age has the value 33. The constraint recipe "Name == \$(name) and Age" would be rewritten as "Name == "Joe" and Age".

# Proxy::ProxyInfo Data Structure

```
struct ProxyInfo
{
    ServiceTypeName type;
    Lookup target;
    PropertySeq properties;
    boolean if_match_all;
    ConstraintRecipe recipe;
    PolicySeq policies_to_pass_on;
};
```

A complete description of a proxy offer which contains the following members:

type The service type for which tis offer was

exported.

target The target Lookup object.

properties A sequence of properties associated with this

offer.

if match all If TRUE, type conformance is all that is necessary

for this offer to match. If FALSE, the offer must

also match the constraint expression.

recipe The recipe for rewriting the constraint

 ${\tt policies\_to\_pass\_onPolicies}\ to\ be\ appended\ to\ the\ importer's\ policies$ 

and passed along to the target.

# Proxy::IllegalRecipe Exception

exception IllegalRecipe{ConstraintRecipe recipe};
An error occurred while parsing the recipe.

# Proxy::NotProxyOfferId Exception

exception NotProxyOfferId{OfferId id};
The offer identifier does not refer to a proxy offer.

# Proxy::describe\_proxy()

Obtains the description of a proxy offer.

#### **Parameters**

id Identifier of the proxy offer of interest

#### **Exceptions**

IllegalOfferId Offer Identifier is empty or has an invalid format.

UnknownOfferId No offer was found with the given identifier

NotProxyOfferId Offer identifier does not refer to a proxy offer

# Proxy::export\_proxy()

Creates a new proxy offer.

```
OfferId export_proxy(in Lookup target,
                     in ServiceTypeName type,
                     in PropertySeq properties,
                     in boolean if_match_all,
                     in ConstraintRecipe recipe,
                     in PolicySeq policies to pass on)
raises (IllegalServiceType,
       UnknownServiceType,
       InvalidLookupRef,
       IllegalPropertyName,
       PropertyTypeMismatch,
       ReadonlyDynamicProperty,
       MissingMandatoryProperty,
       IllegalRecipe,
       DuplicatePropertyName,
       DuplicatePolicyName);
```

#### **Parameters**

type The service type for which this offer was

exported

properties A sequence of properties associated with this

offer.

for this offer to match. If FALSE, the offer must

also match the constraint expression.

recipe The recipe for rewriting the constraint.

policies\_to\_pass\_onPolicies to be appended to teh importer's policies

and passed along to the target.

#### **Exceptions**

IllegalServiceType Service type name is empty or has invalid

format.

UnknownServiceType Service type was not found in the service

type repository.

InvalidLookupRef Target object reference is nil.

IllegalPropertyName Property name is empty or has an invalid

format.

PropertyTypeMismatch Property value type does not match the

property definition of the service type.

ReadonlyDynamicProperty Read-only properties cannot have dynamic

values.

MissingMandatoryPropertyNo value was given for a mandatory prop-

erty.

IllegalRecipe An error occurred while parsing the con-

straint recipe.

DuplicatePropertyname A property name appeared more than once

in the list of properties.

DuplicatePolicyName A policy name appeared more than once in

the list of policies to pass on.

# Proxy::withdraw\_proxy()

Removes a proxy offer.

#### **Parameters**

id Identifier of the proxy offer to be withdrawn

### **Exceptions**

IllegalOfferId Offer identifier is empty or has an invalid format UnknownOfferId No offer was found with the given identifier.

NotProxyOfferId Offer identifier does not refer to a proxy offer

# CosTrading::Register Interface

```
interface Register
inherits from CosTrading::TraderComponents,
    CosTrading::SupportAttributes
```

Provides operations for managing service offers.

# Register::OfferInfo Structure

```
struct OfferInfo
{
    Object reference;
    ServiceTypeName type;
    PropertySeq properties;
}:
```

A complete description of a service offer.

reference The object reference associated with this

offer. Depending on the configuration of the server, this reference may be nil.

type The service type for which this offer was

exported

properties A sequence of properties associated with

this offer.

# Register::IllegalTraderName Exception

The trader name was empty, or a component of the name was not a valid link name.

# Register::InterfaceTypeMismatch Exception

```
exception InterfaceTypeMismatch
{
    <u>ServiceTypeName</u> type;
    Object reference;
};
```

If the trader is configured to use the interface repository, then it will attempt to confirm that the interface of the object reference conforms to the interface of the service type. If the trader is able to determine that there is a mismatch, this exception is thrown.

# Register::InvalidObjectRef Exception

```
exception InvalidObjectRef
{
```

```
Object ref; };
```

The object reference is nil, and the trader is is configured to reject offers with nil references.

# Register::MandatoryProperty Exception

```
exception MandatoryProperty
{
    ServiceTypeName type;
    PropertyName name;
};
```

A mandatory property cannot be removed.

# Register::NoMatchingOffers Exception

```
exception NoMatchingOffers
{
    Constraint constr;
};
```

No matching offers were found matching the constraint expression.

# Register::ProxyOfferId Exception

```
exception ProxyOfferId
{
          OfferId id;
}.
```

The offer identifier actually refers to a proxy offer.

# Register::ReadonlyProperty Exception

```
exception ReadonlyProperty
{
     <u>ServiceTypeName</u> type;
     <u>PropertyName</u> name;
}:
```

A read-only property cannot be modified.

# Register::RegisterNotSupported Exception

```
exception RegisterNotSupported
{
     <u>TraderName</u> name;
};
```

The resolve operation is not supported by this trader.

# Register::UnknownPropertyName Exception

A property was identified for removal that does not exist in the offer.

# Register::UnknownTraderName Exception

The trader name could not be correctly resolved to a trader.

# Register::describe()

Obtains the description of a service offer and and returns it in an OfferInfo structure.

#### **Parameters**

id Identifier of the offer of interest

#### **Exceptions**

IllegalOfferIdOffer identifier is empty or has an invalid format UnknownOfferId No offer was found with the given identifier ProxyOfferId Offer identifier refers to a proxy offer. Proxy offers must be described using the Proxy interface.

# Register::export()

Creates a new service offer and returns an identifer object for the new service. A client wishing to advertise a new offer is called an *exporter*.

#### **Parameters**

reference Reference to an object that enables a client to interact

with a remote server.

type Identifies the service type for which this offer is adver-

tised.

properties List of named values that describe the service being

offered.

**Exceptions** 

InvalidObjectRef Object reference is nil and the trader has

been configured to reject nil references

IllegalServiceType Service type name is empty or has an

invalid format

UnknownServiceType Service type was not found in service type

repository

InterfaceTypeMismatch Trader was able to determine that the

interface of the object reference does not conform to the the interface of the service

type

IllegalPropertyName Property name is empty or has an invalid

format

PropertyTypeMismatch Property value type does not match the

property definition of the service type

ReadonlyDynamicProperty Read-only properties cannot have dynamic

values

MissingMandatoryPropertyNo value was supplied for a mandatory

property

DuplicatePropertyName Property name appeared more than once in

list of properties

# Register::modify()

void modify(in OfferId id,

in <a href="mailto:PropertyNameSeq">PropertyNameSeq</a> del\_list,

in PropertySeq modify list)

raises (NotImplemented,

IllegalOfferId,

UnknownOfferId,

ProxyOfferId,

IllegalPropertyName,

UnknownPropertyName,

PropertyTypeMismatch,

ReadonlyDynamicProperty,

MandatoryProperty,

ReadonlyProperty,

DuplicatePropertyName);

Modifies an existing service offer to add new properties, and change or delete existing properties.

#### **Parameters**

id Identifier of the offer to be modified

del\_list Names of properties to be removed modify list Properties to be added or modified

#### **Exceptions**

NotImplemented Trader does not support modification of

properties

IllegalOfferId Offer identifier is empty or has an invalid

format

UnknownOfferId No offer was found with the given identifier ProxyOfferId Offer identifier refers to a proxy offer. Proxy

offers must be described using the Proxy

interface.

IllegalPropertyName Property name is empty or has an invalid

format

UnknownPropertyName Property to be removed does not exist in

offer

PropertyTypeMismatch Property value type does not match the

property definition of the service type

ReadonlyDynamicPropertyRead-only properties cannot have dynamic

values

MandatoryProperty Mandatory properties cannot be removed
ReadonlyProperty Read-only properties cannot be modified
DuplicatePropertyName Property name appeared more than once in

ist of proportios

list of properties

# Register::resolve()

 $\underline{\texttt{Register}} \ \ \texttt{resolve(in} \ \ \underline{\texttt{TraderName}} \ \ \texttt{name)}$ 

RegisterNotSupported);

Resolves a context-relative name for another trader and returns a Register object for the resolved trader.

#### **Parameters**

name Identifies the trader to be resolved

#### **Exceptions**

IllegalTraderName Trader name was empty, or a component of

the name was not a valid link name

a trader

RegisterNotSupportedTrader does not support this operation

# Register::withdraw()

void withdraw(in OfferId id)
 raises(IllegalOfferId,

UnknownOfferId,
ProxyOfferId);

Removes a service offer.

#### **Parameters**

id Identifier of the offer to be withdrawn

#### **Exceptions**

IllegalOfferIdOffer identifier is empty or has an invalid format
UnknownOfferIdNo offer was found with the given identifier

ProxyOfferId Offer identifier refers to a proxy offer. Proxy offers must be removed using the Proxy interface.

# Register::withdraw\_using\_constraint()

 $\begin{tabular}{lll} void withdraw\_using\_constraint(in & $\underline{ServiceTypeName}$ & type, \\ & in & $\underline{Constraint}$ & constr) \end{tabular}$ 

Withdraws all offers for a particular service type that match a constraint expression. Only offers that exactly match the given service type are considered. Proxy offers are not considered, and links are not followed.

#### **Parameters**

type Identifies the service type for which offers are to be

removed.

constr Limits the search to only those offers for which this

expression is true. The simplest constraint expression is TRUE, which matches any offer and is an efficient way to withdraw all offers for a service type.

#### **Exceptions**

IllegalServiceTypeService type name is empty or has an invalid format

UnknownServiceTypeService type was not found in service type repository

IllegalConstraint An error occurred while parsing the constraint

expression

NoMatchingOffers No matching offers were found

# CosTrading::SupportAttributes Interface

interface SupportAttributes

The read-only attributes in this interface determine what additional functionality a trader supports, and also provide access to the service type repository used by the trader.

# **SupportAttributes::supports\_dynamic\_propert** ies Attribute

readonly attribute boolean supports\_dynamic\_properties; If FALSE, offers with dynamic properties will not be considered during a query.

# **SupportAttributes::supports\_modifiable\_prope rties Attribute**

readonly attribute boolean supports\_modifiable\_properties; If FALSE, the modify operation of the Register interface will raise NotImplemented.

# **SupportAttributes::supports\_proxy\_offers Attribute**

readonly attribute boolean supports\_proxy\_offers; If FALSE, the proxy\_if attribute of the TraderComponents interface will return nil, and proxy offers will not be considered during a query.

# SupportAttributes::type\_repos Attribute

readonly attribute <u>TypeRepository</u> type\_repos; Returns the object reference of the service type repository used by the trader.

# CosTrading::TraderComponents Interface

interface TraderComponents

Each of the five major interfaces of the CosTrading module inherit from this interface. By doing so, any of the *trader components* can be obtained using a reference to any of the other components.

A  ${\tt nil}$  value will be returned by an attribute if the trader does not support that interface.

### TraderComponents::admin\_if Attribute

readonly attribute Admin admin\_if;

## **TraderComponents::link\_if Attribute**

readonly attribute Link link if;

#### TraderComponents::lookup\_if Attribute

readonly attribute Lookup lookup\_if;

# TraderComponents::proxy\_if Attribute

readonly attribute Proxy proxy\_if;

## TraderComponents::register\_if Attribute

readonly attribute Register register if;

## CosTrading::Dynamic Module

Defines interfaces and types necessary to support dynamic properties. Dynamic properties allow an exporter to delegate a property's value to a third party. For example, rather than exporting an offer with a value of 54 for the property weight, you can provide a reference to an object that will dynamically compute the value for weight.

Naturally, there are performance issues when using dynamic properties, and therefore an importer may elect to exclude any offers containing dynamic properties.

To export an offer (or a proxy offer) with a dynamic property, you need to do the following:

- Define an object that implements the DynamicPropEval interface.
- Create an instance of the <u>DynamicProp</u> struct and insert that into the property's CORBA::Any value.
- Ensure that the lifetime of the <u>DynamicPropEval</u> object is such that it will be available whenever dynamic property evaluation is necessary.

### CosTradingDynamic::DynamicProp Struct

```
struct DynamicProp
{
    DynamicPropEval eval_if;
    TypeCode returned_type;
    any extra_info;
};
```

Describes a dynamic property. This struct is inserted into a property's CORBA::Any value and provides all of the information necessary for the trader to accomplish dynamic property evaluation.

eval\_if

Object reference for evaluation interface

Value type expected for the property.

The value of returned\_type must match
the value type of the property as defined
by the service type.

extra\_info

Additional information used for property
evaluation. Orbix Trader supports primitive and user-defined types as values for

extra info.

### CosTradingDynamic::DPEvalFailure Exception

```
exception DPEvalFailure
{
     CosTrading::PropertyName name;
     TypeCode returned_type;
     any extra_info;
};
```

### Evaluation of a dynamic property failed.

name Name of the property to be evaluated returned\_type Value type expected for the property extra\_info Additional information used for property

evaluation

# CosTradingDynamic::DynamicPropEval Interface

interface DynamicPropEval

Defines a single operation for evaluating a dynamic property.

### DynamicPropEval::evalDP()

Evaluates a dynamic property and returns the objects properties.

#### **Parameters**

name Name of the property to be evaluated returned\_type Value type expected for the property

extra\_info Additional information used for property evaluation

#### **Exceptions**

DPEvalFailure Evaluation of the property failed

## CosTradingRepos Module

Contains the ServiceTypeRepository interface, which manages information about service types for the trading service.

A service type represents the information needed to describe a service, including an interface type defining the computational signature of the service, and zero or more properties that augment the interface. Each traded service, or service offer, is associated with a service type.

There are several components of a service type:

**Interface:** The interface repository identifier for an interface determines the computational signature of a service. If the trading service is configured to use the interface repository, and this identifier resolves to an InterfaceDef object in the interface repository, then the trading service will ensure that an object in an exported offer conforms to this interface.

**Properties:** Any number of properties can be defined for a service type. Properties typically represent behavioral, non-functional and non-computational aspects of the service.

**Super types:** Service types can be related in a hierarchy that reflects interface type inheritance and property type aggregation. This hierarchy provides the basis for deciding if a service of one type may be substituted for a service of another type.

When a new service type is added that has one or more super types, the service type repository performs a number of consistency checks. First, the repository ensures (if possible) that the interface of the new type conforms to the interface of the super type. Second, the repository checks for any property that has been redefined in the new service type to ensure that it has the same type as that of the super type, and that its mode is at least as strong as its mode in the super type.

# CosTradingRepos::ServiceTypeRe pository Interface

interface ServiceTypeRepository
Contains types and operations for managing the repository.

### ServiceTypeRepository::Identifier Alias

typedef <u>CosTrading</u>::<u>Istring</u> Identifier;
The interface repository identifier of an interface. For example, the identifier of this interface is

IDL:omg.org/CosTradingRepos/ServiceTypeRepository:1.0.

# ServiceTypeRepository::PropStructSeq Sequence

typedef sequence<PropStruct> PropStructSeq;

# ServiceTypeRepository::ServiceTypeNameSeq Sequence

typedef sequence<<u>CosTrading</u>::<u>ServiceTypeName</u>>
ServiceTypeNameSeq;

### ServiceTypeRepository::ListOption Enum

```
enum ListOption
{
    all,
    since
};
```

Indicates which service types are of interest.

all All service types

since All service types since a particular incar-

nation

### ServiceTypeRepository::PropertyMode Enum

```
enum PropertyMode
{
    PROP_NORMAL,
    PROP_READONLY,
    PROP_MANDATORY,
    PROP_MANDATORY_READONLY
};
```

Each property has a mode associated with it. The property mode places restrictions on an exporter when exporting and modifying service offers.

PROP NORMAL Property is optional

PROP\_READONLY Property is optional, but once a value

has been supplied, it cannot be changed

PROP\_MANDATORY A value for this property must be sup-

plied when the offer is exported, but can

also be changed at some later time

PROP\_MANDATORY\_READONLYA value for this property must be sup-

plied when the offer is exported, and

cannot be changed

# ServiceType:Repository::IncarnationNumber Structure

```
struct IncarnationNumber
{
   unsigned long high;
   unsigned long low;
};
```

Represents a unique, 64-bit identifier that is assigned to each service type. This will be replaced by long long when that type is widely supported.

### ServiceTypeRepository::PropStruct Structure

A complete description of a property.

name Name of the property

values allowed for the property

mode Determines whether a property is man-

datory, and whether the property can be

modified

### ServiceTypeRepository::TypeStruct Structure

```
struct TypeStruct
{
        Identifier if_name;
        PropStructSeq props;
        ServiceTypeNameSeq super_types;
        boolean masked;
        IncarnationNumber incarnation;
```

};

A complete description of a service type.

if\_name Interface repository identifier for an

interface

props Defines the properties associated with

this type

super\_types Service types from which this type

inherits property definitions

masked If TRUE, no new offers can be exported

for this type

incarnation Unique, 64-bit identifier for this type

## ServiceTypeRepository::SpecifiedServiceTypes Union

```
union SpecifiedServiceTypes switch(ListOption)
{
case since: IncarnationNumber incarnation;
};
```

Provides two ways of retrieving the names of the service types managed by the repository. The union's discriminator can be set to all if you want to obtain all of the service type names.

since Set this value with an incarnation num-

ber; only the names of those types whose incarnation numbers are greater than or equal to this value will be

returned

# ServiceTypeRepository::AlreadyMasked Exception

exception AlreadyMasked {<a href="CosTrading::ServiceTypeName">CosTrading::ServiceTypeName</a> name};
The service type cannot be masked if it is already masked.

# ServiceTypeRepository::DuplicateServiceType Name Exception

```
exception DuplicateServiceTypeName
{
   CosTrading::ServiceTypeName name;
};
```

The same service type appeared more than once in the list of super types.

# ServiceTypeRepository::HasSubTypes Exception

A service type cannot be removed if it is the super type of any other type.

# ServiceTypeRepository::InterfaceTypeMismatc h Exception

The interface of the new (*derived*) service type does not conform to the interface of a super type (*base service*).

### ServiceTypeRepository::NotMasked Exception

```
exception NotMasked {CosTrading::ServiceTypeName name};
The service type cannot be unmasked if it is not currently masked.
```

### ServiceTypeRepository::ServiceTypeExists Exception

exception ServiceTypeExists  $\{CosTrading::ServiceTypeName name\};$  Another service type exists with the given name.

# ServiceTypeRepository::ValueTypeRedefinition Exception

```
exception ValueTypeRedefinition
{
          CosTrading::ServiceTypeName type_1;
          PropStruct definition_1;
          CosTrading::ServiceTypeName type_2;
          PropStruct definition_2;
};
```

The definition of a property in the new service type (*type\_1*) conflicts with the definition in a super type (*type\_2*). This error can result if the value\_type members do not match, or if the mode of the property is weaker than in the super type.

### ServiceTypeRepository::incarnation Attribute

readonly attribute IncarnationNumber incarnation;

Determines the next incarnation number that will be assigned to a new service type. This could be used to synchronize two or more service type repositories, for example.

### ServiceTypeRepository::add\_type()

IncarnationNumber add\_type(in CosTrading::ServiceTypeName name,

in <u>Identifier</u> if\_name, in <u>PropStructSeq</u> props,

in ServiceTypeNameSeq super types)

raises (CosTrading::IllegalServiceType,

ServiceTypeExists,
InterfaceTypeMismatch,

CosTrading::IllegalPropertyName,
CosTrading::DuplicatePropertyName,

ValueTypeRedefinition,

CosTrading::UnknownServiceType,
DuplicateServiceTypeName);

Adds a new service type and returns a unique identifier for the new type.

#### **Parameters**

name Name to be used for the new type

if\_name Interface repository identifier for an interface props Properties defined for this interface interface

super\_types Zero or more super types from which this type will

inherit interface and property definitions

#### **Exceptions**

CosTrading:: Service type name is empty or has an

<u>IllegalServiceType</u> invalid format

ServiceTypeExists Service type already exists with the same

name

<u>InterfaceTypeMismatch</u> Interface of the new type does not conform

to the interface of a super type

CosTrading:: Property name is empty or has an invalid

IllegalPropertyName format

CosTrading:: Same property name appears more than

<u>DuplicatePropertyName</u> once in props

ValueTypeRedefinition Property definition in props conflicts with a

definition in a super type

CosTrading:: Super type does not exist

UnknownServiceType

<u>DuplicateServiceTypeName</u>Same super type name appears more than

once in super\_types

### ServiceTypeRepository::describe\_type()

TypeStruct describe\_type(in CosTrading::ServiceTypeName name) raises (CosTrading::IllegalServiceType, CosTrading::UnknownServiceType);

Gets the description of a service type and returns a TypeStruct with the description.

**Parameters** 

Name of the type of interest name

**Exceptions** 

CosTrading:: Service type name is empty or has an invalid

IllegalServiceTypeformat

Service type does not exist CosTrading::

UnknownServiceType

### ServiceTypeRepository::fully\_describe\_type()

TypeStruct fully\_describe\_type(in CosTrading::ServiceTypeName

raises (CosTrading::IllegalServiceType, CosTrading::UnknownServiceType);

Obtains the *full* description of a service type. The super types member of a full description contains the names of the types in the transitive closure of the super type relation. The props member includes all properties inherited from the transitive closure of the super types. A TypeStruct containing the full description is

returned.

**Parameters** 

Name of the type of interest name

**Exceptions** 

Service type name is empty or has an invalid CosTrading::

IllegalServiceTypeformat

CosTrading:: Service type does not exist

UnknownServiceType

### ServiceTypeRepository::list\_types()

ServiceTypeNameSeq list\_types(in SpecifiedServiceTypes which\_types);

Lists the names of some or all of the service types in the repository.

**Parameters** 

Specifies which types are of interest which types

### ServiceTypeRepository::mask\_type()

Masks a service type so that offers can no longer be exported for it. Masking a service type is useful when the type is considered deprecated; in other words, no new offers should be allowed, but existing offers are still supported.

**Parameters** 

name Name of the type to be masked

**Exceptions** 

CosTrading:: Service type name is empty or has an invalid

<u>IllegalServiceType</u>format

CosTrading:: Service type does not exist

UnknownServiceType

AlreadyMasked Service type is already masked

### ServiceTypeRepository::remove\_type()

Removes an existing service type.

**Parameters** 

name Name of the type to be removed

**Exceptions** 

CosTrading:: Service type name is empty or has an invalid for-

 $\underline{\hbox{\tt IllegalServiceType}} \underline{\hbox{\tt mat}}$ 

CosTrading:: Service type does not exist

UnknownServiceType

HasSubTypes Service type cannot be removed if it is the super

type of any other type

### ServiceTypeRepository::unmask\_type()

Unmasks a masked service type so that offers can be exported for it.

**Parameters** 

name Name of the type to be unmasked

### **Exceptions**

CosTrading:: Service type name is empty or has an invalid

 $\underline{\hbox{\tt IllegalServiceType}} format$ 

CosTrading:: Service type does not exist

UnknownServiceType

NotMasked Service type is not currently masked

### CosTransactions Overview

The Object Management Group's (OMG) object transaction service (OTS) defines interfaces that integrate transactions into the distributed object paradigm. The OTS interface enables developers to manage transactions under two different models of transaction propagation, implicit and explicit:

- In the implicit model, the transaction context is associated with the client thread; when client requests are made on transactional objects, the transaction context associated with the thread is propagated to the object implicitly.
- In the explicit model, the transaction context must be passed explicitly when client requests are made on transactional objects in order to propagate the transaction context to the object.

#### Keep the following in mind:

- The CosTransactions Java classes are part of the package org.omg.CosTransactions.
- All of the OTS class methods can throw the <u>CORBA</u>::SystemException exception if an object request broker (ORB) error occurs.

### **Overview of Classes**

The OTS classes provide the following functionality:

Managing transactions under the implicit model:

Current

Managing transactions under the explicit model:

TransactionFactory

Control

Coordinator

Terminator

Managing resources in the CORBA environment:

RecoveryCoordinator

Resource

SubtransactionAwareResource

Synchronization

Defining transactional interfaces in the CORBA environment:

TransactionalObject

Reporting system errors:

HeuristicCommit

HeuristicHazard

HeuristicMixed

HeuristicRollback

Inactive

InvalidControl

INVALID\_TRANSACTION

NoTransaction

NotPrepared

NotSubtransaction

SubtransactionsUnavailable

TRANSACTION MODE

TRANSACTION\_REQUIRED
TRANSACTION\_ROLLEDBACK
TRANSACTION\_UNAVAILABLE
Unavailable

### **General Exceptions**

Errors are handled in OTS by using exceptions. Exceptions provide a way of returning error information back through multiple levels of procedure or method calls, propagating this information until a method or procedure is reached that can respond appropriately to the error.

Each of the following exceptions are implemented as classes. The exceptions are shown here in two tables: one for the OTS exceptions and another for the system exceptions.

Table 8:OTS Exceptions

| Exception         | Description                                                                                                    |
|-------------------|----------------------------------------------------------------------------------------------------|
| HeuristicCommit   | This exception is thrown to report that a heuristic decision was made by one or more participants in a transaction and that all updates have been committed. See Also:  Resource class                                                                                                |
| HeuristicHazard   | This exception is thrown to report that a heuristic decision has possibly been made by one or more participants in a transaction and the outcome of all participants in the transaction is unknown. See Also:  Current::commit() Resource class Terminator::commit()                  |
| HeuristicMixed    | This exception is thrown to report that a heuristic decision was made by one or more participants in a transaction and that some updates have been committed and others rolled back. See Also: <u>Current::commit()</u> <u>Resource class</u> <u>Terminator::commit()</u>             |
| HeuristicRollback | This exception is thrown to report that a heuristic decision was made by one or more participants in a transaction and that all updates have been rolled back. See Also:  Resource class                                                                                              |
| Inactive          | This exception is thrown when a transactional operation is requested for a transaction, but that transaction is already prepared. See Also:  Coordinator::create subtransaction() Coordinator::register resource() Coordinator::register subtran aware() Coordinator::rollback only() |

Table 8:OTS Exceptions

| Exception                  | Description                                                                                                    |
|----------------------------|----------------------------------------------------------------------------------------------------|
| InvalidControl             | This exception is thrown when an invalid <u>Control</u> object is used in an attempt to resume a suspended transaction. See Also:                                       |
|                            | <pre>Control class Current::resume()</pre>                                                                                                    |
| NotPrepared                | This exception is thrown when an operation (such as a commit()) is requested for a resource, but that resource is not prepared. See Also:                               |
|                            | RecoveryCoordinator::replay completion() Resource class                                                                                                    |
| NoTransaction              | This exception is thrown when an operation is requested for the current transaction, but no transaction is associated with the client thread. See Also:                 |
|                            | <pre>Current::commit() Current::rollback() Current::rollback_only()</pre>                                                                                               |
| NotSubtransaction          | This exception is thrown when an operation that requires a subtransaction is requested for a transaction that is not a subtransaction. See Also:                        |
|                            | Coordinator::register subtran aware()                                                                                                    |
| SubtransactionsUnavailable | This exception is thrown when an attempt is made to create a subtransaction. See Also:                                                                                  |
|                            | <pre>Coordinator::create subtransaction() Current::begin()</pre>                                                                                                    |
| Unavailable                | This exception is thrown when a <u>Terminator</u> or <u>Coordinator</u> object cannot be provided by a <u>Control</u> object due to environment restrictions. See Also: |
|                            | <pre>Control::get coordinator() Control::get terminator()</pre>                                                                                                    |

The following table shows the system exceptions that can be thrown:

 Table 9:
 System Exceptions

| Exception            | Description                                                                                                    |
|----------------------|----------------------------------------------------------------------------------------------------|
| INVALID_TRANSACTION  | This exception is raised when the transaction context is invalid for a request.                                                                             |
| TRANSACTION_MODE     | This exception is raised when there is a mismatch between the transaction policy in the target object's IOR and the current transaction mode (see Table 1). |
| TRANSACTION_REQUIRED | This exception is raised when an invocation on an object expecting a transaction is performed with no transaction (see Table 1).                            |

 Table 9:
 System Exceptions

| Exception               | Description                                                                                                    |
|-------------------------|----------------------------------------------------------------------------------------------------|
| TRANSACTION_ROLLEDBACK  | This exception is raised when a transactional operation (such as commit()) is requested for a transaction that has been rolled back or marked for rollback. See Also:  Current::commit() |
|                         | Terminator::commit()                                                                                                    |
| TRANSACTION_UNAVAILABLE | This exception is raised when a transaction invocation is requested but the transaction service is not available.                                                                        |

### **General Data Types**

OTS defines enumerated data types to represent the status of a transaction object during its lifetime and to indicate a participant's vote on the outcome of a transaction.

### **Status Enumeration Type**

```
enum Status{
    StatusActive,
    StatusMarkedRollback,
    StatusPrepared,
    StatusCommitted,
    StatusRolledBack,
    StatusUnknown,
    StatusNoTransaction,
    StatusPreparing,
    StatusCommitting,
    StatusRollingBack
};
```

The status enumerated type defines values that are used to indicate the status of a transaction. Status values are used in both the implicit and explicit models of transaction demarcation defined by OTS. The <a href="Current:: get status">Current:: get status</a>() operation can be called to return the transaction status if the implicit model is used. The <a href="Coordinator:: get status">Coordinator:: get status</a>() operation can be called to return the transaction status if the explicit model is used.

The Status values indicate the following:

| StatusActive         | Processing of a transaction is still in progress.                                             |
|----------------------|-----------------------------------------------------------------------------------------------|
| StatusMarkedRollback | A transaction is marked to be rolled back.                                                    |
| StatusPrepared       | A transaction has been prepared but not completed.                                            |
| StatusCommitted      | A transaction has been committed and the effects of the transaction have been made permanent. |
| StatusRolledBack     | A transaction has been rolled back.                                                           |

StatusActive Processing of a transaction is still in

progress.

StatusUnknown The status of a transaction is

unknown.

StatusNoTransaction A transaction does not exist in the

current transaction context.

StatusPreparing A transaction is preparing to com-

mit.

StatusCommitting A transaction is in the process of

committing.

StatusRollingBack A transaction is in the process of

rolling back.

#### See Also

CosTransactions::Coordinator::get status()
CosTransactions::Current::get status()

### **Vote Enumeration Type**

```
enum Vote{
    VoteCommit,
    VoteRollback,
    VoteReadOnly
};
```

The vote enumerated type defines values for the voting status of transaction participants. The participants in a transaction each vote on the outcome of a transaction during the two-phase commit process. In the prepare phase, a Resource object can vote whether to commit or abort a transaction. If a Resource has not modified any data as part of the transaction, it can vote VoteReadOnly to indicate that its participation does not affect the outcome of the transaction. The vote values specify the following:

VoteCommit The value used to indicate a vote to commit a

transaction.

VoteRollback The value used to indicate a vote to abort (roll-

back) a transaction.

VoteReadOnly The value used to indicate no vote on the out-

come of a transaction.

#### See Also

CosTransactions::Resource

### OTSPolicyValue Data Type

```
typedef unsigned short OTSPolicyValue;
const OTSPolicyValue REQUIRES = 1;
const OTSPolicyValue FORBIDS = 2;
const OTSPolicyValue ADAPTS = 3;
const CORBA::PolicyType OTS_POLICY_TYPE = 56;
```

The OTSPolicyValue data type is used to create POA policy objects that define behavior of objects during invocations, both with and without a current transaction.

The <u>CORBA</u>::<u>ORB</u>::<u>create policy</u>() operation is used to create the policy objects (passing in the appropriate OTSPolicyValue value). The policy object is passed in the list of policy objects passed to PortableServer::POA::create POA().

The OTSPolicyValue values indicate the following:

REQUIRES The target object depends on the presence of a

transaction. If there is no current transaction, a <a href="mailto:transaction required">transaction required</a> system exception is raised.

FORBIDS The target object depends on the absence of a

transaction. If there is a current transaction, the <a href="INVALID TRANSACTION">INVALID TRANSACTION</a> system exception is raised. When there is no current transaction, the behavior

of the FORBIDS policy is also affected by the

NonTxTargetPolicy.

ADAPTS The target object is invoked within the current

transaction, whether there is one or not.

You cannot create a POA that mixes the <code>OTSPOlicyValue FORBIDS</code> or <code>ADAPTS values</code> with the <code>InvocationPolicyValue EITHER</code> Or <code>UNSHARED</code> values. Attempting to do so raises <code>PortableServer::InvalidPolicy</code> exception.

#### **Examples**

The following example shows the ADAPTS value:

#### See Also

<u>CosTransactions::NonTxTargetPolicyValue</u> <u>CosTransactions::TransactionalObject</u>

### InvocationPolicyValue Data Type

```
typedef unsigned short InvocationPolicyValue;
const InvocationPolicyValue EITHER = 0;
const InvocationPolicyValue SHARED = 1;
const InvocationPolicyValue UNSHARED = 2;
const CORBA::PolicyType INVOCATION_POLICY_TYPE = 55;
```

The InvocationPolicyValue data type is used to create POA policy objects that define the behavior of objects with respect to the *shared* and *unshared* transaction models.

The shared transaction model represents a standard end-to-end transaction that is shared between the client and the target object. The unshared transaction model uses asynchronous messaging where separate transactions are used along the invocation path. Hence, the client and the target object do not share the same transaction.

The <u>CORBA::ORB::create policy()</u> operation is used to create the policy objects (passing in the appropriate InvocationPolicyValue). The policy object is passed in the list of policy objects passed to <u>PortableServer::POA::create POA()</u>.

The InvocationPolicyValue data type values indicate the following:

EITHER The target object supports both shared and

unshared invocations.

SHARED The target object supports synchronous invoca-

tions and asynchronous includes that do not

involve a routing element.

UNSHARED The target object.

You cannot create a POA that mixes the InvocationPolicyValue EITHER OR UNSHARED values with the <u>OTSPOLICYValue FORBIDS</u> OR <u>ADAPTS</u> values. Attempting to do this raises a PortableServer::InvalidPolicy exception.

If no InvocationPolicy object is passed to create POA(), the InvocationPolicy defaults to SHARED.

The unshared transaction model is not supported in this release.

The following example shows the SHARED value:

CosTransactions::OTSPolicyValue\_

CosTransactions::NonTxTargetPolicyValue

### NonTxTargetPolicyValue Data Type

```
typedef unsigned short NonTxTargetPolicyValue;
const NonTxTargetPolicyValue PREVENT = 0;
const NonTxTargetPolicyValue PERMIT = 1;
const CORBA::PolicyType NON_TX_TARGET_POLICY_TYPE = 57;
```

The NonTxTargetPolicyValue data type is used to create policy objects used by clients to affect the behavior of invocations on objects with an OTSPolicy of FORBIDS.

The <u>CORBA::ORB::create policy()</u> operation creates the policy objects (passing the appropriate NonTxTargetPolicyValue). The policy object is passed in the list of policy objects passed to

CORBA::PolicyManager::set policy overrides() and
CORBA::PolicyCurrent::set policy overrides().

See the  $\underline{\text{CORBA}}: \underline{\text{PolicyCurrent}}$  and  $\underline{\text{CORBA}}: \underline{\text{PolicyManager}}$  classes for more details on setting policies.

The behavior of the NonTxTargetPolicy values apply to invocations where there is a current transaction and the target object has the <a href="https://document.org/line-nonTxTargetPolicy-values">OTSPOLICYValue</a> of <a href="forBIDS">FORBIDS</a>. The NonTxTargetPolicy values indicate the following:

PREVENT The invocation is prevented from proceeding and

the system exception  $\underline{\text{INVALID TRANSACTION}}$  is

raised.

Note:

**Examples** 

See Also

PERMIT

The invocation proceeds but not in the context of the current transaction.

The default NonTxTargetPolicy is PREVENT.

#### **Examples**

The following example shows the PERMIT value:

See Also

CosTransactions::OTSPolicyValue\_ CosTransactions::InvocationPolicyValue

### TransactionPolicyValue Data Type

```
typedef unsigned short TransactionPolicyValue;
const TransactionPolicyValue Allows_shared = 0;
const TransactionPolicyValue Allows_none = 1;
const TransactionPolicyValue Requires_shared = 2;
const TransactionPolicyValue Allows_unshared = 3;
const TransactionPolicyValue Allows_either = 4;
const TransactionPolicyValue Requires_unshared = 5;
const TransactionPolicyValue Requires_either = 6;
const CORBA::PolicyType TRANSACTION_POLICY_TYPE = 36;
```

The TransactionalPolicyValue data type has been deprecated and replaced with the OTSPolicyValue and InvocationPolicyValue types.

The TransactionalPolicyValue data type has been retained in this release for backward compatibility. See the *CORBA Programmer's Guide* for details of interoperability with previous Orbix releases.

### CosTransactions::Control Class

The control class enables explicit control of a factory-created transaction; the factory creates a transaction and returns a control instance associated with the transaction. The control object provides access to the <u>Coordinator</u> and <u>Terminator</u> objects used to manage and complete the transaction.

A control object can be used to propagate a transaction context explicitly. By passing a Control object as an argument in a request, the transaction context can be propagated.

TransactionFactory::create() can be used to create a transaction and return the Control object associated with it.

```
public interface Control
    extends ControlOperations,
    org.omg.CORBA.Object,
    org.omg.CORBA.portable.IDLEntity
The Control class extends ControlOperations:
public interface ControlOperations
   org.omg.CosTransactions.Terminator get terminator() throws
   org.omg.CosTransactions.Unavailable;
   org.omg.CosTransactions.Coordinator get coordinator() throws
   org.omg.CosTransactions.Unavailable;
CosTransactions::Coordinator
CosTransactions::Current::get_control()
CosTransactions::Coordinator::get status()
CosTransactions::Terminator
CosTransactions::TransactionFactory::create()
NoTransaction
```

#### See Also

### Control::get\_coordinator()

NotSubtransaction

```
// Java
org.omg.CosTransactions.Coordinator get_coordinator() throws
org.omg.CosTransactions.Unavailable;
```

get\_coordinator() returns the <u>Coordinator</u> object for the transaction with which the <u>Control</u> object is associated. The returned <u>Coordinator</u> object can be used to determine the status of the transaction, the relationship between the associated transaction and other transactions, to create subtransactions, and so on.

#### **Exceptions**

<u>Unavailable</u> The <u>Coordinator</u> associated with the Control object is not available.

See Also CosTransactions::Coordinator

Orbix CORBA Programmer's Reference: Java 469

### Control::get\_terminator()

// Java

org.omg.CosTransactions.Terminator get\_terminator() throws org.omg.CosTransactions.Unavailable;

 $get\_terminator()$  returns the  $\underline{Terminator}$  object for the transaction with which the Control object is associated. The returned  $\underline{Terminator}$  object can be used to either commit or roll back the transaction.

**Exceptions** 

<u>Unavailable</u> The <u>Terminator</u> associated with the Control object is not available.

See Also CosTransactions::Terminator

# CosTransactions::Coordinator Class

The Coordinator class enables explicit control of a factory-created transaction; the factory creates a transaction and returns a <a href="Control">Control</a> instance associated with the transaction.

<a href="Control">Control</a>::get coordinator() returns the Coordinator object used to manage the transaction.

The operations defined by the Coordinator class can be used by the participants in a transaction to determine the status of the transaction, determine the relationship of the transaction to other transactions, mark the transaction for rollback, and create subtransactions.

The Coordinator class also defines operations for registering resources as participants in a transaction and registering subtransaction-aware resources with a subtransaction.

```
// Java
package org.omg.CosTransactions;
public interface Coordinator
    extends CoordinatorOperations,
    org.omg.CORBA.Object,
    org.omg.CORBA.portable.IDLEntity
The Coordinator class extends CoordinatorOperations:
public interface CoordinatorOperations
     org.omg.CosTransactions.Status get_status();
     org.omg.CosTransactions.Status get parent status();
     org.omg.CosTransactions.Status get top level status();
     boolean is same transaction(
        org.omg.CosTransactions.Coordinator tc
     boolean is related transaction(
        org.omg.CosTransactions.Coordinator tc
     boolean is ancestor transaction(
        org.omg.CosTransactions.Coordinator tc
     boolean is_descendant_transaction(
        org.omg.CosTransactions.Coordinator tc
     boolean is top level transaction();
     int hash_transaction();
```

See Also

### Coordinator::create\_subtransaction()

```
// Java
org.omg.CosTransactions.Control create subtransaction() throws
org.omg.CosTransactions.SubtransactionsUnavailable,
org.omg.CosTransactions.Inactive;
```

create\_subtransaction() returns the Control object associated with the new subtransaction.

create\_subtransaction() creates a new subtransaction for the transaction associated with the Coordinator object. A subtransaction is one that is embedded within another transaction; the transaction within which the subtransaction is embedded is referred to as its parent. A transaction that has no parent is a top-level transaction. A subtransaction executes within the scope of its parent transaction and can be used to isolate failures; if a subtransaction fails, only the subtransaction is rolled back. If a subtransaction commits, the effects of the commit are not permanent until the parent transaction commits. If the parent transaction rolls back, the subtransaction is also rolled back.

#### **Exceptions**

```
<u>Subtransaction</u> Subtransactions are not supported.

<u>sUnavailabl</u>
e
```

<u>Inactive</u> The transaction is already prepared.

See Also

CosTransactions::Control

### Coordinator::get\_parent\_status()

```
// Java
org.omg.CosTransactions.Status get_parent_status();
```

get\_parent\_status() returns the status of the parent of the transaction associated with the Coordinator object. For more information, See create subtransaction().

The status returned indicates which phase of processing the transaction is in. See the reference page for the <u>Status</u> type for information about the possible status values. If the transaction associated with the <u>Coordinator</u> object is a subtransaction, the status of its parent transaction is returned. If there is no parent transaction, the status of the transaction associated with the <u>Coordinator</u> object itself is returned.

See Also

```
CosTransactions::Coordinator::create subtransaction()
CosTransactions::Coordinator::get status()
CosTransactions::Coordinator::get top level status()
CosTransactions::Status
```

### Coordinator::get\_status()

```
// Java
org.omg.CosTransactions.Status get_status();
```

get\_status() returns the status of the transaction associated with the Coordinator object. The status returned indicates which phase of processing the transaction is in. See the reference page for the Status type for information about the possible status values.

See Also

```
CosTransactions::Coordinator::get parent status()
CosTransactions::Coordinator::get top level status()
CosTransactions::Status
```

### Coordinator::get\_top\_level\_status()

```
// Java
org.omg.CosTransactions.Status get_top_level_status();
```

get\_top\_level\_status() returns the status of the top-level ancestor
of the transaction associated with the Coordinator object. See
Coordinator::create\_subtransaction() for more information.

The status returned indicates which phase of processing the transaction is in. See the reference page for the <a href="Status">Status</a> type for information about the possible status values. If the transaction associated with the Coordinator object is the top-level transaction, its status is returned.

See Also

```
CosTransactions::Coordinator::create subtransaction()
CosTransactions::Coordinator::get status()
CosTransactions::Coordinator::get parent status()
CosTransactions::Status
```

### Coordinator::get\_transaction\_name()

```
// Java
java.lang.String get_transaction_name();
```

get\_transaction\_name() returns the name of the transaction associated with the Coordinator object.

### Coordinator::get\_txcontext()

```
// Java
org.omg.CosTransactions.PropagationContext get_txcontext()
    throws org.omg.CosTransactions.Unavailable;
```

Returns the propagation context object which is used to export the current transaction to a new transaction service domain.

**Exceptions** 

Unavailable The propagation context is unavailable.

See Also

CosTransactions::TransactionFactory::recreate()

### Coordinator::hash\_top\_level\_tran()

```
// Java
int hash_top_level_tran();
```

hash\_top\_level\_tran() returns a hash code for the top-level ancestor of the transaction associated with the Coordinator object. If the transaction associated with the Coordinator object is the top-level transaction, its hash code is returned. See <a href="mailto:create subtransaction">create subtransaction()</a> for more information. The returned hash code is typically used as an index into a table of Coordinator objects. The low-order bits of the hash code can be used to hash into a table with a size that is a power of two.

See Also

CosTransactions::Coordinator::create subtransaction()
CosTransactions::Coordinator::hash transaction()

### Coordinator::hash\_transaction()

```
// Java
int hash_transaction();
```

 ${\tt hash\_transaction()}\ returns\ a\ hash\ code\ for\ the\ transaction\ associated\ with\ the\ {\tt Coordinator}\ object.$ 

### Coordinator::is\_ancestor\_transaction()

is\_ancestor\_transaction() returns true if the transaction is an ancestor or if the two transactions are the same; otherwise, the method returns false.

#### **Parameters**

to Specifies the coordinator of another transaction to compare with the Coordinator object.

is\_ancestor\_transaction() determines whether the transaction associated with the Coordinator object is an ancestor of the transaction associated with the coordinator specified in the to parameter. See <a href="mailto:create subtransaction">create subtransaction</a>() for more information.

CosTransactions::Coordinator::is descendant transaction()
CosTransactions::Coordinator::is related transaction()
CosTransactions::Coordinator::is same transaction()
CosTransactions::Coordinator::create subtransaction()

### Coordinator::is\_descendant\_transaction()

is\_descendant\_transaction() returns true if the transaction is a descendant or if the two transactions are the same; otherwise, the method returns false.

#### **Parameters**

to Specifies the coordinator of another transaction to compare with the Coordinator object.

is\_descendant\_transaction() determines whether the transaction associated with the Coordinator object is a descendant of the transaction associated with the coordinator specified in the tc parameter. See <a href="Coordinator::create subtransaction">Coordinator::create subtransaction()</a> for more information.

#### See Also

```
CosTransactions::Coordinator::is descendant transaction()
CosTransactions::Coordinator::is related transaction()
CosTransactions::Coordinator::is same transaction()
CosTransactions::Coordinator::is top level transaction()
CosTransactions::Coordinator::create subtransaction()
```

### Coordinator::is\_related\_transaction()

```
// Java
boolean is related transaction(
```

### See Also

```
org.omg.CosTransactions.Coordinator tc
);
```

 $is\_related\_transaction()$  returns true if both transactions are descendants of the same transaction; otherwise, the method returns false.

#### **Parameters**

Specifies the coordinator of another transaction to compare with the Coordinator object.

is\_related\_transaction() determines whether the transaction associated with the Coordinator object and the transaction associated with the coordinator specified in the tc parameter have a common ancestor. See  $\underline{create\ subtransaction()}$  for more information.

#### See Also

```
CosTransactions::Coordinator::is descendant transaction()
CosTransactions::Coordinator::is ancestor transaction()
CosTransactions::Coordinator::is same transaction()
CosTransactions::Coordinator::is top level transaction()
CosTransactions::Coordinator::create subtransaction()
```

### Coordinator::is\_same\_transaction()

is\_same\_transaction() returns true if the transactions associated with the two Coordinator objects are the same transaction; otherwise, the method returns false.

#### **Parameters**

Specifies the coordinator of another transaction to compare with the Coordinator object.

is\_same\_transaction() determines whether the transaction associated with the Coordinator object and the transaction associated with the coordinator specified in the tc parameter are the same transaction.

#### See Also

```
CosTransactions::Coordinator::is descendant transaction()
CosTransactions::Coordinator::is related transaction()
CosTransactions::Coordinator::is ancestor transaction()
CosTransactions::Coordinator::is top level transaction()
```

### is\_top\_level\_transaction()

```
// Java
boolean is_top_level_transaction();
```

is\_top\_level\_transaction() returns true if the transaction is a top-level transaction; otherwise, the method returns false. is\_top\_level\_transaction() determines whether the transaction associated with a Coordinator object is a top-level transaction. See <a href="mailto:create-subtransaction">create-subtransaction()</a> for more information.

#### See Also

CosTransactions::Coordinator::is\_descendant\_transaction()

```
CosTransactions::Coordinator::is related transaction()
CosTransactions::Coordinator::is same transaction()
CosTransactions::Coordinator::is ancestor transaction()
CosTransactions::Coordinator::create subtransaction()
```

### register\_resource()

register\_resource() registers a specified resource as a participant in the transaction associated with a Coordinator object. When the transaction ends, the registered resource must commit or roll back changes made as part of the transaction. Only server applications can register resources. See <a href="Resource">Resource</a> class for more information. register\_resource() returns a <a href="RecoveryCoordinator">RecoveryCoordinator</a> object that the registered <a href="Resource">Resource</a> object can use during recovery.

#### **Parameters**

resource The resource to register as a participant.

#### **Exceptions**

CORBA::TRANSACThe transaction is marked for rollback only.

TION\_ROLLED
BACK

#### See Also

CosTransactions::RecoveryCoordinator
CosTransactions::Resource

### register\_subtran\_aware()

register\_subtran\_aware() registers a specified resource with the subtransaction associated with a Coordinator object. The resource is registered with the subtransaction only, not as a participant in the top-level transaction. (<a href="resource">register resource()</a>) can be used to register the resource as a participant in the top-level transaction.) Only server applications can register resources.

#### **Parameters**

resource The resource to register.

When the transaction ends, the registered resource must commit or roll back changes made as part of the subtransaction. See the reference page for the <a href="SubtransactionAwareResource">SubtransactionAwareResource</a> class for more information.

#### **Exceptions**

 $\underline{{\tt NotSubtransact}} \ The \ transaction \ associated \ with \ the \ {\tt Coordinator} \ object$ 

is not a subtransaction

Inactive The subtransaction or any ancestor of the subtransac-

tion has ended.

CORBA::TRANSACThe transaction is marked for rollback only.

TION\_ROLLED BACK

See Also

CosTransactions::RecoveryCoordinator

CosTransactions::SubtransactionAwareResource

### register\_synchronization()

register\_synchronization() registers a specified synchronization object for the transaction associated with a Coordinator object. See the reference page for the <a href="Synchronization">Synchronization</a> class for more information.

**Parameters** 

sync The synchronization object to register.

**Exceptions** 

<u>Inactive</u> The transaction is already prepared.

CORBA::TRANSACThe transaction is marked for rollback only.

TION\_ROLLED BACK

See Also

CosTransactions::RecoveryCoordinator
CosTransactions::Synchronization

### rollback\_only()

```
// Java
void rollback only() throws org.omg.CosTransactions.Inactive;
```

rollback\_only() marks the transaction associated with the Coordinator object so that the only possible outcome for the transaction is to roll back. The transaction is not rolled back until the participant that created the transaction either commits or aborts the transaction.

OTS allows  $\underline{\texttt{Terminator}}::\underline{\texttt{rollback}}()$  to be called instead of  $\underline{\texttt{rollback}}_{\texttt{only}}()$ . Calling  $\underline{\texttt{Terminator}}::\underline{\texttt{rollback}}()$  rolls back the transaction immediately, preventing unnecessary work from being done between the time the transaction is marked for rollback and the time the transaction is actually rolled back.

### **Exceptions**

<u>Inactive</u> The transaction is already prepared.

See Also CosTransactions::Terminator::rollback()

### CosTransactions::Current Class

CosTransactions::Status

The current class represents a transaction that is associated with the calling thread; the thread defines the transaction context. The transaction context is propagated implicitly when the client issues requests.

This class defines member methods for beginning, committing, and aborting a transaction using the implicit model of transaction control. It also defines member methods for suspending and resuming a transaction and retrieving information about a transaction.

```
// Java
package org.omg.CosTransactions;
public interface Current extends
   org.omg.CORBA.Current
   void begin() throws
  org.omg.CosTransactions.SubtransactionsUnavailable;
     void commit(
        boolean report heuristics
    ) throws org.omg.CosTransactions.NoTransaction,
   org.omg.CosTransactions.HeuristicMixed,
   org.omg.CosTransactions.HeuristicHazard;
   void rollback() throws org.omg.CosTransactions.NoTransaction;
   void rollback only() throws
   org.omg.CosTransactions.NoTransaction;
   org.omg.CosTransactions.Status get status();
   java.lang.String get_transaction_name();
   void set_timeout(
     int seconds);
   int get timeout();
   org.omg.CosTransactions.Control get control();
   org.omg.CosTransactions.Control suspend();
   void resume (
      org.omg.CosTransactions.Control which
   ) throws org.omg.CosTransactions.InvalidControl;
CosTransactions::Control
```

See Also

### Current::begin()

```
// Java
void begin() throws
org.omg.CosTransactions.SubtransactionsUnavailable;
```

begin() creates a new transaction and modifies the transaction context of the calling thread to associate the thread with the new transaction. If subtransactions are not available, an attempt to create a nested transaction throws the SubtransactionsUnavailable exception.

See Also

```
CosTransactions::Current::commit()
CosTransactions::Current::rollback()
CosTransactions::Current::rollback only()
```

### Current::commit()

commit() attempts to commit the transaction associated with the calling thread.

**Parameters** 

report\_heurist specifies whether to report heuristic decisions for the ics transaction associated with the calling thread.

#### **Exceptions**

NoTransaction No transaction is associated with the calling thread. exception

<u>HeuristicMixed</u> The report\_heuristics parameter is true and a heuristic decision causes inconsistent outcomes

HeuristicHazar The report\_heuristics parameter is true and a heurisdic decision might have caused inconsistent outcomes.

TRANSACTION\_RO Not all the transaction participants commit. LLEDBACK

See Also

```
CosTransactions::Current::begin()
CosTransactions::Current::rollback()
CosTransactions::Current::rollback only()
```

### Current::get\_control()

```
// Java
org.omg.CosTransactions.Control get_control();
```

get\_control() returns the Control object for the transaction associated with the calling thread. If no transaction is associated with the calling thread, a null object reference is returned.

See Also

CosTransactions::Current::resume()

## Current::get\_status()

```
// Java
org.omg.CosTransactions.Status get status();
```

get\_status() returns the status of the transaction associated with the calling thread. If no transaction is associated with the calling thread, the StatusNoTransaction value is returned.

The status returned indicates the processing phase of the transaction. See the <u>Status</u> type for information about the possible status values.

See Also

CosTransactions::Status Enumeration Type

## Current::get\_timeout()

```
// Java
int get_timeout()
```

Returns the timeout in seconds for transactions created using the begin() operation.

CosTransactions::Current

CosTransactions::Current::begin()
CosTransactions::Current::set timeout()

## Current::get\_transaction\_name()

```
// Java
java.lang.String get_transaction_name();
```

get\_transaction\_name() returns the name of the transaction associated with the calling thread. If no transaction is associated with the calling thread, a null string is returned.

See Also

<u>CosTransactions</u>::<u>Current</u>

## Current::resume()

resume () resumes the suspended transaction identified by the which parameter and associated with the calling thread. If the value of the which parameter is a null object reference, the calling thread disassociates from the transaction. If the control object is invalid, the InvalidControl exception is thrown.

**Parameters** 

which Specifies a <u>Control</u> object that represents the transaction context associated with the calling thread.

See Also CosTransactions::Current

CosTransactions::Current::get control()
CosTransactions::Current::suspend()

See Also

JCC AISO

### Current::rollback()

```
// Java
void rollback() throws org.omg.CosTransactions.NoTransaction;
```

rollback() rolls back the transaction associated with the calling thread. If the transaction was started with <a href="mailto:begin()">begin()</a>, the transaction context for the thread is restored to its state before the transaction was started; otherwise, the transaction context is set to null.

### **Exceptions**

NoTransaction No transaction is associated with the calling thread.

See Also CosTransactions::Current

CosTransactions::Current::begin()

CosTransactions::Current::rollback\_only()

### Current::rollback\_only()

```
// Java
void rollback_only() throws
  org.omg.CosTransactions.NoTransaction;
```

rollback\_only() marks the transaction associated with the calling thread for rollback. The transaction is modified so that the only possible outcome is to roll back the transaction. Any participant in the transaction can mark the transaction for rollback. The transaction is not rolled back until the participant that created the transaction either commits or aborts the transaction.

OTS allows <u>Current::rollback()</u> to be called instead of rollback\_only(). Calling <u>Current::rollback()</u> rolls back the transaction immediately, preventing unnecessary work from being done between the time the transaction is marked for rollback and the time the transaction is actually rolled back.

### **Exceptions**

NoTransaction No transaction is associated with the calling thread.

See Also

CosTransactions::Current
CosTransactions::Current::rollback()

## Current::set\_timeout()

```
// Java
void set_timeout(
          int seconds
);
```

set\_timeout() sets a timeout period for the transaction associated with the calling thread. The timeout affects only those transactions begun with <a href="mailto:begin()">begin()</a> after the timeout is set. The seconds parameter sets the number of seconds from the time the transaction is begun that it waits for completion before being rolled back; if the seconds parameter is zero, no timeout is set for the transaction.

### **Parameters**

seconds The number of seconds that the transaction waits for

completion before rolling back.

See Also CosTransactions::Current

CosTransactions::Current::begin()
CosTransactions::Current::get timeout()

## Current::suspend()

```
// Java
org.omg.CosTransactions.Control suspend();
```

suspend() suspends the transaction associated with the calling thread. An identifier for the suspended transaction is returned by the method. This identifier can be passed to  $\underline{\text{resume}()}$  to resume the suspended transaction.

See Also CosTransactions::Current

CosTransactions::Current::resume()

# CosTransactions::RecoveryCoordinator Class

The RecoveryCoordinator class enables a recoverable object to control the recovery process for an associated resource. A RecoveryCoordinator object can be obtained for a recoverable object via the <a href="Coordinator">Coordinator</a> object associated with the recoverable object. <a href="Coordinator::register resource">Coordinator::register resource</a>() returns a RecoveryCoordinator object.

```
package org.omg.CosTransactions;

public interface RecoveryCoordinator
    extends RecoveryCoordinatorOperations,
    org.omg.CORBA.Object,
    org.omg.CORBA.portable.IDLEntity
{
}

The RecoveryCoordinator class extends
RecoveryCoordinatorOperations:
public interface RecoveryCoordinatorOperations
{
    org.omg.CosTransactions.Status replay_completion(
        org.omg.CosTransactions.Resource r
    ) throws org.omg.CosTransactions.NotPrepared;
}
```

See Also

CosTransactions::Resource

## RecoveryCoordinator::replay\_completion()

replay\_completion() notifies the recovery coordinator that the commit() or rollback() operations have not been performed for the associated resource. Notifying the coordinator that the resource has not completed causes completion to be retried, which is useful in certain failure cases. The method returns the current status of the transaction.

**Parameters** 

resource The resource associated with the recovery coordina-

tor.

**Exceptions** 

NotPrepared The resource is not in the prepared state.

See Also CosTransactions::Resource CosTransactions::Status

Orbix CORBA Programmer's Reference: Java 487

# CosTransactions::Resource Class

The Resource class represents a recoverable resource, that is, a transaction participant that manages data subject to change within a transaction. The Resource class specifies the protocol that must be defined for a recoverable resource. Interfaces that inherit from this class must implement each of the member methods to manage the data appropriately for the recoverable object based on the outcome of the transaction. These methods are invoked by the Transaction Service to execute two-phase commit; the requirements of these methods are described in the following sections.

To become a participant in a transaction, a Resource object must be registered with that transaction.

 $\underline{\texttt{Coordinator::register resource()}} \ \ \text{can be used to register a} \\ \text{resource for the transaction associated with the } \underline{\texttt{Coordinator}} \\ \text{object.}$ 

```
The full name for the class is CosTransactions::Resource.
```

```
// Java
package org.omg.CosTransactions;
public interface Resource
    extends ResourceOperations,
    org.omg.CORBA.Object,
    org.omg.CORBA.portable.IDLEntity
The Resource class extends ResourceOperations:
public interface ResourceOperations
     org.omg.CosTransactions.Vote prepare() throws
   org.omg.CosTransactions.HeuristicMixed,
   org.omg.CosTransactions.HeuristicHazard;
     void rollback() throws
   org.omg.CosTransactions.HeuristicCommit,
   org.omg.CosTransactions.HeuristicMixed,
   org.omg.CosTransactions.HeuristicHazard;
     void commit() throws org.omg.CosTransactions.NotPrepared,
   org.omg.CosTransactions.HeuristicRollback,
   org.omg.CosTransactions.HeuristicMixed,
   org.omg.CosTransactions.HeuristicHazard;
     void commit one phase() throws
   org.omg.CosTransactions.HeuristicHazard;
     void forget();
CosTransactions::Synchronization
CosTransactions::RecoveryCoordinator
```

CosTransactions::Vote

See Also

### **Two-phase Commit**

The two-phase commit requires methods prepare() and commit(). prepare() must be defined to vote on the outcome of the transaction with which the resource is registered. The transaction service invokes this method as the first phase of a two-phase commit; the return value controls the second phase:

- Returns VoteReadOnly if the resource's data is not modified by the transaction. The transaction service does not invoke any other methods on the resource, and the resource can forget all knowledge of the transaction.
- Returns VoteCommit if the resource's data is written to stable storage by the transaction and the transaction is prepared. Based on the outcome of other participants in the transaction, the transaction service calls either commit() or rollback() for the resource. The resource should store a reference to the RecoveryCoordinator object in stable storage to support recovery of the resource.
- Returns VoteRollback for all other situations. The transaction service calls rollback() for the resource, and the resource can forget all knowledge of the transaction.

commit() must be defined to commit all changes made to the resource as part of the transaction. If forget() has already been called, no changes need to be committed. If the resource has not been prepared, the NotPrepared exception must be thrown.

Use the heuristic outcome exceptions to report heuristic decisions related to the resource. The resource must remember heuristic outcomes until forget() is called, so that the same outcome can be returned if the transaction service calls commit() again.

#### **One-phase Commit**

commit\_one\_phase() must be defined to commit all changes made to the resource as part of the transaction. The transaction service may invoke this method if the resource is the only participant in the transaction. Unlike <code>commit()</code>, <code>commit\_one\_phase()</code> does not require that the resource be prepared first. Use the heuristic outcome exceptions to report heuristic decisions related to the resource. The resource must remember heuristic outcomes until <code>forget()</code> is called, so that the same outcome can be returned if the transaction service calls <code>commit\_one\_phase()</code> again.

#### **Rollback Transaction**

rollback() must be defined to undo all changes made to the resource as part of the transaction. If forget() has been called, no changes need to be undone. Use the heuristic outcome exceptions to report heuristic decisions related to the resource. The resource must remember heuristic outcomes until forget() is called, so that the same outcome can be returned if the transaction service calls rollback() again.

### **Forget Transaction**

forget () must be defined to cause the resource to forget all knowledge of the transaction. The transaction service invokes this method if the resource throws a heuristic outcome exception in response to <code>commit()</code> or <code>rollback()</code>.

# CosTransactions::Subtransaction AwareResource Class

Note:

This class is not supported in this release of OTS for Orbix. The information in this section therefore does not apply to this release.

The SubtransactionAwareResource class represents a recoverable resource that makes use of nested transactions. This specialized resource object allows the resource to be notified when a subtransaction for which it is registered either commits or rolls back.

The SubtransactionAwareResource class specifies the protocol that must be defined for this type of recoverable resource. Interfaces that inherit from this class must implement each of the member methods to manage the recoverable object's data appropriately based on the outcome of the subtransaction. These methods are invoked by the transaction service; the requirements of these methods are described below.

<u>Coordinator::register subtran aware()</u> can be used to register a resource with the subtransaction associated with the <u>Coordinator</u> object. The resource can also register with the top-level transaction by using <u>Coordinator::register resource()</u> as well. In this case, the protocol for the <u>Resource</u> class must be defined in addition to the protocol for <u>SubtransactionAwareResource</u>. See the reference page for the <u>Resource</u> class for more information.

See Also

CosTransactions::Coordinator
CosTransactions::Resource
CosTransactions::Status

### **Commit Subtransaction**

commit\_subtransaction() must be defined to commit all changes made to the resource as part of the subtransaction. If an ancestor transaction rolls back, the subtransaction's changes are rolled back. The transaction service invokes this method if the resource is registered with a subtransaction and it is committed.

The method must be defined to take a  $\underline{\texttt{Coordinator}}$  object as its only argument. When the transaction service invokes this method, it passes the  $\underline{\texttt{Coordinator}}$  object associated with the parent transaction.

#### **Rollback Subtransaction**

rollback\_subtransaction() must be defined to undo all changes made to the resource as part of the subtransaction. The transaction service invokes this method if the resource is registered with a subtransaction and it is rolled back.

# CosTransactions::Synchronization Class

The synchronization class represents a non-recoverable object that maintains transient state data and is dependent on a recoverable object to ensure that the data is persistent. To make data persistent, a synchronization object moves its data to one or more resources before the transaction completes.

The Synchronization class specifies a protocol that must be defined for this type of object. A synchronization object must be implemented as a class derived from the Synchronization class. The derived class must implement each of the member methods to ensure that the data maintained by the nonrecoverable object is made recoverable. The transaction service invokes these methods before and after the registered resources commit; the specific requirements of these methods are described in the following sections.

<u>Coordinator::register\_synchronization()</u> can be used to register a synchronization object with the transaction associated with the <u>Coordinator Object</u>.

```
// Java
package org.omg.CosTransactions;

public interface Synchronization
    extends SynchronizationOperations,
    org.omg.CosTransactions.TransactionalObject
{
}
The Synchronization class extends SynchronizationOperations:
public interface SynchronizationOperations
extends
    org.omg.CosTransactions.TransactionalObjectOperations
{
    void before_completion();
    void after_completion()
        org.omg.CosTransactions.Status s
    );
}
```

### **Before Completion**

before\_completion() must be defined to move the synchronization object's data to a recoverable object. The transaction service invokes this method prior to the prepare phase of the transaction. The method is invoked only if the synchronization object is registered with a transaction and the transaction attempts to commit.

The only exceptions this method can throw are CORBA::SystemException exceptions. Throwing other exceptions can cause the transaction to be marked for rollback only.

### **After Completion**

after\_completion() must be defined to do any necessary processing required by the synchronization object; for example, the method could be used to release locks held by the transaction. The transaction service invokes this method after the outcome of the transaction is complete. The method is invoked only if the synchronization object is registered with a transaction and the transaction has either committed or rolled back.

The method must be defined to take a <u>Status</u> value as its only argument. When the transaction service invokes this method, it passes the status of the transaction with which the synchronization object is registered.

The only exceptions this method can throw are CORBA::SystemException exceptions. Any exceptions that are thrown have no effect on the commitment of the transaction.

CosTransactions::Coordinator

CosTransactions::Coordinator::register synchronization()

CosTransactions::Resource
CosTransactions::Status

See Also

# CosTransactions::Terminator Class

The Terminator class enables explicit termination of a factory-created transaction. The transaction with which the Terminator object is associated can be either committed or rolled back. <a href="Control::get\_terminator">Control::get\_terminator</a>() can be used to return the Terminator object associated with a transaction// Java package org.omg.CosTransactions;

```
public interface Terminator
    extends TerminatorOperations,
    org.omg.CORBA.Object,
    org.omg.CORBA.portable.IDLEntity
{
}
The Terminator class extends TerminatorOperations:
public interface TerminatorOperations
{
    void commit(
        boolean report_heuristics
    ) throws org.omg.CosTransactions.HeuristicMixed,
    org.omg.CosTransactions.HeuristicHazard;
    void rollback();
}
```

### See Also

CosTransactions::Coordinator
CosTransactions::Control::get\_terminator()
CosTransactions::Control

CosTransactions::Control
CosTransactions::Status

## Terminator::commit()

commit() attempts to commit the transaction associated with the Terminator object. If the report\_heuristics parameter is true, the <a href="MeuristicHazard"><u>HeuristicHazard</u></a> exception is thrown when the participants report that a heuristic decision has possibly been made.

### **Parameters**

report\_heurist Specifies whether to report heuristic decisions for the ics commit.

### **Exceptions**

HeuristicMixedThe transaction has been marked as rollback-only, or all participants in the transaction do not agree to commit.

See Also CosTransactions::Coordinator

CosTransactions::Terminator

CosTransactions::Terminator::rollback()

CosTransactions::Control

### Terminator::rollback()

// Java
void rollback();

rollback() rolls back the transaction associated with the Terminator

object.

See Also CosTransactions::Coordinator

CosTransactions::Terminator

CosTransactions::Terminator::commit()

# CosTransactions::TransactionalO bject Class

The TransactionalObject interface has been deprecated and replaced with transactional policies (see "OTSPolicyValue Data Type" on page 465). Backward compatibility with existing OTS implementations is provided for outbound requests only and only if the target object does not have a transactional policy in its IOR.

See the *CORBA Programmer's Guide* for details of interoperability with existing OTS implementations.

```
// Java 
package org.omg.CosTransactions; 
public interface TransactionalObject 
    extends TransactionalObjectOperations, 
    org.omg.CORBA.Object, 
    org.omg.CORBA.portable.IDLEntity 
{    }
} The TransactionalObject class extends 
TransactionalObjectOperations: 
public interface TransactionalObjectOperations 
{ }
```

# CosTransactions::TransactionFact ory Class

The TransactionFactory class represents a transaction factory that allows the originator of transactions to begin a new transaction for use with the explicit model of transaction demarcation. Servers provide a default instance of this class. Clients can bind to the default instance by using the standard binding mechanism for the object request broker.

```
// Java
package org.omg.CosTransactions;

public interface TransactionFactory
    extends TransactionFactoryOperations,
    org.omg.CORBA.Object,
    org.omg.CORBA.portable.IDLEntity
{
}
The TransactionFactory Class extends
TransactionFactoryOperations:
public interface TransactionFactoryOperations
{
    org.omg.CosTransactions.Control create(
        int time_out
    );
    org.omg.CosTransactions.Control recreate(
        org.omg.CosTransactions.PropagationContext ctx
    );
}
```

See Also

CosTransactions::Control

## TransactionFactory::create()

create() creates a new top-level transaction for use with the explicit model of transaction demarcation. A <u>Control</u> object is returned for the transaction. The <u>Control</u> object can be used to propagate the transaction context. See the reference page for the <u>Control</u> class for more information.

#### **Parameters**

timeout

Specifies the number of seconds that the transaction waits to complete before rolling back. If the timeout parameter is zero, no timeout is set for the transaction.

CosTransactions::TransactionFactory

CosTransactions::Control

## TransactionFactory::recreate()

Creates a new representation for an existing transaction defined in the propagation context  $\mathtt{ctx}$ . This is used to import a transaction from another domain. The method returns a control object for the new transaction representation.

See Also

CosTransactions::Coordinator::get\_txcontext()

# CosTypedEventChannelAdmin Module

The CosTypedEventChannelAdmin module defines the interfaces for making connections between suppliers and consumers that use either generic or typed communication. Its interfaces are specializations of the corresponding interfaces in the CosEventChannel module.

Note:

Orbix's implementation of typed events only supports the typed push style of event communication. The TypedProxyPullSupplier interface, the TypedSupplierAdmin::obtain\_typed\_pull\_consumer() operation, and the

TypedConsumerAdmin::obtain\_typed\_pull\_supplier() operation are **not** implemented.

# CosTypedEventChannelAdmin Exceptions

# CosTypedEventChannelAdmin::InterfaceNotSupported

exception InterfaceNotSupported {}; InterfaceNotSupported is raised when an an attempt to obtain a TypedProxyPushConsumer fails to find an implementation that supports the strongly typed interface required by the client.

# CosTypedEventChannelAdmin::NoSuchImplementation

exception NoSuchImplementation {}; NoSuchImplementation is raised when an attempt to obtain a ProxyPushSupplier fails to find an implementation that supports the strongly typed interface required by the client.

# CosTypedEventChannelAdmin Data Types

### CostTypedEventChannelAdmin::Key Type

typedef string Key;

A string that holds the interface repository ID of the strongly typed interface used by a typed event client.

# CosTypedEventChannelAdmin::Ty pedConsumerAdmin Interface

The TypedConsumerAdmin interface extends the functionality of the generic ConsumerAdmin to support connecting consumer to a typed event channel.

# TypedConsumerAdmin::obtain\_typed\_pull\_sup plier()

### **Parameters**

supported\_interfaceSpecifies the interface which the returned TypedProxyPullSuplier must support.

#### **Exceptions**

InterfaceNotSupportedRaised if TypedProxyPullSupplier implementation supporting the specified interface is available.

# TypedConsumberAdmin::obtain\_typed\_push\_s upplier()

```
CosEventChannelAdmin::ProxyPushSupplier
  obtain_typed_push_supplier(in Key uses_interface)
raises (NoSuchImplementation);
The obtain_typed_push_supplier() operation returns a
```

ProxyPushSupplier that makes calls on interface uses interface.

#### **Parameters**

uses\_interface Specifies the interface on which the returned ProxyPushSuppler must make calls.

### **Exceptions**

 ${\tt NoSuchImplementation} Raised if no {\tt ProxyPushConsumer} \ can be found \\ that supports the specified interface.$ 

# **Unsupported Operations**

The Application Server Platform does not support the typed pull model or the connection of generic consumers to a typed event channel. Therefore, a TypedConsumerAdmin object will throw NO\_IMPLEMENT for the following operations:

- obtain\_typed\_pull\_supplier()
- obtain push supplier()
- obtain pull supplier()

# CosTypedEventChannelAdmin::Ty pedEventChannel Interface

```
interface TypedEventChannel
{
   TypedConsumerAdmin for_consumers();
   TypedSupplierAdmin for_suppliers();
   void destroy();
};
```

This interface is the equivalent of

CosEventChannelAdmin::EventChannel for typed events. It provides a factory for TypedConsumerAdmin objects and TypedSuppleriAdmin objects. Both of which are capable of providing proxies for typed communication.

# CosTypedEventChannelAdmin::Ty pedProxyPushConsumer Interface

```
interface TypedProxyPushConsumer :
   CosEventChannelAdmin::ProxyPushConsumer,
   CosTypedEventComm::TypedPushConsumer
{
};
```

The TypedProxyPushConsumer interface extends the functionality of the ProxyPushConsumer to support connecting push suppliers to a typed event channel.

By inheriting from CosEventChannelAdmin::ProxyPushConsumer, this interface supports:

- connection and disconnection of push suppliers.
- generic push operation.

By inheriting from CosTypedEventComm::TypedPushConsumer, it extends the functionality of the generic ProxyPushConsumer to enable its associated supplier to use typed push communication. When a reference to a TypedProxyPushConsumer is returned by get\_typed\_consumer(), it has the interface identified by the Key.

# **Unsupported Operations**

The typedProxyPushConsumer reference will throw typedProxyPushConsumer reference will throw typedProxyPushConsumer for the typedProxyPushConsumer for the t

# CosTypedEventChannelAdmin::Ty pedSupplierAdmin Interface

The TypedSupplierAdmin interface extends the functionality of the generic SupplierAdmin to support connecting suppliers to a typed event channel.

# TypedSupplierAdmin::obtain\_typed\_push\_con sumer()

### **Parameters**

supported\_interfaceSpecifies the interface that the returned TypedProxyPushConsumer must support.

### **Exceptions**

InterfaceNotSupportedRaised if no consumer implementation supporting the specified interface is available.

# TypedSupplierAdmin::obtain\_typed\_pull\_cons umer()

```
CosEventChannelAdmin::ProxyPullConsumer
  obtain_typed_pull_consumer(in Key uses_interface)
raises (NoSuchImplementation);
```

The obtain\_typed\_pull\_consumer() operation returns a ProxyPullConsumer that calls operations in the interface Pull<uses\_interface>.

#### **Parameters**

uses\_interface Specifies the interface which the returned ProxyPullConsumer must support.

### **Exceptions**

 ${\tt NoSuchImplementation} Raised if no \ {\tt ProxyPullConsumer} \ can \ be \ found \\ that \ supports \ the \ specified \ interface.$ 

# **Unsupported Operations**

The Application Server Platform does not support the typed pull model or the connection of generic suppliers to a typed event channel. Therefore, the TypedSupplierAdmin reference will throw NO IMPLEMENT for the following operations:

- obtain\_typed\_pull\_consumer()
- obtain push consumer()
- obtail pull consumer()

# CosTypedEventComm Module

This module specifies two interfaces used to support typed event communication. TypedPushConsumer supports push style typed event communication. Typed event clients retain the capability to use generic event communication.

Note:

Orbix's implementation of typed events only supports typed push style events. The  ${\tt TypedPullSupplier}$  interface is  ${\tt not}$  implemented.

# CosTypedEventComm::TypedPush Consumer Interface

```
interface TypedPushConsumer : CosEventComm::PushConsumer
{
   Object get_typed_consumer();
};
```

The TypedPushConsumer interface is used to implement push-style consumers that wish to participate in typed event communication. By inheriting from the generic PushConsumer interface, this interface retains the ability to participate in generic push-style event communication. This inheritance also requires that TypedPushConsumer objects implement the generic push() operation. However, if the consumer will be used solely for typed event communication, the push() implementation can simply raise the standard CORBA exception NO\_IMPLEMENT.

## TypedPushConsumer::get\_typed\_consumer()

```
Object get_typed_consumer();
```

get\_typed\_consumer() returns a reference to a typed push consumer. This reference is returned as a reference to type Object and must be narrowed to the appropriate interface. If the push supplier and the typed push consumer do not support the same interface, the narrow() will fail.

# **CSI Overview**

The CSI module defines the basic data types needed for the OMG Common Secure Interoperability (CSIv2) specification. This reference page is a partial extract from the CSI module that includes only the data types needed for the IT\_CSI module.

### **CSI::OID Sequence**

typedef sequence <octet> OID; // ASN.1 Encoding of an OBJECT IDENTIFIER

The type that represents an ASN.1 object identifier in binary format.

### **CSI::OIDList Sequence**

typedef sequence <OID> OIDList;

The type that represents a list of ASN.1 object identifiers.

### CSI::GSS\_NT\_ExportedName

typedef sequence <octet> GSS NT ExportedName;

An encoding of a GSS Mechanism-Independent Exported Name Object as defined in [IETF RFC 2743] Section 3.2, "GSS Mechanism-Independent Exported Name Object Format," p. 84. See

http://www.ietf.org/rfc/rfc2743.txt.

See Also IT\_CSI::AuthenticationServicePolicy::target\_name

### CSI::IdentityTokenType

typedef unsigned long IdentityTokenType; The type of a CSIv2 identity token.

See Also CSI::IdentityToken

### CSI::ITTAbsent

const IdentityTokenType ITTAbsent = 0;

The identity token is absent. This indicates that the invocation is not being made on behalf of another principal.

See Also CSI::IdentityToken

### CSI::ITTAnonymous

const IdentityTokenType ITTAnonymous = 1;

Orbix CORBA Programmer's Reference: Java 515

Indicates that the invocation is being made on behalf of an unidentified and unauthenticated principal.

See Also CSI::IdentityToken

### CSI::ITTPrincipalName

const IdentityTokenType ITTPrincipalName = 2;

Indicates that the invocation is being made on behalf of an identi-

fiable and authenticated principal.

CSI::IdentityToken

### CSI::ITTX509CertChain

const IdentityTokenType ITTX509CertChain = 4; Not used in the current implementation of CSIv2.

See Also CSI::IdentityToken

### CSI::ITTDistinguishedName

const IdentityTokenType ITTDistinguishedName = 8; Not used in the current implementation of CSIv2.

See Also CSI::IdentityToken

### CSI::IdentityExtension

typedef sequence <octet> IdentityExtension;

A data type that enables the range of identity tokens to be extended. The OMG reserves this type for future extensions.

CSI::IdentityToken

## CSI::IdentityToken Union

```
union IdentityToken switch ( IdentityTokenType ) {
   case ITTAbsent: boolean absent;
   case ITTAnonymous: boolean anonymous;
   case ITTPrincipalName: GSS NT ExportedName principal name;
   case ITTX509CertChain: X509CertificateChain
  certificate chain;
   case ITTDistinguishedName: X501DistinguishedName dn;
   default: IdentityExtension id;
};
```

The type that is used to represent an identity token. Only the following identity token types are currently used by Orbix:

- ITTAbsent
- ITTAnonymous
- ITTPrincipalName

516 Orbix CORBA Programmer's Reference: Java

See Also

See Also

### CSI::StringOID

typedef string StringOID;

This type is the string representation of an ASN.1 OBJECT IDENTIFIER (OID). OIDs are represented by the string oid: followed by the integer base-10 representation of the OID separated by dots. For example, the OID corresponding to the OMG is represented as: "oid:2.23.130"

## CSI::GSS\_NT\_Export\_Name\_OID

const StringOID GSS\_NT\_Export\_Name\_OID = "oid:1.3.6.1.5.6.4";
The GSS Object Identifier for name objects of the Mechanism-Independent Exported Name Object type is:

```
{ iso(1) org(3) dod(6) internet(1) security(5) nametypes(6) gss-api-exported-name(4) }
```

# **CSITOP Overview**

The CSI inter-ORB protocol (CSIIOP) IDL module defines the data types that are used for encoding the CSIv2 service contexts and IOR components . This reference page is a partial extract from the CSIIOP module that includes only the data types needed for the IT\_CSI module.

# CSIIOP::AssociationOptions

typedef unsigned short AssociationOptions;
The type used to define association option flags.

#### CSIIOP::NoProtection

const AssociationOptions NoProtection = 1;
Not needed in the current implementation of CSIv2.

# **CSIIOP::Integrity**

const AssociationOptions Integrity = 2;
Not needed in the current implementation of CSIv2.

# CSIIOP::Confidentiality

const AssociationOptions Confidentiality = 4;
Not needed in the current implementation of CSIv2.

# CSIIOP::DetectReplay

const AssociationOptions DetectReplay = 8;
Not needed in the current implementation of CSIv2.

# CSIIOP::DetectMisordering

const AssociationOptions DetectMisordering = 16;
Not needed in the current implementation of CSIv2.

# CSITOP::EstablishTrustInTarget

const AssociationOptions EstablishTrustInTarget = 32;
Not needed in the current implementation of CSIv2.

#### CSITOP::EstablishTrustInClient

const AssociationOptions EstablishTrustInClient = 64;

The EstablishTrustInClient association option can be specified in the support attribute or in the target\_requires attribute of the IT\_CSI::AuthenticationServicePolicy policy. This policy enables you to specify that a client or server can require and support client authentication over the transport using CSIv2.

See Also

IT\_CSI:: AuthenticationService

IT CSI::AuthenticationServicePolicy

# **CSITOP::NoDelegation**

const AssociationOptions NoDelegation = 128;
Not supported in the current implementation of CSIv2.

# CSITOP::SimpleDelegation

const AssociationOptions SimpleDelegation = 256;
Not supported in the current implementation of CSIv2.

# CSITOP::CompositeDelegation

const AssociationOptions CompositeDelegation = 512;
Not supported in the current implementation of CSIv2.

# CSITOP::IdentityAssertion

const AssociationOptions IdentityAssertion = 1024;

The IdentityAssertion association option can be specified in the support attribute of the IT\_CSI::AttributeServicePolicy policy. This policy enables you to specify that a client or server supports identity assertion (principal propagation) using CSIv2.

See Also

IT\_CSI::AttributeService

IT\_CSI::AttributeServicePolicy

# CSITOP::DelegationByClient

const AssociationOptions DelegationByClient = 2048;
Not supported in the current implementation of CSIv2.

# CSIIOP::ServiceConfigurationSyntax Type

typedef unsigned long ServiceConfigurationSyntax; The type used to identify a syntax for specifying privilege authority names. The high order 20-bits of each ServiceConfigurationSyntax constant shall contain the Vendor Minor Codeset ID (VMCID) of the organization that defined the syntax. The low order 12 bits shall contain the organization-scoped syntax identifier. The high-order 20 bits of all syntaxes defined by the OMG shall contain the VMCID allocated to the OMG (that is, 0x4F4D0).

See Also

CSIIOP::ServiceConfiguration

#### CSIIOP::SCS\_GeneralNames

```
const ServiceConfigurationSyntax SCS_GeneralNames =
    CSI::OMGVMCID | 0;
```

Identifies the GeneralNames syntax (as defined in [IETF RFC 2459]) for specifying privilege authority names.

#### CSIIOP::SCS\_GSSExportedName

```
const ServiceConfigurationSyntax SCS_GSSExportedName =
   CSI::OMGVMCID | 1;
```

Identifies the GSS exported name syntax (as defined in [IETF RFC 2743] Section 3.2) for specifying privilege authority names.

# CSIIOP::ServiceSpecificName

```
typedef sequence <octet> ServiceSpecificName;
A type that contains a privilege authority name, encoded using either the CSIIOP::SCS_GeneralNames or the CSIIOP::SCS_GSSExportedName syntax.
```

See Also

# CSITOP::ServiceConfiguration Structure

```
struct ServiceConfiguration {
    ServiceConfigurationSyntax syntax;
    ServiceSpecificName name;
};
```

CSIIOP::ServiceConfiguration

Not used in the current implementation of CSIv2.

# CSITOP::ServiceConfigurationList Sequence

```
typedef sequence <ServiceConfiguration>
ServiceConfigurationList;
```

A list of ServiceConfiguration structures.

Not used in the current implementation of CSIv2.

Orbix CORBA Programmer's Reference: Java 521

# **DsEventLogAdmin Module**

The DsEventLogAdmin module defines the <u>EventLog</u> interface which provides logging capabilities for event service clients. This module also defines the <u>EventLogFactory</u> interface which is used to instantiate <u>EventLog</u> objects.

# DsEventLogAdmin::EventLogInterface

The EventLog interface extends the functionality of the Log interface by also inheriting from CosEventChannelAdmin::EventChannel. This inheritence provides EventLog objects the ability to log events as they are passed through an event channel. The EventLog interface does not define any operations.

# DsEventLogAdmin::EventLogFact ory Interface

The EventLogFactory interface defines two operations for instatiating EventLog Objects.

# EventLogFactory::create()

Returns an instantiated <u>EventLog</u> object. The <u>LogId</u> returned is assigned by the service and can be used to access the returned <u>EventLog</u> object.

#### **Parameters**

full\_action Specifies what the log object will do when it fills up.

max\_size Specifies the maximum amount of data, in bytes, the

log can hold.

thresholds Specifies, as a percentage of max log size, the

points at which an ThresholdAlarm event will be gen-

erated.

id The LogId assigned to the EventLog object by the ser-

vice.

#### **Exceptions**

InvalidLogFullActionThe specified full\_action is not a valid

LogFullActionType.

<u>InvalidThreshold</u> One of the thresholds specified is invalid.

# EventLogFactory::create\_with\_id()

EventLog create with id(in LogId id,

in LogFullActionType full\_action, in unsigned long long max size)

in DsLogAdmin::CapacityAlarmThresholdList

thresholds)

Returns an instantiated EventLog object with a user supplied id.

#### **Parameters**

id Specifies the LogId to assign the EventLog.

full action Specifies what the log object will do when it fills up.

max\_size Specifies the maximum amount of data, in bytes, the

log can hold.

thresholds Specifies , as a percentage of max log size, the

points at which an ThresholdAlarm event will be gen-

erated.

#### **Exceptions**

 $\label{logIdAlreadyExists} \mbox{ A log with the specified id already exists.}$   $\mbox{ InvalidLogFullAction} \mbox{The specified full\_action is not a valid}$ 

LogFullActionType.

InvalidThreshold One of the thresholds specified is invalid.

# **DsLogAdmin Module**

DsLogAdmin specifies the Log interfaces which forms the basis for the BasicLog interface, EventLog interface, and the NotifyLog interface. DsLogAdmin also specifies the BasicLog and BasicLogFactory to support the basic logging service. In addition, this module specifys the Iterator interface to support the iterators returned when retrieving records from a log.

This module also specifies all of the exceptions and major datatypes used by the telecom logging service.

# **DsLogAdmin Exceptions**

# DsLogAdmin::InvalidParam Exception

exception InvalidParam {string details;};

Raised when an illegal value is used to set a log's properties. It contains the name of the property being set and the illegal value.

# DsLogAdmin::InvalidThreshold Exception

exception InvalidThreshold {};

Raised when an attempt is made to set a threshold alarm at a value outside the range of 0%-99%.

# DsLogAdmin::InvalidTime Exception

exception InvalidTime{};

Raised by set\_week\_mask() when one of the values specified for a start or stop time is not within the valid range.

# DsLogAdmin::InvalidTimeInterval Exception

exception InvalidTimeInterval{};

Raised by set\_week\_mask() when one of the time intervals used to set a log's schedule is improperly formed. For example, the stop time is before the start. Also raised if the intervals overlap.

# DsLogAdmin::InvalidMask Exception

exception InvalidMask{};

Raised by set\_week\_mask() when the days parameter used in setting a log's schedule is malformed.

# DsLogAdmin::LogIdAlreadyExists Exception

exception LogIdAlreadyExists{};

Raised by <code>create\_with\_id()</code> if an attempt is made to create a log with an id that is already in use.

# DsLogAdmin::InvalidGrammar Exception

exception InvalidGrammar{};

Raised by query () and delete\_records () if an unsupported constraint grammar is specified. The grammar implemented in Orbix's telecom logging service is EXTENDED TCL.

# DsLogAdmin::InvalidConstraint Exception

exception InvalidConstraint{};

Raised by query() and delete\_records() if a constraint expression is not syntactically correct according to the specified grammar.

# DsLogAdmin::LogFull Exception

exception LogFull{short n\_records\_written;};

Raised when an attempt is made to log records in a log that is full and has its full\_action set to halt. It returns the number of records that were successfully written to the log.

# DsLogAdmin::LogOffDuty Exception

exception LogOffDuty{};

Raised when an attempt is made to log records in a log whose availability status is off duty.

# **DsLogAdmin::LogLocked Exception**

exception LogLocked{};

Raised when an attempt is made to log records in a log whose administrative state is locked.

# **DsLogAdmin::LogDisabled Exception**

exception LogDisabled{};

Raised when an attempt is made to log records in a log whose operational state is disabled.

# DsLogAdmin::InvalidRecordId Exception

```
exception InvalidRecordId{};
```

Raised when the record id specified does not exist in the log.

# DsLogAdmin::InvalidAttribute Exception

exception InvalidAttribute{string attr\_name; any value;}; Raised when one of the attributes set on a record is invalid. It returns the name of the invalid attribute and the value specified for it.

# DsLogAdmin::InvalidLogFullAction Exception

```
exception InvalidLogFullAction{};
```

Raised if an attempt is made to set a log's full\_action to a value other than wrap or halt.

# DsLogAdmin::UnsupportedQoS Exception

exception UnsupportedQoS{QoSList denied};

# **DsLogAdmin Constants**

DsLogAdmin defines the majority of the constant values used when developing a telecom logging service application.

# **Querying Constants**

```
DsLogAdmin defines one constant to support queries:
```

```
const string default_grammar = "EXTENDED_TCL";
```

# **Full Action Constants**

Two constants are defined to support a log's full\_action:

```
const LogFullActionType wrap = 0;
const LogFullActionType halt = 1;
```

# **Scheduling Constants**

DsLogAdmin defines the following constants to support log scheduling:

```
const unsigned short Sunday = 1;
const unsigned short Monday = 2;
const unsigned short Tuesday = 4;
const unsigned short Wednesday = 8;
const unsigned short Thursday = 16;
const unsigned short Friday = 32;
const unsigned short Saturday = 64;
```

#### **QoS Constants**

DsLogAdmin defines the following constants to support log QoS properties:

```
const QoSType QoSNone = 0;
const QoSType QoSFlush = 1;
const QoSType QoSReliable = 2;
```

# **DsLogAdmin Datatypes**

# DsLogAdmin::LogId Type

typedef unsigned long LogId;

Specifies a log's unique id. The id is used by several methods for specifying which log to use or to locate a specific log.

# DsLogAdmin::RecordId Type

typedef unsigned long long RecordId;

Specifies a record's id. A record's id is unique within the log storing it.

# DsLogAdmin::RecordIdList Sequence

typedef sequence<<u>RecordId</u>> RecordIdList;

Specifies a list of record ids. The list does not need to be in any particular order.

# DsLogAdmin::Constraint Type

typedef string Constraint;

Specifies the constraints used for querying a log's records.

# DsLogAdmin::TimeT Type

typedef TimeBase::TimeT TimeT;

Used to record logging times and for setting a log's duration.

# DsLogAdmin::NVPair Structure

```
struct NVPair
{
  string name;
  any value;
};
```

Specifies a name/value pair used to construct attributes for records.

#### **Members**

name The name of the attribute. The value can be any

string.

value An any containing the setting for the attribute.

# DsLogAdmin::NVList Sequence

typedef sequence<NVPair> NVList;
A list of name/value record attributes.

# **DsLogAdmin::TimeInterval Structure**

```
struct TimeInterval
{
    TimeT start;
    TimeT stop;
};
```

Specifies the start and stop times for a logging session.

#### **Members**

The start time for the current logging session.

The end time for the current logging session.

# **DsLogAdmin::LogRecord Structure**

```
struct LogRecord
{
    RecordId id;
    TimeT time;
    NVList attr_list;
    any info;
}.
```

The data stored when a new record is logged.

#### **Members**

id The unique identifier for the record

time The time at which the record was logged.

 $\verb|attr_list| \qquad \text{An optional list of attributes specified by the client}$ 

info The data contained in the record.

# DsLogAdmin::RecordList Sequence

typedef sequence<<u>LogRecord</u>> RecordList;
A list of records.

# **DsLogAdmin::Anys Sequence**

typedef sequence<any> Anys;

A sequence of data stored in individual any packages.

# DsLogAdmin::AvailabilityStatus Structure

```
struct AvailabilityStatus
{
    boolean off_duty;
    boolean log_full;
};
```

Represents the availability of a log.

#### **Members**

off\_duty true means the log is not scheduled to accept new

events. false means it is schedualed to recieve new

events.

log\_full If the log is full this member will be true.

# DsLogAdmin::LogFullActionType Type

typedef unsigned short LogFullActionType; Specifies a log's full\_action. It can either be halt or wrap.

# **DsLogAdmin::Time24 Structure**

```
struct Time24
{
    unsigned short hour; // 0-23
    unsigned short minute; // 0-59
};
```

Specifies the fine grained times for a log's schedule

#### Members

hour An hour specified in 24 hour format

minute The minute within an hour. Can be a value from

0-59.

# DsLogAdmin::Time24Interval Structure

A fine grained interval during which a log is scheduled to log new records.

#### **Members**

start The time at which a log will begin logging new

records.

stop The time at which a log will stop logging new records.

# DsLogAdmin::IntervalsOfDay Sequence

typedef sequence<<u>Time24Interval</u>> IntervalsOfDay; A list of fine grained logging intervals.

# DsLogAdmin::DaysOfWeek Type

typedef unsigned short DaysOfWeek;

A bit mask specifying the days of the week a fine grained logging interval is valid. It is constructed using the scheduling constants listed in "Scheduling Constants" on page 531.

# DsLogAdmin::WeekMaskItem Structure

```
struct WeekMaskItem
{
    DaysOfWeek days;
    IntervalsOfDay intervals;
};
```

Specifies a fined grain log schedule.

#### **Members**

days A bitmask specifying the days of the week for which

the specified intervals are valid.

intervals The fine grained logging intervals.

# DsLogAdmin::WeekMask Sequence

typedef sequence<<u>WeekMaskItem</u>> WeekMask; Specifies a log's fine grained logging schedule.

# DsLogAdmin::Threshold Type

typedef unsigned short Threshold;

Specifies a threshold point, in terms of a percentage of how full a log is, at which to generate an alarm. Valid values are from 0-100.

# DsLogAdmin::CapacityAlarmThresholdList Sequence

typedef sequence<<a href="mailto:typedef">Threshold</a>> CapacityAlarmThresholdList;
A list of thresholds at which alarms are generated.

# DsLogAdmin::OperationalState Enum

enum OperationalState {disabled, enabled};
Specifies if a log is ready to log new records.

 Table 10:
 Log operational states

| Operation al State | Reason                                                                                                    |
|--------------------|----------------------------------------------------------------------------------------------------|
| enabled            | The log is healthy and its full functionality is available for use.                                                                                                    |
| disabled           | The log has encountered a runtime error and is unavailable. The log will not accept any new records and it may not be able to retrieve valid records. The log will still attempt to forward events if its  ForwardingState is set to on. |

# DsLogAdmin::AdministrativeState Enum

enum AdministrativeState {locked, unlocked};
Specifies if a log can accept new records.

# **DsLogAdmin::ForwardingState Enum**

enum ForwardingState {on, off}
Specifies if a log will forward events or not.

# **DsLogAdmin::LogList Sequence**

typedef sequence<<u>Log</u>> LogList;
A sequence of log object references.

# DsLogAdmin::LogIdList Sequence

typedef sequence<<u>LogId</u>> LogIdList;
A sequence of log ids.

# **DsLogAdmin::QoSType Type**

typedef unsigned short QoSType;

Specifies the log's QoS level. Valid values are QoSNone, QoSFlush, and QoSReliable.

# **DsLogAdmin::QoSList Sequence**

typedef sequence<QoSType> QoSList;
A list of QoSType.

# **DsLogAdmin::BasicLog Interface**

The BasicLog interface extend the  $\underline{\text{Log}}$  interface to support the logging by event-unaware CORBA objects. It defines only one method,  $\underline{\text{destroy}}()$ , which is used to destroy a BasicLog object.

```
interface BasicLog : Log
{
  void destroy();
};
```

# DsLogAdmin::BasicLogFactory Interface

The BasicLogFactory interface provides the functionality to instantiate a BasicLog Object.

# BasicLogFactory::create()

Returns an instantiated <u>BasicLog</u> object. The <u>LogId</u> returned is assigned by the service and can be used to access the returned <u>BasicLog</u> object.

#### **Parameters**

full\_action Specifies what the log object will do when it fills up.

max\_size Specifies the maximum amount of data, in bytes, the log can hold.

id The LogId assigned to the BasicLog object by the service.

#### **Exceptions**

<u>InvalidLogFullAction</u>The specified full\_action is not a valid <u>LogFullActionType</u>.

# BasicLogFactory::create\_with\_id()

Returns an instantiated BasicLog object with a user supplied id.

#### **Parameters**

id Specifies the LogId to assign the BasicLog.

full\_action Specifies what the log object will do when it fills up.

max\_size Specifies the maximum amount of data, in bytes, the

log can hold.

#### **Exceptions**

<u>LogIdAlreadyExists</u> A log with the specified id already exists.

# **DsLogAdmin::Iterator Interface**

The Iterator interface provides the methods for accessing records returned by the iterator when querying a log. It also provides the method used to release the resources consumed by the returned iterator.

# Iterator::get()

Retrieves the specified number of records from the iterator object and returns them as a RecordList.

#### **Parameters**

position The number of the record from which to start retriev-

ing records.

how\_many The number of records to return.

#### **Exceptions**

<u>InvalidParam</u> Raised if the position is negative or past the end of

the list.

# Iterator::destroy()

```
void destroy();
```

Releases the resources used by the iterator object. If an iterator object is returned, you must explicitly destroy it.

# **DsLogAdmin::LogInterface**

The  $\log$  interface provides all of the basic functionality for log objects. All other log interfaces inherit from this interface. The  $\log$  interface provides the methods for managing a log's functional properties including its full\_action and maximum size. It also defines the methods for querying the log for records, retrieving records from the log, and deleting records from the log. In addition, it defines the flush() method and two methods for copying logs.

```
interface Log
 LogMgr my_factory();
 LogId id();
 unsigned long get_max_record_life();
 void set max record life(in unsigned long life);
 unsigned long long get_max_size();
 void set max size(in unsigned long long size)
   raises (InvalidParam);
 unsigned long long get_current_size();
 unsigned long long get n records();
 LogFullActionType get_log_full_action();
 void set log full action(in LogFullActionType action)
   raises(InvalidLogFullAction);
 AdministrativeState get administrative state();
 void set_administrative_state(in AdministrativeState state);
  ForwardingState get_forwarding_state();
 void set_forwarding_state(in ForwardingState state);
 OperationalState get operational state();
 AvailabilityStatus get_availability_status();
 TimeInterval get_interval();
 void set_interval(in TimeInterval interval)
   raises (InvalidTime, InvalidTimeInterval);
  CapacityAlarmThresholdList get_capacity_alarm_thresholds();
  void set_capacity_alarm_thresholds(in
  CapacityAlarmThresholdList threshs)
  raises (InvalidThreshold);
 WeekMask get week mask();
 void set week mask(in WeekMask masks)
   raises (InvalidTime, InvalidTimeInterval, InvalidMask);
 QoSList get_log_qos();
 void set_log_qos(in QoSList qos) raises (UnsupportedQoS)
 RecordList query(in string grammar, in Constraint c,
                  out Iterator i)
   raises(InvalidGrammar, InvalidConstraint);
```

```
RecordList retrieve(in TimeT from_time, in long how_many,
                      out Iterator i);
 unsigned long match(in string grammar, in Constraint c)
   raises(InvalidGrammar, InvalidConstraint);
 unsigned long delete_records(in string grammar, in Constraint
   raises(InvalidGrammar, InvalidConstraint);
 unsigned long delete_records_by_id(in RecordIdList ids);
 void write_records(in Anys records)
   raises (LogFull, LogOffDuty, LogLocked, LogDisabled);
  void write recordlist(in RecordList list)
   raises (LogFull, LogOffDuty, LogLocked, LogDisabled);
 void <u>set_record_attribute(in RecordId</u> id, in <u>NVList</u> attr_list)
   raises(InvalidRecordId, InvalidAttribute);
 unsigned long set_records_attribute(in string grammar,
                                      in Constraint c,
                                      in NVList attr list)
   raises(InvalidGrammar, InvalidConstraint, InvalidAttribute);
 NVList get record attribute(in RecordId id)
   raises(InvalidRecordId);
 Log copy (out LogId id);
 Log copy_with_id(in LogId id) raises(LogIdAlreadyExists);
 void flush() raises(UnsupportedQoS);
};
```

# Log::my\_factory()

LogMgr my\_factory();

Returns an object reference to the log object's log factory.

# Log::id()

LogId id();

Returns the id of the log.

# Log::get\_max\_record\_life()

unsigned long get\_max\_record\_life();

Returns the maximum amount of time, in seconds, that a record stays valid in the log.

# Log::set\_max\_record\_life()

void set\_max\_record\_life(in unsigned long life);

Sets the maximum amount of time, in seconds, that a record stays valid in the log. After a record has become stale, it will automatically be removed from the log.

#### **Parameters**

life

The number of seconds for which records will remain valid. Zero specifies an infinite life span.

# Log::get\_max\_size()

unsigned long long get\_max\_size();
Returns the maximum size, in bytes, of the log.

# Log::set\_max\_size()

void set\_max\_size(in unsigned long long size)
raises(InvalidParam);

Set the maximum size, in bytes, of the log.

#### **Parameters**

size The maximum size of the log object in bytes.

#### **Exceptions**

<u>InvalidParam</u> The size specified is smaller than the current size of the log.

# Log::get\_current\_size()

unsigned long long get\_current\_size();
Returns the current size of the log in octets.

# Log::get\_n\_records()

unsigned long long  $get_n_records()$ ; Returns the current number of records in the log.

# Log::get\_log\_full\_action()

LogFullActionType get\_log\_full\_action();
Returns the log's full\_action setting.

# Log::set\_log\_full\_action()

void set\_log\_full\_action(in LogFullActionType action)
raises(InvalidLogFullAction);

Sets the log's full action.

#### **Parameters**

action The log's full action. Valid values are wrap and halt.

#### **Exceptions**

InvalidLogFullActionThe full action specified is not a supported.

# Log::get\_administrative\_state()

<u>AdministrativeState</u> get\_administrative\_state(); Returns the log's administrative state.

# Log::set\_administrative\_state()

void set\_administrative\_state(in AdministrativeState state);
Sets the log's administrative state.

#### **Parameters**

state The new administrative state for the log. Valid states

are locked and unlocked.

# Log::get\_forwarding\_state()

ForwardingState get\_forwarding\_state();

Returns the log's forwarding state. If the log's forwarding state is on, the log will forward events.

# Log::set\_forwarding\_state()

void set\_forwarding\_state(in ForwardingState state);
Changes the log's forwarding state.

#### **Parameters**

state The new forwarding state. The valid values are:

on—specifies that the log will forward events. off—specifies that the log will not forward events.

# Log::get\_operational\_state()

OperationalState get\_operational\_state();

Returns the log's operational state. The log can either be enabled or disabled.

# Log::get\_interval()

TimeInterval get\_interval();

Returns the log's coarse grained logging interval.

# Log::set\_interval()

void set\_interval(in TimeInterval interval)
raises (InvalidTime, InvalidTimeInterval);

Changes the log's coarse grained logging interval.

#### **Parameters**

interval The log's new coarse grained logging interval. Zero

sets the log to an infinite duration.

#### **Exceptions**

InvalidTime One of the times specified is not a legal time.

InvalidTimeInterval
The start time of the interval is after the stop time. Also, the stop time is prior to the current ...

# Log::get\_availability\_status()

AvailabilityStatus get\_availability\_status();

Returns the log's availability. The log can be on duty, off duty, full, or both off duty and full.

# Log::get\_capacity\_alarm\_thresholds()

<u>CapacityAlarmThresholdList</u> get\_capacity\_alarm\_thresholds(); Returns a list of the log's alarm thresholds.

# Log::set\_capacity\_alarm\_thresholds()

void set\_capacity\_alarm\_thresholds(in <u>CapacityAlarmThresholdList</u>
threshs)
raises (InvalidThreshold);

Sets threshold alarms in the log.

#### **Parameters**

threshs A sequence of Threshold specifying at what points

threshold alarm events are to be generated.

#### **Exceptions**

<u>InvalidThreshold</u>Raised if one of the thresholds is not in the valid range.

# Log::get\_week\_mask()

```
WeekMask get_week_mask();
```

Returns the log's weekly schedule.

# Log::set\_week\_mask()

void set\_week\_mask(in WeekMask masks)
raises (InvalidTime, InvalidTimeInterval, InvalidMask);

Changes the log's weekly schedule.

#### **Parameters**

masks The new schedule to set on the log.

#### **Exceptions**

<u>InvalidTime</u> One of the times set on the log is not a valid

time.

InvalidTimeIntervalOne of the stop times specified is before its

associated start time. Also, one of the time intervals overlaps another time interval.

InvalidMask The WeekMask is malformed.

# Log::get\_log\_qos()

QoSList get\_log\_qos();

Returns the log's QoS settings.

# Log::set\_log\_qos()

void set\_log\_qos(in <u>QoSList</u> qos) raises (<u>UnsupportedQoS</u>); Sets the log's QoS type. Valid settings are QoSNone, QoSFlush, and OosReliable.

#### **Parameters**

qos The QoS properties to set on the log.

#### **Exceptions**

<u>UnsupportedQoS</u> One of the QoS properties specified for the log is invalid. The invalid setting is returned.

# Log::query()

RecordList query(in string grammar, in Constraint c, out Iterator
i)
raises(InvalidGrammar, InvalidConstraint);

Retreives records from the log based on a constraint.

#### **Parameters**

grammar The grammar used to consruct the contraint. The

telecom logging service support the EXTENDED TCL

grammar

c The contraint string against which records are

matched.

i Used when a large number of records are retreived.

If it not used it will be nil.

#### **Exceptions**

<u>InvalidGrammar</u> The telecom logging service does not support the

specified grammar.

InvalidConstraint The constraint does not conform to the specified

grammar.

# Log::retrieve()

RecordList retrieve(in TimeT from time, in long how\_many, out Iterator  $\overline{i}$ );

Returns the specified number of records starting at the specified time. If the number of records is larger than can be stored in the return parameter, the remaining records are accessible through the Iterator.

#### **Parameters**

from\_time The time at which the first record to retrieve was

logged.

how many The number of records to retrieve. A negative value

causes the method to retireve records prior to the

specified time.

i The Iterator object reference.

# Log::match()

unsigned long match(in string grammar, in Constraint c)
raises(InvalidGrammar, InvalidConstraint);

Returns the number of records that match the specified constraint.

#### **Parameters**

grammar The grammar used to specify the constraint. The

telecom logging service supports the EXTENDED TCL

grammar.

c The constraint string.

#### **Exceptions**

InvalidGrammar The telecom logging service does not support the

specified grammar.

InvalidConstraint The constraint does not conform to the specified

grammar.

# Log::delete\_records()

unsigned long delete\_records(in string grammar, in <a href="Constraint">Constraint</a> c) raises(InvalidGrammar, InvalidConstraint);

Deletes all of the records that match the specified constraint and returns the number of records deleted.

#### **Parameters**

grammar The grammar used to specify the constraint. The

telecom logging service supports the EXTENDED TCL

grammar.

c The constraint string.

#### **Exceptions**

InvalidGrammar The telecom logging service does not support the

specified grammar.

 $\underline{{\tt InvalidConstraint}} \mbox{ The constraint does not conform to the specified}$ 

grammar.

# Log::delete\_records\_by\_id()

unsigned long delete\_records\_by\_id(in <a href="RecordIdList">RecordIdList</a> ids);

Deletes the specified records and returns the number of deleted records.

#### **Parameters**

ids A sequence of record ids specifying the records to

delete.

# Log::write\_records()

void write\_records(in Anys records)
raises(LogFull, LogOffDuty, LogLocked, LogDisabled);

Writes a series of records to a log. The you cannot specifiy any optional attributes and cannot discover the records id.

#### **Parameters**

records A sequence of any that contains the data for a group

of records.

#### **Exceptions**

<u>LogFull</u> The log is full and its full\_action is set to halt.

LogOffDuty The log is not currently scheduled to accept new

records.

LogLocked The log's administrative state is set to not accept

new records.

<u>LogDisabled</u> The log has encountered a processing error and is

unable to accept new records.

# Log::write\_recordlist()

void write\_recordlist(in <u>RecordList</u> list)
raises(LogFull, LogOffDuty, LogLocked, LogDisabled);

Writes a series of records to the log. You can construct records that include an optional attribute list and each record in the list will be updated to include the time it was logged and its record id.

#### **Parameters**

list A sequence of LogRecord that contains the data for a

group of records.

#### **Exceptions**

LogFull The log is full and its full\_action is set to halt.

LogOffDuty The log is not currently scheduled to accept new

records.

LogLocked The log's administrative state is set to not accept

new records.

<u>LogDisabled</u> The log has encountered a processing error and is

unable to accept new records.

# Log::set\_record\_attribute()

Sets attributes for a single record which is specified by its record id.

#### **Parameters**

id The id of the record on which you wish to set attri-

butes.

record.

#### **Exceptions**

<u>InvalidRecordId</u> The record specified dose not exist.

<u>InvalidAttribute</u>One of the attributes is illegal.

# Log::set\_records\_attribute()

unsigned long set\_records\_attribute(in string grammar, in Constraint c,

in NVList attr\_list)

 $raises (\underline{InvalidGrammar}, \ \underline{InvalidConstraint}, \ \underline{InvalidAttribute}) \ ;$ 

Sets attributes for all records that match the constraint. It returns the numbers of records whose attributes were changed.

#### **Parameters**

grammar The grammar used to specify the constraint. The

telecom logging service supports the EXTENDED\_TCL

grammar.

c The constraint string.

record.

#### **Exceptions**

<u>InvalidGrammar</u> The telecom logging service does not support the

specified grammar.

<u>InvalidConstraint</u> The constraint does not conform to the specified

grammar.

<u>InvalidAttribute</u> One of the attributes is illegal.

# Log::get\_record\_attribute()

NVList get\_record\_attribute(in RecordId id)
raises(InvalidRecordId);

Returns the list of attributes that are set on the specified record.

#### **Parameters**

id The id of the record whose attributes you want to

retrieve.

#### **Exceptions**

InvalidRecordId The record specified does not exist.

# Log::copy()

Log copy (out LogId id);

Copies the log object and returns a reference to the new log object.

#### **Parameters**

id The id assigned to the newly created log.

# Log::copy\_with\_id()

Log copy\_with\_id(in LogId id)
raises (LogIdAlreadyExists);

Copies the log and returns a reference to the newly created log. This method allows you to specify the logs id.

#### **Parameters**

id The new log's id.

#### **Exceptions**

LogIdAlreadyExistsThe user assigned id is already in use.

# Log::flush()

void flush()
raises(UnsupportedQoS);

Cuases the log to flush its memory buffer to its associated permanent store.

# **Exceptions**

 $\underline{\hbox{\tt UnsupportedQoS}} \ \hbox{\tt The log does not support QoSFlush}.$ 

# DsLogAdmin::LogMgr Interface

The LogMgr interface is inherited by all the log factory interfaces. It defines three methods of discovering deployed log objects.

```
interface LogMgr
{
   LogList list logs();
   Log find log(in LogId id);
   LogIdList list logs by id();
};
```

# LogMgr::list\_logs()

```
LogList list_logs();
```

Returns a list of object references, one for each log object associated with the factroy.

# LogMgr::find\_log()

```
Log find_log(in LogId id);
```

Returns an object reference to the specified log. If the log does not exist, it returns a nil reference.

# LogMgr::list\_logs\_by\_id()

```
LogIdList list_logs_by_id();
```

Returns a list containing the ids of all logs associated with the factory.

# **DsLogNotification Module**

The DsLogNotification module defines the data types used to transmit log generated events to logging clients.

# DsLogNotification::PerceivedSeverityType Type

```
typedef unsigned short PerceivedSeverityType;
const PerceivedSeverityType critical = 0;
const PerceivedSeverityType minor = 1;
const PerceivedSeverityType cleared = 2;
```

Defines the severity of a threshold alarm. A threshold alarm's severity is considered minor unless the log is full.

## DsLogNotification::ThresholdAlarm Structure

```
struct ThresholdAlarm
{
    Log logref;
    LogId id;
    TimeT time;
    Threshold crossed_value;
    Threshold observed_value;
    PerceivedSeverityType perceived_severity;
};
```

The data type passed in a threshold alarm event.

#### **Members**

An object reference to the log object which caused the event.

id The id of the log object which caused the event.

time The time the event was generated.

crossed\_value The capacity threshold which was passed to trigger the event.

observed\_value The actual percentage of the log that is full.

perceived\_severityThe severity of the alarm. If the severity is critical then the log object is full.

# DsLogNotification::ObjectCreation Structure

```
struct ObjectCreation
{
    LogId id;
    TimeT time;
};
```

The data type passed in an object creation event.

#### **Members**

id The id of the newly created log object.time The time the log object was generated.

## DsLogNotification::ObjectDeletion Structure

```
struct ObjectDeletion
{
    LogId id;
    TimeT time;
};
```

The data type passed in an object deletion event.

#### **Members**

id The id of the deleted log object.time The time the log object was deleted.

# **DsLogNotification::AttributeType Type**

```
typedef unsigned short AttributeType;
const AttributeType capacityAlarmThreshold = 0;
const AttributeType logFullAction = 1;
const AttributeType maxLogSize = 2;
const AttributeType startTime = 3;
const AttributeType stopTime = 4;
const AttributeType weekMask = 5;
const AttributeType filter = 6;
const AttributeType maxRecordLife = 7;
const AttributeType qualityOfService = 8;
```

The data type and constants used to represent the type of attribute changed in an attribute change event.

# DsLogNotification::AttributeValueChange Structure

```
struct AttributeValueChange
{
    Log logref;
    LogId id;
    TimeT time;
    AttributeType type;
    any old_value;
    any new_value;
};
```

#### **Members**

logref An object reference to the log object which caused the event.

id The id of the log object which caused the event.

```
time The time the event was generated.

type The attribute that was changed.

old_valueThe previous value of the attribute.

new_valueThe attribute's new value.
```

# DsLogNotification::StateType Type

```
typedef unsigned short StateType;
const StateType administrativeState = 0;
const StateType operationalState = 1;
const StateType forwardingState = 2;
```

The data type and constants used to represent which type of state was changed in a state change event.

## **DsLogNotification::StateChange Structure**

```
struct StateChange
{
    Log logref;
    LogId id;
    TimeT time;
    StateType type;
    any new_value;
};
```

The data type passed in a state change event.

#### **Members**

```
logref An object reference to the log object which caused the event.

id The id of the log object which caused the event.

time The time the event was generated.

type The type of state that was changed.

new_valueThe new state.
```

# **DsLogNotification::ProcessingErrorAlarm Structure**

```
struct ProcessingErrorAlarm
{
    long error_num;
    string error_string;
};
```

The data type passed when a processing error event occurs.

#### Members

```
error_num The error number.
error string A string explaining the error.
```

# **DsNotifyLogAdmin Module**

The DsNotifyLogAdmin module extends the functionality of the interfaces specified in the DsLogAdmin module to support notification style push and pull communication and forwarding of structured and sequenced events. The extended functionality also includes notification style event filtering and subscription/publication functionality.

# DsNotifyLogAdmin::NotifyLogInterface

The NotifyLog interface extends the functionality of the <u>Log</u> interface to support notification style filters. It inherits from the <u>EventChannel</u> interface of module <u>CosNotifyChannelAdmin</u>.

# NotifyLog::get\_filter()

```
CosNotifyFilter::Filter get_filter();
```

Returns a reference to the filter object associated with the log.

# NotifyLog::set\_filter()

```
void set_filter(in CosNotifyFilter::Filter filter);
```

Associates a filter with the log. The filter will determine which events will be logged.

#### **Parameters**

filter The filter you want to set on the log.

# DsNotifyLogAdmin::NotifyLogFact ory Interface

The NotifyLogFactory extends the functionality of the  $\underline{\texttt{LogMgr}}$  interface to support the creation of  $\underline{\texttt{NotifyLog}}$  objects. It also inherits from the  $\underline{\texttt{CosNotifyChannelAdmin}}$ :  $\underline{\texttt{ConsumerAdmin}}$  interface. This inheritance allows it to forward events to the clients of its associated  $\underline{\texttt{NotifyLog}}$  objects.

## NotifyLogFactory::create()

Creates a new  $\underline{\text{NotifyLog}}$  object, assigns the new log a unique id, and returns a reference to the newly instantiated log object.

#### **Parameters**

| tull_action   | Valid values are wrap and halt.                                                                              |
|---------------|----------------------------------------------------------------------------------------------------|
| max_size      | The maximum size of the log in bytes.                                                                        |
| thresholds    | The thresholds when alarm events will be generated. Specified as a percentage of the log's size.             |
| initial_qos   | The initial notification style QoS properties to set on<br>the log object's associated notification channel. |
| initial_admin | The initial administrative properties to set on the log object's associated notification channel.            |
| id            | Returns the log object's factory assigned id.                                                                |
|               |                                                                                                    |

#### **Exceptions**

| InvalidLogFullActio | nThe value for the log's full_action was not a valid full_action.                                           |
|---------------------|----------------------------------------------------------------------------------------------------|
| InvalidThreshold    | One of the threshold alarm values was not within the valid range                                            |
| UnsupportedQoS      | One of the QoS properties is invalid or does not support the value you are trying to set for it.            |
| UnsupportedAdmin    | One of the administrative properties is invalid or does not support the value you are trying to set for it. |

# NotifyLogFactory::create\_with\_id()

Creates a new NotifyLog object using a user assigned id and returns a reference to the newly instantiated log object.

#### **Parameters**

id The log object's id.

full\_action The log's behavior when it reaches its maximum size.
Valid values are wrap and halt.

max\_size The maximum size of the log in bytes.

thresholds The thresholds when alarm events will be generated.
Specified as a percentage of the log's size.

initial\_qos The initial notification style QoS properties to set on the log object's associated notification channel.

The initial administrative properties to set on the log object's associated notification channel.

#### **Exceptions**

LogIdAlreadyExists A log already exists with the specified id.

InvalidLogFullAction
The value for the log's full\_action was not a valid full\_action.

InvalidThreshold One of the threshold alarm values was not within the valid range

UnsupportedQoS One of the QoS properties is invalid or does not support the value you are trying to set for it.

UnsupportedAdmin One of the administrative properties is invalid or does not support the value you are trying to set for it.

# **Dynamic Module**

The Dynamic module is used by the PortableInterceptor module and contains the following data types:

- ContextList type
- ExceptionList Sequence
- Parameter structure
- ParameterList Sequence
- RequestContext type

# Dynamic::ContextList

```
// IDL
typedef CORBA::StringSeq ContextList;
```

# **Dynamic::ExceptionList**

```
// IDL
typedef sequence<CORBA::TypeCode> ExceptionList;
```

# Dynamic::Parameter

```
// IDL
struct Parameter {
    any argument;
    CORBA::ParameterMode mode;
};
```

# Dynamic::ParameterList

```
// IDL
typedef sequence<Parameter> ParameterList;
```

# Dynamic::RequestContext

```
// IDL
typedef CORBA::StringSeq RequestContext;
```

# DynamicAny Overview

The DynamicAny namespace implements the IDL DynamicAny module which includes the following classes:

DynAny

DynAnyFactory

DynArray

DynEnum

DynFixed

DynSequence

DynStruct

DynUnion

DynValue

The common data types in the scope of the DynamicAny module include the following:

NameDynAnyPair

<u>NameValuePair</u>

For most IDL data types there is a straight-forward language mapping that an object implementation uses to interpret data. However, an any data type can be passed to a program that may not have any static information about how to interpret the type of data in the any value. The <code>DynamicAny</code> module provides a runtime mechanism for constructing any values, traversing them, and extracting the data from any values. This mechanism is especially helpful for writing generic clients and servers such as bridges, browsers, debuggers, and user interface tools.

Applications dynamically construct and interpret any values using <a href="DynAny">DynAny</a> objects. For complex any types a <a href="DynAny">DynAny</a> object is an ordered collection of other component <a href="DynAny">DynAny</a> objects.

A DynAny object can be created as follows:

- Invoking a method on a DynAnyFactory object.
- Invoking a method on an existing DynAny object.

A constructed <u>DynAny</u> object supports methods that enable the creation of new <u>DynAny</u> objects that encapsulate access to the value of some constituent of the <u>DynAny</u> object. <u>DynAny</u> objects also support a copy method for creating new <u>DynAny</u> objects.

There is a different interface associated with each kind of constructed IDL type that inherits from the <u>DynAny</u> interface. The interfaces that inherit the <u>DynAny</u> interface include:

DynArray

DynEnum

DynFixed

DynSequence

DynStruct

DynUnion

DynValue

Exceptions are represented by the <u>DynStruct</u> interface and value types are represented by the <u>DynValue</u> interface.

A sequence of <u>CORBA</u>:: <u>Any</u> values.

See Also

DynamicAny::DynSequence
DynamicAny::DynArray

# DynamicAny::NameDynAnyPair Structure

```
// IDL
struct NameDynAnyPair {
    FieldName id;
    DynAny value;
};
// Java
public final class NameDynAnyPair
    implements org.omg.CORBA.portable.IDLEntity
    public java.lang.String id;
    public org.omg.DynamicAny.DynAny value;
    public NameDynAnyPair() {}
    public NameDynAnyPair(
        java.lang.String id,
        org.omg.DynamicAny.DynAny value
    )
        this.id = id;
        this.value = value;
    }
```

A structure containing the name and value of a field or member.

# DynamicAny::NameValuePair Structure

```
// Java
public final class NameValuePair
   implements org.omg.CORBA.portable.IDLEntity
{
   public java.lang.String id;
   public org.omg.CORBA.Any value;

   public NameValuePair() {}
   public NameValuePair(
        java.lang.String id,
        org.omg.CORBA.Any value
   )
   {
      this.id = id;
      this.value = value;
   }
}
```

A structure containing the name and value of a field or member.

# DynamicAny::DynAny Class

Your application can dynamically construct and interpreted Any values using <code>DynAny</code> objects. A <code>DynAny</code> object is associated with a data value which corresponds to a copy of the value inserted into an <code>any</code>. Portable programs should use the <code>DynAny</code> interface to access and modify the contents of an <code>Any</code> in those cases where basic insertion and extraction operators are not sufficient.

DynAny methods can be organized as follows:

 Table 11:
 DynAny Methods

| General Methods                                                                                                    | Insert Methods                                                                                                    | Get Methods                                                                                                    |
|----------------------------------------------------------------------------------------------------|----------------------------------------------------------------------------------------------------|----------------------------------------------------------------------------------------------------|
| assign() component count() copy() current component() destroy() equal() from any() next() rewind() seek() to any() type() | insert any() insert boolean() insert char() insert double() insert dyn any() insert float() insert long() insert longlong() insert string() insert string() insert typecode() insert ulong() insert ulonglong() insert ulonglong() insert val() insert wchar() | get any() get boolean() get char() get double() get dyn any() get float() get long() get longlong() get octet() get reference() get short() get string() get typecode() get ulong() get ulonglong() get ushort() get wchar() |
|                                                                                                    | <pre>insert wstring()</pre>                                                                                                    | <pre>get wstring()</pre>                                                                                                    |

The following exceptions are also defined in the DynAny class:

InvalidValue

TypeMismatch

The DynAny class is the base for the following classes:

DynArray

DynEnum

DynFixed

DynSequence

DynStruct

DynUnion

DynValue

Because the values of Any types can be quite complex, it is helpful to think of a DynAny object as an ordered collection of other component DynAny objects. For simpler DynAny objects that represent a basic type, the ordered collection of components is empty. For example, a long or a type without components (such as an empty exception) has empty components.

The DynAny interface allows a client to iterate through the components of the values pointed to by these objects. Each DynAny object maintains the notion of a *current position* into its collection of component DynAny objects. The current position is identified by an index

value that runs from 0 to n-1, where n is the number of components. Methods are available that allow you to recursively examine DynAny contents. For example, you can determine the current position using <u>current component()</u>, and <u>component count()</u> returns the number of components in the DynAny object. You can also use <u>rewind()</u>, <u>seek()</u>, and <u>next()</u> to change the current position. If a DynAny is initialized with a value that has components, the index is initialized to 0. The special index value of -1 indicates a current position that points nowhere. For example, some values (such as an empty exception) cannot have a current position. In these cases the index value is fixed at -1.

You can use the iteration operations, together with <a href="current component">current component ()</a>, to dynamically compose an Any value. After creating a dynamic any, such as a DynStruct, you can use <a href="current component">current component ()</a> and <a href="next">next ()</a> to initialize all the components of the value. Once the dynamic value is completely initialized, <a href="to-any">to-any ()</a> creates the corresponding Any value.

You use the <code>insert\_type()</code> and <code>get\_type()</code> methods to not only handle basic <code>DynAny</code> objects but they are also helpful in handling constructed <code>DynAny</code> objects. when you insert a basic data type value into a constructed <code>DynAny</code> object, it initializes the current component of the constructed data value associated with the <code>DynAny</code> object.

For example, invoking <u>insert boolean()</u> on a DynStruct object implies inserting a boolean data value at the current position of the associated structure data value. In addition, you can use the  $insert\_type()$  and  $get\_type()$  methods to traverse Any values associated with sequences of basic data types without the need to generate a DynAny object for each element in the sequence.

The DynAny object has a <u>destroy()</u> method that you can use to destroy a top-level DynAny object and any component DynAny objects obtained from it.

TypeMismatch is raised if you call methods insert\_type() or get\_type() on a DynAny whose current component itself has components.

MARSHAL is raised if you attempt to export DynAny objects to other processes or externalize one with <a href="CORBA">CORBA</a>: : ORB : : Object to string(). This is because DynAny objects are intended to be local to the process in which they are created and used.

NO IMPLEMENT might be raised if you attempt the following:

- Invoke operations exported through the <u>CORBA::Object</u> interface even though <u>DynAny</u> objects export operations defined in this standard interface.
- Use a DynAny object with the DII.

The following code is the complete class:

```
package org.omg.DynamicAny;
public interface DynAny extends org.omg.CORBA.Object
{
    org.omg.CORBA.TypeCode type();
    void assign(
```

**Exceptions** 

```
org.omg.DynamicAny.DynAny dyn_any
 ) throws org.omg.DynamicAny.DynAnyPackage.TypeMismatch;
 void from_any(
     org.omg.CORBA.Any value
) throws org.omg.DynamicAny.DynAnyPackage.TypeMismatch,
org.omg.DynamicAny.DynAnyPackage.InvalidValue;
 org.omg.CORBA.Any to any();
 boolean equal(
    org.omg.DynamicAny.DynAny dyn_any
 void destroy();
 org.omg.DynamicAny.DynAny copy();
 void insert_boolean(
    boolean value
 ) throws org.omg.DynamicAny.DynAnyPackage.InvalidValue;
 void insert_octet(
    byte value
 ) throws org.omg.DynamicAny.DynAnyPackage.InvalidValue;
 void insert char(
    char value
 ) throws org.omg.DynamicAny.DynAnyPackage.InvalidValue;
 void insert_short(
     short value
 ) throws org.omg.DynamicAny.DynAnyPackage.InvalidValue;
 void insert_ushort(
    short value
 ) throws org.omg.DynamicAny.DynAnyPackage.InvalidValue;
 void insert long(
     int value
) throws org.omg.DynamicAny.DynAnyPackage.InvalidValue;
 void insert_ulong(
     int value
 ) throws org.omg.DynamicAny.DynAnyPackage.InvalidValue;
 void insert_float(
    float value
 ) throws org.omg.DynamicAny.DynAnyPackage.InvalidValue;
 void insert double(
    double value
 ) throws org.omg.DynamicAny.DynAnyPackage.InvalidValue;
  void insert_string(
     java.lang.String value
 ) throws org.omg.DynamicAny.DynAnyPackage.InvalidValue;
 void insert_reference(
    org.omg.CORBA.Object value
```

```
) throws org.omg.DynamicAny.DynAnyPackage.InvalidValue;
  void insert typecode(
    org.omg.CORBA.TypeCode value
 ) throws org.omg.DynamicAny.DynAnyPackage.InvalidValue;
  void insert_longlong(
    long value
 ) throws org.omg.DynamicAny.DynAnyPackage.InvalidValue;
  void insert_ulonglong(
    long value
 ) throws org.omg.DynamicAny.DynAnyPackage.InvalidValue;
  void insert wchar(
     char value
 ) throws org.omg.DynamicAny.DynAnyPackage.InvalidValue;
  void insert_wstring(
     java.lang.String value
 ) throws org.omg.DynamicAny.DynAnyPackage.InvalidValue;
 void insert_any(
     org.omg.CORBA.Any value
 ) throws org.omg.DynamicAny.DynAnyPackage.InvalidValue;
  void insert dyn any(
     org.omg.DynamicAny.DynAny value
 ) throws org.omg.DynamicAny.DynAnyPackage.InvalidValue;
  void insert_val(
     java.io.Serializable value
 ) throws org.omg.DynamicAny.DynAnyPackage.InvalidValue;
  boolean get_boolean() throws
org.omg.DynamicAny.DynAnyPackage.TypeMismatch;
  byte get octet() throws
org.omg.DynamicAny.DynAnyPackage.TypeMismatch;
  char get_char() throws
org.omg.DynamicAny.DynAnyPackage.TypeMismatch;
  short get short() throws
org.omg.DynamicAny.DynAnyPackage.TypeMismatch;
  short get_ushort() throws
org.omg.DynamicAny.DynAnyPackage.TypeMismatch;
  int get long() throws
org.omg.DynamicAny.DynAnyPackage.TypeMismatch;
  int get_ulong() throws
org.omg.DynamicAny.DynAnyPackage.TypeMismatch;
  float get float() throws
org.omg.DynamicAny.DynAnyPackage.TypeMismatch;
  double get_double() throws
org.omg.DynamicAny.DynAnyPackage.TypeMismatch;
```

```
java.lang.String get string() throws
org.omg.DynamicAny.DynAnyPackage.TypeMismatch;
  org.omg.CORBA.Object get_reference() throws
org.omg.DynamicAny.DynAnyPackage.TypeMismatch;
  org.omg.CORBA.TypeCode get_typecode() throws
org.omg.DynamicAny.DynAnyPackage.TypeMismatch;
  long get_longlong() throws
org.omg.DynamicAny.DynAnyPackage.TypeMismatch;
  long get ulonglong() throws
org.omg.DynamicAny.DynAnyPackage.TypeMismatch;
  char get_wchar() throws
org.omg.DynamicAny.DynAnyPackage.TypeMismatch;
  java.lang.String get wstring() throws
org.omg.DynamicAny.DynAnyPackage.TypeMismatch;
  org.omg.CORBA.Any get_any() throws
org.omg.DynamicAny.DynAnyPackage.TypeMismatch;
  org.omg.DynamicAny.DynAny get_dyn_any() throws
org.omg.DynamicAny.DynAnyPackage.TypeMismatch;
  java.io.Serializable get_val() throws
org.omg.DynamicAny.DynAnyPackage.TypeMismatch;
  boolean seek(
     int index
 ) :
  void rewind();
  boolean next();
  int component_count() throws
org.omg.DynamicAny.DynAnyPackage.TypeMismatch;
  org.omg.DynamicAny.DynAny current_component() throws
org.omg.DynamicAny.DynAnyPackage.TypeMismatch;
```

# DynAny::assign()

```
// Java
void assign(
          org.omg.DynamicAny.DynAny dyn_any
)
```

Initializes the value associated with a DynAny object with the value associated with another DynAny object.

#### **Parameters**

dyn\_any The DynAny object to initialize to.

The current position of the target <code>DynAny</code> is set to zero for values that have components and to -1 for values that do not have components.

### **Exceptions**

 $\underline{ \mbox{TypeMismatch}} \quad \mbox{The type of the passed $\tt DynAny} \ \mbox{is not equivalent to the}$ 

type of the target DynAny.

# DynAny::component\_count()

int component count()

Returns the number of components of a DynAny. For a DynAny without components, it returns zero.

The operation only counts the components at the top level. For example, if you invoke <u>component count()</u> on a <u>DynStruct</u> with a single member, the return value is 1, irrespective of the type of the member.

 Table 12:
 Return Values for DynAny::component\_count()

| Туре                | Return Value                                                                                           |
|---------------------|----------------------------------------------------------------------------------------------------|
| DynSequence         | The current number of elements.                                                                        |
| DynStruct DynValue  | The number of members.                                                                                 |
| DynArray            | The number of elements.                                                                                |
| DynUnion            | <ul><li>2 if the discriminator indicates that a named member is active.</li><li>1 Otherwise.</li></ul> |
| DynFixed<br>DynEnum | zero                                                                                                   |

#### **Exceptions**

 ${\tt TypeMismatch} \quad \hbox{The method is called on a DynAny that cannot have} \\$ 

components, such as a DynEnum or an empty exception.

See Also DynamicAny::DynAny::current\_component()

DynamicAny::DynAny::seek()
DynamicAny::DynAny::rewind()
DynamicAny::DynAny::next()

# DynAny::copy()

org.omg.DynamicAny.DynAny copy();

Returns a new DynAny object whose value is a deep copy of the DynAny on which it is invoked.

The operation is polymorphic, that is, invoking it on one of the types derived from DynAny, such as DynStruct, creates the derived type but returns its reference as the DynAny base type.

# DynAny::current\_component()

```
org.omg.DynamicAny.DynAny current component()
```

Returns the DynAny for the component at the current position. It does not advance the current position, so repeated calls without an intervening call to rewind(), next(), or seek() return the same component. If the current position current position is -1, the method returns a nil reference.

The returned DynAny object reference can be used to get or set the value of the current component. If the current component represents a complex type, the returned reference can be narrowed based on the TypeCode to get the interface corresponding to the complex type.

#### **Exceptions**

TypeMismatch The method is called on a DynAny that cannot have components, such as a DynEnum or an empty exception.

See Also DynamicAny::DynAny::component\_count()

> DynamicAny::DynAny::seek() DynamicAny::DynAny::rewind() DynamicAny::DynAny::next()

# DynAny::destroy()

```
// Java
void destroy();
```

Destroys a DynAny object. This operation frees any resources used to represent the data value associated with a DynAny object.

Destroying a top-level DynAny object (one that was not obtained as a component of another DynAny) also destroys any component DynAny objects obtained from it. Destroying a non-top level (component) DynAny object does nothing.

You can manipulate a component of a DynAny object beyond the life time of its top-level DynAny by making a copy of the component with copy () before destroying the top-level DynAny object.

Orbix guarantees to always destroy all local objects it creates when the last reference to them is released so you do not have to call destroy(). However, code that relies on this feature is not strictly CORBA compliant and may leak resources with other ORBs.

## **Exceptions**

OBJECT NOT EXIA destroyed DynAny object or any of its components is referenced.

DynamicAny::DynAny::copy()

IT CORBA::RefCountedLocalObject

**Enhancement** 

See Also

# DynAny::equal()

Compares two DynAny values for equality and returns true of the values are equal, false otherwise. Two DynAny values are equal if their type codes are equivalent and, recursively, all respective component DynAny values are equal. The current position of the two DynAny values being compared has no effect on the result of equal ().

#### **Parameters**

dyn\_any The DynAny value to compare.

# DynAny::from\_any()

Initializes the value associated with a DynAny object with the value contained in an Any type.

The current position of the target <code>DynAny</code> is set to zero for values that have components and to -1 for values that do not have components.

#### **Parameters**

value An Any value to initialize the DynAny object to.

#### **Exceptions**

TypeMismatch The type of the passed Any is not equivalent to the

type of the target DynAny.

InvalidValue The passed Any does not contain a legal value (such as

a null string).

#### See Also

DynamicAny::DynAny::to any()

# DynAny::get\_any()

org.omg.CORBA.Any get\_any();

Returns an Any value from the DynAny object.

It is valid for you to use this method if the <a href="TypeCode">TypeCode</a> contained in the DynAny is equivalent to <a href="tc\_any">tc\_any</a> (an <a href="Any TypeCode">Any TypeCode</a>), or, if the <a href="TypeCode">TypeCode</a> at the current position (a DynAny objects with components) is equivalent to <a href="tc\_any">tc\_any</a>. The current position is unchanged after the call.

#### **Exceptions**

TypeMismatch The accessed component in the DynAny is of a type that

is not equivalent to the requested type.

InvalidValue The DynAny has components and the current position is

-1.

#### See Also

DynamicAny::DynAny::insert\_any()

# DynAny::get\_boolean()

boolean get\_boolean();

Returns a boolean value from the DynAny object.

It is valid for you to use this method if the <u>TypeCode</u> contained in the DynAny is equivalent to <u>tc\_boolean</u> (a boolean <u>TypeCode</u>), or, if the <u>TypeCode</u> at the current position (a <u>DynAny</u> objects with components) is equivalent to <u>tc\_boolean</u>. The current position is unchanged after the call.

#### **Exceptions**

TypeMismatch The accessed component in the DynAny is of a type that

is not equivalent to the requested type.

InvalidValue The DynAny has components and the current position is

-1.

See Also

DynamicAny::DynAny::insert boolean()

# DynAny::get\_char()

char get\_char();

Returns a char value from the DynAny object.

It is valid for you to use this method if the <a href="TypeCode">TypeCode</a> contained in the DynAny is equivalent to <a href="tc\_char">tc\_char</a> (a char <a href="TypeCode">TypeCode</a>), or, if the <a href="TypeCode">TypeCode</a> at the current position (a DynAny objects with components) is equivalent to <a href="tc\_char">tc\_char</a>. The current position is unchanged after the call.

#### **Exceptions**

TypeMismatch The accessed component in the DynAny is of a type that

is not equivalent to the requested type.

InvalidValue The DynAny has components and the current position is

-1.

See Also

DynamicAny::DynAny::insert char()

# DynAny::get\_double()

double get\_double();

Returns a double value from the DynAny object.

It is valid for you to use this method if the <u>TypeCode</u> contained in the DynAny is equivalent to <u>tc\_double</u> (a double <u>TypeCode</u>), or, if the <u>TypeCode</u> at the current position (a DynAny objects with components) is equivalent to <u>tc\_double</u>. The current position is unchanged after the call.

#### **Exceptions**

TypeMismatch The accessed component in the DynAny is of a type that

is not equivalent to the requested type.

<u>InvalidValue</u> The DynAny has components and the current position is

See Also

DynamicAny::DynAny::insert double()

# DynAny::get\_dyn\_any()

org.omg.DynamicAny.DynAny get\_dyn\_any();

Returns a DynAny reference value from the DynAny object. get\_dyn\_any() is provided to deal with <a href="mailto:Any">Any</a> values that contain another any.

It is valid for you to use this method if the <u>TypeCode</u> contained in the <u>DynAny</u> is equivalent to the <u>TypeCode</u> of a <u>DynAny</u> or, if the <u>TypeCode</u> at the current position (a <u>DynAny</u> objects with components) is equivalent the <u>TypeCode</u> of a <u>DynAny</u>. The current position is unchanged after the call.

#### **Exceptions**

TypeMismatch The accessed component in the DynAny is of a type that

is not equivalent to the requested type.

InvalidValue The DynAny has components and the current position is

-1.

See Also

DynamicAny::DynAny::insert dyn any()

# DynAny::get\_float()

float get float();

Returns a float value from the DynAny object.

It is valid for you to use this method if the <a href="TypeCode">TypeCode</a> contained in the DynAny is equivalent to <a href="tc\_float">tc\_float</a> (a float <a href="TypeCode">TypeCode</a>), or, if the <a href="TypeCode">TypeCode</a> at the current position (a DynAny objects with components) is equivalent to <a href="tc\_float">tc\_float</a>. The current position is unchanged after the call.

#### **Exceptions**

TypeMismatch The accessed component in the DynAny is of a type that

is not equivalent to the requested type.

InvalidValue The DynAny has components and the current position is

-1.

See Also

DynamicAny::DynAny::insert\_float()

# DynAny::get\_long()

int get\_long(); Returns a int value from the DynAny object. It is valid for you to use this method if the <a href="TypeCode">TypeCode</a> contained in the DynAny is equivalent to <a href="tc\_long">tc\_long</a> (a long <a href="TypeCode">TypeCode</a>), or, if the <a href="TypeCode">TypeCode</a>) at the current position (a DynAny objects with components) is equivalent to <a href="tc\_long">tc\_long</a>. The current position is unchanged after the call.

#### **Exceptions**

TypeMismatch The accessed component in the DynAny is of a type that

is not equivalent to the requested type.

InvalidValue The DynAny has components and the current position is

-1.

See Also

DynamicAny::DynAny::insert\_long()

# DynAny::get\_longlong()

long get longlong();

Returns a long value from the DynAny object.

It is valid for you to use this method if the <u>TypeCode</u> contained in the DynAny is equivalent to <u>tc\_longlong</u> (a long long <u>TypeCode</u>), or, if the <u>TypeCode</u> at the current position (a <u>DynAny</u> objects with components) is equivalent to <u>tc\_longlong</u>. The current position is unchanged after the call.

#### **Exceptions**

TypeMismatch The accessed component in the DynAny is of a type that

is not equivalent to the requested type.

InvalidValue The DynAny has components and the current position is

-1.

See Also

DynamicAny::DynAny::insert longlong()

# DynAny::get\_octet()

byte get\_octet();

Returns an byte value from the DynAny object.

It is valid for you to use this method if the <u>TypeCode</u> contained in the DynAny is equivalent to <u>tc\_octet</u> (an octet <u>TypeCode</u>), or, if the <u>TypeCode</u> at the current position (a DynAny objects with components) is equivalent to <u>tc\_octet</u>. The current position is unchanged after the call.

## **Exceptions**

TypeMismatch The accessed component in the DynAny is of a type that

is not equivalent to the requested type.

InvalidValue The DynAny has components and the current position is

-1.

#### See Also

DynamicAny::DynAny::insert octet()

# DynAny::get\_reference()

org.omg.CORBA.Object get\_reference();

Returns an Object reference from the DynAny object.

It is valid for you to use this method if the <a href="TypeCode">TypeCode</a> contained in the DynAny is equivalent to <a href="tc\_Object">tc\_Object</a> (an object reference <a href="TypeCode">TypeCode</a>), or, if the <a href="TypeCode">TypeCode</a> at the current position (a DynAny objects with components) is equivalent to <a href="tc\_Object">tc\_Object</a>. The current position is unchanged after the call.

#### **Exceptions**

TypeMismatch The accessed component in the DynAny is of a type that

is not equivalent to the requested type.

InvalidValue The DynAny has components and the current position is

-1.

#### See Also

DynamicAny::DynAny::insert reference()

# DynAny::get\_short()

short get\_short();

Returns a short value from the DynAny object.

It is valid for you to use this method if the <a href="TypeCode">TypeCode</a> contained in the DynAny is equivalent to <a href="tc\_short">tc\_short</a> (a short <a href="TypeCode">TypeCode</a>), or, if the <a href="TypeCode">TypeCode</a>) at the current position (a DynAny objects with components) is equivalent to <a href="tc\_short">tc\_short</a>. The current position is unchanged after the call.

#### **Exceptions**

TypeMismatch The accessed component in the DynAny is of a type that

is not equivalent to the requested type.

InvalidValue The DynAny has components and the current position is

-1.

#### See Also

DynamicAny::DynAny::insert short()

# DynAny::get\_string()

java.lang.String get\_string();

Returns a string value from the DynAny object.

It is valid for you to use this method if the <a href="TypeCode">TypeCode</a> contained in the DynAny is equivalent to <a href="tc\_string">tc\_string</a> (a string <a href="TypeCode">TypeCode</a>), or, if the <a href="TypeCode">TypeCode</a> at the current position (a <a href="DynAny">DynAny</a> objects with components) is equivalent to <a href="tc\_string">tc\_string</a>. The current position is unchanged after the call.

#### **Exceptions**

TypeMismatch The accessed component in the DynAny is of a type that

is not equivalent to the requested type.

InvalidValue The DynAny has components and the current position is

-1.

#### See Also

DynamicAny::DynAny::insert\_string()

# DynAny::get\_typecode()

org.omg.CORBA.TypeCode get\_typecode();

Returns a TypeCode value from the DynAny object.

It is valid for you to use this method if the TypeCode contained in the DynAny is equivalent to \_tc\_TypeCode (a TypeCode), or, if the TypeCode at the current position (a DynAny objects with components) is equivalent to to TypeCode. The current position is

unchanged after the call.

#### **Exceptions**

TypeMismatch The accessed component in the DynAny is of a type that

is not equivalent to the requested type.

The DynAny has components and the current position is InvalidValue

-1.

See Also

DynamicAny::DynAny::insert typecode()

# DynAny::get\_ulong()

int get\_ulong();

Returns a int value from the DynAny object.

It is valid for you to use this method if the TypeCode contained in the DynAny is equivalent to to ulong (an unsigned long TypeCode), or, if the TypeCode at the current position (a DynAny objects with components) is equivalent to to ulong. The current position is unchanged after the call.

#### **Exceptions**

The accessed component in the DynAny is of a type that TypeMismatch

is not equivalent to the requested type.

The DynAny has components and the current position is InvalidValue

See Also

DynamicAny::DynAny::insert ulong()

# DynAny::get\_ulonglong()

long get\_ulonglong();

Returns a long value from the DynAny object.

It is valid for you to use this method if the TypeCode contained in the DynAny is equivalent to \_tc\_ulonglong (an unsigned long long TypeCode), or, if the TypeCode at the current position (a DynAny objects with components) is equivalent to to ulonglong. The current position is unchanged after the call.

#### **Exceptions**

TypeMismatch The accessed component in the DynAny is of a type that

is not equivalent to the requested type.

The DynAny has components and the current position is InvalidValue

-1.

# DynAny::get\_ushort()

short get\_ushort();

Returns a short value from the DynAny object.

It is valid for you to use this method if the <a href="TypeCode">TypeCode</a> contained in the DynAny is equivalent to <a href="tc\_ushort">tc\_ushort</a> (an unsigned short <a href="TypeCode">TypeCode</a>), or, if the <a href="TypeCode">TypeCode</a> at the current position (a DynAny objects with components) is equivalent to <a href="tc\_ushort">tc\_ushort</a>. The current position is unchanged after the call.

#### **Exceptions**

TypeMismatch The accessed component in the DynAny is of a type that

is not equivalent to the requested type.

InvalidValue The DynAny has components and the current position is

-1.

See Also

DynamicAny::DynAny::insert\_ushort()

# DynAny::get\_val()

java.io.Serializable get val();

Returns a value type value from the DynAny object.

It is valid for you to use this method if the  $\underline{\mathtt{TypeCode}}$  contained in the  $\underline{\mathtt{DynAny}}$  is equivalent to a value type  $\underline{\mathtt{TypeCode}}$ , or, if the  $\underline{\mathtt{TypeCode}}$  at the current position (a  $\underline{\mathtt{DynAny}}$  objects with components) is equivalent to a value type  $\underline{\mathtt{TypeCode}}$ . The current position is unchanged after the call.

#### **Exceptions**

 $\underline{ \mbox{TypeMismatch}} \quad \mbox{The accessed component in the $\mbox{DynAny}$ is of a type that }$ 

is not equivalent to the requested type.

InvalidValue The DynAny has components and the current position is

-1.

See Also

DynamicAny::DynAny::insert val()

# DynAny::get\_wchar()

char get wchar();

Returns a char value from the DynAny object.

It is valid for you to use this method if the <a href="TypeCode">TypeCode</a> contained in the DynAny is equivalent to <a href="tc\_wchar">tc\_wchar</a> (a wchar <a href="TypeCode">TypeCode</a>), or, if the <a href="TypeCode">TypeCode</a> at the current position (a DynAny objects with components) is equivalent to <a href="tc\_wchar">tc\_wchar</a>. The current position is unchanged after the call.

#### **Exceptions**

TypeMismatch The accessed component in the DynAny is of a type that

is not equivalent to the requested type.

<u>InvalidValue</u> The DynAny has components and the current position is

-1.

See Also

DynamicAny::DynAny::insert\_wchar()

# DynAny::get\_wstring()

java.lang.String get\_wstring();

Returns a wide string value from the DynAny object.

It is valid for you to use this method if the <a href="TypeCode">TypeCode</a> contained in the DynAny is equivalent to <a href="tc\_wstring">tc\_wstring</a> (a wide string <a href="TypeCode">TypeCode</a>), or, if the <a href="TypeCode">TypeCode</a> at the current position (a DynAny objects with components) is equivalent to <a href="tc\_wstring">tc\_wstring</a>. The current position is unchanged after the call.

#### **Exceptions**

TypeMismatch The accessed component in the DynAny is of a type that

is not equivalent to the requested type.

InvalidValue The DynAny has components and the current position is

-1.

See Also

DynamicAny::DynAny::insert wstring()

# DynAny::insert\_any()

Inserts an Any value into the DynAny object.

#### **Parameters**

value The value to insert into the DynAny object.

It is valid for you to use this method if the <u>TypeCode</u> contained in the DynAny is equivalent to <u>tc\_any</u> (an <u>Any TypeCode</u>), or, if the <u>TypeCode</u> at the current position (a DynAny objects with components) is equivalent to <u>tc\_any</u>. The current position is unchanged after the call.

# **Exceptions**

InvalidValue The DynAny has components and the current position is

-1.

TypeMismatch The accessed component in the DynAny is of a type that

is not equivalent to the inserted type.

See Also Dy

DynamicAny::DynAny::get\_any()

## DynAny::insert\_boolean()

Inserts a boolean value into the DynAny object.

#### **Parameters**

value The value to insert into the DynAny object.

It is valid for you to use this method if the <u>TypeCode</u> contained in the DynAny is equivalent to <u>tc\_boolean</u> (a boolean <u>TypeCode</u>), or, if the <u>TypeCode</u> at the current position (a DynAny objects with components) is equivalent to <u>tc\_boolean</u>. The current position is unchanged after the call.

#### **Exceptions**

InvalidValue The DynAny has components and the current position is

-1.

TypeMismatch The accessed component in the DynAny is of a type that

is not equivalent to the inserted type.

#### See Also

DynamicAny::DynAny::get\_boolean()

# DynAny::insert\_char()

Inserts a char value into the DynAny object.

#### **Parameters**

value The value to insert into the DynAny object.

It is valid for you to use this method if the <a href="TypeCode">TypeCode</a> contained in the DynAny is equivalent to <a href="tc\_char">tc\_char</a> (a char <a href="TypeCode">TypeCode</a>), or, if the <a href="TypeCode">TypeCode</a> at the current position (a DynAny objects with components) is equivalent to <a href="tc\_char">tc\_char</a>. The current position is unchanged after the call.

#### **Exceptions**

InvalidValue The DynAny has components and the current position is

-1.

TypeMismatch The accessed component in the DynAny is of a type that

is not equivalent to the inserted type.

#### See Also

DynamicAny::DynAny::get char()

# DynAny::insert\_double()

```
// Java
void insert_double(double value);
```

Inserts a double value into the DynAny object.

#### **Parameters**

value The value to insert into the DynAny object.

It is valid for you to use this method if the <a href="TypeCode">TypeCode</a> contained in the DynAny is equivalent to <a href="tc\_double">tc\_double</a> (a double <a href="TypeCode">TypeCode</a>), or, if the <a href="TypeCode">TypeCode</a> at the current position (a DynAny objects with components) is equivalent to <a href="tc\_double">tc\_double</a>. The current position is unchanged after the call.

### **Exceptions**

<u>InvalidValue</u> The DynAny has components and the current position is

-1.

TypeMismatch The accessed component in the DynAny is of a type that

is not equivalent to the inserted type.

See Also

DynamicAny::DynAny::get\_double()

# DynAny::insert\_dyn\_any()

Inserts a DynAny value into the DynAny object. insert\_dyn\_any() is provided to deal with Any values that contain another any.

#### **Parameters**

value The value to insert into the DynAny object.

It is valid for you to use this method if the <u>TypeCode</u> contained in the <u>DynAny</u> is equivalent to the <u>TypeCode</u> of a <u>DynAny</u> or, if the <u>TypeCode</u> at the current position (a <u>DynAny</u> objects with components) is equivalent the <u>TypeCode</u> of a <u>DynAny</u>. The current position is unchanged after the call.

#### **Exceptions**

<u>InvalidValue</u> The DynAny has components and the current position is

-1.

TypeMismatch The accessed component in the DynAny is of a type that

is not equivalent to the inserted type.

#### See Also

DynamicAny::DynAny::get dyn any()

# DynAny::insert\_float()

```
// Java
void insert_float(float value);
```

Inserts a float value into the DynAny object.

#### **Parameters**

value The value to insert into the DynAny object.

It is valid for you to use this method if the <a href="TypeCode">TypeCode</a> contained in the DynAny is equivalent to <a href="tc\_float">tc\_float</a> (a float <a href="TypeCode">TypeCode</a>), or, if the <a href="TypeCode">TypeCode</a>) at the current position (a DynAny objects with components) is equivalent to <a href="tc\_float">tc\_float</a>. The current position is unchanged after the call.

#### **Exceptions**

<u>InvalidValue</u> The DynAny has components and the current position is

-1.

TypeMismatch The accessed component in the DynAny is of a type that

is not equivalent to the inserted type.

#### See Also

DynamicAny::DynAny::get float()

# DynAny::insert\_long()

Inserts a long value into the DynAny object.

#### **Parameters**

value The value to insert into the DynAny object.

It is valid for you to use this method if the <a href="TypeCode">TypeCode</a> contained in the DynAny is equivalent to <a href="tc\_long">tc\_long</a> (a long <a href="TypeCode">TypeCode</a>), or, if the <a href="TypeCode">TypeCode</a> at the current position (a DynAny objects with components) is equivalent to <a href="tc\_long">tc\_long</a>. The current position is unchanged after the call.

#### **Exceptions**

TypeMismatch The accessed component in the DynAny is of a type that

is not equivalent to the requested type.

InvalidValue The DynAny has components and the current position is

-1.

#### See Also

DynamicAny::DynAny::get\_long()

# DynAny::insert\_long long()

Inserts a long value into the DynAny object.

#### **Parameters**

value The value to insert into the DynAny object.

It is valid for you to use this method if the <u>TypeCode</u> contained in the DynAny is equivalent to <u>tclonglong</u> (a long long <u>TypeCode</u>), or, if the <u>TypeCode</u> at the current position (a DynAny objects with components) is equivalent to <u>tclonglong</u>. The current position is unchanged after the call.

### **Exceptions**

<u>InvalidValue</u> The DynAny has components and the current position is

-1.

 $\underline{\mathtt{TypeMismatch}} \quad \text{The accessed component in the } \mathtt{DynAny} \text{ is of a type that}$ 

is not equivalent to the inserted type.

### See Also

DynamicAny::DynAny::get longlong()

## DynAny::insert\_octet()

Inserts an byte value into the DynAny object.

### **Parameters**

value The value to insert into the DynAny object.

It is valid for you to use this method if the <u>TypeCode</u> contained in the DynAny is equivalent to <u>tc\_octet</u> (an octet <u>TypeCode</u>), or, if the <u>TypeCode</u> at the current position (a DynAny objects with components) is equivalent to <u>tc\_octet</u>. The current position is unchanged after the call.

### **Exceptions**

TypeMismatch The accessed component in the DynAny is of a type that

is not equivalent to the requested type.

InvalidValue The DynAny has components and the current position is

-1.

### See Also

DynamicAny::DynAny::get\_octet()

## DynAny::insert\_reference()

Inserts an Object reference into the DynAny object.

### **Parameters**

It is valid for you to use this method if the <a href="TypeCode">TypeCode</a> contained in the DynAny is equivalent to <a href="tc\_Object">tc\_Object</a> (an object reference <a href="TypeCode">TypeCode</a>), or, if the <a href="TypeCode">TypeCode</a> at the current position (a DynAny objects with components) is equivalent to <a href="tc\_Object">tc\_Object</a>. The current position is unchanged after the call.

### **Exceptions**

TypeMismatch The accessed component in the DynAny is of a type that

is not equivalent to the requested type.

InvalidValue The DynAny has components and the current position is

-1.

### See Also

DynamicAny::DynAny::get reference()

## DynAny::insert\_short()

Inserts a short value into the DynAny object.

### **Parameters**

value The value to insert into the DynAny object.

It is valid for you to use this method if the <a href="TypeCode">TypeCode</a> contained in the DynAny is equivalent to <a href="tc\_short">tc\_short</a> (a short <a href="TypeCode">TypeCode</a>), or, if the <a href="TypeCode">TypeCode</a>) at the current position (a DynAny objects with components) is equivalent to <a href="tc\_short">tc\_short</a>. The current position is unchanged after the call.

### **Exceptions**

TypeMismatch The accessed component in the DynAny is of a type that

is not equivalent to the requested type.

InvalidValue The DynAny has components and the current position is

-1.

### See Also

DynamicAny::DynAny::get\_short()

## DynAny::insert\_string()

Inserts a string into the DynAny object.

### **Parameters**

value The value to insert into the DynAny object.

You can insert both bounded and unbounded strings using insert\_string().

It is valid for you to use this method if the <a href="TypeCode">TypeCode</a> contained in the DynAny is equivalent to <a href="tc\_string">tc\_string</a> (a string <a href="TypeCode">TypeCode</a>), or, if the <a href="TypeCode">TypeCode</a> at the current position (a <a href="DynAny">DynAny</a> objects with components) is equivalent to <a href="tc\_string">tc\_string</a>. The current position is unchanged after the call.

### **Exceptions**

<u>TypeMismatch</u> The accessed component in the DynAny is of a type that is not equivalent to the inserted type.

InvalidValue

- The DynAny has components and the current position is -1.
- The string inserted is longer than the bound of a bounded string.

### See Also

DynamicAny::DynAny::get string()

## DynAny::insert\_typecode()

Inserts a TypeCode value into the DynAny object.

#### **Parameters**

value The value to insert into the DynAny object.

It is valid for you to use this method if the <a href="TypeCode">TypeCode</a> contained in the <a href="DynAny">DynAny</a> is equivalent to <a href="tc\_TypeCode">tc\_TypeCode</a> (a <a href="TypeCode">TypeCode</a>), or, if the <a href="TypeCode">TypeCode</a> at the current position (a <a href="DynAny">DynAny</a> objects with components) is equivalent to <a href="tc\_TypeCode">tc\_TypeCode</a>. The current position is unchanged after the call.

### **Exceptions**

TypeMismatch The accessed component in the DynAny is of a type that

is not equivalent to the requested type.

<u>InvalidValue</u> The DynAny has components and the current position is

-1.

### See Also

DynamicAny::DynAny::get\_typecode()

## DynAny::insert\_ulong()

Inserts a int value into the DynAny object.

### **Parameters**

It is valid for you to use this method if the <a href="TypeCode">TypeCode</a> contained in the DynAny is equivalent to <a href="tc\_ulong">tc\_ulong</a> (an unsigned long <a href="TypeCode">TypeCode</a>), or, if the <a href="TypeCode">TypeCode</a> at the current position (a DynAny objects with components) is equivalent to <a href="tc\_ulong">tc\_ulong</a>. The current position is unchanged after the call.

### **Exceptions**

TypeMismatch The accessed component in the DynAny is of a type that

is not equivalent to the requested type.

InvalidValue The DynAny has components and the current position is

-1.

### See Also

DynamicAny::DynAny::get ulong()

## DynAny::insert\_ulonglong()

Inserts a long value into the DynAny object.

### **Parameters**

value The value to insert into the DynAny object.

It is valid for you to use this method if the <u>TypeCode</u> contained in the DynAny is equivalent to <u>tc\_ulonglong</u> (an unsigned long long <u>TypeCode</u>), or, if the <u>TypeCode</u> at the current position (a DynAny objects with components) is equivalent to <u>tc\_ulonglong</u>. The current position is unchanged after the call.

### **Exceptions**

TypeMismatch The accessed component in the DynAny is of a type that

is not equivalent to the requested type.

InvalidValue The DynAny has components and the current position is

-1.

### See Also

DynamicAny::DynAny::get\_ulonglong()

## DynAny::insert\_ushort()

Inserts a short value into the DynAny object.

### **Parameters**

It is valid for you to use this method if the <a href="TypeCode">TypeCode</a> contained in the DynAny is equivalent to <a href="tc\_ushort">tc\_ushort</a> (an unsigned short <a href="TypeCode">TypeCode</a>), or, if the <a href="TypeCode">TypeCode</a> at the current position (a DynAny objects with components) is equivalent to <a href="tc\_ushort">tc\_ushort</a>. The current position is unchanged after the call.

### **Exceptions**

 $\underline{ \mbox{TypeMismatch}} \quad \mbox{The accessed component in the DynAny is of a type that}$ 

is not equivalent to the requested type.

<u>InvalidValue</u> The DynAny has components and the current position is

-1.

See Also

DynamicAny::DynAny::get\_ushort()

## DynAny::insert\_val()

Inserts a value type value into the DynAny object.

### **Parameters**

value The value to insert into the DynAny object.

It is valid for you to use this method if the  $\underline{\mathtt{TypeCode}}$  contained in the  $\underline{\mathtt{DynAny}}$  is equivalent to a value type  $\underline{\mathtt{TypeCode}}$ , or, if the  $\underline{\mathtt{TypeCode}}$  at the current position (a  $\underline{\mathtt{DynAny}}$  objects with components) is equivalent to a value type  $\underline{\mathtt{TypeCode}}$ . The current position is unchanged after the call.

### **Exceptions**

TypeMismatch The accessed component in the DynAny is of a type that

is not equivalent to the requested type.

InvalidValue The DynAny has components and the current position is

-1.

### See Also

DynamicAny::DynAny::get\_val()

## DynAny::insert\_wchar()

Inserts a char value into the DynAny object.

#### **Parameters**

It is valid for you to use this method if the <a href="TypeCode">TypeCode</a> contained in the DynAny is equivalent to <a href="tc\_wchar">tc\_wchar</a> (a wide character <a href="TypeCode">TypeCode</a>), or, if the <a href="TypeCode">TypeCode</a> at the current position (a DynAny objects with components) is equivalent to <a href="tc\_wchar">tc\_wchar</a>. The current position is unchanged after the call.

### **Exceptions**

TypeMismatch The accessed component in the DynAny is of a type that

is not equivalent to the requested type.

InvalidValue The DynAny has components and the current position is

-1.

### See Also

DynamicAny::DynAny::get wchar()

## DynAny::insert\_wstring()

Inserts a wide string into the DynAny object.

### **Parameters**

value The value to insert into the DynAny object.

You can insert both bounded and unbounded strings using insert\_wstring().

It is valid for you to use this method if the <a href="TypeCode">TypeCode</a> contained in the DynAny is equivalent to <a href="Ltc\_wstring">Ltc\_wstring</a> (a wide string <a href="TypeCode">TypeCode</a>), or, if the <a href="TypeCode">TypeCode</a> at the current position (a DynAny objects with components) is equivalent to <a href="Ltc\_wstring">Ltc\_wstring</a>. The current position is unchanged after the call.

### **Exceptions**

TypeMismatch

The accessed component in the DynAny is of a type that is not equivalent to the inserted type.

InvalidValue

- The DynAny has components and the current position is -1.
- The string inserted is longer than the bound of a bounded string.

### See Also

DynamicAny::DynAny::get\_wstring()

## DynAny::InvalidValue User Exception

```
// Java
package org.omg.DynamicAny.DynAnyPackage;
public final class InvalidValue
    extends org.omg.CORBA.UserException
{
    public InvalidValue() {
        super(InvalidValueHelper.id());
    }
```

}

A user exception meaning that an invalid value has been used as a parameter.

### See Also

DynamicAny::DynAny::TypeMismatch

## DynAny::next()

```
// Java
boolean next();
```

Advances the current position to the next component of the <code>DynAny</code> object. Returns true if the resulting current position indicates a component, false otherwise. Invoking <code>next()</code> on a <code>DynAny</code> that has no components returns false. A false return value always sets the current position to -1.

See Also

```
DynamicAny::DynAny::component count()
DynamicAny::DynAny::current component()
DynamicAny::DynAny::seek()
DynamicAny::DynAny::rewind()
```

### DynAny::rewind()

```
// Java
void rewind();
```

Sets the current position to the first component of the DynAny object. This is equivalent to calling seek(0).

See Also

DynamicAny::DynAny::seek()

## DynAny::seek()

```
// Java
boolean seek(
          int index
);
```

Sets the current position to a component of the <code>DynAny</code> object. The method returns true if the resulting current position indicates a component of the <code>DynAny</code> object and false if the position does not correspond to a component.

### **Parameters**

index

The new index to set the current position to. An index can range from 0 to n-1. An index of zero corresponds to the first component.

Calling seek with a negative index is legal and sets the current position to -1 to indicate no component. The method returns false in this case.

Passing a non-negative index value for a DynAny that does not have a component at the corresponding position sets the current position to - 1 and returns false.

See Also

DynamicAny::DynAny::component count()

```
DynamicAny::DynAny::current_component()
DynamicAny::DynAny::rewind()
DynamicAny::DynAny::next()
```

### DynAny::to\_any()

```
// Java
org.omg.CORBA.Any to_any();
```

Returns an Any value created from a DynAny object. A copy of the TypeCode associated with the DynAny object is assigned to the resulting any. The value associated with the DynAny object is copied into the Any value.

DynamicAny::DynAny::from any()

## DynAny::type()

```
// Java
org.omg.CORBA.TypeCode type();
```

Returns the TypeCode associated with a DynAny object.

A DynAny object is created with a TypeCode value assigned to it. This value determines the type of the value handled through the DynAny object. type() returns the TypeCode associated with a DynAny object.

Note that the TypeCode associated with a DynAny object is initialized at the time the DynAny is created and cannot be changed during the lifetime of the DynAny object.

## DynAny::TypeMismatch User Exception

```
package org.omg.DynamicAny.DynAnyPackage;
public final class TypeMismatch
    extends org.omg.CORBA.UserException
{
    public TypeMismatch() {
        super(TypeMismatchHelper.id());
```

A user exception meaning that the type of a parameter does not match the type of the target.

This exception is also raised when attempts are made to access DynAny components illegally. For example:

- If an attempt is made to access an object's component but the type of object does not have components.
- If an attempt is made to call an insert type() or get type() method on a DynAny object whose current component itself has components.

DynamicAny::DynAny::InvalidValue

See Also

See Also

# DynamicAny::DynAnyFactory Class

You can create <u>DynAny</u> objects by invoking operations on the DynAnyFactory object. You obtain a reference to the DynAnyFactory object by calling <u>CORBA\_ORB\_resolve initial references()</u> with the identifier parameter set to "DynAnyFactory".

A typical first step in dynamic interpretation of an Any involves creating a DynAny object using create dyn any() or create dyn any from type code(). Then, depending on the type of the Any, you narrow the resulting DynAny object reference to one of the following complex types of object references:

DynFixed
DynStruct
DynSequence
DynArray
DynUnion
DynEnum
DynValue

Finally, you can use <u>DynAny.to any()</u> (which each of these classes inherits from the <u>DynAny</u> class) to create an <u>Any</u> value from the constructed <u>DynAny</u>.

MARSHAL: an attempt is made to exported references to DynAnyFactory objects to other processes or if an attempt is made to externalized them with <a href="Morestangle-object">ORB.Object to string()</a>. DynAnyFactory Objects are intended to be local to the process in which they are created and used.

```
package org.omg.DynamicAny;

public interface DynAnyFactory extends org.omg.CORBA.Object
{
    org.omg.DynamicAny.DynAny create_dyn_any(
        org.omg.CORBA.Any value
    ) throws
    org.omg.DynamicAny.DynAnyFactoryPackage.InconsistentTypeCode;
    org.omg.DynamicAny.DynAny create_dyn_any_from_type_code(
        org.omg.CORBA.TypeCode type
    ) throws
    org.omg.DynamicAny.DynAnyFactoryPackage.InconsistentTypeCode;
}
```

## DynAnyFactory::create\_dyn\_any()

Returns a new DynAny object from an Any value.

### **Exceptions**

### **Parameters**

value An Any value to use to set the DynAny object.

A copy of the <u>TypeCode</u> associated with the any value is assigned to the resulting <u>DynAny</u> object. The value associated with the <u>DynAny</u> object is a copy of the value in the original <u>Any</u>. The current position of the created <u>DynAny</u> object is set to zero if the passed value has components; otherwise, the current position is set to -1.

<u>InconsistentTypeCode</u>: the value has a <u>TypeCode</u> with a <u>TCKind</u> of tk Principal, tk native, Of tk abstract interface.

DynamicAny.DynAnyFactory.create dyn any from type code()

## See Also

**Exceptions** 

## DynAnyFactory::create\_dyn\_any\_from\_type\_c ode()

Returns a new <u>DynAny</u> object from a <u>TypeCode</u> value. Depending on the <u>TypeCode</u>, the created object may be of type <u>DynAny</u>, or one of its derived types, such as <u>DynStruct</u>. The returned reference can be narrowed to the derived type.

### **Parameters**

type A TypeCode value to use to set the DynAny object.

Table 13 shows the initial default values set depending on the type created:

**Table 13:** *Default Values When Using create\_dyn\_any\_from\_type\_code()* 

| Туре        | Default Value                                                                                                    |
|-------------|----------------------------------------------------------------------------------------------------|
| Any values  | An <u>Any</u> containing a <u>TypeCode</u> with a <u>TCKind</u> value of tk_null and no value.                                                                      |
| boolean     | FALSE                                                                                                    |
| char        | zero                                                                                                    |
| DynArray    | The operation sets the current position to zero and recursively initializes elements to their default value.                                                        |
| DynEnum     | The operation sets the current position to -1 and sets the value of the enumerator to the first enumerator value indicated by the <a href="TypeCode">TypeCode</a> . |
| DynFixed    | Operations set the current position to -1 and sets the value to zero.                                                                                               |
| DynSequence | The operation sets the current position to -1 and creates an empty sequence.                                                                                        |

### 600 Orbix CORBA Programmer's Reference: Java

 Table 13:
 Default Values When Using create\_dyn\_any\_from\_type\_code()

| Туре              | Default Value                                                                                                    |
|-------------------|----------------------------------------------------------------------------------------------------|
| DynStruct         | The operation sets the current position to -1 for empty exceptions and to zero for all other <a href="TypeCode">TypeCode</a> values. The members (if any) are recursively initialized to their default values.             |
| DynUnion          | The operation sets the current position to zero. The discriminator value is set to a value consistent with the first named member of the union. That member is activated and recursively initialized to its default value. |
| DynValue          | The members are initialized as for a <u>DynStruct</u> .                                                                                                    |
| numeric types     | zero                                                                                                    |
| object references | nil                                                                                                    |
| octet             | zero                                                                                                    |
| string            | the empty string                                                                                                    |
| TypeCode          | A TypeCode with a TCKind value of tk_null                                                                                                    |
| wchar             | zero                                                                                                    |
| wstring           | the empty string                                                                                                    |

**Exceptions** 

<u>InconsistentTypeCode</u>: the <u>TypeCode</u> has a <u>TCKind</u> of tk\_Principal, tk\_native, or tk\_abstract\_interface.

See Also

DynamicAny.DynAnyFactory.create dyn any()

## **DynAnyFactory::InconsistentTypeCode User Exception Class**

```
// Java
package org.omg.DynamicAny.DynAnyFactoryPackage;
public final class InconsistentTypeCode
    extends org.omg.CORBA.UserException
{
    public InconsistentTypeCode() {
        super(InconsistentTypeCodeHelper.id());
    }
}
```

A user exception meaning that a parameter has an inconsistent <a href="TypeCode">TypeCode</a> compared to the object.

## DynamicAny::DynArray Class

DynArray objects let you dynamically manipulate Any values as arrays. The following methods let you get and set array elements:

```
get elements()
set elements()
get elements as dyn any()
set elements as dyn any()
```

This class inherits from the <u>DynAny</u> class. Use <u>component count()</u> to get the dimension of the array. Use the iteration methods such as <u>seek()</u> to access portions of the array.

```
// Java
package org.omg.DynamicAny;

public interface DynArray extends
    org.omg.DynamicAny.DynAny
{
    org.omg.CORBA.Any[] get_elements();

    void set_elements(
        org.omg.CORBA.Any[] value
    ) throws org.omg.DynamicAny.DynAnyPackage.TypeMismatch,
    org.omg.DynamicAny.DynAnyPackage.InvalidValue;

    org.omg.DynamicAny.DynAny[] get_elements_as_dyn_any();

    void set_elements_as_dyn_any(
        org.omg.DynamicAny.DynAny[] value
    ) throws org.omg.DynamicAny.DynAnyPackage.TypeMismatch,
    org.omg.DynamicAny.DynAnyPackage.InvalidValue;
}
```

See Also

## DynArray::get\_elements()

DynamicAny::DynAny

```
// Java
org.omg.CORBA.Any[] get_elements();
```

Returns a sequence of <u>Any</u> values containing the elements of the array.

See Also

```
DynamicAny::DynArray::set_elements()
DynamicAny::DynArray::get_elements as dyn any()
DynamicAny::DynAny::component count()
```

## DynArray::get\_elements\_as\_dyn\_any()

```
// Java
org.omg.DynamicAny.DynAny[] get_elements_as_dyn_any();
```

Returns a sequence of <u>DynAny</u> objects that describes each member in the array.

Use this method instead of <u>get\_elements()</u> if you want to avoid converting <u>DynAny</u> objects to <u>Any</u> objects when your application needs to handle <u>DynArray</u> objects extensively.

See Also

```
DynamicAny::DynArray::get_elements()
```

DynamicAny::DynArray::set elements as dyn any()

DynamicAny::DynAny::component\_count()

### DynArray::set\_elements()

```
// Java
void set_elements(
          org.omg.CORBA.Any[] value
    ) throws org.omg.DynamicAny.DynAnyPackage.TypeMismatch,
          org.omg.DynamicAny.DynAnyPackage.InvalidValue;
```

Sets the array values with a sequence of Any values.

### **Parameters**

value A sequence of Any values containing the elements for

the array.

This method sets the current position to -1 if the sequence has a zero length and it sets it to 0 otherwise.

### **Exceptions**

TypeMismatch is raised if an inconsistent value is passed in the sequence.

<u>InvalidValue</u> is raised if the sequence length does not match the array length.

### See Also

DynamicAny::DynArray::get\_elements()

DynamicAny::DynArray::set elements as dyn any()

DynamicAny::DynAny::component\_count()

## DynArray::set\_elements\_as\_dyn\_any()

Initializes the array data associated with a DynArray object from a sequence of DynAny objects. Use this method instead of set elements() if you want to avoid converting DynAny objects to Any objects when your application needs to handle DynArray objects extensively.

### **Parameters**

value A sequence of DynAny objects representing the array

elements.

This method sets the current position to -1 if the sequence has a zero length and it sets it to 0 otherwise.

### **Exceptions**

<u>TypeMismatch</u> is raised if an inconsistent value is passed in the sequence.

<u>InvalidValue</u> is raised if the sequence length does not match the array length.

See Also

DynamicAny::DynArray::get elements as dyn any()

DynamicAny::DynArray::set elements()
DynamicAny::DynAny::component count()

## DynamicAny::DynEnum Class

A DynEnum object lets you dynamically manipulate an Any value as an enumerated value. The key methods allow you to get and set a value as an IDL identifier string or you can manipulate the number that the enumerated value represents:

```
get as string()
set as string()
get as ulong()
set as ulong()
```

This class inherits from the <u>DynAny</u> class. The current position of a <u>DynEnum</u> is always -1 because it can only be one value at a given time.

```
// Java
package org.omg.DynamicAny;

public interface DynEnum extends
    org.omg.DynamicAny.DynAny
{
    java.lang.String value_as_string();

    void set_value_as_string(
        java.lang.String value
    ) throws org.omg.DynamicAny.DynAnyPackage.InvalidValue;

    int get_as_ulong();

    void set_as_ulong(
        int value
    ) throws org.omg.DynamicAny.DynAnyPackage.InvalidValue;
}
```

See Also

DynamicAny::DynAny

## DynEnum::value\_as\_string()

```
// Java
java.lang.String value as string();
```

Returns a string for the DynEnum that represents the IDL enumeration identifier.

See Also

DynamicAny::DynEnum::set as string()
DynamicAny::DynEnum::get as ulong()

## DynEnum::get\_as\_ulong()

```
// Java
int get as ulong();
```

Returns a number for the DynEnum that represents the enumerated ordinal value. Enumerators have ordinal values of 0 to n-1, as they appear from left to right in the corresponding IDL definition.

See Also

DynamicAny::DynEnum::set\_as\_ulong()

Orbix CORBA Programmer's Reference: Java 607

DynamicAny::DynEnum::value\_as\_string()

## DynEnum::set\_as\_string()

Sets the enumerated identifier string value for the DynEnum.

**Parameters** 

value The identifier string to set the enumerated value to.

**Exceptions** 

<u>InvalidValue</u> The value string is not a valid IDL identifier for the cor-

responding IDL enumerated type.

See Also <u>DynamicAny</u>::<u>DynEnum</u>::<u>value as string()</u>

DynamicAny::DynEnum::set as ulong()

## DynEnum::set\_as\_ulong()

Sets the numerical value for the  $\mathtt{DynEnum}$  that represents the enu-

merated ordinal value.

**Parameters** 

value The number to set the enumerated value to.

**Exceptions** 

<u>InvalidValue</u> The value is outside the range of ordinal values for the

corresponding IDL enumerated type.

See Also DynamicAny::DynEnum::get as ulong()

DynamicAny::DynEnum::set as string()

## DynamicAny::DynFixed Class

A DynFixed object lets you dynamically manipulate an <u>Any</u> value as a fixed point value. This class inherits from the <u>DynAny</u> class. The key methods include get value() and set value().

These methods use strings to represent fixed-point values. A fixed-point format consists of an integer part of digits, a decimal point, a fraction part of digits, and a d or D. Examples include:

```
1.2d
35.98D
456.32
```

Either the integer part or the fraction part (but not both) may be missing. The decimal point is not required for whole numbers. The  ${\tt d}$  or  ${\tt D}$  are optional. leading or trailing white space is allowed.

See Also

DynamicAny::DynAny

## DynFixed::get\_value()

```
// Java
java.lang.String get_value();
```

Returns a string representing the fixed value of the DynFixed object.

See Also

## DynamicAny::DynFixed::set value()

```
DynFixed::set_value()
```

```
// Java
boolean set_value(
          java.lang.String val
    ) throws org.omg.DynamicAny.DynAnyPackage.TypeMismatch,
    org.omg.DynamicAny.DynAnyPackage.InvalidValue;
```

Sets the value of the DynFixed. The method returns true if val can be represented as the DynFixed without loss of precision. If val has more fractional digits than can be represented in the DynFixed, the fractional digits are truncated and the method returns false.

### **Parameters**

val A string containing the fixed point value to be set in

the DynFixed. The string must contain a fixed string constant in the same format as would be used for IDL fixed-point literals. However, the trailing d or D is

optional.

**Exceptions** 

InvalidValue val contains a value whose scale exceeds that of the

DynFixed or is not initialized.

TypeMismatch val does not contain a valid fixed-point literal or con-

tains extraneous characters other than leading or

trailing white space.

See Also DynamicAny::DynFixed::get value()

## DynamicAny::DynSequence Class

DynSequence objects let you dynamically manipulate Any values as sequences. The key methods allow you to manage the sequence length and get and set sequence elements:

```
get length()
set length()
get_elements()
set elements()
get elements as dyn any()
set elements as dyn any()
This class inherits from the DynAny class.
// Java
package org.omg.DynamicAny;
public interface DynSequence extends
    org.omg.DynamicAny.DynAny
     int length();
     void set length(
        int len
    ) throws org.omg.DynamicAny.DynAnyPackage.InvalidValue;
     org.omg.CORBA.Any[] get_elements();
     void set elements(
        org.omg.CORBA.Any[] value
    ) throws org.omg.DynamicAny.DynAnyPackage.TypeMismatch,
   org.omg.DynamicAny.DynAnyPackage.InvalidValue;
     org.omg.DynamicAny.DynAny[] get_elements_as_dyn_any();
     void set_elements_as_dyn_any(
        org.omg.DynamicAny.DynAny[] value
    ) throws org.omg.DynamicAny.DynAnyPackage.TypeMismatch,
   org.omg.DynamicAny.DynAnyPackage.InvalidValue;
```

See Also

<u>DynamicAny</u>::<u>DynAny</u>

## DynSequence::get\_elements()

```
org.omg.CORBA.Any[] get elements();
```

Returns a sequence of  $\underline{\mathtt{Any}}$  values containing the elements of the sequence.

See Also

```
DynamicAny::DynSequence::set_elements()
DynamicAny::DynSequence::get_elements_as_dyn_any()
```

## DynSequence::get\_elements\_as\_dyn\_any()

org.omg.DynamicAny.DynAny[] get\_elements\_as\_dyn\_any();

Returns a sequence of <u>DynAny</u> objects that describes each member in the sequence.

Use this method instead of <u>get\_elements()</u> if you want to avoid converting <u>DynAny</u> objects to <u>Any</u> objects when your application needs to handle <u>DynSequence</u> objects extensively.

DynamicAny::DynSequence::get elements()

DynamicAny::DynSequence::get elements as dyn any()

## DynSequence::length()

int length();

Returns the number of elements in the sequence.

See Also DynamicAny::DynSequence::set\_length()

DynamicAny::DynSequence::get\_elements()

## DynSequence::set\_elements()

Sets the sequence values.

#### **Parameters**

See Also

value A sequence of Any values containing the elements for

the sequence.

This method sets the current position to -1 if the sequence has a zero length and it sets it to 0 otherwise.

### **Exceptions**

 ${\tt Invalid} {\tt Value} \quad {\tt The \ parameter's \ length \ is \ greater \ than \ the \ {\tt DynSequence}}$ 

length.

TypeMismatch an inconsistent value is passed in. This can happen if:

 The element type codes between the DynSequence and the parameter do not agree.

 The DynSequence is a bounded sequence and the number of elements in the parameter are greater than the bound allows.

### See Also DynamicAny::DynSequence::get\_elements()

DynamicAny::DynSequence::set elements as dyn any()

DynamicAny::DynSequence::length()
DynamicAny::DynSequence::set length()

## DynSequence::set\_elements\_as\_dyn\_any()

Initializes the sequence data associated with a <code>DynSequence</code> object from a sequence of <code>DynAny</code> objects. Use this method instead of <code>set\_elements()</code> if you want to avoid converting <code>DynAny</code> objects to <code>Any</code> objects when your application needs to handle <code>DynSequence</code> objects extensively.

### **Parameters**

value A sequence of <u>DynAny</u> objects to represent the ele-

ments of the DynSequence.

This method sets the current position to -1 if the sequence has a zero length and it sets it to 0 otherwise.

### **Exceptions**

Invalidvalue The parameter's length is greater than the DynSequence

length.

TypeMismatch An inc

An inconsistent value is passed in. This can happen if:

- The element type codes between the DynSequence and the parameter do not agree.
- The DynSequence is a bounded sequence and the number of elements in the parameter are greater than the bound allows.

### See Also

DynamicAny::DynSequence::get elements as dyn any()

DynamicAny::DynSequence::set elements()
DynamicAny::DynSequence::length()
DynamicAny::DynSequence::set length()

## DynSequence::set\_length()

Sets the length of the sequence.

#### **Parameters**

len The length desired for the sequence.

Increasing the length adds new (default-initialized) elements to the end of the sequence without affecting existing elements in the sequence. The new current position is set to the first new element if the previous current position was -1. The new current position remains the same as the old one if the previous current position indicates a valid element (was anything but -1).

Decreasing the length removes elements from the end of the sequence without affecting the rest of the elements. The new current position is as follows:

- If the previous current position indicates a valid element and that element is not removed, the new current position remains the same.
- If the previous current position indicates a valid element and that element is removed, the new current position is set to -1.

- If the sequence length is set to 0, the new current position is set to -1.
- If the previous current position was -1, the new current position remains -1.

### **Exceptions**

<u>InvalidValue</u> An attempt is made to increase the length of a bounded sequence to a value greater than the bound.

See Also DynamicAny::DynSequence::length()

DynamicAny::DynSequence::set\_elements()

## **DynamicAny::DynStruct Class**

You use DynStruct objects for dynamically handling structures and exceptions in <u>Any</u> values. This class inherits from the <u>DynAny</u> class. Key methods allow you to set and get the structure (or exception) as a sequence of name-value pairs:

```
get members()
set members()
get members as dyn any()
set members as dyn any()
```

Use the <u>DynAny</u> iteration methods such as <u>seek()</u> to set the current position to a member of the structure. You can also obtain the name and kind of <u>TypeCode</u> for a member at the current position:

```
current_member_name()
current member kind()
// Java
package org.omg.DynamicAny;
public interface DynStruct extends
    org.omg.DynamicAny.DynAny
     java.lang.String current member name() throws
  org.omg.DynamicAny.DynAnyPackage.TypeMismatch;
     org.omg.CORBA.TCKind current member kind() throws
   org.omg.DynamicAny.DynAnyPackage.TypeMismatch;
     org.omg.DynamicAny.NameValuePair[] get members();
     void set members (
        org.omg.DynamicAny.NameValuePair[] value
    ) throws org.omg.DynamicAny.DynAnyPackage.TypeMismatch,
   org.omg.DynamicAny.DynAnyPackage.InvalidValue;
     org.omg.DynamicAny.NameDynAnyPair[]
   get members as dyn any();
     void set members as dyn any (
        org.omg.DynamicAny.NameDynAnyPair[] value
    ) throws org.omg.DynamicAny.DynAnyPackage.TypeMismatch,
   org.omg.DynamicAny.DynAnyPackage.InvalidValue;
```

See Also

## DynStruct::current\_member\_kind()

DynamicAny::DynAny

```
org.omg.CORBA.TCKind current_member_kind() throws
org.omg.DynamicAny.DynAnyPackage.TypeMismatch;
```

Returns the kind of TypeCode associated with the current position.

### **Exceptions**

<u>TypeMismatch</u> The DynStruct object represents an empty exception.

InvalidValue The current position does not indicate a member.

See Also

DynamicAny::DynAny::seek()

DynamicAny::DynStruct::current\_member\_name()

## DynStruct::current\_member\_name()

java.lang.String current\_member\_name() throws org.omg.DynamicAny.DynAnyPackage.TypeMismatch;

Returns the name of the member at the current position. This method can return an empty value since the <u>TypeCode</u> of the value being manipulated may not contain the names of members.

**Exceptions** 

<u>TypeMismatch</u> DynStruct object represents an empty exception.

<u>InvalidValue</u> The current position does not indicate a member.

See Also

DynamicAny::DynAny::seek()

DynamicAny::DynStruct::current member kind()

## DynStruct::get\_members()

org.omg.DynamicAny.NameValuePair[] get members();

Returns a sequence of members that describes the name and the value of each member in the structure (or exception) associated with a <code>DynStruct</code> object.

The sequence order is the same as the declaration order of members as indicated by the <u>TypeCode</u> of the <u>DynStruct</u>. The current position is not affected. The member names in the returned sequence will be empty strings if the <u>TypeCode</u> of the <u>DynStruct</u> does not contain member names.

See Also

DynamicAny::DynStruct::set\_members()

DynamicAny::DynStruct::get members as dyn any()

## DynStruct::get\_members\_as\_dyn\_any()

org.omg.DynamicAny.NameDynAnyPair[] get\_members\_as\_dyn\_any(); Returns a sequence of name-DynAny pairs that describes each member in the structure (or exception) associated with a DynStruct object. Use this method instead of get\_members() if you want to avoid converting DynAny objects to any objects when your application needs to handle DynStruct objects extensively.

The sequence order is the same as the declaration order of members as indicated by the <u>TypeCode</u> of the <u>DynStruct</u>. The current position is not affected. The member names in the returned sequence will be empty strings if the <u>TypeCode</u> of the <u>DynStruct</u> does not contain member names.

See Also

DynamicAny::DynStruct::set members as dyn any()

DynamicAny::DynStruct::get\_members()

### DynStruct::set\_members()

Initializes the structure data associated with a DynStruct object from a sequence of name-value pairs.

#### **Parameters**

value A sequence of name-value pairs representing member names and the values of the members.

The current position is set to zero if the sequence passed in has a non-zero length. The current position is set to -1 if an empty sequence is passed in.

Members in the sequence must follow these rules:

- Members must be in the order in which they appear in the IDL specification of the structure.
- If member names are supplied in the sequence, they must either match the corresponding member name in the <a href="TypeCode">TypeCode</a> of the DynStruct or they must be empty strings.
- Members must be supplied in the same order as indicated by the <u>TypeCode</u> of the <u>Dynstruct</u>. The method does not reassign member values based on member names.

### **Exceptions**

InvalidValue

The sequence has a number of elements that disagrees with the number of members as indicated by the TypeCode of the DynStruct.

TypeMismatch

Raised if:

- One or more sequence elements have a type that is not equivalent to the <u>TypeCode</u> of the corresponding member.
- The member names do not match the corresponding member name in the TypeCode of the DynStruct.

### See Also

DynamicAny::DynStruct::get members()
DynamicAny::DynStruct::set members as dyn any()

## DynStruct::set\_members\_as\_dyn\_any()

Initializes the structure data associated with a DynStruct object from a sequence of name-DynAny pairs. Use this method instead of set members() if you want to avoid converting DynAny objects to any

objects when your application needs to handle DynStruct objects extensively.

#### **Parameters**

value

A sequence of name-DynAny pairs representing member names and the values of the members as <a href="DynAny">DynAny</a> objects.

The current position is set to zero if the sequence passed in has a non-zero length. The current position is set to -1 if an empty sequence is passed in.

Members in the sequence must follow these rules:

- Members must be in the order in which they appear in the IDL specification of the structure.
- If member names are supplied in the sequence, they must either match the corresponding member name in the <a href="TypeCode">TypeCode</a> of the DynStruct or they must be empty strings.
- Members must be supplied in the same order as indicated by the <u>TypeCode</u> of the <u>DynStruct</u>. The method does not reassign <u>DynAny</u> values based on member names.

### **Exceptions**

InvalidValue

The sequence has a number of elements that disagrees with the number of members as indicated by the TypeCode of the DynStruct.

TypeMismatch

### Raised if:

- One or more sequence elements have a type that is not equivalent to the <u>TypeCode</u> of the corresponding member.
- The member names do not match the corresponding member name in the <u>TypeCode</u> of the <u>DynStruct</u>.

See Also

DynamicAny::DynStruct::get members as dyn any()
DynamicAny::DynStruct::set members()

## **DynamicAny::DynUnion Class**

The DynUnion class lets you dynamically manage an Any value as a union value. This class inherits from the DynAny class. Key methods to manipulate a union include:

```
has no active member()
member()
member kind()
member name()
```

Other methods are available to manipulate a union's discriminator:

```
discriminator kind()
discriminator()
set discriminator()
set to default member()
set to no active member()
```

DynamicAny::DynAny

A union can have only two valid current positions: Zero denotes the discriminator and 1 denotes the active member.

The value returned by <u>DynAny</u>::<u>component count()</u> for a union depends on the current discriminator: it is 2 for a union whose discriminator indicates a named member, and 1 otherwise.

```
// Java
package org.omg.DynamicAny;
public interface DynUnion extends
    org.omg.DynamicAny.DynAny
     org.omg.DynamicAny.DynAny discriminator();
     void set_discriminator(
        org.omg.DynamicAny.DynAny d
    ) throws org.omg.DynamicAny.DynAnyPackage.TypeMismatch;
     void set_to_default_member() throws
   org.omg.DynamicAny.DynAnyPackage.TypeMismatch;
     void set to no active member() throws
   org.omg.DynamicAny.DynAnyPackage.TypeMismatch;
     boolean has no active member();
     org.omg.CORBA.TCKind discriminator_kind();
     org.omg.DynamicAny.DynAny member() throws
   org.omg.DynamicAny.DynAnyPackage.InvalidValue;
     java.lang.String member_name() throws
   org.omg.DynamicAny.DynAnyPackage.InvalidValue;
     org.omg.CORBA.TCKind member_kind() throws
   org.omg.DynamicAny.DynAnyPackage.InvalidValue;
```

See Also

## DynUnion::discriminator\_kind()

org.omg.CORBA.TCKind discriminator kind();

Returns the kind of TypeCode of the union's discriminator.

### See Also

DynamicAny::DynUnion::discriminator()
DynamicAny::DynUnion::set discriminator()

### DynUnion::discriminator()

org.omg.DynamicAny.DynAny discriminator();

Returns the current discriminator value of the DynUnion.

### See Also

DynamicAny::DynUnion::set discriminator()
DynamicAny::DynUnion::discriminator kind()

## DynUnion::has\_no\_active\_member()

boolean has no active member();

Returns true if the union has no active member (that is, the union's value consists solely of its discriminator because the discriminator has a value that is not listed as an explicit case label). The method returns false if:

- The IDL union has a default case.
- The IDL union's explicit case labels use the entire range of discriminator values.

### See Also

DynamicAny::DynUnion::member()
DynamicAny::DynUnion::set to default member()
DynamicAny::DynUnion::set to no active member()

## DynUnion::member()

org.omg.DynamicAny.DynAny member() throws org.omg.DynamicAny.DynAnyPackage.InvalidValue;

Returns the currently active member. Note that the returned reference remains valid only for as long as the currently active member does not change.

### **Parameters**

InvalidValue The union has no active member.

### See Also

DynamicAny::DynUnion::member kind()
DynamicAny::DynUnion::member name()

DynamicAny::DynUnion::has no active member()

## DynUnion::member\_kind()

org.omg.CORBA.TCKind member\_kind() throws
org.omg.DynamicAny.DynAnyPackage.InvalidValue;

Returns the kind of TypeCode of the currently active member.

### **Exceptions**

<u>InvalidValue</u> The method is called on a union without an active member.

### See Also

DynamicAny::DynUnion::member()
DynamicAny::DynUnion::member name()

## DynUnion::member\_name()

java.lang.String member\_name() throws
org.omg.DynamicAny.DynAnyPackage.InvalidValue;

Returns the name of the currently active member. The method returns an empty string if the union's <u>TypeCode</u> does not contain a member name for the currently active member.

### **Exceptions**

<u>InvalidValue</u> The method is called on a union without an active member.

### See Also

DynamicAny::DynUnion::member()
DynamicAny::DynUnion::member kind()

### DynUnion::set\_discriminator()

Sets the discriminator of the DynUnion.

### **Parameters**

The value to set the discriminator to. Setting the discriminator to a value that is consistent with the currently active union member does not affect the currently active member. Setting the discriminator to a value that is inconsistent with the currently active member deactivates the member and activates the member that is consistent with the new discriminator value (if there is a member for that value) by initializing the member to its default value.

Setting the discriminator of a union sets the current position to 0 if the discriminator value indicates a non-existent union member (The method has no active member() would return true in this case). Otherwise, if the discriminator value indicates a named union member, the current position is set to 1, has no active member() would return false, and component count()

would return 2 in this case.

### **Exceptions**

<u>TypeMismatch</u> The <u>TypeCode</u> of the parameter is not equivalent to the <u>TypeCode</u> of the union's discriminator.

### See Also

DynamicAny::DynUnion::discriminator()

DynamicAny::DynUnion::has no active member()

DynamicAny::DynUnion::set to default member()

## DynUnion::set\_to\_default\_member()

void set\_to\_default\_member() throws
org.omg.DynamicAny.DynAnyPackage.TypeMismatch;

Sets the discriminator to a value that is consistent with the value of the default case of a union.

This method sets the current position to zero and causes component count () to return 2.

### **Exceptions**

<u>TypeMismatch</u> The method is called on a union without an explicit default case.

#### See Also

DynamicAny::DynUnion::has no active member()
DynamicAny::DynUnion::set discriminator()
DynamicAny::DynUnion::set to no active member()
DynamicAny::DynUnion::set to no active member()

## DynUnion::set\_to\_no\_active\_member()

void set\_to\_no\_active\_member() throws
org.omg.DynamicAny.DynAnyPackage.TypeMismatch;

Sets the discriminator to a value that does not correspond to any of the union's case labels.

This method sets the current position to zero and causes DynAny::component\_count() to return 1.

### **Exceptions**

TypeMismatch Raised if this method is called on a union that:

- Does not have an explicit default case.
- Uses the entire range of discriminator values for explicit case labels.

### See Also

DynamicAny::DynUnion::has no active member()
DynamicAny::DynUnion::set discriminator()
DynamicAny::DynUnion::set to default member()

## DynamicAny::DynValue Class

You use <code>DynValue</code> objects for dynamically handling value types in <code>Amy</code> values. Value types are used for objects-by-value. This class inherits from the <code>DynAmy</code> class. Key methods allow you to set and get the value type as a sequence of name-value pairs:

```
get_members()
set members()
get members as dyn any()
set members as dyn any()
Use the DynAny iteration methods such as seek() to set the current
position to a member of the value type. You can also obtain the
name and kind of TypeCode for a member at the current position:
current_member_name()
current member kind()
The class is as follows:
// Java
package org.omg.DynamicAny;
public interface DynValue extends
    org.omg.DynamicAny.DynAny
     java.lang.String current member name() throws
  org.omg.DynamicAny.DynAnyPackage.TypeMismatch,
   org.omg.DynamicAny.DynAnyPackage.InvalidValue;
     org.omg.CORBA.TCKind current member kind() throws
   org.omg.DynamicAny.DynAnyPackage.TypeMismatch,
  org.omg.DynamicAny.DynAnyPackage.InvalidValue;
     org.omg.DynamicAny.NameValuePair[] get members();
     void set members (
        org.omg.DynamicAny.NameValuePair[] value
    ) throws org.omg.DynamicAny.DynAnyPackage.TypeMismatch,
   org.omg.DynamicAny.DynAnyPackage.InvalidValue;
     org.omg.DynamicAny.NameDynAnyPair[]
   get members as dyn any();
     void set_members_as_dyn_any(
        org.omg.DynamicAny.NameDynAnyPair[] value
    ) throws org.omg.DynamicAny.DynAnyPackage.TypeMismatch,
   org.omg.DynamicAny.DynAnyPackage.InvalidValue;
```

See Also

DynamicAny::DynAny

## DynValue::current\_member\_kind()

org.omg.CORBA.TCKind current\_member\_kind() throws org.omg.DynamicAny.DynAnyPackage.TypeMismatch, org.omg.DynamicAny.DynAnyPackage.InvalidValue;

Returns the kind of TypeCode associated with the current position.

### **Exceptions**

<u>TypeMismatch</u> The DynValue object represents an empty value type.

<u>InvalidValue</u> The current position does not indicate a member.

See Also

DynamicAny::DynAny::seek()

DynamicAny::DynValue::current member name()

## DynValue::current\_member\_name()

java.lang.String current\_member\_name() throws org.omg.DynamicAny.DynAnyPackage.TypeMismatch, org.omg.DynamicAny.DynAnyPackage.InvalidValue;

Returns the name of the member at the current position. This method can return an empty value since the <u>TypeCode</u> of the value being manipulated may not contain the names of members.

### **Exceptions**

<u>TypeMismatch</u> The DynValue object represents an empty value type.

InvalidValue The current position does not indicate a member.

See Also

DynamicAny::DynAny::seek()

DynamicAny::DynValue::current member kind()

## DynValue::get\_members()

org.omg.DynamicAny.NameValuePair[] get\_members();

Returns a sequence of members that describes the name and the value of each member in the DynValue object.

The sequence order is the same as the declaration order of members as indicated by the  $\underline{\text{TypeCode}}$  of the  $\underline{\text{DynValue}}$ . The current position is not affected. The member names in the returned sequence will be empty strings if the  $\underline{\text{TypeCode}}$  of the  $\underline{\text{DynValue}}$  does not contain member names.

See Also

DynamicAny::DynValue::set\_members()

DynamicAny::DynValue::get members as dyn any()

## DynValue::get\_members\_as\_dyn\_any()

org.omg.DynamicAny.NameDynAnyPair[] get\_members\_as\_dyn\_any();

Returns a sequence of name-DynAny pairs that describes each member in the value type associated with a DynValue object. Use this method instead of get members() if you want to avoid converting DynAny objects to Any objects when your application needs to handle DynValue objects extensively.

The sequence order is the same as the declaration order of members as indicated by the <u>TypeCode</u> of the <u>DynValue</u>. The current position is not affected. The member names in the returned sequence will be empty strings if the <u>TypeCode</u> of the <u>DynValue</u> does not contain member names.

See Also

DynamicAny::DynValue::set members as dyn any()

DynamicAny::DynValue::get\_members()

### DynValue::set\_members()

void set members (

org.omg.DynamicAny.NameValuePair[] value

) throws org.omg.DynamicAny.DynAnyPackage.TypeMismatch, org.omg.DynamicAny.DynAnyPackage.InvalidValue;

Initializes the data value associated with a DynValue object from a sequence of name-value pairs.

### **Parameters**

values

A sequence of name-value pairs representing member names and the values of the members.

The current position is set to zero if the sequence passed in has a non-zero length. The current position is set to -1 if an empty sequence is passed in.

Members in the sequence must follow these rules:

- Members must be in the order in which they appear in the IDL specification.
- If member names are supplied in the sequence, they must either match the corresponding member name in the <a href="TypeCode">TypeCode</a> of the DynValue or they must be empty strings.
- Members must be supplied in the same order as indicated by the <u>TypeCode</u> of the <u>DynValue</u>. The method does not reassign member values based on member names.

### **Exceptions**

 $\underline{\textbf{InvalidValue}}$ 

The sequence has a number of elements that disagrees with the number of members as indicated by the TypeCode of the DynValue.

TypeMismatch

Raised if:

- One or more sequence elements have a type that is not equivalent to the <u>TypeCode</u> of the corresponding member.
- The member names do not match the corresponding member name in the <u>TypeCode</u> of the DynValue.

See Also

DynamicAny::DynValue::get\_members()

DynamicAny::DynValue::set members as dyn any()

DynamicAny::NameValuePair

## DynValue::set\_members\_as\_dyn\_any()

void set\_members\_as\_dyn\_any( org.omg.DynamicAny.NameDynAnyPair[] value ) throws org.omg.DynamicAny.DynAnyPackage.TypeMismatch, org.omg.DynamicAny.DynAnyPackage.InvalidValue;

Initializes the data value associated with a DynValue object from a sequence of name-DynAny pairs. Use this method instead of set members () if you want to avoid converting DynAny objects to any objects when your application needs to handle DynValue objects extensively.

#### **Parameters**

value

A sequence of name-DynAny pairs representing member names and the values of the members as DynAny

objects.

The current position is set to zero if the sequence passed in has a non-zero length. The current position is set to -1 if an empty sequence is passed in.

Members in the sequence must follow these rules:

- Members must be in the order in which they appear in the IDL specification of the structure.
- If member names are supplied in the sequence, they must either match the corresponding member name in the TypeCode of the DynValue or they must be empty strings.
- Members must be supplied in the same order as indicated by the TypeCode of the DynValue. The method does not reassign DynAny values based on member names.

### **Exceptions**

InvalidValue The sequence has a number of elements that dis-

agrees with the number of members as indicated by

the TypeCode of the DynValue.

Raised if: TypeMismatch

- One or more sequence elements have a type that is not equivalent to the TypeCode of the corresponding member.
- The member names do not match the corresponding member name in the TypeCode of the DynValue.

See Also DynamicAny::DynValue::get members as dyn any()

DynamicAny::DynValue::set members()

DynamicAny::NameDynAnyPair

626 Orbix CORBA Programmer's Reference: Java

# **GSSUP Overview**

The Generic Security Service username/password (GSSUP) IDL module defines the data types needed for the GSSUP mechanism. This reference page is an extract from the GSSUP module that includes only the data types needed for the IT\_CSI module.

#### GSSUP::GSSUPMechOID

const CSI::StringOID GSSUPMechOID = "oid:2.23.130.1.1.1";

The GSS Object Identifier allocated for the username/password mechanism, which is defined as follows:

```
{ iso-itu-t (2) international-organization (23) omg (130)
  security (1) authentication (1) qssup-mechanism (1) }
```

See Also IT\_CSI::AuthenticationService::client\_authentication\_mech

> IT CSI::AuthenticationServicePolicy::client authentication mech

#### **GSSUP::ErrorCode**

typedef unsigned long ErrorCode;

The error code type returned by GSSUP operations.

See Also IT CSI::AuthenticateGSSUPCredentials::authenticate()

# GSSUP::GSS\_UP\_S\_G\_UNSPECIFIED

const ErrorCode GSS\_UP\_S\_G\_UNSPECIFIED = 1;

An error code indicating that the context validator has chosen not

to reveal the GSSUPspecific cause of the failure.

See Also IT\_CSI::AuthenticateGSSUPCredentials::authenticate()

### GSSUP::GSS\_UP\_S\_G\_NOUSER

const ErrorCode GSS UP S G NOUSER = 2;

An error code indicating that the user is unknown to the target.

See Also IT\_CSI::AuthenticateGSSUPCredentials::authenticate()

#### GSSUP::GSS\_UP\_S\_G\_BAD\_PASSWORD

const ErrorCode GSS UP S G BAD PASSWORD = 3;

An error code indicating that the supplied password was incorrect.

See Also IT\_CSI::AuthenticateGSSUPCredentials::authenticate()

Orbix CORBA Programmer's Reference: Java 627

# GSSUP::GSS\_UP\_S\_G\_BAD\_TARGET

const ErrorCode GSS\_UP\_S\_G\_BAD\_TARGET = 4;

An error code indicating that the *target name*, by which is meant a security policy domain (CSIv2 authentication domain), does not match a security policy domain in the target.

See Also

IT\_CSI::AuthenticateGSSUPCredentials::authenticate()

# The IT\_Buffer Module

A proprietary implementation of a segmented buffer, for use in ART-based applications.

#### Description

ART Buffers are not expected to maintain storage in a contiguous region of memory. Instead Buffers are made up of Segments and, where appropriate, are optimized for bulk access to these Segments. Segments, in turn, each represent a subrange of the data contained in a Storage instance. Storage instances can be shared by multiple Buffer instances, allowing messages to be parsed without copying.

IT\_Buffer::RawData

An IDL native type providing efficient access to a Buffer's data.

Description

The RawData type provides access to a contiguous subset of the bytes contained in a Buffer. It is an IDL native type that maps to the language specific type that provides the most efficient access for marshaling and demarshaling individual primitives as well as for accessing bulk data.

Java implementation

In Java, RawData maps to byte[] by default. If you are using JDK1.4 and you have enabled Orbix to use Java's new I/O (NIO), the RawData type maps to java.nio.ByteBuffer instead.

IT\_Buffer::StorageSeq

A sequence of local IT\_Buffer::Storage objects.

# IT\_Buffer::Storage

A contiguous region of bytes of which subranges can be contained in Buffers.

**Description** The ART core provides a heap-based Storage

implementation. Plug-ins may provide special purpose Storage implementations—for example, referencing shared

memory.

Instances of Storage must be safe to access concurrently, because they might be contained as Segments in multiple

BufferS.

Java implementation Because Storage instances potentially occupy significant

amounts of scarce resources, Java garbage collection cannot be relied upon to reclaim instances that are no longer needed in a timely manner. Instead, reference() and unreference() operations are provided to explicitly maintain a count of how many Buffer Segments reference a Storage

instance.

IT\_Buffer::Storage::data

Provides access to the bytes in the Storage object.

IT\_Buffer::Storage::length

The number of bytes in IT\_Buffer::Storage::data.

IT\_Buffer::Storage::another()

Obtain another Storage instance of the same implementation type,

and sharing any other relevant traits.

**Returns** An otherwise unused Storage instance.

Parameters expiry

Latest time at which to give up. The Storage implementation is free to impose a stricter expiry, for example for resource management when more one call to another () is in

progress.

**Exceptions** CORBA::TIMEOUT

Raised if an appropriate Storage instance cannot be obtained before expiry.

CORBA::NO\_RESOURCES

Raised if the operation gives up before the specified expiry time.

## IT\_Buffer::Storage::reference()

*Increments the* Storage *instance's reference count.* 

Java implementation This method should be called whenever you assign the Storage

instance to a new Java reference.

#### IT\_Buffer::Storage::unreference()

Decrement the Storage instance's reference count.

**Java implementation** This method should be called whenever a particular Java reference

is finished using the Storage instance. When the reference count becomes zero, the Storage instance becomes available for re-use.

# IT\_Buffer::Segment

A contiguous subset of the data contained in a Buffer.

**Description** A Segment

A Segment represents a contiguous subset of the bytes contained in a Buffer. Segments are implemented by the ART core. Segment instances belong to a specific Buffer instance and are not reference counted in C++. Segment instances must be protected from concurrent access. The data attribute may expose bytes that belong to other Segments, which must not be examined or modified via this Segment.

IT\_Buffer::Segment::data

A reference to the block of raw memory where this segment is stored.

Java implementation

In Java, the native RawData type maps to byte[] by default. If you are using JDK1.4 and you have enabled Orbix to use Java's new I/O (NIO), the RawData type maps to java.nio.ByteBuffer instead.

IT\_Buffer::Segment::offset

The offset in IT\_Buffer::Segment::data at which this Segment's bytes

begin.

**Description** In other words, the first byte in this segment is given by

Segment::data + Segment::offset.

IT\_Buffer::Segment::length

The number of bytes in IT\_Buffer::Segment::data that belong to this

Segment.

**Description** The value of length is always greater than zero.

For example, the index after the last byte in the segment is given

by Segment::data + Segment::offset + Segment::length.

IT\_Buffer::Segment::underlying\_storage

Returns the underlying storage as an IT\_Buffer::Storage object.

# IT\_Buffer::Buffer

A randomly accessible linear finite sequence of bytes.

**Description** A Buffer is made up of an ordered set of Segments, each providing

access to a contiguous subrange of the Buffer's data. Buffers are implemented by the ART core, and instances must be protected

from concurrent access.

**Java implementation** Because Buffers potentially occupy significant amounts of scarce

resources, Java garbage collection cannot be relied upon to reclaim <code>Buffers</code> that are no longer needed in a timely manner. Instead, the <code>recycle()</code> operation must be called when a <code>Buffer</code> is no longer needed. Note that many operations to which <code>Buffers</code> are passed implicitly take responsibility for recycling those <code>Buffers</code>.

IT\_Buffer::Buffer::length

The number of bytes within the Buffer currently available for use.

IT\_Buffer::Buffer::original\_length

The number of bytes originally allocated to the Buffer.

IT\_Buffer::Buffer::storage\_size

The allocation unit size of the Buffer's underlying Storage

implementation.

IT\_Buffer::Buffer::segment\_count

The number of segments currently available for use.

IT\_Buffer::Buffer::rewind()

Ensures that a subsequent call to  $next\_segment()$  will return the first

segment of the Buffer, or NULL if the length is zero.

IT\_Buffer::Buffer::next\_segment()

Gets the next Segment of the Buffer.

**Description** The first call to next segment () after a Buffer has been allocated or

rewind() has been called returns the first Segment of the Buffer. A subsequent call returns the Segment following the Segment that was

previously returned.

**Returns** The next segment, or NULL if the Buffer contains no additional segments.

## IT\_Buffer::Buffer::grow()

Attempts to increase the length of the Buffer.

**Description** On successful return, the Buffer's length will have increased by at

least increment bytes. It may be larger, if adding an integral number of Storage instances results in more than the requested number of bytes. If the most recent call to next\_segment() had returned NULL, a call subsequent to a successful grow() by a non-zero increment will return the first newly added Segment.

Parameters increment

The minimum by which to increase the length.

expiry

Latest time at which to give up. The Buffer implementation is free to impose a stricter

expiry time.

**Exceptions** CORBA::TIMEOUT

Raised if the Buffer cannot be grown to at least new length bytes before expiry.

CORBA::NO\_RESOURCES

Raised if the operation gives up before the specified expiry time.

IT\_Buffer::Buffer::trim()

Reduce the length, unreferencing any unneeded Storage instances.

**Description** Trim always rewinds the Buffer.

Parameters from

The index of the first byte to be included in the trimmed Buffer.

to

The index after the last byte to be included in the trimmed Buffer.

**Exceptions** CORBA::BAD\_PARAM

Raised if an invalid subrange is specified.

IT\_Buffer::Buffer::eclipse()

Hides or exposes an initial subrange of the Buffer data.

**Description** Nested eclipsing is allowed. The Buffer is always rewound by this

operation.

Parameters delta

Specifies the offset from the current Buffer start index to hide (when positive) or

expose (when negative)

Exceptions CORBA::BAD PARAM

Raised if delta is outside the uneclipsed buffer.

## IT\_Buffer::Buffer::recycle()

Returns the Buffer to the BufferManager's pool of unallocated Buffers,

unreferencing any Storage instances it contains.

**Exceptions** CORBA::BAD\_INV\_ORDER

Raised if the buffer is already recycled.

#### IT\_Buffer::Buffer::prepend()

Concatenates another Buffer with this Buffer.

**Description** The contents of the head is inserted prior to the current first byte

of this Buffer. The head Buffer is implicitly recycled.

Parameters head

The other Buffer.

### IT\_Buffer::Buffer::append()

Concatenates this Buffer with another Buffer.

**Description** The contents of the tail is inserted after the current last byte of

this Buffer. The tail Buffer is implicitly recycled. If the most recent call to  $next\_segment()$  had returned NULL, a call subsequent to the

append() of a non-empty buffer returns the first appended

segment.

Parameters tail

The other Buffer.  $\,$ 

#### IT\_Buffer::Buffer::extract()

Extracts the specified range of bytes from this Buffer.

**Description** The specified range of bytes are returned as a new Buffer. This

Buffer is left containing the concatenation of the bytes before and after the specified range. Both this Buffer and the result are

rewound.

**Returns** A new Buffer containing the exracted bytes.

Parameters from

The index of the first byte to extract.

to

The index after the last byte to extract.

**Exceptions** CORBA::BAD\_PARAM

Raised if an invalid subrange is specified.

## IT\_Buffer::Buffer::copy\_octets()

Copy a sub-range of the Buffer into an octet sequence.

Parameters buffer\_offset

The offset into the Buffer to copy from.

dest

The destination octet sequence. The octets in the given sequence object can be modified,

but the implementation should not return a different sequence.

dest\_offset

The offset into the destination to copy into.

length

The number of bytes to copy.

**Exceptions** CORBA::BAD\_PARAM

Raised if an invalid sub-range of the Buffer is specified.

# IT\_Buffer::BufferManager

A per-ORB singleton object for managing Buffers.

**Description** An instance of BufferManager is provided by the ART core, and is

obtained by resolving the IT\_BufferManager initial reference string.

## IT\_Buffer::BufferManager::get\_buffer()

Allocate a Buffer containing a single Segment that references the specified

range of the specified Storage instance.

**Returns** The newly allocated Buffer.

Parameters initial\_segment\_storage

The Storage object backing the initial segment.

initial\_segment\_offset

The offset in initial segment storage at which the initial segment begins.

initial segment length

The number of bytes in initial\_segment\_storage belonging to the initial segment.

#### IT\_Buffer::BufferManager::get\_segmented\_buffer()

Allocates a Buffer containing a sequence of Segments, each backed by the corresponding member of the provided sequence of Storages, bounded by

the relevant members of the offsets and lengths sequences.

**Description** Typically used by a wrapping Buffer implementation.

**Returns** The newly allocated Buffer.

Parameters storages

The sequence of Storage objects.

offsets

The sequence of offsets.

lengths

The sequence of lengths.

## IT\_Buffer::BufferManager::get\_heap\_buffer()

Allocate a Buffer containing the specified amount of heap-allocated

Storage.

**Returns** The newly allocated Buffer.

Parameters length

The number of bytes required; or zero, indicating a single Segment of the heap's

preferred size.

# $IT\_Buffer::BufferManager::get\_octets\_buffer()$

Allocate a Buffer referencing an octet sequence's data.

**Returns** The newly allocated Buffer.

Parameters octets

The octet sequence

offset

The offset into the octet sequence.

length

The number of octets to use.

# IT\_Certificate Overview

The IT\_Certificate module provides data types and interfaces that are used to manage and describe X.509 certificates. The following interfaces are provided in this module:

- Certificate
- X509Cert
- X509CertificateFactory

# IT\_Certificate::CertError Exception

A certificate-related error.

# IT\_Certificate::DERData Sequence

typedef sequence<octet> DERData;

Holds data in distinguished encoding rules (DER) format.

# IT\_Certificate::Error Structure

```
struct Error
{
    Error code err_code;
    string error_message;
};
```

Holds certificate-related error information.

# IT\_Certificate::Error\_code Type

typedef short Error\_code;

Holds the certificate-related error codes.

This type can have one of the following integer constant values:

```
IT_TLS_FAILURE
IT_TLS_UNSUPPORTED_FORMAT
IT_TLS_BAD_CERTIFICATE_DATA
IT_TLS_ERROR_READING_DATA
```

# IT\_Certificate::X509CertChain Sequence

typedef sequence<<a href="mailto:x509Cert"><u>X509Cert</u></a>> X509CertChain;
A list of X509Cert object references.

**Values** 

# IT\_Certificate::X509CertList Sequence

typedef sequence<X509Cert> X509CertList;
A list of X509Cert object references.

# IT\_Certificate::AVA Interface

IDL

```
// IDL in module IT Certificate
interface AVA
{
    readonly attribute UShort set;
    readonly attribute ASN OID oid;

    // raises minor code IT_TLS_UNSUPPORTED_FORMAT
    Bytes convert(in Format f) raises(CertError);
};
```

Individual  $\underline{\text{AVA}}$  objects represent an element of the distinguished name such as the common name field (CN) or organization unit (OU). You can retrieve a desired  $\underline{\text{AVA}}$  object can using the  $\underline{\text{AVAList}}$  class.

AVA objects can be converted to a number of different forms such as string format or DER format.

This operation returns the contents of the AVA object in the

# AVA::convert()

requested data format.

```
// IDL
Bytes convert(in Format f) raises(CertError);
```

# Description

This operation takes the following parameter

#### **Parameters**

f The format of the required conversion. The following Format values are supported:

IT\_FMT\_DER. This format corresponds to the DER encoding of the AVA. This option is usually only used by applications that require special processing of the DER data.

IT\_FMT\_STRING. This format corresponds to a null-terminated sequence of characters containing the actual data of the AVA. The data is not modified in any way, and can include non-printable characters if present in the actual AVA data. This is a string for normal printable string fields.

IT\_FMT\_HEX\_STRING. This format corresponds to a formatted hexadecimal dump of the DER data of the AVA.

#### **Exceptions**

<u>CertError</u> with An unknown format is specified. error code

IT\_TLS\_UNSUPPO RTED FORMAT

#### AVA::oid

```
// IDL readonly attribute ASN OID oid;
```

Orbix CORBA Programmer's Reference: Java 641

#### Description

Return the ASN.1 OID tag for this AVA object, in the form of an  ${\tt ASN\_OID}$  structure.

#### AVA::set

// IDL

readonly attribute UShort set;

#### Description

A number that identifies the set to which the AVA belongs. Because a set normally contains just a single AVA, the number returned by the set attribute is usually distinct for each AVA.

Theoretically, more than one AVA could belong to the same set, in which case two or more AVAs could share the same set number. In practice, this rarely ever happens.

# IT\_Certificate::AVAList Interface

IDL

```
// IDL in module IT_Certificate
interface AVAList
   typedef sequence<AVA> ListOfAVAs;
   readonly
              attribute ListOfAVAs ava list;
   UShort get_num_avas();
   // Returns SUCCESSFUL or AVA NOT PRESENT
   IT Certificate::ReplyStatus
   get_ava_by_oid_tag(
       in OIDTag t,
       out AVA a
   ) raises(CertError);
   // Returns SUCCESSFUL or AVA NOT PRESENT
   IT Certificate::ReplyStatus
   get ava by oid(
       in ASN_OID seq,
       in UShort n,
       out AVA a
   ) raises(CertError);
   // raises minor code IT TLS UNSUPPORTED FORMAT
   Bytes convert (
       in Format f
   ) raises(CertError);
};
```

Description

An avalist is an abstraction of a distinguished name from a certificate. An avalist consists of a number of ava objects.

Individual AVA objects represent an element of the distinguished name such as the common name field (CN) or organization unit (OU). You can retrieve a desired AVA object using the AVAList.

AVA objects can be converted to a number of different forms such as string format or DER format.

# AVAList::ava\_list

IDL

readonly attribute ListOfAVAs ava\_list;

Description

Returns the AVA list as a sequence of AVA object references.

# AVAList::convert()

IDL

Bytes convert(in Format f) raises (CertError);

Description

This operation converts the AVAList to a specified format.

#### **Parameters**

This operation takes the following parameter:

The format of the required conversion. The following Format values are supported:

IT\_FMT\_DER. This format corresponds to the DER encoding of the AVA. This option is usually only used by applications that require special processing of the DER data.

IT\_FMT\_STRING. This format corresponds to a null-terminated sequence of characters containing the actual data of the AVA. The data is not modified in any way, and can include non-printable characters if present in the actual AVA data. This is a string for normal printable string fields.

IT\_FMT\_HEX\_STRING. This format corresponds to a formatted hexadecimal dump of the DER data of the AVA.

#### **Exceptions**

```
CertError, error code
IT_TLS_UNSUPPO
RTED_FORMAT
```

# AVAList::get\_ava\_by\_oid\_tag()

IDL

```
// Returns SUCCESSFUL or AVA_NOT_PRESENT
IT Certificate::ReplyStatus
get_ava_by_oid_tag(
    in OIDTag t,
    out AVA a
) raises(CertError);
```

#### Description

This operation retrieves an  $\underline{\mathtt{AVA}}$  object from an  $\mathtt{AVAList}$  according to its OID tag.

#### **Parameters**

t An OID tag

a The returned AVA object reference.

# AVAList::get\_ava\_by\_oid()

IDL

```
// Returns SUCCESSFUL or AVA_NOT_PRESENT
IT Certificate::ReplyStatus
get_ava_by_oid(
   in ASN OID seq,
   in UShort n,
   out AVA a
) raises(CertError);
```

Description

This operation retrieves an AVA object from an AVAList, selected by the specified ASN OID structure.

**Parameters** 

seq An ASN OID.

n

# AVAList::get\_num\_avas()

IDL

UShort get\_num\_avas()

Description

This operation retrieves the number of  $\underline{\mathtt{AVA}}$  objects in a  $\mathtt{AVAList}.$ 

# IT\_Certificate::Certificate Interface

**Description** This is the base interface for security certificate objects.

Certificate::encoded\_form

IDL readonly attribute DERData encoded\_form;

**Description** This attribute returns the certificate data encoded in DER format.

# IT\_Certificate::Extension Interface

IDL

```
// IDL in module IT Certificate
interface Extension
{
   readonly attribute UShort critical;
   readonly attribute ASN OID oid;

   // raises minor code IT_TLS_UNSUPPORTED_FORMAT
   Bytes convert(in Format f) raises(CertError);
};
```

#### Description

The Extension interface provides the developer with an interface to any X.509 version 3.0 extensions that an X.509 certificate can contain.

The Extension interface enables you to access the data for one particular extension. Using the Extension::convert() operations, the data can be converted into a number of representations.

# Extension::convert()

IDL

**Description** 

**Parameters** 

Bytes convert(in Format f) raises(CertError);

This operation returns data that corresponds to the contents of the Extension object converted to the requested format. The data is converted to the requested format and returned as an array of bytes.

This operation takes the following parameter:

The format of the required conversion. The following Format values are supported:

IT\_FMT\_DER. This format corresponds to the DER encoding of the extension. This option is usually only used by applications that require special processing of the DER data.

IT\_FMT\_STRING. This format corresponds to a null terminated sequence of characters containing the actual data contained in the extension. This data has not been modified in any way, and may include non printable characters if present in the actual extension data. This is a regular 'C' string for printable string fields.

IT\_FMT\_HEX\_STRING. This format contains a formatted hexadecimal dump of the DER data of the extension.

#### Extension::critical

IDL

readonly attribute UShort critical;

Description

This attribute returns a non-zero value if the extension is critical; zero if the extension is not critical. A critical extension is an extension that should not be ignored by the authentication code.

# Extension::oid

IDL

readonly attribute ASN OID oid;

Description

This attribute returns the ASN.1 OID for the extension. Extensions are identified by an ASN.1 OID, just like regular AVAs.

# IT\_Certificate::ExtensionList Interface

IDL

```
// IDL in module IT Certificate
interface ExtensionList
   typedef sequence<Extension> ListOfExtensions;
   readonly attribute ListOfExtensions ext list;
   UShort get num extensions();
   // Returns SUCCESSFUL or EXTENSION NOT PRESENT
   IT Certificate::ReplyStatus
   get_extension_by_oid_tag(
       in OIDTag t,
       out Extension e
   ) raises(CertError);
   // Returns SUCCESSFUL or EXTENSION NOT PRESENT
   IT Certificate::ReplyStatus
   get_extension_by_oid(
       in ASN_OID seq,
       in UShort n,
       out Extension e
   ) raises(CertError);
   // raises minor code IT_TLS_UNSUPPORTED_FORMAT
   Bytes convert(in Format f) raises(CertError);
};
```

Description

The Extension and ExtensionList interfaces provide you with access to any X.509 version three extensions.

The Extension interface provides an interface to accessing the data for one particular extension.

# ExtensionList::convert()

IDL

Bytes convert(in Format f) raises(CertError);

Description

convert() returns data in the requested format corresponding to the contents of the ExtensionList object. The operation returns this data as an array of bytes, or NULL if the the required conversion is not supported.

Note:

Generally convert() is called on the individual extensions. This operation is not commonly used.

#### **Parameters**

This operation takes the following parameter:

The format of the required conversion. The following Format value is supported:

IT\_FMT\_DER. This format corresponds to the DER encoding of the AVA. This option is usually only used by applications that require special processing of the DER data.

IT\_FMT\_STRING. This format corresponds to a null-terminated sequence of characters containing the actual data of the AVA. The data is not modified in any way, and can include non-printable characters if present in the actual AVA data. This is a string for normal printable string fields.

IT\_FMT\_HEX\_STRING. This format corresponds to a formatted hexadecimal dump of the DER data of the AVA.

# **Exceptions**

<u>CertError</u>, error code
IT TLS UNSUPPORTED FORMAT

An unknown format is specified.

# ExtensionList::ext\_list

#### IDL

readonly attribute ListOfExtensions ext\_list;

#### Description

This attribute returns the complete list of extensions as a sequence of Extension objects.

# ExtensionList::get\_extension\_by\_oid()

#### IDL

```
IT Certificate::ReplyStatus
get_extension_by_oid(
    in ASN OID seq,
    in UShort n,
    out Extension e
) raises(CertError);
```

#### **Description**

Obtains the <u>Extension</u> element of the ExtensionList that has the requested object identifier, seq.

f the extension is found, a successful reply status is returned; otherwise an <code>extension\_not\_present</code> reply status is returned.

#### **Parameters**

This operation takes the following parameters

seq An array of integers representing the ASN.1 object iden-

n The number of elements in the array.

e The returned Extension object.

# ExtensionList::get\_extension\_by\_oid\_tag()

#### IDL

```
IT Certificate::ReplyStatus
get_extension_by_oid_tag(
    in OIDTag t,
    out Extension e
```

) raises(CertError);

#### Description

Obtains the  $\underline{\mathtt{Extension}}$  element of the  $\underline{\mathtt{ExtensionList}}$  that corresponds to the supplied  $\underline{\mathtt{OIDTag}}$  value, t.

If the extension is found, a SUCCESSFUL reply status is returned; otherwise an EXTENSION\_NOT\_PRESENT reply status is returned.

#### **Parameters**

- t The OIDTag variable that identifies the extension to retrieve.
- e The returned Extension object.

# ExtensionList::get\_num\_extensions();

IDL

UShort get\_num\_extensions();

Description

This operation returns the number of extensions in the list.

# IT\_Certificate::X509Cert Interface

IDL

```
// IDL in module IT Certificate
interface X509Cert : IT Certificate::Certificate
{
    // The only X509Cert definition supported in
    // Java is the inherited
    // IT_Certificate::Certificate::encoded_form attribute.
};
```

Description

The IT\_Certificate::X509Cert is the type of object returned by certain operations and attributes in the IT\_TLS\_API module. The only operation or attribute supported by the X509Cert interface is the encoded\_form attribute, which is inherited from IT Certificate::Certificate.

To access the information in a Java X.509 certificate, it is recommended that you perform the following steps:

- 1. Extract the DER data from the certificate using the IT Certificate::Certificate::encoded form attribute.
- 2. Pass the DER data to the com.iona.corba.tls.cert.CertHelper.bytearray\_to\_cert() method to obtain a java.security.cert.Certificate object.
- 3. Use the java.security.cert package to examine the certificate.

# IT\_Certificate::X509CertificateFa ctory Interface

IDL

```
// IDL in module IT Certificate
interface X509CertificateFactory
   // Following function creates x509Cert from DER data.
   // where DERData is a sequence of octets
   // raises minor code IT TLS BAD CERTIFICATE DATA
   create x509 certificate from der(
       in DERData der
   ) raises(CertError);
   // Read CertList from a file.
   // raises minor code IT TLS BAD CERTIFICATE DATA.
   // raises minor code IT TLS ERROR READING DATA.
   //
   X509CertList
   load x509 cert list(
       in string location
   ) raises(CertError);
};
```

#### Description

This interface is a factory that generates X.509 certificates of <a href="IT-Certificate">IT-Certificate</a>::X509Cert type.

This interface contains one operation, <code>create\_x509\_cert()</code>, that generates an X.509 certificate on receiving data in the form of DER.

# X509CertificateFactory::create\_x509\_certificate\_from\_der()

IDL

X509Cert
create\_x509\_certificate\_from\_der(
 in DERData der
) raises(CertError);

Description

Generates an X.509 certificate based on a parameter supplied in DER format, der.

**Parameters** 

This operation takes the following parameter:

der The certificate data in DER format (of DERData type).

**Exceptions** 

CertError, The der parameter is inconsistent or incorrectly forerror code matted
IT\_TLS\_BAD\_CER
TIFICATE\_DATA

## X509CertificateFactory::load\_x509\_cert\_list()

IDL X509CertList

load\_x509\_cert\_list(in string location) raises(CertError);

**Description** Generates a list of X.509 certificates based on data read from the

file specified by location. The file must contain a chain of certifi-

cates in PEM format.

**Parameters** This operation takes the following parameter:

location The absolute path name of the file containing the PEM

certificate chain.

#### **Exceptions**

CertError, Orbix cannot read the specified certificate file

error code
IT\_TLS\_ERRO
R\_READING\_D
ATA

<u>CertError</u>, The content of the certificate file is inconsistent or error code incorrectly formatted.

IT\_TLS\_BAD\_ CERTIFICATE DATA

# IT\_Config Overview

Every ORB is associated with a configuration domain that provides it with configuration information. The configuration mechanism enables Orbix to get its configuration information from virtually any source including files or configuration repositories. The IT\_Config module contains the API to both get configuration settings and receive notifications when a particular configuration value changes. The module contains the following interfaces:

- Configuration
- Listener

The IT\_Config module does not give you a mechanism for changing configurations. Administrators typically setup and manage a configuration domain using various tools described in the *Application Server Platform Administrator's Guide*.

A single *configuration domain* can hold configuration information for multiple ORBs – each ORB uses its ORB name as a "key" to locate its particular configuration within the domain. Often, an administrator will want to use a default configuration domain for a group of applications, overriding only certain configuration variables for individual applications or ORBs. This might be useful within a hierarchical organization, or where different development groups or applications need slightly different configurations.

A configuration domain can be organized into a hierarchy of nested *configuration scopes* to enable a high degree of flexibility. Each scope within a domain must be uniquely named relative to its containing scope. Scope names consist of any combinations of alphanumeric characters and underscores. Scopes are usually identified by their fully qualified name, which contains the scope name and the names of all parent scopes, separated by a dot (.).

Within each configuration scope, variables are organized into configuration contexts. A *configuration context* is simply a collection of related configuration variables. A context may also contain sub-contexts. You can consider the configuration scope as the root context. Contained in the root context are a number of sub-contexts. For example, there is a plug-ins context and an initial-references context. The initial-references context contains a list of initial-references for the services available to the system. The plug-ins context contains a sub-context for each plug-in, in which it holds its configuration information. This context will have the same name as the plug-in, and will hold information such as the name of the plug-in library and any dependencies the plug-in has, as well as other plug-in-specific settings.

You as a programmer need not worry about this configuration hierarchy set up by your administrator. You simply request configuration values via the Configuration interface. See the *Application Server Platform Administrator's Guide* for more on configuration.

# IT\_Config::ConfigList Sequence

// IDL
typedef sequence<string> ConfigList;

A list of configuration settings as strings.

# **Enhancement**

See Also

This is an Orbix enhancement.

```
IT Config::Configuration::get list()
IT Config::Listener::list changed()
```

# IT\_Config::ListenerTargetRange Enumeration

```
// IDL
enum ListenerTargetRange {
    OBJECT_ONLY,
    ONELEVEL,
    SUBTREE
};
```

A target scope refers to the extent of a configuration hierarchy that a <u>Listener</u> object monitors.

OBJECT\_SCOPE The <u>Listener</u> is only interested in changes to the

specific target variable. For example, a Listener

with a target variable of

initial\_references:Naming:reference and a target scope of OBJECT SCOPE is informed if that vari-

able changes.

ONELEVEL SCOPE The Listener is interested in changes to variables

contained in the target, a configuration context, but not the target itself. For example, if the target is plugins:iiop, the <u>Listener</u> is informed of any changes to variable in the plugins:iiop con-

figuration context.

SUBTREE SCOPE The Listener is interested in changes to the tar-

get and any variables or namespaces in the subtree of the target. For example, if the target is initial references, the <u>Listener</u> is informed of

any changes to anything under the

initial references namespace, including the

namespace itself.

**Enhancement** 

This is an Orbix enhancement.

See Also

IT\_Config::Configuration::add\_listener()

# IT\_Config::Configuration Interface

This interface provides access to configuration information. You get a reference to a Configuration implementation by calling <a href="https://orange.com/ORB::resolve initial references">ORB::resolve initial references</a>() with the string argument IT Configuration.

In a configuration domain, the ORB name acts as the configuration scope in which to start looking for configuration information. The ORB supplies this information when querying the configuration system for a configuration variable. If the variable cannot be found within that scope or the scope does not exist, the system recursively searches the containing scope. For example, if an ORB with an ORB name of IONA.ProdDev.TestSuite.TestMgr requests a variable, the system will first look in the IONA.ProdDev.TestSuite.TestMgr scope, then IONA.ProdDev.TestSuite, and so on, until it finally looks in the root scope. This allows administrators to place default configuration information at the highest level scope, then override this information in descendant scopes to produce a specific, tailored configuration.

Although there are specific operations such as <a href="mailto:get\_double()">get\_double()</a> to retrieve certain types of configuration information, the Configuration interface is not strictly typed. This means that when a certain type of variable is requested, an effort is made to convert the retrieved value to the requested type. For example, if you call <a href="mailto:get\_long()">get\_long()</a>, and the domain has a string such as "1234", an attempt is made to convert the string to a long. In this case, it can successfully return 1234 as a long. If, however, the value for the requested variable were words such as "A String Value", then it cannot be converted to a long and a <a href="mailto:TypeMismatch">TypeMismatch</a> exception is thrown.

```
// IDL in module IT Config
interface Configuration {
   exception TypeMismatch {};
   boolean get string(
       in string name,
       out string value
   ) raises (TypeMismatch);
   boolean get list(
       in string
                    name,
       out ConfigList value
   ) raises (TypeMismatch);
   boolean get_boolean(
       in string name,
       out boolean value
   ) raises (TypeMismatch);
   boolean get long(
       in string name,
```

```
out long value
   ) raises (TypeMismatch);
   boolean get_double(
       in string name,
       out double value
    ) raises (TypeMismatch);
   void reigster listener(
       in string target,
       in ListnerTargetRange target_scope,
       in Listener l
   );
   void remove listener(
        in Listener l
   );
    // INTERNAL USE ONLY
   //
   void shutdown();
};
```

# Configuration::register\_listener()

```
// IDL
void register_listener(
   in string target,
   in ListenerTargetRange target_scope,
   in Listener 1
);
```

Adds a <u>Listener</u> object so your application can be notified of certain configuration changes.

#### **Parameters**

target The target configuration value for the <u>Listener</u>.

target\_scope The scope parameter determines the extent of change that the <u>Listener</u> is told about.

1 The <u>Listener</u> object.

Not all types of configuration domains support change notification.

# Enhancement

See Also

This is an Orbix enhancement.

```
IT Config::ListenerTargetRange
IT Config::Configuration::remove listener()
```

# Configuration::get\_boolean()

```
// IDL
boolean get_boolean(
    in string name,
    out boolean value
) raises (TypeMismatch);
```

Returns true if the boolean value is successfully retrieved and false if the variable could not be found.

#### **Parameters**

name Name of the variable to retrieve.
value The value of the variable returned.

## **Enhancement**

**Exceptions** 

This is an Orbix enhancement.

TypeMismatch The variable exists but is of the wrong type for this

operation.

## Configuration::get\_double()

```
// IDL
boolean get_double(
   in string name,
   out double value
) raises (TypeMismatch);
```

Returns true if the double value is successfully retrieved and false if the variable could not be found.

#### **Parameters**

name Name of the variable to retrieve.
value The value of the variable returned.

#### **Enhancement**

**Exceptions** 

This is an Orbix enhancement.

TypeMismatch The variable exists but is of the wrong type for this

operation.

# Configuration::get\_list()

Returns true if the list of configuration settings is successfully retrieved and false if the list could not be found.

#### **Parameters**

name Name of the configuration list to retrieve.

value The values returned.

#### **Enhancement**

This is an Orbix enhancement.

#### **Exceptions**

TypeMismatch The variable exists but is of the wrong type for this

operation.

## Configuration::get\_long()

```
// IDL
boolean get_long(
    in string name,
    out long value
) raises (TypeMismatch);
```

Returns true if the long value is successfully retrieved and false if the variable could not be found.

**Parameters** 

name Name of the variable to retrieve.
value The value of the variable returned.

**Enhancement** 

This is an Orbix enhancement.

**Exceptions** 

 $\underline{\mathtt{TypeMismatch}}$  The variable exists but is of the wrong type for this

operation.

## Configuration::get\_string()

```
// IDL
boolean get_string(
    in string name,
    out string value
) raises (TypeMismatch);
```

Returns true if the string value is successfully retrieved and false if the variable could not be found.

**Parameters** 

name Name of the variable to retrieve.

value The value of the variable returned.

**Enhancement** 

This is an Orbix enhancement.

**Exceptions** 

TypeMismatch The variable exists but is of the wrong type for this

operation.

# Configuration::remove\_listener()

```
// IDL
void remove_listener(
          in Listener 1
);
```

Removes a <u>Listener</u> object.

**Enhancement** This is an Orbix enhancement.

**See Also**IT Config::Configuration::add listener()

# Configuration::shutdown()

// IDL
void shutdown();

**Note:** For internal use only

# Configuration::TypeMismatch Exception

// IDL
exception TypeMismatch {};

The type of the configuration variable named in the operation does not match the type required for the operation.

51 1

**Enhancement** This is an Orbix enhancement.

# IT\_Config::Listener Interface

You can add a Listener object to your application that will be notified of configuration changes that occur. Use <a href="add\_listener()">add\_listener()</a> and <a href="remove listener()">remove listener()</a> of the <a href="Configuration">Configuration</a> interface to manage a <a href="Listener object">Listener object</a>.

```
// IDL in module IT_Config
interface VariableListener : Listener {
   void variable added(
        in string name
   );
   void variable_removed(
        in string name
   void string changed(
       in string name,
       in string new_value,
       in string old_value
   void list_changed(
       in string name,
       in ConfigList new_value,
       in ConfigList old_value
   void boolean changed (
       in string name,
       in boolean new_value,
       in boolean old_value
   void long changed (
       in string name,
       in long new_value,
       in long old_value
   );
   void double changed (
       in string name,
       in double new_value,
       in double old_value
   );
};
```

# Listener::variable\_added()

The application is notified in a variable is added to the configuration.

#### **Parameters**

name The name of the variable added.

#### **Enhancement**

This is an Orbix enhancement.

## Listener::variable\_removed()

The application is notified in a variable is removed from the configuration.

#### **Parameters**

name The name of the variable removed.

#### **Enhancement**

This is an Orbix enhancement.

## Listener::boolean\_changed()

```
// IDL
void boolean_changed(
    in string name,
    in boolean new_value,
    in boolean old_value
);
```

The application is notified if the boolean value changes.

#### **Parameters**

name The name of the variable.

new value The value of the variable after the change occurred. If

a variable is deleted this value will be NULL.

old\_value The previous value of the variable before the change

occurred. If a variable is added this value will be NULL.

#### **Enhancement**

This is an Orbix enhancement.

# Listener::double\_changed()

```
// IDL
void double_changed(
    in string name,
    in double new_value,
    in double old_value
);
```

The application is notified if the double value changes.

#### **Parameters**

name The name of the variable.

a variable is deleted this value will be NULL.

old\_value The previous value of the variable before the change

occurred. If a variable is added this value will be NULL.

#### **Enhancement**

This is an Orbix enhancement.

### Listener::list\_changed()

```
// IDL
void list_changed(
   in string    name,
   in ConfigList new_value,
   in ConfigList old_value
);
```

The application is notified if the configuration list changes.

#### **Parameters**

name The name of the variable.

new value The value of the variable after the change occurred. If

a variable is deleted this value will be NULL.

old\_value The previous value of the variable before the change

occurred. If a variable is added this value will be NULL.

#### **Enhancement**

This is an Orbix enhancement.

## Listener::long\_changed()

```
// IDL
void long_changed(
    in string name,
    in long new_value,
    in long old_value
);
```

The application is notified if the long value changes.

#### **Parameters**

name The name of the variable.

new value The value of the variable after the change occurred. If

a variable is deleted this value will be NULL.

old\_value The previous value of the variable before the change

occurred. If a variable is added this value will be NULL.

#### **Enhancement**

This is an Orbix enhancement.

# Listener::string\_changed()

```
// IDL
void string_changed(
    in string name,
    in string new_value,
    in string old_value
);
```

The application is notified if the string value changes.

#### **Parameters**

name The name of the variable.

a variable is deleted this value will be NULL.

old\_value The previous value of the variable before the change

occurred. If a variable is added this value will be NULL.

**Enhancement** This is an Orbix enhancement.

# IT\_CORBA Overview

This module contains Orbix enhancements to the  $\underline{\text{corba}}$  module. The key additional feature is the policy  $\underline{\text{WellKnownAddressingPolicy}}$ . The classes include:

• WellKnownAddressingPolicy

The IDL code is as follows:

# IT\_CORBA::WELL\_KNOWN\_ADDRESSING\_POLICY\_ID Constant

```
// IDL in module IT_CORBA
const CORBA::PolicyType WELL_KNOWN_ADDRESSING_POLICY_ID =
0x49545F00 + 2;
```

Defines a policy ID for well-known addressing.

**Enhancement** This is an Orbix enhancement to CORBA.

See Also CORBA::PolicyType

# IT\_CORBA::RefCountedLocalObje ct Class

RefCountedLocalObject is an implementation of a CORBA local object

that automatically handles reference counting in a thread safe

manner.

See Also IT CORBA::RefCountedLocalObjectNC

RefCountedLocalObject::\_add\_ref()

Increments the reference count.

**Enhancement** This is an Orbix enhancement to CORBA.

RefCountedLocalObject::\_destroy\_this()

Destroys the local object.

**Enhancement** This is an Orbix enhancement to CORBA.

RefCountedLocalObject:: RefCountedLocalObje

ct() Constructor

The constructor.

**Enhancement** This is an Orbix enhancement to CORBA.

RefCountedLocalObject::\_remove\_ref()

Decrements the reference count.

**Enhancement** This is an Orbix enhancement to CORBA.

# IT\_CORBA::RefCountedLocalObje ctNC Class

RefCountedLocalObjectNC is an implementation of a CORBA local object that automatically handles reference counting but not in a thread-safe manner as the RefCountedLocalObject class does. A RefCountedLocalObjectNC object does not protect its reference count with a mutex, making it suitable for lightweight objects such

as CORBA::Request.

See Also IT\_CORBA::RefCountedLocalObject

RefCountedLocalObjectNC::\_add\_ref()

Increments the reference count.

**Enhancement** This is an Orbix enhancement to CORBA.

RefCountedLocalObjectNC::\_destroy\_this()

Destroys the local object.

**Enhancement** This is an Orbix enhancement to CORBA.

RefCountedLocalObjectNC::RefCountedLocalObjectNCO Constructor

bjectNC() Constructor

The constructor.

**Enhancement** This is an Orbix enhancement to CORBA.

RefCountedLocalObjectNC::\_remove\_ref()

Decrements the reference count.

**Enhancement** This is an Orbix enhancement to CORBA.

# IT\_CORBA::WellKnownAddressin gPolicy Class

This is an interface for a local policy object derived from <a href="CORBA">CORBA</a>::Policy. You create instances of WellKnownAddressingPolicy by calling <a href="CORBA">CORBA</a>::ORB</a>::CREATE policy().

## WellKnownAddressingPolicy::config\_scope()

// Java
public java.lang.String config\_scope()

Returns the configuration scope.

**Enhancement** This is an Orbix enhancement to CORBA.

# The IT\_CORBASEC Module

A module that gives you read/write access to extended received credentials.

Description In particular, the IT CORBASEC::ExtendedReceivedCredentials interface

gives you access to the received SSO tokens.

#### IT\_CORBASEC::EXT\_ATTR\_ERR\_ATTR\_NOT\_PRESENT

Raised by get\_extended\_attribute(), if the requested attribute is not

present.

**Description** If this exception is raised, it implies that the requested attribute is

neither present in the incoming request's service contexts nor has

the requested attribute been set by a call to

 $\label{localization} \mbox{IT\_CORBASEC::ExtendedReceivedCredentials::set\_extended\_attribute().}$ 

#### IT CORBASEC::EXT ATTR ERR FAILURE PROCESSING ATTR

Not used.

#### IT CORBASEC::EXT ATTR ERR READ ONLY ATTRIBUTE

Raised by set\_extended\_attribute(), if the requested attribute is

intended to be read-only.

**Description** Specifically, this error is raised if you attempt to set the

IT CORBASEC:: EXT ATTR CURRENT SSO TOKEN attribute directly.

#### IT CORBASEC::ExtendedAttributeError

Exception raised by operations from the

IT CORBASEC:: ExtendedReceivedCredentials interface.

See Also IT\_CORBASEC::EXT\_ATTR\_ERR\_ATTR\_NOT\_PRESENT

IT\_CORBASEC::EXT\_ATTR\_ERR\_READ\_ONLY\_ATTRIBUTE

#### IT\_CORBASEC::SSOTokenString

Type of an SSO token.

**Description** An SSOTokenString can be extracted from the any returned from a

call to

 ${\tt IT\_CORBASEC::ExtendedReceivedCredentials::get\_extended\_attribute(),} if$ 

the requested attribute is an SSO token.

An  ${\tt SSOTokenString}$  can be inserted into an  ${\tt any}$  and passed in a call to

IT\_CORBASEC::ExtendedReceivedCredentials::set\_extended\_attribute(

) to set an SSO token attribute.

See also IT CORBASEC::EXT ATTR CURRENT SSO TOKEN

 $\verb| IT_CORBASEC: : EXT_ATTR_DELEGATED_SSO_TOKEN| \\$ 

IT CORBASEC:: EXT ATTR PEER SSO TOKEN

#### IT\_CORBASEC::EXT\_ATTR\_CURRENT\_SSO\_TOKEN

The attribute type for the current SSO token, which can be either a delegated token or a peer token.

#### Description

The current SSO token is the token that would be used when making access control decisions for the incoming invocation. The value returned for the current SSO token can be one of the following (in order of priority):

- Delegated SSO token, if it is present, otherwise
- Peer SSO token, if it is present, otherwise
- No value.

See also

IT\_CORBASEC::EXT\_ATTR\_DELEGATED\_SSO\_TOKEN
IT CORBASEC::EXT ATTR PEER SSO TOKEN

#### IT\_CORBASEC::EXT\_ATTR\_DELEGATED\_SSO\_TOKEN

The attribute type for a delegated SSO token.

#### Description

In a multi-tier system (consisting of at least three tiers), a delegated SSO token represents a credential that originated at least two steps back in the invocation chain.

Currently, the only security mechanism in Orbix that supports delegation is CSI Identity Assertion.

The delegated token originates from a previous application in the invocation chain and is always copied into the effective credentials for the current execution context.

Hence, in a multi-tiered system, the delegated SSO token received from the preceding application would automatically be used as the delegated credentials for the next invocation in the chain.

### IT\_CORBASEC::EXT\_ATTR\_PEER\_SSO\_TOKEN

The attribute type for a peer SSO token.

#### Description

A *peer SSO token* represents a credential that originates from the preceding application in the invocation chain and is received through the CSI authentication over transport mechanism.

A peer SSO token is available from an incoming request message on the server side, if the following conditions hold:

- Server is configured to use CSI authentication over transport.
- Client is configured to use CSI authentiation over transport.
- Client is configured to use either username/password-based SSO or X.509 certificate-based SSO.

If there are no delegated credentials in the received credentials, the peer SSO token is used as the delegated credential in the current execution context. Hence, in the absence of received delegated credentials, the peer SSO token received from the preceding application is used as the delegated credentials for the next invocation in the chain.

# IT\_CORBASEC::ExtendedReceived Credentials

A Micro Focus-specific interface that allows access to additional Micro Focus-specific logical attributes of a received credentials object.

**Description** 

An instance of a received credentials object is obtained by narrowing the received credentials object obtained from security current.

The attribute IDs passed as arguments to the

get\_extended\_attribute() and set\_extended\_attribute() operations are assigned by Micro Focus. The range below 10000 is reserved for Micro Focus use. These numbers are unique across all security

mechanisms.

See also SecurityLevel2::Current

SecurityLevel2::ReceivedCredentials

#### IT\_CORBASEC::ExtendedReceivedCredentials::get\_extended\_attribute()

Returns the value of a received credentials' extended attribute.

**Description** 

There are two possible origins of an extended attribute:

- From parsing a service context in the incoming request message.
- From a previous call to set\_extended\_attribute(), which set the attribute value on the received credentials object.

**Returns** The value of an extended attribute contained in an any.

Parameters req attribute

An integer attribute ID, which identifies a particular extended attribute.

Exceptions

ExtendedAttributeError

Raised with an error\_reason of  ${\tt EXT\_ATTR\_ERR\_ATTR\_NOT\_PRESENT}$  if the

requested attribute is not set.

#### IT\_CORBASEC::ExtendedReceivedCredentials::set\_extended\_attribute()

Sets the value of a received credentials' extended attribute.

**Description** 

The main purpose of setting an extended attribute is to influence subsequent remote CORBA invocations within the current execution context. The received credentials can affect subsequent invocations, because Orbix takes received credentials into account when creating the effective credentials for a new invocation.

For example, if a delegated SSO token attribute is set in the received credentials, it would automatically be copied into the effective credentials for a new invocation (by the GSP plug-in).

**Parameters** 

attribute type

An integer attribute ID, which identifies a particular extended attribute.

any\_val

The value of an extended attribute contained in an any.

### **Exceptions**

ExtendedAttributeError

Raised with an error\_reason of EXT\_ATTR\_ERR\_READ\_ONLY\_ATTRIBUTE if the requested attribute is not intended to be settable.

# IT\_CosTransactions Module

The IT\_CosTransactions module contains Orbix 2000 enhancements to the standard OTS <u>CosTransactions</u> module. The IT\_CosTransactions module includes additional values for the <u>OTSPolicyValue</u> data type and proprietary extensions to the standard <u>CosTransactions::Current Class.</u>

## Additional OTSPolicyValues

```
const OTSPolicyValue AUTOMATIC = 4;
const OTSPolicyValue SERVER SIDE = 5;
```

These additional OTSPolicyValues indicate the following:

AUTOMATIC The target object depends on the presence of a

transaction. If there is no current transaction, a transaction is created for the duration of the invoca-

tion.

SERVER\_SIDE The target object is invoked within the current

transaction whether there is a transaction or not. This policy depends on just-in-time transaction cre-

ation.

You can enable just-in-time transactions by setting

the following configuration variable to true:

plugins:ots:jit transactions

If a transaction has begun but is not fully created, the transaction is created before the target object

is invoked.

You cannot create a POA that mixes the AUTOMATIC OR SERVER\_SIDE OTSPOLICYValue With the EITHER OR UNSHARED InvocationPolicyValue. Attempting to do this results in the PortableServer::InvalidPolicy exception being raised.

See Also CosTransactions::OTSPolicyValue

Orbix CORBA Programmer's Reference: Java 685

# IT\_CosTransactions::Current Class

This class extends the standard OTS CosTransactions::Current class with proprietary operations:

See Also

# Current::commit\_on\_completion\_of\_next\_call ()

This operation is used in conjunction with just-in-time transaction creation and the SERVER\_SIDE OTSPolicyValue. This operation attempts to commit the current transaction immediately after the next invocation.

Using commit\_on\_completion\_of\_next\_call() is logically equivalent to calling <u>Current::commit()</u> immediately after the next invocation, except that the transaction is committed in the context of the target object. If there is no current transaction, a <u>NoTransaction</u> exception is raised.

Note:

You should use this operation with caution.

See Also

CosTransactions::Current
CosTransactions::Current::commit()
IT CosTransactions::SERVER SIDE

# IT\_CSI Overview

The IT\_CSI module defines Orbix-specific policy interfaces that enable you to set CSIv2 policies programmatically. An IT\_CSI::IT\_CSI\_AUTH\_METHOD\_USERNAME\_PASSWORD constant is defined that enables you to create credentials on the client side using the SecurityLevel2::PrincipalAuthenticator. The module also defines proprietary credentials interfaces (giving you access to CSIv2-related credentials on the server side) and an AuthenticateGSSUPCredentials interface that enables you to implement a custom authentication service.

The module contains the following IDL interfaces:

- IT CSI::AuthenticateGSSUPCredentials Interface
- IT\_CSI::AuthenticationServicePolicy Interface
- IT CSI::AttributeServicePolicy Interface
- IT CSI::CSICredentials Interface
- IT CSI::CSIReceivedCredentials Interface
- IT CSI::CSICurrent Interface

Associated with the CSIv2 policies, the IT\_CSI module defines the following policy type constants (of CORBA::PolicyType type):

```
IT_CSI::CSI_CLIENT_AS_POLICY
IT_CSI::CSI_SERVER_AS_POLICY
IT_CSI::CSI_CLIENT_SAS_POLICY
IT_CSI::CSI_SERVER_SAS_POLICY
```

# IT\_CSI::IT\_CSI\_AUTH\_METH\_USERNAME\_PAS SWORD

```
const Security::AuthenticationMethod
IT CSI AUTH METH USERNAME PASSWORD = 6;
```

This constant identifies CSIv2 username/password authorization method. When calling the

SecurityLevel2::PrincipalAuthenticator::authenticate() operation, the IT\_CSI\_AUTH\_METH\_USERNAME\_PASSWORD constant can be passed as the method parameter.

In Java, to create a CSIv2 credentials object call the principal authenticator's authenticate() operation with its parameters set as follows:

IT CSI::GSSUPAuthData

#### IT\_CSI::GSSUPAuthData Structure

```
struct GSSUPAuthData
{
    string password;
    string domain;
};
```

This structure is used to pass the GSSUP password and authentication domain name to the

 ${\tt SecurityLevel2::PrincipalAuthenticator::authenticate()} \ operation. \ It is used in combination with the$ 

 ${\tt IT\_CSI::IT\_CSI\_AUTH\_METH\_USERNAME\_PASSWORD} \ authentication \ method \ identifier.$ 

In Java, an IT\_CSI::GSSUPAuthData structure must be inserted into an any before being passed as the auth\_data parameter of the SecurityLevel2::PrincipalAuthenticator::authenticate() operation. The IT\_CSI::GSSUPAuthData structure can be inserted into an any as follows:

This structure contains the following fields:

password The GSSUP password for this login.

domain The CSIv2 authentication domain for this login.

IT CSI::IT CSI AUTH METH USERNAME PASSWORD

### See Also

### IT\_CSI::CSI\_POLICY\_BASE

```
const unsigned long CSI_POLICY_BASE =
   IT_PolicyBase::IONA_POLICY_ID + 11;
```

The base for a range of CSIv2 policy constants.

#### See Also

```
IT_CSI::CSI_CLIENT_AS_POLICY
IT_CSI::CSI_SERVER_AS_POLICY
IT_CSI::CSI_CLIENT_SAS_POLICY
IT_CSI::CSI_SERVER_SAS_POLICY
```

### IT\_CSI::CSI\_CLIENT\_AS\_POLICY

```
const CORBA::PolicyType CSI_CLIENT_AS_POLICY = CSI_POLICY_BASE;
```

The flag identifying the client-side authentication service policy.

See Also

IT\_CSI::CSI\_SERVER\_AS\_POLICY
IT\_CSI::AuthenticationServicePolicy

#### IT\_CSI::CSI\_SERVER\_AS\_POLICY

```
const CORBA::PolicyType CSI_SERVER_AS_POLICY =
    CSI POLICY BASE+1;
```

The flag identifying the server-side authentication service policy.

See Also

IT\_CSI::CSI\_CLIENT\_AS\_POLICY
IT CSI::AuthenticationServicePolicy

#### IT\_CSI::CSI\_CLIENT\_SAS\_POLICY

```
const CORBA::PolicyType CSI_CLIENT_SAS_POLICY =
    CSI_POLICY_BASE+2;
```

The flag identifying the client-side attribute service policy.

See Also

IT\_CSI::CSI\_SERVER\_SAS\_POLICY
IT\_CSI::AttributeServicePolicy

#### IT\_CSI::CSI\_SERVER\_SAS\_POLICY

```
const CORBA::PolicyType CSI_SERVER_SAS_POLICY =
    CSI_POLICY_BASE+3;
```

The flag identifying the server-side attribute service policy.

See Also

IT\_CSI::CSI\_CLIENT\_SAS\_POLICY
IT\_CSI::AttributeServicePolicy

#### IT CSI::AuthenticationService Structure

```
struct AuthenticationService
{
    // Client and server side.
    CSIIOP::AssociationOptions support;

    // Server side only.
    CSIIOP::AssociationOptions requires;
    string client_authentication_mech;
    string target_name;
    AuthenticateGSSUPCredentials as_object;
};
```

This structure, in conjunction with the

IT\_CSI::AuthenticationServicePolicy interface, provides a programmatic approach to enabling the CSIv2 authentication service policy. This structure has a dual purpose, because it can be used to set both a client-side policy, IT\_CSI::CSI\_CLIENT\_AS\_POLICY, and a server-side policy, IT\_CSI::CSI\_SERVER\_AS\_POLICY.

Orbix CORBA Programmer's Reference: Java 691

This structure contains the following fields:

(Client and server) The list of associasupport

tion options supported by the authentication service policy. Currently, only the CSIIOP::EstablishTrustInClient aSSOCiation option can be included in this list.

(Server only) The list of association requires

> options required by the authentication service policy on the server side. Cur-

rently, only the

CSIIOP::EstablishTrustInClient aSSOCiation option can be included in this list.

client\_authentication\_mech (Server only) The authentication mech-

> anism OID, which identifies the mechanism used by CSIv2 authentication. For example, GSSUP::GSSUPMechOID is a valid

setting.

(Server only) The name of the security target name

> policy domain (CSIv2 authentication domain) for this authentication service.

(Server only) A reference to the GSSUP as object

authentication service object that will be used to authenticate GSS username/password combinations on the

server side.

See Also

See Also

IT\_CSI:: AuthenticationServicePolicy IT\_CSI::CSI\_CLIENT\_AS\_POLICY IT\_CSI::CSI\_SERVER\_AS\_POLICY

# IT\_CSI::SupportedNamingMechanisms Sequence

typedef sequence<string> SupportedNamingMechanisms;

The list of naming mechanisms supported by CSIv2. Currently, the only supported naming mechanism is CSI::GSS\_NT\_Export\_Name\_OID.

CSI::GSS\_NT\_Export\_Name\_OID

IT\_CSI::AttributeService

# IT\_CSI::AttributeService Structure

```
struct AttributeService
   CSIIOP:: AssociationOptions support;
   SupportedNamingMechanisms supported_naming_mechs;
   CSI::IdentityTokenType
                              supported identity types;
};
```

This structure, in conjunction with the

IT CSI:: AttributeServicePolicy interface, provides a programmatic approach to enabling the CSIv2 attribute service policy. This structure has a dual purpose, because it can be used to set both a client-side policy, IT\_CSI::CSI\_CLIENT\_SAS\_POLICY, and a server-side policy, IT\_CSI::CSI\_SERVER\_SAS\_POLICY.

This structure contains the following fields:

support (Client and server) The list of associa-

tion options *supported* by the attribute service policy. Currently, only the CSIIOP::IdentityAssertion association option can be included in this list.

supported\_naming\_mechs (Server only) A list of GSS naming

mechanism OIDs, which identify the formats that may be used in the CSI::ITTPrincipalName identity token.

For example,

CSI::GSS\_NT\_Export\_Name\_OID is a valid

naming mechanism string.

supported\_identity\_types (Server only) The bitmapped represen-

tation of the set of identity token types supported by the target. In the current implementation of Orbix, the value of this attribute should be 0x03 (which represents a combination of the

ITTAnonymous flag and the ITTPrincipalName flag)..

See Also

IT\_CSI::AttributeServicePolicy

CSI::GSS\_NT\_Export\_Name\_OID IT\_CSI::CSI\_CLIENT\_SAS\_POLICY IT\_CSI::CSI\_SERVER\_SAS\_POLICY

# IT\_CSI::CSICredentialsType Enumeration

```
enum CSICredentialsType {
    GSSUPCredentials,
    PropagatedCredentials,
    TransportCredentials
};
```

An enumeration to identify the type of credentials contained in a CSIv2 credentials object. The credentials can be one of the following types:

- GSSUPCredentials—a set of GSS username/password credentials (authenticated on the server side), received through the CSIv2 authorization over transport mechanism.
- PropagatedCredentials—a set of propagated credentials (not authenticated on the server side), received through the CSIv2 identity assertion mechanism.
- TransportCredentials—a set of SSL/TLS credentials (typically containing an X.509 certificate chain), received through the transport layer.

See Also

IT\_CSI::CSICredentials

IT CSI::CSIReceivedCredentials

# IT\_CSI::AttributeServicePolicy Interface

The policy type for the CSIv2 attribute service policy, which is used to enable the CSIv2 identity assertion mechanism. This interface, in conjunction with the IT\_CSI::AttributeService struct, provides a programmatic approach to enabling the CSIv2 attribute service policy. The functionality provided is equivalent to that which is available by setting the following configuration variables:

```
policies:csi:attribute_service:client_supports
policies:csi:attribute_service:target_supports
policies:csi:attribute_service:backward_trust:enabled
This AttributeServicePolicy interface has a dual purpose. It can
represent either a client-side policy,
IT_CSI::CSI_CLIENT_SAS_POLICY, or a server-side policy,
IT_CSI::CSI_SERVER_SAS_POLICY.
IT_CSI::CSI_CLIENT_SAS_POLICY
IT_CSI::CSI_SERVER_SAS_POLICY
IT_CSI::AttributeService
```

See Also

# AttributeServicePolicy::support

IT CSI::AuthenticationServicePolicy

readonly attribute CSIIOP::AssociationOptions support;

The list of association options *supported* by the attribute service policy. Currently, only the CSIIOP::IdentityAssertion association option can be included in this list.

The effect of including the CSIIOP::IdentityAssertion assocation option in the list depends on whether the AttributeServicePolicy is set as a client-side policy (IT\_CSI::CSI\_CLIENT\_SAS\_POLICY) or as a server-side policy (IT\_CSI::CSI\_SERVER\_SAS\_POLICY), as follows:

 Client side—supports the propagation of an identity to the server using the CSIv2 identity assertion mechanism. This is equivalent to the

policies:csi:attribute\_service:client\_supports configuration variable.

 Server side—supports the receipt of an identity (which is presumed to have been already authenticated) from the client using the CSIv2 identity assertion mechanism. This is equivalent to the policies:csi:attribute\_service:target\_supports configuration variable.

See Also

CSIIOP::IdentityAssertion

# AttributeServicePolicy::supported\_naming\_me chanisms

readonly attribute CSI::OIDList supported\_naming\_mechanisms; A list of GSS naming mechanism OIDs, which identify the formats that may be used in the CSI::ITTPrincipalName identity token. In the current implementation of Orbix, the

supported\_naming\_mechanisms list would normally include a binary representation of the CSI::GSS\_NT\_Export\_Name\_OID naming mechanism OID.

See Also

CSI::ITTPrincipalName

CSI::GSS NT Export Name OID

# AttributeServicePolicy::supported\_identity\_ty pes

readonly attribute CSI::IdentityTokenType
 supported identity types;

The bitmapped representation of the set of identity token types supported by the target. In the current implementation of Orbix, the value of this attribute would be 0x00000003, which represents a combination of the ITTAnonymous flag (0x01) and the ITTPrincipalName flag (0x02). The ITTAbsent identity token is always supported.

The ITTX509CertChain identity token and the ITTDistinguishedName identity token are *not* supported in the current implementation. Hence, the corresponding flags for these identity tokens cannot be set.

See Also

CSI::ITTAbsent
CSI::ITTAnonymous
CSI::ITTPrincipalName

# AttributeServicePolicy::backward\_trust\_enabled

readonly attribute boolean backward\_trust\_enabled; Not used in the current implementation.

## AttributeServicePolicy::privilege\_authorities

readonly attribute CSIIOP::ServiceConfigurationList
 privilege\_authorities;

A list of authorization tokens. This feature is currently not supported by Orbix (that is, it returns an empty list).

# IT\_CSI::AuthenticateGSSUPCrede ntials Interface

```
// IDL in module IT_CSI
interface AuthenticateGSSUPCredentials
{
    readonly attribute string authentication_service;

    boolean authenticate (
        in string username,
        in string password,
        in string target_name,
        in string request_name,
        in string object_name,
        out GSSUP::ErrorCode error_code);
};
```

A callback interface that you can optionally implement to provide a custom authentication service for a CSIv2 server. When using the CSIv2 authentication over transport mechanism (enabled by the CSIv2 authentication service policy), the

AuthenticateGSSUPCredentials::authenticate() operation is invoked for every incoming request from a client. This gives you the opportunity to accept or reject every incoming invocation based on the authentication data provided by the client.

Note that this *stateless* mode of operation (calling authenticate() for every invocation) is the only kind of session semantics currently supported by Orbix. The *stateful* mode of operation (calling authenticate() once at the beginning of a session) is currently *not* supported.

You can install an implementation of AuthenticateGSSUPCredentials in either of the following ways:

- By configuration—you can specify the AuthenticateGSSUPCredentials implementation class by setting the following configuration variable:
  - policies:csi:auth\_over\_transport:authentication\_service The named class is then loaded and instantiated by the CSIv2 plug-in.
- By programming—you can register an instance of the AuthenticateGSSUPCredentials implementation class by setting the as object field of the IT CSI::AuthenticationServicePolicy.

The following Java example defines the  ${\tt AuthenticateGSSUPImpl}$  class, which is a sample implementation of the

AuthenticateGSSUPCredentials object. This sample implementation rejects all requests except for those from username user, with password password, belonging to PC-DOMAIN security policy domain, and invoking the  $\mathtt{call\_me}()$  operation.

```
// Java
package demos.csiv2.auth_service;
import com.iona.corba.IT_CSI.*;
import org.omg.CORBA.IntHolder;
```

#### **Examples**

```
public class AuthenticateGSSUPImpl
extends org.omg.CORBA.LocalObject
implements AuthenticateGSSUPCredentials
     public String authentication_service()
        return "Demo Authentication Service";
     public boolean authenticate (String username,
                                 String password,
                                 String target name,
                                 String request name,
                                 String object name,
                                 org.omg.CORBA.IntHolder
   error_code)
       boolean authentication result = false;
       System.out.println("Username received " + username);
       System.out.println("password received " + password);
      System.out.println("target_name received " + target_name);
       System.out.println("request_name received " +
   request name);
      System.out.println("object_name received " + object_name);
       if ( username.equals("username"))
         if ( password.equals("password"))
           if ( target_name.equals("PC-DOMAIN"))
             if ( request name.equals("call me"))
               System.out.println("Accepting request " +
   request_name + " for above");
              authentication_result = true;
             else
               error_code.value =
   org.omg.GSSUP.GSS_UP_S_G_UNSPECIFIED.value;
           else
             error_code.value =
   org.omg.GSSUP.GSS_UP_S_G_BAD_TARGET.value;
         else
           error_code.value =
   org.omg.GSSUP.GSS_UP_S_G_BAD_PASSWORD.value;
       else
         error_code.value =
   org.omg.GSSUP.GSS_UP_S_G_NOUSER.value;
```

```
return authentication_result;
}
```

IT\_CSI::AuthenticationServicePolicy

See Also

# AuthenticateGSSUPCredentials::authentication \_service Attribute

readonly attribute string authentication\_service;

The name of the authentication service implementation. There are no particular conditions imposed on the value of this attribute; it is just a short descriptive string.

## AuthenticateGSSUPCredentials::authenticate()

```
boolean authenticate (
    in string username,
    in string password,
    in string target_name,
    in string request_name,
    in string object_name,
    out GSSUP::ErrorCode error code);
```

username

A callback operation that performs authentication on a GSSUP username/password combination. When CSIv2 authentication over transport is enabled, the authenticate() operation is called for every incoming request on the server side. If the return value is TRUE, the request is allowed to proceed; if the return value is FALSE, the request is rejected.

The username received from the client through the

**Parameters** 

The authenticate() operation takes the following parameters:

|              | CSIv2 authentication over transport mechanism.                                                                                                    |
|--------------|----------------------------------------------------------------------------------------------------|
| password     | The password received from the client through the CSIv2 authentication over transport mechanism.                                                                                                    |
| target_name  | The security policy domain name (CSIv2 authentication domain) received from the client through the CSIv2 authentication over transport mechanism.                                                                                                    |
| request_name | The name of the operation (or attribute accessor/modifier) to be invoked by this request. The format of this argument is the same as the operation name in a GIOP request header. See, for example, the description of GIOP::RequestHeader_1_2::operation in section 15.4.2 of the CORBA 2.4.2 core specification. |
| object_name  | The type identifier for the target of this invocation, expressed as a CORBA repository ID. For example, the CosNaming::NamingContext type would be identified by the IDL:omg.org/CosNaming/NamingContext:1.0 repository ID string.                                                                                 |
| error_code   | The returned GSSUP error code (long integer). A non-zero value indicates that an error occurred.                                                                                                    |

# IT\_CSI::AuthenticationServicePolicy Interface

```
// IDL in module IT_CSI
local interface AuthenticationServicePolicy : CORBA::Policy
{
    // The following attribute, supports, is for client and server
    // side
    readonly attribute CSIIOP::AssociationOptions support;

    // Server specific attributes used in IOR generation
    readonly attribute CSIIOP::AssociationOptions
    target_requires;
    readonly attribute CSI::OID client_authentication_mech;
    readonly attribute CSI::GSS_NT_ExportedName target_name;
    readonly attribute AuthenticateGSSUPCredentials as_object;
};
```

The policy type for the CSIv2 authentication service policy, which is used to enable the CSIv2 *authentication over transport* mechanism. This interface, in conjunction with the

IT\_CSI::AuthenticationService struct, provides a programmatic approach to enabling the CSIv2 authentication service policy. The functionality provided is equivalent to that which is available by setting the following configuration variables:

```
policies:csi:auth_over_transport:client_supports
policies:csi:auth_over_transport:target_supports
policies:csi:auth_over_transport:target_requires
policies:csi:auth_over_transport:server_domain_name
policies:csi:auth_over_transport:authentication_service
```

This AuthenticationServicePolicy interface has a dual purpose. It can represent either a client-side authentication policy, IT\_CSI::CSI\_CLIENT\_AS\_POLICY, or a server-side authentication policy, IT\_CSI::CSI\_SERVER\_AS\_POLICY.

The following Java example shows how to set the authentication service policy at the ORB level:

```
import org.omg.CORBA.*;
import org.omg.CSIIOP.EstablishTrustInClient;
import org.omg.GSSUP.GSSUPMechOID;

import org.omg.Security.*;
import org.omg.SecurityLevel2.*;

import com.iona.corba.IT_CSI.CSI_SERVER_AS_POLICY;
...
try
{
```

// m orb - an ORB instance, already initialized.

// AuthenticateGSSUPImpl - an implementation of

// Java

//

import java.io.\*;

// Note the following:

#### **Examples**

```
//
           org.omg.corba.IT\_CSI.AuthenticateGSSUPCredentials
   AuthenticateGSSUPImpl as obj = new AuthenticateGSSUPImpl();
   com.iona.corba.IT_CSI.AuthenticationService as =
      new com.iona.corba.IT CSI.AuthenticationService(
                           EstablishTrustInClient.value,
                           EstablishTrustInClient.value,
                           GSSUPMechOID.value,
                         "PCGROUP", // an authentication domain
                           as_obj
                  );
   Any any = m orb.create any();
   com.iona.corba.IT CSI.AuthenticationServiceHelper.insert(
                           any,
                           as
                  );
    PolicyManager pol manager=
     (PolicyManager) m orb.resolve initial references (
                          "ORBPolicyManager"
                  );
    Policy[] policies = new Policy[1];
   policies[0] = m_orb.create_policy(
                          CSI_SERVER_AS_POLICY.value,
                  );
   pol_manager.set_policy_overrides(
                          policies,
                          SetOverrideType.SET_OVERRIDE
                  );
catch (java.lang.Exception ex) { /* Handle exceptions */ }
```

## AuthenticationServicePolicy::support Attribute

readonly attribute CSIIOP::AssociationOptions support;
The list of association options supported by the authentication service policy. Currently, only the CSIIOP::EstablishTrustInClient association option can be included in this list.

The CSIIOP::EstablishTrustInClient assocation option can be set either as a client-side policy (IT\_CSI::CSI\_CLIENT\_AS\_POLICY) or as a server-side policy (IT\_CSI::CSI\_SERVER\_AS\_POLICY), as follows:

- Client side—supports the propagation of a GSSUP username and password using the CSIv2 authentication mechanism.
   This is equivalent to the policies:csi:auth\_over\_transport:client\_supports configuration variable.
- Server side—supports the authentication of a client's username and password using the CSIv2 authentication mechanism. This is equivalent to the policies:csi:auth\_over\_transport:target\_supports configuration variable.

# AuthenticationServicePolicy::target\_requires Attribute

readonly attribute CSIIOP::AssociationOptions target\_requires; The list of association options required by the authentication service policy on the server side. Currently, only the CSIIOP::EstablishTrustInClient association option can be included in this list.

# AuthenticationServicePolicy::client\_authentication\_mech Attribute

readonly attribute CSI::OID client\_authentication\_mech; The authentication mechanism OID, which identifies the mechanism used by CSIv2 authentication on the server side. In the current implementation of Orbix, the only available mechanism is the Generic Security Service username/password (GSSUP) mechanism, represented by GSSUP::GSSUPMechOID.

GSSUP::GSSUPMechOID

CSI::StringOID

# AuthenticationServicePolicy::target\_name Attribute

readonly attribute CSI::GSS\_NT\_ExportedName target\_name; The name of the security policy domain (CSIv2 authentication domain) for this authentication service on the server side. In this implementation, a given CSIv2 server can belong to a single security policy domain only. If an incoming client request does not match the server's security policy domain, the client request will be rejected.

# AuthenticationServicePolicy::as\_object Attribute

readonly attribute AuthenticateGSSUPCredentials as\_object; A reference to the GSSUP authentication service object that will be used to authenticate GSS username/password combinations on the server side.

See Also

# IT\_CSI::CSICredentials Interface

```
local interface CSICredentials : SecurityLevel2::Credentials
{
    readonly attribute CSICredentialsType csi_credentials_type;
};
```

Micro Focus-specific CSICredentials interface that is used as a base interface for CSIv2 credentials. Server implementations may use this interface to determine the clients credentials type—for example, a propagated identity from an intermediatory or a username/password.

## CSICredentials::csi\_credentials\_type Attribute

readonly attribute CSICredentialsType csi\_credentials\_type;
A flag that indicates what type of credentials is returned by the
SecurityLevel2::Current::received\_credentials() operation.

See Also

IT\_CSI::CSIReceivedCredentials

Orbix CORBA Programmer's Reference: Java 707

# IT\_CSI::CSICurrent Interface

```
// IDL in module IT_CSI
local interface CSICurrent : CORBA::Current
{
    boolean set_received_gssup_credentials(in string access_id);
};
```

The operations in this interface are now *deprecated*. Use the IT CSI::CSICurrent2 interface instead.

## CSICurrent::set\_received\_gssup\_credentials()

boolean set\_received\_gssup\_credentials(in string access\_id);
Deprecated. Use

IT\_CSI::CSICurrent2::set\_received\_gssup\_credentials\_access\_id()
instead.

**Parameters** 

This operation takes the following parameters:

access id

Either the GSSUP username in string format or the common name from an X.509 certificate's subject DN. From the target server, the access ID is made accessible from a Security::SecAttribute::value in the form of an AccessId encoded as a sequence of octets.

See Also

SecurityLevel2::ReceivedCredentials SecurityLevel2::Credentials Security::SecAttribute

# IT\_CSI::CSICurrent2 Interface

```
// IDL in module IT_CSI
local interface CSICurrent2 : CSICurrent
{
    CSIReceivedCredentials
    set_received_gssup_credentials_access_id(
        in string peer_identity
);

    CSIReceivedCredentials
    set_received_itt_principal_name_identity_token(
        in string asserted_identity
);

    // RESERVED FOR FUTURE USE
    boolean
    set_csi_received_credentials(
        in CSIReceivedCredentials (
        rec_creds
    );
};
```

Interface used to set the value of the CSI received credentials in the current execution context. By calling the operations in this interface, you can *simulate* the successfully processed receipt of a CSIv2 asserted identity message and/or the receipt and successful processing of a CSIv2 GSSUP authentication request. These operations should be used only when you do not actually have a CSIv2 execution context; for example, if you were building a bridge between the SOAP protocol and the CORBA GIOP protocol.

**WARNING:** It is critically important to understand that it is *your* responsibility to vet the user identities passed to the CSICurrent2 operations. If you pass the identity of an unauthorized user into the CSI received credentials object, you could potentially undermine the security of your system completely.

A typical CSIv2 identity assertion scenario involves a client, an intermediate server, and a target server. The client invokes an operation on the intermediate server, with CSIv2 authentication over transport enabled, and the intermediate server invokes an operation on the target server, with CSIv2 identity assertion enabled.

Default values of the CSI received credentials are set automatically by parsing the appropriate GIOP service contexts from the incoming request message. In this case, it is recommended that you do *not* modify the CSI received credentials. The CSICurrent2 interface is meant to be used *only* to simulate CSI received credentials in a bridging application, not to replace existing credentials.

A programmer can access an IT\_CSI::CSICurrent2 object from within an operation context using the following code:

```
// Java
com.iona.corba.IT_CSI.CSICurrent2 it_csi_current = null;
try {
```

```
org.omg.CORBA.Object objref =
  orb.resolve initial references("SecurityCurrent");
  it csi current =
   com.iona.corba.IT_CSI.CSICurrent2Helper.narrow(objref);
catch (org.omg.CORBA.ORBPackage.InvalidName ex) {
    // Error: resolve initial references() call failed...
catch (org.omg.CORBA.BAD PARAM ex) {
    // Error: narrow() call failed...
```

## CSICurrent2::set\_received\_gssup\_credentials \_access\_id()

```
CSIReceivedCredentials
set received gssup credentials access id(
    in string peer_identity
```

Sets the GSSUP username attribute (or access ID, in the terminology of the OMG CORBASEC specification) for the peer identity in the CSI received credentials object, replacing whatever value was previously stored.

The main reason for calling this operation is to simulate the receipt of GSSUP credentials when bridging from a protocol that does not support the CSI authentication over transport mechanism. The next time the application invokes a remote operation within the current execution context, the CSI asserted identity used for the invocation is one of the following:

- The received identity token (set by the set received itt principal name identity token() operation), if present, otherwise
- The received GSSUP username (set by the set received gssup credentials access id() operation), if present.

This operation replaces the deprecated

IT CSI::CSICurrent::set received gssup credentials() operation.

Returns a reference to the created or updated CSI received credentials object if the operation is successful; otherwise, returns a nil object reference.

There is no option to set the password and domain name along with the GSSUP username. This is because the received GSSUP credentials are created after the GSSUP username has been authenticated. Hence, the password and domain name are not needed at this point and they are not stored in the received credentials.

#### **Parameters**

This operation takes the following parameters:

peer identity A GSSUP username to set or replace the value stored in the CSI received credentials. If present, the original stored value would have been parsed from the incoming request message.

Note:

SecurityLevel2::ReceivedCredentials SecurityLevel2::Credentials

Security::SecAttribute

# CSICurrent2::set\_received\_itt\_principal\_name \_identity\_token()

```
CSIReceivedCredentials
set_received_itt_principal_name_identity_token(
    in string asserted_identity
);
```

Sets the CSI asserted identity in the CSI received credentials object, replacing whatever value was previously stored and implicitly setting the identity token type to be ITTPrincipalName.

The main reason for calling this operation is to simulate the receipt of a CSI identity token when bridging from a protocol that does not support the CSI identity assertion mechanism. The next time the application invokes a remote operation within the current execution context, the CSI identity assertion mechanism uses the identity token set by this operation.

Returns a reference to the created or updated CSI received credentials object if the operation is successful; otherwise, returns a nil object reference.

This operation takes the following parameters:

asserted\_ident An asserted identity to set or replace the value ity stored in the CSI received credentials. If present, the original stored value would have been parsed from the incoming request message.

## CSICurrent2::set\_csi\_received\_credentials()

Reserved for future use.

This operation is reserved for future use and potentially provides performance gains by reusing already established CSIReceivedCredentials objects. The supplied CSIReceivedCredentials would be those that were previously established by the set\_csi\_xxx operations above and these could potentially be stored by the calling code (this would help avoid heap fragmentation).

**Parameters** 

# IT\_CSI::CSIReceivedCredentials Interface

```
local interface CSIReceivedCredentials :
    IT_TLS_API::TLSReceivedCredentials, CSICredentials
{
    readonly attribute CSICredentials gssup_credentials;
    readonly attribute CSICredentials
    propagated_identity_credentials;
    readonly attribute SecurityLevel2::Credentials
    transport_credentials;
};
```

The CSIReceivedCredentials interface, which inherits from IT\_TLS\_API::TLSReceivedCredentials and SecurityLevel2::ReceivedCredentials. The OMG SecurityLevel2::Current::received\_credentials() operation returns a single SecurityLevel2::ReceivedCredentials object. However a CSIv2 server may received as many as three credentials from a CSI client:

- Transport TLS credentials
- Propagated identity credentials
- Authenticated credentials over the transport.

The CSIReceivedCredentials interface provides access to all three credentials.

The SecurityLevel2::Current::received\_credentials() operation returns the following credentials type

- Propagated identity credentials, if present
- Authenticated credentials over the transport, if present and propagated identity credentials are not.
- Transport TLS credentials, if present and the above two are not.

The following Java example shows how to access the GSSUP credentials received through the CSIv2 authentication over transport mechanism:

## Examples

```
// Access GSSUP Received Credentials -
// this code can be used in the invocation context of a
// secure operation, to access the GSSUP identity received
// via the CSIv2 'authentication over transport' mechanism.
org.omg.SecurityLevel2.Current current = null;
try {
   current = (org.omg.SecurityLevel2.Current)
  m_orb.resolve_initial_references("SecurityCurrent");
catch(org.omg.CORBA.ORBPackage.InvalidName e) {
   ... // Error: SecurityCurrent initial reference not
  available.
ReceivedCredentials rec creds = current.received credentials();
if(rec_creds==null) {
    ... // Error: Received credentials are null."
Credentials gssup_credentials_rec
   = csi rec creds.gssup credentials();
SecAttribute[] gssup_attribute
   = gssup_credentials_rec.get_attributes(attributes_types);
if ((gssup_attribute==null) || (gssup_attribute.length==0)) {
    \dots // Error: Operation called by user with no GSSUP creds
// The GSSUP access ID string is just the authenticated username.
String gssup access id = new String(
   gssup_attribute[0].value, 0, gssup_attribute[0].value.length
 );
```

# CSI Received Credentials:: gssup\_credentials Attribute

readonly attribute CSICredentials gssup credentials;

A reference to the GSSUP credentials received using the CSIv2 authorization over transport mechanism; or a nil object reference if no credentials of this type were received. To access the credentials' attributes, use the inherited

SecurityLevel2::Credentials::get\_attributes() operation.

Security::SecAttribute

IT\_CSI::CSICredentialsType

# CSI ReceivedCredentials::propagated\_identity\_ credentials Attribute

readonly attribute CSICredentials
 propagated\_identity\_credentials;

See Also

A reference to the GSSUP credentials received using the CSIv2 identity assertion (principal propagation) mechanism; or a nil object reference if no credentials of this type were received. To access the credentials' attributes, use the inherited SecurityLevel2::Credentials::get\_attributes() operation.

See Also Security::SecAttribute

IT CSI::CSICredentialsType

### CSIReceivedCredentials::transport\_credentials Attibute

readonly attribute SecurityLevel2::Credentials transport\_credentials;

A reference to the credentials received through the SSL/TLS transport layer; or a nil object reference if no credentials of this type were received. These credentials normally take the form of an X.509 certificate chain. To access the credentials' attributes, use the SecurityLevel2::Credentials::get attributes() operation.

See Also Security::SecAttribute

> IT CSI::CSICredentialsType IT\_Certificate::X509CertChain

## IT\_EventChannelAdmin Module

Module IT\_EventChannelAdmin describes extensions to the module CosEventChannelAdmin. It defines an interface, EventChannelFactory, for creating or discovering EventChannel objects.

## IT\_EventChannelAdmin Data Types

## IT\_EventChannelAdmin::ChannelID Type

typedef long ChannelID;

The ChannelID is used by the event service to track event channels. This number is assigned by the service when a new event channel is created.

# IT\_EventChannelAdmin::EventChannelInfo Structure

The EventChannelInfo is the unit of information managed by the EventChannelFactory for a given EventChannel instance. name is used for administrative purposes.

# IT\_EventChannelAdmin::EventChannelInfoList Sequence

typedef sequence<EventChannelInfo> EventChannelInfoList;

The EventChannelInfoList contains a sequence of EventChannelInfo and is the unit returned by  $EventChannelFactory::list_channels()$ .

## IT\_EventChannelAdmin Exceptions

## IT\_EventChannelAdmin::ChannelAlreadyExists

exception ChannelAlreadyExists {string name;};

ChannelAlreadyExists is raised when an attempt is made to create an event channel with a name that is already in use. It returns with the name of the channel.

## IT\_EventChannelAdmin::ChannelNotFound

exception ChannelNotFound {string name;};
ChannelNotFound is raised when a call to either
EventChannelFactory::find\_channel() or
EventChannelFactory::find\_channel\_by\_id() cannot find the specified channel. It returns with the name of the specified channel.

# IT\_EventChannelAdmin::EventChannelFactory Interface

```
interface EventChannelFactory : IT_MessagingAdmin::Manager
 CosEventChannelAdmin::EventChannel create channel (
                                     in string
                                                     name,
                                     out ChannelID id)
  raises (ChannelAlreadyExists);
 CosEventChannelAdmin::EventChannel find channel(
                                     in string
                                                     name,
                                     out ChannelID id)
  raises (ChannelNotFound);
 CosEventChannelAdmin::EventChannel find_channel_by_id(
                                     in ChannelID id,
                                     out string name)
 raises (ChannelNotFound);
 EventChannelInfoList list channels();
```

The EventChannelFactory interface defines operations for creating and managing untyped event channels. By inheriting from the Manager interface, it also has the ability to gracefully shut down the event service.

## EventChannelFactory::create\_channel()

Creates a new instance of the event service style event channel

#### **Parameters**

The name of the channel to be created id The id of the created channel

## EventChannelFactory::find\_channel()

Returns an EventChannel instance specified by the provided name.

#### **Parameters**

name The name of the channel

## EventChannelFactory::find\_channel\_by\_id()

Returns an EventChannel instance specified by the provided id.

#### **Parameters**

id The channel id as returned from create\_channel()

name The name of the channel

## EventChannelFactory::list\_channels()

```
//IDL
EventChannelInfoList list_channels();
```

Return a list of the  ${\tt EventChannel}$  instances associated with the event service.

## IT\_FPS Module

The IT\_FPS module defines the constants and interface for the InterdictionPolicy.

```
const unsigned long FPS_POLICY_BASE =
   IT_PolicyBase::IONA_POLICY_ID + 40;

const CORBA::PolicyType INTERDICTION_POLICY_ID =
   FPS_POLICY_BASE;

enum InterdictionPolicyValue
{
   DISABLE,
   ENABLE
   };

local interface InterdictionPolicy : CORBA::Policy
   {
   readonly attribute InterdictionPolicyValue value;
   };
```

## FPS\_POLICY\_BASE Constant

```
const unsigned long FPS_POLICY_BASE =
   IT PolicyBase::IONA POLICY ID + 40;
```

Specifies the offset used to identify the InterdictionPolicy.

## INTERDICTION\_POLICY\_ID Constant

```
const CORBA::PolicyType INTERDICTION_POLICY_ID =
   FPS POLICY BASE;
```

Specifies the ID passed to  ${\tt create\_policy}()$  when creating an  ${\tt InterdictionPolicy}.$ 

## InterdictionPolicyValue Enum

```
enum InterdictionPolicyValue
    {
      DISABLE,
      ENABLE
    }.
```

Specifies the possible values for the InterdictionPolicy. The values are defined as follows:

ENABLE

This is the default behavior of the firewall proxy service plug-in. A POA with its InterdictionPolicy Set to ENABLE will be proxified.

DISABLE

This setting tells the firewall proxy service plug-in to not proxify the POA. A POA with its InterdictionPolicy Set to DISABLE will not use the firewall proxy service and requests made on objects under its control will come directly from the requesting clients.

# IT\_FPS::InterdictionPolicy Interface

This is an interface for a local policy object derived from <a href="CORBA">CORBA</a>::Policy. You create instances of InterdictionPolicy by calling <a href="CORBA">CORBA</a>::ORB::CREATE policy(). It is used to specify if a POA is to be proxified by the firewall proxy service.

```
local interface InterdictionPolicy : CORBA::Policy
  {
  readonly attribute InterdictionPolicyValue value;
  };
```

# The IT\_GIOP Module

A Micro Focus proprietary IDL module that is used to describe the properties of GIOP connections.

#### IT\_GIOP::CLIENT\_VERSION\_CONSTRAINTS\_POLICY\_ID

*Identifies the* IT GIOP::ClientVersionConstraintsPolicy policy.

**Description** You can pass this policy ID to the corba::orba::create\_policy()

operation to create an IT GIOP::ClientVersionConstraintsPolicy policy

instance.

IT\_GIOP::CLIENT\_CODESET\_CONSTRAINTS\_POLICY\_ID

*Identifies the IT\_GIOP::ClientCodeSetConstraintsPolicy policy.* 

**Description** You can pass this policy ID to the CORBA::ORB::create\_policy()

operation to create an IT GIOP::ClientCodeSetConstraintsPolicy policy

instance.

IT\_GIOP::VersionSeq

A list of GIOP version numbers.

IT\_GIOP::ClientCodeSetConstraintsPolicyValue

A collection of narrow and wide character codesets which the client is

restricted to use when opening a new connection.

**Description** Micro Focus internal use only.

# Interface IT\_GIOP::ClientVersionConstraintsPolicy

A policy that limits the GIOP versions a client can use when

opening a new connection.

**Description** Micro Focus internal use only.

Instead of specifying the client's GIOP version by programming, you can set the relevant configuration variable. To specify the GIOP version, use one of the

following configuration variables (iiop for insecure IIOP and

iiop\_tls for secure IIOP):

plugins:iiop:client\_version\_policy
plugins:iiop\_tls:client\_version\_policy

#### IT\_GIOP::ClientVersionConstraintsPolicy::allowed\_versions

Returns the list of GIOP versions that the client is constrained to

use by this policy.

**Description** Micro Focus internal use only.

# Interface IT\_GIOP::ClientCodeSetConstrain tsPolicy

A policy that limits the character codesets a client can use when opening

a new connection.

**Description** Micro Focus internal use only.

Instead of specifying the client's codesets by programming, you can set the relevant configuration variables. To specify the native codeset (ncs) or conversion codeset (ccs) for narrow characters (char) or wide characters (wchar), use the following configuration variables:

plugins:codeset:char:ncs plugins:codeset:char:ccs

plugins:codeset:wchar:ncs
plugins:codeset:wchar:ccs

#### IT\_GIOP::ClientCodeSetConstraintsPolicy::value

Returns the character code sets that the client is constrained to use by

this policy.

**Description** Micro Focus internal use only.

# Interface IT\_GIOP::Current

An object that provides access to miscellaneous attributes of a GIOP connection.

#### Description

On the client side, the IT\_GIOP::Current object is used to set attributes that affect all of the outgoing connections opened in the current thread.

On the server side, the IT\_GIOP::Current object is used to access the attributes of the incoming GIOP connection (the attributes are only accessible in an invocation context).

An instance of IT\_GIOP::Current can be obtained by passing the string, IT\_GIOPCurrent, to CORBA::ORB::resolve initial references().

#### Java implementation

To obtain a reference to an IT\_GIOP::Current object in Java, use the following code:

```
// Java
com.iona.corba.IT_GIOP.Current giop_current = null;
try {
   org.omg.CORBA.Object objref =
   orb.resolve_initial_references("IT_GIOPCurrent");

   giop_current =
      com.iona.corba.IT_GIOP.CurrentHelper.narrow(objref);
}
catch (org.omg.CORBA.ORBPackage.InvalidName ex) {
      // Error: resolve_initial_references() call failed...
}
catch (org.omg.CORBA.BAD_PARAM ex) {
      // Error: narrow() call failed...
}
```

## IT\_GIOP::Current::negotiated\_version

Returns the negotiated GIOP version used by the current connection.

#### Description

Available on the server side only. This property is negotiated per-connection.

#### IT\_GIOP::Current::negotiated\_char\_codeset

Returns the negotiated narrow character codeset ID used by the current connection.

#### Description

Available on the server side only. This property is negotiated per-connection.

#### IT GIOP::Current::negotiated wchar codeset

Returns the negotiated wide character codeset ID used by the current connection.

#### Description

Available on the server side only. This property is negotiated per-connection. In Orbix, it is possible for this property to be undefined (for example, if an Orbix client is connected and the client has not yet sent any wide characters).

IT GIOP::Current::local principal

Sets the CORBA Principal for sending in client requests in an octet

sequence format.

**Description** The local principal can be set only on the client side (per-thread).

It affects only the client invocations made from the current thread, overriding the default value (Orbix uses the operating system user

ID for the Principal by default).

The local principal setting has no effect unless the client is

configured to use CORBA Principals (that is,

policies:giop:interop\_policy:send\_principal must be true).

See also IT\_GIOP::Current::local\_principal\_as\_string

IT\_GIOP::Current::local\_principal\_as\_string

Sets the CORBA Principal for sending in client requests in a string format.

**Description** The local\_principal\_as\_string attribute accesses or modifies the

local principal value in a string format. When you set this attribute, it is implicitly converted to an octet sequence format (which is also accessible through the local principal attribute).

**Java implementation** The Principal string is returned in UTF-8 format.

See also IT\_GIOP::Current::local\_principal

IT\_GIOP::Current::received\_principal

Accesses the CORBA Principal received with a client request in an octet

sequence format.

**Description** The received principal can be accessed only on the server side.

Java implementation If the client did not include a Principal in the request message, this

attribute returns null.

See also IT\_GIOP::Current::received\_principal\_as\_string

IT\_GIOP::Current::received\_principal\_as\_string

Accesses the CORBA Principal received with a client request in a string

format.

**Description**The received principal as string attribute accesses the received

principal value in a string format. When you access this attribute, it is implicitly converted from an octet sequence format (which is

also accessible through the received principal attribute).

**Java implementation** The Principal string is returned in UTF-8 format.

See also IT\_GIOP::Current::received\_principal

IT\_GIOP::Current::received\_request\_length

Returns the length of the current received request.

**Description** The request length returned by this attribute is equal to the sum

of the all the message fragment lengths (the 12-byte GIOP message header is not considered to be part of the message length). For example, if the request consists of just one message (that is, no fragmentation), the returned length is equal to the

message body length.

Available on the server side only. You can access this attribute in the servant implementation, assuming there is an invocation

context.

**Java implementation** Not implemented.

IT\_GIOP::Current::sent\_reply\_length

Returns the length of the current sent reply.

**Description** Micro Focus internal use only. Available on the server side only.

Java implementation Not implemented.

# Interface IT\_GIOP::Current2

An object that provides access to miscellaneous attributes of a GIOP connection.

#### Description

On the client side, the IT\_GIOP::Current2 object is used to set attributes that affect all of the outgoing connections opened in the current thread.

On the server side, the IT\_GIOP::Current2 object is used to access the attributes of the incoming GIOP connection (the attributes are only accessible in an invocation context).

An instance of IT\_GIOP::Current2 can be obtained by passing the string, IT\_GIOPCurrent, to CORBA::ORB::resolve initial references().

In a future release, the attributes defined in this interface are likely to be either folded into the base interface, or moved to a more general interface.

#### Java implementation

To obtain a reference to an IT\_GIOP::Current2 object in Java, use the following code:

```
// Java
com.iona.corba.IT_GIOP.Current2 giop_current2 = null;
try {
  org.omg.CORBA.Object objref =
  orb.resolve_initial_references("IT_GIOPCurrent");
  giop_current2 =
    com.iona.corba.IT_GIOP.Current2Helper.narrow(objref);
}
catch (org.omg.CORBA.ORBPackage.InvalidName ex) {
    // Error: resolve_initial_references() call failed...
}
catch (org.omg.CORBA.BAD_PARAM ex) {
    // Error: narrow() call failed...
}
```

## IT\_GIOP::Current2::protocol\_name

Returns the name of the transport protocol underlying GIOP over which the current request was received.

#### Description

Server side only. This readonly attribute can return one of the following string values:

**Table 14:** Return Values for the Transport Protocol Name

| Protocol | C++ Return Value | Java Return Value |
|----------|------------------|-------------------|
| IIOP     | IIOP             | iiop              |
| IIOP/TLS | IIOP_TLS         | iiop              |
| EGMIOP   | EGMIOP           | egmiop            |
| SHMIOP   | SHMIOP           | N/A               |

## IT\_GIOP::Current2::local\_address\_literal

Returns the local address, in string format, of the GIOP connection over which a request was received.

#### Description

Server side only. The format of the returned string depends on the specific protocol being used. For IIOP or IIOP/TLS, it consists of the node address, in IPv4 dotted decimal or IPv6 colon-separated hex notation, followed by a dot and then the decimal port number.

For example, an IPv4 address with host, 127.0.0.1, and IP port, 1234, would be returned as the following string:

127.0.0.1.1234

An IPv6 address with MAC address, FB:00:5B:97:E5:7D, and IP port, 1234, would be returned as the following string:

FB:00:5B:97:E5:7D.1234

See also

IT GIOP::Current2::remote address literal

#### IT\_GIOP::Current2::remote\_address\_literal

Returns the remote address, in string format, of the GIOP connection over which a request was received.

#### Description

Server side only. The format of the returned string depends on the specific protocol being used. For IIOP or IIOP/TLS, it consists of the node address, in IPv4 dotted decimal or IPv6 colon-separated hex notation, followed by a dot and then the decimal port number.

For example, an IPv4 address with host, 127.0.0.1, and IP port, 1234, would be returned as the following string:

127.0.0.1.1234

An IPv6 address with MAC address, FB:00:5B:97:E5:7D, and IP port, 1234, would be returned as the following string:

FB:00:5B:97:E5:7D.1234

See also

IT GIOP::Current2::local address literal

#### IT\_GIOP::Current2::local\_address

Returns the local address, in the form of an object, of the GIOP connection over which a request was received.

#### **Description**

Micro Focus internal use only.

Server side only. The type of the returned Object depends on the specific protocol implementation being used, as follows:

- IIOP protocol—object type is IT\_ATLI2\_IP::IPAddress.
- IIOP/TLS protocol—object type is IT\_ATLI2\_IP::IPAddress.
- SHMIOP protocol—object type is IT ATLI2 SHM::SHMAddress.
- EGMIOP protocol—not implemented.

## IT\_GIOP::Current2::remote\_address

Returns the remote address, in the form of an object, of the GIOP connection over which a request was received.

#### **Description**

Micro Focus internal use only.

Server side only. The type of the returned Object depends on the specific protocol implementation being used, as follows:

- IIOP protocol—object type is IT ATLI2 IP::IPAddress.
- IIOP/TLS protocol—object type is IT ATLI2 IP::IPAddress.
- SHMIOP protocol—object type is IT\_ATL12\_SHM::SHMAddress.
- EGMIOP protocol—not implemented.

Orbix CORBA Programmer's Reference: Java 735

# IT\_LoadBalancing Overview

The IT\_LoadBalancing module provides operations that allow you to organize object references in the naming service into object groups. Object groups provide a means of controlling object load balancing by distributing work across a pool of objects.

- The <u>ObjectGroup</u> interface provides operations to update object group members.
- The <u>ObjectGroupFactory</u> interface provides operations to create or locate object groups.

The  $\mbox{IT\_LoadBalancing}$  module also uses the following common data types and exceptions.

**Table 15:** IT\_LoadBalancing Common Data Types and Exceptions

| Common Data Types                                              | Exceptions                                              |
|----------------------------------------------------------------|---------------------------------------------------------|
| MemberId MemberIdList SelectionMethod Member GroupId GroupList | NoSuchMember DuplicateMember DuplicateGroup NoSuchGroup |

# IT\_LoadBalancing::MemberId Data Type

```
//IDL
typedef string MemberId;
```

An identifying string representing an object group member.

When adding a member to an object group, you must specify a string representing the object. The format of the string is left to the developer. Orbix does not interpret them. The only restriction is that member ids must be unique within each object group.

# IT\_LoadBalancing::MemberIdList Data Type

```
//IDL
typedef sequence<MemberId> MemberIdList;
```

A list of member ids that belong to an object group.

# IT\_LoadBalancing::SelectionMethod Data Type

```
//IDL
enum SelectionMethod { ROUND_ROBIN_METHOD, RANDOM_METHOD,
    ACTIVE_METHOD };
```

Specifies the algorithm for mapping a name to a member of an object group.

 $\begin{tabular}{l} {\tt ROUND\_ROBIN\_METHOD} Sequentially selects objects from the object group \\ to resolve client requests. \\ \end{tabular}$ 

RANDOM\_METHOD Randomly selects objects from the object group

to resolve client requests.

ACTIVE METHOD Uses load information supplied by the server or

the system administrator to select the object with the lightest load from the object group to resolve

client requests.

# IT\_LoadBalancing::Member Data Type

```
//IDL
struct Member
{
   Object obj;
   MemberId id;
}:
```

Specifies an object group member.

# IT\_LoadBalancing::GroupId Data Type

```
// IDL
typedef string GroupId;
```

A string representing an object group.

When creating an object group, you must specify a string representing the object. The format of the string is left to the developer. Orbix does not interpret them. The only restriction is that group ids must be unique among object groups.

# IT\_LoadBalancing::GroupList Data Type

```
//IDL
typedef sequence<GroupId> GroupList;
```

A list of object group ids.

# IT\_LoadBalancing::NoSuchMember Exception

```
// IDL
exception NoSuchMember{};
```

Raised when the member id passed to an operation does not specify a member in the current object group.

# $\textbf{IT\_LoadBalancing}:: \textbf{DuplicateMember Exception}$

```
// IDL
exception DupliccateMember{};
```

Raised by  $\underline{\text{IT LoadBalancing}::ObjectGroup::add member}$  when the member id identifies a member that is already part of the group.

# IT\_LoadBalancing::DuplicateGroup Exception

#### Raised by

IT LoadBalancing::ObjectGroupFactory::create round robin,
IT LoadBalancing::ObjectGroupFactory::create random, and
IT LoadBalancing::ObjectGroupFactory::create active when the
group id identifies a preexisting group.

# IT\_LoadBalancing::NoSuchGroup Exception

Raised when the specified group id does not match any registered group.

# IT\_LoadBalancing::ObjectGroup Interface

Object groups are controlled by the <code>ObjectGroup</code> interface, which defines the operations for manipulating the members of the object group. An <code>ObjectGroup</code> is obtained from an <code>ObjectGroupFactory</code>.

The ObjectGroup interface has the following attributes:

- <u>id</u> contains the group's id string specified when the group is created.
- <u>selection method</u> specifies which algorithm is used to resolve client requests

The ObjectGroup interface has the following operations:

- <u>pick</u> is called by the naming service to map a client request to an active object.
- add member () adds an object's reference to an object group.
- <u>remove member()</u> removes an object's reference from the object group.
- get\_member() returns the object by its member id.
- members () returns a list of all members in the object group.
- update member load() updates the object's load status.
- get\_member\_load() returns an object's load status.
- <u>set member timeout()</u> specifies the amount of time between load updates for a specific member. After this time the object will be removed from the group's pool of available objects.
- get member timeout() returns the member's timeout value.
- destroy() removes the object group from the naming service.

The complete ObjectGroup interface is as follows:

```
interface ObjectGroup {
readonly attribute string id;
attribute SelectionMethod selection method;
Object pick();
void add member (in Member mem)
raises (DuplicateMember);
void remove member (in MemberId id)
raises (NoSuchMember);
Object get_member (in MemberId id)
raises (NoSuchMember);
MemberIdList members();
void update member load(in MemberIdList ids, in double
  curr_load)
raises (NoSuchMember);
double get member load(in MemberId id)
raises (NoSuchMember);
void set member timeout (in MemberIdList ids, in long
  timeout sec)
raises (NoSuchMember);
long get_member_timeout(in MemberId id)
raises (NoSuchMember);
void destroy();
```

# ObjectGroup::pick()

```
// IDL
Object pick();
```

Returns an object from the group using the selection algorithm specified when the group was created.

#### See Also

```
IT LoadBalancing::SelectionMethod,
IT LoadBalancing::ObjectGroupFactory::create round robin(),
IT LoadBalancing::ObjectGroupFactory::create random(),
IT LoadBalancing::ObjectGroupFactory::create active()
```

# ObjectGroup::add\_member()

```
// IDL
void add_member( in Member mem )
raises (DuplicateMember);
```

Adds a reference to an object to the object group and makes it available for picking.

#### **Parameters**

mem

Specifies the object to be added to the object group. It is made up of a CORBA::Object and a MemberId.

#### **Exceptions**

IT LoadBalanci A member with the same MemberId is already associng::Duplica ated with the object group.
teMember

# ObjectGroup::remove\_member()

```
// IDL
void remove_member( in MemberId id )
raises (NoSuchMember);
```

Removes the specified object's reference from the object group. It does not effect any other references to the object stored in the naming service.

#### **Parameters**

id A string that identifies the object within the object group

#### **Exceptions**

<u>IT LoadBalanci</u> The specified member does not exist in the object

<u>ng::</u> group.

<u>NoSuchMembe</u>
r

# ObjectGroup::get\_member()

```
// IDL
Object get_member( in MemberId id )
Returns the object specified by id.
```

#### **Parameters**

id A string that identifies the object within the object

group

#### **Exceptions**

<u>IT LoadBalancing</u>: The specified member does not exist in the: <u>NoSuchMember object group</u>.

# ObjectGroup::members()

```
// IDL
MemberIdList members();
```

Returns a list containing the ids of all members in the object group.

# ObjectGroup::update\_member\_load()

```
// IDL
void update_member_load(in MemberIdList ids, in double
   curr_load)
raises (NoSuchMember);
```

Specifies the load value used in the <u>ACTIVE METHOD</u> selection algorithm.

#### **Parameters**

ids A sequence of MemberId values that specify the objects

whose load value is being updated.

curr load A double that specifies the load on the specified

objects. The higher the value, the higher the load. Using the <u>ACTIVE METHOD</u> members of the group with

the lowest load values are picked first.

#### **Exceptions**

IT LoadBalancing: One or more of the specified members do not

: <u>NoSuchMember</u> exist in the object group.

#### See Also IT LoadBalancing::SelectionMethod,

IT LoadBalancing::ObjectGroupFactory::create active(),
IT LoadBalancing::ObjectGroup::set member timeout()

# ObjectGroup::get\_member\_load()

```
// IDL
double get_member_load(in MemberId id)
raises (NoSuchMember);
```

Returns the load value for a specified object.

**Parameters** 

id A string that identifies the object within the object

group

**Exceptions** 

IT LoadBalancing: The specified member does not exist in the

: NoSuchMember object group.

See Also IT LoadBalancing::ObjectGroup::update member load()

# ObjectGroup::set\_member\_timeout()

```
void set_member_timeout(in MemberIdList ids, in long
    timeout_sec)
raises (NoSuchMember);
```

Specifies the amount of time, in seconds, that a member has between updates of its load value before it is removed from the list of available objects.

**Parameters** 

ids A sequence of MemberIds that specify the members

whose timeout values are being set.

 ${\tt timeout\_sec} \quad \hbox{A long specifying the number of seconds that an object}$ 

has between load value updates. After this amount of time has expired the object will be taken off the object

groups list of available objects.

**Exceptions** 

IT LoadBalancing: One or more of the specified members do not

: NoSuchMember exist in the object group.

See Also

IT\_LoadBalancing::ObjectGroup::update\_member\_load()

# ObjectGroup::get\_member\_timeout()

```
\\ IDL
long get_member_timeout(in MemberId id)
raises (NoSuchMember);
```

Returns the timeout value for the specified object group member.

**Parameters** 

id A string that identifies the object within the object

group

**Exceptions** 

IT LoadBalancing: One or more of the specified members do not

:  $\underline{{\tt NoSuchMember}}$  exist in the object group.

See Also IT LoadBalancing::ObjectGroup::set member timeout()

# ObjectGroup::destroy()

// IDL
void destroy()

Removes the object group from the naming service. Before calling destroy() on an object group, you must first <u>unbind</u> it.

**Exceptions** 

See Also CosNaming::NamingContext::unbind()

# IT\_LoadBalancing::ObjectGroupF actory Interface

The ObjectGroupFactory interface provides methods for creating and locating object groups in the naming service.

The ObjectGroupFactory interface has the following methods to create object groups:

- <u>create round robin()</u> creates an object group that uses the ROUND ROBIN METHOD selection algorithm for picking objects.
- <u>create random()</u> creates an object group that uses the RANDOM METHOD selection algorithm for picking objects.
- <u>create active()</u> creates an object group that uses the <u>ACTIVE METHOD</u> selection algorithm for picking objects.

The ObjectGroupFactory interface has the following methods for locating object groups in the naming service:

- find group returns a specific object group.
- <u>rr groups</u> returns a list of all object groups using the ROUND ROBIN METHOD selection algorithm.
- random groups returns a list of all object groups using the RANDOM METHOD selection algorithm.
- <u>active groups</u> returns a list of all object groups using the <u>ACTIVE METHOD</u> selection algorithm.

The complete ObjectGroupFactory interface is as follows:

```
interface ObjectGroupFactory {
   ObjectGroup create round robin (in GroupId id)
   raises (DuplicateGroup);
   ObjectGroup create random (in GroupId id)
   raises (DuplicateGroup);
   ObjectGroup create active (in GroupId id)
   raises (DuplicateGroup);
   ObjectGroup find group (in GroupId id)
   raises (NoSuchGroup);
   GroupList rr groups();
   GroupList random groups();
   GroupList active groups();
};
```

# ObjectGroupFactory::create\_round\_robin()

```
// IDL
ObjectGroup create_round_robin (in GroupId id)
raises (DuplicateGroup);
```

Creates an object group in the naming service. The new group uses the ROUND ROBIN METHOD selection algorithm for picking objects.

#### **Parameters**

id A string identifying the object group. The string must be unique among object groups.

#### **Exceptions**

IT LoadBalancing: The id specified is already in use by another

<u>DuplicateGroup</u> object group.

See Also

IT LoadBalancing::ROUND ROBIN METHOD

# ObjectGroupFactory::create\_random()

ObjectGroup create\_random (in GroupId id)
 raises (DuplicateGroup);

Creates an object group in the naming service. The new group uses the RANDOM METHOD selection algorithm for picking objects.

**Parameters** 

id A string identifying the object group. The string must

be unique among object groups.

**Exceptions** 

IT LoadBalancing:: Du The id specified is already in use by another

plicateGroup object group.

See Also

IT LoadBalancing::RANDOM METHOD

# ObjectGroupFactory::create\_active()

ObjectGroup create\_active (in GroupId id)
 raises (DuplicateGroup);

Creates an object group in the naming service. The new group uses the ACTIVE METHOD selection algorithm for picking objects.

**Parameters** 

id A string identifying the object group. The string must

be unique among object groups.

**Exceptions** 

IT LoadBalancing:: The id specified is already in use by another

<u>DuplicateGroup</u> object group.

See Also IT LoadBalancing:: ACTIVE METHOD

# ObjectGroupFactory::find\_group()

//IDL
ObjectGroup find\_group (in GroupId id)
raises (NoSuchGroup);

Returns the specified object group.

**Parameters** 

id A string identifying the object group. The string must

be unique among object groups.

#### **Exceptions**

IT LoadBalancing: The group specified does not exist.
:NoSuchGroup

# ObjectGroupFactory::rr\_groups()

```
// IDL
GroupList rr_groups();
```

Returns a sequence of <u>GroupId</u> that identify all objects groups in the naming service that use <u>ROUND</u> <u>ROBIN</u> <u>METHOD</u>.

# ObjectGroupFactory::random\_groups()

```
// IDL
GroupList random groups();
```

Returns a sequence of <u>GroupId</u> that identify all objects groups in the naming service that use <u>RANDOM METHOD</u>.

# ObjectGroupFactory::active\_groups()

```
// IDL
GroupList random_groups();
```

Returns a sequence of  $\underline{\tt GroupId}$  that identify all objects groups in the naming service that use  $\underline{\tt ACTIVE\_METHOD}$ .

# IT\_Logging Overview

The IT\_Logging module is the centralized point for controlling all logging methods.

- The EventLog interface controls the reporting of log events.
- The <u>LogStream</u> interface controls how and where events are received.

The IT\_Logging module also uses the following common data types, static method, and macros.

 Table 16:
 IT\_Logging Common Data Types, Methods, and Macros

| Common Data Types             | Methods and Macros                                       |
|-------------------------------|----------------------------------------------------------|
| ApplicationId<br>EventId      | format_message()                                         |
| EventParameters EventPriority | IT LOG MESSAGE() IT LOG MESSAGE 1()                      |
| SubsystemId                   | IT LOG MESSAGE 2()                                       |
| <u>Timestamp</u>              | IT LOG MESSAGE 3() IT LOG MESSAGE 4() IT LOG MESSAGE 5() |

# IT\_Logging::ApplicationId Data Type

//IDL

typedef string ApplicationId;

An identifying string representing the application that logged the event.

For example, a Unix and Windows ApplicationId contains the host name and process ID (PID) of the reporting process. Because this value can differ from platform to platform, streams should only use it as informational text, and should not attempt to interpret it.

#### **Enhancement**

Orbix enhancement to CORBA.

# IT\_Logging::EventId Data Type

//IDL

typedef unsigned long EventId;

An identifier for the particular event.

#### **Enhancement**

Orbix enhancement to CORBA.

# IT\_Logging::EventParameters Data Type

//IDI

typedef <a href="mailto:core">CORBA</a>::AnySeq EventParameters;

A sequence of locale-independent parameters encoded as a sequence of  ${\tt Any}$  values.

#### **Enhancement**

Orbix enhancement to CORBA.

# IT\_Logging::EventPriority Data Type

typedef unsigned short EventPriority;

Specifies the priority of a logged event. These can be divided into the following categories of priority.

Information A significant non-error event has occurred.

> Examples include server startup/shutdown, object creation/deletion, and information about administrative actions. Informational messages provide a history of events that can be invalu-

able in diagnosing problems.

Warning The subsystem has encountered an anomalous

> condition, but can ignore it and continue functioning. Examples include encountering an invalid parameter, but ignoring it in favor of a

default value.

Error An error has occurred. The subsystem will

> attempt to recover, but may abandon the task at hand. Examples include finding a resource (such as memory) temporarily unavailable, or being unable to process a particular request

due to errors in the request.

Fatal Error An unrecoverable error has occurred. The sub-

system or process will terminate.

The possible values for an EventPriority consist of the following:

LOG NO EVENTS LOG ALL EVENTS LOG INFO LOW

LOG INFO MED LOG INFO HIGH

LOG INFO (LOG INFO LOW)

LOG\_ALL\_INFO

LOG WARNING LOG ERROR

LOG FATAL ERROR

A single value is used for EventLog operations that report events or LogStream operations that receive events. In filtering operations such as set\_filter(), these values can be combined as a filter

mask to control which events are logged at runtime.

#### **Enhancement**

Orbix enhancement to CORBA.

# IT\_Logging::format\_message()

Returns a formatted message based on a format description and a sequence of parameters.

**Parameters** 

Messages are reported in two pieces for internationalization:

description A locale-dependent string that describes of how to use

the sequence of parameters in params.

params A sequence of locale-dependent parameters.

format\_message() copies the description into an output string, interprets each event parameter, and inserts the event parameters into the output string where appropriate. Event parameters that are primitive and SystemException parameters are converted to strings before insertion. For all other types, question marks (?)

are inserted.

**Enhancement** 

Orbix enhancement to CORBA.

# IT\_Logging::SubsystemId Data Type

//IDL

typedef string SubsystemId;

An identifying string representing the subsystem from which the event originated. The constant <code>\_DEFAULT</code> may be used to enable all subsystems.

**Enhancement** 

Orbix enhancement to CORBA.

# IT\_Logging::Timestamp Data Type

//IDL

typedef unsigned long Timestamp;

The time of the logged event in seconds since January 1, 1970.

**Enhancement** 

Orbix enhancement to CORBA.

# IT\_LOG\_MESSAGE() Macro

A macro to use for reporting a log message.

#### **Parameters**

event log The log (EventLog) where the message is to be

reported.

subsystem The SubsystemId. id The EventId.

severity The EventPriority.

desc A string description of the event.

#### **Enhancement**

Orbix enhancement to CORBA.

Examples

Here is a simple example of usage:

```
IT_LOG_MESSAGE(
    event_log,
    IT_IIOP_Logging::SUBSYSTEM,
    IT IIOP Logging::SOCKET CREATE FAILED,
```

```
IT_Logging::LOG_ERROR,
    SOCKET CREATE FAILED MSG
);
```

# IT\_LOG\_MESSAGE\_1() Macro

A macro to use for reporting a log message with one event parameter.

#### **Parameters**

The log (EventLog) where the message is to be event log

reported.

The SubsystemId. subsystem id The EventId.

severity The EventPriority.

A string description of the event. A single parameter for an **EventParameters** sequence. param0

#### **Enhancement**

Orbix enhancement to CORBA.

See Also

IT Logging::IT LOG MESSAGE()

desc

# IT\_LOG\_MESSAGE\_2() Macro

A macro to use for reporting a log message with two event parameters.

#### **Parameters**

The log (EventLog) where the message is to be event\_log

reported.

The SubsystemId. subsystem The EventId. id

The EventPriority. severity

A string description of the event. desc

The first parameter for an EventParameters sequence. param0

The second parameter for an EventParameters param1

sequence.

#### **Enhancement**

Orbix enhancement to CORBA.

See Also

IT Logging::IT LOG MESSAGE()

# IT\_LOG\_MESSAGE\_3() Macro

A macro to use for reporting a log message with three event parameters.

#### **Parameters**

The log (EventLog) where the message is to be event\_log

reported.

id The EventId.

severity The EventPriority.

desc A string description of the event.

param0 The first parameter for an EventParameters sequence.

param1 The second parameter for an EventParameters

sequence.

param2 The third parameter for an EventParameters Sequence.

Enhancement Orbix enhancement to CORBA.

See Also IT\_Logging::IT LOG MESSAGE()

# IT\_LOG\_MESSAGE\_4() Macro

A macro to use for reporting a log message with four event parameters.

#### **Parameters**

reported.

subsystem The <u>SubsystemId</u>.

id The <u>EventId</u>.

severity The EventPriority.

desc A string description of the event.

param0 The first parameter for an EventParameters sequence.

param1 The second parameter for an EventParameters

sequence.

param2 The third parameter for an <u>EventParameters</u> sequence.

param3 The forth parameter for an <u>EventParameters</u> sequence.

#### **Enhancement**

Orbix enhancement to CORBA.

See Also

IT\_Logging::IT\_LOG\_MESSAGE()

# IT\_LOG\_MESSAGE\_5() Macro

A macro to use for reporting a log message with five event parameters.

#### **Parameters**

event\_log The log (EventLog) where the message is to be

reported.

subsystem The SubsystemId. id The EventId.

severity The EventPriority.

desc A string description of the event.

param0 The first parameter for an <u>EventParameters</u> sequence.

param1 The second parameter for an EventParameters

sequence.

param2 The third parameter for an <u>EventParameters</u> sequence.

param3 The forth parameter for an <u>EventParameters</u> sequence.

param4 The fifth parameter for an <u>EventParameters</u> sequence.

**Enhancement** Orbix enhancement to CORBA.

See Also IT Logging::IT LOG MESSAGE()

# IT\_Logging::EventLog Interface

Logging is controlled with the EventLog interface, which defines operations to register interfaces for receiving notification of logged events, report logged events, and filter logged events. Each ORB maintains its own EventLog instance, which applications obtain by calling resolve initial references() with the string argument IT EventLog.

The EventLog interface has the following operations:

- <u>register stream()</u> registers the receivers of log events.
   <u>report event()</u> reports log events and <u>report message()</u>
   reports messages to receivers.
- get filter(), set filter(), expand filter(), and clear filter() set filters for which log events are reported.

An EventLog has several operations for controlling which events are logged at runtime. A filter has an EventPriority that describes the types of events that are reported. Every subsystem is associated with a filter that controls which events are allowed for that subsystem. A default filter is also associated with the entire EventLog.

The complete EventLog interface is as follows:

```
// IDL in module IT_Logging
interface EventLog {
   void register stream(
       in LogStream the stream
   void report_event(
       in SubsystemId subsystem,
       in EventId event,
       in EventPriority priority,
       in any event_data
   );
   void report message(
       in SubsystemId subsystem, in EventId event,
       in EventPriority priority,
       in string description,
       in EventParameters parameters
   );
   EventPriority get filter(
       in SubsystemId subsystem
   );
   void set filter(
       in SubsystemId subsystem,
       in EventPriority filter mask
   );
   void expand_filter(
       in SubsystemId subsystem,
       in EventPriority filter_mask
   );
```

# EventLog::clear\_filter()

```
// IDL
void clear_filter(
    in <u>SubsystemId</u> subsystem
);
```

Removes an explicitly configured subsystem filter, causing the subsystem to revert to using the default filter.

#### **Enhancement**

Orbix enhancement to CORBA.

See Also

IT\_Logging::EventLog::get\_filter()

# EventLog::expand\_filter()

```
// IDL
void expand_filter(
    in <u>SubsystemId</u> subsystem,
    in <u>EventPriority</u> filter_mask
);
```

Adds to a subsystem filter by combining the new filter mask with the existing subsystem filter.

#### **Parameters**

subsystem The name of the subsystem for which the filter

applies.

filter\_mask A value representing the types of events to be

reported.

#### **Enhancement**

Orbix enhancement to CORBA.

See Also

IT Logging::EventLog::set filter()
IT Logging::EventLog::clear filter()

# EventLog::get\_filter()

```
// IDL
EventPriority get_filter(
    in <u>SubsystemId</u> subsystem
);
```

Returns a sub-system's filter priorities.

#### **Parameters**

subsystem The name of the subsystem for which the filter

applies.

#### **Enhancement** Orbix enhancement to CORBA.

# EventLog::register\_stream()

```
// IDL
void register_stream(
    in LogStream the_stream
);
```

Explicitly registers a LogStream.

#### **Parameters**

the\_stream The stream to register.

Log events "flow" to receivers on streams, thus streams must be registered with the EventLog. Once registered, the stream will receive notification of logged events.

An EventLog can have multiple streams registered at one time, and it can have a single stream registered more than once.

#### **Enhancement**

Orbix enhancement to CORBA.

See Also

IT Logging::LogStream

# EventLog::report\_event()

```
// IDL
void report_event(
    in <u>SubsystemId</u> subsystem,
    in <u>EventId</u> event,
    in <u>EventPriority</u> priority,
    in any event_data
);
```

Reports an event and its event-specific data.

#### **Parameters**

subsystem The name of the subsystem reporting the event.

event The unique ID defining the event.

priority The event priority.

event\_data Event-specific data.

#### **Enhancement**

Orbix enhancement to CORBA.

See Also

IT Logging::EventLog::report message()

# EventLog::report\_message()

```
// IDL
void report_message(
   in <u>SubsystemId</u> subsystem,
   in <u>EventId</u> event,
   in <u>EventPriority</u> priority,
   in string description,
   in <u>EventParameters</u> parameters
);
```

Reports an event and message.

#### **Parameters**

subsystem The name of the subsystem reporting the event.

event The unique ID defining the event.

priority The event priority.

description A string describing the format of parameters.

parameters A sequence of parameters for the log.

#### **Enhancement**

Orbix enhancement to CORBA.

See Also

IT Logging::EventLog::report event()

# EventLog::set\_filter()

```
// IDL
void set_filter(
    in <u>SubsystemId</u> subsystem,
    in <u>EventPriority</u> filter_mask
);
```

Sets a filter for a given subsystem. This operation overrides the subsystem's existing filter.

#### **Parameters**

subsystem The name of the subsystem for which the filter

applies.

filter mask A value representing the types of events to be

reported.

A subsystem will use the default filter if its filter has not been

explicitly configured by a call to set\_filter().

#### **Enhancement**

Orbix enhancement to CORBA.

See Also

IT\_Logging::EventLog::get\_filter()

# IT\_Logging::LogStream Interface

The LogStream interface allows an application to intercept events and write them to some concrete location via a stream.

IT Logging::EventLog objects maintain a list of LogStream objects. You register a LogStream object from an EventLog using register stream(). The complete LogStream interface is as follows:

```
// IDL in module IT Logging
interface LogStream {
   void report event(
       in ApplicationId application,
       in SubsystemId subsystem,
       in EventId
                        event,
       in EventPriority priority,
       in Timestamp event_time,
       in any
                        event data
   );
   void report_message(
       in ApplicationId application,
       in SubsystemId subsystem,
       in EventId
                        event,
       in EventPriority priority,
       in Timestamp event_time, in string description,
       in EventParameters parameters
   );
};
```

These operations are described in detail as follows:

# LogStream::report\_event()

```
// IDL
void report_event(
    in ApplicationId application,
    in <u>SubsystemId</u> subsystem,
    in EventId
                      event,
    in EventPriority priority,
    in Event____
in Timestamp event_cime
event_data
                       event time,
);
public void report event(java.lang.String application,
    java.lang.String subsystem,
    int event,
    short priority,
    int event_time,
    Any event data)
```

Reports an event and its event-specific data to the log stream.

#### **Parameters**

```
application An ID representing the reporting application.

subsystem The name of the subsystem reporting the event.

event A unique ID defining the event.
```

priority The event priority.

event time The time when the event occurred.

event\_data Event-specific data.

#### **Enhancement**

#### Orbix enhancement to CORBA.

See Also

```
IT Logging::EventLog::report event()
IT Logging::LogStream::report message()
```

# LogStream::report\_message()

```
// IDL
void report message (
    in <u>ApplicationId</u> application,
    in <u>SubsystemId</u> subsystem,
                      event,
    in EventId
    in EventPriority priority,
    in <u>Timestamp</u> event_time, in string description,
    in EventParameters parameters
);
// Java
public void report_message(java.lang.String application,
    java.lang.String subsystem,
    int event,
    short priority,
    int event time,
    java.lang.String description,
    Any[] parameters)
```

Reports an event and message to the log stream.

#### **Parameters**

 ${\tt application} \quad \text{ An ID representing the reporting application}.$ 

subsystem The name of the subsystem reporting the event.

event The unique ID defining the event.

priority The event priority.

description A string describing the format of parameters.

parameters A sequence of parameters for the log.

#### **Enhancement**

#### Orbix enhancement to CORBA.

See Also

IT Logging::EventLog::report message()
IT Logging::LogStream::report event()

# IT\_MessagingAdmin Module

 $\label{thm:module IT_MessagingAdmin} \mbox{ describes the administrative interface for the Event service.}$ 

# IT\_MessagingAdmin::Manager Interface

The Manager interface provides administrative operations on an event service.

```
//IDL
   interface Manager
   {
      readonly attribute string name;
      readonly attribute string host;
      void shutdown();
    };
};
```

# Manager::shutdown()

```
//IDL
void shutdown();
```

Shuts down an event service.

# IT\_MessagingBridge Module

IT\_MessagingBridge defines the data types, exceptions, and interfaces used to establish and manage the endpoints of a bridge. The following interfaces are defined in IT MessagingBridge:

- IT\_MessagingBridge::Endpoint Interface
- IT\_MessagingBridge::SinkEndpoint Interface
- IT\_MessagingBridge::SourceEndpoint Interface
- IT\_MessagingBridge::EndpointAdmin Interface

# IT\_MessagingBridge Data Types

# IT\_MessagingBridge::BridgeName

typedef string BridgeName;

BridgeName specifies the unique identifier of a bridge.

# IT\_MessagingBridge::BridgeNameSeq

typedef sequence<BridgeName> BridgeNameSeq;

 ${\tt BridgeNameSeq}$  contains a list of bridge names and is the type returned by

 $\label{local_transform} \mbox{IT\_MessagingBridgeAdmin::BridgeAdmin::list\_all\_bridges().}$ 

# IT\_MessagingBridge::EndpointName

typedef string EndpointName;

EndpointName uniquely identifies the name of the messaging object with which the endpoint is associated. For example, the EndpointName could be the name of a notification channel, a JMS topis, or a JMS queue.

# $IT\_Messaging Bridge:: Endpoint Type$

```
typedef short EndpointType;
const EndpointType JMS_TOPIC = 1;
const EndpointType JMS_QUEUE = 2;
const EndpointType NOTIFY_CHANNEL = 3;
```

EndpointType specifys what type of messaging object to which the endpoint is going to connect. It can take one of three constant values:

**Table 17:** EndpointTypes and the associated messaging objects

| EndpointType   | Messaging Object     |
|----------------|----------------------|
| JMS_TOPIC      | JMS Topic            |
| JMS_QUEUE      | JMS Queue            |
| NOTIFY_CHANNEL | Notification Channel |

# IT\_MessagingBridge::EndpointTypeSeq

typedef sequeunce<EndpointType> EndpointTypeSeq; EndpointTypeSeq specifies a list of endpoint types.

# IT\_MessagingBridge::EndpointAdminName

typedef string EndpointAdminName;

EndpointAdminName specifies the unique identifier assigned to an endpoint admin object.

# IT\_MessagingBridge::InvalidEndpointCode

typedef short InvalidEndpointCode;

```
const InvalidEndpointCode INVALID_TYPE = 1;
const InvalidEndpointCode INVALID_NAME = 2;
const InvalidEndpointCode UNSUPPORTED_TYPE = 3;
const InvalidEndpointCode INCOMPATIBLE_TYPE = 4;
const InvalidEndpointCode SAME_AS_PEER = 5;
const InvalidEndpointCode DOES_NOT_EXIST = 6;
```

 ${\tt InvalidEndpointCode}\ specifies\ the\ return\ code\ of\ the\ {\tt InvalidEndpoint}\ exception.$ 

# IT\_MessagingBridge Exceptions

# IT\_MessaingBridge::InvalidEndpoint

exception InvalidEndpoint {InvalidEndpointCode code;};
InvalidEndpoint is raised when an endpoint is incorrectly specified.
Its return code specifies the reason the endpoint is invalid. The return code will be one of the following:

 Table 18:
 InvalidEndpoint return codes and their explanation

| InvalidEndpointC ode | Explanation                                                                                                    |
|----------------------|----------------------------------------------------------------------------------------------------|
| INVALID_TYPE         | The EndpointType was not recognized.                                                                                            |
| INVALID_NAME         | The EndpointName is not valid for the specified EndpointType.                                                                   |
| UNSUPPORYED_TYPE     | The EndpointAdmin does not support the specified type of endpoint.                                                              |
| INCOMPATIBLE_TYPE    | The EndpointType of the endpoints being connected are incompatible. For example a JMS_TOPIC cannot be connected to a JMS_QUEUE. |
| SAME_AS_PEER         | The EndpointType of the endpoint being connected to is the same as the current endpoint.                                        |
| DOES_NOT_EXIST       | The endpoint specified by EndpointName does not exist.                                                                          |

# IT\_MessagingBridge::EndpointAlreadyConnect ed

exception EndpointAlreadyConnected {};

EndpointAlreadyConnected is raised when an attempt is made to connect an endpoint that is already connected to a peer.

# IT\_MessagingBridge::BridgeNameNotFound

exception BridgeNameNotFound {};

BridgeNameNotFound is raised when the bridge with the specified name is not found.

# IT\_MessagingBridge::BridgeNameAlreadyExist s

exception BridgeNameAlreadyExists  $\{\};$  BridgeNameAlreadyExists is raised when an attempt to create a bridge with a name already in use is made.

# IT\_MessagingBridge::Endpoint Interface

```
interface Endpoint
{
   readonly attribute BridgeName bridge_name;
   readonly attribute EndpointType type;
   readonly attribute EndpointName name;
   readonly attribute EndpointAdmin admin;
   readonly attribute Endpoint peer;
   readonly attribute boolean connected;

   void connect(in Endpoint peer)
   raises (InvalidEndpoint, EndpointAlreadyConnected);
   void destroy();
};
```

Endpoint is a generic interface used to specify a bridge endpoint. This is recomended interface for developers to use when working with bridge endpoints. Defines the attributes used to specify the type of endpoint, the bridge is is associated with, and if the endpoint is actively in use by a bridge. The interface also specifies an operation for connecting an endpoint to a peer endpoint and an operation for releasing the resources used by an endpoint. In general, the connection of endpoints to peers and the destructions of specific endpoints is handled by the bridge service when a bridge is created or detoryed.

### Endpoint::bridge\_name

readonly attribute BridgeName bridge\_name;

bridge\_name specifies the name of the bridge with which the bridge is associated.

## Endpoint::type

readonly attribute EndpointType type;

type specifies the type of messaging object to which the endpoint is connected.

### Endpoint::name

readonly attribute EndpointName name; name specifies the unique identifier of the endpoint.

#### Endpoint::admin

readonly attribute EndpointAdmin admin; admin is a reference to the EndpointAdmin associated with the endpoint.

#### Endpoint::peer

readonly attribute Endpoint peer;

peer is a reference to the endpoint on the other end of the bridge. If the endpoint is not connected to a peer, this reference is nul.

#### Endpoint::connected

readonly attribute boolean connected;

connected specifies if the endpoint is actively connected to a peer endpoint.

### Endpoint::connect()

void connect(in Endpoint peer)
raises (InvalidEndpoint, EndpointAlreadyConnected);

connect() creates a connection between the current endpoint and the endpoint passed into the operation. This operation is called by the bridge service when a bridge is create.

#### **Parameters**

peer Specifies the endpoint that is being connected to.

#### **Exceptions**

InvalidEndpoint The specified endpoint is invalid. The

return code provides the details explain-

ing the reason.

EndpointAlreadyConnected One of the endpoints is already con-

nected to a peer endpoint.

## Endpoint::destroy()

void destroy();

Destroys the endpoint and releases all resources used to support it.

# IT\_MessagingBridge::SinkEndpoint Interface

```
interface SinkEndpoint : Endpoint
{
};
```

SinkEndpoint is a specialization of the generic

IT\_MessagingBridge::Endpoint interface. Ii is used to specify an endpoint that recieves messages from the bridge and foward the messages onto the recieving service. It defines no specific operations.

# IT\_MessagingBridge::SourceEndpoint Interface

```
interface SourceEndpoint : Endpoint
{
  void start();
  void suspend();
  void stop();
};
```

SourceEndpoint is a specialization of the generic IT\_MessagingBridge::Endpoint interface. It is used to specify an endpoint that takes messages from the forwarding service and passes the messages into the bridge. It defines three operations for controling the flow of messages through the endpoint.

### SourceEndpoint::start()

```
void start();
start() begins the flow of messages to the bridge.
```

### SourceEndpoint::suspend()

```
void suspend();
```

susspend() stops the flow of messages to the bridge, but causes the endpoint to queue any incomming messages for delivery. Once the flow of messages is restarted, the queued messages will be pass to the bridge.

## SourceEndpoint::stop()

```
void stop();
stop() completely stops the flow of messages to the bridge.
```

# IT\_MessagingBridge::EndpointAd min Interface

```
interface EndpointAdmin
  readonly attribute EndpointAdminName name;
  readonly attribute EndpointTypeSeq supported types;
  SinkEndpoint create_sink_endpoint(in BridgeName bridge name,
                                    in EndpointType type,
                                    in EndpointName name)
  raises (InvalidEndpoint, BridgeNameAlreadyExists);
  SourceEndpoint create source endpoint (in BridgeName
  bridge name,
                                       in EndpointType type,
                                       in EndpointName name)
  raises (InvalidEndpoint, BridgeNameAlreadyExists);
  SinkEndpoint get sink endpoint (in BridgeName bridge name)
  raises (BridgeNameNotFound);
  SourceEndpoint get source endpoint(in BridgeName bridge name)
  raises (BridgeNameNotFound);
  BridgeNameSeq get_all_sink_endpoints();
  BridgeNameSeq get all source endpoints();
};
EndpointAdmin defines the factory operations to create and dis-
cover endpoints. There is one EndpointAdmin object for each mes-
```

# EndpointAdmin::name

readonly attribute EndpointAdminName name; name specifies the unique identifier of the endpoint admin object.

## EndpointAdmin::supported\_types

saging service that can participate in bridging.

readonly attribute EndpointTypeSeq supported\_types; supported\_types specifies the types of endpoint that the admin object can support. For example, the EndpointAdmin for JMS can support endpoints of type JMS\_TOPIC and JMS\_QUEUE.

## EndpointAdmin::create\_sink\_endpoint()

```
SinkEndpoint create_sink_endpoint(in BridgeName bridge_name, in EndpointType type, in EndpointName name) raises (InvalidEndpoint, BridgeNameAlreadyExists);
```

create\_sink\_endpoint() creates a new SinkEndpoint of the specified type and associates it with the specified bridge name.

#### **Parameters**

bridge name The name of the bridge with which to associate the

endpoint.

type The EndpointType of the new endpoint.

name The unique identifier to use for the endpoint.

#### **Exceptions**

InvalidEndpoint The type or the name specified are incor-

rect. The return code will contain the

details.

BridgeNameAlreadyExists

### EndpointAdmin::create\_source\_endpoint()

 ${\tt SourceEndpoint\ create\_source\_endpoint\ (in\ BridgeName\ bridge\_name,}$ 

in EndpointType type,

in EndpointName name)

raises (InvalidEndpoint, BridgeNameAlreadyExists);

create\_source\_endpoint() creates a new SourceEndpoint of the specified type and associates it with the specified bridge name.

#### **Parameters**

bridge\_name 
The name of the bridge with which to associate the

endpoint.

type The EndpointType of the new endpoint.

name The unique identifier to use for the endpoint.

#### **Exceptions**

InvalidEndpoint The type or the name specified are incor-

rect. The return code will contain the

details.

BridgeNameAlreadyExists

## EndpointAdmin::get\_sink\_endpoint()

SinkEndpoint get\_sink\_endpoint(in BridgeName bridge\_name)
raises (BridgeNameNotFound);

get\_sink\_endpoint() returns a reference to the sink endpoint of the specified bridge.

#### **Parameters**

bridge\_name The name of the bridge from which to get the sink

endpoint.

#### **Exceptions**

 ${\tt BridgeNameNotFound}\ \ No\ \ bridges\ \ with\ \ the\ specified\ name\ exist.$ 

#### EndpointAdmin::get\_source\_endpoint()

SourceEndpoint get\_source\_endpoint(in BridgeName bridge\_name)
raises (BridgeNameNotFound);

 ${\tt get\_source\_endpoint}$  () returns a reference to the source endpoint of the specified bridge.

#### **Parameters**

bridge\_name The name of the bridge from which to get the source endpoint.

#### **Exceptions**

BridgeNameNotFound No bridges with the specified name exist.

#### EndpointAdmin::get\_all\_sink\_endpoints()

BridgeNameSeq get\_all\_sink\_endpoints();

 ${\tt get\_all\_sink\_endpoints}$  () returns a list of the names of all bridges that have sink endpoints associated with them.

#### EndpointAdmin::get\_all\_source\_endpoints()

BridgeNameSeq get\_all\_source\_endpoints();

 ${\tt get\_all\_source\_endpoints} \ () \ \ returns \ a \ list \ of \ the \ names \ of \ all \ the \ bridges \ that \ have \ source \ endpoints \ associated \ with \ them.$ 

Orbix CORBA Programmer's Reference: Java 777

# IT\_MessagingBridgeAdmin Module

IT\_MessagingBridgeAdmin defines the data, exceptions, and interfaces to create and manage bridges. It defines the following interfaces:

- IT\_MessagingBridgeAdmin::Bridge Interface
- IT\_MessagingBridgeAdmin::BridgeAdmin Interface

## IT\_MessagingBridgeAdmin Data Types

#### IT\_MessagingBridgeAdmin::BridgeName

typedef IT\_MessagingBridge::BridgeName BridgeName;
BridgeName Specifiys the uniqe identifier for a bridge object.

#### IT\_MessagingBridgeAdmin::BridgeNameSeq

typedef IT\_MessagingBridge::BridgeNameSeq BridgeNameSeq;
BridgeNameSeq Contains a list of BridgeName. It is returned by
IT MessagingBridgeAdmin::BridgeAdmin::get all bridges().

# IT\_MessagingBridgeAdmin::InvalidEndpoitCod e

typedef IT\_MessagingBridge::InvalidEndpointCode
InvalidEndpointCode;

InvalidEndpointCode specifies the reason for an InvalidEndpoint exception.

## IT\_MessagingBridgeAdmin::EndpointInfo

 ${\tt EndpointInfo}\ encapsulated\ the\ information\ needed\ to\ specify\ and\ endpoint\ to\ a\ bridge.\ It\ has\ the\ following\ fields:$ 

admin A reference to the EndpointAdmin associated with the endpoint. For more information, see "IT\_MessagingBridge::EndpointAdmin Interface" on page 775.

type Specifies the endpoint's type. This correlates to the messaging service to which the endpoint is attached. For more information, see "IT\_MessagingBridge::EndpointType" on page 767.

name Specifies the unique identifier of the endpoint.

### IT\_MessagingBridgeAdmin Exceptions

# IT\_MessagingBridgeAdmin::CannotCreateBridge

exception CannotCreateBridge {};
CannotCreateBridge is raised when there is an error creating a bridge.

### IT\_MessagingBridgeAdmin::BridgeNotFound

exception BridgeNotFound {};
BridgeNotFound is raised when the bridge specified in either
get\_bridge() Or find\_bridge() does not exist.

# IT\_MessagingBridgeAdmin::BridgeAlreadyExis ts

exception BridgeAlreadyExists {BridgeName bridge\_name;};
BridgeAlreadyExists if the endpoints specified in create\_bridge() are already connected to form a bridge. It returns the name of the bridge connecting the endpoints.

# IT\_MessagingBridgeAdmin::BridgeNameAlread yExists

exception BridgeNameAlreadyExists {};
BridgeNameAlreadyExists is raised when the bridge name specified in create\_bridge() is already in use.

## IT\_MessagingBridgeAdmin::InvalidEndpoint

```
exception InvalidEndpoint
{
   EndpointInfo endpoint;
   InvalidEndpointCode code;
};
```

InvalidEndpoint is raised when one of the endpoints specified in create\_bridge() is invalid. The first return value is a reference to the invalid endpoint and the second return value specifies why the endpoint is invalid.

# IT\_MessagingBridgeAdmin::Bridg e Interface

```
interface Bridge
{
  readonly attribute BridgeName name;
  readonly attribute EndpointInfo source;
  readonly attribute EndpointInfo sink;

  void start();
  void suspend();
  void stop();
  void destroy();
};
```

Bridge specifies the attributes and operations of a uni-directional bridge between two endpoints. The bridge maintains a reference for each of its endpoints and provides the operations that control the flow of messages accross the bridge. It is recomended that developers use the operation defined on the bridge object as opposed to the operations specified by the IT\_Messaging-Bridge::SourceEndpoint Interface.

### Bridge::name

readonly attribute BridgeName name; name specifies the identifyer for the bridge.

### Bridge::source

readonly attribute EndpointInfo source; source specifies the endpoint from which the bridge recieves messages.

## Bridge::sink

readonly attribute EndpointInfo sink; sink specifies the endpoint to which the bridge forwards messages.

## Bridge::start()

```
void start();
```

 $\mathtt{start}$  () signals the source endpoint to begin delivering messages to the bridge. Once the bridge begins recieving messages it fowards them the sink endpoint.

### Bridge::suspend()

void suspend();

suspend() signals the source endpoint to suspend the flow of messages. The bridge will not forward any messages while it is suspended, but the source endpoint will continue to queue messages for delievery to the bridge. Once start() has been called, the queued messages are forwarded.

### Bridge::stop()

void stop();

stop() signals the source endpoint to completly halt the delivery of messages. No messages are queued for later delivery.

#### Bridge::destory()

void destroy();

destroy() destroys the bridge and cleans up all the resources associated with it, including the bridges endpoints.

# IT\_MessagingBridgeAdmin::BridgeAdmin Interface

BridgeAdmin defines the factory operation for Bridge objects. It also defines two operations to discover active bridges and one operation to list the bridges in the service. Developers get a reference to the BridgeAdmin by using the initial reference key "IT Messaging".

### BridgeAdmin::create\_bridge()

```
Bridge create_bridge(in BridgeName bridge_name, in EndpointInfo source, in EndpointInfo sink)
raises (InvalidEndpoint, BridgeAlreadyExists, BridgeNameAlreadyExists, CannotCreateBridge);
```

 ${\tt create\_bridge()}\ creates\ a\ new\ uni\mbox{-}directional\ bridge\ between\ two\ endpoints\ and\ returns\ a\ reference\ to\ the\ bridge.$ 

#### **Parameters**

bridge\_name Specifies the unique identifier for the bridge.

source Specifies the endpoint from which the bridge will

receive messages.

sink Specifies the endpoint to which the bridge will for-

ward messages.

#### **Exceptions**

InvalidEndpoint One of the specified endpoints is not a

valid endpoint for the new bridge.

BridgeAlreadyExists A bridge connecting the two endpoints

already exists.

BridgeNameAlreadyExists The name specified for the bridge is

already in use.

An unspecified error occurred while creat-

ing the bridge.

### BridgeAdmin::get\_bridge()

Bridge get\_bridge(in BridgeName bridge\_name)
raises (BridgeNotFound);

get\_bridge() returns a reference to the specified bridge.

**Parameters** 

bridge\_name Specifies the name of the bridge to get.

**Exceptions** 

BridgeNotFound The specified bridge does not exist.

#### BridgeAdmin::find\_bridge()

find\_bridge() returns a reference to the bridge linking the specified endpoints. The name of the bridge is returned as a parameter to the operation.

**Parameters** 

source Specifies the endpoint from which the bridge receives

messages.

sink Specifies the endpoint to which the bridge forwards

messages.

bridge\_name Specifies the name of the returned bridge.

**Exceptions** 

BridgeNotFound The specified bridge does not exist.

## BridgeAdmin::get\_all\_bridges()

BridgeNameSeq get\_all\_bridges();

 ${\tt get\_all\_bridges}$  () returns a list containing the names of all existing bridges.

# IT\_NotifyBridge Module

IT\_NotifyBridge defines an extension of IT\_MessagingBridge::SinkEndpoint. This extension provides the method used by a bridge to forward notification events.

## IT\_NotifyBridge Exceptions

#### IT\_NotifyBridge::MappingFailure

exception MappingFailure {};

MappingFailure is raised when the bridge is unable to properly map messages to a notification event.

#### IT\_NotifyBridge::EndpointNotConnected

exception EndpointNotConnected  $\{\};$ 

 ${\tt EndpointNotConnected}\ is\ raised\ when\ an\ attempt\ to\ recieve\ messages\ through\ a\ {\tt SinkEndpoint}\ that\ is\ not\ connected\ to\ a\ {\tt SourceEndpoint}\ is\ made.$ 

# IT\_NotifyBridge::SinkEndpoint Interface

```
interface SinkEndpoint : IT_MessagingBridge::SinkEndpoint
{
  void send_events(in CosNotification::EventBatch events)
  raises (MappingFailure, EndpointNotConnected);
};
```

IT\_NotifyBridge::SinkEndPoint extends the functionality of IT\_MessagingBridge::SinkEndpoint to include the ability to recieve notification style events. Due to the inheritance from IT\_MessagingBridge::SinkEndpoint, it retains all of the functionality of a generic endpoint. IT\_NotifyBridge::SinkEndpoint recieves a batch of notification events using the CosNotificaiton::EventBatch structure.

#### SinkEndpoint::send\_events()

void send\_events(in CosNotification::EventBatch events)
raises (MappingFailure, EndpointNotConnected);

send\_events() revieves a batch of notification events from a bridge and passes them into the recieving messaging service.

#### **Parameters**

events A group of notification events packaged into a

CosNotification:: EventBatch.

#### **Exceptions**

MappingFailure The bridge encountered an error mapping

the JMS messages to notification events.

EndpointNotConnected The SinkEndpoint is not connected to a

SourceEndpoint.

# The IT\_NamedKey Module

Defines interfaces related to managing named keys (which appear as object identifiers in corbaloc: URLs).

**Description** The named key registry is implemented by the Orbix locator

service. Servers register key/object reference associations in the named key registry and clients use these keys to retrieve the associated object references. In practice, this module is intended to facilitate defining <code>corbaloc</code>: URLs that are human-readable.

See also IT PlainTextKey

IT\_NamedKey::NamedKeyList

A list of named key strings.

**Description** This type is used for the return value of the

 $\label{top:continuous} \mbox{\sc it $\underline{\sc it $\underline{\sc i$ 

IT\_NamedKey::NAMED\_KEY\_REGISTRY

A string used by the locator to identify the named key registry service.

See also IT Location::Locator::resolve service()

Orbix CORBA Programmer's Reference: Java 787

# IT\_NamedKey::NamedKeyRegis try

Defines operations to register, de-register, and lookup named keys in the named key registry.

#### Description

Named keys are used in conjunction with <code>corbaloc</code>: URLs to provide a simple way for clients to access CORBA services. A typical <code>corbaloc</code>: URL has the following format:

 $\verb|corbaloc:iiop:| \textit{GIOPVersion@Host:Port/Key}|$ 

This format can be explained as follows:

- GIOPVersion—the version of GIOP used on the connection. Can be either 1.0, 1.1, or 1.2.
- Host: Port—the hostname, Host, and IP port, Port, of the Orbix locator service (indirect persistence).
- Key—a key string previously registered either with the named key registry or with the plain\_text\_key plug-in.

To register an object reference with the named key registry, the server must first obtain an IT\_Location::Locator instance by passing the string, IT Locator, to

CORBA::ORB::resolve\_initial\_references(). Call the operation, IT\_Location::Locator::resolve\_service(), passing the argument, IT\_NamedKey::NAMED\_KEY\_REGISTRY, to obtain an IT\_NamedKey::NamedKeyRegistry instance. The server can then register one or more named keys by calling the add text key() operation on IT NamedKey::NamedKeyRegistry.

Note: The named key string format used in this interface does *not* support URL escape sequences (the % character followed by two hexadecimal digits).

#### Java implementation

The following Java code example shows how to obtain a reference to the named key registry and invoke some operations on the registry.

```
// Java
...
// Get the Locator
```

```
org.omg.CORBA.Object objref =
       orb.resolve initial references("IT Locator");
com.iona.corba.IT Location.Locator locator =
        com.iona.corba.IT_Location.LocatorHelper.narrow(objref);
// Get the Named Key registry
objref = locator.resolve_service(
             com.iona.corba.IT NamedKey.NAMED KEY REGISTRY
        );
com.iona.corba.IT NamedKey.NamedKeyRegistry registry =
  com.iona.corba.IT_NamedKey.NamedKeyRegistryHelper.narrow(
       objref
   );
// Invoke some operations on the registry
try
    registry.add text key("MyNamedKey", MyCORBAObjectRef);
    objref = registry.find_text_key("MyNamedKey");
    registry.remove_text_key("MyNamedKey");
catch
   (com.iona.corba.IT_NamedKey.NamedKeyRegistryPackage.EntryAlre
   adyExists ex)
    // Error: ...
}
catch
   (com.iona.corba.IT_NamedKey.NamedKeyRegistryPackage.EntryNotF
   ound ex)
    // Error: ...
```

See also

IT\_PlainTextKey::Forwarder

#### IT\_NamedKey::NamedKeyRegistry::EntryAlreadyExists

Raised if you attempt to add a named key that clashes with an existing named key in the registry.

Description

The exception's name element contains the string value of the existing named key in the registry.

See also

IT\_NamedKey::NamedKeyRegistry::add\_text\_key()

#### IT\_NamedKey::NamedKeyRegistry::EntryNotFound

Raised if a named key could not be found in the registry.

Description

The exception's name element contains the string value of the named key that you were attempting to find.

See also

IT\_NamedKey::NamedKeyRegistry::remove\_text\_key()

#### IT\_NamedKey::NamedKeyRegistry::add\_text\_key()

Adds a new entry to the named key registry.

**Description** The specified object reference, the object, is keyed by the named

key parameter, name.

Internally, the named key registry converts the named key string into an octet sequence and stores the value as an octet sequence

(as required by the GIOP specification).

Parameters name

A named key in string format (URL escape sequences not supported).

the object

The object reference associated with the named key.

**Exceptions** EntryAlreadyExists

Raised if the registry already contains an entry with the given name.

#### IT\_NamedKey::NamedKeyRegistry::remove\_text\_key()

Removes a named key from the registry.

Parameters name

A named key in string format (URL escape sequences not supported).

**Exceptions** EntryNotFound

Raised if the specified key, name, does not exist in the registry.

#### IT\_NamedKey::NamedKeyRegistry::find\_text\_key()

Finds the registry entry for a particular named key (in string format).

**Returns** Returns the object reference associated with the specified key.

Parameters name

A named key in string format (URL escape sequences not supported).

#### IT\_NamedKey::NamedKeyRegistry::find\_octets\_key()

Finds the registry entry for a particular named key (in octets format).

**Description** According to the CORBA specification, the native format of a

named key is a sequence of octets (binary 8-bit format). This operation enables you look up the registry by specifying the

named key in this native format.

**Returns** Returns the object reference associated with the specified key.

Parameters octets

A named key in octets format.

### $IT\_NamedKey::NamedKeyRegistry::list\_text\_keys()$

Lists all of the keys currently stored in the named key registry.

**Returns** 

A sequence of strings containing all of the named keys currently in the registry.

# IT\_Naming Module

The IT\_Naming module contains a single interface, IT\_NamingContextExt, which provides the method used to bind an object group into the naming service.

<u>IT NamingContextExt</u> extends <u>CosNaming::NamingContextExt</u> and provides the method <u>bind object group</u> which binds an object group to a Micro Focus proprietary naming service.

# IT\_Naming::IT\_NamingContextEx t Interface

The complete IT NamingContextExt is as follows:

```
// IDL in Module IT Naming
Interface IT_NamingContextExt : CosNaming::NamingContextExt
 readonly attribute IT LoadBalancing::ObjectGroupFactory
  og_factory;
 readonly attribute IT NamingAdmin::NamingAdmin admin;
 void bind object group (
   in CosNaming::Name n,
   in IT_LoadBalancing::ObjectGroup obj_gp )
 raises (CosNaming::NamingContext::NotFound,
         CosNaming::NamingContext::CannotProceed,
          CosNaming::NamingContext::InvalidName,
         CosNaming::NamingContext::AlreadyBound);
};
```

### IT\_Naming::IT\_NamingContextExt::bind\_obje ct\_group() Method

Binds an object group to an entry in the naming service.

#### **Parameters**

A CosNaming::Name specifying the naming service node

to bind the object group to.

The object group to bind into the naming service. obj\_gp

#### **Enhancement Exceptions**

Orbix enhancement to CORBA.

NamingContext::NotFound n did not point to a valid entry in the

naming service.

NamingContext::CannotProceedThe call failed due an internal error.

NamingContext::InvalidName n has a sequence length of zero.

NamingContext::AlreadyBound obj qp is already bound into the naming

service

# IT\_NotifyChannelAdmin Module

Micro Focus proprietary versions of some of the interfaces from CosNotifyChannelAdmin.

# IT\_NotifyChannelAdmin::GroupProxyPushSupplier Interface

The GroupProxyPushSupplier interface supports connections to the channel by endpoint groups receiving events from the channel as untyped Anys. Note that such endpoint groups are functionally similar to OMG Event Service push-style consumers of untyped events. The GroupProxyPushSupplier interface defined here, however, supports event filtering and configuration of QoS properties in addition to taking advantage of the IP/Multicast message transport.

Through inheritance of the ProxyPushSupplier interface, the GroupProxyPushSupplier interface supports administration of QoS properties, administration of a list of associated filter, mapping filters for event priority and lifetime, and a read-only attribute containing a reference to the ConsumerAdmin that created it. This inheritance implies that a GroupProxyPushSupplier instance supports an operation that returns the list of event types that the proxy supplier can supply, and an operation that returns information about the group's ability to accept a QoS request. The GroupProxyPushSupplier interface also inherits a pair of operations that suspend and resume the connection between a GroupProxyPushSupplier instance and its associated endpoint group. During the time a connection is suspended, the GroupProxyPushSupplier accumulates events destined for the endpoint group but does not transmit them until the connection is resumed.

The <code>GroupProxyPushSupplier</code> interface inherits the <code>NotifySubscribe</code> interface defined in <code>CosNotifyComm</code>, enabling it to be notified whenever its associated endpoint group changes the list of event types it is interested in receiving.

The GroupProxyPushSupplier interface also inherits from the PushSupplier interface defined in CosEventComm. This interface supports the operation to disconnect the GroupProxyPushSupplier from its associated endpoint group.

The GroupProxyPushSupplier interface defines the operation to establish the connection over which the consumer's endpoint group receives events from the channel.

# GroupProxyPushSupplier::connect\_group\_any \_push\_consumer()

void connect group any push consumer (

Establishes a connection between an endpoint group of consumers expecting events in the form of Anys, and an event. Once the connection is established, the GroupProxyPushSupplier sends events to the endpoint group by invoking push() on the connected consumer.

#### **Parameters**

 ${\tt group\_push\_consumer}$  The reference to an object supporting the

 $\label{eq:consumer} \frac{\texttt{GroupPushConsumer}}{\texttt{IT NotifyComm}}. \ This \ reference \ is \ that \ of \ a \ consumer \ connecting \ to \ the \ channel \ for \ the \ mem-$ 

bers of an endpoint group.

#### **Exceptions**

AlreadyConnected Raised if the target object of this operation is

already connected to a push consumer object.

TypeError An implementation of the

GroupProxyPushSupplier interface may impose additional requirements on the interface supported by the push consumers in a group (for example, it may be designed to invoke some operation other than push in order to transmit events). If the consumers in the group being connected do not meet those requirements, this operation raises the TypeError exception.

# IT\_NotifyChannelAdmin:GroupSe quenceProxyPushSupplier Interface

The GroupSequenceProxyPushSupplier interface supports connections to the channel by endpoint groups that receive sequences of structured events from the channel.

Through inheritance of SequenceProxyPushSupplier, the  ${\tt GroupSequenceProxyPushSupplier}\ interface\ supports\ administration$ of QoS properties, administration of a list of associated filter objects, and a read-only attribute containing a reference to the ConsumerAdmin that created it. This inheritance also implies that a GroupSequenceProxyPushSupplier instance supports an operation that returns the list of event types that the proxy supplier can supply, and an operation that returns information about the endpoint group's ability to accept a QoS request. The GroupSequenceProxyPushSupplier interface also inherits a pair of operations which suspend and resume the connection between a GroupSequenceProxyPushSupplier instance and its associated endpoint group. During the time a connection is suspended, the GroupSequenceProxyPushSupplier accumulates events destined for the endpoint group but does not transmit them until the connection is resumed.

The GroupSequenceProxyPushSupplier interface also inherits from the <u>SequencePushSupplier</u> interface defined in <u>CosNotifyComm</u>. This interface supports the operation to close the connection from the endpoint group to the GroupSequenceProxyPushSupplier. Since the <u>SequencePushSupplier</u> interface inherits from <u>NotifySubscribe</u>, a GroupSequenceProxyPushSupplier can be notified whenever the list of event types that its associated endpoint group is interested in receiving changes.

The GroupSequenceProxyPushSupplier interface defines the operation to establish the connection over which the endpoint group receives events from the channel.

# GroupSequenceProxyPushSupplier::connect\_g roup\_sequence\_push\_consumer()

```
void connect_group_sequence_push_consumer(
    in IT NotifyComm::GroupSequencePushConsumer
    group push_consumer)
```

Establishes a connection between an endpoint group of consumers expecting sequences of structured events and an event channel. Once the connection is established, the

GroupSequenceProxyPushSupplier sends events to its endpoint group by invoking push\_structured\_events() on the connected consumer.

#### **Parameters**

group\_push\_consumer A reference to an object supporting the

<u>GroupSequencePushConsumer</u> interface defined in <u>IT NotifyComm</u>. This reference is that of a consumer connecting to the channel for the mem-

bers of an endpoint group.

#### **Exceptions**

AlreadyConnected Raised if the target object of this operation is

already connected to a push consumer.

TypeError An implementation of the

GroupSequenceProxyPushSupplier interface may impose additional requirements on the interface supported by an endpoint group (for example, it may be designed to invoke some operation other than push\_structured\_events in order to transmit events). If the members of the endpoint group being connected do not meet those requirements, this operation raises

the TypeError exception.

## 802 Orbix CORBA Programmer's Reference: Java

# IT\_NotifyChannelAdmin::GroupSt ructuredProxyPushSupplier Interface

The GroupStructuredProxyPushSupplier interface supports connections to the channel by endpoint groups that receive structured events from the channel.

Through inheritance of StructuredProxyPushSupplier, the GroupStructuredProxyPushSupplier interface supports administration of QoS properties, administration of a list of associated filters, mapping filters for event priority and lifetime, and a read-only attribute containing a reference to the ConsumerAdmin that created it. This inheritance implies that a GroupStructuredProxyPushSupplier instance supports an operation that returns the list of event types that the proxy supplier can supply, and an operation that returns information about the group's ability to accept a QoS request. The GroupStructuredProxyPushSupplier interface also inherits a pair of operations to suspend and resume the connection between a GroupStructuredProxyPushSupplier instance and its associated endpoint group. During the time a connection is suspended, the GroupStructuredProxyPushSupplier accumulates events destined for the endpoint group but does not transmit them until the connection is resumed.

The GroupStructuredProxyPushSupplier interface also inherits from the <u>StructuredPushSupplier</u> interface defined in <u>CosNotifyComm</u>. This interface defines the operation to disconnect the GroupStructuredProxyPushSupplier from its associated endpoint group. In addition, the GroupStructuredProxySupplier interface inherits from <u>NotifySubscribe</u>, enabling it to be notified whenever its associated endpoint group changes the list of event types it is interested in receiving.

The GroupStructuredProxyPushSupplier interface defines the operation to establish the connection over which the consumer's endpoint group receives events from the channel.

# GroupStructuredProxyPushSupplier::connect\_group\_structured\_push\_consumer()

```
void connect_group_group_structured_push_consumer(
    in IT NotifyComm::GroupStructuredPushConsumer
        group push_consumer)
```

Establishes a connection between an endpoint group of consumers expecting structured events and an event channel. Once the connection is established, the <code>GroupStructuredProxyPushSupplier</code> sends events to the endpoint group invoking <code>push\_structured\_event()</code> on the connected consumer.

#### **Parameters**

group\_push\_consumer A reference to an object supporting the

 $\frac{\texttt{GroupStructuredPushConsumer}}{\texttt{in}\ \underline{\texttt{IT}\ NotifyComm}}.\ This\ reference\ is\ that\ of\ a\ consumer\ connecting\ to\ the\ channel\ for\ the}$ 

members of an endpoint group.

#### **Exceptions**

AlreadyConnected Raised if the target object of this operation is

already connected to a push consumer.

TypeError An implementation of the

GroupStructuredProxyPushSupplier interface may impose additional requirements on the interface supported by an endpoint group (for example, it may be designed to invoke some operation other than push\_structured\_event to transmit events). If the members of the endpoint group being connected do not meet those

requirements, this operation raises the

TypeError exception.

# IT\_NotifyComm Module

A module that defines Micro Focus proprietary versions of some interfaces from  ${\tt CosNotifyComm}.$ 

# IT\_NotifyComm::GroupNotifyPublish Interface

The GroupNotifyPublish interface supports an operation allowing a supplier to announce, or publish, the names of the types of events it supplies. It is an abstract interface which is inherited by all group consumer interfaces, and enables suppliers to inform consumers supporting this interface of the types of events they intend to supply.

When implemented by a group consumer, it allows the consumer to modify its subscription list accordingly.

### GroupNotifyPublish::offer\_change()

```
oneway void offer_change(
          in <u>CosNotification</u>::EventTypeSeq added,
          in CosNotification::EventTypeSeq removed);
```

Allows a supplier of notifications to announce, or publish, the names of the types of events it supplies to consumers using IP/Multicast.

Each event type name consists of two components: the name of the domain in which the event type has meaning, and the name of the actual event type. Either component of a type name may specify a complete domain/event type name, a domain/event type name containing the wildcard '\*' character, or the special event type name "%ALL".

#### **Parameters**

added Sequence of event type names specifying the event types the supplier is adding to the list of event types it plans to supply.

removed Sequence of event type names specifying the event types which the supplier no longer plans to supply.

Note:

# IT\_NotifyComm::GroupPushConsumer Interface

```
interface GroupPushConsumer : GroupNotifyPublish
{
   oneway void <u>push(in any data);</u>
   oneway void <u>disconnect push consumer();</u>
};
```

The GroupPushConsumer interface supports an operation enabling group consumers to receive unstructured events by the push model. It also defines an operation to disconnect the consumer's endpoint group from its associated proxy supplier. In addition, the GroupPushConsumer interface inherits GroupNotifyPublish which enables a supplier to inform an instance supporting this interface whenever there is a change to the types of events it intends to produce.

Note:

An object supporting the GroupPushConsumer interface can receive all events that are supplied to its associated channel. How events supplied to the channel in other forms are internally mapped into an unstructured event for delivery to a GroupPushConsumer is summarized in the CORBA Notification Service Guide.

### GroupPushConsumer::push()

oneway void push (in any data);

Receives unstructured events by the push model. The implementation of <code>push()</code> is application specific, and is supplied by application developers.

#### **Parameters**

data

A parameter of type CORBA:: Any. Upon invocation, this parameter contains an unstructured event being delivered to the group.

# GroupPushConsumer::disconnect\_push\_consumer()

oneway void disconnect\_push\_consumer();

Terminates a connection between the target GroupPushConsumer and its associated group proxy supplier. The result of this operation is that the target GroupPushConsumer releases all resources allocated to support the connection and disposes of the groups object reference. It also disconnects all other members of the target GroupPushConsumer's endpoint group.

# IT\_NotifyComm::GroupSequence PushConsumer Interface

The GroupSequencePushConsumer interface supports an operation enabling group consumers to receive sequences of structured events using the push model. It also defines an operation to disconnect the consumer's endpoint group from its associated proxy supplier. The GroupSequencePushConsumer interface inherits GroupNotifyPublish which enabling a supplier to inform an instance supporting this interface whenever there is a change to the types of events it intends to produce.

An object supporting the GroupSequencePushConsumer interface can receive all events which were supplied to its associated channel, including events supplied in a form other than a sequence of structured events. How events supplied to the channel in other forms are internally mapped into a sequence of structured events for delivery to a GroupSequencePushConsumer is summarized in the CORBA Notification Service Guide.

## GroupSequencePushConsumer::push\_structur ed\_events()

```
oneway void push_structured_events(
    in CosNotification::EventBatch notifications);
```

Receive sequences of structured events by the push model. The implementation of push\_structured\_events is application specific, and is supplied by application developers.

The maximum number of events that are transmitted within a single invocation of this operation, along with the amount of time a supplier of a sequence of structured events accumulates individual events into the sequence before invoking this operation are controlled by QoS property settings as described in the *CORBA Notification Service Guide*.

#### **Parameters**

notifications

A parameter of type <u>EventBatch</u> as defined in <u>CosNotification</u>. Upon invocation, this parameter contains a sequence of structured events being delivered to the group.

Note:

# GroupSequencePushConsumer::disconnect\_se quence\_push\_consumer()

oneway void disconnect\_sequence\_push\_consumer();

Terminates a connection between the target GroupSequencePushConsumer and its associated group proxy supplier. The result of this operation is that the target GroupSequencePushConsumer releases all resources allocated to support the connection and disposes of the groups object reference. This also disconnects all other members of the target GroupSequencesPushConsumer's endpoint group.

# IT\_NotifyComm::GroupStructured PushConsumer Interface

The GroupStructuredPushConsumer interface supports an operation enabling group consumers to receive structured events by the push model. It also defines an operation to disconnect the push consumer's endpoint group from its associated proxy supplier. In addition, the GroupStructuredPushConsumer interface inherits GroupNotifyPublish which enables a supplier to inform an instance supporting this interface whenever there is a change to the types of events it intends to produce.

An object supporting the GroupStructuredPushConsumer interface can receive all events that were supplied to its associated channel, including events supplied in a form other than a structured event. How events supplied to the channel in other forms are internally mapped into a structured event for delivery to a GroupStructuredPushConsumer is summarized in the CORBA Notification Service Guide.

# ${\bf GroupStructuredPushConsumer::push\_structured\_event();}$

```
oneway void push_structured_event(
    in CosNotification::StructuredEvent notification);
```

Receives structured events by the push model. The implementation of push\_structured\_event() is application specific, and is supplied by application developers.

#### **Parameters**

notification

A parameter of type <u>StructuredEvent</u> as defined in <u>CosNotification</u>. Upon invocation, this parameter contains a structured event being delivered to the group.

## GroupStructuredPushConsumer::disconnect\_structured\_push\_consumer()

oneway void disconnect\_structured\_push\_consumer();

Terminates a connection between the target GroupStructuredPushConsumer and its associated group proxy supplier. The result of this operation is that the target GroupStructuredPushConsumer releases all resources allocated to support the connection and disposes of the groups object reference.

Note:

This also disconnects all other members of the target  ${\tt GroupStructuredPushConsumer's}$  endpoint group.

## IT\_NotifyLogAdmin Module

This module extends the OMG specified NotifyLog and NotifyLogFactory interfaces to support event subscription and publication. Also provides access to a default filter factory.

# IT\_NotifyLogAdmin::NotifyLogInterface

This interface provides Micro Focus specific extensions to <a href="DsNotifyLogAdmin">DsNotifyLogAdmin</a>:: <a href="NotifyLog">NotifyLog</a> to support notification style event publication and subscription.

```
interface NotifyLog : DsNotifyLogAdmin::NotifyLog
{
    CosNotification::EventTypeSeq obtain offered types();
    CosNotification::EventTypeSeq obtain subscribed types();
};
```

### NotifyLog::obtain\_offered\_types()

```
CosNotification::EventTypeSeq obtain_offered_types();
```

Allows event consumers to ascertain what events are being advertised by event suppliers.

### NotifyLog::obtain\_subscribed\_types()

CosNotification::EventTypeSeq obtain subscribed types();

Allows event suppliers to ascertain which events the event consumers in the channel are interested in receiving.

# IT\_NotifyLogAdmin::NotifyLogFactory Interface

Extends <u>DsNotifyLogAdmin</u>::<u>NotifyLogFactory</u> to include a link to the notification channel's default filter factory and a link to the telecom logging service's manager.

```
interface NotifyLogFactory :DsNotifyLogAdmin::NotifyLogFactory
  {
   readonly attribute CosNotifyFilter::FilterFactory
    default filter factory;
   readonly attribute IT_LogAdmin::Manager manager;
   };
```

## NotifyLogFactory::default\_filter\_factory Attribute

```
readonly attribute CosNotifyFilter::FilterFactory
default_filter_factory;
```

Provides a reference to the notification channel's default filter factory, which is used to create new filter objects for NotifyLog objects.

### NotifyLogFactory::manager Attribute

readonly attribute IT\_LogAdmin::Manager manager;
Provides a link to the telecom logging service's manager.

# The IT\_PlainTextKey Module

## IT\_PlainTextKey

Defines the interface that accesses the plain text key plug-in.

#### Description

This module is intended to facilitate defining <code>corbaloc</code> URLs that are human-readable. The <code>plain\_text\_key</code> plug-in (part of the <code>it\_art</code> library) stores a transient list of key/object reference associations and makes this list accessible through the <code>IT PlainTextKey::Forwarder</code> interface.

The plain\_text\_key plug-in is intended to be used in conjunction with *direct persistence* (that is, a server that embeds its own address details into an IOR, so that client connections are made directly to the server, bypassing the locator). By registering a key with the plain\_text\_key plug-in, you can alias a GIOP object ID with a human-readable key. The key can then be used to construct a human-readable corbaloc URL.

#### See also

IT NamedKey

## IT\_PlainTextKey::Forwarder

Defines an operation to register a key/object reference entry with the plain\_text\_key plug-in.

#### Description

Plain text keys (or named keys) are used in conjunction with corbaloc: URLs to provide a simple way for clients to access CORBA services. A typical corbaloc: URL has the following format:

corbaloc:iiop:GIOPVersion@Host:Port/Key

This format can be explained as follows:

- GIOPVersion—the version of GIOP used on the connection. Can be either 1.0, 1.1, or 1.2.
- *Host: Port*—the hostname, *Host*, and IP port, *Port*, of the CORBA service (direct persistence).
- Key—a key string previously registered either with the plain\_text\_key plug-in or with the named key registry.

To register an object reference with the plain\_text\_key plug-in, the server must obtain an IT\_PlainTextKey::Forwarder instance by passing the string, IT\_PlainTextKeyForwarder, to CORBA::ORB::resolve\_initial\_references(). The server can then register one or more named keys by calling the add\_plain\_text\_key() operation on the IT\_PlainTextKey::Forwarder instance.

Note: The key string format used in this interface does *not* support URL escape sequences (the % character followed by two hexadecimal digits).

Note: The plain\_text\_key plug-in is intended for use with *direct* persistence (that is, a server that embeds its own address details into an IOR, so that client connections are made directly to the server, bypassing the locator).

#### Java implementation

The following Java code shows how to obtain a reference to a plain text key forwarder object and add a new entry.

See also

IT\_NamedKey::NamedKeyRegistry

### IT\_PlainTextKey::Forwarder::add\_plain\_text\_key()

Adds a key/object reference association to a list maintained by the

plain\_text\_key plug-in.

**Description** The specified object reference, the\_object, is keyed by the

key parameter, object name.

Internally, the plain\_text\_key plug-in converts the named key string into an octet sequence and stores the value as an octet sequence (as required by the GIOP specification).

Parameters object\_name

A key in string format (URL escape sequences not supported).

the object

The object reference associated with the key.

See also IT\_NamedKey::NamedKeyRegistry::add\_text\_key()

## IT\_PortableServer Overview

This module contains Orbix policy enhancements to the PortableServer module. The IT PortableServer policies are:

- ObjectDeactivationPolicy
- PersistenceModePolicy
- DispatchWorkQueuePolicy

The IT\_PortableServer module also contains the following common data structures and constants related to the policies:

- OBJECT DEACTIVATION POLICY ID
- ObjectDeactivationPolicyValue
- PERSISTENCE MODE POLICY\_ID
- PersistenceModePolicyValue
- DISPATCH WORKQUEUE POLICY ID

## IT\_PortableServer::OBJECT\_DEACTIVATION\_P OLICY\_ID Constant

Defines a policy ID for object deactivation.

**Enhancement** 

This is an Orbix enhancement.

## IT\_PortableServer::ObjectDeactivationPolicyV alue Enumeration

```
// IDL
enum ObjectDeactivationPolicyValue {
    DISCARD,
    DELIVER,
    HOLD
};
```

An object deactivation policy value. Valid values consist of:

DISCARD DELIVER HOLD

**Enhancement** 

This is an Orbix enhancement.

See Also

IT PortableServer::ObjectDeactivationPolicy

Orbix CORBA Programmer's Reference: Java 823

## IT\_PortableServer::PERSISTENCE\_MODE\_POLICY\_ID Constant

Defines a policy ID for the mode of object persistence.

**Enhancement** 

This is an Orbix enhancement.

## IT\_PortableServer::PersistenceModePolicyValue Enumeration

```
// IDL
enum PersistenceModePolicyValue {
    DIRECT_PERSISTENCE,
    INDIRECT_PERSISTENCE
};
```

A persistence mode policy value. Valid values consist of:

DIRECT\_PERSISTENCE
INDIRECT\_PERSISTENCE

**Enhancement** 

This is an Orbix enhancement.

See Also

IT\_PortableServer::PersistenceModePolicy

### IT\_PortableServer::DISPATCH\_WORKQUEUE\_ POLICY\_ID Constant

```
const CORBA::PolicyType DISPATCH_WORKQUEUE_POLICY_ID =
IT_PolicyBase::IONA_POLICY_ID + 42;
// Java
public abstract interface DISPATCH_WORKQUEUE_POLICY_ID
public static final int value
```

Defines the policy ID for using WorkQueues to process ORB requests.

**Enhancement** 

This is an Orbix enhancement.

# IT\_PortableServer::DispatchWork QueuePolicy Interface

This is policy used to specify a WorkQueue to process ORB requests. It is derived from <a href="CORBA::Policy">CORBA::Policy</a>. You create instances of the policy by calling <a href="CORBA::CRB::create policy">CORBA::CRB::create policy</a>().

```
//IDL
local interface DispatchWorkQueuePolicy : CORBA::Policy
{
   readonly attribute IT WorkQueue::WorkQueue workqueue;
}
```

# IT\_PortableServer::ObjectDeactiv ationPolicy Class

```
This is an interface for a local policy object derived from CORBA::Policy. You create instances of ObjectDeactivationPolicy by Calling CORBA::ORB::create policy().
// IDL
interface ObjectDeactivationPolicy : CORBA::Policy {
    readonly attribute ObjectDeactivationPolicyValue value;
};
```

### ObjectDeactivationPolicy::value()

// Java
public ObjectDeactivationPolicyValue value()

Returns the value of this object deactivation policy.

**Enhancement** 

This is an Orbix enhancement.

# IT\_PortableServer::PersistenceM odePolicy Class

This is an interface for a local policy object derived from CORBA::Policy. You create instances of PersistenceModePolicy by calling CORBA::ORB::create policy().

// IDL
interface PersistenceModePolicy : CORBA::Policy {
 readonly attribute PersistenceModePolicyValue value;
};

### PersistenceModePolicy::value()

// Java
public PersistenceModePolicyValue value()

Returns the value of this persistent mode policy.

**Enhancement** This is an Orbix enhancement.

## **IT\_TLS Overview**

The IT TLS module defines a single IDL interface, as follows:

IT TLS::CertValidator

The following data types are defined in the scope of  ${\tt IT\ TLS}$  to describe certificate validation errors:

- IT TLS::CertChainErrorCode enumeration
- IT\_TLS::CertChainErrorInfo Structure.

### IT\_TLS::CACHE\_NONE Constant

const SessionCachingMode CACHE NONE = 0; A flag that specifies no caching.

See Also IT TLS API::SessionCachingPolicy

### IT\_TLS::CACHE\_SERVER Constant

const <u>SessionCachingMode</u> CACHE\_SERVER = 0x01; A flag that specifies server-side caching only.

See Also IT TLS API::SessionCachingPolicy

### IT\_TLS::CACHE\_CLIENT Constant

const SessionCachingMode CACHE\_CLIENT = 0x02; A flag that specifies client-side caching only.

See Also IT TLS API::SessionCachingPolicy

### IT\_TLS::CACHE\_SERVER\_AND\_CLIENT Constant

const SessionCachingMode CACHE\_SERVER\_AND\_CLIENT = 0x04; A flag that specifies both server-side and client-side caching.

IT TLS API::SessionCachingPolicy

### IT TLS::CertChainErrorCode Enumeration

```
//IDL
enum CertChainErrorCode
   CERTIFICATE UNKNOWN,
   CERTIFICATE DECODE ERROR,
   CERTIFICATE SIGNED BY UNKNOWN CA,
   UNSUPPORTED CERTIFICATE,
   CERTIFICATE EXPIRED,
   CERTIFICATE NOT YET VALID,
```

See Also

Orbix CORBA Programmer's Reference: Java 831

```
CERTIFICATE_REVOKED,

BAD_CERTIFICATE,

CERTIFICATE_SIGNED_BY_NON_CA_CERTIFICATE,

CERTIFICATE_CHAIN_TOO_LONG,

CERTIFICATE_FAILED_CONSTRAINTS_VALIDATION,

CERTIFICATE_FAILED_APPLICATION_VALIDATION,

CERTIFICATE_SUBJECT_ISSUER_MISMATCH

};
```

An Orbix-specific error code that gives the reason why a certificate failed to validate.

### IT\_TLS::CertChainErrorInfo Structure

This structure is initialized with error information if a certificate chain fails the validation checks made by Orbix. Two different levels of error information are generated by the Orbix runtime:

- Error information generated by Orbix—provided by the error\_depth, error\_message, and error\_reason members.
- Error information generated by an underlying third-party toolkit—provided by the external\_error\_depth, external\_error, and external error string members.

The structure contains the following elements:

| error_depth          | A positive integer that indexes the chain depth of the certificate causing the error. Zero indicates the peer certificate. |
|----------------------|----------------------------------------------------------------------------------------------------|
| error_message        | A descriptive error string (possibly from the lower level toolkit).                                                        |
| error_reason         | An Orbix-specific error code.                                                                                              |
| external_error_set   | If TRUE, external error details are provided by<br>the underlying toolkit in the member vari-<br>ables following this one. |
| external_error_depth | The index of the certificate that caused the error, as counted by the underlying toolkit.                                  |
| external_error       | The error code from the underlying toolkit.                                                                                |

external error string A descriptive error string from the underlying toolkit.

### IT\_TLS::CipherSuite Type

typedef unsigned long CipherSuite;

A type that identifies a cipher suite.

The following constants of IT TLS::CipherSuite type are defined in IT\_TLS:

TLS RSA WITH NULL MD5

TLS RSA WITH NULL SHA

TLS RSA EXPORT WITH RC4 40 MD5

TLS RSA WITH RC4 128 MD5

TLS RSA WITH RC4 128 SHA

TLS RSA EXPORT WITH RC2 CBC 40 MD5

TLS RSA WITH IDEA CBC SHA

TLS RSA EXPORT WITH DES40 CBC SHA

TLS RSA WITH DES CBC SHA

TLS RSA WITH 3DES EDE CBC SHA

TLS DH DSS EXPORT WITH DES40 CBC SHA

TLS DH DSS WITH DES CBC SHA

TLS DH DSS WITH 3DES EDE CBC SHA

TLS DH RSA EXPORT WITH DES40 CBC SHA

TLS DH RSA WITH DES CBC SHA

TLS DH RSA WITH 3DES EDE CBC SHA

TLS DHE DSS EXPORT WITH DES40 CBC SHA

TLS DHE DSS WITH DES CBC SHA

TLS DHE DSS WITH 3DES EDE CBC SHA

TLS DHE RSA EXPORT WITH DES40 CBC SHA

TLS DHE RSA WITH DES CBC SHA

TLS DHE RSA WITH 3DES EDE CBC SHA

TLS DH ANON EXPORT WITH RC4 40 MD5

TLS DH ANON WITH RC4 128 MD5

TLS\_DH\_ANON\_EXPORT\_WITH\_DES40\_CBC\_SHA

TLS DH ANON WITH DES CBC SHA

TLS DH ANON WITH 3DES EDE CBC SHA

TLS FORTEZZA DMS WITH NULL SHA

TLS FORTEZZA DMS WITH FORTEZZA CBC SHA

### IT\_TLS::CipherSuiteList Sequence

typedef sequence<CipherSuite> CipherSuiteList; A list of cipher suites.

### IT\_TLS::SessionCachingMode Type

typedef unsigned short SessionCachingMode; A type that holds a session caching mode flag.

IT\_TLS\_API::SessionCachingPolicy

See Also

**Values** 

## IT\_TLS::CertValidator Interface

IDL

#### Description

The CertValidator interface is a callback interface that can be used to check the validity of a certificate chain. A developer can provide custom validation for secure associations by implementing the CertValidator interface, defining the validate\_cert\_chain() operation to do the checking. The developer then creates an instance of the custom CertValidator and registers the callback by setting an IT TLS API::TLS CERT VALIDATOR POLICY policy.

### CertValidator::validate\_cert\_chain()

IDL

#### Description

Returns TRUE if the implementation of validate\_cert\_chain() considers the certificate chain to be valid: otherwise returns FALSE.

### **Parameters**

```
chain_is_valid TRUE if the certificate chain has passed the validity checks made automatically by the Orbix toolkit; otherwise FALSE.

cert_chain The X.509 certificate chain to be checked.

error_info If the certificate chain has failed the validity checks made by Orbix, this parameter provides details of
```

the error in the certificate chain.

## IT\_TLS\_API Overview

The IT\_TLS\_API module defines Orbix-specific security policies and an interface, TLS, that acts as a factory for certain kinds of security policy. This module contains the following IDL interfaces:

- CertConstraintsPolicy Interface
- CertValidatorPolicy Interface
- MaxChainLengthPolicy Interface
- SessionCachingPolicy Interface
- TrustedCAListPolicy Interface
- TLS Interface
- TLSCredentials Interface
- TLSReceivedCredentials Interface
- TLSTargetCredentials Interface

Associated with each of the security policies, the IT\_TLS\_API module defines the following policy type constants (of CORBA::PolicyType type):

```
IT_TLS_API::TLS_CERT_CONSTRAINTS_POLICY
IT_TLS_API::TLS_CERT_VALIDATOR_POLICY
IT_TLS_API::TLS_MAX_CHAIN_LENGTH_POLICY
IT_TLS_API::TLS_SESSION_CACHING_POLICY
IT_TLS_API::TLS_TRUSTED_CA_LIST_POLICY
```

The IT\_TLS\_API module also defines IDL structures that are used to supply authentication information to the

<u>PrincipalAuthenticator</u>::<u>authenticate()</u> operation, depending on the authentication method used. The following structures are defined:

- PasswordAuthData
- PEMCertChainFileAuthData
- PKCS12DERAuthData
- PKCS12FileAuthData
- X509CertChainAuthData
- PKCS11AuthData

Associated with each of the authentication structures, the IT\_TLS\_API module defines the following authentication method constants (of Security::AuthenticationMethod type):

**Table 19:** Authentication Method Constants and Authentication Structures

| Authentication Method<br>Constant | Authentication Structure |
|-----------------------------------|--------------------------|
| IT_TLS_AUTH_METH_PASSWORD         | PasswordAuthData         |
| IT_TLS_AUTH_METH_CERT_CHAIN_FILE  | PEMCertChainFileAuthData |
| IT_TLS_AUTH_METH_PKCS12_DER       | PKCS12DERAuthData        |
| IT_TLS_AUTH_METH_PKCS12_FILE      | PKCS12FileAuthData       |
| IT_TLS_AUTH_METH_CERT_CHAIN       | X509CertChainAuthData    |

**Table 19:** Authentication Method Constants and Authentication Structures

| Authentication Method<br>Constant | Authentication Structure |
|-----------------------------------|--------------------------|
| IT_TLS_AUTH_METH_PKCS11           | PKCS11AuthData           |

### IT\_TLS\_API::CertConstraints Sequence

typedef sequence<string> CertConstraints;

Holds a list of certificate constraints for a certificate constraints policy.

See Also

IT\_TLS\_API::CertConstraintsPolicy

### IT\_TLS\_API::PasswordAuthData

```
struct PasswordAuthData {
    string password;
};
```

Reserved for future use.

Supplies only a password as authentication data.

Note:

## IT\_TLS\_API::PEMCertChainFileAuthData

```
struct PEMCertChainFileAuthData {
   string password;
   string filename;
};
```

Supplies a password and the file name of a privacy-enhanced mail (PEM) encrypted X.509 certificate chain.

Note:

Reserved for future use.

### IT\_TLS\_API::PKCS12DERAuthData

```
struct PKCS12DERAuthData {
    string password;
    <u>IT Certificate</u>::DERData cert_chain;
};
```

Supplies a password and a certificate chain in DER format.

Note:

Reserved for future use.

### IT\_TLS\_API::PKCS12FileAuthData

```
struct PKCS12FileAuthData {
    string password;
    string filename;
};
```

Supplies a password and the file name of a PKCS#12 encrypted X.509 certificate chain. The file name should be an absolute path name.

### IT\_TLS\_API::X509CertChainAuthData

Supplies an asymmetric private key and an X.509 certificate chain.

### IT\_TLS\_API::PKCS11AuthData

Supplies the provider name, slot number, and PIN for a smart card that is accessed through a PKCS #11 interface. In this case, the user's private key and certificate chain are stored on the smart card. The PIN is used to gain access to the smart card.

# IT\_TLS\_API::CertConstraintsPolic y Interface

```
// IDL in module IT_TLS_API
local interface CertConstraintsPolicy : CORBA::Policy
{
    readonly attribute CertConstraints cert_constraints;
};
This policy defines a list of constraints to be applied to certificates.
This policy type is identified by the
IT TLS_API::TLS_CERT_CONSTRAINTS_POLICY policy type constant.
```

### CertConstraintsPolicy::cert\_constraints Attribute

readonly attribute <u>CertConstraints</u> cert\_constraints; Holds the list of certificate constraints as a sequence of strings, of <u>IT\_TLS\_API::CertConstraints</u> type.

# IT\_TLS\_API::CertValidatorPolicy Interface

```
// IDL in module IT_TLS_API
local interface CertValidatorPolicy : CORBA::Policy
{
    readonly attribute <u>IT_TLS</u>::CertValidator cert_validator;
};
```

This policy can be used to register a customized certificate callback object, of <a href="IT\_TLS">IT\_TLS</a>:: <a href="CertValidator">CERT\_VALIDATOR</a>\_POLICY policy type constant.

### CertValidatorPolicy::cert\_validator Attribute

readonly attribute <u>IT TLS</u>::<u>CertValidator</u> cert\_validator; Holds the customized certificate callback object, of IT\_TLS::CertValidator type

## IT\_TLS\_API::MaxChainLengthPoli cy Interface

```
// IDL in module IT_TLS_API
local interface MaxChainLengthPolicy : CORBA::Policy
    readonly attribute unsigned short max_chain_length;
};
```

This is a simple integer-based policy that controls the maximum certificate chain length permitted. The policy is applicable to servers and clients. This policy type is identified by the IT TLS API::TLS MAX CHAIN LENGTH POLICY policy type constant.

Default is 2.

Note:

### MaxChainLengthPolicy::max\_chain\_length Attribute

readonly attribute unsigned short max chain length; Holds the maximum chain length value.

Orbix CORBA Programmer's Reference: Java 845

# IT\_TLS\_API::SessionCachingPolic y Interface

```
// IDL in module IT_TLS_API
local interface SessionCachingPolicy : CORBA::Policy{
    readonly attribute unsigned short cache_mode;
};
```

An Orbix-specific policy to specify the caching mode. This policy applies to clients and servers. This policy type is identified by the IT TLS API::TLS\_SESSION\_CACHING\_POLICY policy type constant.

Session caching is an Orbix-specific feature that enables secure associations (for example, over TCP/IP connections) to be re-established more quickly after being closed.

To enable session caching for a client-server connection, the client must support client-side caching (CACHE\_CLIENT or CACHE\_SERVER\_AND\_CLIENT policy) and the server must support server-side caching (CACHE\_SERVER or CACHE\_SERVER\_AND\_CLIENT policy). The first time a secure association is established between the client and the server, session information is cached at both ends of the association. If the association is subsequently closed and re-established (as can happen when Automatic Connection Management is enabled), the reconnection occurs more rapidly because some of the steps in the security handshake can be skipped.

The caching optimization is effective only if both client and server are running continuously between the closing and the re-establishment of the connection. Session caching data is not stored persistently and is, therefore, not available to restarted applications.

Each TLS listener uses a separate session cache. For example, if you have two POAs with different InvocationCredentialsPolicy Values, Orbix creates a TLS listener and session cache for each POA.

A client will not offer a cached session for reuse to a server if the session was initially created with different effective security policies.

### SessionCachingPolicy::cache\_mode Attribute

readonly attribute unsigned short cache\_mode; Holds the client caching mode. The default value is IT\_TLS::CACHE NONE.

The values for this policy are as follows:

IT TLS::CACHE NONE

No caching.

IT TLS::CACHE SERVER

Perform server-side caching only.

IT TLS::CACHE CLIENT

Perform client-side caching only.

Perform both server-side and client-side caching.

### IT\_TLS\_API::TLS Interface

```
// IDL in module IT_TLS_API
local interface TLS {
    SecurityLevel2::MechanismPolicy
    create_mechanism_policy(
        in IT_TLS::CipherSuiteList ciphersuite_list
    );
};
```

This interface provides helper operations for the TSL module.

### TLS::create\_mechanism\_policy()

```
SecurityLevel2::MechanismPolicy
create_mechanism_policy(
    in IT TLS::CipherSuiteList ciphersuite_list
);
```

Creates a <u>SecurityLevel2</u>:: <u>MechanismPolicy</u> object from a list of ciphersuites, ciphersuite\_list.

IT\_TLS::CipherSuite

See Also

# IT\_TLS\_API::TLSCredentials Interface

### TLSCredentials::get\_x509\_cert()

```
// IDL
IT Certificate::X509Cert get x509 cert();
```

Returns a reference to the X.509 peer certificate (first certificate in the chain) contained in the credentials.

### TLSCredentials::get\_x509\_cert\_chain()

```
// IDL
IT Certificate::X509CertChain get x509 cert chain();
```

Returns a copy of the X.509 certificate chain contained in the credentials.

# IT\_TLS\_API::TLSReceivedCredent ials Interface

```
local interface TLSReceivedCredentials :
    TLSCredentials,
    SecurityLevel2::ReceivedCredentials
{
};
```

The interface of an Orbix-specific received credentials object, which inherits from the standard

SecurityLevel2::ReceivedCredentials interface.

 $\label{thm:condition} {\tt TLSReceivedCredentials} \ provides \ extra \ operations \ (inherited \ from \ {\tt IT\_TLS\_API::TLSCredentials}) \ to \ extract \ the \ X.509 \ certificate \ chain from the credentials.$ 

An instance of a TLSReceivedCredentials object can be obtained by narrowing the SecurityLevel2::ReceivedCredentials object reference obtained from the

SecurityLevel2::Current::received credentials attribute.

# IT\_TLS\_API::TLSTargetCredential s Interface

```
local interface TLSTargetCredentials :
    TLSCredentials,
    SecurityLevel2::TargetCredentials
{
};
```

The interface of an Orbix-specific target credentials object, which inherits from the standard SecurityLevel2::TargetCredentials interface. TLSTargetCredentials provides extra operations (inherited from IT\_TLS\_API::TLSCredentials) to extract the X.509 certificate chain from the credentials.

An instance of a TLSTargetCredentials object can be obtained by narrowing the SecurityLevel2::TargetCredentials object reference returned from the

 ${\tt SecurityLevel2::SecurityManager::get\_target\_credentials()} \ \ {\tt operation}.$ 

# IT\_TLS\_API::TrustedCAListPolicy Interface

This policy specifies a list of trusted CA certificates. The policy is applicable to both servers and clients. This policy type is identified by the <a href="ITTLS\_API">ITTLS\_API</a>::TLS\_TRUSTED\_CA\_LIST\_POLICY policy type constant.

### TrustedCAListPolicy::trusted\_ca\_list Attribute

readonly attribute <a href="IT-Certificate">IT-Certificate</a>::X509CertList trusted\_ca\_list;
Holds the list of trusted CA certificates.

## IT\_TypedEventChannelAdmin Module

Module IT\_TypedEventChannelAdmin describes extensions to the module CosTypedEventChannelAdmin. It defines an interface, TypedEventChannelFactory, for creating or discovering TypedEventChannel objects.

### IT\_TypedEventChannelAdmin Data Types

### IT\_TypedEventChannelAdmin::TypedEventChannelInfo Structure

The TypedEventChannelInfo is the unit of information managed by the TypedEventChannelFactory for a given TypedEventChannel instance.

## IT\_TypedEventChannelAdmin::TypedEventChannelInfoList Sequence

typedef sequence<TypedEventChannelInfo> TypedEventChannelInfoList;

The TypedEventChannelInfoList contains a sequence of TypedEventChannelInfo and is the unit returned by TypedEventChannelFactory::list typed channels().

## IT\_TypedEventChannelAdmin::Ty pedEventChannelFactory Interface

The TypedEventChannelFactory interface defines operations for creating and managing typed event channels. By inheriting from the IT\_MessagingAdmin::Manager interface, it also has the ability to gracefully shut down the event service.

## TypedEventChannelFactory::create\_typed\_channel()

### **Parameters**

name The name of the channel to be created id The id of the created channel

## TypedEventChannelFactory::find\_typed\_channel()

raises (IT\_EventChannelAdmin::ChannelNotFound);

Returns n  ${\tt TypedEventChannel}$  instance specified by the provided name.

### **Parameters**

name The name of the channel

id The channel id as returned from

create typed channel()

## TypedEventChannelFactory::find\_typed\_channel\_by\_id()

Returns an TypedEventChannel instance specified by the provided id.

#### **Parameters**

id The channel id as returned from

create\_typed\_channel()

name The name of the channel

## TypedEventChannelFactory::list\_typed\_channels()

```
//IDL
TypedEventChannelInfoList list_typed_channels();
```

Return a list of the  ${\tt TypedEventChannel}$  instances associated with the event service.

## IT\_WorkQueue Module

The  ${\tt IT\_WorkQueue}$  module defines the interfaces needed to create and manage user defined work queues.

## IT\_WorkQueue::AutomaticWorkQueue Interface

```
// IDL
interface AutomaticWorkQueue : WorkQueue
{
   readonly attribute unsigned long threads_total;
   readonly attribute unsigned long threads_working;
   attribute long high water mark;
   attribute long low water mark;
   attribute long process_remaining_jobs);
};
```

The AutomaticWorkQueue interface specifies the method used to shutdown an automatic work queue. It also specifies the attributes that limit the size of the queue's thread pool and monitor thread usage.

### threads\_total Attribute

readonly attribute unsigned long threads\_total;

The total number of threads in the AutomaticWorkqueue which can process work items. This will indicate how many threads the workqueue currently has if it has been configured to dynamically create and destroy threads as the workload changes.

### threads\_working Attribute

readonly attribute unsigned long threads\_working;

Indicates the total number of threads that are busy processing work items at that point in time. This value will vary as the workload of the server changes.

### high\_water\_mark Attribute

```
attribute long high_water_mark;
```

Specifies the maximum number of threads an AutomaticWorkQueue instance can have in its active thread pool.

### low\_water\_mark Attribute

```
attribute long low_water_mark;
```

Specifies the minimum number of threads available to an AutomaticWorkQueue instance.

### AutomaticWorkQueue::shutdown()

void shutdown(in boolean process\_remaining\_jobs);
Deactivates the queue and releases all resources associated with it.

### **Parameters**

process\_remainig\_jobsTRUE specifies that any items in the queue should be processed before shutting down the queue.

FALSE specifies that any items in the queue should be flushed.

# IT\_WorkQueue::AutomaticWorkQueueFactory Interface

The AutomaticWorkQueueFactory interface specifies two methods for obtaining an <a href="AutomaticWorkQueue">AutomaticWorkQueueFactory</a> is obtained by calling

resolve initial references ("IT AutomaticWorkQueueFactory").

## AutomaticWorkQueueFactory::create\_work\_q ueue()

Creates an AutomaticWorkQueue.

### **Parameters**

max\_size
The maximum number of items the queue can hold.

initial\_thread\_countThe initial number of threads the queue has available for processing work items.

high water mark
The maximum number of threads the queue can generate to process work items.

low water mark
The minimum number of threads the queue can have available to process work items.

### AutomaticWorkQueueFactory::create\_work\_q ueue\_with\_thread\_stack\_size()

```
AutomaticWorkQueue create_work_queue_with_thread_stack_size(
   in long max_size,
   in unsigned long initial_thread_count,
```

Creates an  $\underline{\texttt{AutomaticWorkQueue}}$  and specify the size of the thread stack.

### **Parameters**

max\_size
The maximum number of items the queue can hold.

initial\_thread\_countThe initial number of threads the queue has available for processing work items.

high water mark
The maximum number of threads the queue can generate to process work items.

low water mark
The minimum number of threads the queue can have available to process work items.

The size, in bytes, of the thread stack used by the queue.

thread\_stack\_size

# IT\_WorkQueue::ManualWorkQue ue Interface

```
// IDL
interface ManualWorkQueue : WorkQueue
{
   boolean dequeue(out WorkItem work, in long timeout);
   boolean do work(in long number_of_jobs, in long timeout);
   void shutdown(in boolean process_remaining_jobs);
};
```

The ManualWorkQueue interface specifies the methods for managing a manual work queue.

### ManualWorkQueue::dequeue()

boolean dequeue (out WorkItem work, in long timeout);

Removes a single  $\underline{\mathtt{WorkItem}}$  from the head of the queue. You must explicitly call  $\underline{\mathtt{execute}()}$  on the  $\underline{\mathtt{WorkItem}}$  to process the request using this method.

### **Parameters**

work The WorkItem returned by dequeue(). If the call is

unsucessfull, work will be NULL.

timeout The maximum amount of time the call will block

before returning NULL.

### ManualWorkQueue::do\_work()

boolean do\_work(in long number\_of\_jobs, in long timeout);

Removes the specified number of requests from the queue and processes them. If there are less than the specified number of items on the queue,  $do_{work}()$  will block for a specified amount of time to wait for items to be queued.

### **Parameters**

number\_of\_jobs The maximum number of items to process.

The maximum amount of time the call will block

before returning.

### ManualWorkQueue::shutdown()

void shutdown(in boolean process remaining jobs);

Deactivates the queue and releases all resources associated with it.

### **Parameters**

process\_remainig\_jobsTRUE specifies that any items in the queue should be processed before shutting down the queue.

FALSE specifies that any items in the queue should be flushed.

# IT\_WorkQueue::ManualWorkQueueFactory Interface

## ManualWorkQueueFactory::create\_work\_queu e()

ManualWorkQueue create\_work\_queue(in long max\_size);
Creates a ManualWorkQueue object.

#### **Parameters**

max\_size

Specifies the maximum number of work items the queue can hold.

### IT\_WorkQueue::WorkItem Interface

```
// IDL
enum WorkItemStatus
    {
        STOP_WORKING,
        CONTINUE_WORKING
    };
interface WorkItem
    {
        WorkItemStatus execute();
        void destroy();
    };
```

The WorkItem interface defines requests placed on the work queue. For most purposes, you do not need to implement this interface. The ORB will place requests on the queue and execute them under the covers. You can implement this interface if you want to have additional processing done by the work queues thread pool.

### WorkItem::execute()

WorkItemStatus execute();

Processes the request encapsulated in the <u>WorkItem</u> object. The only times you need to call this method, is when using a <u>ManualWorkQueue</u> and removing items from the queue using <u>dequeue()</u>. Also, if you have made a custom <u>WorkItem</u>, you will need to implement this method.

### WorkItem::Destroy

void destroy();

Releases the resources for the current WorkItem object.

## IT\_WorkQueue::WorkQueue Interface

```
// IDL
interface WorkQueue
  {
    readonly attribute long max size;
    readonly attribute unsigned long count;

    boolean enqueue(in WorkItem work, in long timeout);
    boolean enqueue immediate(in WorkItem work);
    boolean is full();
    boolean is empty();
    boolean activate();
    boolean deactivate();
    void flush();
    boolean owns current thread();
};
```

The WorkQueue interface defines the base functionality for the ManualWorkQueue interface and the AutomaticWorkQueue interface.

### max\_size attribute

readonly attribute long max size;

Specifies the maximum number of <u>WorkItems</u> a queue can hold before it is full.

### WorkQueue::enqueue()

boolean enqueue(in <a href="WorkItem">WorkItem</a> work, in long timeout);

Places work items into the queue for processing. For CORBA requests, the ORB takes care of placing items into the queue. For custom work items that you wish to handle in the queue, you must explicitly place them on the queue.

### **Parameters**

work The WorkItem to be placed into the queue.

timeout The time in seconds that the item will be valid on the

queue.

### WorkQueue::enqueue\_immediate()

boolean enqueue immediate()

Returns TRUE and places the work item onto the queue for processing if the work queue is not full and the number of threads is below the high water mark. Effectively, this causes the work item to be processed immediately with out waiting for any current thread to complete. Returns FALSE if the work item cannot immediately placed on the work queue.

work

The WorkItem to be placed into the queue.

### WorkQueue::is\_full()

boolean is\_full();

Returns TRUE if the  $\underline{\text{WorkQueue}}$  has reached  $\underline{\text{max size}}$ . Returns FALSE otherwise.

### WorkQueue::is\_empty()

boolean is\_empty();

Returns TRUE if the WorkQueue is empty. Returns FALSE otherwise.

### WorkQueue::activate()

boolean activate();

Puts the queue into a state where it is ready to receive and process work requests.

### WorkQueue::deactivate()

boolean deactivate();

Puts the queue into a state where it will no longer process work requests.

### WorkQueue::owns\_current\_thread()

boolean owns current thread();

Returns  $\mbox{\tt TRUE}$  if the thread making the call is managed by the work queue.

### WorkQueue::flush()

void flush();

Removes all of the items from the queue without processing them.

# IT\_WorkQueue::WorkQueuePolic y Interface

```
// IDL
local interface WorkQueuePolicy : CORBA::Policy
{
   readonly attribute WorkQueue work_queue;
};
```

The WorkPolicy interface is the object you pass to <code>create\_policy()</code> when associating you <code>WorkQueue</code> with a POA.

# The IT\_ZIOP Module

Defines interfaces, exceptions, types and values for the Micro Focus ZIOP Compression plug-in.

#### Description

This plug-in provides optional compression of all types of GIOP messages through a message-level interceptor that is installed between the GIOP interceptor and the transport interceptor (that is, IIOP, IIOP\_TLS, etc). This module defines the plug-in interfaces that register compression algorithms, define the ZIOP IOR Component, and define the Policies associated with compression.

#### IT\_ZIOP::CompressionException

Thrown when an error occurs during a compress or decompress operation.

Fields

reason

Exception details.

#### IT\_ZIOP::FactoryAlreadyRegistered

Thrown if a CompressorFactory with the same CompressorId is already registered with the CompressionManager.

#### IT\_ZIOP::UnknownCompressorId

Thrown if a CompressorId is not known.

#### IT\_ZIOP::CompressorId

Defines the CompressorId type.

#### Description

The CompressorId is a unique ID that identifies a particular compression algorithm. Three compression algorithms are defined by the standard ZIOP plug-in:

- gzip—for which ID = 1.
- pkzip—for which ID = 2.
- bzip2—for which ID = 3.

#### IT\_ZIOP::CompressorFactorySeq

A list of CompressorFactory objects.

#### IT\_ZIOP::TAG\_IONA\_ZIOP\_COMPONENT

The ZIOP IOR component tag.

**Description** Identifies the ZIOP IOR component, which contains a ComponentId.

#### IT ZIOP::COMPRESSION ENABLING POLICY ID

The policy ID for the IT\_ZIOP::CompressionEnablingPolicy policy.

**Description** 

This constant can be passed as the first argument to the CORBA::ORB::create\_policy() operation to create a CompressionEnablingPolicy instance.

#### IT\_ZIOP::COMPRESSOR\_ID\_POLICY\_ID

The policy ID for the IT ZIOP::CompressorIdPolicy policy.

Description

This constant can be passed as the first argument to the  $CORBA::ORB::create\_policy()$  operation to create a CompressorIdPolicy instance.

# IT\_ZIOP::Compressor

Implements a compression algorithm.

Description

The key operations of the Compressor interface are the compress() and decompress() operations. Implementing these operations is somewhat complicated by the use of segmented buffers (of IT\_Buffer::Buffer type).

To give you some idea of how to manipulate a segmented buffer, here is an outline of the steps you would perform to iterate over the bytes in a pre-existing buffer:

- Call IT\_Buffer::Buffer::rewind() to reset the buffer to the first segment.
- Call IT\_Buffer::Buffer::next\_segment() to get a reference to the first segment in the buffer (of IT\_Buffer::Segment type).
- Iterate over each byte in the segment (bytes within a segment are contiguous). The first byte of the segment is given by IT\_Buffer::Segment::data + IT\_Buffer::Segment::offset. The last byte of the segment is given by IT\_Buffer::Segment::data + IT\_Buffer::Segment::offset + IT\_Buffer::Segment::length 1.

- Move on to the next segment by calling IT\_Buffer::Buffer::next\_segment().
- When the last segment is reached, next\_segment() returns a null pointer.

The Compressor object simply performs compression/decompression unconditionally. The logic that determines whether or not it is appropriate to compress/decompress a particular message (based on the effective compression policies) is already built-in to the ZIOP plug-in.

#### IT\_ZIOP::Compressor::compressor\_factory

 $The \ {\tt IT\_ZIOP::CompressorFactory}\ associated\ with\ this\ {\tt Compressor.}$ 

#### IT\_ZIOP::Compressor::compression\_level

The implementation- and algorithm-specific compression level associated with this Compressor.

#### IT\_ZIOP::Compressor::compress()

Compresses data from the source Buffer into the target Buffer.

Parameters source

An IT\_Buffer::Buffer object, which contains the data to compress.

target

A non-nil IT\_Buffer::Buffer object, which should be empty.

**Exceptions** IT\_ZIOP::CompressionException

Raised if an error occurs during compression.

#### IT\_ZIOP::Compressor::decompress()

Operation that decompresses data from the source Buffer into the target

Buffer.

Parameters source

An IT Buffer::Buffer object, which contains the data to decompress.

target

A non-nil IT Buffer::Buffer object, which should be empty.

**Exceptions** IT ZIOP::CompressionException

Raised if an error occurs during decompression.

# IT\_ZIOP::CompressorFactory

A factory for Compressor instances with a particular implementation- and algorithm-specific compression level.

#### Description

#### IT\_ZIOP::CompressorFactory::compressor\_id

The CompressorId associated with this CompressorFactory.

**Description** The compressor ID is a unique identifier for a particular

compression algorithm.

#### IT\_ZIOP::CompressorFactory::compressed\_bytes

The total number of compressed bytes read and written by IT\_ZIOP::Compressor instances created by this CompressorFactory.

**Description** That is, this value represents the sum of the lengths of all the

target arguments of  $\mbox{IT\_ZIOP}::\mbox{Compressor}::\mbox{compress}()$  and all of the

source arguments of IT\_ZIOP::Compressor::decompress().

#### IT\_ZIOP::CompressorFactory::uncompressed\_bytes

The total number of uncompressed bytes read and written by IT\_ZIOP::Compressor instances created by this CompressorFactory.

**Description** That is, this value represents the sum of the lengths of all the

source arguments of IT\_ZIOP::Compressor::compress() and all of the

target arguments of IT ZIOP::Compressor::decompress().

#### IT\_ZIOP::CompressorFactory::average\_compression

The average compression ratio achieved by the IT\_ZIOP::Compressors instances created by this Compressors actions.

instances created by this CompressorFactory.

**Description** The compression ratio is defined as the number of compressed

bytes divided by the number of uncompressed bytes (usually a

value between 0 and 1).

#### IT\_ZIOP::CompressorFactory::get\_compressor()

Creates a new Compressor instance or else returns a reference to a pre-existing Compressor instance with the given compression level.

**Returns** A new or pre-existing Compressor instance that has the same compressor ID as the

CompressorFactory and a compression level specified by the compression\_level

parameter.

Parameters compression\_level

An arbitrary parameter that affects the compression algorithm. The interpretation of the compression\_level parameter is specific to each Compressor. In some cases, it

might be ignored.

#### IT\_ZIOP::CompressorFactory::add\_sample()

Add a sample of compressed and uncompressed bytes.

**Description** Called internally to record the volumes of compressed data and

uncompressed data passing through the Compressor.

Parameters compressed bytes

The length of the compressed data from the most recently compressed/decompressed  $% \left( 1\right) =\left( 1\right) \left( 1\right) \left( 1\right)$ 

message.

uncompressed\_bytes

The length of the uncompressed data from the most recently compressed/decompressed message.

# IT\_ZIOP::CompressionManager

*Per-ORB* interface to register and unregister IT\_ZIOP::CompressorFactory objects.

Description

To obtain a reference to the <code>CompressionManager</code> instance, call the <code>CORBA::ORB::resolve\_initial\_references()</code> operation with the <code>IT\_CompressionManager</code> initial reference string as its argument.

#### IT\_ZIOP::CompressionManager::register\_factory()

Register a new CompressorFactory instance.

Java implementation

For example, in Java you can register a compressor factory as follows:

```
// Java
package ziop compression;
import org.omg.CORBA.Any;
import org.omg.CORBA.ORB;
import com.iona.corba.IT_ZIOP.CompressionManager;
import com.iona.corba.IT ZIOP.CompressionManagerHelper;
. . .
import java.io.*;
// Setup and Configure the CompressionManager
CompressionManager compression manager;
org.omg.CORBA.Object ref =
   orb.resolve initial references("IT CompressionManager");
compression manager = CompressionManagerHelper.narrow(ref);
if(compression_manager == null)
  Exception ex = new Exception("Unable to retrieve
  IT CompressionManager reference");
  ex.printStackTrace();
  throw ex;
System.out.println("Registering DemoCompressorFactory with
   Compression Manager");
compression manager.register factory(new
  DemoCompressorFactory(100));
```

Orbix CORBA Programmer's Reference: Java 883

Parameters compressor\_factory

The compressor factory to register.

**Exceptions** IT ZIOP::FactoryAlreadyRegistered

Raised if a factory with the same compressor ID has already been registered with this

CompressionManager.

#### IT\_ZIOP::CompressionManager::unregister\_factory()

Unregister a IT\_ZIOP::CompressorFactory with the given CompressorId from

the CompressionManager.

Parameters compressor\_id

The compressor ID that identifies the factory to unregister.

**Exceptions** IT\_ZIOP::UnknownCompressorId

Raised if no factory with the specified compressor ID is registered with the

CompressionManager.

#### IT\_ZIOP::CompressionManager::get\_factory()

Retrieve an IT\_ZIOP::CompressorFactory with the given CompressorId from

the CompressionManager.

**Returns** A reference to the CompressorFactory instance with the specified compressor ID.

Parameters compressor\_id

The compressor ID that identifies the factory to retrieve.

**Exceptions** IT\_ZIOP::UnknownCompressorId

Raised if no factory with the specified compressor ID is registered with the

CompressionManager.

#### IT\_ZIOP::CompressionManager::get\_compressor()

Creates a new, or returns a pre-existing, IT\_ZIOP::Compressor instance.

**Returns** A Compressor instance with the specified compressor ID and compression level.

Parameters compressor id

The compressor ID of the Compressor instance to retrieve.

compression level

The compressor level of the Compressor instance to retrieve.

**Exceptions** IT\_ZIOP::UnknownCompressorId

Raised if no factory with the specified compressor ID is registered with the

CompressionManager.

#### IT\_ZIOP::CompressionManager::get\_factories()

*Returns a list of all the registered* CompressorFactory *instances*.

**Returns** A sequence of IT\_ZIOP::CompressorFactory object references.

# IT\_ZIOP::CompressionComponent

The ZIOP IOR Component. Has a CompressorId attribute that indicates the compression algorithm supported by the server side.

#### IT\_ZIOP::CompressionComponent::compressor\_id

The compressor ID value from the ZIOP IOR component.

# IT\_ZIOP::CompressionComponentFactory

The factory for ZIOP IOR components.

#### IT\_ZIOP::CompressionComponentFactory::get\_compression\_component()

Creates ZIOP IOR components for inclusion in server-generated IORs.

Returns A new (or flyweighted) IT\_ZIOP::CompressionComponent object.

Parameters compressor id

The compressor ID to embed in the ZIOP IOR component.

# IT\_ZIOP::CompressionEnablingPolicy

Policy to enable compression using the ZIOP plug-in.

#### Description

This policy has a single boolean attribute, indicating if compression is enabled or not.

When the compression enabling policy is set on the *server side*, the server embeds a ZIOP component in the IORs it generates. The presence of a ZIOP component in the IOR indicates to clients that the server is capable of receiving compressed messages. You can set server-side policies at any of the following levels:

- ORB.
- POA.

When the compression enabling policy is set on the *client side*, the client checks IORs for the presence of a ZIOP component. If a ZIOP component is present, the client will attempt to send compressed messages to the server. You can set client-side policies at any of the following levels:

- ORB.
- Thread.
- Object (client proxy).

#### IT\_ZIOP::CompressionEnablingPolicy::compression\_enabled

Indicates whether this policy enables (true) or disables (false) compression.

# IT\_ZIOP::CompressorIdPolicy

Policy to specify the compressor ID.

#### Description

The compressor ID indicates which compression algorithm to use (internally, the compressor ID selects a particular implementation of the  $IT\_ZIOP::Compressor$  interface).

The compressor ID policy can *only* be set on the server side. The server embeds the compressor ID in a ZIOP component in the IORs that it generates. You can set server-side policies at any of the following levels:

- ORB.
- POA.

## IT\_ZIOP::CompressorIdPolicy::compressor\_id

Returns the value of the compressor ID represented by this policy instance.

# **Messaging Overview**

CORBA provides synchronous and deferred synchronous modes of invocations. The Messaging module provides the additional asynchronous mode, also known here as *Asynchronous Method Invocation (AMI)*. The Messaging module includes the following base classes, value types, policy classes, common data structures, and constants:

 Table 20:
 The Messaging Module

| Base Classes and<br>Value Types | Common<br>Structures and<br>Constants                                              | QoS Policy<br>Classes           |  |
|---------------------------------|------------------------------------------------------------------------------------|---------------------------------|--|
| ExceptionHolder ReplyHandler    | INVOCATION POLICIES RebindMode RoutingType RoutingTypeRange SyncScope TAG POLICIES | RebindPolicy<br>SyncScopePolicy |  |

With synchronous invocations, the client program, or thread, blocks when a remote invocation is made and waits until the results arrive. With deferred synchronous invocations, the client thread continues processing, subsequently polling to see if results are available. Within the CORBA module, the deferred synchronous model is only available when using the Dynamic Invocation Interface.

Many applications require some way of managing remote requests within an asynchronous, event-driven environment in which callbacks are invoked to handle events. Sophisticated applications often need to manage several activities simultaneously, making overlapping remote requests to many objects. This can be achieved using a separate thread for each invocation, but the use of threads considerably raises the application's complexity and the probability of programming errors. The use of threads also creates a resource and synchronization problem in addition to the memory management problem inherent in asynchronous communications.

Messaging provides the *callback model* in which the client passed a callback object reference as part of the invocation. When the reply is available, that callback object is invoked with the data of the reply. The callback model uses a <a href="ReplyHandler">ReplyHandler</a>, which is a CORBA object, implemented by the client application. The <a href="ReplyHandler">ReplyHandler</a> is passed to an asynchronous method invocation. The <a href="ReplyHandler">ReplyHandler</a> is invoked when the reply to that request is available.

The Messaging module also provides a QoS property to help obtain asynchronous behavior. The Messaging QoS includes some CORBA::Policy derived interfaces for client-side policies to control the behavior of requests and replies. Note however that QoS for method invocations applies to both asynchronous and synchronous invocations. See also the discussion "Quality of Service Framework".

The following constants and types are available for messaging.

#### Messaging::INVOCATION\_POLICIES Constant

A service context containing a sequence of quality of service policies in effect for the invocation. The quality of service framework abstract model includes this mechanism for transporting Policy values as part of interoperable object references and within requests.

#### Messaging::RebindMode Type

This describes the level of transparent rebinding that may occur during the course of an invocation on an object. Values of type RebindMode are used in conjunction with a RebindPolicy. All non-negative values are reserved for use in OMG specifications and include the following constants:

TRANSPARENT Allows the ORB to silently handle object-forward-

ing and necessary reconnection during the course

of making a remote request.

Allows the ORB to silently handle reopening of NO\_REBIND

> closed connections while making a remote request, but prevents any transparent object-forwarding that would cause a change in client-visible effective QoS policies. When the RebindPolicy has this mode in effect, only explicit rebinding is allowed by calling CORBA::Object:: validate connection().

Prevents the ORB from silently handling object-for-NO RECONNECT

> wards or the reopening of closed connections. When the RebindPolicy has this mode in effect, only explicit rebinding is allowed by calling CORBA::Object:: validate connection().

Any negative value for a RebindMode is considered a vendor extension.

See Also Messaging::RebindPolicy

# Messaging::RoutingType Type

Describes the type of routing to be used for invocations on an object reference. RoutingType values are used in conjunction with a RoutingPolicy. All non-negative values are reserved for use in OMG specifications and include the following constants:

Synchronous or deferred synchronous ROUTE NONE

delivery is used. No routers will be used to

aid in the delivery of the request.

ROUTE FORWARD Asynchronous delivery is used. The request

is made through the use of a router and not delivered directly to the target by the

client ORB.

ROUTE\_STORE\_AND\_FORWARD Asynchronous TII is used. The request is

made through the use of a router that persistently stores the request before

attempting delivery.

Any negative value for a  ${\tt RoutingType}$  is considered a vendor extension.

See Also

Messaging::RoutingTypeRange

#### Messaging::RoutingTypeRange Structure

This structure describes a range of routing types. It is invalid for the minimum RoutingType to be greater than the maximum RoutingType.

#### Messaging::SyncScope Type

Describes the level of synchronization for a request with respect to the target. Values of type <code>SyncScope</code> are used in conjunction with a <code>SyncScopePolicy</code> to control the behavior of one way operations. All non-negative values are reserved for use in OMG specifications. Any negative value of <code>SyncScope</code> is considered a vendor extension. Valid values include:

SYNC NONE

This is equivalent to one allowable interpretation of CORBA 2.2 oneway operations. The ORB returns control to the client (that is, returns from the method invocation) before passing the request message to the transport protocol. The client is guaranteed not to block. You cannot do location-forwarding with this level of synchronization because no reply is returned from the server.

SYNC\_WITH\_TRANSPORT

This is equivalent to one allowable interpretation of CORBA 2.2 oneway operations. The ORB returns control to the client only after the transport has accepted the request message. This gives no guarantee that the request will be delivered, but in conjunction with knowledge of the transport it may provide the client with enough assurance.

For example, for a direct message over TCP, SYNC\_WITH\_TRANSPORT is not a stronger guarantee than SYNC NONE. However, for a store and forward transport, this QoS provides a high level of reliability. You cannot do location-forwarding with this level of synchronization because no reply is returned from the server.

SYNC WITH SERVER

The server-side ORB shall send a reply before invoking the target implementation. If a reply of NO\_EXCEPTION is sent, any necessary location-forwarding has already occurred. Upon receipt of this reply, the client-side ORB returns control to the client application. This form of guarantee is useful where the reliability of the network is substantially lower than that of the server. The client blocks until all location-forwarding has been completed. For a server using a POA, the reply would be sent after invoking any ServantManager, but before delivering the request to the target Servant.

SYNC\_WITH\_TARGET

Equivalent to a synchronous, non-oneway operation in CORBA 2.2. The server-side ORB shall only send the reply message after the target has completed the invoked operation. Note that any LOCATION\_FORWARD reply will already have been sent prior to invoking the target and that a SYSTEM\_EXCEPTION reply may be sent at anytime (depending on the semantics of the exception). Even though it was declared oneway, the operation actually has the behavior of a synchronous operation. This form of synchronization guarantees that the client knows that the target has seen and acted upon a request. the OTS can only be used with this highest level of synchronization. Any operations invoked with lesser synchronization precludes the target from participating in the client's current transaction.

See Also Messaging::SyncScopePolicy

# Messaging::ExceptionHolder Value Type

The messaging callback model uses an ExceptionHolder to deliver exceptions. Because the ReplyHandler implements an IDL interface, all arguments passed to its operations must be defined in IDL also. However, exceptions cannot be passed as arguments to operations, but are only raised as part of a reply. An ExceptionHolder value is created to encapsulate the identity and contents of the exception that might be raised. An instance of this ExceptionHolder is passed as the argument to the ReplyHandler operation that indicates an exception was raised by the target. In addition to its exception state, the ExceptionHolder also has operations that raise the returned exception, so the ReplyHandler implementation can have the returned exception re-raised within its own context.

AMI operations do not raise user exceptions. Rather, user exceptions are passed to the implemented type specific <a href="ReplyHandler">ReplyHandler</a>. If an AMI operation raises a system exception with a completion status of <a href="COMPLETED\_NO">COMPLETED\_NO</a>, the request has not been made. This clearly distinguishes exceptions raised by the server (which are returned via the <a href="ReplyHandler">ReplyHandler</a>) from the local exceptions that caused the AMI to fail.

The ExceptionHolder value class implementation is provided by the ORB. For each interface, a type specific ExceptionHolder value is generated by the IDL compiler. This ExceptionHolder is implemented by the ORB and passed to an application using the callback model when exception replies are returned from the target. See the CORBA Programmer's Guide for more on the generated value types and operations.

The code is as follows:

The  ${\tt Exception Holder}$  class is not compliant with the CORBA Messaging specification.

#### ExceptionHolder::byte\_order()

Returns the byte order for the exception.

Sets the byte order for the exception.

## ExceptionHolder::\_downcast()

Returns a pointer to the <code>ExceptionHolder</code> type for a derived class. Each value type class provides <code>\_downcast()</code> as a portable way for applications to cast down the C++ inheritance hierarchy.

**Enhancement** 

#### **Parameters**

\_val Pointer to the value type class to be downcast.

- If the value type instance pointed to by the argument is an instance of the value type class being downcast to, a pointer to the downcast-to class type is returned.
- If the value type instance pointed to by the argument is not an instance of the value type class being downcast to, a null pointer is returned.
- If a null pointer is passed to \_downcast(), it returns a null pointer.

This is especially required after an invocation of \_copy value().

**Enhancement** 

Orbix enhancement.

See Also

CORBA::ValueBase:: copy value()

# ExceptionHolder::ExceptionHolder() Constructors

Constructors for the ExceptionHolder.

**Enhancement** Orbix enhancement.

# ExceptionHolder::~ExceptionHolder() Destructor

The destructor for the ExceptionHolder.

**Enhancement** Orbix enhancement.

## ExceptionHolder::get\_exception()

Returns the exception.

See Also Messaging::ExceptionHolder::get exception with list()

**Enhancement** Orbix enhancement.

#### ExceptionHolder::get\_exception\_with\_list()

Returns a list of exceptions.

**Enhancement** Orbix enhancement.

**See Also** Messaging::ExceptionHolder::get\_exception()

## ExceptionHolder::is\_system\_exception()

ExceptionHolder::\_it\_demarshal\_value() Note: For internal use only. ExceptionHolder::\_it\_get\_fw\_type\_id() Note: For internal use only. ExceptionHolder::\_it\_get\_safe\_bases() Note: For internal use only. ExceptionHolder::\_it\_marshal\_value() Note: For internal use only. ExceptionHolder::\_it\_type() Note: For internal use only. ExceptionHolder::\_local\_narrow() Note: For internal use only. ExceptionHolder::marshaled\_exception() **Enhancement** Orbix enhancement. ExceptionHolder::marshaled\_exception\_seq Sequence **Enhancement** Orbix enhancement.

# Messaging::RebindPolicy Class

The RebindPolicy is a client-side QoS policy that specifies whether or not the ORB is allowed to transparently relocate the target corresponding to an object reference. The default RebindPolicy supports this transparent rebind.

Rebinding means changing the client-visible QoS as a result of replacing the IOR profile used by a client's object reference with a new IOR profile. *Transparent rebinding* is when this happens without notice to the client application.

If your application has rigorous QoS requirements, transparent rebinding can cause problems. For instance, unexpected errors may occur if your application sets its QoS policies appropriately for an object reference, and then the ORB transparently changes the application's assumptions about that reference by obtaining a new IOR. Your applications can prevent the ORB from silently changing the IOR Profile and therefore the server-side QoS that you have assumed. A more rigorous value of this policy even precludes the ORB from silently closing and opening connections such as when IIOP is being used.

RebindPolicy is a local object derived from CORBA::Policy.

- ...See page 5 for descriptions of the standard helper methods:
- duplicate()
- \_narrow()
- \_nil()
- unchecked narrow()

## RebindPolicy::\_local\_narrow()

For internal use only.

# RebindPolicy::rebind\_mode()

Returns the effective rebind policy mode. The effective policies of other types for this object reference may change from invocation to invocation.

For GIOP-based protocols an object reference is considered bound once it is in a state where a locate-request message would result in a locate-reply message with status indicating where the object is. If rebind\_mode() returns an effective policy value of TRANSPARENT, the ORB will silently forward any subsequent messages.

Regardless of the rebind policy in effect, you can always explicitly requested rebind or reconnection by calling

<u>Object:: validate connection()</u>. When instances of <u>RebindPolicy</u> are created, a value of type <u>RebindMode</u> is passed to ORB::create\_policy().

Note:

#### **Exceptions**

#### REBIND Raised if:

- The effective policy value is <u>NO REBIND</u> and if any rebind handling would cause a client-visible change in policies.
- The effective policy value is <u>NO RECONNECT</u> and if any rebind handling would cause a client-visible change in policies, or if a new connection must be opened.

See Also Messaging::RebindMode

CORBA::ORB::create policy()

CORBA::Object::\_validate\_connection()

## RebindPolicy::~RebindPolicy() Destructor

The destructor for the object.

# Messaging::ReplyHandler Base Class

This is the base class for the messaging callback model. A ReplyHandler is a CORBA object, implemented by the client application, which encapsulates the functionality for handling an asynchronous reply. The ReplyHandler is used with an asynchronous method invocation (AMI). The ReplyHandler is passed to an AMI and it is invoked when the reply to that request is available.

In the callback model, the client passes a reference to a reply handler (a client side CORBA object implementation that handles the reply for a client request), in addition to the normal parameters needed by the request. The reply handler interface defines operations to receive the results of that request (including inout and out values and possible exceptions). The ReplyHandler is a normal CORBA object that is implemented by the programmer as with any object implementation.

You must write the implementation for a type-specific ReplyHandler. A client obtains an object reference for this ReplyHandler and passes it as part of the AMI. When the server completes the request, its reply is delivered as an invocation on the ReplyHandler object. This invocation is made on the ReplyHandler using the normal POA techniques of servant and object activation. As a result, the callback operation may be handled in a different programming context than that in which the original request was made.

Exceptions can only be raised as part of a reply in the callback model. You use an <a href="ExceptionHolder"><u>ExceptionHolder</u></a> to handle these exception replies. You create an <a href="ExceptionHolder"><u>ExceptionHolder</u></a> value to encapsulate the identity and contents of an exception that might be raised, and an instance of this <a href="ExceptionHolder"><u>ExceptionHolder</u></a> is passed as the argument to the ReplyHandler operation to indicate if an exception was raised by the target.

For each operation in an interface, corresponding callback asynchronous method signatures are generated by the IDL compiler. See the *CORBA Programmer's Guide* for generated methods and how to write your asynchronous callback implementations.

See page 5 for descriptions of the standard helper methods:

- duplicate()
- narrow()
- nil()
- unchecked narrow()

ReplyHandler::\_local\_narrow()

**Note:** For internal use only.

# ReplyHandler::~ReplyHandler() Destructor

The destructor for the object.

# Messaging::SyncScopePolicy Class

The SyncScopePolicy is an ORB-level QoS policy that modifies the behavior of oneway operations. (Operations are specified in IDL with the oneway keyword.) This policy is only applicable as a client-side override. It is applied to oneway operations to indicate the synchronization scope with respect to the target of that operation request. It is ignored when any non-oneway operation is invoked. This policy is also applied when the DII is used with a flag of INV\_NO\_RESPONSE because the DII is not required to consult an interface definition to determine if an operation is declared oneway. The default value of this policy is not defined.

SyncScopePolicy is a local object derived from <a href="CORBA::Policy">CORBA::Policy</a>. You create instances of <a href="SyncScopePolicy">SyncScopePolicy</a> to <a href="CORBA::ORB::create policy">CORBA::ORB::create policy()</a>. The client's <a href="SyncScopePolicy">SyncScopePolicy</a> is propagated within a request in the request header's response flags. Your applications must explicitly set a <a href="SyncScopePolicy">SyncScopePolicy</a> to ensure portability across ORB implementations.

See "About Standard Functions for all Interfaces" for descriptions of the standard helper methods:

- duplicate()
- narrow()
- \_nil()
- unchecked narrow()

### SyncScopePolicy::\_local\_narrow()

**Note:** For internal use only.

#### SyncScopePolicy::synchronization()

Returns the level of synchronization.

See Also Messaging::SyncScope

# SyncScopePolicy::~SyncScopePolicy() Destructor

The destructor for the object.

# **OrbixEventsAdmin Module**

The previous Orbix implementation of the CORBA event service, OrbixEvents, provided the event channel administration interface, ChannelManager, defined in the module OrbixEventsAdmin, to allow Orbix 3.x clients to create and manipulate multiple event channels within an OrbixEvents server.

Orbix defines the ChannelManager interface for backwards compatibility with OrbixEvents users. This interface is defined in the file orbixevents.idl in the include/idl directory.

**WARNING:** The orbixevents.idl file is deprecated. All new clients using the event service should be using the interfaces provided in the IT\_EventChannelAdmin module (defined in event channel admin.idl).

Existing clients can contact the event service by calling resolve\_initial\_references("EventService") and narrowing the reference from OrbixEventsAdmin::ChannelManager.

# OrbixEventsAdmin::ChannelMana ger

The previous Orbix implementation of the CORBA event service, OrbixEvents, provided the event channel administration interface, ChannelManager, defined in the module OrbixEventsAdmin, to allow Orbix 3.x clients to create and manipulate multiple event channels within an OrbixEvents server.

Orbix defines the ChannelManager interface for backwards compatibility with OrbixEvents users. This interface is defined in the file orbixevents.idl in the include/idl directory.

**WARNING:** The orbixevents.idl file is deprecated. All new clients using the event service should be using the interfaces provided in the IT\_EventChannelAdmin module (defined in event\_channel\_admin.idl).

Existing clients can contact the event service by calling resolve\_initial\_references("EventService") and narrowing the reference from OrbixEventsAdmin::ChannelManager.

#### ChannelManager::create()

CosEventChannelAdmin::EventChannel create(in string channel\_id)
raises(duplicateChannel);

Creates an event channel.

#### **Parameters**

channel\_id

The channel identifier for the event channel. The exception duplicateChannel is raised if the channel identifier specified in channel\_id names an existing channel.

"Assigning Identifiers to Event Channels" on page 87 describes the format of channel identifiers.

# ChannelManager::find()

CosEventChannelAdmin::EventChannel find(in string channel\_id)
raises (noSuchChannel);

Finds the event channel associated with the channel identifier channel\_id.

#### **Parameters**

channel id

The channel identifier for the event channel. The exception noSuchChannel is raised if the channel identifier specified in channel\_id does not exist.

"Assigning Identifiers to Event Channels" on page 87 describes the format of channel identifiers.

## ChannelManager::findByRef()

string findByRef(

in CosEventChannelAdmin::EventChannel channel\_ref)
raises (noSuchChannel);

Finds the channel identifier of the event channel specified in channel ref.

#### **Parameters**

channel ref

The object reference for the event channel. If channel\_ref does not exist within the event server, findByRef() raises the exception noSuchChannel.

## ChannelManager::list()

stringSeq list ();

Lists the generic event channels contained within the channel manager's event server.

# ChannelManager::createTyped()

CosTypedEventChannelAdmin::TypedEventChannel createTyped(in string channel\_id) raises(duplicateChannel);

Creates a typed event channel.

#### **Parameters**

channel\_id

The channel identifier for the typed event channel. The exception duplicateChannel is raised if the channel identifier specified in channel\_id names an existing typed event channel.

# ChannelManager::findTyped()

CosTypedEventChannelAdmin::TypedEventChannel findTyped(in string channel\_id) raises (noSuchChannel); Finds the typed event channel associated with the channel identifier channel\_id.

#### **Parameters**

channel id

The channel identifier for the typed event channel. The exception noSuchChannel is raised if the channel identifier specified in channel\_id does not exist.

## ChannelManager::findTypedByRef()

string findTypedByRef(in
 CosTypedEventChannelAdmin::TypedEventChannel channel\_ref)
raises (noSuchChannel);

Finds the channel identifier of the typed event channel specified in channel ref.

#### **Parameters**

channel ref

The object reference for the typed event channel. If channel\_ref does not exist within the event server, findByRef() raises the exception noSuchChannel.

## ChannelManager::listTyped()

stringSeq listTyped();

Lists the typed event channels contained within the channel manager's event server.

# **Unsupported Operations**

The Application Server Platform event service does not support finding channels by reference. Therefore the ChannelManager reference will throw NO IMPLEMENT for the following operations:

- findByRef()
- findByTypedRef()

# Portable Interceptor Module

The PortableInterceptor module consists of these interfaces:

```
ClientRequestInfo
ClientRequestInterceptor
Current
Interceptor
IORInfo
IORInterceptor
ORBInitializer
ORBInitInfo
PolicyFactory
RequestInfo
ServerRequestInfo
ServerRequestInterceptor
```

The PortableInterceptor module also has the following exceptions and data types:

- <u>InvalidSlot</u> exception
- ForwardRequest exception
- <u>ReplyStatus</u> type
- <u>slotId</u> type

# PortableInterceptor::ForwardRequest Exception

```
// IDL
exception ForwardRequest {
   Object forward;
   boolean permanent;
};
```

The ForwardRequest exception allows an Interceptor to indicate to the ORB that a retry of the request should occur with the new object given in the exception. The permanent flag indicates whether the forward object is to become permanent or used only on the forwarded request.

If an Interceptor raises a ForwardRequest exception, no other Interceptors are called for that interception point. The remaining Interceptors in the Flow Stack have their appropriate ending interception point called: receive\_other on the client, or send\_other on the server. The reply\_status in the receive\_other or send\_other would be LOCATION\_FORWARD Or LOCATION\_FORWARD\_PERMANENT, depending on the value of the permanent element of ForwardRequest.

## PortableInterceptor::InvalidSlot Exception

```
// IDL
exception InvalidSlot {};
```

Raised when a slot ID does not match an allocated slot.

# PortableInterceptor::ReplyStatus Type

```
// IDL
typedef short ReplyStatus;
// Valid reply status values:
const ReplyStatus SUCCESSFUL = 0;
const ReplyStatus SYSTEM_EXCEPTION = 1;
const ReplyStatus USER EXCEPTION = 2;
const ReplyStatus LOCATION_FORWARD = 3;
const ReplyStatus LOCATION FORWARD PERMANENT = 4;
const ReplyStatus TRANSPORT RETRY = 5;
```

This type is used to define an attribute describing the state of the result of an operation invocation.

**See Also** RequestInfo::reply status

#### PortableInterceptor::SlotId Type

```
typedef unsigned long SlotId;
```

This type is used to define a slot ID, identifying a slot within its table.

# PortableInterceptor::ClientReque stInfo Interface

This is a locally constrained interface.

```
// IDL
local interface ClientRequestInfo : RequestInfo {
    readonly attribute Object target;
    readonly attribute Object effective target;
    readonly attribute IOP::TaggedProfile effective profile;
    readonly attribute any received exception;
    readonly attribute CORBA::RepositoryId
   received exception id;
    IOP::TaggedComponent get effective component(
       in IOP::ComponentId id
    IOP N:: TaggedComponentSeg get effective components (
        in IOP::ComponentId id
    CORBA::Policy get request policy(
       in CORBA::PolicyType type
   );
    void add request service context(
       in IOP::ServiceContext service context,
       in boolean replace
   );
};
```

ClientRequestInfo is an object through which the client-side Interceptor can access request information. It is passed to the client-side interception points, just as ServerRequestInfo is passed to server-side interception points. As there is information that is common to both, they both inherit from a common interface—RequestInfo.

Some attributes and operations on ClientRequestInfo are not valid at all interception points. Table 21 shows the validity of each attribute or operation. If it is not valid, attempting to access it will result in a BAD\_INV\_ORDER being raised with a standard minor code of 10.

 Table 21:
 ClientRequestInfo Validity

|            | send_requ<br>est | send_po<br>II | receive_re<br>ply | receive_<br>exceptio<br>n | receive_ot<br>her |
|------------|------------------|---------------|-------------------|---------------------------|-------------------|
| request_id | Yes              | Yes           | Yes               | Yes                       | Yes               |
| operation  | Yes              | Yes           | Yes               | Yes                       | Yes               |
| arguments  | Yes (note 1)     | No            | Yes               | No                        | No                |
| exceptions | Yes              | No            | Yes               | Yes                       | Yes               |

 Table 21:
 ClientRequestInfo Validity

|                                     | send_requ<br>est | send_po | receive_re<br>ply | receive_<br>exceptio<br>n | receive_ot<br>her |
|-------------------------------------|------------------|---------|-------------------|---------------------------|-------------------|
| contexts                            | Yes              | No      | Yes               | Yes                       | Yes               |
| operation_<br>context               | Yes              | No      | Yes               | Yes                       | Yes               |
| result                              | No               | No      | Yes               | No                        | No                |
| response_<br>expected               | Yes              | Yes     | Yes               | Yes                       | Yes               |
| sync_scope                          | Yes              | No      | Yes               | Yes                       | Yes               |
| reply_status                        | No               | No      | Yes               | Yes                       | Yes               |
| forward_refer ence                  | No               | No      | No                | No                        | Yes (note 2)      |
| get_slot                            | Yes              | Yes     | Yes               | Yes                       | Yes               |
| get_request_s<br>ervice_<br>context | Yes              | No      | Yes               | Yes                       | Yes               |
| get_reply_<br>service_<br>context   | No               | No      | Yes               | Yes                       | Yes               |
| target                              | Yes              | Yes     | Yes               | Yes                       | Yes               |
| effective_<br>target                | Yes              | Yes     | Yes               | Yes                       | Yes               |
| effective_<br>profile               | Yes              | Yes     | Yes               | Yes                       | Yes               |
| received_<br>exception              | No               | No      | No                | Yes                       | No                |
| received_<br>exception_id           | No               | No      | No                | Yes                       | No                |
| get_effective<br>_component         | Yes              | No      | Yes               | Yes                       | Yes               |
| get_effective<br>_components        | Yes              | No      | Yes               | Yes                       | Yes               |
| get_request_p<br>olicy              | Yes              | No      | Yes               | Yes                       | Yes               |
| add_request_s<br>ervice_<br>context | Yes              | No      | No                | No                        | No                |

#### Note:

- 1. When ClientRequestInfo is passed to send\_request, there is an entry in the list for every argument, whether in, inout, or out. But only the in and inout arguments are available.
- 2. If the <code>reply\_status</code> attribute is not <code>LOCATION\_FORWARD</code> or <code>LOCATION\_FORWARD\_PERMANENT</code>, accessing this attribute raises <code>BAD\_INV\_ORDER</code> with a standard minor code of 10.

# ClientRequestInfo::add\_request\_service\_cont ext()

```
// IDL
void add_request_service_context(
   in IOP::ServiceContext service_context,
   in boolean replace
);
```

This operation allows Interceptors to add service contexts to a request for information. There is no declaration of the order of the service contexts. They may or may not appear in the order that they are added.

#### **Parameters**

service context

The IOP::ServiceContext to be added to the

request.

replace

Indicates the behavior of this operation when a service context already exists with the given ID:

- true: the existing service context is replaced by the new one.
- false: BAD\_INV\_ORDER with minor code of 11 is raised.

## ClientRequestInfo::effective\_profile Attribute

```
// IDL
```

readonly attribute IOP::TaggedProfile effective\_profile;

This attribute is the profile that is used to send a request for information. If a location forward has occurred for this operation's object and that object's profile changed accordingly, then this profile is that located profile.

## ClientRequestInfo::effective\_target Attribute

```
// IDL
readonly attribute Object effective_target;
```

This attribute is the actual object on which a request for information is invoked. If the reply\_status is LOCATION\_FORWARD, then on subsequent requests, effective\_target contains the forwarded IOR while target remains unchanged. If the reply\_status is LOCATION\_FORWARD\_PERMANENT, then on subsequent requests, both effective target and target contains the forwarded IOR.

# ClientRequestInfo::get\_effective\_component()

```
// IDL
IOP::TaggedComponent get_effective_component(
    in IOP::ComponentId id
);
```

This operation returns the IOP::TaggedComponent with the given ID from the profile selected for this request. If there is more than one component for a given component ID, it is undefined which component this operation returns.

If there is more than one component for a given component ID, call get effective components instead.

#### **Parameters**

id The IOP::ComponentId of the component that is to be returned.

#### **Exceptions**

BAD\_PARAM, No component exists for the given component ID. minor code 25

# ClientRequestInfo::get\_effective\_components ()

```
// IDL
IOP_N::TaggedComponentSeq get_effective_components(
    in IOP::ComponentId id
);
```

This operation returns all the tagged components with the given ID from the profile elected for this request. This sequence is in the form of an IOP::TaggedComponentSeq.

#### **Parameters**

id The IOP::ComponentId of the components which are to be returned.

#### **Exceptions**

BAD\_PARAM, No component exists for the given component ID. minor code 25

# ClientRequestInfo::get\_request\_policy()

```
// IDL
CORBA::Policy get_request_policy(
    in CORBA::PolicyType type
);
```

This operation returns the given policy in effect for the current request for information.

#### **Parameters**

type The CORBA::PolicyType that specifies the policy to be

returned.

#### **Exceptions**

INV\_POLICY, The policy type is not valid either because the speciminor code 1 fied type is not supported by this ORB or because a

policy object of that type is not associated with this

Object.

# ClientRequestInfo::received\_exception Attribute

// IDL

readonly attribute any received exception;

This attribute is an any that contains the exception to be returned to the client.

If the exception is a user exception which cannot be inserted into an any (for example, it is unknown or the bindings do not provide the TypeCode, this attribute will be an any containing the system exception UNKNOWN with a standard minor code of 1.

However, the RepositoryId of the exception is available in the received exception id attribute.

# ClientRequestInfo::received\_exception\_id Attribute

// IDL

readonly attribute CORBA::RepositoryId received\_exception\_id; This attribute is the CORBA::RepositoryId of the exception to be returned to the client.

#### ClientRequestInfo::target Attribute

// TDT.

readonly attribute Object target;

This attribute is the object that the client called to perform the operation.

# PortableInterceptor::ClientReque stInterceptor Interface

This is a locally constrained interface.

```
// IDL
local interface ClientRequestInterceptor : Interceptor {
   void send request(
        in ClientRequestInfo ri
    ) raises (ForwardRequest);
    void send poll(
        in ClientRequestInfo ri
   );
    void receive_reply(
       in ClientRequestInfo ri
    void receive exception (
       in ClientRequestInfo ri
    ) raises (ForwardRequest);
   void receive other(
       in ClientRequestInfo ri
    ) raises (ForwardRequest);
};
```

A request Interceptor is designed to intercept the flow of a request/reply sequence through the ORB at specific points so that services can query the request information and manipulate the service contexts which are propagated between clients and servers.

The primary use of request Interceptors is to enable ORB services to transfer context information between clients and servers. ClientRequestInterceptor provides the client-side request interceptor.

Interceptor

# ClientRequestInterceptor::receive\_exception()

```
// IDL
   void receive exception(
        in ClientRequestInfo ri
    ) raises (ForwardRequest);
```

This interception point is called when an exception occurs. It allows an Interceptor to query the exception's information before it is raised to the client. This interception point can raise a system exception. This has the effect of changing the exception that successive Interceptors popped from the Flow Stack receive on their calls to receive exception. The exception raised to the client is the last exception raised by an Interceptor, or the original exception if no Interceptor changes the exception.

See Also

This interception point can also raise a ForwardRequest exception (see "PortableInterceptor::ForwardRequest Exception" on page 907 for details on this exception). If an Interceptor raises this exception, no other Interceptors' receive\_exception operations are called. The remaining Interceptors in the Flow Stack are popped and have their receive\_other interception point called.

If the <code>completion\_status</code> of the exception is not <code>completed\_NO</code>, then it is inappropriate for this interception point to raise a <code>ForwardRequest</code> exception. The request's at-most-once semantics would be lost.

Compliant Interceptors that follow completion\_status semantics raise a system exception from this interception point. If the original exception is a system exception, the completion\_status of the new exception is the same as the original. If the original exception is a user exception, then the completion\_status of the new exception is COMPLETED\_YES.

Under some conditions, depending on what policies are in effect, an exception (such as COMM\_FAILURE) can result in a retry of the request. While this retry is a new request with respect to Interceptors, there is one point of correlation between the original request and the retry: because control has not returned to the client, the PortableInterceptor::Current for both the original request and the retrying request is the same.

## ClientRequestInterceptor::receive\_other()

```
// IDL
  void receive_other(
        in ClientRequestInfo ri
  ) raises (ForwardRequest);
```

This interception point allows an Interceptor to query the information available when a request results in something other than a normal reply or an exception.

For example, a request could result in a retry (for example, a GIOP Reply with a LOCATION\_FORWARD status was received); or on asynchronous calls, the reply does not immediately follow the request, but control returns to the client and an ending interception point is called.

For retries, depending on the policies in effect, a new request may or may not follow when a retry has been indicated. If a new request does follow there is one point of correlation between the original request and the retry, with respect to Interceptors, and for as long as this request is a new request. This is because control has not returned to the client, and so the request scoped PortableInterceptor::Current for both the original request and the retrying request is the same.

This interception point can raise a system exception. If it does, no other Interceptors' receive\_other operations are called. The remaining Interceptors in the Flow Stack are popped and have their receive exception interception point called.

This interception point can also raise a ForwardRequest exception (see "PortableInterceptor::ForwardRequest Exception" on page 907 for details on this exception). If an Interceptor raises

this exception, successive Interceptors' receive\_other operations are called with the new information provided by the ForwardRequest exception.

Compliant Interceptors properly follow <code>completion\_status</code> semantics if they raise a system exception from this interception point. The <code>completion\_status</code> must be <code>completed\_no</code>. If the target invocation had completed, this interception point would not be called.

## ClientRequestInterceptor::receive\_reply()

```
// IDL
  void receive_reply(
        in ClientRequestInfo ri
  ):
```

This interception point allows an Interceptor to query the information on a reply, after it is returned from the server, and before control is returned to the client. This interception point can raise a system exception. If it does, no other Interceptors' receive\_reply operations are called. The remaining Interceptors in the Flow Stack have their receive\_exception interception point called.

Compliant Interceptors properly follow <code>completion\_status</code> semantics if they raise a system exception from this interception point. The <code>completion</code> status is <code>COMPLETED</code> YES.

# ClientRequestInterceptor::send\_poll()

```
// IDL
  void send_poll(
        in ClientRequestInfo ri
    );
```

This interception point allows an Interceptor to query information during a Time-Independent Invocation (TII) polling get reply sequence. With TII, an application can poll for a response to a request sent previously by the polling client or some other client. This poll is reported to Interceptors through the send\_poll interception point and the response is returned through the receive\_reply or receive\_exception interception points. If the response is not available before the poll time-out expires, the system exception TIMEOUT is raised and receive\_exception is called with this exception.

This interception point can raise a system exception. If it does, no other Interceptors' <code>send\_poll</code> operations are called. Those Interceptors on the Flow Stack are popped and their <code>receive\_exception</code> interception points are called. Compliant Interceptors properly follow <code>completion\_status</code> semantics if they raise a system exception from this interception point. The <code>completion\_status</code> is <code>COMPLETED\_NO</code>.

# ClientRequestInterceptor::send\_request()

```
// IDL
  void send_request(
        in ClientRequestInfo ri
  ) raises (ForwardRequest);
```

This interception point allows an Interceptor to query request information and modify the service context before the request is sent to the server. This interception point can raise a system exception. If it does, no other Interceptors' <code>send\_request</code> operations are called. Those Interceptors on the Flow Stack are popped and their <code>receive</code> exception interception points are called.

This interception point may also raise a ForwardRequest exception (see "PortableInterceptor::ForwardRequest Exception" on page 907 for details of this exception). If an Interceptor raises this exception, no other Interceptors' send\_request operations are called. Those Interceptors on the Flow Stack are popped and their receive other interception points are called.

Compliant Interceptors follow completion\_status semantics if they raise a system exception from this interception point. The completion status is COMPLETED NO.

# PortableInterceptor::Current Interface

This is a locally constrained interface.

```
// IDL
local interface Current : CORBA::Current {
    any get slot(
        in SlotId id
    ) raises (InvalidSlot);
    void set slot(
        in SlotId id,
        in any data
    ) raises (InvalidSlot);
};
```

The PortableInterceptor::Current object (referred to as PICurrent) is a Current object that is used specifically by portable Interceptors to transfer thread context information to a request context. Portable Interceptors are not required to use PICurrent. But if information from a client's thread context is required at an Interceptor's interception points, then PICurrent can be used to propagate that information. PICurrent allows portable service code to be written regardless of an ORB's threading model.

On the client side, this information includes, but is not limited to, thread context information that is propagated to the server through a service context.

On the server side, this information includes, but is not limited to, service context information received from the client which is propagated to the target's thread context.

# Current::get\_slot()

```
// IDL
any get_slot(
    in SlotId id
) raises (InvalidSlot);
```

A service can get the slot data it set in PICurrent with get\_slot(). The return value is the data, in the form of an any, of the given slot identifier.

If the given slot has not been set, an any containing a type code with a  ${\tt TCKind}$  value of  ${\tt tk\_null}$  and no value is returned.

#### **Parameters**

id The slotId of the slot from which the data will be returned.

#### **Exceptions**

InvalidSlot get\_slot() is called on a slot that has not been allocated.

# Current::set\_slot()

```
// IDL
void set_slot(
   in SlotId id,
   in any data
) raises (InvalidSlot);
```

A service sets data in a slot with set\_slot(). The data is in the form of an any. If data already exists in that slot, it is overwritten.

#### **Parameters**

id The slotId of the slot to which the data is set.

data The data, in the form of an any, which will be set to the

identified slot.

## **Exceptions**

InvalidSlot set slot() is called on a slot that has not been allo-

cated.

# Portable Interceptor:: Interceptor Interface

This is a locally constrained interface.

```
// IDL
local interface Interceptor {
    readonly attribute string name;
};
```

Portable Interceptor interfaces and related type definitions reside in the module PortableInterceptor. All portable Interceptors inherit from the local interface Interceptor.

## Interceptor::name Attribute

```
// IDL
readonly attribute string name;
```

Each Interceptor can have a name that is used to order the lists of Interceptors. Only one Interceptor of a given name can be registered with the ORB for each Interceptor type. An Interceptor can be anonymous, that is, have an empty string as the name attribute. Any number of anonymous Interceptors can be registered with the ORB.

# Portable Interceptor:: IORInfo Interface

This is a locally constrained interface.

```
// IDL
local interface IORInfo {
    CORBA::Policy get effective policy(
        in CORBA::PolicyType type
    );
    void add ior component(
        in IOP::TaggedComponent a_component
    );
    void add ior component to profile(
        in IOP::TaggedComponent a_component,
        in IOP::ProfileId profile_id
    );
};
```

In some cases, a portable ORB service implementation has to add information describing the server's or object's ORB service capabilities to object references. This permits the ORB service implementation in the client to function properly.

This is supported through the  $\underline{{\tt IORInterceptor}}$  and  $\underline{{\tt IORInfo}}$  interfaces. The IOR Interceptor is used to establish tagged components in the profiles within an IOR.

# IORInfo::add\_ior\_component()

```
// IDL
void add_ior_component(
    in IOP::TaggedComponent a_component).
```

A portable ORB service implementation can call add\_ior\_component from its implementation of establish\_components to add a tagged component to the set that is included when constructing IORs. The components in this set is included in all profiles.

Any number of components can exist with the same component ID.

#### **Parameters**

a component The IOP::TaggedComponent to add.

# IORInfo::add\_ior\_component\_to\_profile()

```
// IDL
void add_ior_component_to_profile(
   in IOP::TaggedComponent a_component,
   in IOP::ProfileId profile_id
);
```

A portable ORB service can call add\_ior\_component\_to\_profile from its implementation of establish\_components to add a tagged component to the set that is included when constructing IORs. The components in this set included in the specified profile.

Any number of components can exist with the same component ID.

#### **Exceptions**

BAD\_PARAM, The given profile ID does not define a known profile or minor code 26 it is impossible to add components to that profile.

#### **Parameters**

a\_component The IOP::TaggedComponent to add.

profile\_id The IOP::ProfileId of the profile to which this compo-

nent is to be added.

# .IORInfo::get\_effective\_policy()

```
// IDL
CORBA::Policy get_effective_policy(
    in CORBA::PolicyType type
):
```

An ORB service implementation can determine what server side policy of a particular type is in effect for an IOR being constructed by calling get\_effective\_policy(). The returned CORBA::Policy object can only be a policy whose type was registered with ORBInitInfo::register\_policy\_factory (see "ORBInitInfo::register\_policy\_factory()" on page 932).

The return value is the effective CORBA::Policy object of the requested type.

#### **Parameters**

type The CORBA::PolicyType specifying the type of policy to

return.

#### **Exceptions**

INV\_POLICY, A policy for the given type was not registered with minor code 2 register\_policy\_factory().

924 Orbix CORBA Programmer's Reference: Java

# PortableInterceptor::IORInterceptor Interface

This is a locally constrained interface.

```
// IDL
local interface IORInterceptor : Interceptor {
   void establish components(
        in IORInfo info
   );
};
```

In some cases, a portable ORB service implementation has to add information describing the server's or object's ORB service capabilities to object references. This permits the ORB service implementation in the client to function properly.

This is supported through the  $\underline{{\tt IORInterceptor}}$  and  $\underline{{\tt IORInfo}}$  interfaces. The IOR Interceptor is used to establish tagged components in the profiles within an IOR.

# IORInterceptor::establish\_components()

```
// IDL
void establish_components(
    in IORInfo info
);
```

A server side ORB calls <code>establish\_components()</code> on all registered <code>IORInterceptor</code> instances when it is assembling the list of components that to be included in the profile or profiles of an object reference

This operation is not necessarily called for each individual object reference. For example, the POA specifies policies at POA granularity and therefore, this operation might be called once per POA rather than once per object. In any case, <code>establish\_components</code> is guaranteed to be called at least once for each distinct set of server policies.

An implementation of establish\_components must not throw exceptions. If it does, the ORB ignores the exception and proceeds to call the next IOR Interceptor's establish\_components() operation.

#### **Parameters**

info

The IORInfo instance used by the ORB service to query applicable policies and add components to be included in the generated IORs.

# PortableInterceptor::ORBInitializ er Interface

This is a locally constrained interface.

```
// IDL
local interface ORBInitializer {
    void pre init(
        in ORBInitInfo info
    );
    void post init(
        in ORBInitInfo info
    );
};
```

Interceptors are a means by which ORB services gain access to ORB processing, effectively becoming part of the ORB. Since Interceptors are part of the ORB, when <code>ORB\_init</code> returns an ORB, the Interceptors have been registered.

Interceptors cannot be registered on an ORB after it has been returned by a call to <code>ORB\_init</code>.

An Interceptor is registered by registering an associated ORBInitializer object that implements the ORBInitializer interface. When an ORB initializes, it calls each registered ORBInitializer, passing it an ORBInitInfo object that is used to register its Interceptor.

# ORBInitializer::post\_init()

```
// IDL
   void post_init(
        in ORBInitInfo info
);
```

This operation is called during ORB initialization. If a service must resolve initial references as part of its initialization, it can assume that all initial references are available at this point.

#### **Parameters**

info

This object provides initialization attributes and operations by which Interceptors can be registered.

# ORBInitializer::pre\_init()

```
// IDL
  void pre_init(
      in ORBInitInfo info
).
```

This operation is called during ORB initialization. All calls to ORBInitInfo::register\_initial\_reference must be made at this point so that the list of initial references is complete for the post init point.

#### **Parameters**

info

This object provides initialization attributes and operations by which Interceptors can be registered.

# PortableInterceptor::ORBInitInfo Interface

This is a locally constrained interface.

```
// IDL
local interface ORBInitInfo {
    typedef string ObjectId;
    exception DuplicateName {
       string name;
    exception InvalidName {};
    readonly attribute CORBA::StringSeq arguments;
    readonly attribute string orb id;
    readonly attribute IOP_N::CodecFactory codec factory;
    void register initial reference(
        in ObjectId id,
       in Object obj
    ) raises (InvalidName);
   void resolve initial references (
       in ObjectId id
    ) raises (InvalidName);
    void add client request interceptor(
        in ClientRequestInterceptor interceptor
    ) raises (DuplicateName);
    void add server request interceptor(
        in ServerRequestInterceptor interceptor
    ) raises (DuplicateName);
    void add ior interceptor(
       in IORInterceptor interceptor
    ) raises (DuplicateName);
   SlotId allocate slot id();
    void register policy factory(
       in CORBA::PolicyType type,
        in PolicyFactory policy factory
   );
};
```

Interceptors are a means by which ORB services gain access to ORB processing, effectively becoming part of the ORB. Since Interceptors are part of the ORB, when  $\mathtt{ORB\_init}$  returns an ORB, the Interceptors have been registered.

Interceptors cannot be registered on an ORB after it has been returned by a call to ORB init.

An Interceptor is registered by registering an associated ORBInitializer object that implements the ORBInitializer interface. When an ORB initializes, it calls each registered ORBInitializer, passing it an ORBInitInfo object that is used to register its Interceptor.

# ORBInitInfo::add\_client\_request\_interceptor()

```
// IDL
void add_client_request_interceptor(
    in ClientRequestInterceptor interceptor)
) raises (DuplicateName);
```

This operation is used to add a client-side request Interceptor to the list of client-side request Interceptors.

#### **Parameters**

interceptor The ClientRequestInterceptor to be added.

#### **Exceptions**

DuplicateName A client-side request Interceptor has already been

registered with this Interceptor's name.

# ORBInitInfo::add\_ior\_interceptor()

```
// IDL
void add_ior_interceptor(
    in IORInterceptor interceptor
) raises (DuplicateName);
```

This operation is used to add an IOR Interceptor to the list of IOR Interceptors.

#### **Parameters**

interceptor The IORInterceptor to be added.

#### **Exceptions**

DuplicateName An IOR Interceptor has already been registered with this Interceptor's name.

# ORBInitInfo:add\_server\_request\_interceptor()

```
// IDL
void add_server_request_interceptor(
    in ServerRequestInterceptor interceptor)
    raises (DuplicateName);
```

This operation is used to add a server-side request Interceptor to the list of server-side request Interceptors.

If a server-side request Interceptor has already been registered with this Interceptor's name,  ${\tt DuplicateName}$  is raised.

#### **Parameters**

interceptor The ServerRequestInterceptor to be added.

# ORBInitInfo::allocate\_slot\_id()

```
// IDL
SlotId allocate_slot_id();
```

A service calls allocate\_slot\_id to allocate a slot on PortableInterceptor::Current.

The return value is the allocated slot index.

## ORBInitInfo::arguments Attribute

```
// IDL
readonly attribute CORBA::StringSeq arguments;
This attribute contains the arguments passed to ORB_init. They
may or may not contain the ORB's arguments.
```

# ORBInitInfo::codec\_factory Attribute

```
// IDL
readonly attribute IOP_N::CodecFactory codec_factory;
This attribute is the IOP::CodecFactory. The CodecFactory is nor-
mally obtained with a call to ORB::resolve_initial_references
("CodecFactory"), but as the ORB is not yet available and Intercep-
tors, particularly when processing service contexts, require a
Codec, a means of obtaining a Codec is necessary during ORB ini-
tialization.
```

# ORBInitInfo::DuplicateName Exception

```
// IDL
exception DuplicateName {
    string name;
};
```

Only one Interceptor of a given name can be registered with the ORB for each Interceptor type. If an attempt is made to register a second Interceptor with the same name, <code>DuplicateName</code> is raised.

An Interceptor can be anonymous, that is, have an empty string as the name attribute.

Any number of anonymous Interceptors may be registered with the ORB so, if the Interceptor being registered is anonymous, the registration operation will not raise DuplicateName.

# ORBInitInfo::InvalidName Exception

```
// IDL
exception InvalidName {};
This exception is raised by register_initial_reference and
resolve initial references.
```

register\_initial\_reference raises InvalidName if this operation is called with an empty string id; or this operation is called with an id that is already registered, including the default names defined by OMG.

resolve\_initial\_references raises InvalidName if the name to be resolved is invalid.

## ORBInitInfo::ObjectId Type

```
// IDL
typedef string ObjectId;
ORBInitInfo::register_initial_reference()
```

#### See Also

# ORBInitInfo::orb\_id Attribute

```
// IDL
readonly attribute string orb_id;
This attribute is the ID of the ORB being initialized.
```

# ORBInitInfo::register\_initial\_reference()

```
// IDL
void register_initial_reference(
   in ObjectId id,
   in Object obj
) raises (InvalidName);
```

If this operation is called with an id, "Y", and an object, YY, then a subsequent call to ORB::resolve\_initial\_references ("Y") will return object YY.

#### **Parameters**

id The ID by which the initial reference will be known.

obj The initial reference itself.

#### **Exceptions**

BAD\_PARAM, The Object parameter is null. minor code 24

InvalidName

Raised if this operation is called with:

- an empty string id.
- an id that is already registered, including the default names defined by OMG.

#### Note:

This method is identical to an operation is available in the ORB interface. This same functionality exists here because the ORB, not yet fully initialized, is not yet available but initial references may need to be registered as part of Interceptor registration. The only difference is that the version of this operation on the ORB uses PIDL (CORBA::ORB::ObjectId and CORBA::ORB::InvalidName) whereas the version in this interface uses IDL defined in this interface; the semantics are identical.

# ORBInitInfo::register\_policy\_factory()

```
// IDL
void register_policy_factory(
    in CORBA::PolicyType type,
    in PolicyFactory policy_factory
);
```

Register a PolicyFactory for the given PolicyType.

#### **Parameters**

type The CORBA::PolicyType that the given PolicyFactory

serves.

policy\_factory The factory for the given CORBA::PolicyType.

#### **Exceptions**

BAD\_INV\_ORDER A PolicyFactory already exists for the given with minor PolicyType. code 12

## ORBInitInfo::resolve\_initial\_references()

```
// IDL
void resolve_initial_references(
    in ObjectId id
) raises (InvalidName);
```

This operation is only valid during <code>post\_init</code>. It is identical to <code>ORB::resolve\_initial\_references</code>. This same functionality exists here because the ORB, not yet fully initialized, is not yet available but initial references can be required from the ORB as part of Interceptor registration. The only difference is that the version of this operation on the ORB uses PIDL (<code>CORBA::ORB::ObjectId</code> and <code>CORBA::ORB::InvalidName</code>) whereas the version in this interface uses IDL defined in this interface; the semantics are identical.

# PortableInterceptor::PolicyFactor y Interface

This is a locally constrained interface.

```
// IDL
local interface PolicyFactory {
    CORBA::Policy create policy(
        in CORBA::PolicyType type,
        in any value
    ) raises (CORBA::PolicyError);
};
```

A portable ORB service implementation registers an instance of the PolicyFactory interface during ORB initialization in order to enable its policy types to be constructed using CORBA::ORB::create\_policy. The POA is required to preserve any policy which is registered with ORBInitInfo in this manner.

# PolicyFactory::create\_policy()

```
// IDL
CORBA::Policy create_policy(
   in CORBA::PolicyType type,
   in any value
) raises (CORBA::PolicyError);
```

The ORB calls create\_policy on a registered PolicyFactory instance when CORBA::ORB::create\_policy is called for the PolicyType under which the PolicyFactory has been registered.

create\_policy returns an instance of the appropriate interface derived from CORBA::Policy whose value corresponds to the specified any. If it cannot, it raises an exception as described for CORBA::ORB::create policy.

#### **Parameters**

type A CORBA::PolicyType Specifying the type of policy being

created.

value An any containing data with which to construct the

CORBA::Policy.

# Portable Interceptor:: Request Info Interface

This is a locally constrained interface.

```
// IDL
local interface RequestInfo {
    readonly attribute unsigned long request id;
    readonly attribute string operation;
    readonly attribute Dynamic::ParameterList arguments;
    readonly attribute Dynamic::ExceptionList exceptions;
    readonly attribute Dynamic::ContextList contexts;
    readonly attribute Dynamic::RequestContext
   operation context;
    readonly attribute any result;
    readonly attribute boolean response expected;
    readonly attribute Messaging::SyncScope sync scope;
    readonly attribute ReplyStatus reply status;
   readonly attribute Object forward reference;
    any get slot (
        in SlotId id
    ) raises (InvalidSlot);
    IOP::ServiceContext get request service context(
        in IOP::ServiceId id
    IOP::ServiceContext get reply service context(
       in IOP::ServiceId id
    );
};
```

Each interception point is given an object through which the Interceptor can access request information. Client-side and server-side interception points are concerned with different information, so there are two information objects. ClientRequestInfo is passed to the client-side interception points and ServerRequestInfo is passed to the server-side interception points. But as there is information that is common to both, so they both inherit from a common interface: RequestInfo.

See Also

ClientRequestInfo; ServerRequestInfo

## RequestInfo::arguments Attribute

```
// IDL
readonly attribute Dynamic::ParameterList arguments;
```

This attribute is a Dynamic::ParameterList containing the arguments on the operation being invoked. If there are no arguments, this attribute is a zero length sequence.

## **Exceptions**

NO\_RESOURCES, The environment does not provide access to the arguminor code 1 ments—for example, in the case of Java portable bindings.

# RequestInfo::contexts Attribute

```
// IDL
readonly attribute Dynamic::ContextList contexts;
```

This attribute is a Dynamic::ContextList describing the contexts that can be passed on this operation invocation. If there are no contexts, this attribute is a zero length sequence.

#### **Exceptions**

NO\_RESOURCES, The environment does not provide access to the conminor code 1 text list—for example, in the case of Java portable bindings.

## RequestInfo::exceptions Attribute

```
// IDL
readonly attribute Dynamic::ExceptionList exceptions;
```

This attribute is a Dynamic::ExceptionList describing the TypeCodes of the user exceptions that this operation invocation can raise. If there are no user exceptions, this attribute is a zero length sequence.

#### **Exceptions**

NO\_RESOURCES, The environment does not provide access to the minor code 1 exception list—for example, in the case of Java portable bindings.

# RequestInfo::forward\_reference Attribute

```
// IDL
readonly attribute Object forward reference;
```

If the reply\_status attribute is LOCATION\_FORWARD or LOCATION\_FORWARD\_PERMANENT, then this attribute contains the object to which the request is to be forwarded. It is indeterminate whether a forwarded request actually occurs.

# RequestInfo::get\_reply\_service\_context()

```
// IDL
IOP::ServiceContext get_reply_service_context(
    in IOP::ServiceId id
);
```

This operation returns a copy of the service context with the given ID that is associated with the reply.

The return value is the IOP::ServiceContext obtained with the given identifier.

#### **Parameters**

id The IOP::ServiceId of the service context which is to be returned.

#### **Exceptions**

BAD\_PARAM with The request's service context does not contain an minor code 23 entry for the specified ID.

# RequestInfo::get\_request\_service\_context()

```
// IDL
IOP::ServiceContext get_request_service_context(
   in IOP::ServiceId id
);
```

This operation returns a copy of the service context with the given ID that is associated with the request.

The return value is the IOP::ServiceContext obtained with the given identifier.

#### **Parameters**

id The IOP::ServiceId of the service context which is to be returned.

#### **Exceptions**

 ${\tt BAD\_PARAM}$  with The request's service context does not contain an minor code 23 entry for the specified ID.

# RequestInfo::get\_slot()

```
// IDL
any get_slot(
    in SlotId id
) raises (InvalidSlot);
```

This operation returns the data from the given slot of the PortableInterceptor::Current that is in the scope of the request. If the given slot has not been set, then an any containing a type code with a TCKind value of tk\_null is returned.

The return value is the slot data, in the form of an  ${\tt any},$  obtained with the given identifier.

#### **Parameters**

id The slot of the slot that is to be returned.

### **Exceptions**

InvalidSlot The ID does not define an allocated slot.

# RequestInfo::operation Attribute

```
// IDL
readonly attribute string operation;
```

This attribute is the name of the operation being invoked.

## RequestInfo::operation\_context Attribute

// IDL

readonly attribute Dynamic::RequestContext operation context;

This attribute is a Dynamic::RequestContext containing the contexts being sent on the request

#### **Exceptions**

NO\_RESOURCES, The environment does not provide access to the conminor code 1 text—for example, in the case of Java portable bindings.

# RequestInfo::reply\_status Attribute

// IDL

readonly attribute ReplyStatus reply\_status;

This attribute describes the state of the result of the operation invocation. Its value can be one of the following:

PortableInterceptor::SUCCESSFUL

PortableInterceptor::SYSTEM\_EXCEPTION PortableInterceptor::USER\_EXCEPTION PortableInterceptor::LOCATION FORWARD

PortableInterceptor::LOCATION\_FORWARD\_PERMANENT

PortableInterceptor::TRANSPORT RETRY

On the client:

- Within the receive\_reply interception point, this attribute is only successful.
- Within the receive\_exception interception point, this attribute is either SYSTEM\_EXCEPTION or USER\_EXCEPTION.
- Within the receive\_other interception point, this attribute is any of SUCCESSFUL, LOCATION\_FORWARD, LOCATION FORWARD PERMANENT, OR TRANSPORT RETRY.

SUCCESSFUL means an asynchronous request returned successfully.

LOCATION\_FORWARD and LOCATION\_FORWARD\_PERMANENT mean that a reply came back with one of these as its status.

TRANSPORT\_RETRY means that the transport mechanism indicated a retry: a GIOP reply with a status of NEEDS\_ADDRESSING\_MODE, for instance.

#### On the server:

- Within the send\_reply interception point, this attribute is only SUCCESSFUL.
- Within the send\_exception interception point, this attribute is either SYSTEM\_EXCEPTION or USER\_EXCEPTION.
- Within the send\_other interception point, this attribute is any
  of: SUCCESSFUL, LOCATION\_FORWARD, or
  LOCATION\_FORWARD\_PERMANENT. SUCCESSFUL means an asynchronous request returned successfully. LOCATION\_FORWARD and
  LOCATION\_FORWARD\_PERMANENT mean that a reply came back with
  one of these as its status.

## RequestInfo::request\_id Attribute

// IDL
readonly attribute unsigned long request id;

This ID uniquely identifies an active request/reply sequence. Once a request/reply sequence is concluded this ID may be reused.

Note that this id is not the same as the GIOP request\_id. If GIOP is the transport mechanism used, then these IDs may very well be the same, but this is not guaranteed nor required.

## RequestInfo::response\_expected Attribute

// IDL

readonly attribute boolean response\_expected;

This boolean attribute indicates whether a response is expected. On the client:

- A reply is not returned when response\_expected is false, so receive\_reply cannot be called.
- If an exception occurs, receive exception is called.
- Otherwise receive other is called.

On the client, within send\_poll, this attribute is true.

## RequestInfo::result Attribute

// IDL
readonly attribute any result;

This attribute is an any containing the result of the operation invocation.

If the operation return type is void, this attribute is an any containing a type code with a TCKind value of tk\_void and no value.

#### **Exceptions**

NO\_RESOURCES, The environment does not provide access to the minor code 1 result—for example, in the case of Java portable bindings.

# RequestInfo::sync\_scope Attribute

// IDL

readonly attribute Messaging::SyncScope sync\_scope;

This attribute, defined in the Messaging specification, is pertinent only when response\_expected is false. If response\_expected is true, the value of sync\_scope is undefined. It defines how far the request progresses before control is returned to the client. This attribute may have one of the following values:

Messaging::SYNC\_NONE

Messaging::SYNC\_WITH\_TRANSPORT
Messaging::SYNC\_WITH\_SERVER
Messaging::SYNC\_WITH\_TARGET

On the server, for all scopes, a reply is created from the return of the target operation call, but the reply does not return to the client. Although it does not return to the client, it does occur, so the normal server-side interception points are followed (that is, receive\_request\_service\_contexts, receive\_request, send\_reply or send\_exception). For sync\_with\_server and sync\_with\_target, the server does send an empty reply back to the client before the target is invoked. This reply is not intercepted by server-side Interceptors.

# PortableInterceptor::ServerRequestInfo Interface

This is a locally constrained interface.

```
// IDL
local interface ServerRequestInfo : RequestInfo {
    readonly attribute any sending exception;
    readonly attribute CORBA::OctetSeq object id;
    readonly attribute CORBA::OctetSeq adapter id;
    readonly attribute
       CORBA::RepositoryId target most derived interface;
    CORBA::Policy get_server_policy(
       in CORBA::PolicyType type
    void set slot(
       in SlotId id,
       in any data
    ) raises (InvalidSlot);
   boolean target is a (
        in CORBA::RepositoryId id
    void add reply service context(
       in IOP::ServiceContext service context,
       in boolean replace
   );
};
```

ServerRequestInfo is an object through which the server-side Interceptor can access request information. It is passed to the server-side interception points, just as ClientRequestInfo is passed to client-side interception points. As there is information that is common to both, they both inherit from a common interface—RequestInfo.

# ServerRequestInfo::adapter\_id Attribute

```
// IDL
readonly attribute CORBA::OctetSeq adapter id;
```

This attribute is the opaque identifier for the object adapter.

# ServerRequestInfo::add\_reply\_service\_context()

```
// IDL
void add_reply_service_context(
    in IOP::ServiceContext service_context,
    in boolean replace
).
```

This operation allows Interceptors to add service contexts to the request. There is no declaration of the order of the service contexts. They may or may not appear in the order that they are added.

#### **Parameters**

service\_context The IOP::ServiceContext to add to the reply.

replace Indicates the behavior of this operation when a service

context already exists with the given ID. If false, then BAD\_INV\_ORDER with a standard minor code of 11 is raised. If true, then the existing service context is

replaced by the new one.

## ServerRequestInfo::get\_server\_policy()

```
// IDL
CORBA::Policy get_server_policy(
    in CORBA::PolicyType type
);
```

This operation returns the policy in effect for this operation for the given policy type. The returned CORBA::Policy object is a policy whose type was registered using register policy factory

#### **Parameters**

type The CORBA::PolicyType which specifies the policy to be

returned.

#### **Exceptions**

INV\_POLICY, A policy for the given type was not registered using minor code 2 register\_policy\_factory().

# ServerRequestInfo::object\_id Attribute

```
// IDL
readonly attribute CORBA::OctetSeq object id;
```

This attribute is the opaque <code>object\_id</code> describing the target of the operationinvocation.

# ServerRequestInfo::sending\_exception Attribute

```
// IDL
readonly attribute any sending exception;
```

This attribute is an any that contains the exception to be returned to the client.

If the exception is a user exception which cannot be inserted into an any (that is, it is unknown or the bindings do not provide the TypeCode), this attribute is an any containing the system exception UNKNOWN with a standard minor code of 1.

# ServerRequestInfo::set\_slot()

```
// IDL void set_slot(
```

```
in SlotId id,
  in any data
) raises (InvalidSlot);
```

This operation allows an Interceptor to set a slot in the PortableInterceptor::Current that is in the scope of the request. If data already exists in that slot, it is overwritten.

#### **Parameters**

id The slotId of the slot.

data The data, in the form of an any, to store in that slot.

#### **Exceptions**

InvalidSlot The ID does not define an allocated slot.

# ServerRequestInfo::target\_is\_a()

```
// IDL
boolean target_is_a(
    in CORBA::RepositoryId id
);
```

This operation returns true if the servant is the given RepositoryId, and false if it is not.

#### **Parameters**

id The caller wants to know if the servant is this CORBA::RepositoryId.

# ServerRequestInfo::target\_most\_derived\_interface Attribute

```
// IDL
readonly attribute
    CORBA::RepositoryId target_most_derived interface;
```

This attribute is the RepositoryID for the most derived interface of the servant.

Orbix CORBA Programmer's Reference: Java 945

# PortableInterceptor::ServerRequestInterceptor Interface

This is a locally constrained interface.

```
local interface ServerRequestInterceptor : Interceptor {
   void receive request service contexts (
       in ServerRequestInfo ri
    ) raises (ForwardRequest);
    void receive request (
       in ServerRequestInfo ri
    ) raises (ForwardRequest);
   void send_reply(
       in ServerRequestInfo ri
    void send exception (
       in ServerRequestInfo ri
    ) raises (ForwardRequest);
   void send other(
        in ServerRequestInfo ri
    ) raises (ForwardRequest);
};
```

A request Interceptor is designed to intercept the flow of a request/reply sequence through the ORB at specific points so that services can query the request information and manipulate the service contexts which are propagated between clients and servers.

The primary use of request Interceptors is to enable ORB services to transfer context information between clients and servers. ServerRequestInterceptor provides the server-side request interceptor.

# ServerRequestInterceptor::receive\_request()

```
// IDL
void receive_request(
    in ServerRequestInfo ri
) raises (ForwardRequest);
```

This interception point allows an Interceptor to query request information after all the information, including operation parameters, is available. This interception point may or may not execute in the same thread as the target invocation.

In the DSI model, as the parameters are first available when the user code calls arguments, receive\_request is called from within arguments. It is possible that arguments is not called in the DSI model. The target can call set\_exception before calling arguments.

The ORB guarantees that receive\_request is called once, either through arguments or through set\_exception. If it is called through set\_exception, requesting the arguments results in NO\_RESOURCES being raised with a standard minor code of 1. This interception point can raise a system exception. If it does, no other Intercep-

tors' receive\_request operations are called. Those Interceptors on the Flow Stack are popped and their send\_exception interception points are called.

This interception point can also raise a ForwardRequest exception If an Interceptor raises this exception, no other Interceptors' receive\_request operations are called. Those Interceptors on the Flow Stack are popped and their send\_other interception points are called

Compliant Interceptors follow completion\_status semantics if they raise a system exception from this interception point. The completion\_status Shall be COMPLETED\_NO.

# ServerRequestInterceptor::receive\_request\_s ervice\_contexts()

```
// IDL
void receive_request_service_contexts(
    in ServerRequestInfo ri
) raises (ForwardRequest);
```

At this interception point, Interceptors must get their service context information from the incoming request transfer it to PortableInterceptor::Current slots This interception point is called before the servant manager is called. Operation parameters are not yet available at this point. This interception point may or may not execute in the same thread as the target invocation.

This interception point can raise a system exception. If it does, no other Interceptors' receive\_request\_service\_contexts operations are called. Those Interceptors on the Flow Stack are popped and their send exception interception points are called.

This interception point can also raise a ForwardRequest exception (see "PortableInterceptor::ForwardRequest Exception" on page 907). If an Interceptor raises this exception, no other Interceptors' receive\_request\_service\_contexts operations are called. Those Interceptors on the Flow Stack are popped and their send other interception points are called.

Compliant Interceptors follow completion\_status semantics if they raise a system exception from this interception point. The completion status is COMPLETED NO.

# ServerRequestInterceptor::send\_exception()

```
// IDL
void send_exception(
    in ServerRequestInfo ri
) raises (ForwardRequest);
```

This interception point is called when an exception occurs. It allows an Interceptor to query the exception information and modify the reply service context before the exception is raised to the client.

This interception point can raise a system exception. This has the effect of changing the exception that successive Interceptors popped from the Flow Stack receive on their calls to

send\_exception. The exception raised to the client is the last exception raised by an Interceptor, or the original exception if no Interceptor changes the exception.

This interception point also raises a ForwardRequest exception (see "PortableInterceptor::ForwardRequest Exception" on page 907). If an Interceptor raises this exception, no other Interceptors' send\_exception operations are called. The remaining Interceptors in the Flow Stack have their send\_other interception points called.

If the completion\_status of the exception is not COMPLETED\_NO, then it is inappropriate for this interception point to raise a ForwardRequest exception. The request's at-most-once semantics would be lost.

Compliant Interceptors follow completion\_status semantics if they raise a system exception from this interception point. If the original exception is a system exception, the completion\_status of the new exception is the same as on the original. If the original exception is a user exception, then the completion\_status of the new exception shall be COMPLETED\_YES.

# ServerRequestInterceptor::send\_other()

```
// IDL
void send_other(
    in ServerRequestInfo ri
) raises (ForwardRequest);
```

This interception point allows an Interceptor to query the information available when a request results in something other than a normal reply or an exception. For example, a request could result in a retry (for example, a GIOP Reply with a LOCATION\_FORWARD status was received).

This interception point can raise a system exception. If it does, no other Interceptors' <code>send\_other</code> operations are called. The remaining Interceptors in the Flow Stack have their <code>send\_exception</code> interception points called.

This interception point can also raise a ForwardRequest exception (see "PortableInterceptor::ForwardRequest Exception" on page 907). If an Interceptor raises this exception, successive Interceptors' operations are called with the new information provided by the ForwardRequest exception.

Compliant Interceptors follow completion\_status semantics if they raise a system exception from this interception point. The completion status is COMPLETED NO.

# ServerRequestInterceptor::send\_reply()

```
// IDL
void send_reply(
    in ServerRequestInfo ri
);
```

This interception point allows an Interceptor to query reply information and modify the reply service context after the target operation has been invoked and before the reply is returned to the client.

This interception point can raise a system exception. If it does, no other Interceptors' <code>send\_reply</code> operations are called. The remaining Interceptors in the Flow Stack have their <code>send\_exception</code> interception point called.

Compliant Interceptors follow completion\_status semantics if they raise a system exception from this interception point. The completion\_status is COMPLETED\_YES.

### **Security Overview**

The standard security module defines data types and constants that are used throughout the CORBA security specification. This section documents only the definitions relevant to Orbix.

There is also a reference in Javadoc format.

#### Security::AssociationOptions Type

// IDL

typedef unsigned short AssociationOptions;

A data type that holds a set of association options in its bit fields.

Security:: NoProtection

Security::Integrity

Security::Confidentiality
Security::DetectReplay
Security::DetectMisordering

Security:: EstablishTrustInTarget
Security:: EstablishTrustInClient

Security::NoDelegation
Security::SimpleDelegation
Security::CompositeDelegation

#### Security::AttributeList Sequence

// IDL
typedef sequence <SecAttribute> AttributeList;

### Security::AuthenticationMethod Type

// IDL

typedef unsigned long AuthenticationMethod;

Constants of this type are used by the

<u>SecurityLevel2</u>::<u>PrincipalAuthenticator</u>::<u>authenticate()</u> operation to identify an authentication method. Orbix defines a range of AuthenticationMethod constants in the <u>IT TLS API</u> module—for example, <u>IT TLS API</u>::IT\_TLS\_AUTH\_METH\_PKSC12\_FILE.

### Security::AuthenticationMethodList Sequence

// IDL

typedef sequence< <u>AuthenticationMethod</u>> AuthenticationMethodList;

A list of authentication methods.

#### Security::AuthenticationStatus Enumeration

```
// IDL
enum AuthenticationStatus {
    SecAuthSuccess,
    SecAuthFailure,
    SecAuthContinue,
    SecAuthExpired
};
```

#### Used by the

<u>SecurityLevel2::PrincipalAuthenticator::authenticate()</u> operation to give the status of the returned credentials.

The status of a newly-generated <u>Credentials</u> object, <u>creds</u>, is indicated as follows:

SecAuthSuccess A valid <u>Credentials</u> object is available in the

<u>creds</u> parameter.

SecAuthFailure Authentication was in some way inconsistent or

erroneous. Credentials have therefore not been

created.

SecAuthContinue The authentication procedure uses a challenge

and response mechanism. The creds parameter references a partially initialized Credentials object and the continuation\_data indicates

details of the challenge. Not supported by Orbix.

SecAuthExpired The authentication data, auth\_data, has expired.

Credentials have therefore not been created.

## Security::CommunicationDirection Enumeration

```
// IDL
enum CommunicationDirection {
    SecDirectionBoth,
    SecDirectionRequest,
    SecDirectionReply
};
```

Indicates a particular communication direction along a secure association.

SecurityLevel2::Credentials::get\_security\_feature()

#### Security::CompositeDelegation Constant

```
// IDL
const <u>AssociationOptions</u> CompositeDelegation = 512;
Not supported in Orbix.
```

**Values** 

#### Security::Confidentiality Constant

```
const AssociationOptions Confidentiality = 4;
```

Specifies that an object supports or requires confidentiality-protected invocations.

#### Security::DetectMisordering Constant

```
// IDL
const AssociationOptions DetectMisordering = 16;
```

Specifies that an object supports or requires error detection on fragments of invocation messages. In Orbix this option can be set only through configuration.

#### Security::DetectReplay Constant

```
const AssociationOptions DetectReplay = 8;
```

Specifies that an object supports or requires replay detection on invocation messages. In Orbix this option can be set only through configuration.

#### Security::EstablishTrust Structure

```
// IDL
struct EstablishTrust {
  boolean trust_in_client;
  boolean trust_in_target;
};
```

This structure is used to hold the data associated with the SecurityLevel2::EstablishTrustPolicy.

The elements of the structure are, as follows:

trust in client Specifies whether or not an invocation must

> select credentials and a mechanism that allow the client to be authenticated to the target. (Some mechanisms might not support client

authentication).

Specifies whether or not an invocation must trust\_in\_target

establish trust in the target.

#### Security::EstablishTrustInClient Constant

```
// IDL
const AssociationOptions EstablishTrustInClient = 64;
```

Specifies that a client supports or requires that the target authenticate its identity to the client.

SecurityLevel2::EstablishTrustPolicy

**Parameters** 

#### Security::EstablishTrustInTarget Constant

```
const AssociationOptions EstablishTrustInTarget = 32;
```

Specifies that a target object requires the client to authenticate its privileges to the target.

SecurityLevel2::EstablishTrustPolicy

#### Security::Integrity Constant

```
// IDL
const AssociationOptions Integrity = 2;
```

Specifies that an object supports integrity-protected invocations.

#### Security::InvocationCredentialsType **Enumeration**

```
// IDL
enum InvocationCredentialsType {
   SecOwnCredentials,
    SecReceivedCredentials,
    SecTargetCredentials
};
```

Identifies the underlying type of a SecurityLevel2::Credentials object, as follows:

The underlying type is SecOwnCredentials

SecurityLevel2::Credentials.

SecReceivedCredentials The underlying type is

SecurityLevel2::ReceivedCredentials.

SecTargetCredentials The underlying type is

SecurityLevel2::TargetCredentials.

### Security::MechanismType Type

```
typedef string MechanismType;
```

Identifies a security mechanism.

See Also SecurityLevel2::MechanismPolicy

### Security::MechanismTypeList Sequence

```
typedef sequence<MechanismType> MechanismTypeList;
```

A list of security mechanisms.

See Also SecurityLevel2::MechanismPolicy

954 Orbix CORBA Programmer's Reference: Java

#### Security::NoDelegation Constant

```
// IDL
const AssociationOptions NoDelegation = 128;
Not supported in Orbix.
```

#### **Security::NoProtection Constant**

```
// IDL
const AssociationOptions NoProtection = 1;
```

When used with the target secure invocation policy, indicates that the target can accept insecure connections.

When used with the client secure invocation policy, indicates that the client can open insecure connections.

#### Security::Opaque Type

```
// IDL
typedef sequence <octet> Opaque;
```

A general purpose type that is used to hold binary data.

#### Security::QOP Enumeration

```
// IDL
enum QOP {
    SecQOPNoProtection,
    SecQOPIntegrity,
    SecQOPConfidentiality,
    SecQOPIntegrityAndConfidentiality
};
```

Identifies the range of security features that can be associated with an individual object reference (quality of protection).

#### **Values**

SecQOPNoProtection The Security:: NoProtection asso-

ciation option.

SecQOPIntegrity The Security::Integrity associa-

tion option.

SecQOPConfidentiality The Security::Confidentiality

association option.

SecQOPIntegrityAndConfidentialityBoth the Security::Integrity and

Security::Confidentiality associ-

ation options.

### Security::SecApplicationAccess Constant

```
// IDL
const CORBA::PolicyType SecApplicationAccess = 3;
Not supported in Orbix.
```

#### Security::SecAttribute Structure

```
// IDL
struct SecAttribute {
   AttributeType attribute_type;
   OID defining_authority;
   Opaque value;
};
```

#### Security::SecClientInvocationAccess Constant

```
// IDL
const CORBA::PolicyType SecClientInvocationAccess = 1;
Not supported in Orbix.
```

#### Security::SecClientSecureInvocation Constant

```
// IDL
const CORBA::PolicyType SecClientSecureInvocation = 8;
Defines one of the policy types for the
SecurityAdmin::SecureInvocationPolicy interface. This policy can
only be set through configuration.
```

#### Security::SecEstablishTrustPolicy Constant

```
// IDL
const CORBA::PolicyType SecEstablishTrustPolicy = 39;
Defines the policy type for the
SecurityLevel2::EstablishTrustPolicy interface.
```

## Security::SecInvocationCredentialsPolicy Constant

```
// IDL
const CORBA::PolicyType SecInvocationCredentialsPolicy = 13;
Defines the policy type for the
SecurityLevel2::InvocationCredentialsPolicy interface.
```

### Security::SecMechanismsPolicy Constant

```
// IDL
const CORBA::PolicyType SecMechanismsPolicy = 12;
Defines the policy type for the <u>SecurityLevel2</u>::MechanismsPolicy
interface.
IT_TLS_API::TLS::create_mechanism_policy()
```

#### Security::SecQOPPolicy Constant

```
// IDL
const CORBA::PolicyType SecQOPPolicy = 15;
```

Defines the policy type for the SecurityLevel2::QOPPolicy interface.

#### Security::SecTargetInvocationAccess Constant

```
// IDL
const CORBA::PolicyType SecTargetInvocationAccess = 2;
Not supported in Orbix.
```

#### Security::SecTargetSecureInvocation Constant

```
// IDL
const CORBA::PolicyType SecTargetSecureInvocation = 9;
Defines one of the policy types for the
SecurityAdmin::SecureInvocationPolicy interface. This policy can
only be set through configuration.
```

#### Security::SecurityFeature Enumeration

```
// IDL
enum SecurityFeature {
    SecNoDelegation,
    SecSimpleDelegation,
    SecCompositeDelegation,
    SecNoProtection,
    SecIntegrity,
    SecConfidentiality,
    SecIntegrityAndConfidentiality,
    SecDetectReplay,
    SecDetectMisordering,
    SecEstablishTrustInTarget,
    SecEstablishTrustInClient
};
```

Identifies the range of security features that can be associated with a <u>Credentials</u> object, including association options.

This enumeration can have the following values:

SecNoDelegation The Security::NoDelegation association option.

SecSimpleDelegation The Security::SimpleDelegation

association option.

Not supported in Orbix.

SecCompositeDelegation The Security::CompositeDelegation

association option.

Not supported in Orbix.

SecNoProtection The Security:: NoProtection associa-

tion option.

Values

SecIntegrity The Security::Integrity association

option.

SecConfidentiality The Security::Confidentiality asso-

ciation option.

SecIntegrityAndConfidentiality Both the Security::Integrity and

Security::Confidentiality associa-

tion options.

SecDetectReplay The Security::DetectReplay associa-

tion option.

SecDetectMisordering The Security::DetectMisordering

association option.

SecEstablishTrustInTarget The

Security::EstablishTrustInTarget

association option.

SecEstablishTrustInClient The

Security::EstablishTrustInClient

association option.

See Also SecurityLevel2::Credentials::get security feature()

Security:: AssociationOptions

#### Security::SecurityName Type

// IDL

typedef string SecurityName;

A string that identifies a principal (for example, a login name).

Not used by Orbix.

### Security::SimpleDelegation Constant

// IDL

const AssociationOptions SimpleDelegation = 256;

Not supported in Orbix.

## **SecurityLevel1 Overview**

Because security level 1 is aimed at security-unaware applications, there is little IDL defined at this level—most of the security features are controlled by an administrator. Currently, there is one IDL interface defined at level 1:

• SecurityLevel1::Current

## SecurityLevel1::Current Interface

Current::get\_attributes()

IDL Security::AttributeList get\_attributes (
in Security::AttributeTypeList attributes

client's credentials.

);

**Description** Not implemented in Orbix.

You can use the Credentials::get\_attributes() operation instead.

See Also SecurityLevel2::Current::received\_credentials

SecurityLevel2::Credentials::get\_attributes()

## **SecurityLevel2 Overview**

At security level 2, IDL interfaces are defined to enable security-aware application to access security information and specify security policies. Orbix implements the following IDL interfaces from the SecurityLevel2 IDL module:

- PrincipalAuthenticator interface.
- Credentials inteface.
- ReceivedCredentials interface.
- TargetCredentials interface.
- QOPPolicy interface.
- MechanismPolicy interface.
- InvocationCredentialsPolicy interface.
- EstablishTrustPolicy interface.
- SecurityManager interface.
- Current interface.

#### SecurityLevel2::CredentialsList Sequence

// IDL
typedef sequence <Credentials> CredentialsList;

A sequence to hold a list of Credentials objects.

# SecurityLevel2::Credentials Interface

IDL

```
// IDL in module SecurityLevel2
interface Credentials { // Locality Constrained
# pragma version Credentials 1.7
   Credentials copy();
   void destroy();
   readonly attribute Security::InvocationCredentialsType
       credentials type;
   readonly attribute Security::AuthenticationStatus
       authentication state;
   readonly attribute Security::MechanismType
       mechanism;
   attribute Security::AssociationOptions
       accepting options supported;
   attribute Security:: AssociationOptions
       accepting_options_required;
   attribute Security::AssociationOptions
       invocation options supported;
   attribute Security::AssociationOptions
       invocation options required;
   boolean get_security_feature(
       in Security::CommunicationDirection direction,
       in Security::SecurityFeature feature
   );
   boolean set attributes (
       in Security::AttributeList requested_attributes,
       out Security::AttributeList actual attributes
   Security::AttributeList get attributes (
      in Security::AttributeTypeList attributes
   );
   boolean is valid (out Security::UtcT expiry time);
   boolean refresh(in any refresh data);
};
```

Description

The Credentials interface is used either as a base interface or as a concrete interface (most derived type is Credentials). An object of Credentials type can represent one of the following kinds of credential:

- Own credentials—when the most derived type of the Credentials Object is Credentials.
- Received credentials—when the most derived type of the Credentials object is ReceivedCredentials.
- Target credentials—when the most derived type of the Credentials Object is <u>TargetCredentials</u>.

A Credentials object holds the security attributes of a principal.

See Also IT\_TLS\_API::TLSCredentials

IT\_TLS\_API::TLSReceivedCredentials
IT\_TLS\_API::TLSTargetCredentials

Credentials::accepting\_options\_required Attribute

IDL attribute Security::AssociationOptions

accepting options required;

**Description** Not implemented in Orbix.

Credentials::accepting\_options\_supported Attribute

IDL attribute Security::AssociationOptions

accepting\_options\_supported;

**Description** Not implemented in Orbix.

Credentials::authentication\_state Attribute

**IDL** readonly attribute <u>Security</u>:: <u>AuthenticationStatus</u>

authentication\_state;

**Description** Specifies how a Credentials object is initialized (authentication

state) at the time it is created by the PrincipalAuthenticator

object.

**Values** The authentication state can have one of the following values:

SecAuthSuccess The Credentials object is fully initialized and

valid.

SecAuthExpired The credentials initialization has expired and the

credentials are invalid.

Credentials::copy()

IDL Credentials copy();

**Description** Returns a reference to a deep copy of the target Credentials

object.

Not implemented in Orbix.

Credentials::credentials\_type Attribute

IDL readonly attribute <u>Security</u>::<u>InvocationCredentialsType</u>

credentials\_type;

**Description** Indicates whether the Credentials object represents an applica-

tion's own credentials (of Credentials type), or received credentials (of <a href="ReceivedCredentials">ReceivedCredentials</a> type), or target credentials (of

TargetCredentials type).

**Values** This attribute can have one of the following values:

Security::SecOwnCredentials Indicates own credentials

Security::SecReceivedCredentials Indicates received credentials.

Security::SecTargetCredentials indicates target credentials

Credentials::destroy()

IDL void destroy();

**Description** Destroys the Credentials object.

Not implemented in Orbix.

Credentials::get\_attributes()

IDL <u>Security</u>::<u>AttributeList</u> get\_attributes(

in AttributeTypeList attributes

);

**Description** Returns the security attributes from a Credentials object.

**Parameters** This operation takes the following parameter:

attributes The set of security attributes (attributes and

identities) whose values are desired. If this list

is empty, all attributes are returned.

Credentials::get\_security\_feature()

**IDL** boolean get security feature(

in <u>Security</u>:: <u>CommunicationDirection</u> direction,

in Security::SecurityFeature feature

);

**Description** Not implemented in Orbix.

Credentials:invocation\_options\_required Attribute

IDL attribute Security::AssociationOptions

invocation\_options\_required;

**Description** Not implemented in Orbix.

Use SecurityLevel2::QOPPolicy programmatically or secure invoca-

tion policies in the configuration file instead.

## Credentials::invocation\_options\_supported Attribute

IDL attribute <u>Security</u>:: <u>AssociationOptions</u>

invocation\_options\_supported;

**Description** Not implemented in Orbix.

Use SecurityLevel2::QOPPolicy programmatically or secure invoca-

tion policies in the configuration file instead.

#### Credentials::is\_valid()

IDL boolean is\_valid(out Security::UtcT expiry\_time);

**Description** Returns TRUE if the Credentials object is valid and FALSE other-

wise.

Not implemented in Orbix.

#### Credentials::mechanism Attribute

IDL readonly attribute Security::MechanismType mechanism;

**Description** A string, of Security::MechanismType type, that identifies the

underlying security mechanism.

Values Orbix returns the string 20 which represents SSL/TLS.

See Also IT\_TLS\_API::TLS::create\_mechanism\_policy()

#### Credentials::refresh()

**IDL** boolean refresh(in any refresh data);

**Description** Not implemented in Orbix.

Some security mechanisms allow you to extend the expiry time of

a Credentials object by refreshing the credentials.

#### Credentials::set\_attributes()

**IDL** boolean set\_attributes (

in <u>Security</u>::AttributeList requested\_attributes,
out <u>Security</u>::AttributeList actual\_attributes

);

**Description** Not implemented in Orbix.

### SecurityLevel2::Current Interface

IDL

```
// IDL in module SecurityLevel2
local interface Current : SecurityLevel1::Current {
# pragma version Current 1.7
    // Thread specific
    readonly attribute ReceivedCredentials received_credentials;
};
```

Description

The Current object accesses information about the execution context. In Orbix, the level 2 Current interface provides received credentials (originating from a client) to a target object's execution context.

#### **Current::received\_credentials Attribute**

IDL

readonly attribute <u>ReceivedCredentials</u> received\_credentials; At a target object, this thread-specific attribute is the credentials received from a client. They are the credentials of the authenticated principal that made the invocation.

If you have enabled Common Secure Interoperability (CSIv2), the SecurityLevel2::Current::received\_credentials() operation returns the following credentials type:

- Propagated identity credentials, if present
- Authenticated credentials over the transport, if present and propagated identity credentials are not.
- Transport TLS credentials, if present and the above two are not.

See  $\mbox{IT\_CSI}::\mbox{CSIReceivedCredentials}$  for more details.

#### **Exceptions**

In the case of a pure client, that is, an application that is not servicing an invocation on one of its objects, accessing the received\_credentials attribute causes a CORBA::BAD\_OPERATION exception to be raised.

## SecurityLevel2::EstablishTrustPol icy Interface

IDL // IDL in module <a href="SecurityLevel2">SecurityLevel2</a> interface EstablishTrustPolicy : CORBA::Policy { readonly attribute EstablishTrust trust; };

A policy of this type can be passed to the set policy overrides() Description operation to obtain an object reference that obeys the given trust

policy.

The EstablishTrustPolicy object has a policy type of Security::SecEstablishTrustPolicy and is locality constrained.

#### EstablishTrustPolicy::trust Attribute

readonly attribute EstablishTrust trust;

Description The trust attribute is a structure that contains two members, each

stipulating whether trust in the client and trust in the target is

enabled.

IDL

# SecurityLevel2::InvocationCreden tialsPolicy Interface

**Description**A policy of this type can be passed to the set\_policy\_overrides() operation to obtain an object reference that uses the given cre-

dentials list, creds, for operation and attribute invocations.

The InvocationCredentialsPolicy object has a policy type of Security::SecInvocationCredentialsPolicy and is locality con-

strained.

InvocationCredentialsPolicy::creds

IDL readonly attribute <u>CredentialsList</u> creds;

**Description** The list of <u>Credentials</u> objects associated with the

InvocationCredentialsPolicy Object.

# SecurityLevel2::MechanismPolicy Interface

**IDL** // IDL in module <u>SecurityLevel2</u>

interface MechanismPolicy : CORBA::Policy {

readonly attribute <a href="Security::MechanismTypeList">Security::MechanismTypeList</a> mechanisms;

};

**Description** A policy of this type can be passed to the set policy overrides()

operation to obtain an object reference that uses the specified

security mechanisms.

The MechanismPolicy object has a policy type of

Security::SecMechanismsPolicy and is locality constrained.

See Also IT\_TLS\_API::TLS::create\_mechanism\_policy()

MechanismPolicy::mechanisms

IDL readonly attribute Security::MechanismTypeList mechanisms;

**Description** The mechanisms, in the form of a <a href="Security::MechanismTypeList">Security::MechanismTypeList</a>,

associated with the MechanismPolicy object.

# SecurityLevel2::PrincipalAuthenti cator Interface

IDL

```
// IDL in module SecurityLevel2
interface PrincipalAuthenticator { // Locality Constrained
  pragma version PrincipalAuthenticator 1.5
   Security::AuthenticationMethodList
   get_supported_authen_methods(
       in Security::MechanismType mechanism
    Security:: AuthenticationStatus authenticate (
        in Security:: AuthenticationMethod method,
       in Security:: Mechanism Type mechanism,
       in Security::SecurityName security name,
        in any auth data,
        in Security::AttributeList privileges,
       out Credentials creds,
       out any continuation data,
       out any auth_specific_data
   );
   Security:: AuthenticationStatus continue_authentication (
       in any response data,
       in Credentials creds,
       out any continuation data,
       out any auth specific data
   );
};
```

Description

This interface provides operations to authenticate a principal and provide it with credentials. For example, the <a href="mailto:authenticate()"><u>authenticate()</u></a> operation is typically called when a user logs on to an application.

#### PrincipalAuthenticator::authenticate()

IDL

```
Security::AuthenticationStatus authenticate (
   in Security::AuthenticationMethod method,
   in Security::MechanismType mechanism,
   in Security::SecurityName security_name,
   in any auth_data,
   in Security::AttributeList privileges,
   out Credentials creds,
   out any continuation_data,
   out any auth_specific_data
);
```

Description

This operation is called to authenticate the principal. It can also request privilege attributes that the principal requires during its capsule-specific session with the system.

It creates a capsule-specific <u>Credentials</u> object including the required attributes and is placed on the <u>SecurityManager</u> object's <u>own credentials</u> list according to the credential's mechanism type.

In Orbix, a capsule is effectively identified with an ORB object. The main consequence of this is that credentials are not shared between ORB objects. If you create more than one ORB object in your application, you must call authenticate() for each ORB object to make credentials available to both ORBs.

#### **Return Value**

The return value indicates the status of the creds parameter:

SecAuthSuccess A valid <u>Credentials</u> object is available in the

creds parameter.

SecAuthFailure Authentication was in some way inconsistent or

erroneous. Credentials have therefore not been

created.

SecAuthContinue The authentication procedure uses a challenge

and response mechanism. The creds parameter references a partially initialized <u>Credentials</u> object and the continuation\_data indicates

details of the challenge. Not supported by Orbix.

SecAuthExpired The authentication data, auth\_data, has expired.

Credentials have therefore not been created.

#### **Parameters**

method The authentication method to use. For example,

IT\_TLS\_API::IT\_TLS\_AUTH\_METH\_PKCS12\_FILE.

See the IT\_TLS\_API module for the complete list of authentication methods supported by Orbix.

mechanism The security mechanism for creating the returned

Credentials object. Leave this parameter blank.

It defaults to SSL/TLS.

security\_name The principal's identification information (such as

login name). Not used by Orbix.

auth\_data The principal's authentication information, typi-

cally consisting of a certificate, private key and pass phrase. The data inserted into the auth\_data parameter depends on the specified authentica-

tion method, method.

privileges The requested privilege attributes. Not supported

by Orbix.

creds This parameter contains the locality constrained

object reference of the newly created <u>Credentials</u> object. It is usable and placed on the <u>Current</u> object's <u>own credentials</u> list only if the return

value is SecAuthSuccess.

continuation\_data Not supported by Orbix. auth\_specific\_data Not supported by Orbix.

## PrincipalAuthenticator::continue\_authentication()

IDL

Security:: AuthenticationStatus continue authentication (

```
in any response_data,
  in <u>Credentials</u> creds,
  out any continuation_data,
  out any auth_specific_data
);
```

Description

Not supported by Orbix.

## PrincipalAuthenticator::get\_supported\_authen \_methods()

IDL <u>Security</u>:: AuthenticationMethodList

get\_supported\_authen\_methods(

in <u>Security</u>:: <u>MechanismType</u> mechanism

);

**Description** Not implemented in Orbix.

Orbix CORBA Programmer's Reference: Java 979

# SecurityLevel2::QOPPolicy Interface

**Description** A QOP policy object can be passed to the set\_policy\_overrides()

operation to obtain an object reference that uses the specified

quality of protection policy.

See Also Security::SecQOPPolicy

**QOPPolicy::qop Attribute** 

IDL readonly attribute Security::QOP qop;

**Description** The quality of protection, of Security:: QOP enumeration type,

associated with the QOPPolicy object.

# SecurityLevel2::ReceivedCredentials Interface

IDL // IDL in module SecurityLevel2 interface ReceivedCredentials : Credentials { # pragma version ReceivedCredentials 1.5 readonly attribute Credentials accepting credentials; readonly attribute Security::AssociationOptions association options used; readonly attribute Security::DelegationState delegation state; readonly attribute Security::DelegationMode delegation\_mode; }; Description A ReceivedCredentials object stores the security attributes of a remote client. It is made available in an execution context on the server side and can be obtained from a SecurityLevel2::Current object. See Also SecurityLevel2::Current IT TLS API::TLSReceivedCredentials

## ReceivedCredentials::accepting\_credentials Attribute

## ReceivedCredentials::association\_options\_use d Attribute

**Description** Not implemented in Orbix.

## ReceivedCredentials::delegation\_mode Attribute

## ReceivedCredentials::delegation\_state Attribute

IDL readonly attribute <a href="Security">Security</a>::DelegationState delegation\_state;

Description

Not implemented in Orbix.

# SecurityLevel2::SecurityManager Interface

```
IDL
                            // IDL in module SecurityLevel2
                            interface SecurityManager {
                               readonly attribute Security:: MechandOptionsList
                                   supported mechanisms;
                               readonly attribute <a href="CredentialsList">CredentialsList</a> own_credentials;
                               readonly attribute RequiredRights required_rights_object;
                                readonly attribute PrincipalAuthenticator
                                   principal authenticator;
                                readonly attribute AccessDecision access decision;
                                readonly attribute AuditDecision audit decision;
                               TargetCredentials get target credentials (in Object obj ref);
                               void remove_own_credentials(in Credentials creds);
                                CORBA::Policy get_security_policy (
                                   in CORBA::PolicyType policy_type
                                );
                            };
Description
                            In Orbix, this class is used to access ORB-specific information.
                            SecurityManager::access_decision Attribute
IDL
                            readonly attribute AccessDecision access decision;
Description
                            Not implemented in Orbix.
                            SecurityManager::audit_decision Attribute
IDL
                            readonly attribute AuditDecision audit decision;
Description
                            Not implemented in Orbix.
                            SecurityManager::get_security_policy()
IDL
                            CORBA::Policy get_security_policy (
                                in CORBA::PolicyType policy_type
                            );
Description
                            Not implemented in Orbix.
                            SecurityManager::get_target_credentials()
IDL
                            TargetCredentials get_target_credentials(
                               in Object target;
```

Description Returns the target credentials for an object referenced by the

> specified object reference, target. For example, this operation is typically used on the client side to obtain the target credentials for

a remote object.

**Parameters** 

An object reference. target

SecurityManager::own\_credentials Attribute

IDL readonly attribute CredentialsList own credentials;

Description Holds an application's own credentials, which are established by

calling authenticate() on the application's own

PrincipalAuthenticator Object.

SecurityManager::principal\_authenticator Attribute

IDL readonly attribute PrincipalAuthenticator

principal\_authenticator;

Description Holds a reference to the Principal Authenticator object that can be

used by the application to authenticate principals and obtain cre-

dentials.

SecurityManager::remove\_own\_credentials()

IDL void remove\_own\_credentials( in Credentials creds

);

Description Removes credentials that were put on the own credentials list

using the PrincipalAuthenticator. This operation does not manipu-

late or destroy the objects in any way.

**Parameters** 

The Credentials object to be removed from the list. creds

SecurityManager::required\_rights\_object **Attribute** 

IDL readonly attribute RequiredRights required\_rights\_object;

**Description** Not implemented in Orbix.

> SecurityManager::supported\_mechanisms Attribute

IDL readonly attribute Security:: MechandOptionsList supported mechanisms;

Description

Not implemented in Orbix.

# SecurityLevel2::TargetCredentials Interface

interface TargetCredentials : Credentials {
 readonly attribute Credentials
 initiating credentials;

readonly attribute Security: :AssociationOptions

association\_options\_used;

**}**;

**Description** A TargetCredentials object holds the security attributes of an

authenticated target object. To obtain the target credentials for a remote object, call the SecurityManager::get target credentials()

operation.

See Also IT\_TLS\_API::TLSTargetCredentials

TargetCredentials::association\_options\_used

**Attribute** 

**IDL** readonly attribute <u>Security</u>:: <u>AssociationOptions</u>

association\_options\_used;

**Description** Not implemented in Orbix.

TargetCredentials::initiating\_credentials

Attribute

IDL readonly attribute Credentials initiating credentials;

**Description** Not implemented in Orbix.

# **System Exceptions**

This appendix defines the system exceptions returned by Orbix.

This exception is raised if a client invokes an operation but the passed context does not contain the context values required by

the operation.

BAD\_INV\_ORDER This exception indicates that the caller has invoked operations

in the wrong order. For example, it can be raised by an ORB if an application makes an ORB-related call without having cor-

rectly initialized the ORB first.

BAD\_OPERATION This exception indicates that an object reference denotes an

existing object, but that the object does not support the opera-

tion that was invoked.

BAD\_PARAM This exception is raised if a parameter passed to a call is out of

range or otherwise considered illegal. For example, an ORB may raise this exception if null values or null pointers are passed to an operation (for language mappings where the con-

cept of a null pointers or null values applies).

BAD\_PARAM can also be raised as a result of client generating

requests with incorrect parameters using the DII.

BAD\_TYPECODE This exception is raised if the ORB encounters a malformed type

code (for example, a type code with an invalid TCKind value).

COMM\_FAILURE This exception is raised if communication is lost while an opera-

tion is in progress, after the request was sent by the client, but before the reply from the server has been returned to the cli-

ent.

DATA\_CONVERSION This exception is raised if an ORB cannot convert the represen-

tation of data as marshaled into its native representation or vice-versa. For example, DATA\_CONVERSION can be raised if wide character codeset conversion fails, or if an ORB cannot convert

floating point values between different representations.

FREE\_MEM This exception is raised if the ORB failed in an attempt to free

dynamic memory. For example, it is raised because of heap

corruption or memory segments being locked.

IMP LIMIT This exception indicates that an implementation limit was

exceeded in the ORB run time. For example, an ORB may reach the maximum number of references it can can hold simultaneously in an address space, the size of a parameter may have exceeded the allowed maximum, or an ORB may impose a maximum on the number of clients or servers that can run

simultaneously.

INITIALIZE This exception is raised if an ORB encounters a failure during its

initialization, such as failure to acquire networking resources or

detection of a configuration error.

INTERNAL This exception indicates an interal failure in an ORB. For exam-

ple, it is raised if an ORB detected corruption of its internal data

structures.

INTERPOS This exception is raised if an ORB cannot reach the interface

repository, or some other failure relating to the interface repos-

Orbix CORBA Programmer's Reference: Java 991

itory is detected.

INV FLAG

This exception indicates that an invalid flag was passed to an operation. For example, it is raised when creating a DII request.

INV IDENT

This exception indicates that an IDL identifier is syntactically invalid. For example it may be raised if an identifier passed to the interface repository does not conform to IDL identifier syntax, or if an illegal operation name is used with the DII.

INV OBJREF

This exception indicates that an object reference is internally malformed. For example, the repository ID may have incorrect syntax or the addressing information may be invalid. This exception is raised by <code>ORB::string\_to\_object</code> if the passed string does not decode correctly.

An ORB implementation might detect calls via nil references (although it is not obliged to detect them). INV\_OBJREF is used to indicate this.

INV POLICY

This exception is raised when an invocation cannot be made due to an incompatibility between policy overrides that apply to the particular invocation.

INVALID TRANSACTION

This exception indicates that the request carried an invalid transaction context. For example, this exception could be raised if an error occurred when trying to register a resource.

MARSHAL

This exception is raised if a request or reply from the network is structurally invalid. This error typically indicates a bug in either the client-side or server-side run time. For example, if a reply from the server indicates that the message contains 1000 bytes, but the actual message is shorter or longer than 1000 bytes, the ORB raises this exception.

MARSHAL can also be caused by using the DII or DSI incorrectly. For example, it is raised if the type of the actual parameters sent does not agree with IDL signature of an operation.

NO IMPLEMENT

This exception is raised if the operation that was invoked exists (it has an IDL definition) but no implementation for that operation exists. For example, NO\_IMPLEMENT can be raised by an ORB if a client asks for an object's type definition from the interface repository, but no interface repository is provided by the ORB.

NO MEMORY

This exception indicates that the ORB run time has run out of memory.

NO\_PERMISSION

This exception is raised if an invocation fails because the caller has insufficient privileges.

NO\_RESOURCES

This exception indicates that the ORB has encountered some general resource limitation. For example, the run time may have reached the maximum permissible number of open connections.

NO\_RESPONSE

This exception is raised if a client attempts to retrieve the result of a deferred synchronous call but the response for the request is not yet available.

OBJ ADAPTER

This exception typically indicates an administrative mismatch. For example, a server may have made an attempt to register itself with an implementation repository under a name that is already in use, or a name that is unknown to the repository. OBJ\_ADAPTER is also raised by the POA to indicate problems with application-supplied servant managers.

OBJECT NOT EXIST

This exception is raised whenever an invocation on a deleted object is performed. It is an authoritative "hard" fault report. Anyone receiving it is allowed (even expected) to delete all copies of this object reference and to perform other appropriate "final recovery" style procedures.

Bridges forward this exception to clients, also destroying any records they may hold (for example, proxy objects used in reference translation). The clients could in turn purge any of their own data structures.

PERSIST\_STORE

This exception indicates a persistent storage failure. For example, it is raised if there is a failure to establish a database connection or corruption of a database.

REBIND

This exception is raised when the current effective RebindPolicy has a value of NO\_REBIND Or NO\_RECONNECT and an invocation on a bound object reference results in a LocateReply message with status OBJECT\_FORWARD or a Reply message with status LOCATION\_FORWARD. This exception is also raised if the current effective RebindPolicy has a value of NO\_RECONNECT and a connection must be re-opened. The invocation can be retried once the effective RebindPolicy is changed to TRANSPARENT or binding is re-established through an invocation of

CORBA::Object::validate\_connection().

TRANSACTION\_REQUIRED

This exception indicates that the request carried a null transaction context, but an active transaction is required.

TRANSACTION ROLLEDBACK

This exception indicates that the transaction associated with the request has already been rolled back or marked to roll back. The requested operation either could not be performed or was not performed because further computation on behalf of the transaction would be fruitless.

TRANSIENT

This exception indicates that the ORB attempted to reach an object and failed. It is not an indication that an object does not exist. Instead, it simply means that no further determination of an object's status was possible because it could not be reached. For example, this exception is raised if an attempt to establish a connection fails because the server or the implementation repository is down.

UNKNOWN

This exception is raised if an operation implementation throws a non-CORBA exception (such as an exception specific to the implementation's programming language), or if an operation raises a user exception that does not appear in the operation's raises expression.

UNKNOWN is also raised if the server returns a system exception that is unknown to the client. (This can happen if the server uses a later version of CORBA than the client and new system exceptions have been added to the later version.)

## Index

| Symbols                                                                                                    | ArrayDef Interface 33                                                                                                    |
|----------------------------------------------------------------------------------------------------|----------------------------------------------------------------------------------------------------|
| () Subscript Operators 191, 225                                                                                                    | assign() 577                                                                                                    |
| () Subscript Sporators 101, 220                                                                                                    | attach_callback() 385                                                                                                    |
| A                                                                                                    | AttributeDef Interface 35                                                                                                    |
| absolute_name Attribute 41                                                                                                    | AttributeDescription Structure 8                                                                                                    |
| abstract_base_values Attribute 214                                                                                                    | AttributeMode Enumeration 8 audience xix                                                                                                    |
| access Attribute 223                                                                                                    | authenticate() 977                                                                                                    |
| active_groups() method 749                                                                                                    | authentication_state 966                                                                                                    |
| adapter_id attribute 943                                                                                                    | AUTOMATIC 685                                                                                                    |
| ADAPTS 466                                                                                                    | AutomaticWorkQueue 865                                                                                                    |
| add() 65, 105, 125                                                                                                    | high_water_mark 865                                                                                                    |
| add_client_request_interceptor() 930                                                                                                    | low_water_mark 865                                                                                                    |
| add_consume() 105                                                                                                    | shutdown() 866                                                                                                    |
| add_contraints() 382                                                                                                    | AutomaticWorkQueueFactory 867                                                                                                    |
| add_filter() 387                                                                                                    | create_work_queue() 867                                                                                                    |
| add_in_arg() 179                                                                                                    | create_work_queue_with_thread_stack                                                                                                    |
| add_inout_arg() 179                                                                                                    | _size() 867                                                                                                    |
| add_ior_component() 923                                                                                                    | AVA                                                                                                    |
| add_ior_component_to_profile() 923                                                                                                    | convert() 641                                                                                                    |
| add_ior_interceptor() 930<br>add_item() 126                                                                                                    | AVA interface 641                                                                                                    |
| add_item_consume() 126                                                                                                    | AVAList                                                                                                    |
| add_link() 417                                                                                                    | convert() 643                                                                                                    |
| add_listener() 662                                                                                                    | get_ava_by_oid() 644                                                                                                    |
| add_mapping_contraints() 393                                                                                                    | get_ava_by_oidtag() 644                                                                                                    |
| add_member method 742                                                                                                    | get_num_avas() 645                                                                                                    |
| add_named_in_arg() 179                                                                                                    | interface 643                                                                                                    |
| add_named_inout_arg() 179                                                                                                    | В                                                                                                    |
|                                                                                                    |                                                                                                    |
| add_named_out_arg() 180                                                                                                    | _                                                                                                    |
| add_named_out_arg() 180<br>add_out_arg() 179                                                                                                    | BAD_CONTEXT exception 991                                                                                                    |
| add_out_arg() 179<br>_add_ref() 209, 221, 673, 675                                                                                                    | BAD_CONTEXT exception 991 BAD_INV_ORDER exception 991                                                                                                    |
| add_out_arg() 179<br>_add_ref() 209, 221, 673, 675<br>add_ref() 7                                                                                                    | BAD_CONTEXT exception 991 BAD_INV_ORDER exception 991 BadKind Exception 197                                                                                                    |
| add_out_arg() 179<br>_add_ref() 209, 221, 673, 675<br>add_ref() 7<br>add_reply_service_context() 943                                                                                                    | BAD_CONTEXT exception 991 BAD_INV_ORDER exception 991 BadKind Exception 197 BAD_OPERATION exception 991                                                                                                    |
| add_out_arg() 179 _add_ref() 209, 221, 673, 675 add_ref() 7 add_reply_service_context() 943 add_request_service_context() 911                                                                                                    | BAD_CONTEXT exception 991 BAD_INV_ORDER exception 991 BadKind Exception 197 BAD_OPERATION exception 991 BAD_PARAM exception 991                                                                                                    |
| add_out_arg() 179 _add_ref() 209, 221, 673, 675 add_ref() 7 add_reply_service_context() 943 add_request_service_context() 911 Address data type 271                                                                                                    | BAD_CONTEXT exception 991 BAD_INV_ORDER exception 991 BadKind Exception 197 BAD_OPERATION exception 991 BAD_PARAM exception 991 BAD_TYPECODE exception 991                                                                                                    |
| add_out_arg() 179 _add_ref() 209, 221, 673, 675 add_ref() 7 add_reply_service_context() 943 add_request_service_context() 911 Address data type 271 add_server_request_interceptor() 930                                                                                                    | BAD_CONTEXT exception 991 BAD_INV_ORDER exception 991 BadKind Exception 197 BAD_OPERATION exception 991 BAD_PARAM exception 991 BAD_TYPECODE exception 991 base_interfaces Attribute 114                                                                                                    |
| add_out_arg() 179 _add_ref() 209, 221, 673, 675 add_ref() 7 add_reply_service_context() 943 add_request_service_context() 911 Address data type 271 add_server_request_interceptor() 930 add_type() 457                                                                                                    | BAD_CONTEXT exception 991 BAD_INV_ORDER exception 991 BadKind Exception 197 BAD_OPERATION exception 991 BAD_PARAM exception 991 BAD_TYPECODE exception 991 base_interfaces Attribute 114 base_value Attribute 214                                                                                                    |
| add_out_arg() 179 _add_ref() 209, 221, 673, 675 add_ref() 7 add_reply_service_context() 943 add_request_service_context() 911 Address data type 271 add_server_request_interceptor() 930 add_type() 457 add_value() 126                                                                                                    | BAD_CONTEXT exception 991 BAD_INV_ORDER exception 991 BadKind Exception 197 BAD_OPERATION exception 991 BAD_PARAM exception 991 BAD_TYPECODE exception 991 base_interfaces Attribute 114                                                                                                    |
| add_out_arg() 179 _add_ref() 209, 221, 673, 675 add_ref() 7 add_reply_service_context() 943 add_request_service_context() 911 Address data type 271 add_server_request_interceptor() 930 add_type() 457 add_value() 126 add_value_consume() 126                                                                                                    | BAD_CONTEXT exception 991 BAD_INV_ORDER exception 991 BadKind Exception 197 BAD_OPERATION exception 991 BAD_PARAM exception 991 BAD_TYPECODE exception 991 base_interfaces Attribute 114 base_value Attribute 214 before_completion() 493 begin() 482 bind() 262                                                                                                    |
| add_out_arg() 179 _add_ref() 209, 221, 673, 675 add_ref() 7 add_reply_service_context() 943 add_request_service_context() 911 Address data type 271 add_server_request_interceptor() 930 add_type() 457 add_value() 126 add_value_consume() 126 admin_if attribute 445                                                                                                    | BAD_CONTEXT exception 991 BAD_INV_ORDER exception 991 BadKind Exception 197 BAD_OPERATION exception 991 BAD_PARAM exception 991 BAD_TYPECODE exception 991 base_interfaces Attribute 114 base_value Attribute 214 before_completion() 493 begin() 482 bind() 262 bind_context() 263                                                                                                    |
| add_out_arg() 179 _add_ref() 209, 221, 673, 675 add_ref() 7 add_reply_service_context() 943 add_request_service_context() 911 Address data type 271 add_server_request_interceptor() 930 add_type() 457 add_value() 126 add_value_consume() 126 admin_if attribute 445 AdminLimitExceeded exception 289                                                                                                    | BAD_CONTEXT exception 991 BAD_INV_ORDER exception 991 BadKind Exception 197 BAD_OPERATION exception 991 BAD_PARAM exception 991 BAD_TYPECODE exception 991 base_interfaces Attribute 114 base_value Attribute 214 before_completion() 493 begin() 482 bind() 262 bind_context() 263 BindingIterator interface 259                                                                                                    |
| add_out_arg() 179 _add_ref() 209, 221, 673, 675 add_ref() 7 add_reply_service_context() 943 add_request_service_context() 911 Address data type 271 add_server_request_interceptor() 930 add_type() 457 add_value() 126 add_value_consume() 126 addmin_if attribute 445 AdminLimitExceeded exception 289 AdminNotFound exception 288                                                                                                    | BAD_CONTEXT exception 991 BAD_INV_ORDER exception 991 BadKind Exception 197 BAD_OPERATION exception 991 BAD_PARAM exception 991 BAD_TYPECODE exception 991 base_interfaces Attribute 114 base_value Attribute 214 before_completion() 493 begin() 482 bind() 262 bind_context() 263 BindingIterator interface 259 BindingList sequence 255                                                                                                    |
| add_out_arg() 179 _add_ref() 209, 221, 673, 675 add_ref() 7 add_reply_service_context() 943 add_request_service_context() 911 Address data type 271 add_server_request_interceptor() 930 add_type() 457 add_value() 126 add_value_consume() 126 addmin_if attribute 445 AdminLimitExceeded exception 289 AdminNotFound exception 288 AdminPropertiesAdmin::get_admin() 281                                                                                                    | BAD_CONTEXT exception 991 BAD_INV_ORDER exception 991 BadKind Exception 197 BAD_OPERATION exception 991 BAD_PARAM exception 991 BAD_TYPECODE exception 991 base_interfaces Attribute 114 base_value Attribute 214 before_completion() 493 begin() 482 bind() 262 bind_context() 263 BindingIterator interface 259 BindingList sequence 255 Binding structure 255                                                                                                    |
| add_out_arg() 179 _add_ref() 209, 221, 673, 675 add_ref() 7 add_reply_service_context() 943 add_request_service_context() 911 Address data type 271 add_server_request_interceptor() 930 add_type() 457 add_value() 126 add_value_consume() 126 addmin_if attribute 445 AdminLimitExceeded exception 289 AdminNotFound exception 288 AdminPropertiesAdmin::get_admin() 281 AliasDef Interface 23                                                                                                    | BAD_CONTEXT exception 991 BAD_INV_ORDER exception 991 BadKind Exception 197 BAD_OPERATION exception 991 BAD_PARAM exception 991 BAD_TYPECODE exception 991 base_interfaces Attribute 114 base_value Attribute 214 before_completion() 493 begin() 482 bind() 262 bind_context() 263 BindingIterator interface 259 BindingList sequence 255 BindingType enumeration 256                                                                                                    |
| add_out_arg() 179 _add_ref() 209, 221, 673, 675 add_ref() 7 add_reply_service_context() 943 add_request_service_context() 911 Address data type 271 add_server_request_interceptor() 930 add_type() 457 add_value() 126 add_value_consume() 126 add_value_consume() 126 admin_if attribute 445 AdminLimitExceeded exception 289 AdminNotFound exception 288 AdminPropertiesAdmin::get_admin() 281 AliasDef Interface 23 allocate_slot_id() 930                                                                                                    | BAD_CONTEXT exception 991 BAD_INV_ORDER exception 991 BadKind Exception 197 BAD_OPERATION exception 991 BAD_PARAM exception 991 BAD_TYPECODE exception 991 base_interfaces Attribute 114 base_value Attribute 214 before_completion() 493 begin() 482 bind() 262 bind_context() 263 BindingIterator interface 259 BindingList sequence 255 Binding structure 255 BindingType enumeration 256 bind_new_context() 263                                                                                                    |
| add_out_arg() 179 _add_ref() 209, 221, 673, 675 add_ref() 7 add_reply_service_context() 943 add_request_service_context() 911 Address data type 271 add_server_request_interceptor() 930 add_type() 457 add_value() 126 add_value_consume() 126 addmin_if attribute 445 AdminLimitExceeded exception 289 AdminNotFound exception 288 AdminPropertiesAdmin::get_admin() 281 AliasDef Interface 23 allocate_slot_id() 930 AlreadyBound exception 262                                                                                                    | BAD_CONTEXT exception 991 BAD_INV_ORDER exception 991 BadKind Exception 197 BAD_OPERATION exception 991 BAD_PARAM exception 991 BAD_TYPECODE exception 991 base_interfaces Attribute 114 base_value Attribute 214 before_completion() 493 begin() 482 bind() 262 bind_context() 263 BindingIterator interface 259 BindingList sequence 255 Binding structure 255 BindingType enumeration 256 bind_new_context() 263 bind_object_group() method 795                                                                                                |
| add_out_arg() 179 _add_ref() 209, 221, 673, 675 add_ref() 7 add_reply_service_context() 943 add_request_service_context() 911 Address data type 271 add_server_request_interceptor() 930 add_type() 457 add_value() 126 add_value_consume() 126 add_value_consume() 126 admin_if attribute 445 AdminLimitExceeded exception 289 AdminNotFound exception 288 AdminPropertiesAdmin::get_admin() 281 AliasDef Interface 23 allocate_slot_id() 930                                                                                                    | BAD_CONTEXT exception 991 BAD_INV_ORDER exception 991 BadKind Exception 197 BAD_OPERATION exception 991 BAD_PARAM exception 991 BAD_TYPECODE exception 991 base_interfaces Attribute 114 base_value Attribute 214 before_completion() 493 begin() 482 bind() 262 bind_context() 263 BindingIterator interface 259 BindingList sequence 255 Binding structure 255 BindingType enumeration 256 bind_new_context() 263 bind_object_group() method 795 boolean_changed() 668                                                                          |
| add_out_arg() 179 _add_ref() 209, 221, 673, 675 add_ref() 7 add_reply_service_context() 943 add_request_service_context() 911 Address data type 271 add_server_request_interceptor() 930 add_type() 457 add_value() 126 add_value_consume() 126 add_value_consume() 126 addmin_if attribute 445 AdminLimitExceeded exception 289 AdminNotFound exception 288 AdminPropertiesAdmin::get_admin() 281 AliasDef Interface 23 allocate_slot_id() 930 AlreadyBound exception 262 AlreadyMasked exception 455                                                                             | BAD_CONTEXT exception 991 BAD_INV_ORDER exception 991 BadKind Exception 197 BAD_OPERATION exception 991 BAD_PARAM exception 991 BAD_TYPECODE exception 991 base_interfaces Attribute 114 base_value Attribute 214 before_completion() 493 begin() 482 bind() 262 bind_context() 263 BindingIterator interface 259 BindingList sequence 255 Binding structure 255 BindingType enumeration 256 bind_new_context() 263 bind_object_group() method 795 boolean_changed() 668 bound Attribute 185, 193, 227                                            |
| add_out_arg() 179 _add_ref() 209, 221, 673, 675 add_ref() 7 add_reply_service_context() 943 add_request_service_context() 911 Address data type 271 add_server_request_interceptor() 930 add_type() 457 add_value() 126 add_value_consume() 126 add_value_consume() 126 admin_if attribute 445 AdminLimitExceeded exception 289 AdminNotFound exception 288 AdminPropertiesAdmin::get_admin() 281 AliasDef Interface 23 allocate_slot_id() 930 AlreadyBound exception 262 AlreadyMasked exception 455 Any Class 25 any IDL type 25 AnySeq Sequence 571                             | BAD_CONTEXT exception 991 BAD_INV_ORDER exception 991 BadKind Exception 197 BAD_OPERATION exception 991 BAD_PARAM exception 991 BAD_TYPECODE exception 991 base_interfaces Attribute 114 base_value Attribute 214 before_completion() 493 begin() 482 bind() 262 bind_context() 263 BindingIterator interface 259 BindingList sequence 255 Binding structure 255 BindingType enumeration 256 bind_new_context() 263 bind_object_group() method 795 boolean_changed() 668 bound Attribute 185, 193, 227 Bounds Exception 197                       |
| add_out_arg() 179 _add_ref() 209, 221, 673, 675 add_ref() 7 add_reply_service_context() 943 add_request_service_context() 911 Address data type 271 add_server_request_interceptor() 930 add_type() 457 add_value() 126 add_value_consume() 126 add_value_consume() 126 admin_if attribute 445 AdminLimitExceeded exception 289 AdminNotFound exception 288 AdminPropertiesAdmin::get_admin() 281 AliasDef Interface 23 allocate_slot_id() 930 AlreadyBound exception 262 AlreadyMasked exception 455 Any Class 25 any IDL type 25 AnySeq Sequence 571 ApplicationId data type 751 | BAD_CONTEXT exception 991 BAD_INV_ORDER exception 991 BadKind Exception 197 BAD_OPERATION exception 991 BAD_PARAM exception 991 BAD_TYPECODE exception 991 base_interfaces Attribute 114 base_value Attribute 214 before_completion() 493 begin() 482 bind() 262 bind_context() 263 BindingIterator interface 259 BindingList sequence 255 Binding structure 255 BindingType enumeration 256 bind_new_context() 263 bind_object_group() method 795 boolean_changed() 668 bound Attribute 185, 193, 227 Bounds Exception 197 Bridge::destory() 782 |
| add_out_arg() 179 _add_ref() 209, 221, 673, 675 add_ref() 7 add_reply_service_context() 943 add_request_service_context() 911 Address data type 271 add_server_request_interceptor() 930 add_type() 457 add_value() 126 add_value_consume() 126 add_value_consume() 126 admin_if attribute 445 AdminLimitExceeded exception 289 AdminNotFound exception 288 AdminPropertiesAdmin::get_admin() 281 AliasDef Interface 23 allocate_slot_id() 930 AlreadyBound exception 262 AlreadyMasked exception 455 Any Class 25 any IDL type 25 AnySeq Sequence 571                             | BAD_CONTEXT exception 991 BAD_INV_ORDER exception 991 BadKind Exception 197 BAD_OPERATION exception 991 BAD_PARAM exception 991 BAD_TYPECODE exception 991 base_interfaces Attribute 114 base_value Attribute 214 before_completion() 493 begin() 482 bind() 262 bind_context() 263 BindingIterator interface 259 BindingList sequence 255 Binding structure 255 BindingType enumeration 256 bind_new_context() 263 bind_object_group() method 795 boolean_changed() 668 bound Attribute 185, 193, 227 Bounds Exception 197                       |

Bridge::source 781 connect\_sequence\_push\_consumer() 328, Bridge::start() 781 801 Bridge::stop() 782 connect\_sequence\_push\_supplier() 323 Bridge::suspend() 782 connect\_structured\_pull\_consumer() 333 BridgeAdmin::create\_bridge() 783 connect\_structured\_pull\_supplier() 331 BridgeAdmin::find\_bridge() 784 connect\_structured\_push\_consumer() 33 BridgeAdmin::get\_all\_bridges() 779, 784 connect\_structured\_push\_supplier() 335 BridgeAdmin::get\_bridge() 784 BridgeAdmin::list\_all\_bridges() 767 ConstantDef Interface 37 ConstantDescription Structure 8 byte\_order() 891 Constraint 399 constraint\_grammar 382 ConstraintRecipe 433 CallbackNotFound exception 380 ConstructionPolicy Interface 39 CannotProceed exception 264 ConsumerAdmin interface 231, 291 CertConstraintsPolicy 841 Contained Interface 41 CertValidatorPolicy 843 Container Interface 45 channel manager 901, 903 containing\_repository Attribute 42 ChannelManager::create() 903 contents() 47, 214 ChannelManager::createTyped() 904 content\_type() 198 ChannelManager::find() 903 Context Class 61 ChannelManager::findByRef() 904 context in configuration 659 ChannelManager::findTyped() 904 ContextList 569 ChannelManager::findTypedByRef() 905 ContextList Class 65 ChannelManager::list() 904 context\_name() 61 ChannelManager::listTyped() 905 contexts() 180 char\*() 191, 225 contexts Attribute 137 clear() 99 contexts attribute 938 clear\_filter() 758 Control class 469 ClientRequestInfo interface 909 conventions in document xix ClientRequestInterceptor interface 915 convert() 641, 643, 649, 651 codec\_factory attribute 931 Coordinator class 471 COMM\_FAILURE exception 991 copy() 165, 578 commit() 482, 490, 495 \_copy\_value() 209 commit\_on\_completion\_of\_next\_call() 68 CORBA 2.3 specification xix CosEventChannelAdmin::EventChannel commit\_one\_phase() 490 Interface 233 commit\_subtransaction() 492 Common CORBA Data Types 7 CosEventChannelAdmin::SupplierAdmin interface 243 component\_count() 578 CosEventChannelAdmin module 229 concrete\_base\_type() 198 CosEventComm::Disconnected 245 ConfigList sequence 659 CosEventComm::PushConsumer config\_scope() 677 Interface 251 configuration context 659 CosEventComm::PushSupplier configuration domain 659 Interface 253 Configuration interface 661 CosEventCom module 245 configuration scope 659 CosNaming module 255 connect\_any\_pull\_consumer() 309 CosNotification::EventBatch 786 connect\_any\_pull\_supplier() 307 CosNotification connect\_any\_push\_consumer() 314 connect\_any\_push\_supplier() 311 AdminPropertiesAdmin Interface 281 connect\_group\_any\_push\_consumer() 79 EventBatch 276 EventTypeSeq 275 connect\_group\_sequence\_push\_consume NamedPropertyRangeSeq 279 r() 801 PropertyErrorSeq 278 connect\_group\_structured\_push\_consum er() 803

PropertyName 277 PropertySeq 277 PropertyValue 277 QoSAdmin Interface 283 QoSProperties 277 StructuredEvent 275 UnsupportedAdmin 279

ConnectionAlreadyActive exception 288

ConnectionAlreadyInactive exception 288

connect\_sequence\_pull\_consumer() 325

connect\_sequence\_pull\_supplier() 321

| UnsupprtedQoS 279                                             | count() 65, 105, 125                                     |
|---------------------------------------------------------------|----------------------------------------------------------|
| CosNotification::AdminProperties 277                          | create() 499                                             |
| CosNotifyChannelAdmin                                         | create_active() method 748                               |
| -                                                             | create_alias() 47                                        |
| AdminID 287                                                   | create_alias_tc() 147                                    |
| AdminIDSeq 287                                                | create_array() 174                                       |
| ChannelID 287                                                 | create_array_tc() 147                                    |
| ChannelIDSeq 288                                              | create_attribute() 114, 215                              |
| ObtainInfoMode 285                                            | create_channel() 303                                     |
| ProxyID 286                                                   | create_child() 62                                        |
| ProxyIDSeq 286                                                | create_constant() 48                                     |
| ProxyType 285                                                 | create_context_list() 148                                |
| AdminLimit 287                                                | create_dyn_any() 599                                     |
| ChannelNotFound exception 289                                 | create_dyn_any_from_type_code() 600                      |
| ClientType 286                                                | create_enum() 49                                         |
| CosNotifyFilter                                               | create_enum_tc() 148                                     |
| 3                                                             | create_environment() 148                                 |
| CallbackID 379                                                | create_exception() 50                                    |
| CallbackIDSeq 379                                             | create_exception_list() 148                              |
| ConstraintExp 377                                             | create_exception_tc() 149                                |
| ConstraintExpSeq 377                                          | create_filter() 389                                      |
| ConstraintID 377                                              | create_fixed() 174                                       |
| ConstraintIDSeq 377                                           | create_fixed_tc() 149                                    |
| ConstraintInfo 377                                            | create_interface() 51                                    |
| ConstraintInfoSeq 378                                         | create_interface_tc() 149                                |
| InterFilterGroupOperator 287                                  | create_list() 150                                        |
| InvalidValue exception 380                                    | create_mapping_filter() 389                              |
| MapingConstraintPair 378                                      | create_module() 52                                       |
| MappingConstraintInfo 378                                     | create_named_value() 150                                 |
| MappingConstraintInfoSeq 379                                  | create_native() 52                                       |
| MappingConstraintPairSeq 378                                  | create_native_tc() 150                                   |
| CosTrading 399                                                | create_operation() 115, 216                              |
| obstructing ood                                               | create_operation_list() 151                              |
| Admin 407                                                     | create_policy() 151, 935                                 |
| LinkAttributes 421                                            | create_random() method 748                               |
| Lookup 423                                                    | create_recursive_tc() 151                                |
| CosTradingDynamic                                             | _create_request() 130                                    |
| oostraamgbynamic                                              | create_round_robin() method 747                          |
| DPEvalFailure exception 447                                   | create_sequence() 175                                    |
| DynamicProp Struct 447                                        | create_sequence_tc() 152                                 |
| CosTradingDynamic Module 447                                  | create_string() 175                                      |
| CosTradingRepos Module 451                                    | create_string_tc() 152                                   |
| CosTransactions, data types 464                               | create_struct() 53                                       |
| CosTransactions module 461                                    | create_struct_tc() 153                                   |
| CostTypedEventChannelAdmin::Key                               | create_subtransaction() 472                              |
| Type 501                                                      | create_union() 54                                        |
| CosTypedEventChannelAdmin::InterfaceN                         | create_union_tc() 153                                    |
| otSupported 501                                               | create_value() 55                                        |
| CosTypedEventChannelAdmin::NoSuchIm                           | create_value_box() 56                                    |
| plementation 501                                              | create_value_box_tc() 153                                |
| CosTypedEventChannelAdmin::TypedCon                           | create_value_box_tc() 133<br>create_value_member() 216   |
| sumerAdmin Interface 503                                      | create_value_tc() 154                                    |
| CosTypedEventChannelAdmin::TypedEve                           | create_watring() 176                                     |
| ntChannel Interface 505                                       |                                                          |
| CosTypedEventChannelAdmin::TypedProx                          | create_wstring_tc() 154 Credentials                      |
|                                                               | authentication_state 966                                 |
| yPushConsumer Interface 507                                   |                                                          |
| CosTypedEventChannelAdmin::TypedSup                           | destroy() 966, 967, 968, 983, 989                        |
| plierAdmin Interface 509 CosTypedEventChannelAdmin module 501 | get_attributes() 967 Credentials interface 965, 983, 989 |
| CosTypedEventComm::TypedPushConsu                             | Credentials interface 965, 983, 989                      |
| CosTypedEventComm::TypedPushConsu                             | ctx() 180, 187<br>Current                                |
| mer Interface 513                                             |                                                          |
| CosTypedEventComm module 511                                  | received_credentials 961, 969, 985, 986                  |

received\_credentials attribute 961, 969 updates on the web xxii Current class 481 documentation, other xix current\_component() 579 domain, configuration 659 DomainManager Interface 95 Current Interface 67, 986 Current interface 919, 961, 969 double\_changed() 668 \_downcast() 209, 221, 891 current\_member\_kind() 615, 624 current\_member\_name() 616, 624 DsEventLog Module 523 CustomMarshal Value Type 69 DsLogAdmin D TimeT 532 :LogFullActionType 534 DATA CONVERSION exception 991 DsLogAdmin::AdministrativeState 536 DataInputStream Value Type 71 DsLogAdmin:: Anys 534 DataOutputStream Value Type 83 DsLogAdmin::AvailabilityStatus 534 DefaultFollowTooPermissive exception 416 DsLogAdmin::BasicLog 539 default\_index() 198 DsLogAdmin::BasicLogFactory 541 \_DEFAULT in logging 753 DsLogAdmin::CapacityAlarmThresholdList default\_value 392 536 def\_follow\_policy attribute 413 DsLogAdmin::Constraint 532 def hop count attribute 413 DsLogAdmin::DaysOfWeek 535 defined in Attribute 42 DsLogAdmin::ForwardingState 536 DefinitionKind Enumeration 9 DsLogAdmin::IntervalsOfDay 535 def kind Attribute 117 DsLogAdmin::InvalidAttribute 531 def\_match\_card attribute 413 DsLogAdmin::InvalidConstraint 530 def\_return\_card attribute 413 DsLogAdmin::InvalidGrammar 530 def\_search\_card attribute 413 DsLogAdmin::InvalidLogFullAction 531 delete\_values() 62 DsLogAdmin::InvalidMask 529 describe() 23, 35, 37, 42, 97, 103, 116, 119, DslogAdmin::InvalidParam 529 137, 195, 205, 207, 217, 439 DsLogAdmin::InvalidRecordId 531 describe\_contents() 57 DsLogAdmin::InvalidThreshold 529 describe\_interface() 116 DsLogAdmin::InvalidTime 529 describe\_link() 417 DsLogAdmin::InvalidTimeInterval 529 describe\_type() 458 DsLogAdmin::Iterator 543 describe\_value() 218 DsLogAdmin::Log 545 Description Structure 42 DsLogAdmin::LogDisabled 530 destroy() 117, 154, 165, 259, 265, 296, 345, DsLogAdmin::LogFull 530 384, 395, 429, 579, 966, 967, 968, 983, 989 DsLogAdmin::LogId 532 destroy() method 745 DsLogAdmin::LogIdList 536 \_destroy\_this() 673, 675 DsLogAdmin::LogList 536 digits Attribute 107 DsLogAdmin::LogLocked 530 DII and DSI Quick Reference 2 DsLogAdmin::LogMgr 557 disconnect\_push\_consumer() 809 DsLogAdmin::LogOffDuty 530 disconnect\_sequence\_pull\_consumer() 36 DsLogAdmin::LogRecord 533 DsLogAdmin::NVList 533 disconnect\_sequence\_pull\_supplier() 364 DsLogAdmin::NVPair 532 disconnect\_sequence\_push\_consumer() 3 DsLogAdmin::OperationalState 536 66, 811, 812 DsLogAdmin::QoSList 537 disconnect\_sequence\_push\_supplier() 36 DsLogAdmin::QoSType 537 DsLogAdmin::RecordId 532 disconnect\_structured\_pull\_consumer() 3 DsLogAdmin::RecordIdList 532 69 DsLogAdmin::RecordList 533 disconnect\_structured\_pull\_supplier() 372 DsLogAdmin::Threshold 535 disconnect\_structured\_push\_consumer() DsLogAdmin::Time24 534 373, 813 DsLogAdmin::Time24Interval 534 disconnect\_structured\_push\_supplier() 3 DsLogAdmin::TimeInterval 533 75 DsLogAdmin::UnsupportedQoS 531 discriminator\_kind() 620 DsLogAdmin::WeekMask 535 discriminator\_type() 199 DsLogAdmin::WeekMaskItem 535 discriminator\_type Attribute 207 DsLogAdmin Module 529 discriminator\_type\_def Attribute 207 DsLogNotification::AttributeType 560 documentation DsLogNotification::AttributeValueChange .pdf format xxii 560

| DsLogNotification::ObjectCreation 559                                                                                                    | Enumber Interface 97                                                                                                    |
|----------------------------------------------------------------------------------------------------|----------------------------------------------------------------------------------------------------|
| DsLogNotification::ObjectDeletion 560                                                                                                    | env() 181                                                                                                    |
| DsLogNotification::PercievedSeverityType                                                                                                    | Environment Class 99                                                                                                    |
| 559                                                                                                    | equal() 199, 580                                                                                                    |
| DsLogNotification::ProcessingErrorAlarm                                                                                                    | equivalent() 199                                                                                                    |
| 561                                                                                                    | establish_components() 925                                                                                                    |
| DsLogNotification::StateChange 561                                                                                                    | EstablishTrus Policy 971                                                                                                    |
|                                                                                                    |                                                                                                    |
| DsLogNotification::StateType 561                                                                                                    | evalDP() 449                                                                                                    |
| DsLogNotification::ThresholdAlarm 559                                                                                                    | EventChannel::destroy() 233                                                                                                    |
| DsNotifyLogAdmin::NotifyLogFactory                                                                                                    | EventChannel::for_consumers() 233                                                                                                    |
| Interface 567                                                                                                    | EventChannel::for_suppliers() 233                                                                                                    |
| DsNotifyLogAdmin::NotifyLog                                                                                                    | EventChannelFactory::create_channel() 7                                                                                                    |
| Interface 565                                                                                                    | 21                                                                                                    |
| DsNotifyLogAdmin Module 559, 563                                                                                                    | EventChannelFactory::find_channel() 721                                                                                                    |
| _duplicate() 3, 131, 155                                                                                                    | EventChannelFactory::find_channel_by_i                                                                                                    |
| DuplicateGroup exception 739                                                                                                    | d() 722                                                                                                    |
| DuplicateLinkName exception 416                                                                                                    | EventChannelFactory::list_channels() 722                                                                                                    |
| DuplicateMember exception 738                                                                                                    | EventChannelFactory interface 303                                                                                                    |
| DuplicateName exception 931                                                                                                    | EventChannel interface 233, 297                                                                                                    |
|                                                                                                    |                                                                                                    |
| DuplicatePolicyName exception 403                                                                                                    | EventId data type 751                                                                                                    |
| DuplicatePropertyName 403                                                                                                    | EventLog 525                                                                                                    |
| DuplicateServiceTypeName exception 455                                                                                                    | EventLogFactory 527                                                                                                    |
| Dynamic module 569                                                                                                    | EventLogFactory::create() 527                                                                                                    |
| DynamicPropEval 449                                                                                                    | EventLogFactory::create_with_id() 527                                                                                                    |
| DynAny Class 573                                                                                                    | EventLog Interface 757                                                                                                    |
| DynAnyFactory Class 599                                                                                                    | EventParameters data type 751                                                                                                    |
| DynArray Class 603                                                                                                    | EventPriority data type 752                                                                                                    |
| DynEnum Class 607                                                                                                    | except() 187                                                                                                    |
| DynFixed Class 609                                                                                                    | exception() 99                                                                                                    |
| DynSequence Class 611                                                                                                    | Exception Class 101                                                                                                    |
|                                                                                                    |                                                                                                    |
| DynStruct Class 615                                                                                                    | ExceptionDef Interface 103                                                                                                    |
| DynStruct Class 615                                                                                                    | ExceptionDef Interface 103                                                                                                    |
| DynUnion Class 619                                                                                                    | ExceptionDescription Structure 9                                                                                                    |
|                                                                                                    | ExceptionDescription Structure 9 ~ExceptionHolder() 892                                                                                                    |
| DynUnion Class 619<br>DynValue Class 623                                                                                                    | ExceptionDescription Structure 9 ~ExceptionHolder() 892 ExceptionHolder() constructors 892                                                                                                    |
| DynUnion Class 619                                                                                                    | ExceptionDescription Structure 9 ~ExceptionHolder() 892 ExceptionHolder() constructors 892 ExceptionHolder value type 891                                                                                                    |
| DynUnion Class 619<br>DynValue Class 623                                                                                                    | ExceptionDescription Structure 9 ~ExceptionHolder() 892 ExceptionHolder() constructors 892 ExceptionHolder value type 891 ExceptionList 569                                                                                                    |
| DynUnion Class 619 DynValue Class 623  E effective_profile attribute 911                                                                                                    | ExceptionDescription Structure 9 ~ExceptionHolder() 892 ExceptionHolder() constructors 892 ExceptionHolder value type 891                                                                                                    |
| DynUnion Class 619 DynValue Class 623  E                                                                                                    | ExceptionDescription Structure 9 ~ExceptionHolder() 892 ExceptionHolder() constructors 892 ExceptionHolder value type 891 ExceptionList 569                                                                                                    |
| DynUnion Class 619 DynValue Class 623  E effective_profile attribute 911 effective_target attribute 911 EITHER 467                                                                                                    | ExceptionDescription Structure 9 ~ExceptionHolder() 892 ExceptionHolder() constructors 892 ExceptionHolder value type 891 ExceptionList 569 ExceptionList Class 105 exceptions 462                                                                                                    |
| DynUnion Class 619 DynValue Class 623  E  effective_profile attribute 911 effective_target attribute 911 EITHER 467 element_type Attribute 33, 185                                                                                                    | ExceptionDescription Structure 9 ~ExceptionHolder() 892 ExceptionHolder() constructors 892 ExceptionHolder value type 891 ExceptionList 569 ExceptionList Class 105 exceptions 462 exceptions, system 991                                                                                                    |
| DynUnion Class 619 DynValue Class 623  E  effective_profile attribute 911 effective_target attribute 911 EITHER 467 element_type Attribute 33, 185 element_type_def Attribute 33, 185                                                                                                    | ExceptionDescription Structure 9 ~ExceptionHolder() 892 ExceptionHolder() constructors 892 ExceptionHolder value type 891 ExceptionList 569 ExceptionList Class 105 exceptions 462 exceptions, system 991 exceptions() 181                                                                                                    |
| DynUnion Class 619 DynValue Class 623  E  effective_profile attribute 911 effective_target attribute 911 EITHER 467 element_type Attribute 33, 185 element_type_def Attribute 33, 185 Endpoint::admin 772                                                                                                    | ExceptionDescription Structure 9 ~ExceptionHolder() 892 ExceptionHolder() constructors 892 ExceptionHolder value type 891 ExceptionList 569 ExceptionList Class 105 exceptions 462 exceptions, system 991 exceptions() 181 exceptions Attribute 137                                                                                                    |
| DynUnion Class 619 DynValue Class 623  E  effective_profile attribute 911 effective_target attribute 911 EITHER 467 element_type Attribute 33, 185 element_type_def Attribute 33, 185 Endpoint::admin 772 Endpoint::bridge_name 771                                                                                                    | ExceptionDescription Structure 9 ~ExceptionHolder() 892 ExceptionHolder() constructors 892 ExceptionHolder value type 891 ExceptionList 569 ExceptionList Class 105 exceptions 462 exceptions, system 991 exceptions() 181 exceptions Attribute 137 exceptions attribute 938                                                                                                    |
| DynUnion Class 619 DynValue Class 623  E  effective_profile attribute 911 effective_target attribute 911 EITHER 467 element_type Attribute 33, 185 element_type_def Attribute 33, 185 Endpoint::admin 772 Endpoint::bridge_name 771 Endpoint::connect() 772                                                                                                    | ExceptionDescription Structure 9 ~ExceptionHolder() 892 ExceptionHolder() constructors 892 ExceptionHolder value type 891 ExceptionList 569 ExceptionList Class 105 exceptions 462 exceptions, system 991 exceptions() 181 exceptions Attribute 137 exceptions attribute 938 expand_filter() 758                                                                                                    |
| DynUnion Class 619 DynValue Class 623  E  effective_profile attribute 911 effective_target attribute 911 EITHER 467 element_type Attribute 33, 185 element_type_def Attribute 33, 185 Endpoint::admin 772 Endpoint::bridge_name 771 Endpoint::connect() 772 Endpoint::connected 772                                                                                                    | ExceptionDescription Structure 9 ~ExceptionHolder() 892 ExceptionHolder() constructors 892 ExceptionHolder value type 891 ExceptionList 569 ExceptionList Class 105 exceptions 462 exceptions, system 991 exceptions() 181 exceptions Attribute 137 exceptions attribute 938 expand_filter() 758 export() 439                                                                                                    |
| DynUnion Class 619 DynValue Class 623  E  effective_profile attribute 911 effective_target attribute 911 EITHER 467 element_type Attribute 33, 185 element_type_def Attribute 33, 185 Endpoint::admin 772 Endpoint::bridge_name 771 Endpoint::connect() 772 Endpoint::connected 772 Endpoint::destroy() 772                                                                                                    | ExceptionDescription Structure 9 ~ExceptionHolder() 892 ExceptionHolder() constructors 892 ExceptionHolder value type 891 ExceptionList 569 ExceptionList Class 105 exceptions 462 exceptions, system 991 exceptions() 181 exceptions Attribute 137 exceptions attribute 938 expand_filter() 758 export() 439 export_proxy() 435                                                                                                    |
| DynUnion Class 619 DynValue Class 623  E  effective_profile attribute 911 effective_target attribute 911 EITHER 467 element_type Attribute 33, 185 element_type_def Attribute 33, 185 Endpoint::admin 772 Endpoint::bridge_name 771 Endpoint::connect() 772 Endpoint::connected 772 Endpoint::destroy() 772 Endpoint::name 771                                                                                                    | ExceptionDescription Structure 9 ~ExceptionHolder() 892 ExceptionHolder() constructors 892 ExceptionHolder value type 891 ExceptionList 569 ExceptionList Class 105 exceptions 462 exceptions, system 991 exceptions() 181 exceptions Attribute 137 exceptions attribute 938 expand_filter() 758 export() 439 export_proxy() 435 Extension                                                                                                    |
| DynUnion Class 619 DynValue Class 623  E  effective_profile attribute 911 effective_target attribute 911 EITHER 467 element_type Attribute 33, 185 element_type_def Attribute 33, 185 Endpoint::admin 772 Endpoint::bridge_name 771 Endpoint::connect() 772 Endpoint::connected 772 Endpoint::destroy() 772 Endpoint::name 771 Endpoint::peer 772                                                                                                    | ExceptionDescription Structure 9 ~ExceptionHolder() 892 ExceptionHolder() constructors 892 ExceptionHolder value type 891 ExceptionList 569 ExceptionList Class 105 exceptions 462 exceptions, system 991 exceptions() 181 exceptions Attribute 137 exceptions attribute 938 expand_filter() 758 export() 439 export_proxy() 435 Extension convert() 649                                                                                                    |
| DynUnion Class 619 DynValue Class 623  E  effective_profile attribute 911 effective_target attribute 911 EITHER 467 element_type Attribute 33, 185 element_type_def Attribute 33, 185 Endpoint::admin 772 Endpoint::bridge_name 771 Endpoint::connect() 772 Endpoint::destroy() 772 Endpoint::name 771 Endpoint::peer 772 Endpoint::peer 772 Endpoint::type 771                                                                                                    | ExceptionDescription Structure 9 ~ExceptionHolder() 892 ExceptionHolder() constructors 892 ExceptionHolder value type 891 ExceptionList 569 ExceptionList Class 105 exceptions 462 exceptions, system 991 exceptions() 181 exceptions Attribute 137 exceptions attribute 938 expand_filter() 758 export() 439 export_proxy() 435 Extension convert() 649 get_extension_by_oid() 652                                                                                                    |
| DynUnion Class 619 DynValue Class 623  E  effective_profile attribute 911 effective_target attribute 911 EITHER 467 element_type Attribute 33, 185 element_type_def Attribute 33, 185 Endpoint::admin 772 Endpoint::bridge_name 771 Endpoint::connect() 772 Endpoint::connected 772 Endpoint::destroy() 772 Endpoint::name 771 Endpoint::peer 772                                                                                                    | ExceptionDescription Structure 9 ~ExceptionHolder() 892 ExceptionHolder() constructors 892 ExceptionHolder value type 891 ExceptionList 569 ExceptionList Class 105 exceptions 462 exceptions, system 991 exceptions() 181 exceptions Attribute 137 exceptions attribute 938 expand_filter() 758 export() 439 export_proxy() 435 Extension convert() 649 get_extension_by_oid() 652 get_extension_by_oidtag() 652                                                                                                    |
| DynUnion Class 619 DynValue Class 623  E  effective_profile attribute 911 effective_target attribute 911 EITHER 467 element_type Attribute 33, 185 element_type_def Attribute 33, 185 Endpoint::admin 772 Endpoint::bridge_name 771 Endpoint::connect() 772 Endpoint::destroy() 772 Endpoint::name 771 Endpoint::peer 772 Endpoint::peer 772 Endpoint::type 771                                                                                                    | ExceptionDescription Structure 9 ~ExceptionHolder() 892 ExceptionHolder() constructors 892 ExceptionHolder value type 891 ExceptionList 569 ExceptionList Class 105 exceptions 462 exceptions, system 991 exceptions() 181 exceptions Attribute 137 exceptions attribute 938 expand_filter() 758 export() 439 export_proxy() 435 Extension convert() 649 get_extension_by_oid() 652 get_extension_by_oidtag() 652 Extension interface 649                                                                                                    |
| DynUnion Class 619 DynValue Class 623  E  effective_profile attribute 911 effective_target attribute 911 EITHER 467 element_type Attribute 33, 185 element_type_def Attribute 33, 185 Endpoint::admin 772 Endpoint::bridge_name 771 Endpoint::connect() 772 Endpoint::connected 772 Endpoint::destroy() 772 Endpoint::name 771 Endpoint::peer 772 Endpoint::type 771 EndpointAdmin::create_sink_endpoint() 775                                                                                                    | ExceptionDescription Structure 9 ~ExceptionHolder() 892 ExceptionHolder() constructors 892 ExceptionHolder value type 891 ExceptionList 569 ExceptionList Class 105 exceptions 462 exceptions, system 991 exceptions() 181 exceptions Attribute 137 exceptions attribute 938 expand_filter() 758 export() 439 export_proxy() 435 Extension convert() 649 get_extension_by_oid() 652 get_extension_by_oidtag() 652                                                                                                    |
| DynUnion Class 619 DynValue Class 623  E  effective_profile attribute 911 effective_target attribute 911 EITHER 467 element_type Attribute 33, 185 element_type_def Attribute 33, 185 Endpoint::admin 772 Endpoint::bridge_name 771 Endpoint::connect() 772 Endpoint::connected 772 Endpoint::destroy() 772 Endpoint::name 771 Endpoint::peer 772 Endpoint::type 771 EndpointAdmin::create_sink_endpoint() 775 EndpointAdmin::create_source_endpoint()                                                                                                    | ExceptionDescription Structure 9 ~ExceptionHolder() 892 ExceptionHolder() constructors 892 ExceptionHolder value type 891 ExceptionList 569 ExceptionList Class 105 exceptions 462 exceptions, system 991 exceptions() 181 exceptions Attribute 137 exceptions attribute 938 expand_filter() 758 export() 439 export_proxy() 435 Extension convert() 649 get_extension_by_oid() 652 get_extension_by_oidtag() 652 Extension interface 649                                                                                                    |
| DynUnion Class 619 DynValue Class 623  E  effective_profile attribute 911 effective_target attribute 911 EITHER 467 element_type Attribute 33, 185 element_type_def Attribute 33, 185 Endpoint::admin 772 Endpoint::bridge_name 771 Endpoint::connect() 772 Endpoint::connected 772 Endpoint::destroy() 772 Endpoint::peer 772 Endpoint::peer 772 Endpoint::type 771 EndpointAdmin::create_sink_endpoint() 775 EndpointAdmin::create_source_endpoint() 776                                                                                                    | ExceptionDescription Structure 9 ~ExceptionHolder() 892 ExceptionHolder() constructors 892 ExceptionHolder value type 891 ExceptionList 569 ExceptionList Class 105 exceptions 462 exceptions, system 991 exceptions() 181 exceptions Attribute 137 exceptions attribute 938 expand_filter() 758 export() 439 export_proxy() 435 Extension     convert() 649     get_extension_by_oid() 652 Extension interface 649 ExtensionList     convert() 651                                                                                                    |
| DynUnion Class 619 DynValue Class 623  E  effective_profile attribute 911 effective_target attribute 911 EITHER 467 element_type Attribute 33, 185 element_type_def Attribute 33, 185 Endpoint::admin 772 Endpoint::bridge_name 771 Endpoint::connect() 772 Endpoint::connected 772 Endpoint::destroy() 772 Endpoint::name 771 Endpoint::peer 772 Endpoint::type 771 EndpointAdmin::create_sink_endpoint() 775 EndpointAdmin::create_source_endpoint() ) 776 EndpointAdmin::get_all_sink_endpoints()                                                                                                    | ExceptionDescription Structure 9 ~ExceptionHolder() 892 ExceptionHolder() constructors 892 ExceptionHolder value type 891 ExceptionList 569 ExceptionList Class 105 exceptions 462 exceptions, system 991 exceptions() 181 exceptions Attribute 137 exceptions attribute 938 expand_filter() 758 export() 439 export_proxy() 435 Extension     convert() 649     get_extension_by_oid() 652 Extension interface 649 ExtensionList                                                                                                    |
| DynUnion Class 619 DynValue Class 623  E  effective_profile attribute 911 effective_target attribute 911 EITHER 467 element_type Attribute 33, 185 element_type_def Attribute 33, 185 Endpoint::admin 772 Endpoint::bridge_name 771 Endpoint::connect() 772 Endpoint::connected 772 Endpoint::destroy() 772 Endpoint::peer 772 Endpoint::peer 772 Endpoint::type 771 EndpointAdmin::create_sink_endpoint() 775 EndpointAdmin::create_source_endpoint() ) 776 EndpointAdmin::get_all_sink_endpoints() 777                                                                                                    | ExceptionDescription Structure 9 ~ExceptionHolder() 892 ExceptionHolder() constructors 892 ExceptionHolder value type 891 ExceptionList 569 ExceptionList Class 105 exceptions 462 exceptions, system 991 exceptions() 181 exceptions Attribute 137 exceptions attribute 938 expand_filter() 758 export() 439 export_proxy() 435 Extension     convert() 649     get_extension_by_oid() 652     get_extension_by_oidtag() 652 Extension linterface 649 ExtensionList     convert() 651     get_num_extensions() 653 ExtensionList interface 651                                     |
| DynUnion Class 619 DynValue Class 623  E  effective_profile attribute 911 effective_target attribute 911 EITHER 467 element_type Attribute 33, 185 element_type_def Attribute 33, 185 Endpoint::admin 772 Endpoint::bridge_name 771 Endpoint::connect() 772 Endpoint::connected 772 Endpoint::destroy() 772 Endpoint::peer 772 Endpoint::peer 772 Endpoint::type 771 EndpointAdmin::create_sink_endpoint() 775 EndpointAdmin::create_source_endpoint() 776 EndpointAdmin::get_all_sink_endpoints() 777 EndpointAdmin::get_all_source_endpoint                                                                                                    | ExceptionDescription Structure 9 ~ExceptionHolder() 892 ExceptionHolder() constructors 892 ExceptionHolder value type 891 ExceptionList 569 ExceptionList Class 105 exceptions 462 exceptions, system 991 exceptions() 181 exceptions Attribute 137 exceptions attribute 938 expand_filter() 758 export() 439 export_proxy() 435 Extension     convert() 649     get_extension_by_oid() 652     get_extension_by_oidtag() 652 Extension linterface 649 ExtensionList     convert() 651     get_num_extensions() 653                                                                 |
| DynUnion Class 619 DynValue Class 623  E  effective_profile attribute 911 effective_target attribute 911 EITHER 467 element_type Attribute 33, 185 element_type_def Attribute 33, 185 Endpoint::admin 772 Endpoint::bridge_name 771 Endpoint::connect() 772 Endpoint::connected 772 Endpoint::destroy() 772 Endpoint::peer 772 Endpoint::peer 772 Endpoint::type 771 EndpointAdmin::create_sink_endpoint() 775 EndpointAdmin::create_source_endpoint() 776 EndpointAdmin::get_all_sink_endpoints() 777 EndpointAdmin::get_all_source_endpoint s() 777                                                                                                    | ExceptionDescription Structure 9 ~ExceptionHolder() 892 ExceptionHolder() constructors 892 ExceptionHolder value type 891 ExceptionList 569 ExceptionList Class 105 exceptions 462 exceptions, system 991 exceptions() 181 exceptions Attribute 137 exceptions attribute 938 expand_filter() 758 export() 439 export_proxy() 435 Extension convert() 649 get_extension_by_oid() 652 get_extension_by_oidtag() 652 Extension interface 649 ExtensionList convert() 651 get_num_extensions() 653 ExtensionList interface 651                                                          |
| DynUnion Class 619 DynValue Class 623  E  effective_profile attribute 911 effective_target attribute 911 EITHER 467 element_type Attribute 33, 185 element_type_def Attribute 33, 185 Endpoint::admin 772 Endpoint::bridge_name 771 Endpoint::connect() 772 Endpoint::connected 772 Endpoint::destroy() 772 Endpoint::peer 772 Endpoint::peer 772 Endpoint::type 771 EndpointAdmin::create_sink_endpoint() 775 EndpointAdmin::create_source_endpoint() ) 776 EndpointAdmin::get_all_sink_endpoints() 777 EndpointAdmin::get_all_source_endpoint s() 777 EndpointAdmin::get_sink_endpoint() 776                                                                                                    | ExceptionDescription Structure 9 ~ExceptionHolder() 892 ExceptionHolder() constructors 892 ExceptionHolder value type 891 ExceptionList 569 ExceptionList Class 105 exceptions 462 exceptions, system 991 exceptions() 181 exceptions Attribute 137 exceptions attribute 938 expand_filter() 758 export() 439 export_proxy() 435 Extension convert() 649 get_extension_by_oid() 652 get_extension_by_oidtag() 652 Extension interface 649 ExtensionList convert() 651 get_num_extensions() 653 ExtensionList interface 651  F FilterAdmin interface 387                             |
| DynUnion Class 619 DynValue Class 623  E  effective_profile attribute 911 effective_target attribute 911 EITHER 467 element_type Attribute 33, 185 element_type_def Attribute 33, 185 Endpoint::admin 772 Endpoint::bridge_name 771 Endpoint::connect() 772 Endpoint::destroy() 772 Endpoint::destroy() 772 Endpoint::peer 772 Endpoint::peer 772 Endpoint::type 771 EndpointAdmin::create_sink_endpoint() 775 EndpointAdmin::get_all_sink_endpoints() 777 EndpointAdmin::get_all_source_endpoint s() 777 EndpointAdmin::get_sink_endpoint() 776 EndpointAdmin::get_sink_endpoint() 776 EndpointAdmin::get_sink_endpoint() 776 EndpointAdmin::get_sink_endpoint() 776 EndpointAdmin::get_sink_endpoint() 776 EndpointAdmin::get_sink_endpoint() 776 EndpointAdmin::get_source_endpoint() 7 | ExceptionDescription Structure 9 ~ExceptionHolder() 892 ExceptionHolder() constructors 892 ExceptionHolder value type 891 ExceptionList 569 ExceptionList Class 105 exceptions 462 exceptions, system 991 exceptions() 181 exceptions Attribute 137 exceptions attribute 938 expand_filter() 758 export() 439 export_proxy() 435 Extension convert() 649 get_extension_by_oid() 652 get_extension_by_oidtag() 652 Extension interface 649 ExtensionList convert() 651 get_num_extensions() 653 ExtensionList interface 651  F FilterAdmin interface 387 FilterFactory interface 389 |
| DynUnion Class 619 DynValue Class 623  E  effective_profile attribute 911 effective_target attribute 911 EITHER 467 element_type Attribute 33, 185 element_type_def Attribute 33, 185 Endpoint::admin 772 Endpoint::bridge_name 771 Endpoint::connect() 772 Endpoint::destroy() 772 Endpoint::destroy() 772 Endpoint::peer 772 Endpoint::type 771 EndpointAdmin::create_sink_endpoint() 775 EndpointAdmin::get_all_sink_endpoints() 777 EndpointAdmin::get_all_source_endpoint s() 777 EndpointAdmin::get_sink_endpoint() 776 EndpointAdmin::get_sink_endpoint() 776 EndpointAdmin::get_sink_endpoint() 776 EndpointAdmin::get_sink_endpoint() 776 EndpointAdmin::get_sink_endpoint() 776 EndpointAdmin::get_sink_endpoint() 776 EndpointAdmin::get_source_endpoint() 777                  | ExceptionDescription Structure 9 ~ExceptionHolder() 892 ExceptionHolder() constructors 892 ExceptionHolder value type 891 ExceptionList 569 ExceptionList Class 105 exceptions 462 exceptions, system 991 exceptions () 181 exceptions Attribute 137 exceptions attribute 938 expand_filter() 758 export() 439 export_proxy() 435 Extension convert() 649 get_extension_by_oid() 652 get_extension_by_oidtag() 652 Extension interface 649 ExtensionList convert() 651 get_num_extensions() 653 ExtensionList interface 387 FilterAdmin interface 389 FilterID Data Type 378        |
| DynUnion Class 619 DynValue Class 623  E  effective_profile attribute 911 effective_target attribute 911 EITHER 467 element_type Attribute 33, 185 element_type_def Attribute 33, 185 Endpoint::admin 772 Endpoint::bridge_name 771 Endpoint::connect() 772 Endpoint::destroy() 772 Endpoint::destroy() 772 Endpoint::peer 772 Endpoint::peer 772 Endpoint::type 771 EndpointAdmin::create_sink_endpoint() 775 EndpointAdmin::get_all_sink_endpoints() 777 EndpointAdmin::get_all_source_endpoint s() 777 EndpointAdmin::get_sink_endpoint() 776 EndpointAdmin::get_sink_endpoint() 776 EndpointAdmin::get_sink_endpoint() 776 EndpointAdmin::get_sink_endpoint() 776 EndpointAdmin::get_sink_endpoint() 776 EndpointAdmin::get_sink_endpoint() 776 EndpointAdmin::get_source_endpoint() 7 | ExceptionDescription Structure 9 ~ExceptionHolder() 892 ExceptionHolder() constructors 892 ExceptionHolder value type 891 ExceptionList 569 ExceptionList Class 105 exceptions 462 exceptions, system 991 exceptions() 181 exceptions Attribute 137 exceptions attribute 938 expand_filter() 758 export() 439 export_proxy() 435 Extension convert() 649 get_extension_by_oid() 652 get_extension_by_oidtag() 652 Extension interface 649 ExtensionList convert() 651 get_num_extensions() 653 ExtensionList interface 651  F FilterAdmin interface 387 FilterFactory interface 389 |

| filters                                                | get_length() 612                                                 |
|--------------------------------------------------------|------------------------------------------------------------------|
| IDL 381                                                | get_list() 663                                                   |
| find_group() method 748                                | get_long() 582, 664                                              |
| FixedDef Interface 107                                 | get_longlong() 583                                               |
| fixed_digits() 199                                     | get_mapping_constraints() 394                                    |
| fixed_scale() 200                                      | get_member() method 743                                          |
| flags() 121                                            | get_member_load() method 743                                     |
| FollowOption 402                                       | get_members() 616, 624                                           |
| FORBIDS 466                                            | get_members_as_dyn_any() 616, 624                                |
| forget() 490                                           | get_member_timeout() method 744                                  |
| format_message() 752                                   | get_next_response() 155                                          |
| forward_reference attribute 938                        | get_num_avas() 645                                               |
| ForwardRequest exception 907                           | get_num_extensions() 653                                         |
| FPS_POLICY_BASE 723                                    | get_octet() 583                                                  |
| FREE_MEM exception 991                                 | get_parent_status() 473                                          |
| from_any() 580                                         | _get_policy() 132                                                |
| Full Interface Description Structure 116               | _get_policy_overrides() 132                                      |
| FullValueDescription Structure 218                     | get_policy_overrides() 169                                       |
| fully_describe_type() 458                              | get_primitive() 177                                              |
| G                                                      | get_proxy_consumer() 343                                         |
|                                                        | get_proxy_supplier() 294                                         |
| get_all_channels() 304                                 | get_reference() 583                                              |
| get_all_constraints() 384                              | get_reply_service_context() 938                                  |
| get_all_consumeradmins() 300                           | get_request_policy() 912                                         |
| get_all_filters() 388                                  | get_request_service_context() 939                                |
| get_all_mapping_constraints 395                        | get_response() 181                                               |
| get_all_supplieradmins() 300                           | get_server_policy() 944                                          |
| get_as_string() 607                                    | get_service_information() 156<br>get_short() 584                 |
| get_as_ulong() 607                                     | get_slot() 919, 939                                              |
| get_attributes() 967                                   | get_status() 473, 483                                            |
| get_ava_by_oid() 644                                   | get_string() 584, 664                                            |
| get_ava_by_oidtag() 644<br>get_boolean() 581, 662      | get_supplieradmin() 300                                          |
| get_callbacks() 386                                    | get_target_credentials() 985, 986                                |
| get_canonical_typecode() 176                           | get_terminator() 470                                             |
| get_char() 581                                         | get_timeout() 483                                                |
| get_compact_typecode() 200                             | get_top_level_status() 473                                       |
| get_constraints() 384                                  | get_transaction_name() 474, 483                                  |
| get_consumeradmin() 300                                | get_txcontext() 474                                              |
| get_control() 482                                      | get_typecode() 585                                               |
| get_coordinator() 469                                  | get_ulong() 585                                                  |
| get_default_context() 155                              | get_ulonglong() 585                                              |
| get_der_serial_number() 657                            | get_ushort() 586                                                 |
| get_discriminator() 620                                | get_val() 586                                                    |
| _get_domain_managers() 131                             | get_value() 609                                                  |
| get_domain_policy() 95                                 | get_values() 62                                                  |
| get_double() 581, 663                                  | get_wchar() 586                                                  |
| get_dyn_any() 582                                      | get_wstring() 587                                                |
| get_effective_component() 911                          | Groupld data type 738                                            |
| get_effective_components() 912                         | GroupList data type 738                                          |
| get_effective_policy() 924                             | GroupProvyPushSupplier 700                                       |
| get_elements() 603, 611                                | GroupProxyPushSupplier 799 GroupPushConsumer 809                 |
| get_elements_as_dyn_any() 603, 612                     |                                                                  |
| get_event_channel() 304                                | GroupSequenceProxyPushSupplier 801 GroupSequencePushConsumer 811 |
| get_exception() 892                                    | GroupStructuredProxyPushSupplier 803                             |
| get_exception_with_list() 892                          | GroupStructuredPushConsumer 813                                  |
| get_extension_by_oid() 652                             | Stoapoti detai cai ashoonsamer 010                               |
| get_extension_by_oidtag() 652<br>get_filter() 388, 758 | Н                                                                |
| get_float() 582                                        | hash_top_level_tran() 474                                        |
| _get_interface() 132                                   | hash_transaction() 474                                           |
|                                                        | · · · · · · ·                                                    |

| has_no_active_member() 620                                                      | INTF_REPOS exception 991                                     |
|---------------------------------------------------------------------------------|--------------------------------------------------------------|
| HasSubTypes exception 456                                                       | Introduction 1                                               |
| HeuristicCommit exception 462                                                   | InvalidAddress exception 272                                 |
| HeuristicHazard exception 462                                                   | InvalidConstraint exception 379                              |
| HeuristicMixed exception 462                                                    | InvalidControl exception 463                                 |
| HeuristicRollback exception 462                                                 | InvalidEndpoint exception 768                                |
| HowManyProps 424                                                                | InvalidEventType exception 347                               |
| _                                                                               | InvalidGrammar exception 379                                 |
|                                                                                 | InvalidLookupRef exception 404                               |
| id() 200                                                                        | InvalidName exception 265, 931                               |
| id Attribute 43                                                                 | InvalidObjectRef exception 437                               |
| Identifier Alias 453                                                            | InvalidPolicies exception 11                                 |
| IDLType Interface 111                                                           | InvalidPolicyValue 425                                       |
| IllegalConstraint exception 403                                                 | InvalidSlot exception 907                                    |
| IllegalLinkName exception 416                                                   | INVALID_TRANSACTION exception 463,                           |
| IllegalOfferId exception 403                                                    | 992                                                          |
| IllegalPolicyName 424                                                           | InvalidValue User Exception 596                              |
| IllegalPreference 425                                                           | INV_FLAG exception 992                                       |
| IllegalPropertyName exception 403                                               | INV_IDENT exception 992                                      |
| IllegalRecipie exception 434                                                    | INV_OBJREF exception 992                                     |
| IllegalServiceType exception 403                                                | InvocationCredentialsPolicy 973                              |
| IllegalTraderName exception 437                                                 | INVOCATION_POLICIES constant 888                             |
| IMP_LIMIT exception 991                                                         | InvocationPolicyValue data type 466                          |
| in() 191, 225                                                                   | invoke() 181                                                 |
| Inactive exception 462                                                          | INV_POLICY exception 992                                     |
| incarnation 457                                                                 | IORInfo interface 923                                        |
| IncarnationNumber 454                                                           | IORInterceptor interface 925                                 |
| InconsistentTypeCode User Exception                                             | IRObject Interface 117                                       |
| Class 601                                                                       | _is_a() 133                                                  |
| INITIALIZE exception 991                                                        | is_a() 116, 219                                              |
| initializers Attribute 219                                                      | is_abstract Attribute 219                                    |
| Initializer Structure 10                                                        | is_ancestor_transaction() 475                                |
| inout() 191, 225                                                                | is_custom Attribute 219                                      |
| insert_any() 587                                                                | is_descendant_transaction() 475                              |
| insert_boolean() 588                                                            | _is_equivalent() 133                                         |
| insert_char() 588                                                               | is_nil() 7                                                   |
| insert_double() 588                                                             | is_related_transaction() 475                                 |
| insert_dyn_any() 589                                                            | is_same_transaction() 476                                    |
| insert_float() 589                                                              | is_system_exception() 892                                    |
| insert_long() 590                                                               | is_top_level_transaction() 476                               |
| insert_longlong() 590                                                           | Istring 399                                                  |
| insert_octet() 591                                                              | Istring data type 256                                        |
| insert_reference() 591                                                          | IT_Certificate                                               |
| insert_short() 592                                                              | AVALiet interface 641                                        |
| insert_string() 592                                                             | AVAList interface 643 Extension interface 649                |
| insert_typecode() 593                                                           |                                                              |
| insert_ulong() 593                                                              | ExtensionList interface 651 IT_X509CertFactory interface 657 |
| insert_ulonglong() 594                                                          | X509Certificate interface 647, 655                           |
| insert_ushort() 594                                                             | IT_Config module 659                                         |
| insert_val() 595                                                                | IT_CosTransactions module 685                                |
| insert_wchar() 595                                                              | _it_demarshal_value() 893                                    |
| insert_wstring() 596                                                            | item() 65, 105, 126                                          |
| IntegerTooLarge exception 647                                                   | Iterator::destroy() 543                                      |
| Interceptor interface 921                                                       | Iterator::get() 543                                          |
| INTERDICTION_POLICY_ID 723                                                      | IT_EventChannelAdmin::ChannelAlreadyE                        |
| InterdictionPolicyValue 723 InterfaceDef Interface 109, 113                     | xists 719                                                    |
| InterfaceDefiniterface 109, 113  InterfaceDescription Structure 10              | IT_EventChannelAdmin::ChannelID                              |
| Interface Repository Quick Reference 1                                          | Type 719                                                     |
| Interface Repository Quick Reference 1 InterfaceTypeMismatch exception 437, 456 | IT_EventChannelAdmin∷ChannelNotFoun                          |
| INTERNAL exception 991                                                          | d 720                                                        |

- IT\_EventChannelAdmin::EventChannelFa ctory Interface 721
- IT\_EventChannelAdmin::EventChannelInf oList Sequence 719
- IT\_EventChannelAdmin::EventChannelInf o Structure 719
- IT\_EventChannelAdmin Module 719
- IT\_FPS::InterdictionPolicy Interface 725
- IT\_FPS Module 723
- \_it\_get\_fw\_type\_id() 893
- \_it\_get\_safe\_bases() 893
- IT\_LOG\_MESSAGE() macro 753
- IT\_LOG\_MESSAGE\_1() macro 754
- IT\_LOG\_MESSAGE\_2() macro 754
- IT\_LOG\_MESSAGE\_3() macro 754
- IT\_LOG\_MESSAGE\_4() macro 755
- IT\_LOG\_MESSAGE\_5() macro 755
- \_it\_marshal\_value() 893
- IT\_MessagingBridge::BridgeName 767
- IT\_MessagingBridge::BridgeNameAlready Exists 770
- IT\_MessagingBridge::BridgeNameNotFound 769
- IT\_MessagingBridge::BridgeNameSeq 767
- IT\_MessagingBridge::EndpointAdmin Interface 775
- IT\_MessagingBridge::EndpointAdminNam
- IT\_MessagingBridge::EndpointAlreadyCon nected 769
- IT\_MessagingBridge::Endpoint Interface 771
- IT\_MessagingBridge::EndpointName 767
- IT\_MessagingBridge::EndpointType 767
- IT\_MessagingBridge::EndpointTypeSeq 7
- IT\_MessagingBridge::InvalidEndpointCod e 768
- IT\_MessagingBridge::SinkEndpoint 785, 786
- IT\_MessagingBridge∷SinkEndpoint Interface 773
- IT\_MessagingBridge::SourceEndpoint Interface 774
- IT\_MessagingBridgeAdmin::BridgeAdmin Interface 783
- IT\_MessagingBridgeAdmin::BridgeAlread yExists 780
- IT\_MessagingBridgeAdmin::Bridge Interface 781
- IT\_MessagingBridgeAdmin::BridgeName
- IT\_MessagingBridgeAdmin::BridgeNameA IreadyExists 780
- IT\_MessagingBridgeAdmin::BridgeNameS eq 779
- IT\_MessagingBridgeAdmin::BridgeNotFound 780
- IT\_MessagingBridgeAdmin::CannotCreate Bridge 780
- IT\_MessagingBridgeAdmin::EndpointInfo 779

- IT\_MessagingBridgeAdmin::InvalidEndpoint 780
- IT\_MessagingBridgeAdmin::InvalidEndpoitCode 779
- IT\_MessagingBridgeAdmin Module 779
- IT\_MessagingBridge Module 767
- IT\_MessaingBridge::InvalidEndpoint exception 769
- IT\_NamingContextExt Interface 795
- IT\_NotifyBridge

#### SinkEndpoint Interface 786

- IT\_NotifyBridge::EndpointNotConnected 785
- IT\_NotifyBridge::MappingFailure 785
- IT\_NotifyBridge::SinkEndpoint::send\_events() 786
- IT\_NotifyBridge Module 785
- IT\_NotifyLogAdmin 815
- IT\_NotifyLogAdmin::NotifyLog 817
- IT\_NotifyLogAdmin::NotifyLog::obtain\_of
  fered\_types() 817
- IT\_NotifyLogAdmin∷NotifyLog∷obtain\_subscribed\_types() 817
- IT\_NotifyLogAdmin::NotifyLogFactory 819
  IT\_NotifyLogAdmin::NotifyLogFactory::de
  fault\_filter\_factory 819
- IT\_NotifyLogAdmin::NotifyLogFactory::m anager 819
- IT\_PortableServer::DISPATCH\_WORKQU EUE\_POLICY\_ID 824
- IT\_PortableServer::DispatchWorkQueueP olicy Interface 825
- IT\_PortableServer module 823
- \_it\_type() 893
- IT\_TypedEventChannelAdmin::TypedEventChannelFactory Interface 861
- IT\_TypedEventChannelAdmin::TypedEventChannelInfoList Sequence 859
- IT\_TypedEventChannelAdmin::TypedEventChannelInfo Structure 859
- IT\_TypedEventChannelAdmin Module 859
- IT\_WorkQueue 863
- IT\_X509CertFactory interface 657

### K

kind() 201 kind Attribute 171

#### L

length() 201
length Attribute 33
lifetime\_filter attribute 293, 318
LimitingFollowTooPermissive
exception 416
link\_if attribute 445
LinkInfo 415
LinkName 399
LinkNameSeq 400
list() 265
list\_changed() 669

| Listener::variable_added() 667                     | LogStream Interface 761                |
|----------------------------------------------------|----------------------------------------|
| Listener::variable_removed() 668                   | LOG_WARNING 752                        |
| Listener interface 667                             | long_changed() 669                     |
| ListenerTargetRange enumeration 660                | lookup() 58                            |
| list_initial_services() 156                        | lookup_id() 177                        |
| list_links() 418                                   | lookup_if attribute 445                |
| list_offers() 408                                  | lookup_name() 58                       |
| ListOption 453                                     | lookup_value_factory() 157             |
|                                                    | lookup_value_lactory() 131             |
| list_proxies() 408                                 | M                                      |
| list_types() 458                                   | IVI                                    |
| _local_narrow() 893, 895, 897, 899                 | make_domain_manager() 39               |
| Log::copy() 554                                    | Manager interface 763, 765             |
| Log::copy_with_id() 554                            | MandatoryProperty exception 438        |
| Log::delete_records() 552                          | ManualWorkQueue 869                    |
| Log::delete_records_by_id() 552                    | dequeue() 869                          |
| Log::flush() 555                                   | do_work() 869                          |
| Log::get_administrative_state() 548                |                                        |
| Log::get_availability_status() 549                 | shutdown() 869                         |
|                                                    | ManualWorkQueueFactory                 |
| Log::get_capacity_alarm_thresholds() 54            | create_work_queue() 871                |
| 9                                                  | MappingFilter interface 391            |
| Log::get_current_size() 547                        | marshal() 70                           |
| Log::get_forwarding_state() 548                    | marshaled_exception() 893              |
| Log::get_interval() 549                            | marshaled_exception_seq sequence 893   |
| Log::get_log_full_action() 547                     | MARSHAL exception 992                  |
| Log::get_log_qos() 550                             | mask_type() 459                        |
| Log::get_max_record_life() 546                     | match() 384, 395                       |
| Log::get_max_size() 547                            | •                                      |
|                                                    | match_structured() 385, 396            |
| Log::get_n_records() 547                           | MaxChainLengthPolicy 845               |
| Log::get_operational_state() 548                   | max_follow_policy attribute 413        |
| Log::get_record_attribute() 554                    | max_hop_count attribute 413            |
| Log::get_week_mask() 550                           | max_left() 429, 431                    |
| Log::id() 546                                      | max_link_follow_policy 421             |
| Log::match() 551                                   | max_list attribute 414                 |
| Log::my_factory() 546                              | max_match_card attribute 414           |
| Log::query() 550                                   | max_return_card attribute 414          |
| Log::retieve() 551                                 | max_search_card attribute 414          |
| Log::set_administrative_state() 548                |                                        |
| Log::set_capacity_alarm_thresholds() 54            | Mechanism Policy 975                   |
| S - 1 3 "                                          | member() 620                           |
| 9                                                  | member_count() 201                     |
| Log::set_forwarding_state() 548                    | Member data type 738                   |
| Log::set_interval() 549                            | MemberId data type 737                 |
| Log::set_log_full_action() 548                     | MemberIdList data type 737             |
| Log::set_log_qos() 550                             | member_kind() 620                      |
| Log::set_max_record_life() 547                     | member_label() 202                     |
| Log::set_max_size() 547                            | member_name() 202, 621                 |
| Log::set_record_attribute() 553                    | members() method 743                   |
| Log::set_records_attribute() 553                   | members Attribute 97, 103, 195, 208    |
| Log::set_week_mask() 550                           | member 5 Attribute 97, 103, 193, 200   |
| Log::write_recordlist() 553                        | member_type() 203                      |
|                                                    | member_visibility() 203                |
| Log::write_records() 552                           | Messaging 887                          |
| LOG_ALL_EVENTS 752                                 | MissingMandatoryProperty exception 404 |
| LOG_ALL_INFO 752                                   | mode Attribute 35, 138                 |
| LOG_ERROR 752                                      | modify_constraints() 383               |
| LOG_FATAL_ERROR 752                                | modify_link() 418                      |
| LOG_INFO 752                                       | modify_mapping_constraints() 393       |
| LOG_INFO_HIGH 752                                  | ModuleDef Interface 119                |
| LOG_INFO_LOW 752                                   | ModuleDescription Structure 11         |
| LOG_INFO_MED 752                                   |                                        |
| LogMgr::find_log() 557                             | move() 43                              |
| LogMgr::list_logs() 557<br>LogMgr::list_logs() 557 | MyChannel attribute 293                |
|                                                    | MyID attribute 292, 342                |
| LogMgr::list_logs_by_id() 557                      | MyOperator attribute 293               |
| LOG NO EVENTS 752                                  |                                        |

### N name() 121, 203 name Attribute 44 name attribute 921 NameComponent structure 257 NamedValue Class 121 NameDynAnyPair Structure 572 Name sequence 256 NameValuePair Structure 572 NamingContextExt interface 271 NamingContext interface 261 \_narrow() 3 narrowing, defined 4 NativeDef Interface 123 nested transactions 491 new\_context() 266 new\_for\_consumers() 299 new\_for\_suppliers() 299 next() 597 next\_n() 259, 429, 431 next\_one() 260 \_nil() 4, 7, 157 NO\_IMPLEMENT exception 992 NoMatchingOffers exception 438 NO\_MEMORY exception 992 \_non\_existent() 134 NonTxTargetPolicyValue data type 467 NO\_PERMISSION exception 992 NO\_RESOURCES exception 992 NO\_RESPONSE exception 992 NoSuchGroup exception 739 NoSuchMember exception 738 NotConnected exception 288 NotEmpty exception 266 NotFound exception 266 NotFoundReason enumeration 267 NotifyLog::create() 567 NotifyLog::get\_filter() 565 NotifyLog::set\_filter() 565 NotifyPublish interface 349 NotifySubscribe interface 351 NotImplemented exception 404

O

OBJ\_ADAPTER exception 992
Object Class 129
ObjectDeactivationPolicy class 827
OBJECT\_DEACTIVATION\_POLICY\_ID constant 823
ObjectDeactivationPolicyValue enumeration 823
ObjectGroupFactory Interface 747
ObjectGroup Interface 741
ObjectId 157
object\_id Attribute 944

NotMasked exception 456

**NVList Class 125** 

NotPrepared exception 463

NotProxyOfferId exception 434 NoTransaction exception 463 NotSubtransaction exception 463

ObjectIdList Sequence Class 157 ObjectId type 932 OBJECT\_NOT\_EXIST exception 993 object\_to\_string() 157 obtain\_notification\_pull\_consumer() 343 obtain\_notification\_pull\_supplier() 294 obtain\_notification\_push\_consumer() 344 obtain\_notification\_push\_supplier() 295 obtain\_offered\_types() 318 obtain\_subscription\_types() 305 Offer 402 offer\_change() 349,807 OfferId 400 OfferIdIterator 429 OfferIdSeq 400 OfferInfo structure 437 OfferIterator 431

destroy() 431 OfferSeq 400 one-phase commit 490 operation() 181, 187 operation attribute 939 operation\_context attribute 940 OperationDef Interface 137 OperationDescription Structure 12 OperationMode Enumeration 13 operator=() Assignment Operators 191, op\_name() 188 ORB Class 141 orb\_id attribute 932 ORBid Type 13 ORB\_init() 7 ORBInitializer interface 927 ORBInitInfo interface 929 OrbixEventsAdmin::ChannelManager 901, 903 Ordering type 888 original\_type\_def Attribute 23, 211 OTSPolicyValue, Orbix 2000 enhancements 685 OTSPolicyValue data type 465 out() 192, 226 own\_credentials 986

D

ParameterDescription Structure 13
ParameterList 569
ParameterMode Enumeration 14
Parameter structure 569
params() 188
params Attribute 138
parent() 63
perform\_work() 157
PERMIT 468
PersistenceModePolicy class 829
PERSISTENCE\_MODE\_POLICY\_ID constant 824
PersistenceModePolicyValue enumeration 824

| PERSIST_STORE exception 993                            | pull_suppliers attribute 293            |
|--------------------------------------------------------|-----------------------------------------|
| pick() method 742                                      | push() 809                              |
| Policy 402                                             | PushConsumer::disconnect_push_consu     |
| PolicyCurrent class 167                                | mer() 251                               |
| PolicyErrorCode Type 14                                | PushConsumer::push() 251                |
| PolicyError Exception 14                               | PushConsumer interface 251              |
| PolicyFactory interface 935                            | push_structured_event() 373, 813        |
| Policy Interface 163                                   | push_structured_events() 365, 811       |
| PolicyList Sequence 15                                 | PushSupplier::disconnect_push_supplier( |
| PolicyManager class 169                                | ) 253                                   |
| PolicyName 400                                         | PushSupplier interface 253              |
| PolicyNameSeq 400                                      | push_suppliers attribute 294            |
| PolicySeq 400                                          |                                         |
| policy_type Attribute 165                              | Q                                       |
| PolicyTypeMismatch 425                                 | QOPPolicy 981                           |
| PolicyType Type 15                                     | QoSAdmin                                |
| PolicyValue 400                                        |                                         |
| PolicyValueSeq sequence 888                            | get_qos() 283                           |
| PolicyValue structure 888                              | set_qos() 283                           |
| poll_next_response() 158                               | validate_qos() 284                      |
| poll_response() 182                                    | query() 425                             |
| PortableInterceptor module 907                         |                                         |
| post_init() 927                                        | R                                       |
| preface xix                                            | random_groups() method 749              |
| Preference 423                                         | read_Abstract() 72                      |
| pre_init() 927                                         | read_any() 72                           |
| prepare() 490                                          | read_any_array() 73                     |
| PREVENT 467                                            | read_boolean() 73                       |
| PrimitiveDef Interface 171                             | read_boolean_array() 73                 |
| PrimitiveKind Enumeration 15                           | read_char() 74                          |
| PrincipalAuthenticator                                 | read_char_array() 74                    |
| authenticate() 977                                     | read_double() 74                        |
| principal_authenticator 985                            | read_double_array() 74                  |
| priority_filter 317                                    | read_float() 75                         |
| priority_filter attribute 293                          | read_float_array() 75                   |
| PriorityRange structure 888                            | read_long() 75                          |
| Priority Type 888                                      | read_long_array() 75                    |
| PropertNameSeq 401                                     | read_longdouble() 76                    |
| Property 402                                           | read_longlong_array() 76                |
| PropertyMode 453                                       | read_Object() 76                        |
| PropertyName 400                                       | read_octet() 77                         |
| PropertySeq 401                                        | read_octet_array() 77                   |
| PropertyTypeMismatch exception 404                     | ReadonlyDynamicProperty exception 404   |
| PropertyValue 401                                      | ReadonlyProperty exception 438          |
| PropStruct 454                                         | read_short() 77                         |
| PropStructSeq 453                                      | read_short_array() 77                   |
| Proxy 433                                              | read_string () 78                       |
| ProxyConsumer interface 305                            | read_TypeCode() 78                      |
| proxy_if attribute 445                                 | read_ulong() 78                         |
| Proxyllate and execution 200                           | read_ulong_array() 78                   |
| ProxyNotFound exception 288 ProxyOfferId exception 438 | read_ulonglong() 79                     |
| ProxyPullConsumer interface 235, 307                   | read_ulonglong_array() 79               |
| ProxyPullSupplier interface 237, 309                   | read_ushort() 79                        |
| ProxyPushConsumer interface 311                        | read_ushort_array() 79                  |
| ProxyPushSupplier interface 241, 313                   | read_Value() 80                         |
| ProxySupplier interface 317                            | read_wchar() 80                         |
| PullConsumer::disconnect_pull_consumer                 | read_wchar_array() 80                   |
| () 247                                                 | read_wstring() 81                       |
| PullConsumer interface 247                             | rebind() 267                            |
| pull_structured_event() 371                            | rebind_context() 268                    |
| PullSupplier interface 249                             | REBIND exception 993                    |
| · · · Lla                                              |                                         |

| rebind_mode() 895                                       | RequestSeq Sequence 159                 |
|---------------------------------------------------------|-----------------------------------------|
| RebindMode type 888                                     | REQUIRES 466                            |
| ~RebindPolicy() 896                                     | resolve() 269                           |
| RebindPolicy Class 895                                  | resolve_initial_references() 159, 933   |
| received_credentials 961, 969, 985, 986                 | resolve_str() 272                       |
| received_exception attribute 913                        | response_expected attribute 941         |
| received_exception_id attribute 913                     | result() 182, 189                       |
| receive_exception() 915                                 | result Attribute 138                    |
| receive_other() 916                                     | result attribute 941                    |
| receive_reply() 917                                     | result_def Attribute 139                |
| receive_request() 947                                   | resume() 483                            |
| receive_request_service_contexts() 948                  | resume_connection() 328                 |
|                                                         |                                         |
| RecoveryCoordinator class 487                           | _retn() 192, 226<br>return_value() 182  |
| recreate() 500  RefCounted and Object() constructor 673 |                                         |
| RefCountedLocalObject() constructor 673                 | rewind() 597                            |
| RefCountedLocalObject class 673                         | rollback() 484, 490, 496                |
| RefCountedLocalObjectNC()                               | rollback_only() 478, 484                |
| constructor 675                                         | rollback_subtransaction() 492           |
| RefCountedLocalObjectNC class 675                       | RoutingTypeRange structure 889          |
| _refcount_value() 209                                   | RoutingType type 888                    |
| Register                                                | rr_groups() method 749                  |
|                                                         | run() 159                               |
| modify() 440                                            |                                         |
| register_if attribute 445                               | S                                       |
| register_initial_reference() 932                        | scale Attribute 107                     |
| Register interface 437                                  | scope, configuration 659                |
| RegisterNotSupported exception 438                      | SecurityLevel2                          |
| register_policy_factory() 932                           | Current interface 961, 969              |
| register_resource() 477                                 | SecurityManager                         |
| register_stream() 759                                   | get_target_credentials() 985, 986       |
| register_subtran_aware() 477                            | own_credentials 986                     |
| register_synchronization() 478                          | principal_authenticator 985             |
| register_value_factory() 158                            |                                         |
| related documentation xix                               | remove_own_credentials() 986            |
| _release() 134                                          | Security module 951                     |
| remove() 66, 106, 127                                   | seek() 597                              |
|                                                         | SelectionMethod data type 737           |
| remove_all_constraints() 384                            | send_deferred()_182                     |
| remove_all_filters() 388                                | send_exception() 948                    |
| remove_all_mapping_constraints() 395                    | sending_exception attribute 944         |
| remove_filter() 387                                     | send_multiple_requests_deferred() 160   |
| remove_link() 418                                       | send_multiple_requests_oneway() 160     |
| remove_listener() 664                                   | send_oneway() 182                       |
| remove_member() method 742                              | send_other() 949                        |
| remove_own_credentials() 986                            | send_poll() 917                         |
| _remove_ref() 210, 221, 673, 675                        | send_reply() 949                        |
| remove_ref() 7                                          | send_request() 917                      |
| remove_type() 459                                       | SequenceDef Interface 185               |
| replay_completion() 487                                 | SequenceProxyPullConsumer               |
| ~ReplyHandler() 898                                     | interface 321                           |
| ReplyHandler Base class 897                             | SequenceProxyPullSupplier interface 325 |
| reply_status attribute 940                              | SequenceProxyPushConsumer               |
| ReplyStatus type 908                                    | interface 323                           |
| report_event() 759, 761                                 | SequenceProxyPushSupplier interface 327 |
| report_message() 759, 762                               | SequencePullConsumer interface 361      |
| RepositoryIdSeq Sequence 16                             | SequencePullSupplier interface 363      |
| RepositoryId Type 16                                    | SequencePushConsumer interface 365      |
| Repository Interface 173                                |                                         |
| Request Class 179                                       | SequencePushSupplier interface 367      |
| RequestContext 569                                      | Sequences 5                             |
| request_id attribute 941                                | ServerRequest Class 187                 |
| request_id_stem attribute 408                           | ServerRequestInfo interface 943         |
|                                                         | ServerRequestInterceptor interface 947  |
| RequestInfo interface 937                               |                                         |

SERVER\_SIDE 685 StatusRollingBack 465 ServiceTypeExists exception 456 StatusUnknown 465 ServiceTypeName 401 string\_alloc() 7 ServiceTypeNameSeq 453 string\_changed() 669 ServiceTypeRepository Interface 453 StringDef Interface 193 SessionCachingPolicy 847 string\_dup() 7 set\_as\_string() 608 StringName data type 272 set\_as\_ulong() 608 string\_to\_object() 161 set\_def\_follow\_policy() 408 String\_var() Constructors 192 set\_def\_hop\_count() 409 ~String\_var() Destructor 192 set\_def\_match\_card() 409 String\_var Class 191 set\_def\_return\_card() 409 StructDef Interface 195 set\_def\_search\_card() 409 StructMember Structure 17 StructuredProxyPullConsumer set\_discriminator() 621 set\_elements() 604, 612 interface 331 StructuredProxyPullSupplier interface 333 set\_elements\_as\_dyn\_any() 604, 613 set\_exception() 188 StructuredProxyPushConsumer interface 335 set\_filter() 760 StructuredProxyPushSupplier set\_length() 613 set\_max\_follow\_policy() 409 interface 337 set\_max\_hop\_count() 410 StructuredPullConsumer interface 369 set\_max\_link\_follow\_policy() 410 StructuredPullSupplier interface 371 set\_max\_list() 410 StructuredPushConsumer interface 373 set\_max\_match\_card() 410 StructuredPushSupplier interface 375 set\_max\_return\_card() 410 subscription\_change() 351 set\_max\_search\_card() 411 SubsystemId data type 753 set\_members() 617, 625 SubtransactionAwareResource class 491 set\_members\_as\_dyn\_any() 617, 626 SubtransactionsUnavailable exception 463 set\_member\_timoeout() method 744 SupplierAdmin::obtain\_pull\_consumer() set\_one\_value() 63 243 SetOverrideType Enumeration 16 SupplierAdmin::obtain\_push\_consumer() set\_policy\_overrides() 169 set\_request\_id\_stem() 411 SupplierAdmin interface 341 SupportAttributes interface 443 set\_result() 190 supported\_interfaces Attribute 219 set\_return\_type() 183 set\_slot() 920, 944 supports\_dynamic\_properties set\_supports\_dynamic\_properties() 411 attribute 443 set\_supports\_modifiable\_properties() 411 supports\_modifiable\_properties set\_supports\_proxy\_offers() 411 attribute 443 set\_timeout() 484 supports\_proxy\_offers attribute 443 suspend() 485 set\_to\_default\_member() 622 set\_to\_no\_active\_member() 622 suspend\_connection() 314, 328, 338 set\_type\_repos() 412 synchronization() 899 set\_value() 609 Synchronization class 493 set\_values() 63 sync\_scope attribute 941 SHARED 467 ~SyncScopePolicy() 899 shutdown() 665 SyncScopePolicy class 899 SlotId type 908 SyncScope type 889 SourceEndpoint::start() 774 system exceptions 991 SourceEndpoint::stop() 774 SourceEndpoint::suspend() 774 SpecifiedProps 424 TAG\_POLICIES constant 890 SpecifiedServiceTypes 455 target() 183 StatusActive 464 target attribute 913 StatusCommitted 464 target\_is\_a() 945 StatusCommitting 465 target\_most\_derived\_interface Status enumeration type 464 attribute 945 StatusMarkedRollback 464 TCKind Enumeration 17 StatusNoTransaction 465 Terminator class 495 StatusPrepared 464 The DynamicAny Module 571 StatusPreparing 465 The IT\_CORBA Module 671 StatusRolledBack 464

The IT\_LoadBalancing module 737 **UNKNOWN** exception 993 The IT\_Logging module 751 UnknownLinkName exception 417 The IT\_Naming module 793 UnknownMaxLeft exception 404 threads\_total Attribute 865 UnknownOfferId exception 404 UnknownPropertyName exception 439 Timestamp data type 753 UnknownServiceType exception 405 to\_any() 598 to\_name() 272 UnknownTraderName exception 439 to\_string() 273 unmarshal() 70 to\_url() 273 unmask\_type() 459 TraderComponents 445 unregister\_value\_factory() 161 TraderName 401 **UNSHARED 467** TransactionalObject class 497 UnsupportedFilterableData exception 379 TransactionFactory class 499 update\_member\_load() method 743 TransactionPolicyValue data type 468 URLString data type 273 TRANSACTION\_REQUIRED exception 463, 993 TRANSACTION\_ROLLEDBACK validate\_event\_qos() 305, 319 exception 464, 993 value() 121, 827, 829 TRANSIENT exception 993 value Attribute 38 TrustedCAGroupPolicy 851, 853, 855, 857 ValueBase() Constructors 210 try\_pull\_structured\_events() 364 ~ValueBase() Destructor 210 two-phase commit 490 ValueBase Class 209 type() 598 ValueBoxDef Interface 211 type Attribute 35, 37, 103, 111, 186, 193, 211, ValueDef Interface 213 223, 227 ValueDescription Structure 18 TypeCode Class 197 ValueFactory 221 TypedConsumberAdmin::obtain\_typed\_p ValueFactoryBase() Constructor 221 ush\_supplier() 503 ~ValueFactoryBase() Destructor 221 TypedConsumerAdmin::obtain\_typed\_pul ValueFactoryBase Class 221 I\_supplier() 503 ValueFactory Type 221 type\_def Attribute 36, 38, 223 ValueMemberDef Interface 223 TypedefDef Interface 205 ValueMember Structure 19 TypeDescription Structure 17 value\_type 392 TypedEventChannelFactory::create\_typed Value Type Quick Reference 3 \_channel() 861 ValueTypeRedefinition exception 456 TypedEventChannelFactory::find\_typed\_c version Attribute 44 hannel() 861 VoteCommit 465, 490 TypedEventChannelFactory::find\_typed\_c Vote enumeration type 465 hannel\_by\_id() 862 VoteReadOnly 465, 490 TypedEventChannelFactory::list\_typed\_c VoteRollback 465, 490 hannels() 862 W TypedPushConsumer::get\_typed\_consum er() 513 WellKnownAddressingPolicy class 677 TypedSupplierAdmin::obtain\_typed\_pull\_ WELL\_KNOWN\_ADDRESSING\_POLICY\_ID consumer() 509 Constant 671 TypedSupplierAdmin::obtain\_typed\_push widening, defined 4 \_consumer() 509 withdraw() 441 TypeMismatch exception 665 withdraw\_proxy() 436 TypeMismatch User Exception 598 withdraw\_using\_constraint() 442 type\_modifier() 204 WorkItem 873 type\_repos attribute 443 Destroy 873 TypeRepository 401 execute() 873 TypeStruct 454 work\_pending() 162 typographic conventions xix WorkQueue 875 activate() 876 U deactivate() 876 Unavailable exception 463 enqueue() 875 unbind() 269 flush() 876 \_unchecked\_narrow() 4 is\_empty() 876 UnionDef Interface 207 is full() 876 UnionMember Structure 18 WorkQueue::enqueue\_immediate() 875

WorkQueue::owns\_current\_thread() 876 WorkQueuePolicy 877 write\_any() 84 write\_any\_array() 84 write\_boolean() 85 write\_boolean\_array() 85 write\_char() 85 write\_char\_array() 86 write\_double() 86 write\_double\_array() 86 write\_float() 87 write\_float\_array() 87 write\_long() 87 write\_long\_array() 87 write\_longlong() 88 write\_longlong\_array() 88 write\_Object() 88 write\_octet() 89 write\_octet\_array() 89 write\_short() 89 write\_short\_array() 90 write\_string() 90 write\_TypeCode() 90 write\_ulong() 90 write\_ulong\_array() 91 write\_ulonglong() 91 write\_ulonglong\_array() 91 write\_ushort() 92 write\_ushort\_array() 92 write\_Value() 92 write\_wchar() 92 write\_wchar\_array() 93 write\_wstring() 93 WstringDef Interface 227 WString\_var() Constructors 226 ~WString\_var() Destructor 226 WString\_var Class 225

### X

X509Certificate interface get\_der\_serial\_number() 657 IntegerTooLarge exception 647